# Oracle® Database JSON Developer's Guide

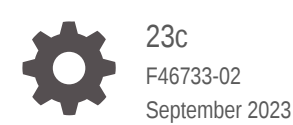

**ORACLE** 

Oracle Database JSON Developer's Guide, 23c

F46733-02

Copyright © 2015, 2023, Oracle and/or its affiliates.

Primary Author: Drew Adams

Contributors: Oracle JSON development, product management, and quality assurance teams.

This software and related documentation are provided under a license agreement containing restrictions on use and disclosure and are protected by intellectual property laws. Except as expressly permitted in your license agreement or allowed by law, you may not use, copy, reproduce, translate, broadcast, modify, license, transmit, distribute, exhibit, perform, publish, or display any part, in any form, or by any means. Reverse engineering, disassembly, or decompilation of this software, unless required by law for interoperability, is prohibited.

The information contained herein is subject to change without notice and is not warranted to be error-free. If you find any errors, please report them to us in writing.

If this is software, software documentation, data (as defined in the Federal Acquisition Regulation), or related documentation that is delivered to the U.S. Government or anyone licensing it on behalf of the U.S. Government, then the following notice is applicable:

U.S. GOVERNMENT END USERS: Oracle programs (including any operating system, integrated software, any programs embedded, installed, or activated on delivered hardware, and modifications of such programs) and Oracle computer documentation or other Oracle data delivered to or accessed by U.S. Government end users are "commercial computer software," "commercial computer software documentation," or "limited rights data" pursuant to the applicable Federal Acquisition Regulation and agency-specific supplemental regulations. As such, the use, reproduction, duplication, release, display, disclosure, modification, preparation of derivative works, and/or adaptation of i) Oracle programs (including any operating system, integrated software, any programs embedded, installed, or activated on delivered hardware, and modifications of such programs), ii) Oracle computer documentation and/or iii) other Oracle data, is subject to the rights and limitations specified in the license contained in the applicable contract. The terms governing the U.S. Government's use of Oracle cloud services are defined by the applicable contract for such services. No other rights are granted to the U.S. Government.

This software or hardware is developed for general use in a variety of information management applications. It is not developed or intended for use in any inherently dangerous applications, including applications that may create a risk of personal injury. If you use this software or hardware in dangerous applications, then you shall be responsible to take all appropriate fail-safe, backup, redundancy, and other measures to ensure its safe use. Oracle Corporation and its affiliates disclaim any liability for any damages caused by use of this software or hardware in dangerous applications.

Oracle®, Java, and MySQL are registered trademarks of Oracle and/or its affiliates. Other names may be trademarks of their respective owners.

Intel and Intel Inside are trademarks or registered trademarks of Intel Corporation. All SPARC trademarks are used under license and are trademarks or registered trademarks of SPARC International, Inc. AMD, Epyc, and the AMD logo are trademarks or registered trademarks of Advanced Micro Devices. UNIX is a registered trademark of The Open Group.

This software or hardware and documentation may provide access to or information about content, products, and services from third parties. Oracle Corporation and its affiliates are not responsible for and expressly disclaim all warranties of any kind with respect to third-party content, products, and services unless otherwise set forth in an applicable agreement between you and Oracle. Oracle Corporation and its affiliates will not be responsible for any loss, costs, or damages incurred due to your access to or use of third-party content, products, or services, except as set forth in an applicable agreement between you and Oracle.

## **Contents**

### [Preface](#page-16-0)

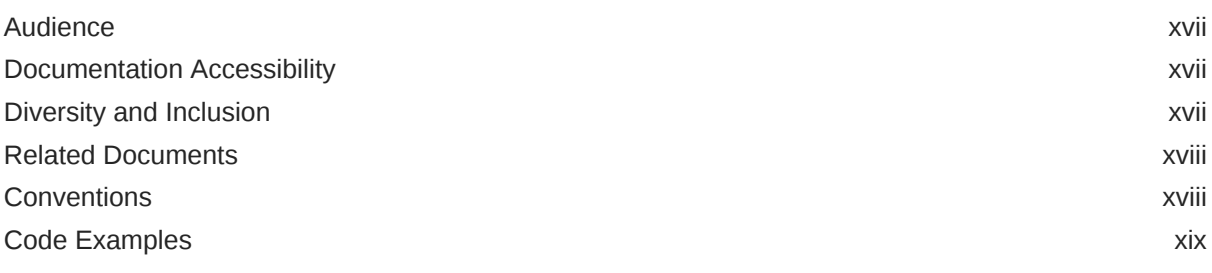

## Part | [JSON Data and Oracle Database](#page-19-0)

## 1 [JSON Data \(Standard\)](#page-20-0)

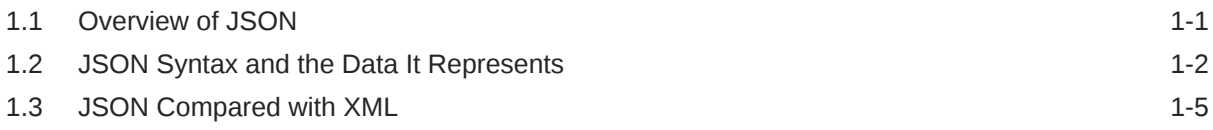

## 2 [JSON in Oracle Database](#page-26-0)

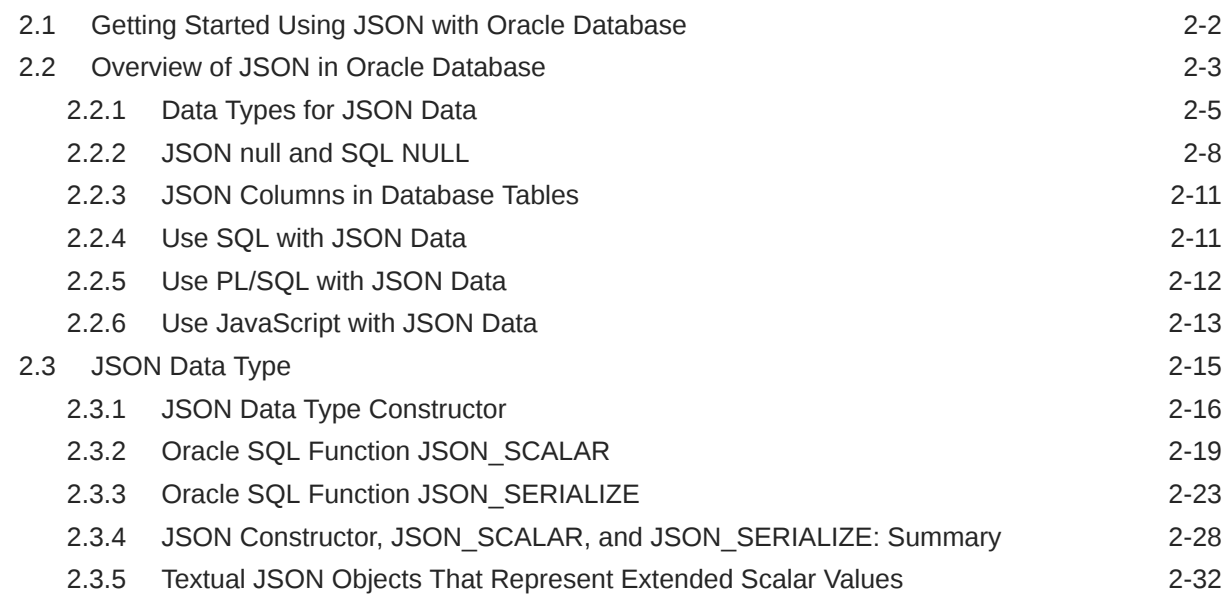

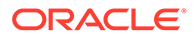

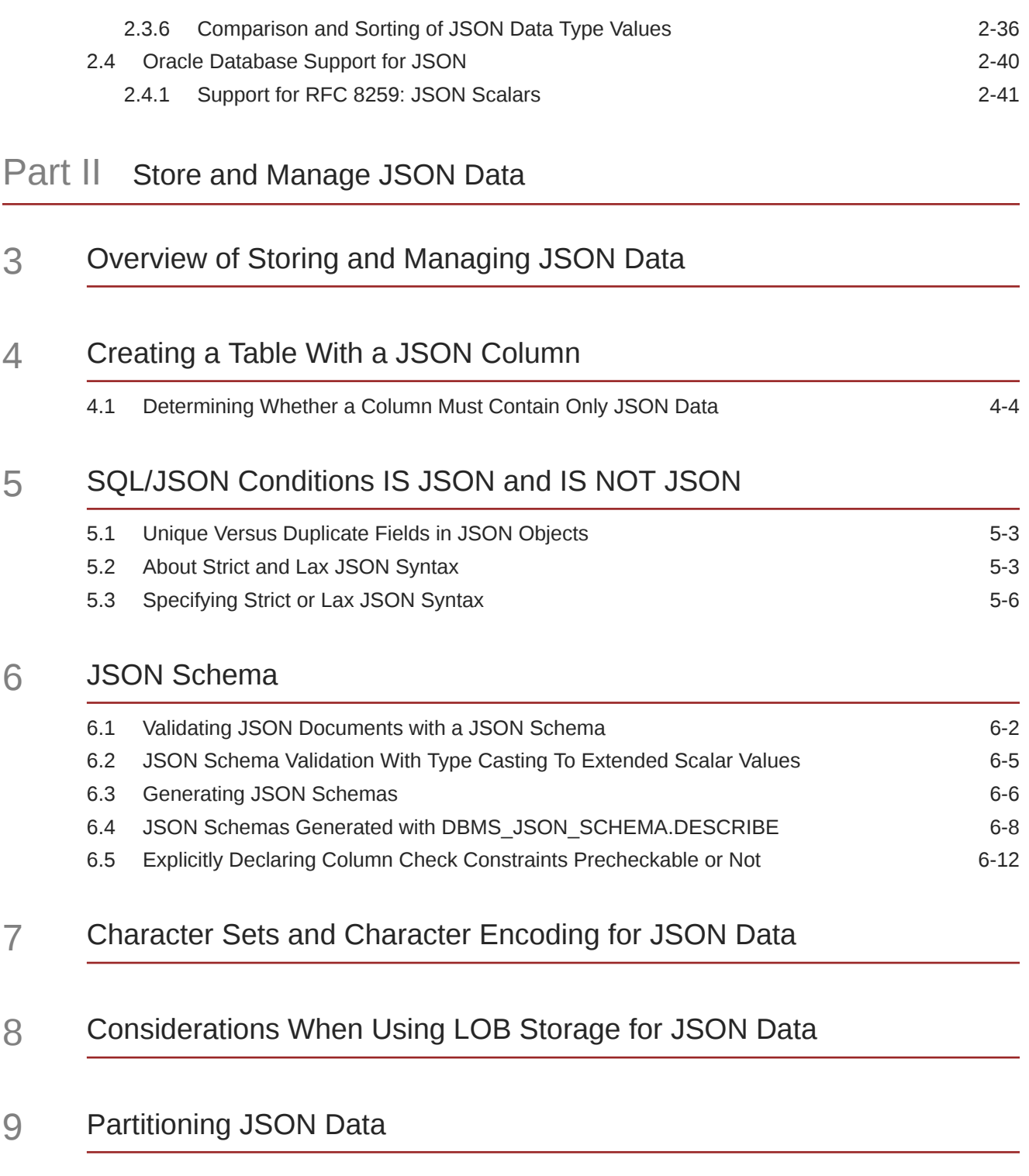

## 10 [Replication of JSON Data](#page-111-0)

### Part III [Insert, Update, and Load JSON Data](#page-112-0)

- 11 [Overview of Inserting, Updating, and Loading JSON Data](#page-113-0)
- 12 [Oracle SQL Function JSON\\_TRANSFORM](#page-117-0)
- 13 [Oracle SQL Function JSON\\_MERGEPATCH](#page-137-0)
- 14 [Loading External JSON Data](#page-141-0)

### Part IV [Query JSON Data](#page-143-0)

15 [Simple Dot-Notation Access to JSON Data](#page-145-0)

### 16 [SQL/JSON Path Expressions](#page-150-0)

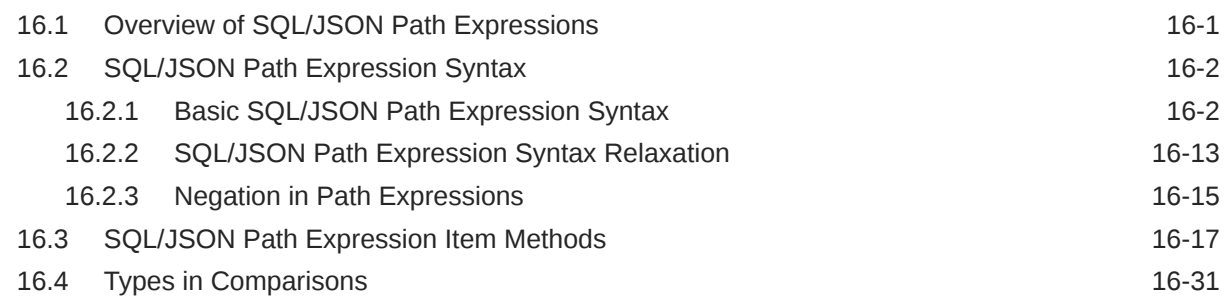

## 17 [Clauses Used in SQL Functions and Conditions for JSON](#page-183-0)

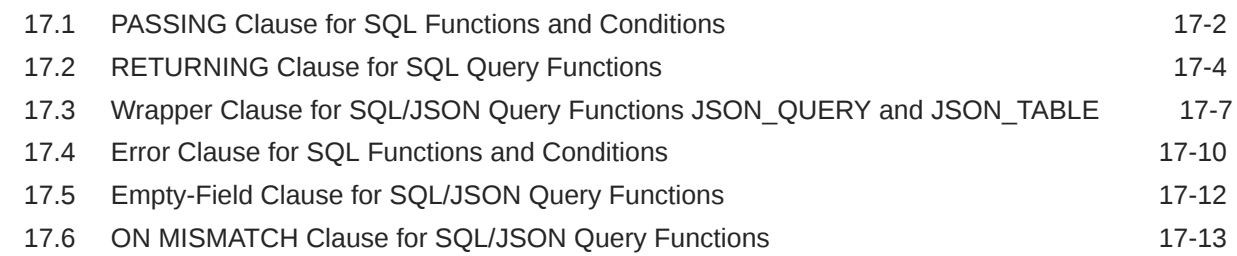

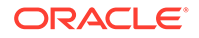

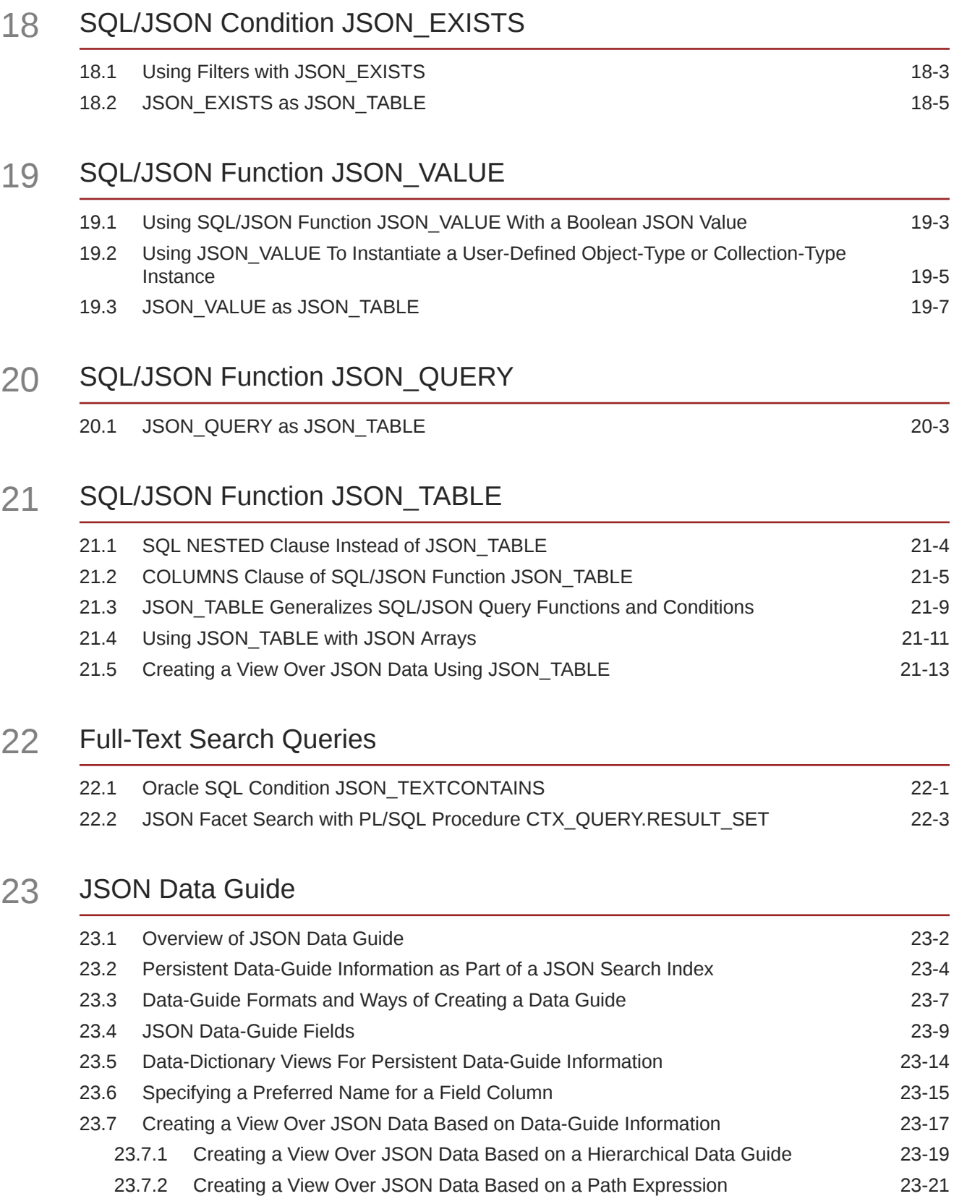

### ORACLE<sup>®</sup>

17.7 TYPE Clause for SQL Functions and Conditions 17.18 17-18

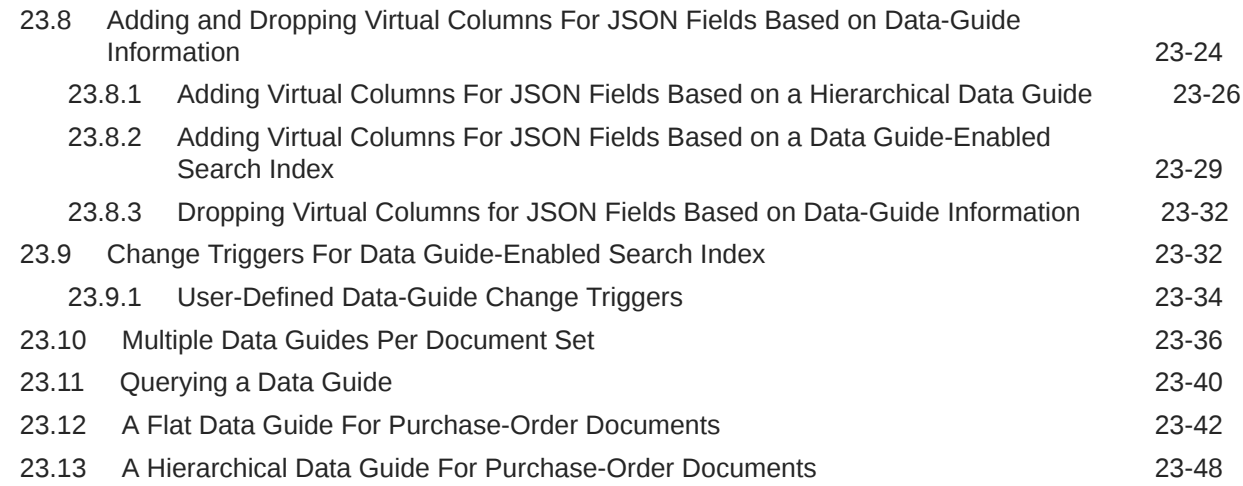

## Part V [Generation of JSON Data](#page-293-0)

### 24 [Generation of JSON Data Using SQL](#page-294-0)

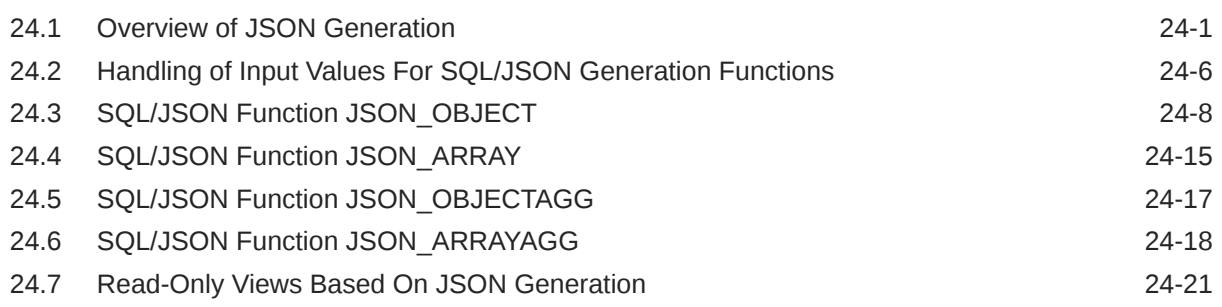

## Part VI [PL/SQL Object Types for JSON](#page-316-0)

## 25 [Overview of PL/SQL Object Types for JSON](#page-317-0)

### 26 [Using PL/SQL Object Types for JSON](#page-321-0)

## Part VII [GeoJSON Geographic Data](#page-325-0)

### 27 [Using GeoJSON Geographic Data](#page-326-0)

## Part VIII [Performance Tuning for JSON](#page-333-0)

### 28 [Overview of Performance Tuning for JSON](#page-334-0)

### 29 [Indexes for JSON Data](#page-336-0)

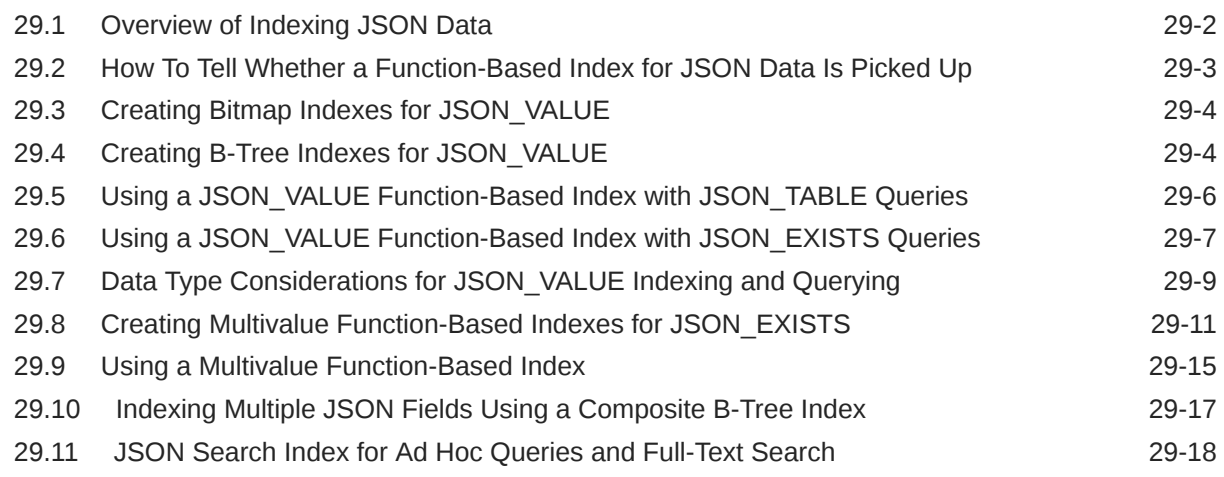

### 30 [In-Memory JSON Data](#page-358-0)

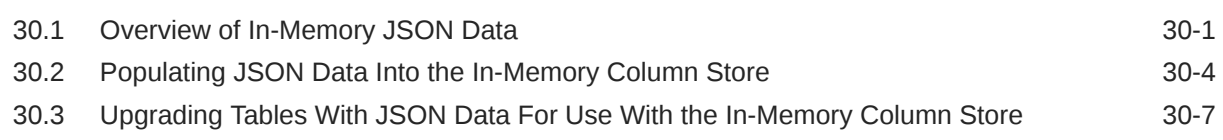

### 31 [JSON Query Rewrite To Use a Materialized View Over JSON\\_TABLE](#page-365-0)

### Part IX [Appendixes](#page-368-0)

- A [ISO 8601 Date, Time, and Duration Support](#page-369-0)
- B [Oracle Database JSON Capabilities Specification](#page-372-0)
- C [Diagrams for Basic SQL/JSON Path Expression Syntax](#page-374-0)

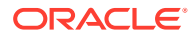

## D [Migrating Textual JSON Data to JSON Data Type](#page-380-0)

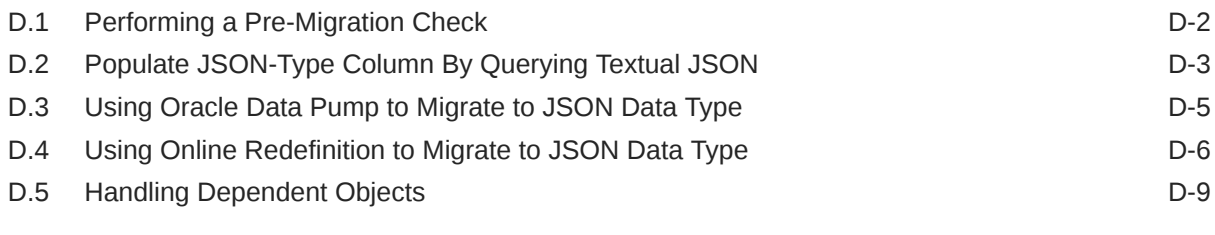

## [Index](#page-390-0)

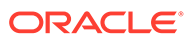

## List of Examples

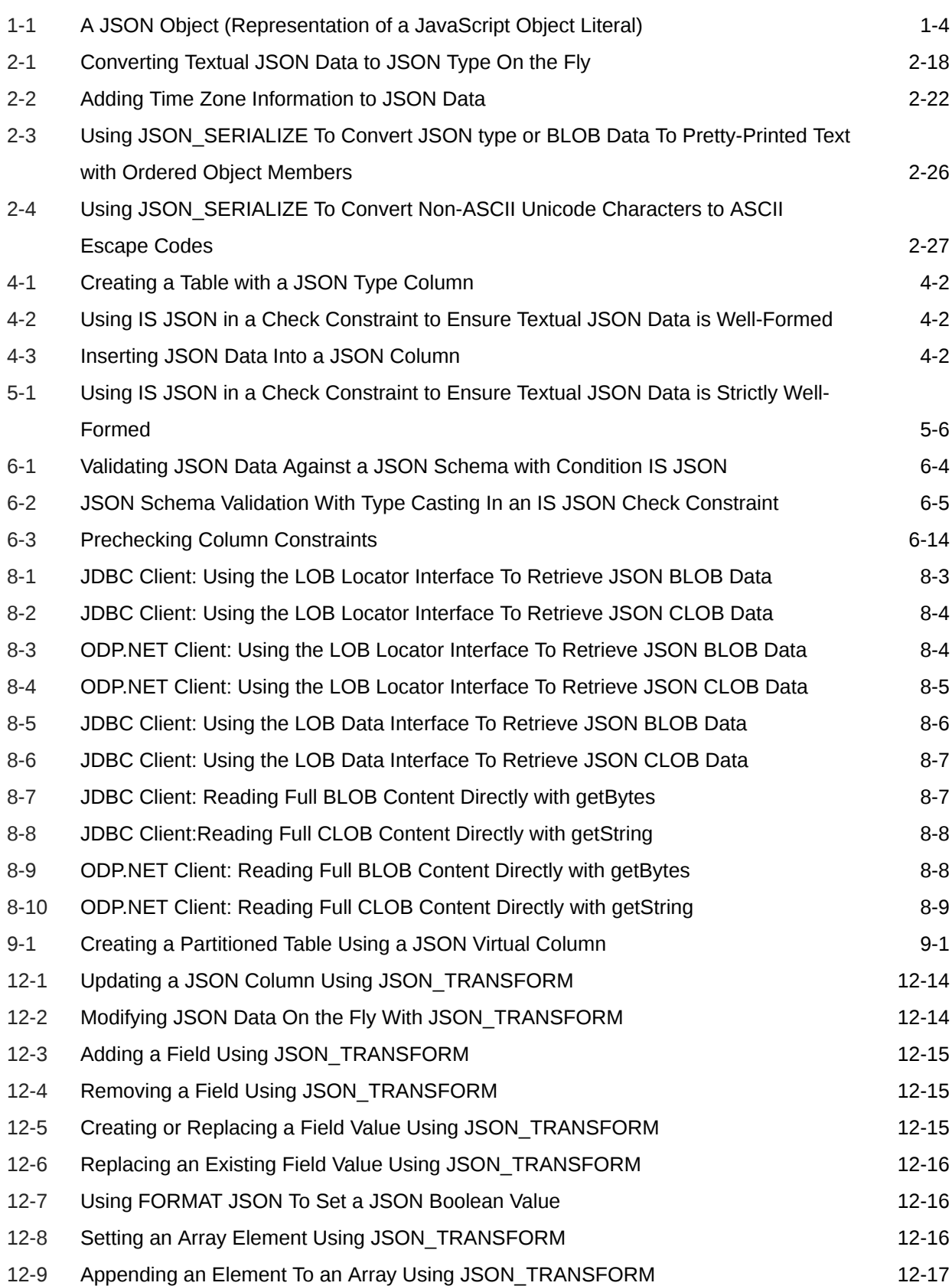

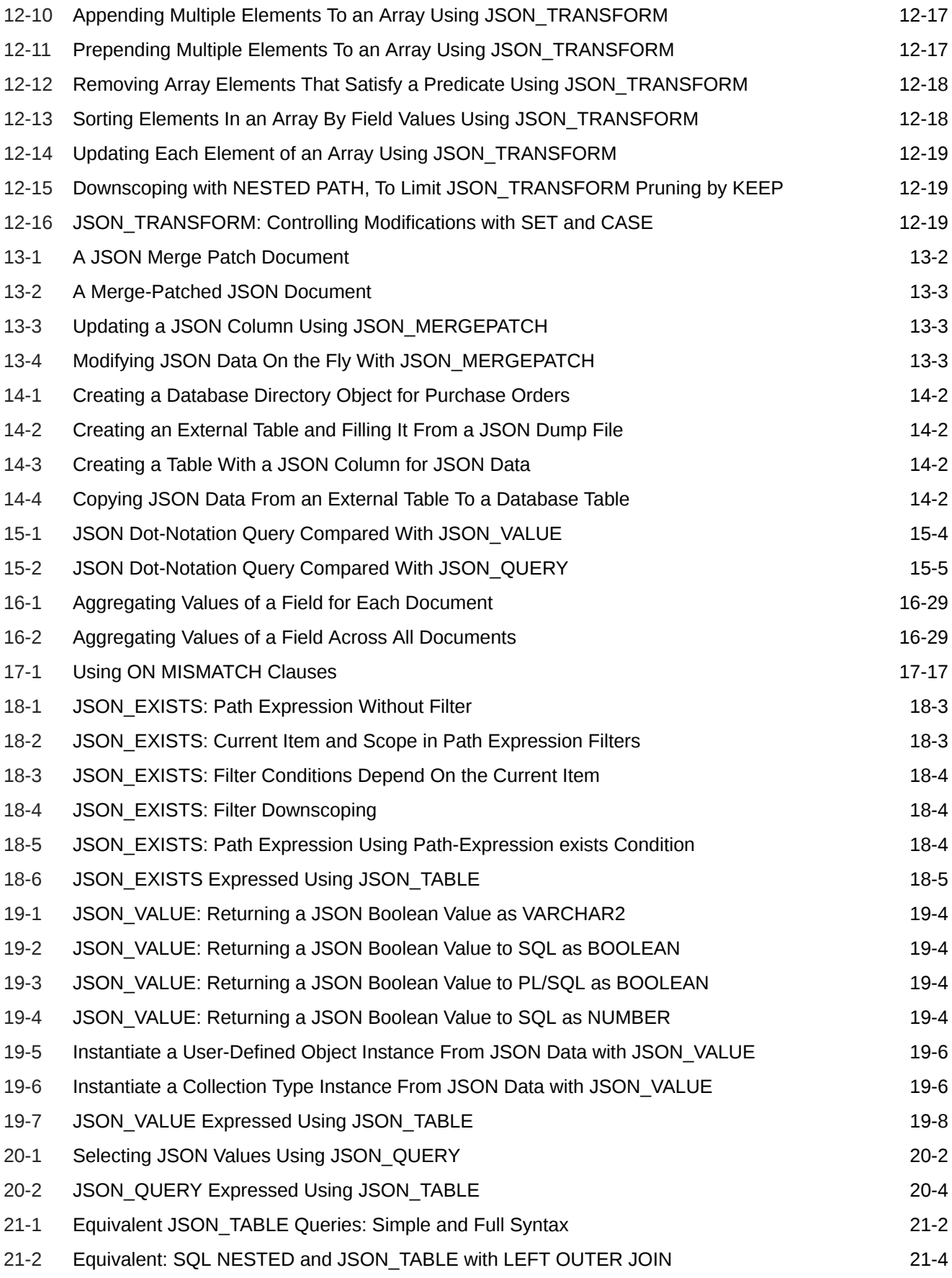

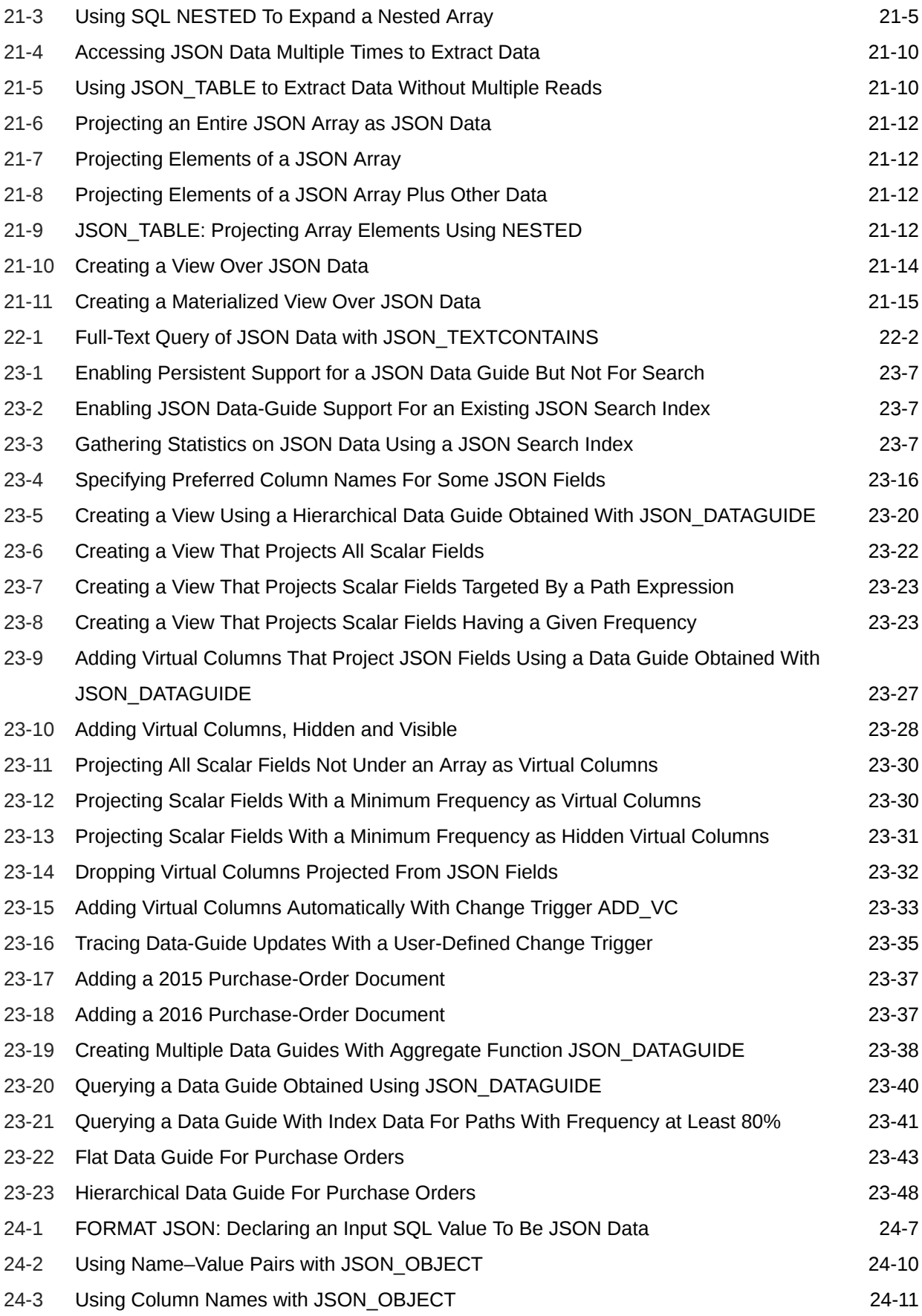

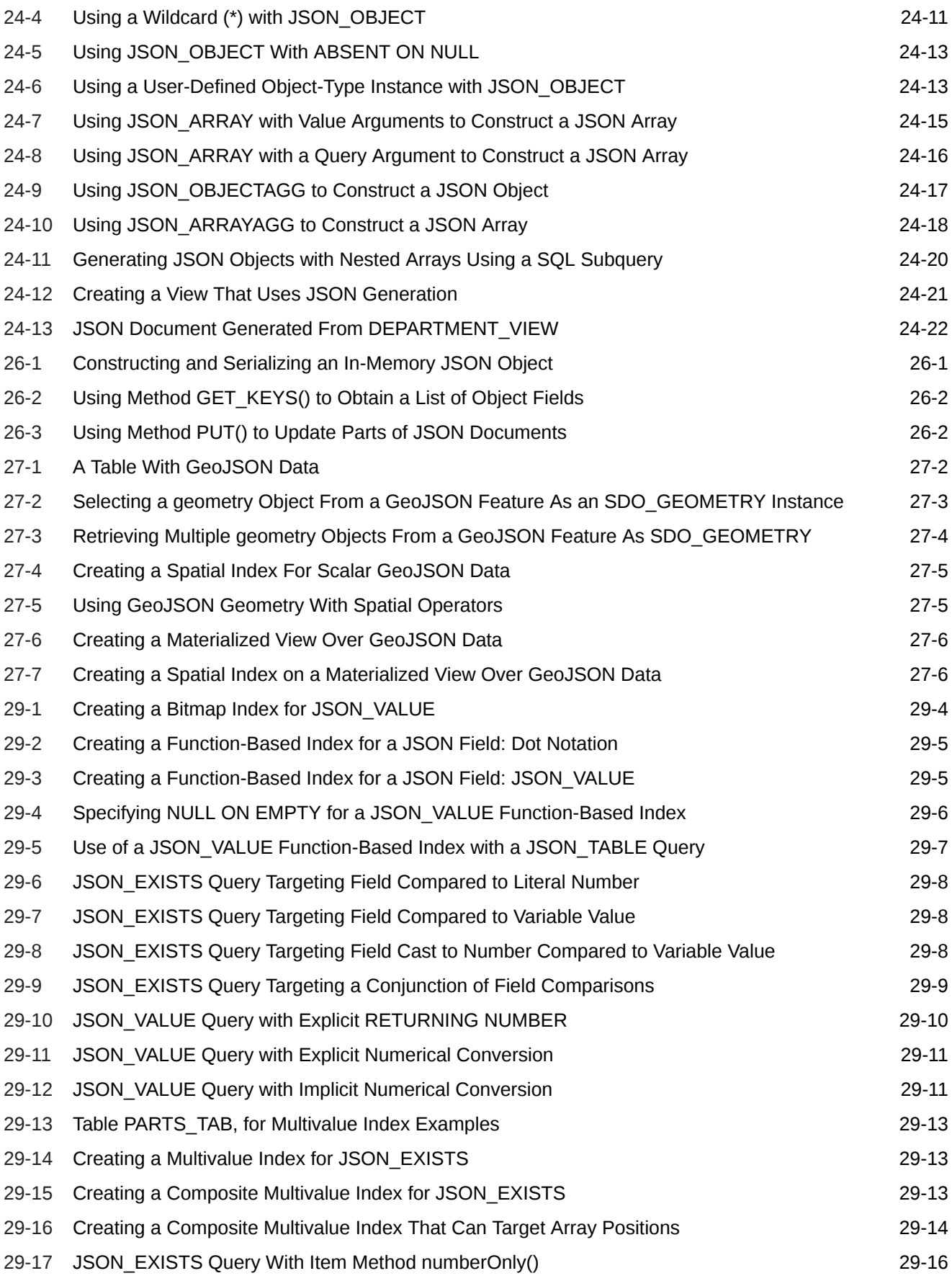

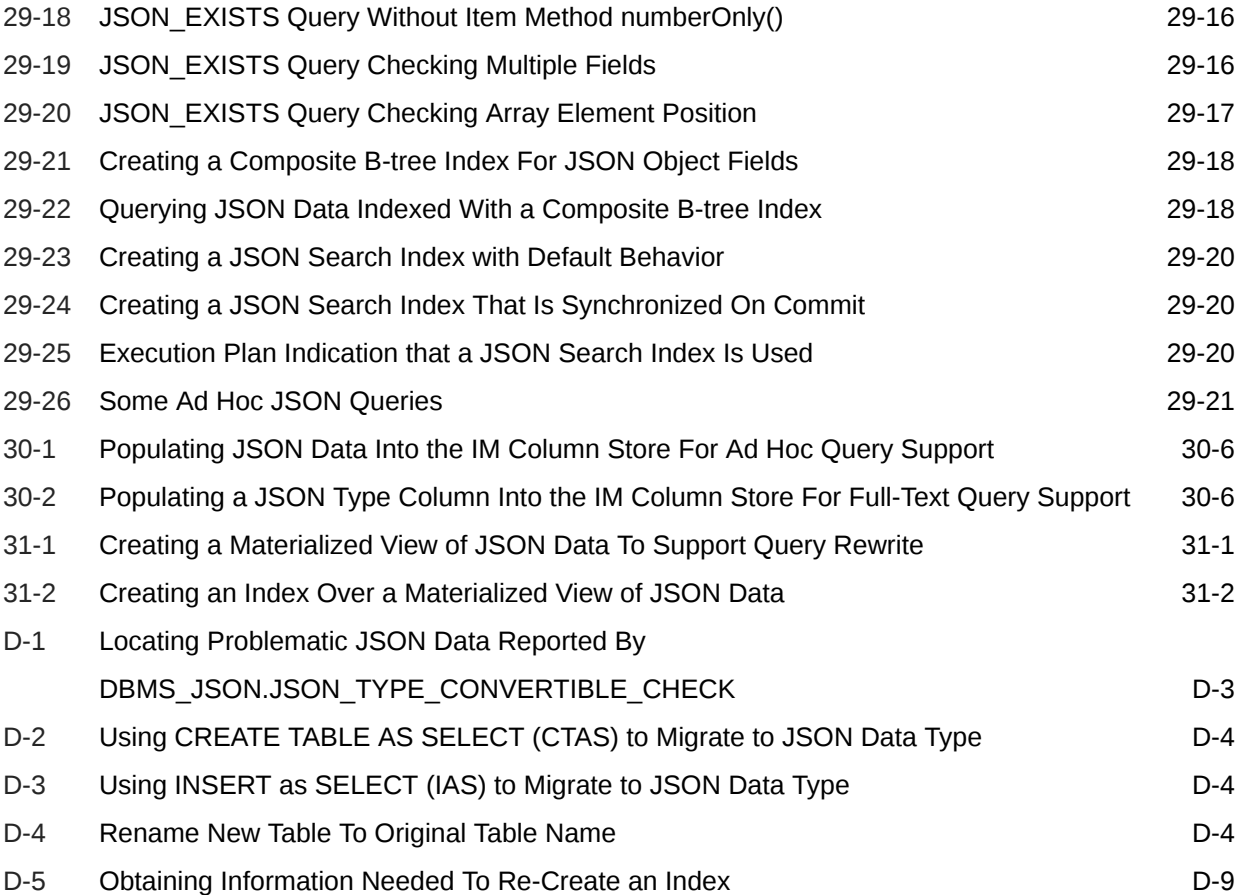

## List of Figures

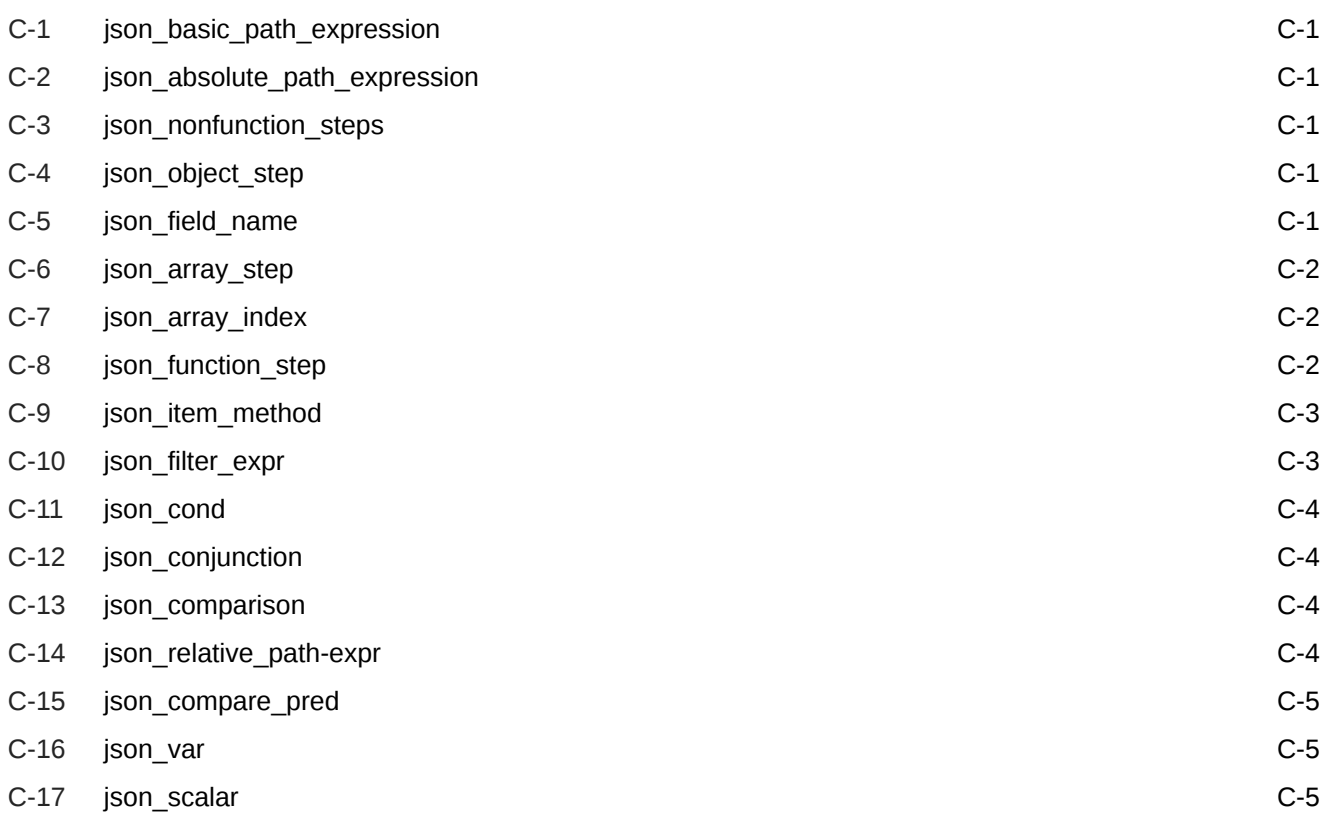

### List of Tables

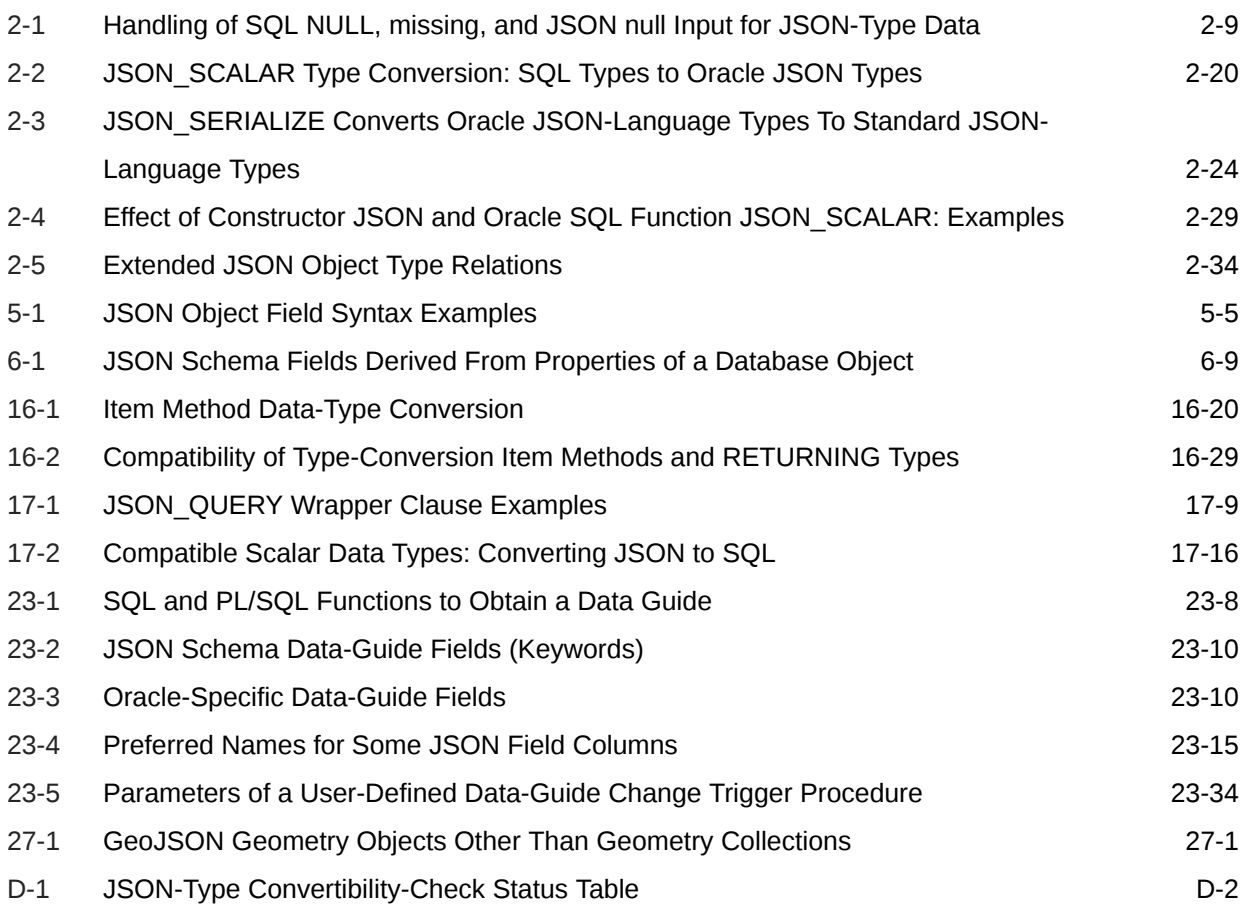

## <span id="page-16-0"></span>Preface

This manual describes the use of JSON data that is stored in Oracle Database. It covers how to store, generate, view, manipulate, manage, search, and query it.

**Audience** 

Oracle Database JSON Developer's Guide is intended for developers building JSON Oracle Database applications.

- Documentation Accessibility
- Diversity and Inclusion
- [Related Documents](#page-17-0) Oracle and other resources related to this developer's guide are presented.
- **[Conventions](#page-17-0)** The conventions used in this document are described.
- [Code Examples](#page-18-0) The code examples in this book are for illustration only. In many cases, however, you can copy and paste parts of examples and run them in your environment.

## Audience

Oracle Database JSON Developer's Guide is intended for developers building JSON Oracle Database applications.

An understanding of JSON is helpful when using this manual. Many examples provided here are in SQL or PL/SQL. A working knowledge of one of these languages is presumed.

## Documentation Accessibility

For information about Oracle's commitment to accessibility, visit the Oracle Accessibility Program website at <http://www.oracle.com/pls/topic/lookup?ctx=acc&id=docacc>.

#### **Access to Oracle Support**

Oracle customers that have purchased support have access to electronic support through My Oracle Support. For information, visit <http://www.oracle.com/pls/topic/lookup?ctx=acc&id=info> or visit <http://www.oracle.com/pls/topic/lookup?ctx=acc&id=trs> if you are hearing impaired.

## Diversity and Inclusion

Oracle is fully committed to diversity and inclusion. Oracle respects and values having a diverse workforce that increases thought leadership and innovation. As part of our initiative to build a more inclusive culture that positively impacts our employees, customers, and

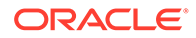

<span id="page-17-0"></span>partners, we are working to remove insensitive terms from our products and documentation. We are also mindful of the necessity to maintain compatibility with our customers' existing technologies and the need to ensure continuity of service as Oracle's offerings and industry standards evolve. Because of these technical constraints, our effort to remove insensitive terms is ongoing and will take time and external cooperation.

## Related Documents

Oracle and other resources related to this developer's guide are presented.

- *Oracle Database Error Messages Reference*. Oracle Database error message documentation is available only as HTML. If you have access to only printed or PDF Oracle Database documentation, you can browse the error messages by range. Once you find the specific range, use the search (find) function of your Web browser to locate the specific message. When connected to the Internet, you can search for a specific error message using the error message search feature of the Oracle Database online documentation.
- *Oracle as a Document Store* for information about Simple Oracle Document Access (SODA)
- [Oracle Database API for MongoDB](https://docs.oracle.com/en/database/oracle/mongodb-api/)
- *Oracle Database Concepts*
- *Oracle Database In-Memory Guide*
- *Oracle Database SQL Language Reference*
- *Oracle Database PL/SQL Language Reference*
- *Oracle Database PL/SQL Packages and Types Reference*
- *Oracle Text Reference*
- *Oracle Text Application Developer's Guide*
- *Oracle Database Development Guide*

To download free release notes, installation documentation, white papers, or other collateral, please visit the Oracle Technology Network (OTN). You must register online before using OTN; registration is free and can be done at OTN Registration.

For additional information, see:

• ISO/IEC 13249-2:2000, Information technology - Database languages - SQL Multimedia and Application Packages - Part 2: Full-Text, International Organization For Standardization, 2000

## **Conventions**

The conventions used in this document are described.

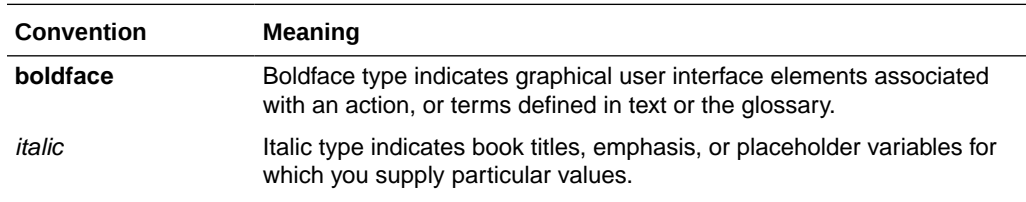

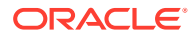

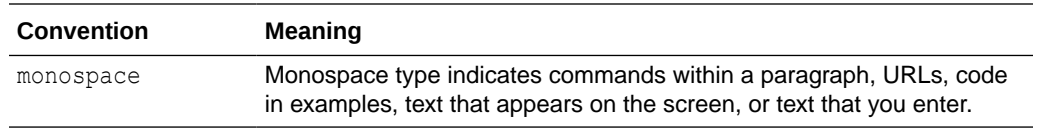

## <span id="page-18-0"></span>Code Examples

The code examples in this book are for illustration only. In many cases, however, you can copy and paste parts of examples and run them in your environment.

• Pretty Printing of JSON Data

To promote readability, especially of lengthy or complex JSON data, output is sometimes shown pretty-printed (formatted) in code examples.

**Execution Plans** 

Some of the code examples in this book present execution plans. These are for illustration only. Running examples that are presented here in your environment is likely to result in different execution plans from those presented here.

• Reminder About Case Sensitivity

JSON is case-sensitive. SQL is case-insensitive, but names in SQL code are implicitly uppercase.

### Pretty Printing of JSON Data

To promote readability, especially of lengthy or complex JSON data, output is sometimes shown pretty-printed (formatted) in code examples.

## Execution Plans

Some of the code examples in this book present execution plans. These are for illustration only. Running examples that are presented here in your environment is likely to result in different execution plans from those presented here.

### Reminder About Case Sensitivity

JSON is case-sensitive. SQL is case-insensitive, but names in SQL code are implicitly uppercase.

When examining the examples in this book, keep in mind the following:

- SQL is case-insensitive, but names in SQL code are implicitly uppercase, unless you enclose them in double quotation marks (**"**).
- JSON is case-sensitive. You must refer to SQL names in JSON code using the correct case: uppercase SQL names must be written as uppercase.

For example, if you create a table named  $my$  table in SQL without using double quotation marks, then you must refer to it in JSON code as "MY\_TABLE".

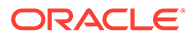

# <span id="page-19-0"></span>Part I JSON Data and Oracle Database

Get started understanding JSON data and how you can use SQL and PL/SQL with JSON data stored in Oracle Database.

Schemaless development based on persisting application data in the form of JSON documents lets you quickly react to changing application requirements. You can change and redeploy your application without needing to change the storage schemas it uses.

SQL and relational databases provide flexible support for complex data analysis and reporting, as well as rock-solid data protection and access control. This is typically *not* the case for NoSQL databases, which have often been associated with schemaless development with JSON in the past.

Oracle Database provides all of the benefits of SQL and relational databases to JSON data, which you store and manipulate in the same ways and with the same confidence as any other type of database data.

- [JSON Data \(Standard\)](#page-20-0) JSON as defined by its standards is described.
- **[JSON in Oracle Database](#page-26-0)** Oracle Database supports JSON natively with relational database features, including transactions, indexing, declarative querying, and views.

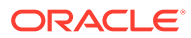

# <span id="page-20-0"></span>1 JSON Data (Standard)

JSON as defined by its standards is described.

• Overview of JSON

**JavaScript Object Notation** (**JSON**) is defined in standards ECMA-404 (JSON Data Interchange Format), IETF RFC 8259, and ECMA-262 (ECMAScript Language Specification, third edition and later). The JavaScript dialect of ECMAScript is a general programming language used widely in web browsers and web servers.

- [JSON Syntax and the Data It Represents](#page-21-0) Standard JSON values, scalars, objects, and arrays are described.
- **[JSON Compared with XML](#page-24-0)** Both JSON and XML (Extensible Markup Language) are commonly used as datainterchange languages. Their main differences are listed here.

## 1.1 Overview of JSON

**JavaScript Object Notation** (**JSON**) is defined in standards ECMA-404 (JSON Data Interchange Format), IETF RFC 8259, and ECMA-262 (ECMAScript Language Specification, third edition and later). The JavaScript dialect of ECMAScript is a general programming language used widely in web browsers and web servers.

JSON is almost a subset of the object literal notation of JavaScript.<sup>1</sup>Because it can be used to represent JavaScript object literals, JSON commonly serves as a data-interchange language. In this it has much in common with XML.

Because it is (almost a subset of) JavaScript notation, JSON can often be used in JavaScript programs without any need for parsing or serializing. It is a text-based way of representing JavaScript object literals, arrays, and scalar data.

Although it was defined in the context of JavaScript, JSON is in fact a language-independent *data format*. A variety of programming languages can parse and generate JSON data.

JSON is relatively easy for humans to read and write, and easy for software to parse and generate. It is often used for serializing structured data and exchanging it over a network, typically between a server and web applications.

<sup>1</sup> JSON differs from JavaScript notation in this respect: JSON allows unescaped Unicode characters U+2028 (LINE SEPARATOR) and U+2029 (PARAGRAPH SEPARATOR) in strings. JavaScript notation requires control characters such as these to be escaped in strings. This difference can be important when generating JSONP (JSON with padding) data.

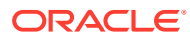

### <span id="page-21-0"></span>**Note:**

Is JSON a language? It's certainly not a *programming* language. In its specification it's referred to only as a "*data format*" and a "*notation*".

Consider that the same question could be raised about XML, which is an abbreviation for "eXtensible Markup Language". Its name says it's a language, at least. Wikipedia says [XML](https://en.wikipedia.org/wiki/XML) is "a markup language and file format for storing, transmitting, and reconstructing arbitrary data", and it says a [markup language](https://en.wikipedia.org/wiki/Markup_language) is "a text-encoding system consisting of a set of symbols inserted in a text document to control its structure, formatting, or the relationship between its parts." JSON isn't a markup language, but it and its uses have a lot in common with XML.

Programming languages are a *subset* of languages. A language need not "program" or "do" anything. Like JSON, [specification languages](https://en.wikipedia.org/wiki/Specification_language), and schema languages such as XML Schema and JSON Schema, are not programming languages.

JSON has syntax, code, and data types. In this documentation we sometimes refer to JSON as a language, particularly where we talk about the *types* of its data: string, number, boolean,….

### **See Also:**

- ECMA 404 and [IETF RFC 8259](https://tools.ietf.org/html/rfc8259) for the definition of the JSON Data Interchange Format
- ECMA 262 and [ECMA 262, 5.1 Edition](https://262.ecma-international.org/5.1/) for the ECMAScript Language Specifications (JavaScript)
- JSON.org for information about JSON

## 1.2 JSON Syntax and the Data It Represents

Standard JSON values, scalars, objects, and arrays are described.

According to the JSON standard, a JSON **value** is one of the following JSONlanguage data types: object, array, number, string, Boolean (value **true** or **false**), or null (value **null**). All values except objects and arrays are **scalar**.

### **Note:**

A JSON value of null is a *value* as far as SQL is concerned. It is not NULL, which in SQL represents the *absence* of a value (missing, unknown, or inapplicable data). In particular, SQL condition IS NULL returns false for a JSON null value, and SOL condition IS NOT NULL returns true.

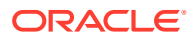

Standard JSON has no *date* data type (unlike both XML and JavaScript). A date is represented in standard JSON using the available standard data types, such as *string*. There are some de facto standards for converting between dates and JSON strings. But typically programs using standard JSON data must, one way or another, deal with date representation conversion.

A **JavaScript object** is an associative array, or dictionary, of zero or more pairs of **property** names and associated JSON values.<sup>2</sup> A **JSON object** is a **JavaScript object literal**.<sup>3</sup> It is written as such a property list enclosed in braces (**{**, **}**), with name–value pairs separated by commas (**,**), and with the name and value of each pair separated by a colon (**:**). (Whitespace before or after the comma or colon is optional and insignificant.)

In JSON each property name and each string value *must* be enclosed in double quotation marks (**"**). In JavaScript notation, a property name used in an object literal can be, but need not be, enclosed in double quotation marks. It can also be enclosed in single quotation marks (**'**).

As a result of this difference, in practice, data that is represented using unquoted or singlequoted property names is sometimes referred to loosely as being represented in JSON, and some implementations of JSON, including the Oracle Database implementation, support the *lax syntax that allows the use of unquoted and single-quoted property names*.

A string in JSON is composed of Unicode characters, with backslash (**\**) escaping. A JSON number (numeral) is represented in decimal notation, possibly signed and possibly including a decimal exponent.

An object property is typically called a **field**. It is sometimes called a **key**, but this documentation generally uses "field" to avoid confusion with other uses here of the word "key". An object property name–value pair is often called an object **member** (but sometimes **member** can mean just the property). Order is not significant among object members.

### **Note:**

- A JSON field name can be *empty* (written **""**).<sup>4</sup>
- Each field name in a given JSON object is not necessarily unique; the same field name can be repeated. The SQL/JSON *path evaluation* that Oracle Database employs always uses only one of the object members that have a given field name; any *other members with the same name are ignored*. It is unspecified which of multiple such members is used.

See also [Unique Versus Duplicate Fields in JSON Objects](#page-78-0).

A **JavaScript array** has zero or more elements. A **JSON array** is represented by brackets (**[**, **]**) surrounding the representations of the array **elements** (also called **items**), which are separated by commas (**,**), and each of which is an object, an array, or a scalar value. Array *element order is significant*. (Whitespace before or after a bracket or comma is optional and insignificant.)

<sup>4</sup> In a few contexts an empty field name cannot be used with Oracle Database. Wherever it can be used, the name *must* be wrapped with double quotation marks.

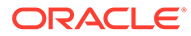

<sup>2</sup> JavaScript objects are thus similar to hash tables in C and C++, HashMaps in Java, associative arrays in PHP, dictionaries in Python, and hashes in Perl and Ruby.

<sup>&</sup>lt;sup>3</sup> An object is created in JavaScript using either constructor Object or object literal syntax: {...}.

### <span id="page-23-0"></span>**Example 1-1 A JSON Object (Representation of a JavaScript Object Literal)**

This example shows a JSON object that represents a purchase order, with top-level field names PONumber, Reference, Requestor, User, CostCenter, ShippingInstruction, Special Instructions, AllowPartialShipment and LineItems.

```
{ "PONumber" : 1600,
"Reference" : "ABULL-20140421",
"Requestor" : "Alexis Bull",
"User" : "ABULL",
"CostCenter" : "A50",
"ShippingInstructions" : { "name" : "Alexis Bull",
                         "Address": { "street" : "200 Sporting Green",
                                     "city" : "South San Francisco",
                                     "state" : "CA",
                                     "zipCode" : 99236,
                                     "country" : "United States of America" },
                         "Phone" : [ { "type" : "Office", 
                                      "number" : "909-555-7307" },
                                     { "type" : "Mobile",
                                      "number" : "415-555-1234" } ] },
"Special Instructions" : null,
"AllowPartialShipment" : false,
"LineItems" : [ { "ItemNumber" : 1,
                           "Part" : { "Description" : "One Magic Christmas",
                                           "UnitPrice" : 19.95,
                                           "UPCCode" : 13131092899 },
                           "Quantity" : 9.0 },
                         { "ItemNumber" : 2,
                           "Part" : { "Description" : "Lethal Weapon",
                                           "UnitPrice" : 19.95,
                                           "UPCCode" : 85391628927 },
                           "Quantity" : 5.0 } ] }
```
- Most of the fields here have string values. For example: field  $Useer$  has value "ABULL".
- Fields PONumber and zipCode have numeric values: 1600 and 99236.
- Field ShippingInstructions has an object as its value. This object has three members, with fields name, Address, and Phone. Field name has a string value ("Alexis Bull").
- The value of field Address is an object with fields street, city, state, zipCode, and country. Field zipCode has a numeric value; the others have string values.
- Field Phone has an array as value. This array has two elements, each of which is an object. Each of these objects has two members: fields type and number with their values.
- Field Special Instructions has a null value.
- Field AllowPartialShipment has the Boolean value false.

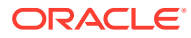

- <span id="page-24-0"></span>Field LineItems has an array as value. This array has two elements, each of which is an object. Each of these objects has three members, with fields ItemNumber, Part, and Quantity.
- Fields ItemNumber and Quantity have numeric values. Field Part has an object as value, with fields Description, UnitPrice, and UPCCode. Field Description has a string value. Fields UnitPrice and UPCCode have numeric values.

#### **Related Topics**

• [About Strict and Lax JSON Syntax](#page-78-0)

On *input*, the Oracle default syntax for JSON is *lax*. It reflects the JavaScript syntax for object fields; the Boolean and null values are not case-sensitive; and it is more permissive with respect to numerals, whitespace, and escaping of Unicode characters. Oracle *outputs* JSON data that strictly respects the standard.

• [Overview of JSON in Oracle Database](#page-28-0)

Oracle Database supports JSON natively with relational database features, including transactions, indexing, declarative querying, and views. Unlike relational data, JSON data can be stored in the database, indexed, and queried without any need for a schema that defines the data.

**See Also:** [Example 4-3](#page-72-0)

## 1.3 JSON Compared with XML

Both JSON and XML (Extensible Markup Language) are commonly used as data-interchange languages. Their main differences are listed here.

JSON is most useful with simple, structured data. XML is useful for both structured and semistructured data. JSON is generally data-centric, not document-centric; XML can be either. JSON is not a markup language; it is designed only for data representation. XML is both a document markup language and a data representation language.

- JSON has simple structure-defining and document-combining constructs: it lacks attributes, namespaces, inheritance, and substitution.
- JSON data types (that is, the data types in the JSON language) are few and predefined. XML data can be either typeless or based on an XML schema or a document type definition (DTD).

(JSON data can be based on a schema that follows JSON Schema, but the structure that the schema imposes or informs is not generally thought of as defining data types.)

- The order of the members of a JavaScript object literal is insignificant. In general, order matters within an XML document.
- JSON lacks an equivalent of XML text nodes (XPath node test text()). In particular, this means that there is no mixed content (which is another way of saying that JSON is not a markup language).

Because of its simple definition and features, JSON data is generally easier to generate, parse, and process than XML data. Use cases that involve combining different data sources

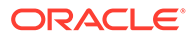

generally lend themselves well to the use of XML, because it offers namespaces and other constructs facilitating modularity and inheritance.

**See Also:**

[json-schema.org](https://json-schema.org/) for information about JSON Schema.

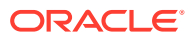

# <span id="page-26-0"></span>2 JSON in Oracle Database

Oracle Database supports JSON natively with relational database features, including transactions, indexing, declarative querying, and views.

This documentation covers the use of database languages and features to work with JSON data that is stored in Oracle Database. In particular, it covers how to use SQL and PL/SQL with JSON data.

### **Note:**

Oracle also provides a family of **Simple Oracle Document Access** (**SODA**) APIs for access to JSON data stored in the database. SODA is designed for schemaless application development without knowledge of relational database features or languages such as SQL and PL/SQL. It lets you create and store collections of documents in Oracle Database, retrieve them, and query them, without needing to know how the documents are stored in the database.

There are several implementations of SODA:

- [SODA for REST](https://docs.oracle.com/en/database/oracle/simple-oracle-document-access/rest/index.html) Representational state transfer (REST) requests perform collection and document operations, using any language capable of making HTTP calls.
- [SODA for Java](https://docs.oracle.com/en/database/oracle/simple-oracle-document-access/java/index.html) Java classes and interfaces represent databases, collections, and documents.
- [SODA for PL/SQL](https://docs.oracle.com/en/database/oracle/simple-oracle-document-access/plsql/) PL/SQL object types represent collections and documents.
- [SODA for C](https://docs.oracle.com/en/database/oracle/simple-oracle-document-access/c/)  Oracle Call Interface (OCI) handles represent collections and documents.
- [SODA for In-Database JavaScript](https://docs.oracle.com/en/database/oracle/simple-oracle-document-access/in-db-javascript/index.html) Oracle Database Multilingual Engine for JavaScript (MLE) objects represent collections and documents.
- [SODA for Node.js](https://docs.oracle.com/en/database/oracle/simple-oracle-document-access/nodejs/index.html) Node.js classes represent collections and documents.
- [SODA for Python](https://docs.oracle.com/en/database/oracle/simple-oracle-document-access/python/index.html) Python objects represent collections and documents.

For complete information about SODA see [Simple Oracle Document Access](https://docs.oracle.com/en/database/oracle/simple-oracle-document-access/index.html) [\(SODA\).](https://docs.oracle.com/en/database/oracle/simple-oracle-document-access/index.html)

[Getting Started Using JSON with Oracle Database](#page-27-0) In general, you do the following when working with JSON data in Oracle Database: (1) create a table with a column of SQL data type JSON, (2) insert JSON data into the column, and (3) query the data in the column.

• [Overview of JSON in Oracle Database](#page-28-0) Oracle Database supports JSON natively with relational database features, including transactions, indexing, declarative querying, and views. Unlike relational data, JSON data

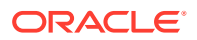

<span id="page-27-0"></span>can be stored in the database, indexed, and queried without any need for a schema that defines the data.

**[JSON Data Type](#page-40-0)** 

SQL data type JSON represents JSON data using a native binary format, **OSON**, which is Oracle's optimized format for fast query and update in both Oracle Database server and Oracle Database clients. You can create JSON type instances from other SQL data, and conversely.

• [Oracle Database Support for JSON](#page-65-0)

Oracle Database support for JavaScript Object Notation (JSON) is designed to provide the best fit between the worlds of relational storage and querying JSON data, allowing relational and JSON queries to work well together. Oracle SQL/ JSON support is closely aligned with the JSON support in the SQL Standard.

## 2.1 Getting Started Using JSON with Oracle Database

In general, you do the following when working with JSON data in Oracle Database: (1) create a table with a column of SQL data type JSON, (2) insert JSON data into the column, and (3) query the data in the column.

**1.** Create a table with a primary-key column and a column of SQL data type JSON.

The following statement creates table  $\frac{1}{2}$  purchaseorder with primary key id and with JSON column po\_document.

```
CREATE TABLE j_purchaseorder
 (id VARCHAR2 (32) NOT NULL PRIMARY KEY,
date loaded TIMESTAMP (6) WITH TIME ZONE,
 po_document JSON);
```
You can alternatively insert JSON data into a column that has a data type other than JSON type, such as VARCHAR2. In that case, use an is json check constraint to ensure that the data inserted into the column is well-formed JSON data. See [Example 4-2](#page-72-0).

**2.** Insert JSON data into the JSON column, using any of the methods available for Oracle Database.

The following statement uses a SQL INSERT statement to insert some simple JSON data into the third column of table  $j$  purchaseorder (which is column po document — see previous). Some of the JSON data is elided here  $(\ldots)$ .

```
INSERT INTO j_purchaseorder
VALUES (SYS_GUID(),
       to_date('30-DEC-2014'),
       '{"PONumber" : 1600,
         "Reference" : "ABULL-20140421",
         "Requestor" : "Alexis Bull",
        "User" : "ABULL",
         "CostCenter" : "A50",
         "ShippingInstructions" : {...},
         "Special Instructions" : null,
         "AllowPartialShipment" : true,
        "LineItems" : [...]');
```
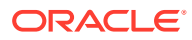

<span id="page-28-0"></span>The SQL string  $'$  {"PONumber":1600, ...}' is automatically converted to JSON data type for the INSERT operation.

**3.** Query the JSON data. The return value is always a VARCHAR2 instance that represents a JSON value. Here are some simple examples.

The following query extracts, from each document in JSON column  $po\_document$ , a *scalar* value, the JSON number that is the value of field PONumber for the objects in JSON column po\_document (see also [Example 15-1\)](#page-148-0):

SELECT po.po document. PONumber FROM j\_purchaseorder po;

The following query extracts, from each document, an *array* of JSON phone objects, which is the value of field Phone of the object that is the value of field ShippingInstructions (see also [Example 15-2](#page-149-0)):

```
SELECT po.po_document.ShippingInstructions.Phone
FROM j purchaseorder po;
```
The following query extracts, from each document, *multiple* values as an array: the value of field type for each object in array Phone. The returned array is not part of the stored data but is constructed automatically by the query. (The order of the array elements is unspecified.)

```
SELECT po.po document. ShippingInstructions. Phone. type
FROM j purchaseorder po;
```
#### **Related Topics**

- [Creating a Table With a JSON Column](#page-71-0) You can create a table that has JSON columns. Oracle recommends that you use JSON data type for this.
- [Simple Dot-Notation Access to JSON Data](#page-145-0) Dot notation is designed for easy, general use and common use cases of querying JSON data. For simple queries it is a handy alternative to using SQL/JSON query functions.
- [Overview of Storing and Managing JSON Data](#page-69-0) This overview describes data types for JSON columns and ensuring that JSON columns contain well-formed JSON data.

## 2.2 Overview of JSON in Oracle Database

Oracle Database supports JSON natively with relational database features, including transactions, indexing, declarative querying, and views. Unlike relational data, JSON data can be stored in the database, indexed, and queried without any need for a schema that defines the data.

(The JSON data is schemaless, even though a *database schema* is used to define the table and column in which it is stored. Nothing in a database schema specifies the structure of the JSON data itself.)

You can *optionally* validate given JSON data against a *JSON schema*. But most uses of JSON data do not involve JSON Schema.

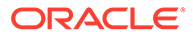

JSON data has often been stored in NoSQL databases such as Oracle NoSQL Database and Oracle Berkeley DB. These allow for storage and retrieval of data that is not based on any schema, but they do not offer the rigorous consistency models of relational databases.

To compensate for this shortcoming, a relational database is sometimes used in parallel with a NoSQL database. Applications using JSON data stored in the NoSQL database must then ensure data integrity themselves.

Native support for JSON by Oracle Database obviates such workarounds. It provides *all* of the benefits of relational database features for use with JSON, including transactions, indexing, declarative querying, and views.

Database queries with Structured Query Language (SQL) are declarative. With Oracle Database you can use SQL to join JSON data with relational data. And you can project JSON data relationally, making it available for relational processes and tools. You can also query, from within the database, JSON data that is stored outside Oracle Database in an external table.

You can access JSON data stored in the database the same way you access other database data, including using Oracle Call Interface (OCI), and Java Database Connectivity (JDBC).

With its native binary JSON format, **OSON**, Oracle extends the JSON language by adding scalar types, such as date and double, which are not part of the JSON standard. SQL data type **JSON** uses format OSON.

#### • [Data Types for JSON Data](#page-30-0)

SQL data type JSON is Oracle's binary JSON format for fast query and update. It extends the standard JSON scalar types (number, string, Boolean, and null), to include types that *correspond to SQL scalar types*. This makes conversion of scalar data between JSON and SQL simple and lossless.

#### JSON null and SOL NULL

When both SQL code and JSON code are involved, the code and descriptions of it can sometimes be confusing when "null" is involved. Keeping JSON-language null and SQL NULL values straight requires close attention sometimes. And SQL NULL can itself be confusing.

#### • [JSON Columns in Database Tables](#page-36-0)

Oracle Database places no restrictions on the tables that can be used to store JSON documents. A column containing JSON documents can coexist with any other kind of database data. A table can also have multiple columns that contain JSON documents.

#### [Use SQL with JSON Data](#page-36-0)

In SQL, you can create and access JSON data in Oracle Database using JSON data type constructor JSON, specialized functions and conditions, or a simple dot notation. Most of the SQL functions and conditions belong to the SQL/JSON standard, but a few are Oracle-specific.

[Use PL/SQL with JSON Data](#page-37-0) You can use JSON data type instances with PL/SQL subprograms.

#### [Use JavaScript with JSON Data](#page-38-0)

You can use Oracle Database Multilingual Engine (MLE) to exchange JSON data between PL/SQL or SQL code and JavaScript code running in the database

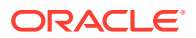

server. You can use the node-oracledb driver to run JavaScript code in a database client.

#### <span id="page-30-0"></span>**Related Topics**

**[JSON Data Type](#page-40-0)** 

SQL data type JSON represents JSON data using a native binary format, **OSON**, which is Oracle's optimized format for fast query and update in both Oracle Database server and Oracle Database clients. You can create JSON type instances from other SQL data, and conversely.

• [Simple Dot-Notation Access to JSON Data](#page-145-0)

Dot notation is designed for easy, general use and common use cases of querying JSON data. For simple queries it is a handy alternative to using SQL/JSON query functions.

- [Overview of SQL/JSON Path Expressions](#page-150-0) Oracle Database provides SQL access to JSON data using SQL/JSON path expressions.
- **[JSON Data Guide](#page-239-0)** A JSON data guide lets you discover information about the structure and content of JSON documents stored in Oracle Database.
- [Generation of JSON Data Using SQL](#page-294-0)

You can use SQL to generate JSON objects and arrays from non-JSON data in the database. For that, use either constructor JSON or SQL/JSON functions json object, json array, json objectagg, and json arrayagg.

#### [PL/SQL Object Types for JSON](#page-316-0)

You can use PL/SQL object types for JSON to read and write multiple fields of a JSON document. This can increase performance, in particular by avoiding multiple parses and serializations of the data.

#### • [SQL/JSON Path Expression Item Methods](#page-166-0)

The Oracle item methods available for a SQL/JSON path expression are presented. How they act on targeted JSON data is described in general terms and for each item method.

### • [Support for RFC 8259: JSON Scalars](#page-66-0)

Starting with Release 21c, Oracle Database can support IETF RFC 8259, which allows a JSON document to contain only a JSON scalar value at top level. This support also means that functions that return JSON data can return scalar JSON values.

### **See Also:**

[json-schema.org](https://json-schema.org/) for information about JSON Schema.

## 2.2.1 Data Types for JSON Data

SQL data type JSON is Oracle's binary JSON format for fast query and update. It extends the standard JSON scalar types (number, string, Boolean, and null), to include types that *correspond to SQL scalar types*. This makes conversion of scalar data between JSON and SQL simple and lossless.

Standard JSON, as a language or notation, has predefined data types: object, array, number, string, Boolean, and **null**. All JSON-language types except object and array are scalar types.

The standard defines JSON data in a *textual* way: it is composed of Unicode characters in a standard syntax.

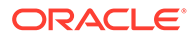

When actual JSON data is used in a programming language or is stored in some way, it is realized using a data type in that particular language or storage format. For example, a JDBC client application might fill a Java string with JSON data, or a database column might store JSON data using a SQL data type.

It's important to keep these two kinds of data type in mind. For example, though the JSON-language type of JSON value "abc" is *string*, this value can be represented, or realized, using a value of any of several SQL data types: JSON, VARCHAR2, CLOB, or BLOB.

SQL type JSON is designed specifically for JSON data. Oracle recommends that for use with Oracle Database you use JSON type for your JSON data.

JSON data type uses a binary format, **OSON**, which is Oracle's optimized binary JSON format for fast query and update in both Oracle Database server and Oracle Database clients. JSON type is available only if database initialization parameter compatible is at least 20.

### **Note:**

To avoid confusion, this documentation generally refers to the types in the JSON language as "JSON-language types", and it refers to the SQL data type JSON as "JSON type". Paying close attention to this wording can help you keep straight which meaning of JSON "type" is meant in a given context.

SQL code that makes use of JSON data can include expressions in both languages, SQL and JSON. Within SQL code, literal JSON code is typically enclosed within single-quote characters (**'**). Paying attention to this **'**…**'** language boundary can also help understanding.

When you a SQL type other than JSON for JSON data (VARCHAR2, CLOB, or BLOB), the JSON data is said to be **textual** — it is unparsed character data (even when it is stored as a BLOB instance).

You can *migrate* existing textual JSON data in the database to JSON type data, and Oracle recommends that you do so — see [Migrating Textual JSON Data to JSON Data](#page-380-0) [Type.](#page-380-0)

When JSON data is of SQL data type JSON, Oracle extends the set of standard *JSONlanguage* scalar types (number, string, Boolean, and null) to include several that *correspond to SQL scalar types*: binary, date, timestamp, timestamp with time zone, year-month interval, day-second interval, double, and float. This enhances the JSON language, and it makes conversion of scalar data between that language and SQL simple and lossless.

When JSON data is of SQL data type VARCHAR2, CLOB, or BLOB, only the standard JSON-language scalar types are supported. But when JSON data is of SQL type JSON, Oracle Database extends the set of standard JSON-language types to include several scalar types that correspond directly to SQL scalar data types, as follows:

- binary Corresponds to SQL RAW or BLOB.
- date Corresponds to SQL DATE.
- timestamp Corresponds to SQL TIMESTAMP.

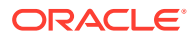

- timestamp with time zone Corresponds to SQL TIMESTAMP WITH TIME ZONE.
- year-month interval Corresponds to SQL INTERVAL YEAR TO MONTH.
- day-second interval Corresponds to SQL INTERVAL DAY TO SECOND.
- double Corresponds to SQL BINARY\_DOUBLE.
- float Corresponds to SQL BINARY FLOAT.

### **Note:**

You can use the JSON path-expression item method type() to determine the JSON-language type of any JSON scalar value.

It returns the type name as one of these JSON strings: "binary", "date", "timestamp", "timestamp with time zone", "yearmonthInterval", "daysecondInterval", "double", "float", "number", "null", "string", "boolean". For example, if the targeted scalar JSON value is of type timestamp with time zone then type () returns the string "timestamp with time zone". See:

- [SQL/JSON Path Expression Item Methods](#page-166-0)
- [Textual JSON Objects That Represent Extended Scalar Values](#page-57-0)

Here are some ways to *obtain* JSON scalar values of such Oracle-specific JSON-language types in your JSON data that is stored as JSON type:

- Use SQL/JSON generation functions with RETURNING JSON. Scalar SQL values used in generating array elements or object field values result in JSON scalar values of corresponding JSON-language types. For example, a BINARY\_FLOAT SQL value results in a float JSON value.
- Use Oracle SQL function json scalar. For example, applying it to a BINARY FLOAT SQL value results in a float JSON value.
- Use a database client with client-side encoding to create an Oracle-specific JSON value as JSON type before sending that to the database.
- Instantiate PL/SQL object types for JSON with JSON data having Oracle-specific JSON scalar types. This includes updating existing such object-type instances.
- Use PL/SQL method to  $json()$  on a PL/SQL DOM instance (JSON ELEMENT T instance).

Here are some ways to *make use of* JSON scalar values of Oracle-specific JSON-language types:

- Use SOL/JSON condition json exists, comparing the value of a SOL bind variable with the result of applying an item method that corresponds to an Oracle-specific JSON scalar type.
- Use SOL/JSON function json value with a RETURNING clause that returns a SOL type that corresponds to an Oracle-specific JSON scalar type.

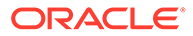

#### <span id="page-33-0"></span>**Related Topics**

**RETURNING Clause for SOL Ouery Functions** SQL functions json value, json query, json serialize, and json mergepatch accept an optional **RETURNING** clause, which specifies the data type of the value returned by the function. This clause and the default behavior (no RETURNING clause) are described here.

#### [Oracle SQL Function JSON\\_SCALAR](#page-44-0)

Oracle SQL function json\_scalar accepts a SQL scalar value as input and returns a corresponding JSON scalar value as a JSON type instance. In particular, the value can be of an Oracle-specific JSON-language type (such as a date), which is not part of the JSON standard.

### • [PL/SQL Object Types for JSON](#page-316-0)

You can use PL/SQL object types for JSON to read and write multiple fields of a JSON document. This can increase performance, in particular by avoiding multiple parses and serializations of the data.

### [SQL/JSON Condition JSON\\_EXISTS](#page-202-0)

SQL/JSON condition json exists checks for the existence of a particular value within JSON data. It returns true if the data it targets matches one or more JSON values. If no JSON values are matched then it returns false.

## 2.2.2 JSON null and SQL NULL

When both SQL code and JSON code are involved, the code and descriptions of it can sometimes be confusing when "null" is involved. Keeping JSON-language  $null$  and SQL NULL values straight requires close attention sometimes. And SQL NULL can itself be confusing.

- In the JSON language, null is both a value and the name of a (JSON-language) type. Type null has only one possible value, null.
- In SQL, *each data type* has a NULL value. There is a NULL value for type VARCHAR2, one for type NUMBER, …, and one for type JSON (Oracle's native binary format for JSON data).

**NULL** in SQL typically represents the *absence* of a value (missing, unknown, or inapplicable data). But SQL does not distinguish the absence of a value from the presence of a (SQL) NULL value.

A SQL value can hold a scalar JSON-language value, and JSON **null** is one such value. The SQL value in this case is non-NULL (of whatever SQL type is being used to hold the JSON data).

When a JSON-type instance (for example, a row of a JSON-type column) has the SQL value NULL it generally means that there is *no JSON data present* in that instance.

A JSON value of null is a non-NULL value as far as SQL is concerned; it is not the SQL value NULL. In particular, SQL condition IS NULL returns *false* for a JSON null value, and SQL condition IS NOT NULL returns *true*. And SQL/JSON condition json\_exists returns *true* when the value whose existence it tests for is JSON null.

SQL/JSON function json\_value extracts a *SQL scalar* value from its input JSON data. If the value to be extracted is JSON null, then, by default, json\_value returns SQL NULL. (You can override this behavior for a given use of json value by using an ON ERROR handling clause or an ON EMPTY handling clause.)

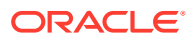

<span id="page-34-0"></span>The same is *not* true, however, for SQL/JSON function json query or for a simple-dotnotation query. Those return *JSON* data. If your database supports JSON data type, and if the value to be extracted is JSON null then they both return that existing JSON null value as such; that is, they return what json scalar ('null') returns.

Remember that the purpose of json\_value is to return a *SQL scalar value* that corresponds to a JSON scalar value that you extract from some JSON data. There is no SQL scalar value that corresponds to JSON null in the same way that, say, SQL value TRUE corresponds to JSON true or SQL number 42 corresponds to JSON number 42. Oracle JSON data type has a null scalar value, but SQL does not have any equivalent scalar value.

*Q:* What's the SQL type of the JSON value null?

*A:* That depends on the code/context. It could be *any SQL type* that you can use to store JSON data — see [Data Types for JSON Data.](#page-30-0)

**Q:** What determines the order of JSON null values and SQL NULL values, if both are present in a query result set?

*A:* By default, returned rows containing SQL NULL values are *last* in the sequence when sorting in *ascending* order, and they are *first* when sorting in *descending* order. You can use keywords NULLS FIRST or NULLS LAST to override this default behavior. See SELECT in *Oracle Database SQL Language Reference*.

When you extract a scalar value from JSON data, the following can occur:

- **1.** The input JSON data itself is (SQL) NULL, so no value is selected. This is the case when a row of data is NULL, for example.
- **2.** The input JSON data is not (SQL) NULL but the query (path expression, for example) does not select any scalar value — the targeted value is *missing*.
- **3.** The query selects a JSON null value.

The behavior for Case 3 depends on whether your database supports JSON data type, that is, whether the value of initialization parameter compatible is at least 20.

All data in Table 2-1 is SQL data. Uppercase NULL indicates a SQL NULL value. JSON data shown indicates the content of a SOL type (such as VARCHAR2 or JSON) that can contain JSON data. A JSON-language null value is written in lowercase.

#### **Table 2-1 Handling of SQL NULL, missing, and JSON null Input for JSON-Type Data**

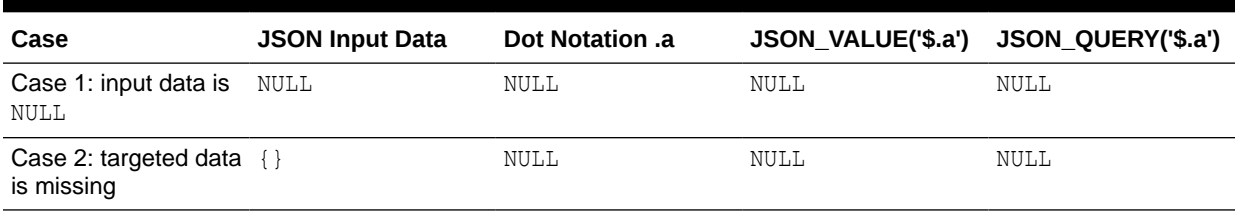

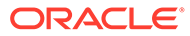

| Case                                                              | <b>JSON Input Data</b> | Dot Notation .a                                                                                                    | JSON_VALUE('\$.a') | JSON_QUERY('\$.a')                                                                                                    |
|-------------------------------------------------------------------|------------------------|----------------------------------------------------------------------------------------------------|--------------------|----------------------------------------------------------------------------------------------------|
| Case 3, with JSON<br>type support: JSON<br>null value selected    | ${Ta":null}$           | With JSON type<br>۰<br>input: JSON type<br>null value (the<br>same thing that<br>json scalar ('<br>null') returns)<br>Otherwise: NULL<br>۰ | NULL               | With either JSON<br>$\bullet$<br>type input or<br>RETURNING<br>JSON: JSON type<br>null value<br>(same thing that<br>json scalar ('<br>null') returns)<br>Otherwise: the<br>٠<br>textual JSON<br>null value of<br>the RETURNING<br>or input type<br>(same thing that<br>json serializ<br>e(json scala<br>r('null'))<br>returns) |
| Case 3, without JSON<br>type support: JSON<br>null value selected | ${T^n:null}$           | NULL                                                                                                    | NULL               | NULL                                                                                                    |

**Table 2-1 (Cont.) Handling of SQL NULL, missing, and JSON null Input for JSON-Type Data**

### **Note:**

Oracle SQL NULL can itself be a bit confusing. Except for the large-object (LOB) data types (BLOB, (N)CLOB, and BFILE), Oracle SQL types that can have zero-length values do not distinguish a zero-length value from the NULL value. Such types include RAW and the character types, such as (N)VARCHAR(2) and (N)CHAR. This means, in effect, that an "empty string" value in such a type is no different from the NULL value of that type.

#### **Related Topics**

• [Data Types for JSON Data](#page-30-0)

SQL data type JSON is Oracle's binary JSON format for fast query and update. It extends the standard JSON scalar types (number, string, Boolean, and null), to include types that *correspond to SQL scalar types*. This makes conversion of scalar data between JSON and SQL simple and lossless.

[SQL/JSON Function JSON\\_VALUE](#page-207-0) SQL/JSON function json\_value selects JSON data and returns a SQL scalar or an instance of a user-defined SQL object type or SQL collection type (varray, nested table).

### [SQL/JSON Function JSON\\_QUERY](#page-215-0)

SQL/JSON function json query selects one or more values from JSON data and returns those values. You can thus use json\_query to retrieve *fragments* of a JSON document.

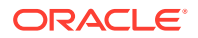
- [Simple Dot-Notation Access to JSON Data](#page-145-0) Dot notation is designed for easy, general use and common use cases of querying JSON data. For simple queries it is a handy alternative to using SQL/JSON query functions.
- [Error Clause for SQL Functions and Conditions](#page-192-0) Some SQL query functions and conditions for JSON data accept an optional error clause, which specifies handling for a runtime error that is raised by the function or condition. This clause and the default behavior (no error clause) are summarized here.
- [Empty-Field Clause for SQL/JSON Query Functions](#page-194-0)

SQL/JSON query functions json value, json query, and json table accept an optional **ON EMPTY** clause, which specifies the handling to use when a targeted JSON field is absent from the data queried. This clause and the default behavior (no ON EMPTY clause) are described here.

• [Comparison and Sorting of JSON Data Type Values](#page-61-0) The canonical sort order for values of SQL data type JSON is described. It is used to compare all JSON values.

# 2.2.3 JSON Columns in Database Tables

Oracle Database places no restrictions on the tables that can be used to store JSON documents. A column containing JSON documents can coexist with any other kind of database data. A table can also have multiple columns that contain JSON documents.

When using Oracle Database as a JSON document store, your tables that contain JSON columns typically also have a few non-JSON housekeeping columns. These typically track metadata about the JSON documents.

If you use JSON data to add flexibility to a primarily relational application then some of your tables likely also have a column for JSON documents, which you use to manage the application data that does not map directly to your relational model.

Oracle recommends that you use data type JSON for JSON columns. If you instead use textual JSON storage (VARCHAR2, CLOB, or BLOB) then Oracle recommends that you use an is json *check constraint* to ensure that column values are valid JSON instances (see [Example 4-2](#page-72-0)).

By definition, textual JSON data is encoded using a Unicode encoding, either UTF-8 or UTF-16. You can use VARCHAR2 or CLOB data that is stored in a non-Unicode character set as if it were JSON data, but in that case Oracle Database automatically converts the character set to UTF-8 when processing the data.

Data stored using data type JSON or BLOB is independent of character sets and does not undergo conversion when processing the data.

# 2.2.4 Use SQL with JSON Data

In SQL, you can create and access JSON data in Oracle Database using JSON data type constructor JSON, specialized functions and conditions, or a simple dot notation. Most of the SQL functions and conditions belong to the SQL/JSON standard, but a few are Oraclespecific.

SQL/JSON query functions json value, json query, and json table.

These evaluate SQL/JSON path expressions against JSON data to produce SQL values.

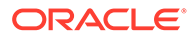

Oracle SQL condition json textcontains and SQL/JSON conditions json exists, is json, and is not json.

Condition json exists checks for the existence of given JSON data; json textcontains provides full-text querying of JSON data; and is json and is not json check whether given JSON data is well-formed.

json exists and json textcontains check the data that matches a SQL/JSON path expression.

• A simple *dot notation* that acts similar to a combination of query functions json value and json query.

This resembles a SQL object access expression, that is, attribute dot notation for an abstract data type (ADT). This is the *easiest* way to query JSON data in the database.

SQL/JSON *generation* functions json object, json array, json objectagg, and json\_arrayagg.

These gather SQL data to produce JSON object and array data (as a SQL value).

Oracle SQL functions json serialize and json scalar, and Oracle SQL condition json equal.

Function json serialize returns a textual representation of JSON data; json scalar returns a JSON type scalar value that corresponds to a given SQL scalar value; and json equal tests whether two JSON values are the same.

• JSON data type *constructor* JSON.

This *parses* textual JSON data to create an instance of SQL data type JSON.

Oracle SQL aggregate function json dataguide.

This produces JSON data that is a *data guide*, which you can use to discover information about the structure and content of other JSON data in the database.

As a simple illustration of querying, here is a dot-notation query of the documents stored in JSON column po\_document of table  $\frac{1}{2}$  purchaseorder (aliased here as po). It obtains all purchase-order requestors (JSON field Requestor).

SELECT po.po document. Requestor FROM j purchaseorder po;

# 2.2.5 Use PL/SQL with JSON Data

You can use JSON data type instances with PL/SQL subprograms.

You can manipulate JSON data within PL/SQL code using SQL code or PL/SQL object types.

You can generally use SQL code, including SQL code that accesses JSON data, within PL/SQL code.

The following SQL functions and conditions are also available as built-in PL/SQL functions: json value, json query, json object, json array, json scalar, json serialize, json exists, is json, is not json, and json equal.

There are also PL/SQL object types for JSON, which you can use for fine-grained construction and manipulation of In-Memory JSON data. You can construct object-type

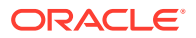

data, introspect it, modify it, compare it, sort it, and serialize it back to textual JSON data.

You can use JSON data type instances as input and output of PL/SQL subprograms. You can manipulate JSON-type data in PL/SQL by instantiating JSON object types, such as JSON\_OBJECT\_T.

Oracle Database prior to Release 23c has no BOOLEAN data type. But for all Oracle Database releases PL/SQL has a BOOLEAN data type. For PL/SQL (as well as for SQL, starting with Release 23c):

- json exists, is json, is not json, and json equal are Boolean functions.
- json value can return a BOOLEAN value. json table columns with json value semantics can be of type BOOLEAN.
- json scalar can accept a BOOLEAN value as argument, in which case it returns a Boolean JSON type instance (true or false).
- json object, json objectagg, json array, and json arrayagg can generate JSON objects and arrays that contain values true and false, corresponding to PL/SQL values TRUE and FALSE.

Similarly, if you pass SQL TRUE or FALSE to json transform then these are mapped to JSON true and false if included in the transformation result.

json exists and json transform can use BOOLEAN bind variables.

Using PL/SQL you can create JSON schemas from relational or object-relational data.

PL/SQL also provides subprograms to use JSON Schema, in package DBMS\_JSON\_SCHEMA:

- You can validate JSON data against a JSON schema using PL/SQL function or procedure DBMS\_JSON\_SCHEMA.is\_valid(). The function returns 1 for valid and 0 for invalid (invalid data can optionally raise an error). The procedure returns TRUE for valid and FALSE for invalid as the value of an OUT parameter.
- You can use PL/SQL function DBMS JSON SCHEMA.validate report to read a validitycheck error report.
- You can use PL/SQL function DBMS JSON SCHEMA.is schema valid to check whether a given JSON schema is itself valid according to the JSON Schema standard.
- You can use PL/SOL function DBMS JSON SCHEMA.describe to *generate* a JSON schema from a table, view, object type, or collection type, or from a synonym that resolves to one of those.

# **See Also:**

[json-schema.org](https://json-schema.org/) for information about JSON Schema

# 2.2.6 Use JavaScript with JSON Data

You can use Oracle Database Multilingual Engine (MLE) to exchange JSON data between PL/SQL or SQL code and JavaScript code running in the database server. You can use the node-oracledb driver to run JavaScript code in a database client.

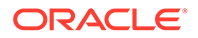

MLE runs JavaScript code dynamically using (1) PL/SQL package DBMS\_MLE and (2) MLE modules that persist in the database. Using MLE modules generally offers more flexibility and a better way of separating JavaScript code from PL/SQL code. MLE modules are analogous to PL/SQL packages, the difference being that the code is JavaScript instead of PL/SQL.

You can exchange JSON data between JavaScript code running in the database server and database storage in these ways:

- Use server-side MLE JavaScript driver mle-js-oracledb.
- Use JavaScript stored subprograms that refer to an MLE module. Subprogram arguments (IN, OUT, INOUT) and return values can be of JSON data type.
- Use procedures in PL/SQL package DBMS\_MLE to exchange JSON values between PL/SQL code and JavaScript code.

The data-type mappings used by server-side MLE JavaScript driver mle-js-oracledb, between JSON values (objects, arrays, and scalars) and JavaScript values, are generally aligned with the mappings used by client-side JavaScript driver nodeoracledb. The mappings between scalar values differ in some respects however see MLE Type Conversions.

You can use PL/SQL procedure DBMS\_MLE.export\_to\_mle to export JSON data from PL/SQL to a dynamic MLE execution context, and then use it there with JavaScript code. In the other direction, you can use PL/SQL procedure DBMS\_MLE.import\_from\_mle to import objects from MLE JavaScript code to PL/SQL, and then use them in PL/SQL as JSON objects.

You use JavaScript function importValue () from built-in module mle-js-bindings to import, into the current dynamic MLE execution context, a value that was previously exported along with a JavaScript variable name, using PL/SQL procedure DBMS\_MLE.export\_to\_mle. Function importValue() takes that variable name as argument and returns a JavaScript value, with all scalar values of the JSON data converted to the corresponding native JavaScript type.

Similarly, you use JavaScript function exportValue () to export a value from the current dynamic MLE execution context.

# **See Also:**

- Overview of Dynamic MLE Execution in *Oracle Database JavaScript Developer's Guide*
- MLE JavaScript Functions in *Oracle Database JavaScript Developer's Guide*
- MLE Type Conversions in *Oracle Database JavaScript Developer's Guide*for information about data-type conversions between JavaScript and PL/SQL or SQL, including to and from JSON-language types represented in SQL data type JSON.
- [MLE Modules](https://oracle-samples.github.io/mle-modules/) on GitHub for information about mle-js-oracledb and mlejs-bindings
- [Node.js node-oracledb](https://oracle.github.io/node-oracledb/) on GitHub

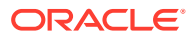

# 2.3 JSON Data Type

SQL data type JSON represents JSON data using a native binary format, **OSON**, which is Oracle's optimized format for fast query and update in both Oracle Database server and Oracle Database clients. You can create JSON type instances from other SQL data, and conversely.

The other SOL data types that support JSON data, besides JSON type, are VARCHAR2, CLOB, and BLOB. This non-JSON type data is called **textual**, or **serialized**, JSON data. It is unparsed character data (even when stored as a BLOB instance, as the data is a sequence of UTF-8 encoded bytes).

Using data type JSON avoids costly parsing of textual JSON data and provides better query performance.

You can convert textual JSON data to JSON type data by *parsing* it with type constructor JSON. JSON text that you insert into a database column of type JSON is parsed implicitly — you need not use the constructor explicitly.

In the other direction, you can convert JSON type data to textual JSON data using SOL/JSON function json serialize. JSON type data that you insert into a database column of a JSON textual data type (VARCHAR2, CLOB, or BLOB) is serialized implicitly — you need not use json serialize explicitly.

Regardless of whether the JSON type data uses Oracle-specific scalar JSON types (such as date), the resulting serialized JSON data always conforms to the JSON standard.

You can create complex JSON type data from non-JSON type data using the SQL/JSON generation functions: json object, json array, json objectagg, and json arrayagg.

You can create a JSON type instance with a scalar JSON value using Oracle SOL function json scalar. In particular, the value can be of an Oracle-specific JSON-language type, such as a date, which is not part of the JSON standard.

In the other direction, you can use SQL/JSON function json value to query JSON type data and return an instance of a SQL object type or collection type.

JSON data type, its constructor JSON, and Oracle SQL function json scalar can be used only if database initialization parameter compatible is at least 20. Otherwise, trying to use any of them raises an error.

#### • [JSON Data Type Constructor](#page-41-0)

The JSON data type constructor, **JSON**, takes as input a textual JSON value (a scalar, object, or array), parses it, and returns the value as an instance of JSON type. Alternatively, the input can be an instance of a user-defined PL/SQL or SQL aggregate type.

#### [Oracle SQL Function JSON\\_SCALAR](#page-44-0)

Oracle SQL function json scalar accepts a SQL scalar value as input and returns a corresponding JSON scalar value as a JSON type instance. In particular, the value can be of an Oracle-specific JSON-language type (such as a date), which is not part of the JSON standard.

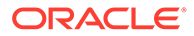

#### <span id="page-41-0"></span>**[Oracle SQL Function JSON\\_SERIALIZE](#page-48-0)**

Oracle SQL function json serialize takes JSON data (of any SQL data type, JSON, VARCHAR2, CLOB, or BLOB) as input and returns a *textual* representation of it (as VARCHAR2, CLOB, or BLOB data). VARCHAR2(4000) is the default return type.

- [JSON Constructor, JSON\\_SCALAR, and JSON\\_SERIALIZE: Summary](#page-53-0) Relations among JSON data type constructor JSON, Oracle SQL function json scalar, and Oracle SQL function json serialize are summarized.
- [Textual JSON Objects That Represent Extended Scalar Values](#page-57-0) Native binary JSON data (OSON format) extends the JSON language by adding scalar types, such as date, that correspond to SQL types and are not part of the JSON standard. Oracle Database also supports the use of textual JSON *objects* that *represent* JSON scalar values, including such nonstandard values.
- [Comparison and Sorting of JSON Data Type Values](#page-61-0) The canonical sort order for values of SQL data type JSON is described. It is used to compare all JSON values.

#### **Related Topics**

• [Overview of JSON in Oracle Database](#page-28-0)

Oracle Database supports JSON natively with relational database features, including transactions, indexing, declarative querying, and views. Unlike relational data, JSON data can be stored in the database, indexed, and queried without any need for a schema that defines the data.

#### • [Support for RFC 8259: JSON Scalars](#page-66-0)

Starting with Release 21c, Oracle Database can support IETF RFC 8259, which allows a JSON document to contain only a JSON scalar value at top level. This support also means that functions that return JSON data can return scalar JSON values.

## **See Also:**

- **Oracle Database SQL Language Reference for information about JSON** data type
- *Oracle Database SQL Language Reference* for information about constructor JSON
- *Oracle Database SQL Language Reference* for information about Oracle SOL function ison scalar
- *Oracle Database SQL Language Reference* for information about Oracle SQL function json serialize

# 2.3.1 JSON Data Type Constructor

The JSON data type constructor, **JSON**, takes as input a textual JSON value (a scalar, object, or array), parses it, and returns the value as an instance of JSON type. Alternatively, the input can be an instance of a user-defined PL/SQL or SQL aggregate type.

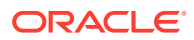

## **Note:**

You can use constructor JSON only if database initialization parameter compatible is at least 20. Otherwise, the constructor raises an error (regardless of what input you pass it).

For example, given SQL string  $\{ \}$  as input, the JSON type instance returned is the empty object  $\{\}$ . The input '{a : {"b":"beta", c: $[+042, 'gamma'']$ ;",}},}' results in the JSON instance {"a":{"b":"beta","c":[42,"gamma"]}}.

(Note that this contrasts with the behavior of Oracle SQL function json scalar, which does *not* parse textual input but just converts it to a JSON *string* value: json scalar('{}') returns the JSON string "{}". To produce the same JSON string using constructor JSON, you must add explicit double-quote characters: JSON('**"**{}**"**').)

*Textual* input to constructor JSON can be either a literal SQL string or data of type VARCHAR2, CLOB, or BLOB. A SQL NULL value as input results in a JSON type instance of SQL NULL.

*Non-textual* input to the constructor can be an instance of any of the following user-defined data types:

- PL/SQL Varray
- PL/SQL record
- SQL object type
- PL/SQL index by binary integer collection (IBBI)
- PL/SQL nested table
- PL/SQL associative array

A varray instance as argument results in a JSON *array*. The JSON-array elements are created from the elements of the varray collection (in order).

Each of the other instances results in a JSON *object*. The JSON-object members are created from the *attributes* of a record instance or a SQL object instance, the *indexes* of an IBBI or nested-table instance, and the *key–value pairs* of an associative-array instance.

The value returned by the constructor can be any JSON value that is supported by Oracle. This includes values of the standard JSON-language types: object, array, string, Boolean, null, and number. It also includes any non-standard Oracle scalar JSON values, that is, values of the Oracle-specific scalar types: double, float, binary, date, timestamp, day-second interval, and year-month interval. If the constructor is used with keyword **EXTENDED** then the values of the Oracle-specific types can be derived from Oracle extended-object patterns in the textual JSON input.

If the textual input is not well-formed JSON data then an error is raised. This includes the case where it has one or more objects in it that have duplicate field (key) names. It can, however, have lax JSON syntax. Other than this syntax relaxation, to be well-formed the input data must conform to RFC 8259.

If you need to ensure that the textual input uses only *strict* JSON syntax then use SQL condition is json to filter it. This code prevents acceptance of non-strict syntax:

SELECT JSON(jcol) FROM table WHERE jcol **is json (STRICT)**;

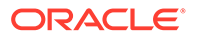

As a convenience, when using textual JSON data to perform an INSERT or UPDATE operation on a JSON type column, the textual data is *implicitly wrapped* with constructor JSON.

Use cases for constructor JSON include on-the-fly parsing and conversion of textual JSON data to JSON type. (An alternative is to use condition is json in a WHERE clause.) You can pass the constructor a bind variable with a string value or data from an external table, for instance.

As one example, you can use constructor JSON to ensure that textual data that is not stored in the database with an is json check constraint is well-formed. You can then use the simple dot-notation query syntax with the resulting JSON type data. (You cannot use the dot notation with data that is not known to be well-formed.) Example 2-1 illustrates this.

#### **Example 2-1 Converting Textual JSON Data to JSON Type On the Fly**

This example uses simple dot-notation syntax to select a field from some textual JSON data that is not known to the database to be well-formed. It converts the data to JSON type data, before selecting. Constructor JSON raises an error if its argument is not wellformed. (Note that dot-notation syntax requires the use of a table alias  $-$  j in this case.)

```
WITH jtab AS
   (SELECT JSON(
      '{ "name" : "Alexis Bull",
         "Address": { "street" : "200 Sporting Green",
                       "city" : "South San Francisco",
                       "state" : "CA",
                       "zipCode" : 99236,
                       "country" : "United States of America" } }')
      AS jcol FROM DUAL)
  SELECT j.jcol.Address.city FROM jtab j;
```
#### **Related Topics**

• [Overview of JSON in Oracle Database](#page-28-0)

Oracle Database supports JSON natively with relational database features, including transactions, indexing, declarative querying, and views. Unlike relational data, JSON data can be stored in the database, indexed, and queried without any need for a schema that defines the data.

• [About Strict and Lax JSON Syntax](#page-78-0) On *input*, the Oracle default syntax for JSON is *lax*. It reflects the JavaScript syntax for object fields; the Boolean and null values are not case-sensitive; and it is more permissive with respect to numerals, whitespace, and escaping of Unicode characters. Oracle *outputs* JSON data that strictly respects the standard.

```
Support for RFC 8259: JSON Scalars
Starting with Release 21c, Oracle Database can support IETF RFC 8259, which
allows a JSON document to contain only a JSON scalar value at top level. This
support also means that functions that return JSON data can return scalar JSON
values.
```
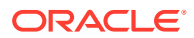

#### <span id="page-44-0"></span>**[Overview of JSON Generation](#page-294-0)** An overview is presented of JSON data generation: best practices, the SQL/JSON generation functions, a simple JSON constructor syntax, handling of input SQL values, and resulting generated data.

• [Textual JSON Objects That Represent Extended Scalar Values](#page-57-0)

Native binary JSON data (OSON format) extends the JSON language by adding scalar types, such as date, that correspond to SQL types and are not part of the JSON standard. Oracle Database also supports the use of textual JSON *objects* that *represent* JSON scalar values, including such nonstandard values.

• [Comparison and Sorting of JSON Data Type Values](#page-61-0) The canonical sort order for values of SQL data type JSON is described. It is used to compare all JSON values.

#### • [SQL/JSON Path Expression Item Methods](#page-166-0)

The Oracle item methods available for a SQL/JSON path expression are presented. How they act on targeted JSON data is described in general terms and for each item method.

## **See Also:**

- JSON Type Constructor in *Oracle Database SQL Language Reference* for information about constructor JSON
- PL/SQL and JSON Type Conversions in *Oracle Database PL/SQL Language Reference* for information about the conversion of a non-textual argument to a JSON-type value

# 2.3.2 Oracle SQL Function JSON\_SCALAR

Oracle SQL function json\_scalar accepts a SQL scalar value as input and returns a corresponding JSON scalar value as a  $JSDN$  type instance. In particular, the value can be of an Oracle-specific JSON-language type (such as a date), which is not part of the JSON standard.

You can use function json scalar only if database initialization parameter compatible is at least 20. Otherwise it raises an error.

You can think of json scalar as a scalar generation function. Unlike the SQL/JSON generation functions, which can return any SQL data type that supports JSON data, ison scalar always returns an instance of JSON type.

The argument to json scalar can be an instance of any of these SQL data types: JSON, BLOB, CLOB, NCLOB, VARCHAR2, VARCHAR, NVARCHAR2, CHAR, NCHAR, RAW, BOOLEAN, DATE, TIMESTAMP, TIMESTAMP WITH TIME ZONE, INTERVAL YEAR TO MONTH. INTERVAL DAY TO SECOND, NUMBER, BINARY DOUBLE, OF BINARY FLOAT.

The returned JSON type instance is a JSON-language scalar value supported by Oracle. For example, json\_scalar(current\_timestamp) returns an Oracle JSON value of type timestamp (as an instance of SQL data type JSON).

With JSON type input, json scalar behaves as follows:

• Input that corresponds to a JSON *scalar* value is simply returned.

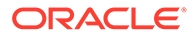

• Input that corresponds to a JSON *nonscalar* value results in an error. If the error handler is NULL ON ERROR, which it is by default, then SQL NULL (of JSON data type) is returned.

## **Tip:**

Because json\_scalar returns NULL by default for nonscalar input, and because comparison involving a nonscalar JSON value can be more costly than scalar-with-scalar comparison, a simple manual optimization when ordering or comparing JSON data is to do so after wrapping it with json scalar, thus effectively pruning nonscalars from the data to be compared. (More precisely, they are replaced with NULL, which is quickly compared.)

For example instead of this:

```
SELECT data FROM customers c
  ORDER BY c.data.revenue;
```
Use this:

```
SELECT data FROM customers c
 ORDER BY json scalar(c.data.revenue);
```
## **Note:**

You can use the JSON path-expression item method type() to determine the JSON-language type of any JSON scalar value.

It returns the type name as one of these JSON strings: "binary", "date", "timestamp", "timestamp with time zone", "yearmonthInterval", "daysecondInterval", "double", "float", "number", "null", "string", "boolean". For example, if the targeted scalar JSON value is of type timestamp with time zone then type () returns the string "timestamp with time zone". See:

- [SQL/JSON Path Expression Item Methods](#page-166-0)
- [Textual JSON Objects That Represent Extended Scalar Values](#page-57-0)

#### **Table 2-2 JSON\_SCALAR Type Conversion: SQL Types to Oracle JSON Types**

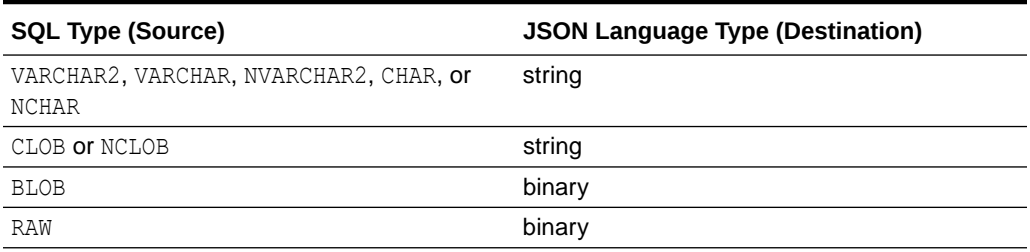

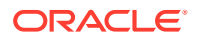

| <b>SQL Type (Source)</b>     | <b>JSON Language Type (Destination)</b>           |
|------------------------------|---------------------------------------------------|
| <b>BOOLEAN</b>               | boolean                                           |
| NUMBER                       | number (or string if infinite or undefined value) |
| BINARY DOUBLE                | double (or string if infinite or undefined value) |
| BINARY FLOAT                 | float (or string if infinite or undefined value)  |
| DATE.                        | date                                              |
| TIMESTAMP                    | timestamp                                         |
| TIMESTAMP WITH TIME ZONE     | timestamp with time zone                          |
| DAY TO<br>SECOND<br>INTERVAL | daysecondInterval                                 |
| TERVAI YEAR TO<br>MONTH      | yearmonthInterval                                 |

**Table 2-2 (Cont.) JSON\_SCALAR Type Conversion: SQL Types to Oracle JSON Types**

An *exception* are the numeric values of positive and negative infinity, and values that are the undefined result of a numeric operation ("not a number" or  $\text{NaN})$  — they cannot be expressed as JSON numbers. For those, json\_scalar returns not numeric-type values but the JSON strings **"Inf"**, **"-Inf"**, and **"Nan"**, respectively.

A JSON type value returned by  $\frac{1}{1}$ son scalar remembers the SQL data type from which it was derived. If you then use json value (or a json table column with json value semantics) to extract that JSON type value, and you use the corresponding type-conversion item method, then the value extracted has the original SQL data type. For example, this query returns a SQL TIMESTAMP value:

```
SELECT json value(json scalar(current timestamp), '$.timestamp()')
   FROM DUAL;
```
Note that if the argument is a SQL *string* value (VARCHAR2. VARCHAR, NVARCHAR, CHAR, NCHAR, or CLOB) then json\_scalar simply converts it to a *JSON string* value. It *does not parse* the input as JSON data.

For example, json\_scalar('{}') returns the JSON string value "{}". Because constructor  $J$ SON parses a SQL string, it returns the empty JSON object  $\{\}$  for the same input. To produce the same JSON string using constructor JSON, the double-quote characters must be explicitly present in the input: JSON('**"**{}**"**').

If the argument to json scalar is a SQL NULL value then you can obtain a return value of SQL NULL (the default behavior) or JSON null (using keywords JSON NULL ON NULL). (The default behavior of returning SQL NULL is the only exception to the rule that a JSON scalar value is returned.)

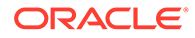

#### **Note:**

Be aware that, although function json scalar preserves timestamp values, it drops any time-zone information from a timestamp. The time-zone information is taken into account by converting to UTC time. See [Table 2-4.](#page-54-0)

If you need to add explicit time-zone information as JSON data then record it separately from a SQL TIMESTAMP WITH TIME ZONE instance and pass that to a JSON generation function. Example 2-2 illustrates this.

#### **Example 2-2 Adding Time Zone Information to JSON Data**

This example inserts a TIMESTAMP WITH TIME ZONE value into a table, then uses generation function json\_object to construct a JSON object. It uses SQL functions json scalar and extract to provide the JSON timestamp and numeric time-zone inputs for json object.

```
CREATE TABLE t (tz TIMESTAMP WITH TIME ZONE);
   INSERT INTO t
    VALUES (to_timestamp_tz('2019-05-03 20:00:00 -8:30',
                             'YYYY-MM-DD HH24:MI:SS TZH:TZM'));
-- This query returns the UTC timestamp value "2019-05-04T04:30:00"
```

```
SELECT json scalar(tz) FROM t;
```
-- Create a JSON object that has 3 fields:

```
-- timestamp: JSON timestamp value (UTC time):
```

```
-- timeZoneHours: hours component of the time zone, as a JSON number
```
-- timeZoneMinutes: minutes component of the time zone, as a JSON number

```
SELECT json object('timestamp' : json scalar(tz),
                   'timezoneHours' : extract(TIMEZONE_HOUR FROM tz),
                  'timezoneMinutes' : extract(TIMEZONE MINUTE FROM tz))
```
FROM t;

```
-- That query returns a JSON object and prints it in serialized form.
-- The JSON timestamp value is serialized as an ISO 8601 date-time string.
-- The time-zone values (JSON numbers) are serialized as numbers.
--
-- {"timestamp" : "2019-05-04T04:30:00",
-- "timezoneHours" : -8,
-- "timezoneMinutes" : -30}
```
#### **Related Topics**

```
• Overview of JSON in Oracle Database
Oracle Database supports JSON natively with relational database features,
including transactions, indexing, declarative querying, and views. Unlike relational
data, JSON data can be stored in the database, indexed, and queried without any
need for a schema that defines the data.
```
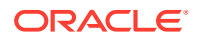

#### <span id="page-48-0"></span>• [JSON Data Type Constructor](#page-41-0)

The JSON data type constructor, **JSON**, takes as input a textual JSON value (a scalar, object, or array), parses it, and returns the value as an instance of JSON type. Alternatively, the input can be an instance of a user-defined PL/SQL or SQL aggregate type.

#### [Support for RFC 8259: JSON Scalars](#page-66-0)

Starting with Release 21c, Oracle Database can support IETF RFC 8259, which allows a JSON document to contain only a JSON scalar value at top level. This support also means that functions that return JSON data can return scalar JSON values.

• [Comparison and Sorting of JSON Data Type Values](#page-61-0)

The canonical sort order for values of SQL data type JSON is described. It is used to compare all JSON values.

#### • [SQL/JSON Path Expression Item Methods](#page-166-0)

The Oracle item methods available for a SQL/JSON path expression are presented. How they act on targeted JSON data is described in general terms and for each item method.

## **See Also:**

- *Oracle Database SQL Language Reference* in *Oracle Database SQL Language Reference* for information about Oracle SQL function json\_scalar
- JSON Data Type in *Oracle Database SQL Language Reference*
- Character Data Types in *Oracle Database SQL Language Reference* for information about SQL data types CHAR, NCHAR, VARCHAR2, VARCHAR, and NVARCHAR2
- Large Object (LOB) Data Types in *Oracle Database SQL Language Reference* for information about SQL data types BLOB, CLOB, and NCLOB
- Numeric Data Types in *Oracle Database SQL Language Reference* for information about SQL data types NUMBER, BINARY\_DOUBLE, and BINARY\_FLOAT
- Datetime and Interval Data Types in *Oracle Database SQL Language Reference* for information about SQL data types DATE, TIMESTAMP, TIMESTAMP WITH TIME ZONE, INTERVAL YEAR TO MONTH, and INTERVAL DAY TO SECOND
- Boolean Data Type in *Oracle Database SQL Language Reference*
- RAW and LONG RAW Data Types in *Oracle Database SQL Language Reference* for information about SQL data type RAW

# 2.3.3 Oracle SQL Function JSON\_SERIALIZE

Oracle SQL function json serialize takes JSON data (of any SQL data type, JSON, VARCHAR2, CLOB, or BLOB) as input and returns a *textual* representation of it (as VARCHAR2, CLOB, or BLOB data). VARCHAR2(4000) is the default return type.

You typically use json serialize to transform the result of a query. The function supports an error clause and a returning clause. You can optionally do any combination of the following:

• Automatically escape all non-ASCII Unicode characters, using standard ASCII Unicode escape sequences (keyword **ASCII**).

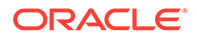

- Pretty-print the result (keyword **PRETTY**).
- Order the members of objects in the result ascending alphabetical order by field name (keyword **ORDERED**).

The order is defined by the VARCHAR2 collation with binary ordering as represented in the AL32UTF8 character set. Put differently, characters are ordered according to their Unicode code points.

- Truncate the result to fit the return type (keyword **TRUNCATE**).
- Translate values of Oracle-specific scalar JSON-language types to Oracle extended-object patterns (keyword **EXTENDED**).

#### See [Example 2-3](#page-51-0) and [Example 2-4](#page-52-0).

By default, function json serialize always produces JSON data that conforms to the JSON standard (RFC 8259), in which case the returned data uses only the *standard* data types of the JSON language: object, array, and the scalar types string, number, Boolean, and null.

The stored JSON data that gets serialized can also have values of scalar types that Oracle has added to the JSON language. JSON data of such types is converted when serialized according to Table 2-3. For example, a numeric value of JSON-language type double is serialized by converting it to a textual representation of a JSON number.

### **Note:**

Input JSON *string* values are returned verbatim (no change). If you want to serialize a *non*string scalar JSON value using a different format from what is specified here, then first use a SQL conversion function such as to char to produce the string value formatted as you want, and pass that value to json\_serialize.

#### **Table 2-3 JSON\_SERIALIZE Converts Oracle JSON-Language Types To Standard JSON-Language Types**

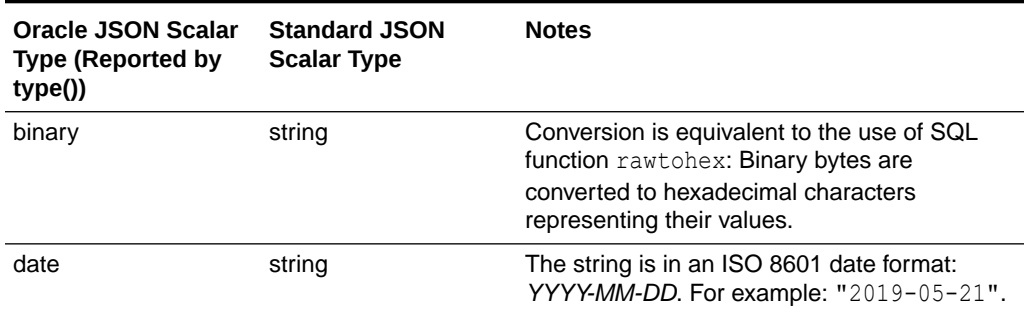

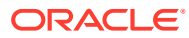

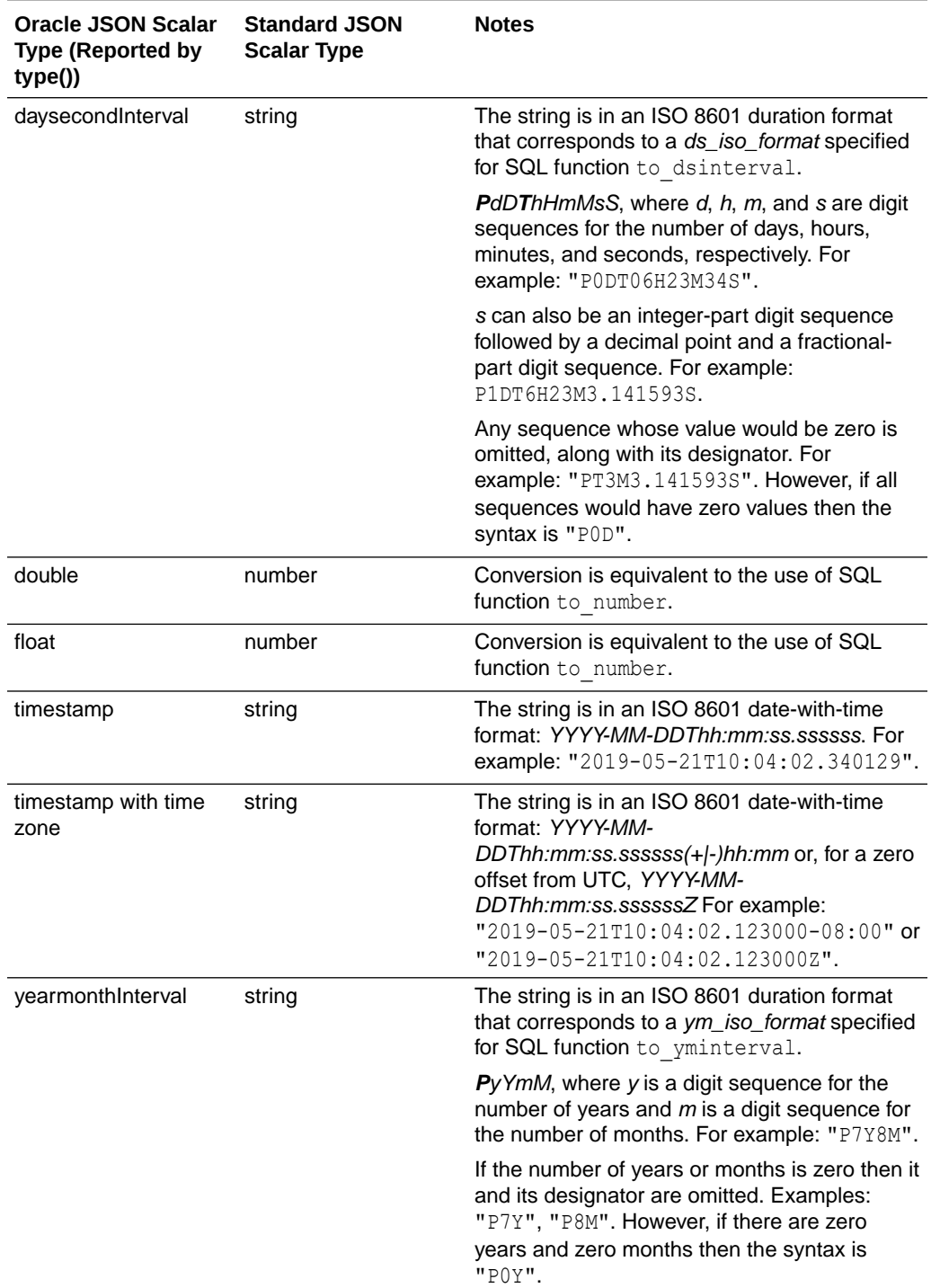

**Table 2-3 (Cont.) JSON\_SERIALIZE Converts Oracle JSON-Language Types To Standard JSON-Language Types**

You can use json\_serialize to convert binary JSON data to textual form (CLOB or VARCHAR2), or to transform textual JSON data by pretty-printing it or escaping non-ASCII Unicode characters in it. An important use case is serializing JSON data that is stored in a BLOB or JSON type column.

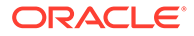

<span id="page-51-0"></span>(You can use JSON data type only if database initialization parameter compatible is at least 20.)

A BLOB *result* is in the AL32UTF8 character set. But whatever the data type returned by json serialize, the returned data represents textual JSON data.

# **Note:** You can use the JSON path-expression item method type() to determine the JSON-language type of any JSON scalar value. It returns the type name as one of these JSON strings: "binary", "date", "timestamp", "timestamp with time zone", "yearmonthInterval", "daysecondInterval", "double", "float", "number", "null", "string", "boolean". For example, if the targeted scalar JSON value is of type timestamp with time zone then type () returns the string "timestamp with time zone". See: • [SQL/JSON Path Expression Item Methods](#page-166-0) • [Textual JSON Objects That Represent Extended Scalar Values](#page-57-0)

## **See Also:**

- JSON\_SERIALIZE in *Oracle Database SQL Language Reference* for information about Oracle SQL function json serialize
- RAWTOHEX in *Oracle Database SQL Language Reference* for information about SQL function rawtohex
- TO\_NUMBER in *Oracle Database SQL Language Reference* for information about SQL function to number

#### **Example 2-3 Using JSON\_SERIALIZE To Convert JSON type or BLOB Data To Pretty-Printed Text with Ordered Object Members**

This example serializes, orders object members, and pretty-prints the JSON purchase order that has 1600 as the value of field PONumber data, which is selected from column po document of table j purchaseorder. The return-value data type is VARCHAR2(4000) (the default return type).

[Example 4-1](#page-72-0) shows the creation of a table with a JSON type column. You can also use json serialize to serialize BLOB data.

```
SELECT json_serialize(po_document PRETTY ORDERED)
  FROM j purchaseorder po
  WHERE po.po document. PONumber = 1600;
```
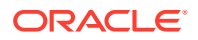

#### <span id="page-52-0"></span>**Example 2-4 Using JSON\_SERIALIZE To Convert Non-ASCII Unicode Characters to ASCII Escape Codes**

This example serializes an object that has a string field value with a non-ASCII character  $(\epsilon)$ . It also orders the fields alphabetically.

```
SELECT json_serialize('{"price" : 20, "currency" : "€"}' ASCII ORDERED)
   FROM DUAL;
```
The query returns {"currency" : "**\u20AC**", "price" : 20}.

#### **Related Topics**

• [Overview of JSON in Oracle Database](#page-28-0)

Oracle Database supports JSON natively with relational database features, including transactions, indexing, declarative querying, and views. Unlike relational data, JSON data can be stored in the database, indexed, and queried without any need for a schema that defines the data.

• [Character Sets and Character Encoding for JSON Data](#page-98-0)

JSON data always uses the Unicode character set. In this respect, JSON data is simpler to use than XML data. This is an important part of the JSON Data Interchange Format (RFC 8259). For JSON data processed by Oracle Database, any needed character-set conversions are performed automatically.

- [Support for RFC 8259: JSON Scalars](#page-66-0) Starting with Release 21c, Oracle Database can support IETF RFC 8259, which allows a JSON document to contain only a JSON scalar value at top level. This support also means that functions that return JSON data can return scalar JSON values.
- [Overview of Storing and Managing JSON Data](#page-69-0) This overview describes data types for JSON columns and ensuring that JSON columns contain well-formed JSON data.
- [Error Clause for SQL Functions and Conditions](#page-192-0) Some SQL query functions and conditions for JSON data accept an optional error clause, which specifies handling for a runtime error that is raised by the function or condition. This clause and the default behavior (no error clause) are summarized here.
- [Textual JSON Objects That Represent Extended Scalar Values](#page-57-0) Native binary JSON data (OSON format) extends the JSON language by adding scalar types, such as date, that correspond to SQL types and are not part of the JSON standard. Oracle Database also supports the use of textual JSON *objects* that *represent* JSON scalar values, including such nonstandard values.
- [Comparison and Sorting of JSON Data Type Values](#page-61-0) The canonical sort order for values of SOL data type JSON is described. It is used to compare all JSON values.
- [SQL/JSON Path Expression Item Methods](#page-166-0) The Oracle item methods available for a SQL/JSON path expression are presented. How they act on targeted JSON data is described in general terms and for each item method.

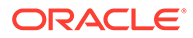

# <span id="page-53-0"></span>2.3.4 JSON Constructor, JSON\_SCALAR, and JSON\_SERIALIZE: **Summary**

Relations among JSON data type constructor JSON, Oracle SQL function json scalar, and Oracle SQL function json serialize are summarized.

Both constructor JSON and function json scalar accept an instance of a SOL type other than JSON and return an instance of JSON data type.

The constructor accepts only *textual* JSON data as input: a VARCHAR2, CLOB, or BLOB instance. It raises an error for any other input data type.

Function json scalar accepts an instance of any of several scalar SQL types as input. For VARCHAR2 or CLOB input it *always* returns a JSON-language *string*, as an instance of JSON type.

The value returned by the constructor can be any JSON value that is supported by Oracle, including values of the Oracle-specific scalar types: double, float, binary, date, timestamp, day-second interval, and year-month interval. If the constructor is used with keyword EXTENDED then the values can be derived from Oracle extended-object patterns in the textual JSON input.

The JSON value returned by json scalar is always a scalar — same JSON-language types as for the constructor, except for the nonscalar types (object and array). For example, an instance of SQL type DOUBLE as input results in a JSON type instance representing a value of (Oracle-specific) JSON-language type double.

When Oracle SQL function json serialize is applied to a JSON type instance, any non-standard Oracle scalar JSON value is returned as a standard JSON scalar value. But if  $\frac{1}{1}$ son serialize is used with keyword EXTENDED then values of Oracle-specific scalar JSON-language types can be serialized to Oracle extended-object patterns in the textual JSON output.

[Table 2-4](#page-54-0) summarizes the effects of using constructor JSON and SQL function json scalar for various SOL values as JSON data, producing JSON type instances, and it shows the effect of serializing those instances.

The constructor *parses* the input, which must be textual JSON data (or else an error is raised). Function json scalar converts its input SQL scalar value to a JSONlanguage scalar value. VARCHAR2 or CLOB input to json scalar always results in a JSON string value (the input is *not parsed* as JSON data).

Except for the following facts, the result of *serializing a value produced by the constructor* is the same textual representation as was accepted by the constructor (but the textual SQL data type need not be the same, among VARCHAR2, CLOB, and BLOB):

- The constructor accepts lax JSON syntax and json serialize always returns strict syntax.
- If any input JSON objects have duplicate field names then all but one of the field– value pairs is dropped by the constructor.
- The order of field–value pairs in an object is not, in general, preserved: output order can differ from input order.

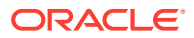

<span id="page-54-0"></span>• If the textual data to which the constructor is applied contains extended JSON constructs (JSON objects that specify non-standard scalar JSON values), then the resulting JSON type data can (with keyword EXTENDED) have some scalar values that result from translating those constructs to SQL scalar values. If json serialize (with keyword EXTENDED) is applied to the resulting JSON type data then the result can include some extended JSON constructs that result from translating in the reverse direction.

The translations in these two directions are *not*, in general, inverse operations, however. They are exact inverses only for Oracle, not non-Oracle, extended JSON constructs. Because extended JSON constructs are translated to Oracle-specific JSON scalar values in JSON type, their serialization back to textual JSON data as extended JSON objects can be lossy when they are originally of a non-Oracle format.

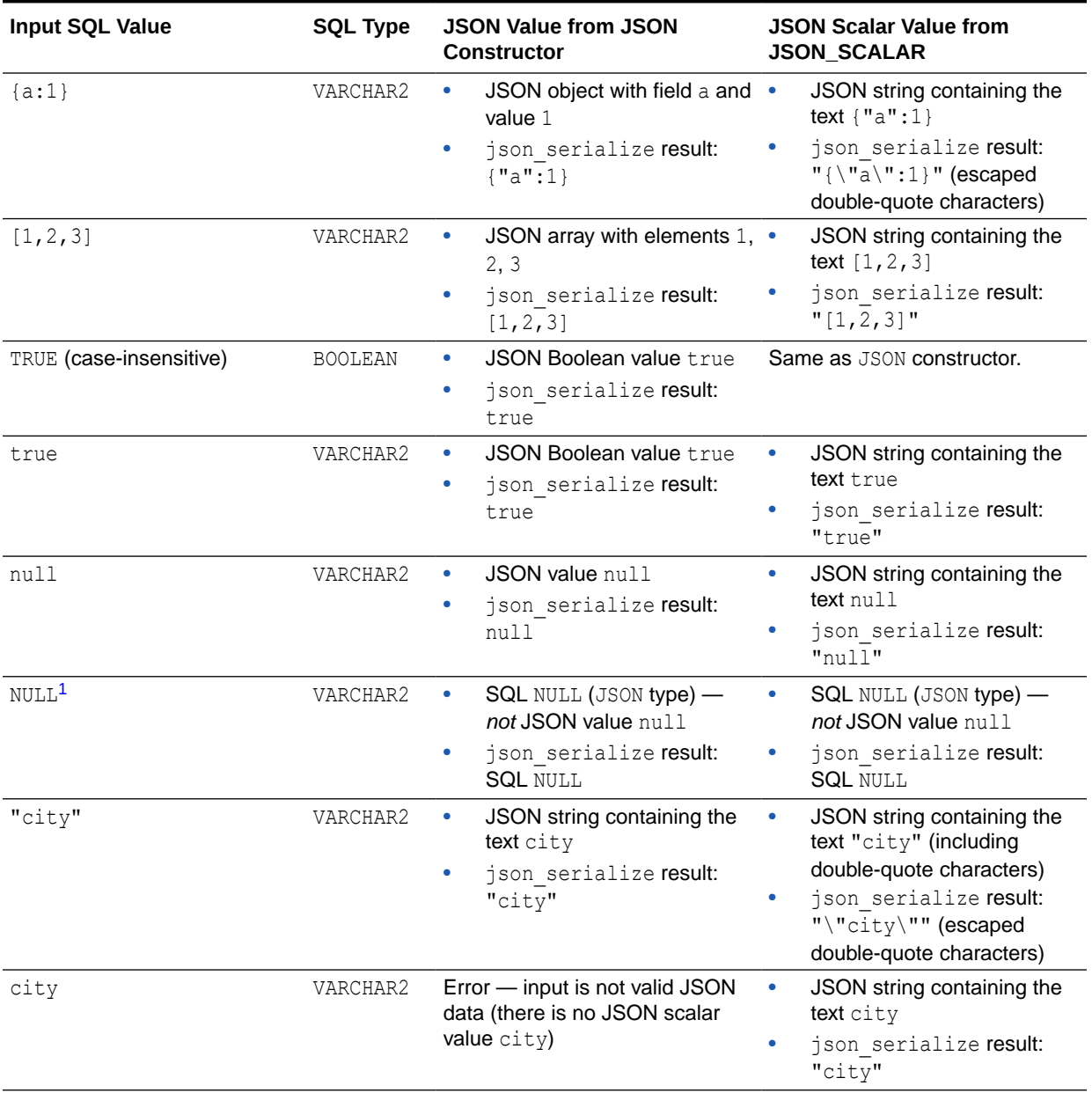

#### **Table 2-4 Effect of Constructor JSON and Oracle SQL Function JSON\_SCALAR: Examples**

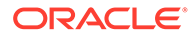

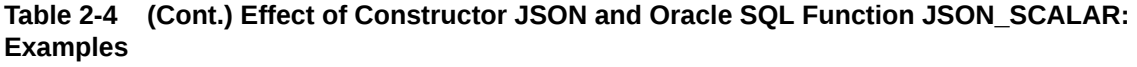

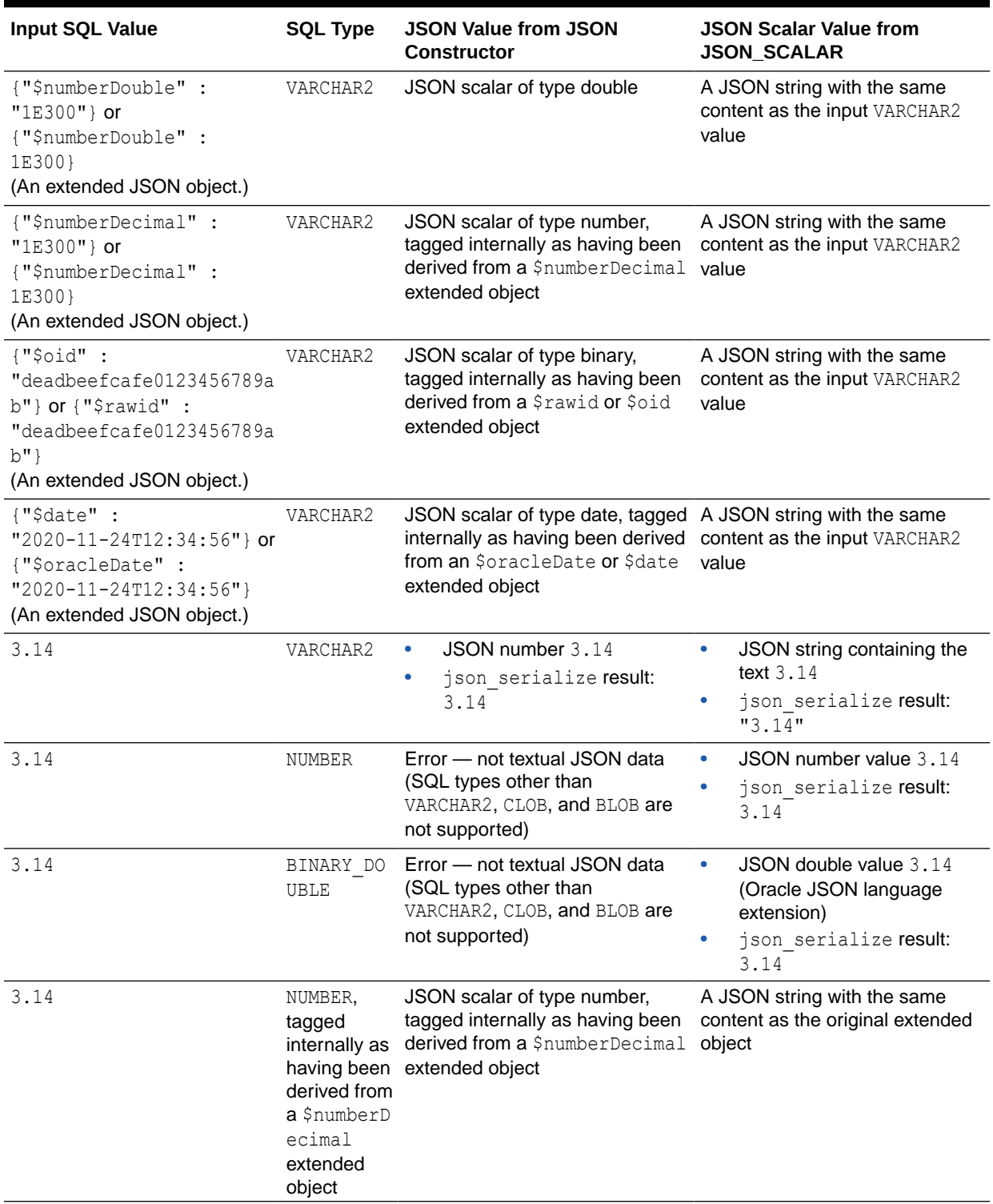

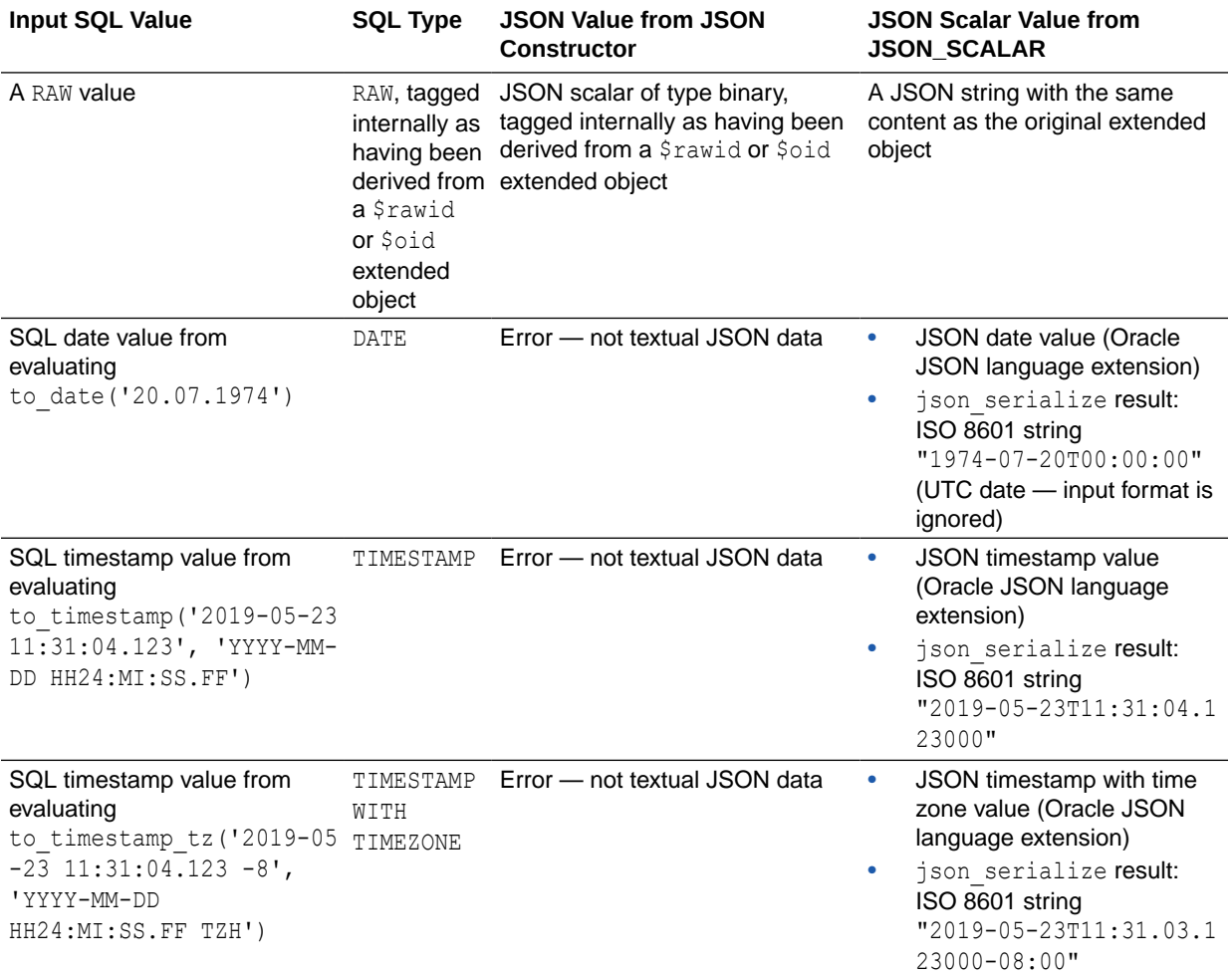

### <span id="page-56-0"></span>**Table 2-4 (Cont.) Effect of Constructor JSON and Oracle SQL Function JSON\_SCALAR: Examples**

<sup>1</sup> This is the SQL NULL value for type VARCHAR2, *not* a SQL string with characters NULL.

#### **Related Topics**

**[JSON Data Type Constructor](#page-41-0)** 

The JSON data type constructor, JSON, takes as input a textual JSON value (a scalar, object, or array), parses it, and returns the value as an instance of JSON type. Alternatively, the input can be an instance of a user-defined PL/SQL or SQL aggregate type.

• [Oracle SQL Function JSON\\_SCALAR](#page-44-0)

Oracle SQL function json\_scalar accepts a SQL scalar value as input and returns a corresponding JSON scalar value as a JSON type instance. In particular, the value can be of an Oracle-specific JSON-language type (such as a date), which is not part of the JSON standard.

#### <span id="page-57-0"></span>**[Oracle SQL Function JSON\\_SERIALIZE](#page-48-0)**

Oracle SQL function json serialize takes JSON data (of any SQL data type, JSON, VARCHAR2, CLOB, or BLOB) as input and returns a *textual* representation of it (as VARCHAR2, CLOB, or BLOB data). VARCHAR2(4000) is the default return type.

• Textual JSON Objects That Represent Extended Scalar Values

Native binary JSON data (OSON format) extends the JSON language by adding scalar types, such as date, that correspond to SQL types and are not part of the JSON standard. Oracle Database also supports the use of textual JSON *objects* that *represent* JSON scalar values, including such nonstandard values.

• [Comparison and Sorting of JSON Data Type Values](#page-61-0) The canonical sort order for values of SQL data type JSON is described. It is used to compare all JSON values.

#### • [SQL/JSON Path Expression Item Methods](#page-166-0)

The Oracle item methods available for a SQL/JSON path expression are presented. How they act on targeted JSON data is described in general terms and for each item method.

## **See Also:**

- *Oracle Database SQL Language Reference* in *Oracle Database SQL Language Reference*
- *Oracle Database SQL Language Reference* in *Oracle Database SQL Language Reference*
- *Oracle Database SQL Language Reference* in *Oracle Database SQL Language Reference*

# 2.3.5 Textual JSON Objects That Represent Extended Scalar Values

Native binary JSON data (OSON format) extends the JSON language by adding scalar types, such as date, that correspond to SQL types and are not part of the JSON standard. Oracle Database also supports the use of textual JSON *objects* that *represent* JSON scalar values, including such nonstandard values.

When you create native binary JSON data from textual JSON data that contains such **extended objects**, they can optionally be *replaced* with corresponding (native binary) JSON scalar values.

An example of an extended object is {"\$numberDecimal":31}. It represents a JSON scalar value of the nonstandard type *decimal number*, and when interpreted as such it is replaced by a decimal number in native binary format.

For example, when you use the JSON data type constructor, JSON, if you use keyword EXTENDED then recognized extended objects in the textual input are replaced with corresponding scalar values in the native binary JSON result. If you do not include keyword EXTENDED then no such replacement occurs; the textual extended JSON objects are simply converted as-is to JSON objects in the native binary format.

In the opposite direction, when you use Oracle SQL function json serialize to serialize binary JSON data as textual JSON data (VARCHAR2, CLOB, or BLOB), you can

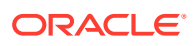

use keyword EXTENDED to replace (native binary) JSON scalar values with corresponding textual extended JSON objects.

## **Note:**

If the database you use is an Oracle Autonomous Database then you can use PL/SQL procedure DBMS CLOUD.copy collection to create a JSON document collection from a file of JSON data such as that produced by common NoSQL databases, including Oracle NoSQL Database.

If you use **ejson** as the value of the type parameter of the procedure, then recognized extended JSON objects in the input file are replaced with corresponding scalar values in the resulting native binary JSON collection. In the other direction, you can use function json serialize with keyword EXTENDED to replace scalar values with extended JSON objects in the resulting textual JSON data.

These are the two main use cases for extended objects:

- *Exchange* (import/export):
	- Ingest existing JSON data (from somewhere) that contains extended objects.
	- Serialize native binary JSON data as textual JSON data with extended objects, for some use outside the database.
- *Inspection* of native binary JSON data: see what you have by looking at corresponding extended objects.

For exchange purposes, you can ingest JSON data from a file produced by common NoSQL databases, including Oracle NoSQL Database, converting extended objects to native binary JSON scalars. In the other direction, you can export native binary JSON data as textual data, replacing Oracle-specific scalar JSON values with corresponding textual extended JSON objects.

As an example of inspection, consider an object such as {"dob": "2000-01-02T00:00:00"} as the result of serializing native JSON data. Is "2000-01-02T00:00:00" the result of serializing a native binary value of type date, or is the native binary value just a string? Using json serialize with keyword EXTENDED lets you know.

The mapping of extended object fields to scalar JSON types is, in general, many-to-one: more than one kind of extended JSON object can be mapped to a given scalar value. For example, the extended JSON objects {"\$numberDecimal":"31"} and {"\$numberLong:"31"} are both translated as the value 31 of JSON-language scalar type number, and item method type() returns "number" for each of those JSON scalars.

Item method type () reports the JSON-language scalar type of its targeted value (as a JSON string). Some scalar values are distinguishable internally, even when they have the same scalar type. This generally allows function json serialize (with keyword EXTENDED) to reconstruct the original extended JSON object. Such scalar values are distinguished internally either by using *different SQL types* to implement them or by *tagging them with the kind of extended JSON object* from which they were derived.

When json serialize reconstructs the original extended JSON object the result is not always *textually* identical to the original, but it is always *semantically* equivalent. For example, {"\$numberDecimal":**"31"**} and {"\$numberDecimal":**31**} are semantically equivalent, even though the field values differ in type (string and number). They are translated to the same

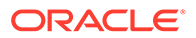

internal value, and each is tagged as being derived from a \$numberDecimal extended object (same tag). But when serialized, the *result for both* is {"\$numberDecimal":31}. Oracle always uses the most directly relevant type for the field value, which in this case is the JSON-language value 31, of scalar type number.

Table 2-5 presents correspondences among the various types used. It maps across (1) types of extended objects used as input,  $(2)$  types reported by item method  $type($  ),  $(3)$ SQL types used internally, (4) standard JSON-language types used as output by function json serialize, and (5) types of extended objects output by json serialize when keyword EXTENDED is specified.

#### **Table 2-5 Extended JSON Object Type Relations**

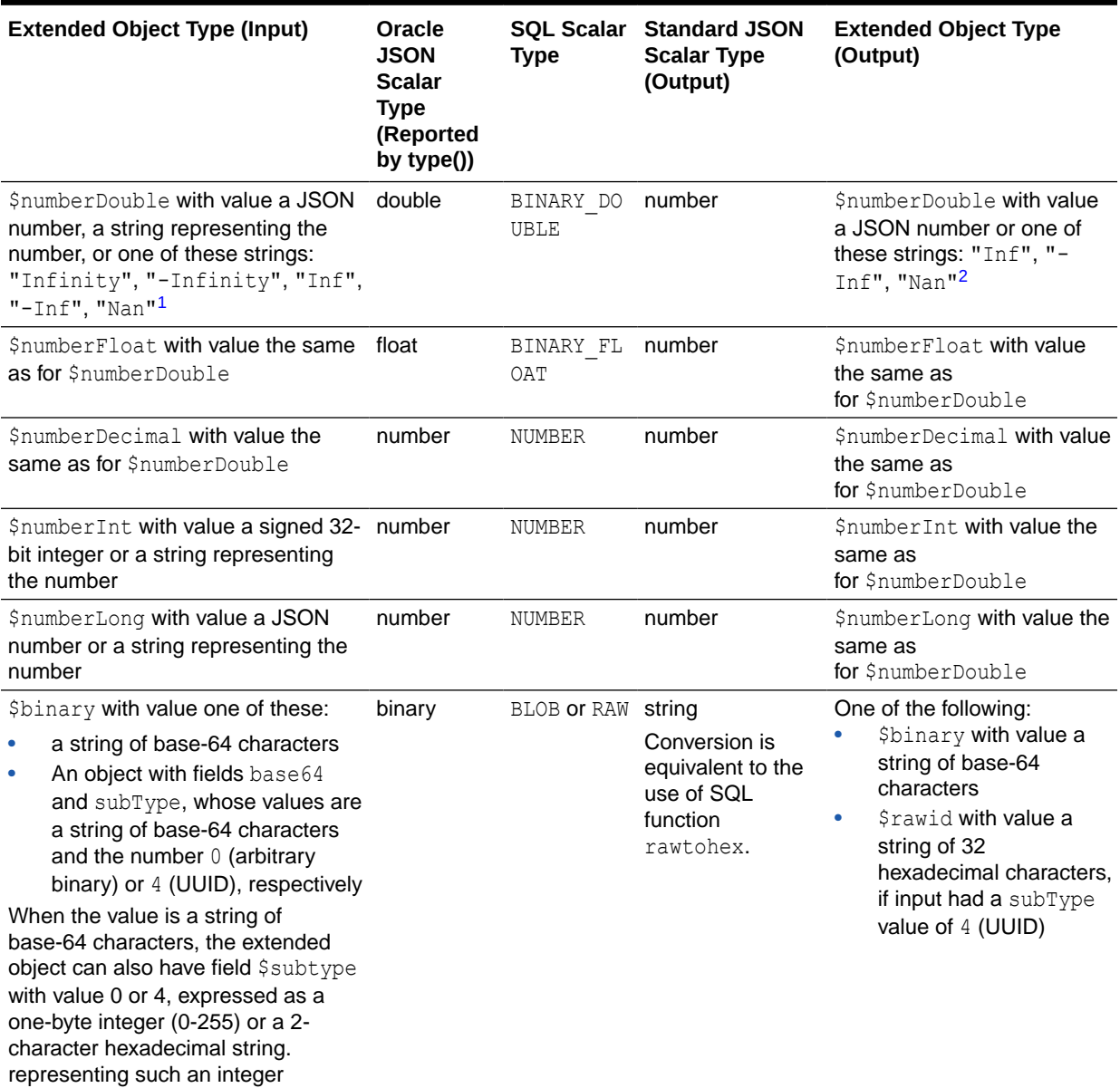

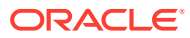

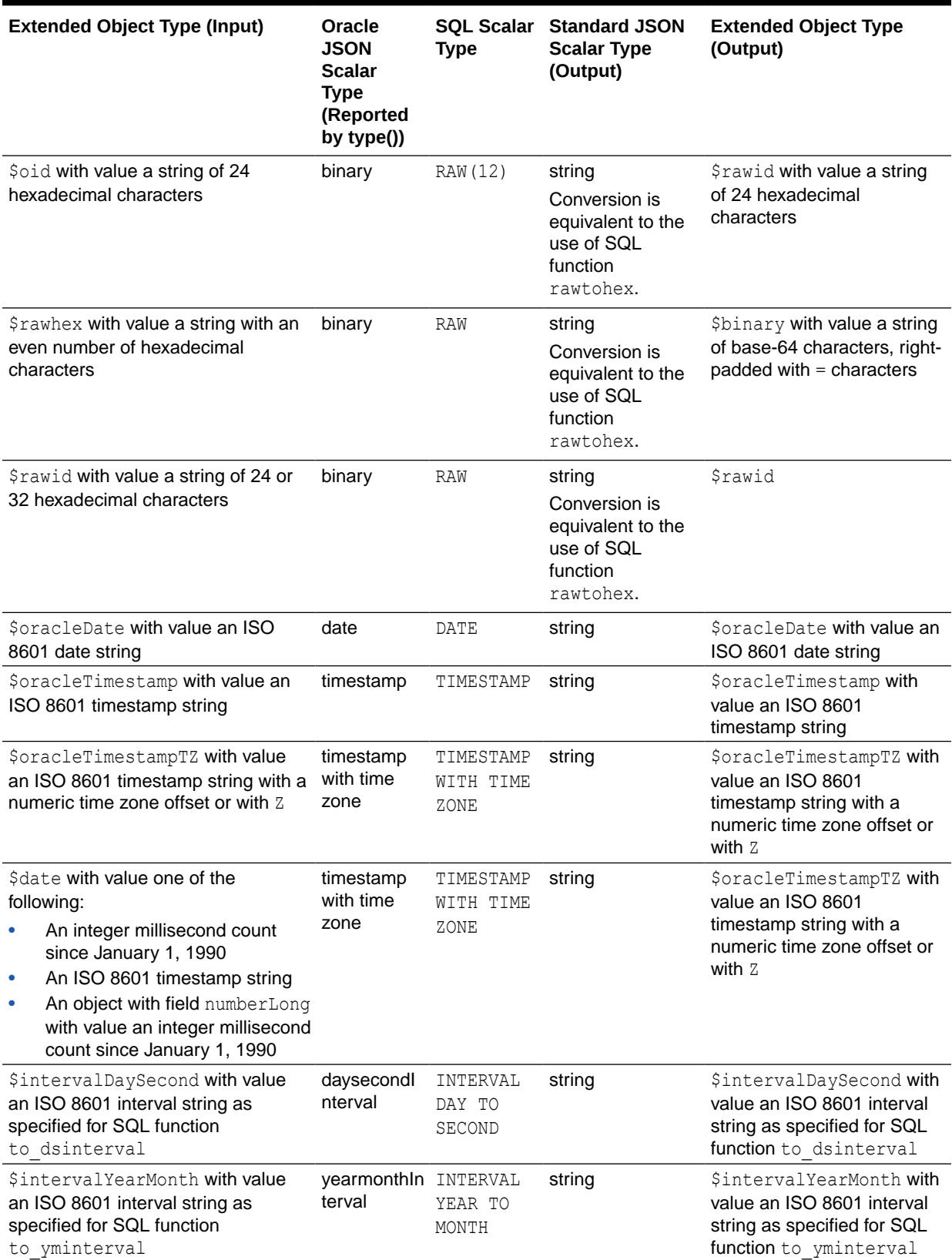

# **Table 2-5 (Cont.) Extended JSON Object Type Relations**

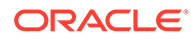

- <span id="page-61-0"></span><sup>1</sup> The string values are interpreted case-insensitively. For example, "NAN" "nan", and "nAn" are accepted and equivalent, and similarly "INF", "inFinity", and "iNf". Infinitely large ("Infinity" or "Inf") and small ("-Infinity" or "- Inf") numbers are accepted with either the full word or the abbreviation.
- 2 On output, only these string values are used no full-word *Infinity* or letter-case variants.

#### **Related Topics**

- [JSON Constructor, JSON\\_SCALAR, and JSON\\_SERIALIZE: Summary](#page-53-0) Relations among JSON data type constructor JSON, Oracle SQL function json scalar, and Oracle SQL function json serialize are summarized.
- [Oracle SQL Function JSON\\_SCALAR](#page-44-0)

Oracle SQL function json scalar accepts a SQL scalar value as input and returns a corresponding JSON scalar value as a JSON type instance. In particular, the value can be of an Oracle-specific JSON-language type (such as a date), which is not part of the JSON standard.

• [JSON Data Type Constructor](#page-41-0)

The JSON data type constructor, **JSON**, takes as input a textual JSON value (a scalar, object, or array), parses it, and returns the value as an instance of JSON type. Alternatively, the input can be an instance of a user-defined PL/SQL or SQL aggregate type.

[Oracle SQL Function JSON\\_SERIALIZE](#page-48-0)

Oracle SQL function json serialize takes JSON data (of any SQL data type, JSON, VARCHAR2, CLOB, or BLOB) as input and returns a *textual* representation of it (as VARCHAR2, CLOB, or BLOB data). VARCHAR2(4000) is the default return type.

- Comparison and Sorting of JSON Data Type Values The canonical sort order for values of SQL data type JSON is described. It is used to compare all JSON values.
- [SQL/JSON Path Expression Item Methods](#page-166-0) The Oracle item methods available for a SQL/JSON path expression are presented. How they act on targeted JSON data is described in general terms and for each item method.

**See Also:**

[IEEE Standard for Floating-Point Arithmetic \(IEEE 754\)](https://en.wikipedia.org/wiki/IEEE_754)

# 2.3.6 Comparison and Sorting of JSON Data Type Values

The canonical sort order for values of SQL data type JSON is described. It is used to compare all JSON values.

You can directly compare or sort values of JSON data type of any kind — whether scalar, object, or array. This means you can use JSON type directly in a WHERE clause, an ORDER BY clause, or a GROUP BY clause. The canonical sort order is defined across *all* JSON-type values, including scalar values derived from Oracle extended-object patterns in textual JSON input.

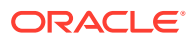

## **Note:**

When comparing values of JSON data type *in SQL*, the size of the values being compared, *as encoded for SQL comparison*, must be less than 32K bytes. Otherwise, an error is raised. In practice, this SQL encoded-for-comparison size is roughly the size of a *textual* representation of the same JSON data.

For example, in this query the encoded sizes of fields dept and name must each be less than 32K:

```
SELECT * 
  FROM emp t
  WHERE t.data.dept = 'SALES' ORDER BY t.data.name
```
This limit applies to SQL clauses ORDER BY and GROUP BY, as well as to the use of SQL-value comparison operators (such as > in a WHERE clause).

More precisely, the limit applies only to comparison and sorting done by SQL itself. It does not apply to comparison or sorting done within the *JSON* language. That is, there's no size limit for comparison or sorting done by a SQL operator for JSON, such as json transform or json exists. In particular, the limit doesn't apply to comparisons made in SQL/JSON path expressions.

The JSON-type sort (comparison) order is as follows:

- A *scalar* value sorts before a *nonscalar* value (after, with keyword DESC).
- An *object* sorts before an *array* (after, with keyword DESC).
- *Two arrays* are sorted by comparing their elements, in order. When two corresponding elements are unequal, the sort order of those elements determines the order of the two arrays. For example, with ascending sort order [4, 2, **5**] sorts before [4, 2, **9**] because 5 sorts before 9.

If all elements of one array are equal to the corresponding elements of a longer array, the shorter array sorts before the longer one. For example, with ascending sort order [4, 2] sorts before [4, 2, **5**], but it sorts after [4, **1**, 5].

- *Two objects* are sorted first by *field name*, then by *field value*, as follows:
	- **1.** The members of each object are ordered by field name.

Field names are compared as JSON string values, which uses the VARCHAR2 collation with binary ordering as represented in the AL32UTF8 character set.

- **2.** Members of the sorted objects (from step 1) are compared, in order:
	- When two corresponding field names are different, the object with the field name that sorts first is sorted before the other object (after, with keyword DESC).
	- When two corresponding field names are the same, the field *values* are compared, according to the JSON-type sort order. (That is, field values are compared recursively.) The order of the two objects being compared follows that of their field values.
- Two *scalars of different type families* are sorted in this ascending order by family so, for example, a number sorts before a string. (For descending sort the order is reversed.)

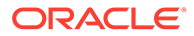

- **1.** null
- **2.** Numeric (number, double, float)
- **3.** string
- **4.** Nonidentifier binary (e.g., images)
- **5.** Identifier binary (e.g., values from extended objects with field \$oid or \$rawid)
- **6.** boolean
- **7.** Date and time points (date, timestamp, or timestamp with time zone)
- **8.** yearmonthInterval
- **9.** daysecondInterval

There are two separate families for both date-time interval values and binary values, because the values need to be compared and sorted separately. Different months can have a different number of days. Binary values that are used as identifiers are typically tested for equality; equality testing, even when possible, is typically not useful for nonidentifier binary values.

• Two *scalars of the same type family* are sorted by the sort order defined for that family. For example, with ascending sort order, 100 sorts before 200.0 regardless of the numeric types used, and "cat" sorts before "dog" regardless of the character set used.

The scalar JSON comparison used is the *collation for the corresponding SQL scalar type*, except that a JSON string comparison uses the VARCHAR2 collation with binary ordering as represented in the AL32UTF8 character set. For boolean values, false sorts before true (after, with keyword DESC).

You can compare any values of JSON type for purposes of sorting, such as is done by ORDER BY. But comparison for other purposes, for example in a comparison filter condition, is more limited.

Apart from sorting, you can compare any values that are in the *same* type family in any way. Values from *different* type families are always unequal: comparison for equality (==) yields false and comparison for inequality ( $!=,$   $\langle$  >) yields true). Comparisons  $\langle$ ,  $\langle$  =,  $>=$ , and  $>$  are meaningful and useful only within the same family; if used with values from different families then the comparison condition returns false. For example, a JSON object, number, or boolean is neither greater than nor less than a JSON array, string, or date.

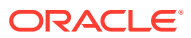

## **Tip:**

Because json scalar returns NULL by default for nonscalar input, and because comparison involving a nonscalar JSON value can be more costly than scalar-withscalar comparison, a simple manual optimization when ordering or comparing JSON data is to do so after wrapping it with json scalar, thus effectively pruning nonscalars from the data to be compared. (More precisely, they are replaced with NULL, which is quickly compared.)

For example instead of this:

```
SELECT data FROM customers c
  ORDER BY c.data.revenue;
```
Use this:

```
SELECT data FROM customers c
 ORDER BY json scalar(c.data.revenue);
```
You can use item method  $type()$  to help you identify the type family of a JSON value, which makes it useful for purposes of comparison or indexing. However, it provides only a rough guide for this, because it generally reports only on the *SQL data type* from which the JSON value was derived, or to which the JSON value can be mapped.

- null type family: type() returns **"null"**.
- *Numeric* type family:  $type()$  returns different type names for different kinds of numeric value:
	- **"double"**, for a JSON value (a number) that corresponds to a SOL BINARY DOUBLE value. This includes, for example, values that were derived from an extended object with \$numberDouble.
	- "**float**", for a JSON value (a number) that corresponds to a SQL BINARY FLOAT value. This includes, for example, values that were derived from an extended object with \$numberFloat.
	- **"number"**, for a JSON value (a number) that was derived from either (1) a textual JSON number or a string numeral (corresponding to the standard JSON-language number type) or (2) an extended object with  $\frac{1}{2}$ number $\frac{1}{2}$ ,  $\frac{1}{2}$ , or \$numberLong.
- string type family: type() returns **"string"**.
- *Binary* type families: type() returns **"binary"** for *both* the identifier and nonidentifier binary families, that is, a value that corresponds to a SQL RAW value. type() cannot distinguish values of these two families.
- boolean type family: type() returns **"boolean"**.
- *Date and time point* family returns different type names for different kinds:
	- "date" for a value that corresponds to a SQL DATE value. This includes, for example, values that were derived from an extended object with \$oracleDate.

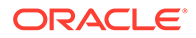

- **"timestamp"** for a value that corresponds to a SQL TIMESTAMP value. This includes, for example, values that were derived from an extended object with \$oracleTimestamp.
- **"timestamp with time zone"** for a value that corresponds to a SQL TIMESTAMP WITH TIME ZONE value. This includes, for example, values that were derived from an extended object with \$date or \$oracleTimestampTZ. (A \$date field has a timestamp-with-timezone value, because it allows fractional seconds, and the value is given for Coordinated Universal Time (UTC).)
- yearMonthInterval type family: type() returns **"yearmonthInterval"** for a value that corresponds to a SQL INTERVAL YEAR TO MONTH value. This includes, for example, values that were derived from an extended object with \$intervalYearMonth.
- daysecondInterval type family: type() returns **"daysecondInterval"** for a value that corresponds to a SQL INTERVAL DAY TO SECOND value. This includes, for example, values that were derived from an extended object with \$intervalDaySecond.

#### **Related Topics**

• [Textual JSON Objects That Represent Extended Scalar Values](#page-57-0) Native binary JSON data (OSON format) extends the JSON language by adding scalar types, such as date, that correspond to SQL types and are not part of the JSON standard. Oracle Database also supports the use of textual JSON *objects* that *represent* JSON scalar values, including such nonstandard values.

[Oracle SQL Function JSON\\_SCALAR](#page-44-0)

Oracle SQL function json scalar accepts a SQL scalar value as input and returns a corresponding JSON scalar value as a JSON type instance. In particular, the value can be of an Oracle-specific JSON-language type (such as a date), which is not part of the JSON standard.

#### • [TYPE Clause for SQL Functions and Conditions](#page-200-0)

Oracle SQL function json transform, SQL/JSON functions json query, json\_value and json\_table, and SQL/JSON condition json exists accept optional **TYPE** clauses, which specify whether JSON values are compared *strictly* with respect to JSON-language type, that is, as if the relevant "only" data-type conversion item methods were applied to the data being compared.

## **See Also:**

Data Type Comparison Rules in *Oracle Database SQL Language Reference* for information about how Oracle Database compares values within each data type

# 2.4 Oracle Database Support for JSON

Oracle Database support for JavaScript Object Notation (JSON) is designed to provide the best fit between the worlds of relational storage and querying JSON data, allowing

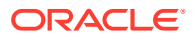

<span id="page-66-0"></span>relational and JSON queries to work well together. Oracle SQL/JSON support is closely aligned with the JSON support in the SQL Standard.

Oracle Database supports the JSON format as specified in ECMAScript edition 5.1.

Support for RFC 8259: JSON Scalars Starting with Release 21c, Oracle Database can support IETF RFC 8259, which allows a JSON document to contain only a JSON scalar value at top level. This support also means that functions that return JSON data can return scalar JSON values.

## **See Also:**

- *ISO/IEC 9075-2:2016, Information technology—Database languages—SQL— Part 2: Foundation (SQL/Foundation)*
- ISO/IEC TR 19075–6
- *Oracle Database SQL Language Reference*
- JSON.org and [JSON5](https://json5.org/)
- ECMA International
- ECMA 262 and [ECMA 262, 5.1 Edition](https://262.ecma-international.org/5.1/) for the ECMAScript Language Specifications (JavaScript)

# 2.4.1 Support for RFC 8259: JSON Scalars

Starting with Release 21c, Oracle Database can support IETF RFC 8259, which allows a JSON document to contain only a JSON scalar value at top level. This support also means that functions that return JSON data can return scalar JSON values.

For this support, database initialization parameter compatible must be 20 or greater.

In database releases prior to 21c only IETF RFC 4627 was supported. It allows only a JSON object or array, not a scalar, at the top level of a JSON document. RFC 8259 support includes RFC 4627 support (and RFC 7159 support).

If parameter compatible is 20 or greater then JSON data, regardless of how it is stored, supports RFC 8259 by default. But for a given JSON column you can use an is json check constraint to exclude the insertion of documents there that have top-level JSON scalars (that is, support only RFC 4627, not RFC 8259), by specifying the new is json keywords DISALLOW SCALARS.

With parameter compatible 20 or greater you can also use keywords DISALLOW SCALARS with SQL/JSON function json\_query (or with a json\_table column that has json\_query semantics) to specify that the return value must be a JSON object or array. Without these keywords a JSON scalar can be returned.

If parameter compatible is 20 or greater you can also use SQL data type JSON, its constructor JSON, and Oracle SQL function json scalar. If compatible is less than 20 then an error is raised when you try to use them.

If compatible is 20 or greater you can nevertheless restrict some JSON data to *not* allow toplevel scalars, by using keywords DISALLOW SCALARS. For example, you can use an is json

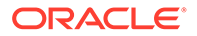

check constraint with DISALLOW SCALARS to prevent the insertion of documents that have a top-level scalar JSON value.

# **WARNING:**

If you change the value of parameter compatible to 20 or greater then you cannot later return it to a lower value.

# Part II

# Store and Manage JSON Data

This part covers creating JSON columns in a database table, partitioning such tables, replicating them using Oracle GoldenGate, and character-set encoding of JSON data. It covers the use of SQL/JSON condition is json as a check constraint to ensure that the data in a column is well-formed JSON data.

- [Overview of Storing and Managing JSON Data](#page-69-0) This overview describes data types for JSON columns and ensuring that JSON columns contain well-formed JSON data.
- [Creating a Table With a JSON Column](#page-71-0) You can create a table that has JSON columns. Oracle recommends that you use JSON data type for this.
- [SQL/JSON Conditions IS JSON and IS NOT JSON](#page-76-0)

SQL/JSON conditions is json and is not json are complementary. They test whether their argument is syntactically correct, that is, *well-formed*, JSON data. With optional keyword VALIDATE they test whether the data is also *valid* with respect to a given JSON schema.

**[JSON Schema](#page-83-0)** 

You can create a JSON schema against which to validate the structure and type information of your JSON documents. You can validate data on the fly or do it with a check constraint to ensure that only schema-valid data is inserted in a JSON column.

- [Character Sets and Character Encoding for JSON Data](#page-98-0) JSON data always uses the Unicode character set. In this respect, JSON data is simpler to use than XML data. This is an important part of the JSON Data Interchange Format (RFC 8259). For JSON data processed by Oracle Database, any needed character-set conversions are performed automatically.
- [Considerations When Using LOB Storage for JSON Data](#page-100-0) LOB storage considerations for JSON data are described, including considerations when you use a client to retrieve JSON data as a LOB instance.
- [Partitioning JSON Data](#page-110-0) You can partition a table using a JSON virtual column as the partitioning key. The virtual column is extracted from a JSON column using SQL/JSON function json value.
- [Replication of JSON Data](#page-111-0)

You can use Oracle GoldenGate, Oracle XStreams, Oracle Data Guard, or Oracle Active Data Guard to replicate tables that have columns containing JSON data.

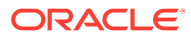

# <span id="page-69-0"></span>Overview of Storing and Managing JSON Data

This overview describes data types for JSON columns and ensuring that JSON columns contain well-formed JSON data.

#### **Data Types for JSON Columns**

You can store JSON data in Oracle Database using columns whose data types are JSON, VARCHAR2, CLOB, or BLOB. Whichever type you use, you can manipulate JSON data as you would manipulate any other data of those types. Storing JSON data using standard data types allows all features of Oracle Database, such as advanced replication, to work with tables containing JSON documents.

Oracle recommends that you use JSON data type, which stores JSON data in a native binary format.

If you instead use one of the other types, the choice of which one to use is typically motivated by the size of the JSON documents you need to manage:

Use VARCHAR2 (4000) if you are sure that your largest JSON documents do not exceed 4000 bytes (or characters)<sup>1</sup>.

If you use Oracle Exadata then choosing VARCHAR2(4000) can improve performance by allowing the execution of some JSON operations to be pushed down to Exadata storage cells, for improved performance.

Use VARCHAR2 (32767) if you know that some of your JSON documents are larger than 4000 bytes (or characters) and you are sure than none of the documents exceeds 32767 bytes (or characters) $^1$ .

With VARCHAR2 (32767), the first roughly 3.5K bytes (or characters) of a document is *stored in line*, as part of the table row. This means that the added cost of using VARCHAR2(32767) instead of VARCHAR2(4000) applies only to those documents that are larger than about 3.5K. If most of your documents are smaller than this then you will likely notice little performance difference from using VARCHAR2 (4000).

If you use Oracle Exadata then push-down is enabled for any documents that are stored in line.

• Use BLOB (binary large object) or CLOB (character large object) storage if you know that you have some JSON documents that are larger than 32767 bytes (or characters) $^{\rm 1}$ .

#### **Ensure That JSON Columns Contain Well-Formed JSON Data**

If you use JSON data type to store your JSON data (recommended) then the data is guaranteed to be well-formed JSON data — you cannot store it otherwise.

If you do *not* use JSON data type to store your JSON data then you can use SQL/JSON condition is json to check whether or not some JSON data is well formed. In this case

 $1$  Whether the limit is expressed in bytes or characters is determined by session parameter NLS LENGTH SEMANTICS.

Oracle strongly recommends that you apply an is json check constraint to any JSON column, unless you expect some rows to contain something other than well-formed JSON data.

The overhead of parsing JSON is such that evaluating the condition should not have a significant impact on insert and update performance, and omitting the constraint means you cannot use the simple dot-notation syntax to query the JSON data.

What constitutes well-formed JSON data is a gray area. In practice, it is common for JSON data to have some characteristics that do not strictly follow the standard definition. You can control which syntax you require a given column of JSON data to conform to: the standard definition (strict syntax) or a JavaScript-like syntax found in common practice (lax syntax). The default SQL/JSON syntax for Oracle Database is *lax*. Which kind of syntax is used is controlled by condition is json. Applying an is json check constraint to a JSON column thus enables the use of lax JSON syntax, by default.

#### **Related Topics**

• [Character Sets and Character Encoding for JSON Data](#page-98-0)

JSON data always uses the Unicode character set. In this respect, JSON data is simpler to use than XML data. This is an important part of the JSON Data Interchange Format (RFC 8259). For JSON data processed by Oracle Database, any needed character-set conversions are performed automatically.

• [Overview of Inserting, Updating, and Loading JSON Data](#page-113-0)

You can use database APIs to insert or modify JSON data in Oracle Database. You can use Oracle SQL function json transform or json mergepatch to update a JSON document. You can work directly with JSON data contained in file-system files by creating an external table that exposes it to the database.

• [Simple Dot-Notation Access to JSON Data](#page-145-0) Dot notation is designed for easy, general use and common use cases of querying JSON data. For simple queries it is a handy alternative to using SQL/JSON query functions.

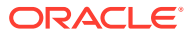

# <span id="page-71-0"></span>4 Creating a Table With a JSON Column

You can create a table that has JSON columns. Oracle recommends that you use JSON data type for this.

When using textual JSON data to perform an INSERT or UPDATE operation on a JSON type column, the data is implicitly wrapped with constructor JSON. If the column is instead VARCHAR2, CLOB, or BLOB, then use condition is json as a check constraint, to ensure that the data inserted is (well-formed) JSON data.

[Example 4-1](#page-72-0), [Example 4-2](#page-72-0) and [Example 4-3](#page-72-0) illustrate this. They create and fill a table that holds data used in examples elsewhere in this documentation. [Example 4-1](#page-72-0) and [Example 4-2](#page-72-0) are alternative ways to create the table, using JSON type and VARCHAR2, respectively.

For brevity, only two rows of data (one JSON document) are inserted in [Example 4-3](#page-72-0).

### **Note:**

A check constraint can reduce performance for data INSERT and UPDATE operations. If you are sure that your application uses only well-formed JSON data for a particular column, then consider *disabling* the check constraint, but *do not drop* the constraint.

### **Note:**

SQL/JSON conditions is json and is not json return true or false for any non-NULL SQL value. But they both return unknown (neither true nor false) for SQL NULL. When used in a check constraint, they do *not* prevent a SQL NULL value from being inserted into the column. (But when used in a SQL WHERE clause, SQL NULL is never returned.)

## **See Also:**

- **[Loading External JSON Data](#page-141-0) for the creation of the full table**  $\frac{1}{1}$  **purchaseorder**
- *Oracle Database SQL Language Reference* for information about CREATE TABLE

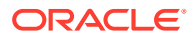
### <span id="page-72-0"></span>**Example 4-1 Creating a Table with a JSON Type Column**

This example creates table  $j$  purchaseorder with JSON data type column po document. Oracle recommends that you store JSON data as JSON type.

```
CREATE TABLE j_purchaseorder
   (id VARCHAR2 (32) NOT NULL PRIMARY KEY,
  date loaded TIMESTAMP (6) WITH TIME ZONE,
   po_document JSON);
```
### **Example 4-2 Using IS JSON in a Check Constraint to Ensure Textual JSON Data is Well-Formed**

This example creates table j\_purchaseorder with a VARCHAR2 column for the JSON data. It uses a check constraint to ensure that the textual data in the column is wellformed JSON data. Always use such a check constraint if you use a data type other than JSON to store JSON data.

```
CREATE TABLE j_purchaseorder
   (id VARCHAR2 (32) NOT NULL PRIMARY KEY,
  date loaded TIMESTAMP (6) WITH TIME ZONE,
   po_document VARCHAR2 (23767)
   CONSTRAINT ensure_json CHECK (po_document is json));
```
### **Example 4-3 Inserting JSON Data Into a JSON Column**

This example inserts two rows of data into table  $j$  purchaseorder. The third column contains JSON data.

Note that if the data type of the third column is JSON (as in Example 4-1) and you insert textual data into that column, as in this example, the data is *implicitly wrapped* with the JSON constructor to provide JSON type data.

```
INSERT INTO j_purchaseorder
  VALUES (
    SYS_GUID(),
    to_date('30-DEC-2014'),
    '{"PONumber" : 1600,
      "Reference" : "ABULL-20140421",
      "Requestor" : "Alexis Bull",
      "User" : "ABULL",
      "CostCenter" : "A50",
      "ShippingInstructions" :
        {"name" : "Alexis Bull",
         "Address" : {"street" : "200 Sporting Green",
                    "city" : "South San Francisco",
                     "state" : "CA",
                     "zipCode" : 99236,
                     "country" : "United States of America"},
         "Phone" : [{"type" : "Office", "number" : "909-555-7307"},
                     {"type" : "Mobile", "number" : "415-555-1234"}]},
      "Special Instructions" : null,
      "AllowPartialShipment" : true,
      "LineItems" :
```
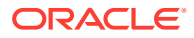

```
 [{"ItemNumber" : 1,
         "Part" : {"Description" : "One Magic Christmas",
 "UnitPrice" : 19.95,
 "UPCCode" : 13131092899},
         "Quantity" : 9.0},
        {"ItemNumber" : 2,
         "Part" : {"Description" : "Lethal Weapon",
                       "UnitPrice" : 19.95,
                       "UPCCode" : 85391628927},
         "Quantity" : 5.0}]}');
INSERT INTO j_purchaseorder
  VALUES (
   SYS GUID(),
   to date('30-DEC-2014'),
    '{"PONumber" : 672,
      "Reference" : "SBELL-20141017",
      "Requestor" : "Sarah Bell",
     "User" : "SBELL",
      "CostCenter" : "A50",
      "ShippingInstructions" : {"name" : "Sarah Bell",
                            "Address" : {"street" : "200 Sporting Green",
                                      "city" : "South San Francisco",
                                       "state" : "CA",
                                       "zipCode" : 99236,
                                       "country" : "United States of America"},
                            "Phone" : "983-555-6509"},
      "Special Instructions" : "Courier",
      "LineItems" :
        [{"ItemNumber" : 1,
         "Part" : {"Description" : "Making the Grade",
 "UnitPrice" : 20,
 "UPCCode" : 27616867759},
         "Quantity" : 8.0},
        {"ItemNumber" : 2,
         "Part" : {"Description" : "Nixon",
                       "UnitPrice" : 19.95,
                       "UPCCode" : 717951002396},
        "Quantity" : 5},
        {"ItemNumber" : 3,
         "Part" : {"Description" : "Eric Clapton: Best Of 1981-1999",
                       "UnitPrice" : 19.95,
                       "UPCCode" : 75993851120},
         "Quantity" : 5.0}]}');
```
• [Determining Whether a Column Must Contain Only JSON Data](#page-74-0) How can you tell whether a given column of a table or view can contain only well-formed JSON data? Whenever this is the case, the column is listed in the following static data dictionary views: **DBA\_JSON\_COLUMNS**, **USER\_JSON\_COLUMNS**, and **ALL\_JSON\_COLUMNS**.

### <span id="page-74-0"></span>4.1 Determining Whether a Column Must Contain Only JSON Data

How can you tell whether a given column of a table or view can contain only wellformed JSON data? Whenever this is the case, the column is listed in the following static data dictionary views: **DBA\_JSON\_COLUMNS**, **USER\_JSON\_COLUMNS**, and **ALL\_JSON\_COLUMNS**.

Each of these views lists the column name, data type, and format (TEXT or BINARY); the table or view name (column TABLE\_NAME); and whether the object is a table or a view (column OBJECT\_TYPE).

A JSON data type column *always* contains only well-formed JSON data, so each such column is always listed, with its type as JSON.

For a column that is *not* JSON type to be considered JSON data it must have an is json check constraint. But in the case of a *view*, any one of the following criteria suffices for a column to be considered JSON data:

- The underlying data has the data type JSON.
- The underlying data has an is json check constraint.
- The column results from the use of a SQL/JSON generation function, such as json\_object.
- The column results from the use of SQL/JSON function json query.
- The column results from the use of Oracle SQL function json mergepatch, json scalar, json serialize, Or json transform.
- The column results from the use of the JSON data type constructor, JSON.
- The column results from the use of SQL function treat with keywords AS JSON.

If an is json check constraint, which constrains a table column to contain only JSON data, is later *deactivated*, the column remains listed in the views. If the check constraint is *dropped* then the column is removed from the views.

### **Note:**

If a check constraint *combines* condition is json with another condition using logical condition OR, then the column is *not* listed in the views. In this case, it is *not certain* that data in the column is JSON data. For example, the constraint jcol is json **OR** length(jcol) < 1000 does *not* ensure that column jcol contains only JSON data.

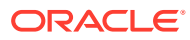

### **See Also:**

*Oracle Database Reference* for information about ALL\_JSON\_COLUMNS and the related data-dictionary views

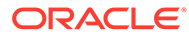

# 5 SQL/JSON Conditions IS JSON and IS NOT **JSON**

SQL/JSON conditions is json and is not json are complementary. They test whether their argument is syntactically correct, that is, *well-formed*, JSON data. With optional keyword VALIDATE they test whether the data is also *valid* with respect to a given JSON schema.

You can use is json and is not json in a CASE expression or the WHERE clause of a SELECT statement. You can use is json in a check constraint.

If the data tested is syntactically correct and keyword VALIDATE is not present then is json returns true and is not json returns false.

If keyword VALIDATE is present then the data is tested to ensure that it is (or IS NOT) both well-formed and valid with respect to the specified JSON schema. Keyword VALIDATE (optionally followed by keyword USING) must be followed by a SQL string literal that is the JSON schema to validate against.

If an error occurs during parsing (or validating), the error is not raised, and the data is considered to *not* be well-formed (or not valid): is json returns false; is not json returns true. (If an error occurs other than during parsing or validating then that error is raised.)

**Well-formed** data means syntactically correct data. JSON data stored textually can be wellformed in two senses, referred to as strict and lax syntax. In addition, for textual JSON data you can specify whether a JSON object can have duplicate fields (keys).

For JSON data of *any* data type (textual or JSON type):

- You can specify whether a document of well-formed data can have a *scalar value at top level* (provided database initialization parameter compatible is 20 or greater). And you can specify that it must also be valid.
- You can specify that the data must (or must not, with IS NOT JSON) *validate* against a given JSON schema.

Whenever textual JSON data is *generated* inside the database it satisfies condition is json with keyword STRICT. This includes generation in these ways:

- Using a SQL/JSON generation function (unless you specify keyword STRICT with either FORMAT JSON or TREAT AS JSON, which means that you declare that the data is JSON data; you vouch for it, so its well-formedness is not checked)
- Using SQL function json serialize
- Using SQL function to clob, to blob, or to string on a PL/SQL DOM
- Using SQL/JSON function json query
- Using SQL/JSON function json table with FORMAT JSON

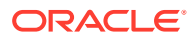

### **Note:**

JSON type data has only unique object keys (field names), and the notions of strict and lax syntax do not apply to it. When you serialize JSON data (of any data type) to produce textual JSON data the result always has strict syntax.

If JSON data is stored using  $JSDN$  data type and you use an is json check constraint then:

- If you specify keywords DISALLOW SCALARS, the JSON column cannot store documents with top-level scalar JSON values.
- If you specify no keywords or you specify any other keywords than DISALLOW SCALARS, the is json constraint is ignored. The keywords change nothing.

You can omit the keywords CHECK and IS JSON. For example, these two check constraints are equivalent; they each ensure that the value of column  $\text{jcol}$  is a JSON string:

```
CHECK (jcol IS JSON VALIDATE '{"type": "string"}')
```

```
jcol VALIDATE '{"type": "string"}'
```
### • [Unique Versus Duplicate Fields in JSON Objects](#page-78-0)

The JSON standard recommends that a JSON object *not* have duplicate field names. Oracle Database enforces this for JSON type data by raising an error. If stored textually, Oracle recommends that you do *not* allow duplicate field names, by using an is json check constraint with keywords WITH UNIQUE KEYS.

#### • [About Strict and Lax JSON Syntax](#page-78-0)

On *input*, the Oracle default syntax for JSON is *lax*. It reflects the JavaScript syntax for object fields; the Boolean and null values are not case-sensitive; and it is more permissive with respect to numerals, whitespace, and escaping of Unicode characters. Oracle *outputs* JSON data that strictly respects the standard.

#### • [Specifying Strict or Lax JSON Syntax](#page-81-0)

The default JSON syntax for Oracle Database is lax. Strict or lax syntax matters *only* for SQL/JSON conditions is json and is not json. All other SQL/JSON functions and conditions use lax syntax for interpreting input and strict syntax when returning output.

### **Related Topics**

• [Creating a Table With a JSON Column](#page-71-0) You can create a table that has JSON columns. Oracle recommends that you use JSON data type for this.

### • [Support for RFC 8259: JSON Scalars](#page-66-0)

Starting with Release 21c, Oracle Database can support IETF RFC 8259, which allows a JSON document to contain only a JSON scalar value at top level. This support also means that functions that return JSON data can return scalar JSON values.

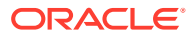

### <span id="page-78-0"></span>**See Also:**

- *Oracle Database SQL Language Reference* for information about is json and is not json.
- [json-schema.org](https://json-schema.org/) for information about JSON Schema

### 5.1 Unique Versus Duplicate Fields in JSON Objects

The JSON standard recommends that a JSON object *not* have duplicate field names. Oracle Database enforces this for JSON type data by raising an error. If stored textually, Oracle recommends that you do *not* allow duplicate field names, by using an is json check constraint with keywords WITH UNIQUE KEYS.

If stored textually (VARCHAR2, CLOB, BLOB column), JSON data is, by default, allowed to have duplicate field names, simply because checking for duplicate names takes additional time. This default behavior for JSON data stored textually can result in *inconsistent behavior*, so Oracle recommends against relying on it.

You can override this default behavior, to instead raise an error if an attempt is made to insert data containing an object with duplicate fields. You do this by using an is json check constraint with the keywords WITH UNIQUE KEYS. (These keywords have no effect for data inserted into a JSON type column.)

Whether duplicate field names are allowed in well-formed textual JSON data is orthogonal to whether Oracle uses strict or lax syntax to determine well-formedness.

### 5.2 About Strict and Lax JSON Syntax

On *input*, the Oracle default syntax for JSON is *lax*. It reflects the JavaScript syntax for object fields; the Boolean and null values are not case-sensitive; and it is more permissive with respect to numerals, whitespace, and escaping of Unicode characters. Oracle *outputs* JSON data that strictly respects the standard.

Standards ECMA 404, the *JSON Data Interchange Format*, and ECMA 262, the *ECMAScript Language Specification*, define JSON syntax.

According to these specifications (prior to ECMAScript edition 5.1), each JSON field and each string value *must* be enclosed in double quotation marks (**"**). Oracle supports this **strict JSON syntax**, and it always respects this syntax on output, but this is *not* the default syntax for data on input.

In JavaScript notation, a field used in an object literal can be, but need not be, enclosed in double quotation marks. It can also be enclosed in single quotation marks (**'**). [ECMA 262, 5.1](https://262.ecma-international.org/5.1/) [Edition](https://262.ecma-international.org/5.1/) relaxed the strict syntax in several ways, including allowing such fields. Oracle supports this syntax specified by ECMAScript 5.1.

By *default*, Oracle uses a *lax* JSON syntax when it accepts data on input. This syntax differs in one detail from that specified by ECMAScript 5.1: Oracle allows the inclusion in JSON strings of unescaped line and paragraph separator characters (U+2028 and U+2029). (This is also the case for [JSON5](https://json5.org/), which, apart from this difference, is a proper subset of ECMAScript 5.1.)

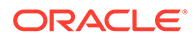

In addition, in practice, some *JavaScript implementations* (but not the JavaScript standard) allow one or more of the following:

- Case variations for true, false, and null (for example, TRUE, True, TrUe, fALSe, NulL).
- An extra comma (**,**) after the last element of an array or the last member of an object (for example, [a, b, c**,**], {a:b, c:d**,**}).
- Numerals with one or more leading zeros (for example, 0042.3).
- Fractional numerals that lack  $0$  before the decimal point (for example, .14 instead of 0.14).
- Numerals with no fractional part after the decimal point (for example, 342. or 1.e27).
- A plus sign (+) preceding a numeral, meaning that the number is non-negative (for example,  $+1.3$ ).

This syntax too is allowed on input as part of the Oracle default (lax) JSON syntax. (See the JSON standard for the strict numeral syntax.)

In addition to the ASCII space character (U+0020), the JSON standard defines the following characters as *insignificant whitespace* (it is ignored) when used outside a quoted field or a string value:

- Tab, horizontal tab ( $HT, \nI$ , decimal 9, U+0009, \t)
- Line feed, newline (LF,  $\sim J$ , decimal 10, U+000A,  $\ln$ )
- Carriage return (CR,  $\wedge M$ , decimal 13, U+000D,  $\wedge r$ )

However, Oracle lax JSON syntax treats *all* of the ASCII control characters (Control+0 through Control+31), as well as the ASCII space character (decimal 32, U+0020), as insignificant whitespace characters (ignored outside a quoted field or a string value). The following are among the control characters:

- Null (NUL,  $\land$ @, decimal 0, U+0000,  $\land$ 0)
- Bell (NEL,  $\triangle G$ , decimal 7, U+0007,  $\triangle A$ )
- Vertical tab (VT, ^K, decimal 11, U+000B)
- Escape (ESC,  $\wedge$  [, decimal 27, U+001B,  $\wedge$ e)
- Delete (DEL, ^?, decimal 127, U+007F)

Oracle strict syntax, like ECMAScript 5.1, treats all Unicode whitespace characters other than ASCII space character (decimal 32, U+0020) as insignificant. Also, in the strict syntax U+0020 is the only whitespace character allowed, unescaped, within a quoted field or a string value.

In Oracle lax JSON syntax, an object field that is *not* quoted can contain any Unicode character except whitespace and the JSON structural characters — left and right brackets (**[**, **]**) and curly braces (**{**, **}**), colon (**:**), and comma (**,**), but escape sequences are not allowed.

For both strict and lax JSON syntax, quoted object fields and string values can contain *any Unicode characters*. Each can be included by using the ASCII escape syntax **\u** followed by the four ASCII hexadecimal digits that represent the Unicode code point.

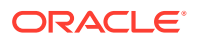

The following Unicode characters *must* be represented in fields and strings either by \u followed by their code point or by special escape sequences:

• ASCII control characters backspace (CONTROL-H), form feed (CONTROL-L), newline (line feed) (CONTROL-J), carriage return (CONTROL-M), and (horizontal) tab (CONTROL-I).

Use **\b** for **b**ackspace; **\f** for **f**orm feed; **\n** for **n**ewline ; **\r** for carriage **r**eturn; and **\t** for **t**ab.

• Double quotation mark (**"**), slash (**/**), and backslash (**\**) characters.

To escape these, precede each with a backslash character: **\"**, **\/**, and **\\**, respectively.

Table 5-1 shows some examples of JSON syntax.

### **Table 5-1 JSON Object Field Syntax Examples**

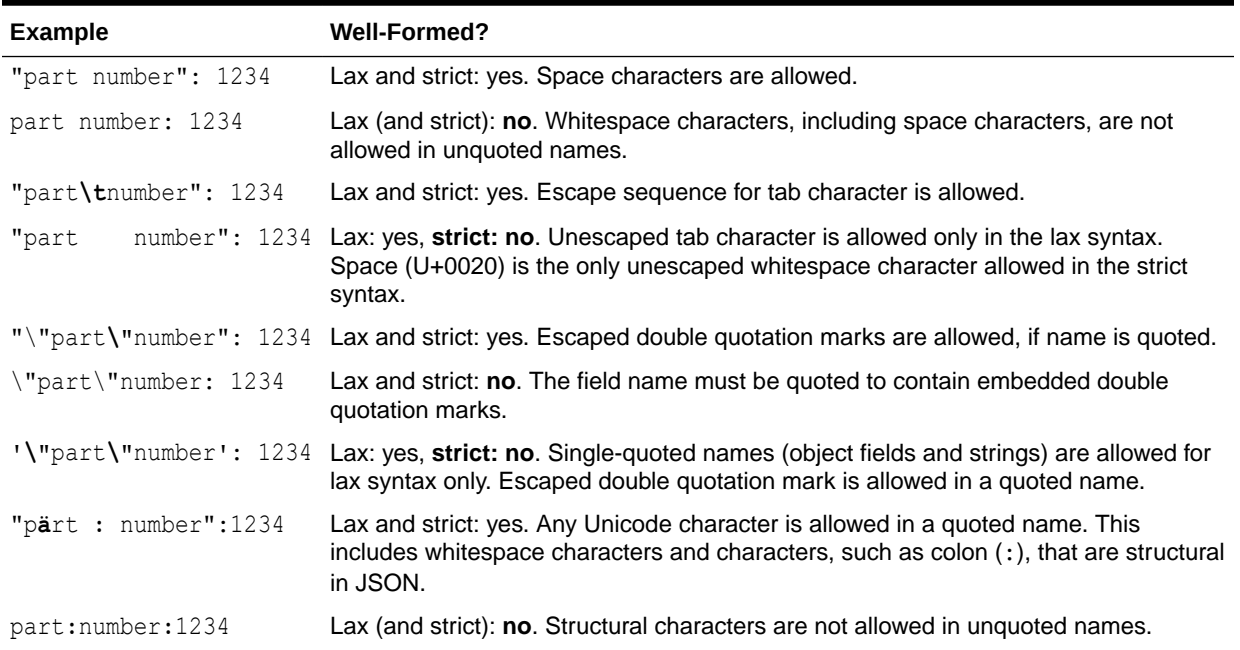

#### **Related Topics**

- [JSON Syntax and the Data It Represents](#page-21-0) Standard JSON values, scalars, objects, and arrays are described.
- [Support for RFC 8259: JSON Scalars](#page-66-0) Starting with Release 21c, Oracle Database can support IETF RFC 8259, which allows a JSON document to contain only a JSON scalar value at top level. This support also means that functions that return JSON data can return scalar JSON values.

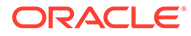

### <span id="page-81-0"></span>**See Also:**

- ECMA 404 and [IETF RFC 8259](https://tools.ietf.org/html/rfc8259) for the definition of the JSON Data Interchange Format
- ECMA 262 and [ECMA 262, 5.1 Edition](https://262.ecma-international.org/5.1/) for the ECMAScript Language Specifications (JavaScript)
- JSON.org, [JSON5](https://json5.org/), and ECMA International for more information about JSON and JavaScript

### 5.3 Specifying Strict or Lax JSON Syntax

The default JSON syntax for Oracle Database is lax. Strict or lax syntax matters *only* for SQL/JSON conditions is json and is not json. All other SQL/JSON functions and conditions use lax syntax for interpreting input and strict syntax when returning output.

If you need to be sure that particular textual JSON data has strictly correct syntax, then check it first using is json or is not json.

You specify that data is to be checked as strictly well-formed according to the JSON standard by appending **(STRICT)** (parentheses included) to an is json or an is not json expression.

Example 5-1 illustrates this. It is identical to [Example 4-2](#page-72-0) except that it uses (STRICT) to ensure that all data inserted into the column is well-formed according to the JSON standard.

### **See Also:**

*Oracle Database SQL Language Reference* for information about CREATE TABLE

### **Example 5-1 Using IS JSON in a Check Constraint to Ensure Textual JSON Data is Strictly Well-Formed**

The JSON column is data type VARCHAR2. Because the type is not JSON type an is json check constraint is needed. This example imposes *strict*, that is, standard, JSON syntax.

```
CREATE TABLE j_purchaseorder
   (id VARCHAR2 (32) NOT NULL PRIMARY KEY,
  date loaded TIMESTAMP (6) WITH TIME ZONE,
   po_document VARCHAR2 (32767)
   CONSTRAINT ensure_json CHECK (po_document is json (STRICT)));
```
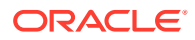

### **Related Topics**

[About Strict and Lax JSON Syntax](#page-78-0)

On *input*, the Oracle default syntax for JSON is *lax*. It reflects the JavaScript syntax for object fields; the Boolean and null values are not case-sensitive; and it is more permissive with respect to numerals, whitespace, and escaping of Unicode characters. Oracle *outputs* JSON data that strictly respects the standard.

# 6 JSON Schema

You can create a JSON schema against which to validate the structure and type information of your JSON documents. You can validate data on the fly or do it with a check constraint to ensure that only schema-valid data is inserted in a JSON column.

Most uses of JSON data are schema*less*. Applications that use JSON data can then quickly react to changing requirements. You can change and redeploy an application without needing to change the storage schemas it uses.

However, sometimes you might want some JSON data to conform to a schema. You might want to ensure that all data stored in a given column has the structure defined by a schema, or you might want to check whether a given JSON document has such a structure, before processing it.

A **JSON schema** is a JSON document that respects the **JSON Schema** standard, which is a Request For Comments (RFC) draft.

JSON schemas can in turn be used to describe or validate other JSON documents. See [json](https://json-schema.org/)[schema.org](https://json-schema.org/). A JSON schema specifies the *structure* and the *types* of allowed values of JSON data that it considers *valid*. "Validity" is always with respect to a given schema. ("Wellformedness", on the other hand, just means syntactically correct.)

The JSON schemas supported by Oracle Database are self-contained. They cannot include or import other JSON schemas. (If you try to do so, the schema keywords you use for that are simply ignored, as if they were user-defined keywords.) However, you can use a properly defined application usage *domain* as a JSON schema, and domains allow for export and import of other domains. (They also allow for dependency tracking and evolution.)

This is an example of a simple JSON schema that uses only standard fields (keywords):

```
{"type" : "object",
 "properties" : {"firstName" : {"type" : "string",
                               "minLength" : 1},
                "salary" : {"type" : "number",
                              "minimum" : 10000}},
 "required" : ["firstName"]}
```
It specifies that a valid document is a JSON object that has a field firstName and optionally a field salary. The object can contain additional fields, besides  $firstName$ , which is required and which must be a string of at least one character, and  $\text{salary}$ , which is optional but if present must be a number at least as large as 10,000.

- [Validating JSON Documents with a JSON Schema](#page-84-0) A JSON schema typically specifies the allowed structure and data typing of other JSON documents — their **validity** with respect to that schema. A typical use of a JSON schema is thus to validate JSON data.
- [JSON Schema Validation With Type Casting To Extended Scalar Values](#page-87-0) If you use VALIDATE CAST in an IS JSON check constraint for a JSON-type column, then data to be inserted can be automatically type-cast to Oracle-specific JSON-language

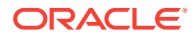

<span id="page-84-0"></span>scalar values, to accommodate the JSON schema. For example, an ISO 8601 date string can be converted to a JSON date value.

- [Generating JSON Schemas](#page-88-0) You can generate (create) a JSON schema from an existing set of JSON documents or from other database objects/data.
- [JSON Schemas Generated with DBMS\\_JSON\\_SCHEMA.DESCRIBE](#page-90-0)

The mapping is described that PL/SQL function DBMS JSON SCHEMA.describe uses to generate a JSON schema from a database table, view, JSON-relational duality view, object-type instance, collection-type instance (varray or nested table), or domain.

• [Explicitly Declaring Column Check Constraints Precheckable or Not](#page-94-0) When you create or alter a table you can explicitly declare individual column check constraints to be precheckable (or not) outside the database. If any constraint you declare to be precheckable is not actually precheckable then an error is raised.

### **See Also:**

- Application Usage Domains in *Oracle Database Concepts*
- Validating JSON Data Using SQL Domains in *Oracle Database Development Guide*

### 6.1 Validating JSON Documents with a JSON Schema

A JSON schema typically specifies the allowed structure and data typing of other JSON documents — their **validity** with respect to that schema. A typical use of a JSON schema is thus to validate JSON data.

You can validate JSON data against a JSON schema in any of these ways:

• Use condition is json (or is **not** json) with keyword **VALIDATE** and the name of a JSON schema, to test whether targeted data is valid (or invalid) against that schema. The schema can be provided as a literal string or an application usage domain. Keyword VALIDATE can optionally be followed by keyword USING.

You can use VALIDATE with condition is json anywhere you can use that condition. This includes use in a WHERE clause, or as a check constraint to ensure that only valid data is inserted in a column. [Example 6-1](#page-86-0) illustrates its use in a WHERE clause.

When used as a check constraint for a JSON-type column, you can alternatively omit is json, and just use keyword VALIDATE directly. These two table creations are equivalent, for a JSON-type column:

```
CREATE TABLE tab (jcol JSON VALIDATE '{"type" : "object"}');
CREATE TABLE tab (jcol JSON CONSTRAINT jchk
  CHECK (jcol IS JSON VALIDATE '{"type" : "object"}'));
```
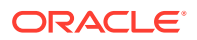

When using VALIDATE with condition is json as a check constraint, if the JSON schema specifies that a field in the data to be inserted must satisfy an extended Type requirement of being of an Oracle-specific JSON-language scalar type, such as date, then by default a scalar value that's not of that type causes the insertion to fail, even if the value could be type-cast to the required type.

But if VALIDATE is used together with keyword **CAST**, then such type-casting is performed when possible. For example, an input string in a supported ISO 8601 date-time format can be automatically cast to a JSON-language date scalar value. See [JSON Schema](#page-87-0) [Validation With Type Casting To Extended Scalar Values](#page-87-0).

Use a domain as a check constraint for JSON type data. For example:

```
CREATE DOMAIN jd AS JSON CONSTRAINT jchkd
   CHECK (jd IS JSON VALIDATE '{"type" : "object"}');
```
CREATE TABLE jtab(jcol **JSON** DOMAIN **jd**);

When creating a domain from a schema, you can alternatively omit the constraint and  $i$  s json, and just use keyword VALIDATE directly. This domain creation is equivalent to the previous one:

CREATE DOMAIN jd AS JSON VALIDATE '{"type" : "object"}';

Use PL/SQL function or procedure is valid in package DBMS\_JSON\_SCHEMA. You can use the function in SOL queries. It just returns  $1$  if the data is valid and  $0$  if invalid. The *procedure* returns an OUT parameter that indicates whether valid or invalid, and another OUT parameter that returns a JSON object that provides full information: the validity (true or false) and any reasons for invalidity.

For example, this use of the procedure checks data  $m\gamma$  ison (JSON) against schema myschema (JSON), providing output in parameters validity (BOOLEAN) and errors (JSON).

DBMS JSON SCHEMA.is valid(myjson, myschema, validity, errors);

If you use *procedure* (not function) is valid, then you have access to the validation errors report as an OUT parameter. If you use *function* is\_valid then you don't have access to such a report. Instead of using function is\_valid, you can use PL/SQL function DBMS\_JSON\_SCHEMA.**validate\_report** in a SQL query to validate and return the same full validation information that the reporting OUT parameter of procedure is valid provides, as a JSON type instance. The JSON data accepted by this function as input can be of data type JSON or VARCHAR2 (not CLOB or BLOB).

For example, this query tries to validate the textual JSON document that is the first argument against the JSON schema that is the second argument, and it returns a validation report as myreport.

```
SELECT DBMS_JSON_SCHEMA.validate_report('{"name" : "scott",
                                            "role" : "developer"}',
                                           '{"type" : "array"}')
   AS myreport;
```
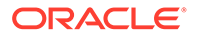

<span id="page-86-0"></span>Use PL/SQL JSON\_ELEMENT\_T Boolean method schema\_validate(). It accepts a JSON schema as argument, of type JSON, VARCHAR2, or JSON ELEMENT T.

For example, if  $d$  is a PL/SQL instance of type JSON ELEMENT  $T$  then this code returns a BOOLEAN value that indicates whether the JSON data d is valid (TRUE) or not (FALSE) against the JSON schema passed as argument. That is, it checks whether the data is a JSON object.

isvalid := d.**schema\_validate**('{"type" : "object"}');

JSON Schema is itself defined as a JSON schema. That schema defines what the JSON Schema standard allows as a valid JSON schema; that is, it defines what forms of JSON document are JSON schemas. You can use PL/SQL function DBMS\_JSON\_SCHEMA.is\_schema\_valid to validate any JSON schema, that is, validate it against the JSON Schema-defining schema.

Static dictionary views **DBA\_JSON\_SCHEMA\_COLUMNS**, **ALL\_JSON\_SCHEMA\_COLUMNS**, and **USER\_JSON\_SCHEMA\_COLUMNS** describe a JSON schema that you can use as a check constraint.

Each row of these views contains the name of the table, the JSON column, and the constraint defined by the JSON schema, as well as the JSON schema itself and an indication of whether the cast mode is specified for the JSON schema. Views DBA JSON SCHEMA COLUMNS and ALL JSON SCHEMA COLUMNS also contain the name of the table owner.

### **Example 6-1 Validating JSON Data Against a JSON Schema with Condition IS JSON**

This query selects only data that validates against the literal JSON schema shown, which requires that field PONumber have a numeric value of at least 0.

This works even if column j\_purchaseorder was created without any schema validation check constraint.

```
SELECT po_document
 FROM j purchaseorder
 WHERE po document IS JSON VALIDATE
    '{"type" : "object",
      "properties" : {"PONumber": {"type" : "number",
                                   "minimum" : 0}}}'
```
#### **Related Topics**

• [JSON Schema Validation With Type Casting To Extended Scalar Values](#page-87-0) If you use VALIDATE CAST in an IS JSON check constraint for a JSON-type column, then data to be inserted can be automatically type-cast to Oracle-specific JSONlanguage scalar values, to accommodate the JSON schema. For example, an ISO 8601 date string can be converted to a JSON date value.

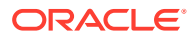

### <span id="page-87-0"></span>**See Also:**

- ALL\_JSON\_SCHEMA\_COLUMNS in *Oracle Database Reference*
- JSON Data Stored in JSON-Relational Duality Views in *JSON-Relational Duality Developer's Guide* for information about using JSON Schema to constrain stored JSON-type data that underlies duality views
- Application Usage Domains in *Oracle Database Concepts*
- Validating JSON Data Using SQL Domains in *Oracle Database Development Guide*

### 6.2 JSON Schema Validation With Type Casting To Extended Scalar Values

If you use VALIDATE CAST in an IS JSON check constraint for a JSON-type column, then data to be inserted can be automatically type-cast to Oracle-specific JSON-language scalar values, to accommodate the JSON schema. For example, an ISO 8601 date string can be converted to a JSON date value.

If the JSON schema specifies that a field in the data to be inserted must satisfy an extendedType requirement of being of a particular Oracle-specific scalar type, then by default a scalar value that is not of that type causes the insertion to fail, even if the value could be type-cast to the required type. But if VALIDATE is used together with keyword **CAST**, then such scalar type-casting is performed when possible.

### **Example 6-2 JSON Schema Validation With Type Casting In an IS JSON Check Constraint**

```
-- Constrain dataOfBirth to be of scalar type date.
CREATE TABLE mytable (
   jcol JSON VALIDATE
        '{"type" : "object",
          "properties" : {"dateOfBirth" : {"extendedType" : "date"}}}');
-- Try to insert dataOfBirth field with ISO date string.
INSERT INTO mytable VALUES ('{"dateOfBirth" : "2018-04-11"}');
ERROR at line 1: 
ORA-40875: JSON schema validation error
CREATE OR REPLACE TABLE mytable (
   jcol JSON VALIDATE CAST
        '{"type" : "object",
          "properties" : {"dateOfBirth" : {"extendedType" : "date"}}}');
```
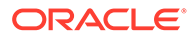

```
INSERT INTO mytable VALUES ('{"dateOfBirth" : "2018-04-11"}');
1 row created.
-- Query with item-method type() shows the value is a DATE.
SELECT d.jcol.dateOfBirth.type() FROM mytable d;
D.JCOL.DATEOFBIRTH.TYPE()
-------------------------
date
```
### **Related Topics**

• [Validating JSON Documents with a JSON Schema](#page-84-0)

A JSON schema typically specifies the allowed structure and data typing of other JSON documents — their **validity** with respect to that schema. A typical use of a JSON schema is thus to validate JSON data.

• [Textual JSON Objects That Represent Extended Scalar Values](#page-57-0)

Native binary JSON data (OSON format) extends the JSON language by adding scalar types, such as date, that correspond to SQL types and are not part of the JSON standard. Oracle Database also supports the use of textual JSON *objects* that *represent* JSON scalar values, including such nonstandard values.

### 6.3 Generating JSON Schemas

You can generate (create) a JSON schema from an existing set of JSON documents or from other database objects/data.

If you generate a JSON schema from an existing set of JSON documents, the schema is a hierarchical *JSON data guide*: a JSON document with fields (JSON Schema and Oracle-specific) that describe the fields commonly found in the documents.

In general, a data guide serves as a guide to understanding the structure of an existing set of JSON documents. As generated, it is typically not appropriate for validation purposes, but it can serve as the basis for a manually defined schema to be used for validating.

#### See [Data-Guide Formats and Ways of Creating a Data Guide](#page-245-0) and [Table 23-2](#page-248-0).

Instead of generating a JSON schema from a set of JSON documents, you can generate it from other database data. To do this you use PL/SQL function DBMS JSON SCHEMA. describe, passing it any of the following to define the schema:

• An existing relational *table*, *view*, or JSON-relational *duality view*. It corresponds to an object in the JSON schema. See [Table 6-1](#page-91-0) for the mapping from a database table, view, or duality view to a JSON schema.

The generated schema is not dependent on the table, view, or duality view. The definition of that database object is used only when the schema is generated; later changes to the object definition have no effect on the schema.

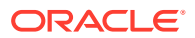

• An existing SQL user-defined *object-type* instance or *collection-type* instance (a varray or a nested table). An object-type instance corresponds to an object in the JSON schema. A collection-type instance corresponds to a JSON array. See [Table 6-1](#page-91-0) for the mapping from a database object-type or collection-type instance to a JSON schema.

The generated schema is not dependent on the object or collection type. The definition of the type is used only when the schema is generated; later changes to the type definition have no effect on the schema.

If the type of an object-type instance to be described is a subtype of another object type then the generated schema (description) includes all fields that correspond to attributes inherited from the supertype.

• An application usage *domain*.

You can use a domain to indicate the intended use of data of a given type. A domain specification can include a data type, a default value, a collation specification, check constraints, display format, intended ordering, and domain-description metadata in JSON format. A domain does not define a subtype — it does not, itself, restrict the operations that can be performed on the data type that it informs.

For example, a domain can specify that a given VARCHAR2 column contains email addresses. It can impose relevant usage constraints and validation rules as check constraints.

• A SQL *synonym* for a SQL table, view, object type, collection type, domain, or duality view.

The resulting JSON schema is the same as what would be generated from the table, view, object type, collection type, domain, or duality view.

See [JSON Schemas Generated with DBMS\\_JSON\\_SCHEMA.DESCRIBE](#page-90-0) for the mapping from a database table, view, object type or collection type to a JSON schema.

### **See Also:**

- Overview of Tables and Overview of Views in *Oracle Database Concepts*
- Overview of JSON-Relational Duality Views in *JSON-Relational Duality Developer's Guide*
- PL/SQL Collections and Records and CREATE TYPE Statement in *Oracle Database PL/SQL Language Reference* for information about collection types and user-defined object types, respectively
- Application Usage Domains in *Oracle Database Concepts*
- CREATE DOMAIN in *Oracle Database SQL Language Reference*
- Overview of Synonyms

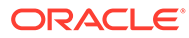

### <span id="page-90-0"></span>6.4 JSON Schemas Generated with DBMS\_JSON\_SCHEMA.DESCRIBE

The mapping is described that PL/SQL function DBMS JSON SCHEMA.describe uses to generate a JSON schema from a database table, view, JSON-relational duality view, object-type instance, collection-type instance (varray or nested table), or domain.

Generating a schema from a database *synonym* is the same as generating it from the synonymous database object. For example, a JSON schema generated from a synonym of a table is the same as a schema generated directly from that table.

[Table 6-1](#page-91-0) specifies the mapping of the general properties of a database object (a table, view, JSON-relational duality view, object-type instance, or collection-type instance) to JSON Schema fields.

The Oracle-specific JSON Schema fields are dbColumn, dbConstraintExpression, dbConstraintName, dbDomain, dbFieldProperties, dbForeignKey, dbNoPrecheck, dbObject, dbObjectProperties, dbObjectType, dbPrimaryKey, dbUnique, extendedType, sqlPrecision, sqlScale, and title.

For a *table*, regular *view*, or JSON-relational *duality view*, schema field dbObjectType has value **"table"**, **"view"**, or **"dualityView"**, meaning that the schema was derived (generated) from a table, regular view, or duality view, respectively. Field type has value **"object"**, meaning that the schema expects valid JSON data to be a JSON object.

For an *object-type* or *collection-type* instance, schema field db0bjectType has value **"type"**, meaning that the schema was derived from a user-defined database data-type instance. Field type has value **"object"** or **"array"**, meaning that the schema was derived from an object-type instance or a collection-type instance, respectively, and that the schema expects valid JSON data to be a JSON object or array, respectively.

For an application usage domain, schema field dbObjectType has value **"domain"**, meaning that the schema was derived from a domain.

For the *columns* of a *table*, *view*, or *duality view*, and the *attributes* of an *object-type* instance, schema field **properties** has as its value a JSON object whose field names correspond to the column or attribute names. The value of each such schema field is a JSON object whose fields, together, specify the JSON values allowed as valid — a value that corresponds to the column or attribute value. For an object-type instance: if the object type is a subtype of another object type then the value of properties includes all fields that correspond to attributes inherited from the supertype.

Columns with a NOT NULL constraint correspond to mandatory fields in the data that is valid according to the generated JSON schema; these column names are the elements of the array value of schema field **required**. The names of primary-key columns and unique columns are the elements of the array value of schema field **dbPrimaryKey** and schema field **dbUnique**, respectively.

A schema describing a table includes a subschema for each column that has a check constraint for which there is *known* to be a corresponding JSON schema, provided that constraint is not declared NOPRECHECK in the table definition. The included subschema is the corresponding JSON schema — it *describes the data that's allowed in the column*

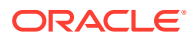

<span id="page-91-0"></span>An application can use this column-description schema to validate data to be stored in the column before sending it to the database. If that application data is already in the form of JSON then it can use the JSON schema directly to perform this precheck. Otherwise, it can use it as a declarative specification (description) of what needs to be checked.

Any column check constraint that the database has determined *cannot be prechecked* (that is, has no corresponding JSON schema), or that has been declared NOPRECHECK in the table definition, is instead listed in the (array) value of schema field dbNoPrecheck.

When you use CREATE TABLE or ALTER TABLE the database *automatically* determines whether column check constraints are known to be precheckable. For constraints created or last altered prior to Oracle Database 23c, the precheckability is unknown, so the output of function describe includes no JSON schema for such a constraint, nor does it list the constraint in array dbNoPrecheck.

Known precheckability of column check constraints is also recorded in column **PRECHECK** of static dictionary views **ALL\_CONSTRAINTS**, **DBA\_CONSTRAINTS**, and **USER\_CONSTRAINTS**. The column value is PRECHECK if the constraint has been determined to be precheckable, NOPRECHECK if it has been determined or declared manually not to be precheckable, and NULL if no determination or declaration has yet been made. By default, the value is thus NULL for check constraints created prior to Oracle Database Release 23c.

For the *elements* of a *collection-type* instance, schema field **items** has as value a JSON object whose fields, together, specify the JSON values allowed for each element of the JSON array — a value that corresponds to values allowed for the collection elements. Schema field **maxItems** specifies the maximum number of elements for the JSON array.

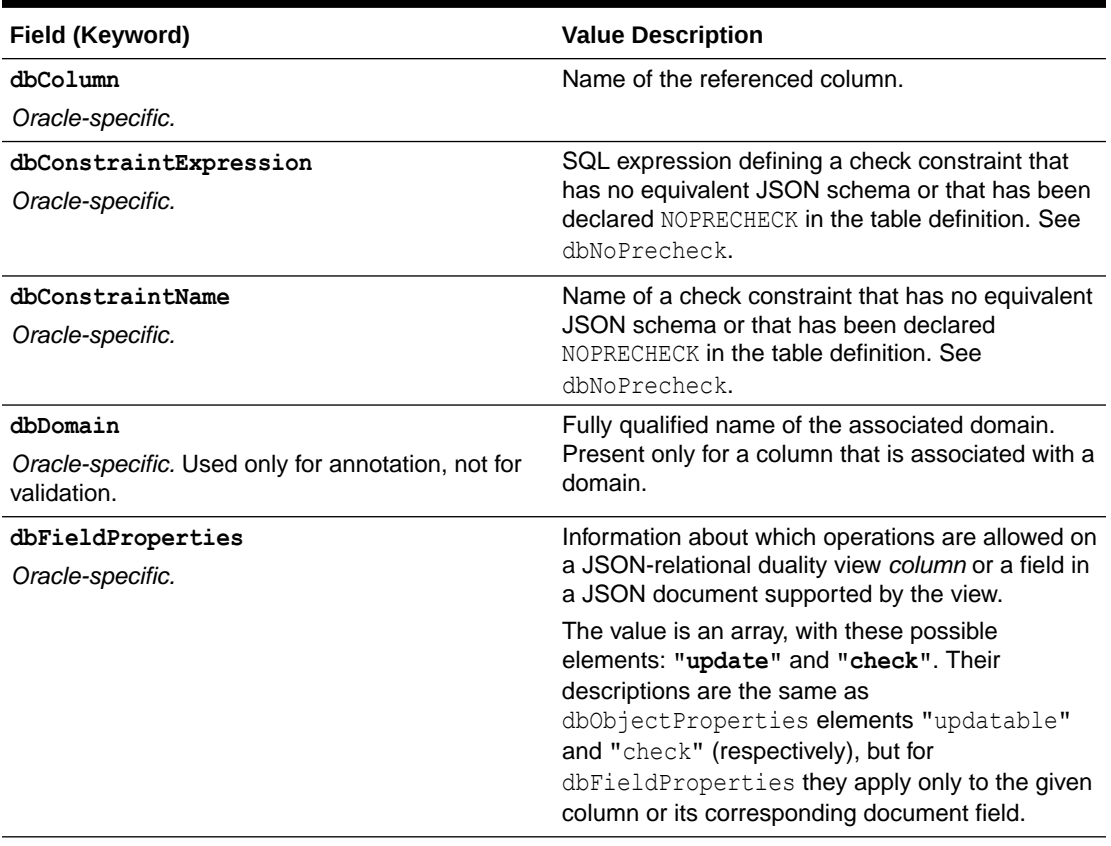

### **Table 6-1 JSON Schema Fields Derived From Properties of a Database Object**

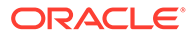

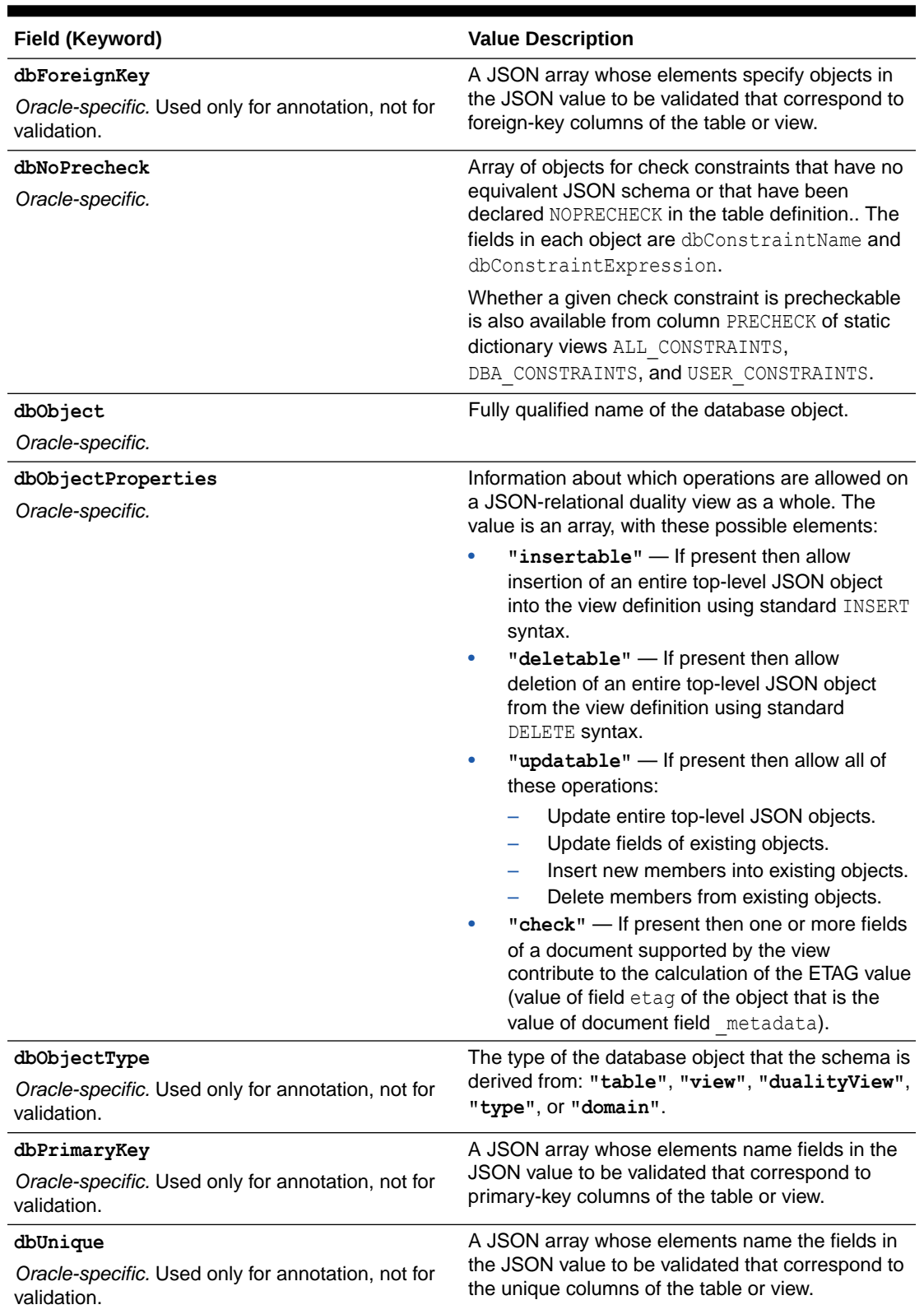

### **Table 6-1 (Cont.) JSON Schema Fields Derived From Properties of a Database Object**

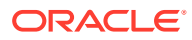

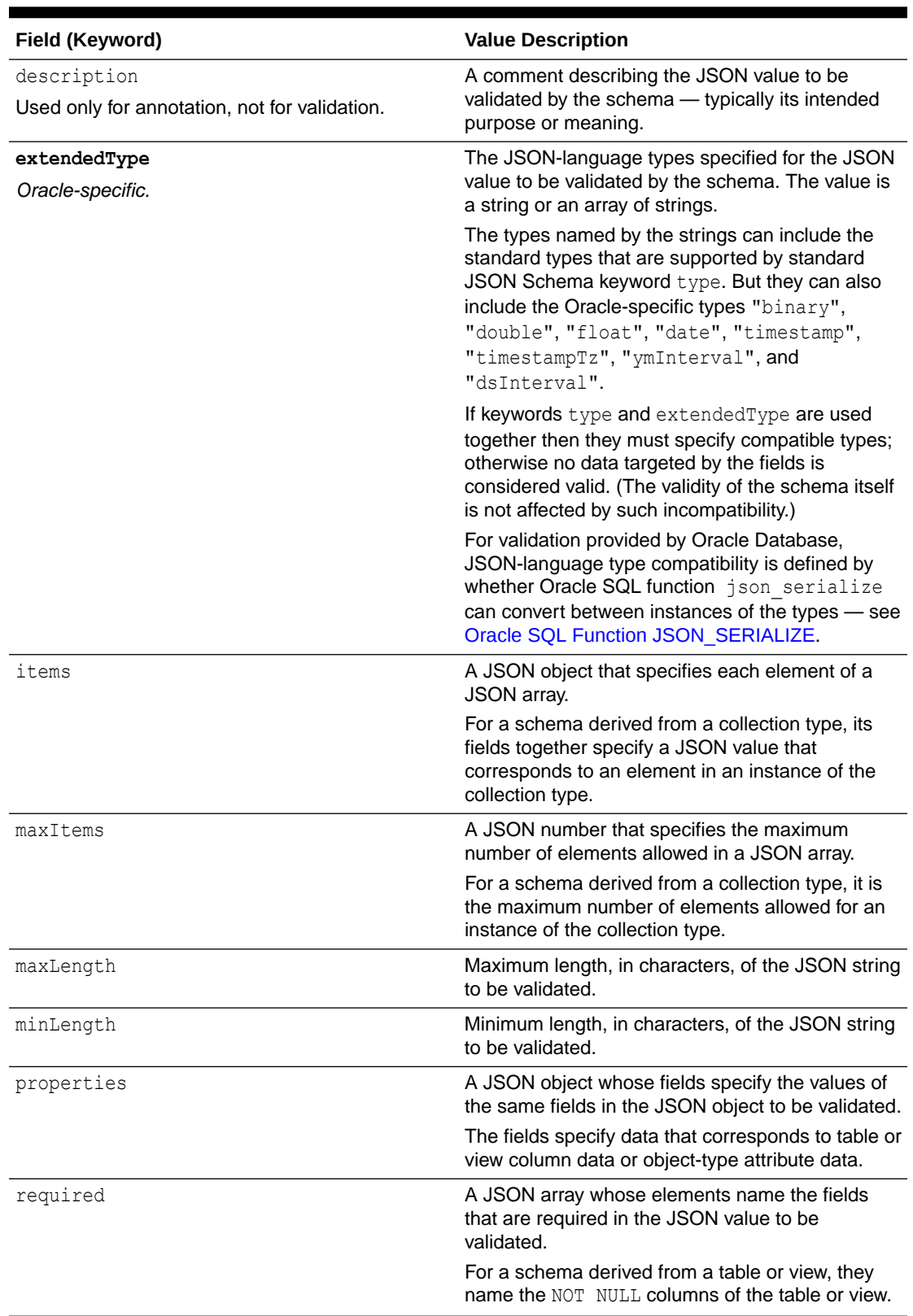

### **Table 6-1 (Cont.) JSON Schema Fields Derived From Properties of a Database Object**

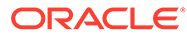

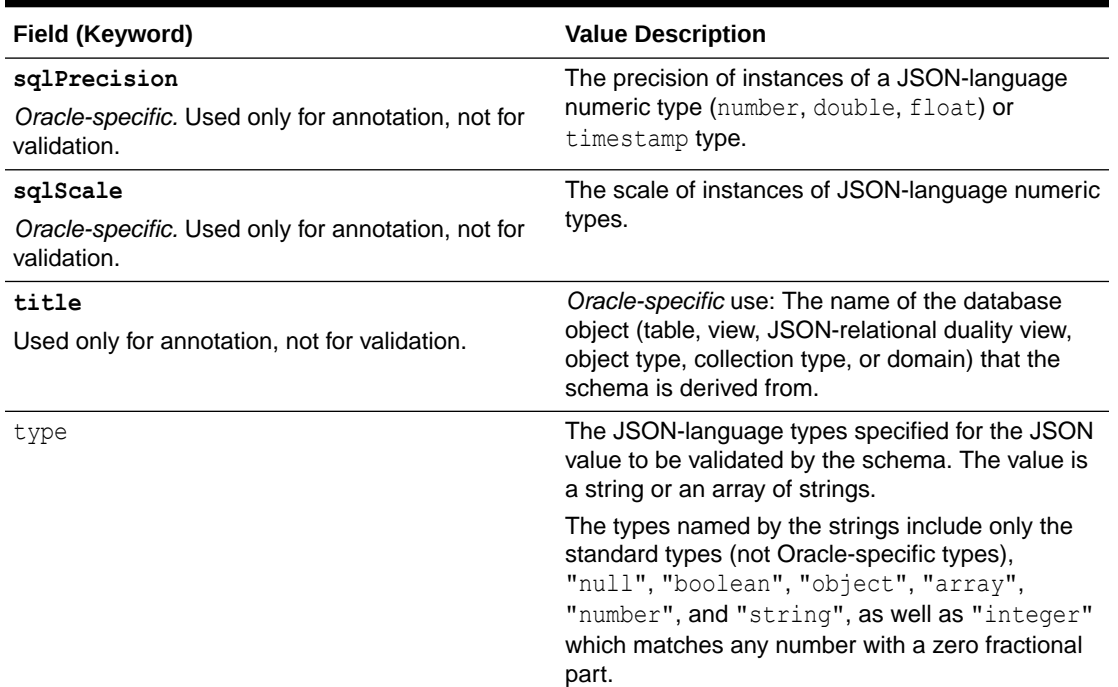

### <span id="page-94-0"></span>**Table 6-1 (Cont.) JSON Schema Fields Derived From Properties of a Database Object**

### **See Also:**

- Application Usage Domains in *Oracle Database Concepts*
- Updatable JSON-Relational Duality Views in *JSON-Relational Duality Developer's Guide*
- JSON Data Stored in JSON-Relational Duality Views in *JSON-Relational Duality Developer's Guide*
- ALL\_CONSTRAINTS in *Oracle Database Reference*

### 6.5 Explicitly Declaring Column Check Constraints Precheckable or Not

When you create or alter a table you can explicitly declare individual column check constraints to be precheckable (or not) outside the database. If any constraint you declare to be precheckable is not actually precheckable then an error is raised.

A **precheckable** check constraint is one that (1) has an equivalent JSON schema and (2) has not been explicitly declared to *not* be precheckable.

If a column constraint is precheckable then an application can prevalidate data before sending it to the database. This client-side detection of invalid data can make an application more resilient and reduce potential system downtime.

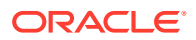

If an application uses JSON data then it can use the equivalent JSON schema directly to perform the precheck. If not, the schema can serve as a description of the kind of validation that's needed.

When you create or alter a table, its column check constraints are *automatically* examined to see whether they are precheckable. This information about known precheckability is then made available in two places:

• The JSON schema produced by PL/SQL function **DBMS\_JSON\_SCHEMA.describe** for an existing table.

The JSON schema that's equivalent to a check constraint is included in the schema that describes the table. Check constraints that are *not* precheckable are listed in table schema property dbNoPrecheck.

• Column **PRECHECK** of static dictionary views **ALL\_CONSTRAINTS**, **DBA\_CONSTRAINTS**, and **USER\_CONSTRAINTS**.

The view rows list check constraints. The value of column PRECHECK is PRECHECK if the constraint is known to be precheckable, NOPRECHECK if known to not be precheckable, and NULL otherwise.

NULL indicates that the constraint's precheckability has not yet been determined (set). This is the case by default for constraints created prior to Oracle Database 23c.

You can explicitly prevent the creation or altering of a table that has a check constraint that is not precheckable. You do this by adding keyword **PRECHECK** to the constraint in a CREATE or ALTER TABLE statement. If the constraint is not precheckable then an error is raised.

In particular, you can use keyword PRECHECK with ALTER TABLE on column check constraints created before Oracle Database Release 23c, which introduced automatic determination of precheckability. If no error is raised for a constraint to which you apply keyword PRECHECK, the constraint is known to be precheckable. In that case, PL/SQL function DBMS JSON SCHEMA.describe and dictionary views ALL CONSTRAINTS, DBA CONSTRAINTS, and USER\_CONSTRAINTS are handled as described above for a precheckable constraint.

If you use keyword **NOPRECHECK** then you are, in effect, declaring that the constraint is *not* precheckable, which generally means that the data won't be prechecked outside the database. Use of NOPRECHECK doesn't imply that there's no JSON schema equivalent to the constraint, and it doesn't prevent an application from prechecking. It just says not to expect that the data is precheckable.

By default, even if a column constraint is precheckable, and even if data to be inserted in the column is in fact prechecked by an application, the database still uses the check constraint to validate the data on its side. That is, the data is both prevalidated by the app and validated by the database.

If you add keywords **DISABLE RELY** to a constraint, along with keyword PRECHECK, then the database does *not* use the constraint to validate the column data, and it doesn't guarantee that the constraint is satisfied. The query optimizer *assumes* that the constraint is satisfied, so it generates an execution plan that might fail if the data is invalid. Use DISABLE RELY if you want *applications alone* to be responsible for validating the column data.

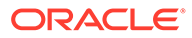

### **Example 6-3 Prechecking Column Constraints**

Table employees of sample schema hr includes columns salary and commission pct, as follows (from describe hr.employees):

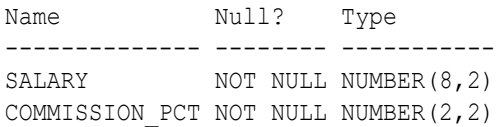

In order to inform the database that applications expect to be able to precheck these two columns, a developer adds column constraints with keyword PRECHECK: the salary must be at least 2000, and the salary times the commission percentage must be less than 6000.

```
ALTER TABLE employees
   ADD CONSTRAINT min_salary CHECK (salary >= 2000) PRECHECK;
```

```
ALTER TABLE employees
   ADD CONSTRAINT max_bonus CHECK ((salary * commission_pct) < 6000) PRECHECK;
```
Check constraint max\_bonus is not precheckable, because it has no equivalent JSON schema. As a result, the constraint creation raises an error.

ORA-40544: CHECK expression of 'MAX\_BONUS' constraint not possible to use as PRECHECK condition

> Constraint max\_bonus has no corresponding JSON schema, which by definition means that it's not "precheckable". An application *can* nevertheless prevalidate the salary and commission percentages of a row that it wants to insert or update, to ensure that the constraint is satisfied. It just can't do so using a JSON schema that's equivalent to the SQL expression (salary  $*$  commission pct) < 6000.

PRECHECK needs to be removed from the constraint creation, for it to be accepted (no error raised):

```
ALTER TABLE employees
  ADD CONSTRAINT max bonus CHECK ((salary * commission pct) < 6000);
```
After defining the check constraints, the output of DBMS\_JSON\_SCHEMA.describe for table hr.employees includes the JSON schema that's equivalent to constraint min salary, and the array value of field dbNoPrecheck contains an entry for constraint max\_bonus.

SELECT DBMS JSON SCHEMA.describe('EMPLOYEES');

```
{"title" : "EMPLOYEES",
 "dbObject" : "HR.EMPLOYEES",
 "dbObjectType" : "table",
 ...
 "dbNoPrecheck" : [ {"dbConstraintName" : "MAX_BONUS",
```
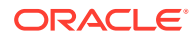

```
 "dbConstraintExpression" :
                         "(salary * commission_pct) < 6000"} ],
 ...
 "properties" : {...
                    "SALARY" : {"extendedType" : "number",
                                 "allOf" : [ {"exclusiveMinimum" : 2000} ]}
                    ...
                   }}
                 See Also:
                        • ALL_CONSTRAINTS in Oracle Database Reference
                        • HR Sample Schema Table Descriptions in Oracle Database Sample Schemas
                        and https://github.com/oracle-samples/db-sample-schemas for information
                        about table EMPLOYEES in sample schema HR
```
## <span id="page-98-0"></span>7

## Character Sets and Character Encoding for JSON Data

JSON data always uses the Unicode character set. In this respect, JSON data is simpler to use than XML data. This is an important part of the JSON Data Interchange Format (RFC 8259). For JSON data processed by Oracle Database, any needed character-set conversions are performed automatically.

Oracle Database uses character set UTF-8 internally when it processes JSON data (parsing, querying). If the data that is input to such processing, or the data that is output from it, must be in a different character set from UTF-8, then character-set conversion is carried out accordingly.

Character-set conversion can affect performance. And in some cases it can be **lossy**. Conversion of input data to UTF-8 is a lossless operation, but conversion to output can result in *information loss* in the case of characters that cannot be represented in the output character set.

If your JSON data is stored in the database as *Unicode* then no character-set conversion is needed for storage or retrieval. This is the case if any of these conditions apply:

- Your JSON data is stored as JSON type or BLOB instances.
- The database character set is AL32UTF8 (Unicode UTF-8).
- Your JSON data is stored as CLOB instances that have character set AL16UTF16.

Oracle recommends that you store JSON data using JSON data type *and* that you use AL32UTF8 as the database character set if at all possible.

Regardless of the database character set, JSON data that is stored using data type JSON or BLOB never undergoes character-set conversion for storage or retrieval. JSON data can be stored using data type BLOB as AL32UTF8, AL16UTF16, or AL16UTF16LE.

If you *transform* JSON data using SQL/JSON functions or PL/SQL methods and you return the result of the transformation using data type BLOB then the result is encoded as AL32UTF8. This is true even if the input BLOB data uses another Unicode encoding.

For example, if you use SQL/JSON function json query to extract some JSON data from BLOB input and return the result as BLOB, it is returned using AL32UTF8.

*Lossy* character-set conversion can occur if application of a SQL/JSON function or a PL/SQL method specifies a return data type of VARCHAR2 or CLOB and the database character set is not AL32UTF8. If input JSON data was stored in a BLOB or JSON type instance then, even if it is ultimately written again as BLOB or JSON type, if some of it was temporarily changed to VARCHAR2 or CLOB then the resulting BLOB data can suffer from lossy conversion. This can happen, for example, if you use Oracle SQL function json serialize.

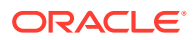

### **Related Topics**

• [Overview of Storing and Managing JSON Data](#page-69-0) This overview describes data types for JSON columns and ensuring that JSON columns contain well-formed JSON data.

### [Support for RFC 8259: JSON Scalars](#page-66-0)

Starting with Release 21c, Oracle Database can support IETF RFC 8259, which allows a JSON document to contain only a JSON scalar value at top level. This support also means that functions that return JSON data can return scalar JSON values.

### **See Also:**

- Unicode.org for information about Unicode
- ECMA 404 and [IETF RFC 8259](https://tools.ietf.org/html/rfc8259) for the definition of the JSON Data Interchange Format
- ECMA 262 and [ECMA 262, 5.1 Edition](https://262.ecma-international.org/5.1/) for the ECMAScript Language Specifications (JavaScript)
- *Oracle Database Migration Assistant for Unicode Guide* for information about using different character sets with the database
- *Oracle Database Globalization Support Guide* for information about character-set conversion in the database

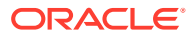

## 8

## Considerations When Using LOB Storage for JSON Data

LOB storage considerations for JSON data are described, including considerations when you use a client to retrieve JSON data as a LOB instance.

### **General Considerations**

When database initialization parameter compatible is at least 20, Oracle recommends that you use JSON data type to store JSON data, not LOB storage. But if you do use LOB storage then Oracle recommends that you use BLOB, not CLOB storage.

Using BLOB instead of CLOB storage is particularly relevant if the database character set is the Oracle-recommended value of AL32UTF8. In AL32UTF8 databases, CLOB instances are stored using the UCS2 character set, which means that each character requires two bytes. This doubles the storage needed for a document if most of its content consists of characters that are represented using a single byte in character set AL32UTF8.

Even in cases where the database character set is not AL32UTF8, choosing BLOB over CLOB storage has the advantage that it avoids the need for character-set conversion when storing the JSON document (see [Character Sets and Character Encoding for JSON Data\)](#page-98-0).

When using large objects (LOBs), Oracle recommends that you do the following:

- Use the clause **LOB (***COLUMN\_NAME***) STORE AS (CACHE)** in your CREATE TABLE statement, to ensure that read operations on the JSON documents are optimized using the database buffer cache.
- Use SecureFiles LOBs.

SQL/JSON functions and conditions work with JSON data without any special considerations, whether the data is stored as **BLOB** or CLOB. From an application-development perspective, the API calls for working with BLOB content are nearly identical to those for working with CLOB content.

A downside of choosing BLOB storage over CLOB (for JSON or any other kind of data) is that it is sometimes more difficult to work with BLOB content using command-line tools such as SQL\*Plus. For instance:

- When selecting data from a BLOB column, if you want to view it as printable text then you must use SQL function to clob.
- When performing insert or update operations on a BLOB column, you must explicitly convert character strings to BLOB format using SQL function rawtohex.<sup>1</sup>

 $1$  The return value of SQL function  $r$ awtohex is limited to 32767 bytes. The value is truncated to remove any converted data beyond this length.

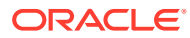

### **See Also:**

- *Oracle Database SQL Language Reference* for information about SQL function to clob
- *Oracle Database SQL Language Reference* for information about SQL function rawtohex

#### **Considerations When Using a Client To Retrieve JSON Data As a LOB Instance**

If you use a client, such as Oracle Call Interface (OCI) or Java Database Connectivity (JDBC), to retrieve JSON data from the database then the following considerations apply.

There are three main ways for a client to retrieve a LOB that contains JSON data from the database:

- Use the LOB locator interface, with a LOB locator returned by a SQL/JSON operation<sup>2</sup>
- Use the LOB data interface
- Read the LOB content directly

In general, Oracle recommends that you use the LOB data interface or you read the content directly.

*If you use the LOB locator interface:*

- Be aware that the LOB is *temporary* and *read-only*.
- Be sure to read the content of the current LOB *completely* before fetching the next row. The next row fetch can render this content *unreadable*.

*Save* this current-LOB content, in memory or to disk, if your client continues to need it after the next row fetch.

• *Free* the fetched LOB locator after each row is read. Otherwise, performance can be reduced, and memory can leak.

Consider also these *optimizations* if you use the LOB locator interface:

- Set the LOB prefetch size to a large value, such as 256 KB, to minimize the number of round trips needed for fetching.
- Set the batch fetch size to a large value, such as 1000 rows.

[Example 8-1](#page-102-0) and [Example 8-2](#page-103-0) show how to use the LOB locator interface with JDBC.

[Example 8-3](#page-103-0) and [Example 8-4](#page-104-0) show how to use the LOB locator interface with ODP.NET.

Each of these examples fetches a LOB row at a time. To ensure that the current LOB content remains readable after the next row fetch, it also reads the full content.

*If you use the LOB data interface:*

<sup>&</sup>lt;sup>2</sup> The SQL/JSON functions that can return a LOB locator are these, when used with RETURNING CLOB or RETURNING BLOB: json serialize, json value, json query, json table, json array, json object, json arrayagg, and json objectagg.

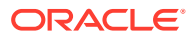

- <span id="page-102-0"></span>• In OCI, use data types  $SQLT$  BIN and  $SQLT$  CHR, for BLOB and CLOB data, respectively.
- In JDBC, use data types LONGVARBINARY and LONGVARCHAR, for BLOB and CLOB data, respectively.

[Example 8-5](#page-105-0) and [Example 8-6](#page-106-0) show how to use the LOB data interface with JDBC.

**See Also:** *Oracle Database SecureFiles and Large Objects Developer's Guide*

[Example 8-7](#page-106-0) and [Example 8-8](#page-107-0) show how to read the full LOB content *directly* with JDBC.

[Example 8-9](#page-107-0) and [Example 8-10](#page-108-0) show how to read the full LOB content *directly* with ODP.NET.

### **Example 8-1 JDBC Client: Using the LOB Locator Interface To Retrieve JSON BLOB Data**

```
static void test JSON SERIALIZE BLOB() throws Exception {
   try(
       OracleConnection conn = getConnection();
      OracleStatement stmt = (OracleStatement)conn.createStatement();
       ) {
    stmt.setFetchSize(1000); // Set batch fetch size to 1000 rows.
     // Set LOB prefetch size to be 256 KB.
     ((OraclePreparedStatement)stmt).setLobPrefetchSize(256000);
     // Query the JSON data in column jblob of table myTab1,
     // serializing the returned JSON data as a textual BLOB instance.
     String query =
       "SELECT json_serialize(jblob RETURNING BLOB) FROM myTab1";
     ResultSet rs = stmt.executeQuery(query);
     while(rs.next()) { // Iterate over the returned rows.
     Blob blob = rs.getBlob(1); // Do something with the BLOB instance for the row...
       // Read full content, to be able to access past current row.
       String val =
         new String(blob.getBytes(1,
                                   (int)blob.length()),
                                  StandardCharsets.UTF 8);
       // Free the LOB at the end of each iteration.
      blob.free();
     }
     rs.close();
     stmt.close();
```
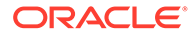

```
Example 8-2 JDBC Client: Using the LOB Locator Interface To Retrieve JSON
CLOB Data
```
<span id="page-103-0"></span> } }

```
static void test JSON SERIALIZE CLOB() throws Exception {
   try(
       OracleConnection conn = getConnection();
      OracleStatement stmt = (OracleStatement)conn.createStatement();
       ){
     stmt.setFetchSize(1000); // Set batch fetch size to 1000 rows.
     // Set LOB prefetch size to be 256 KB.
     ((OraclePreparedStatement)stmt).setLobPrefetchSize(256000);
     // Query the JSON data in column jclob of table myTab2,
     // serializing the returned JSON data as a textual CLOB instance.
     //
     // Note: If your client driver does not support Oracle Database
     // 21c and later then keyword VALUE is ignored, so the LOB is
     // returned by reference instead of by value.
     String query =
       "SELECT json_serialize(jclob RETURNING CLOB VALUE) FROM myTab2";
     ResultSet rs = stmt.executeQuery(query);
    while(rs.next()) { // Iterate over the returned rows.
      Clob \text{clob} = rs.\text{getClob}(1); // Do something with the CLOB instance for the row...
       // Read full content, to be able to access past current row.
       String val = clob.getSubString(1, (int)clob.length());
       // Free the LOB at the end of each iteration.
       //
       // If your client driver supports Oracle Database 21c and
       // later then you need not call free().
       clob.free();
     }
     rs.close();
     stmt.close();
   }
```
### **Example 8-3 ODP.NET Client: Using the LOB Locator Interface To Retrieve JSON BLOB Data**

```
static void test JSON SERIALIZE BLOB()
{
   try
   {
     using (OracleConnection conn =
```

```
 new OracleConnection(
       "user id=<schema>;password=<password>;data source=oracle"))
   {
     conn.Open();
     OracleCommand cmd = conn.CreateCommand();
     // Set LOB prefetch size to be 256 KB.
     cmd.InitialLOBFetchSize = 256000;
     // Query the JSON data in column jblob of table myTab1,
     // serializing the returned JSON data as a textual BLOB instance.
     cmd.CommandText =
       "SELECT json_serialize(jblob RETURNING BLOB) FROM myTab1";
     OracleDataReader rs = cmd.ExecuteReader();
     // Iterate over the returned rows.
     while (rs.Read())
     {
       OracleBlob blob = rs.GetOracleBlob(0);
       // Do something with the BLOB instance for the row...
       // Read full content, to be able to access past current row.
       String val = Encoding.UTF8.GetString(blob.Value);
       blob.Close();
       blob.Dispose();
     }
     rs.Close();
   }
 }
 catch (Exception e)
 {
  throw e;
 }
```
### **Example 8-4 ODP.NET Client: Using the LOB Locator Interface To Retrieve JSON CLOB Data**

```
static void test JSON SERIALIZE CLOB()
{
   try
   {
     using (OracleConnection conn =
       new OracleConnection(
         "user id=<schema>;password=<password>;data source=oracle"))
     {
       conn.Open();
       OracleCommand cmd = conn.CreateCommand();
       // Set LOB prefetch size to be 256 KB.
```

```
 cmd.InitialLOBFetchSize = 256000;
       // Query the JSON data in column jclob of table myTab2,
       // serializing the returned JSON data as a textual CLOB instance.
       cmd.CommandText =
         "SELECT json_serialize(jclob RETURNING CLOB) FROM myTab2";
       OracleDataReader rs = cmd.ExecuteReader();
       // Iterate over the returned rows.
       while (rs.Read())
\{ OracleClob clob = rs.GetOracleClob(0);
         // Do something with the CLOB instance for the row...
         // Read full content, to be able to access past current row.
         String val = clob.Value;
         clob.Close();
         clob.Dispose();
       }
      rs.Close();
    }
  }
  catch (Exception e)
  {
    throw e;
  }
```
### **Example 8-5 JDBC Client: Using the LOB Data Interface To Retrieve JSON BLOB Data**

```
static void test JSON SERIALIZE LONGVARBINARY() throws Exception {
   try(
       OracleConnection conn = getConnection();
       OracleStatement stmt = (OracleStatement)conn.createStatement();
       ){
     // Query the JSON data in column jblob of table myTab1,
     // serializing the returned JSON data as a textual BLOB instance.
     String query =
       "SELECT json_serialize(jblob RETURNING BLOB) FROM myTab1";
     stmt.defineColumnType(1, OracleTypes.LONGVARBINARY, 1);
    ResultSet rs = stmt.executeQuery(query);
    while(rs.next()) { // Iterate over the returned rows.
       BufferedReader br =
        new BufferedReader(
               new InputStreamReader(rs.getBinaryStream( 1 )));
      int size = 0;
      int data = 0;
```
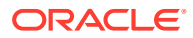

```
data = br.read();
      while(-1 != data){
          System.out.print( (char)(data) );
        data = br.read();
         size++;
       }
       br.close();
     }
     rs.close();
     stmt.close();
   }
}
```
### **Example 8-6 JDBC Client: Using the LOB Data Interface To Retrieve JSON CLOB Data**

```
static void test JSON SERIALIZE LONGVARCHAR() throws Exception {
   try(
       OracleConnection conn = getConnection();
      OracleStatement stmt = (OracleStatement)conn.createStatement();
       ){
     // Query the JSON data in column jclob of table myTab2,
     // serializing the returned JSON data as a textual CLOB instance.
     String query =
       "SELECT json_serialize(jclob RETURNING CLOB) FROM myTab2";
     stmt.defineColumnType(1, OracleTypes.LONGVARCHAR, 1);
     ResultSet rs = stmt.executeQuery(query);
    while(rs.next()) { // Iterate over the returned rows.
       Reader reader = rs.getCharacterStream(1);
      int size = 0;
     int data = 0;
      data = reader.read();
      while(-1 != data){
       System.out.print( (char)(data) );
        data = reader.read();
         size++;
       }
       reader.close();
     }
     rs.close();
     stmt.close();
   }
}
```
#### **Example 8-7 JDBC Client: Reading Full BLOB Content Directly with getBytes**

```
static void test JSON SERIALIZE BLOB 2() throws Exception {
   try(
       OracleConnection con = getConnection();
      OracleStatement stmt = (OracleStatement)con.createStatement();
       ){
     stmt.setFetchSize(1000); // Set batch fetch size to 1000 rows.
```
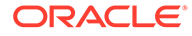

```
 // set LOB prefetch size to be 256 KB.
   ((OracleStatement)stmt).setLobPrefetchSize(256000);
  // Query the JSON data in column jblob of table myTab1,
  // serializing the returned JSON data as a textual BLOB instance.
  String query =
     "SELECT json_serialize(jblob RETURNING BLOB) FROM myTab1";
 ResultSet rs = stmt.executeQuery(query);
  while(rs.next()) { // Iterate over the returned rows.
    String val = new String(rs.getBytes(1), StandardCharsets.UTF_8);
  }
  rs.close();
  stmt.close();
   }
 }
```

```
Example 8-8 JDBC Client:Reading Full CLOB Content Directly with getString
```

```
static void test JSON SERIALIZE CLOB 2() throws Exception {
   try(
       OracleConnection conn = getConnection();
       OracleStatement stmt = (OracleStatement)conn.createStatement();
       ){
     stmt.setFetchSize(1000); // Set batch fetch size to 1000 rows.
     // Set LOB prefetch size to be 256 KB.
     ((OracleStatement)stmt).setLobPrefetchSize(256000);
     // Query the JSON data in column jclob of table myTab2,
     // serializing the returned JSON data as a textual CLOB instance.
     String query =
       "SELECT json_serialize(jclob RETURNING CLOB) FROM myTab2";
     ResultSet rs = stmt.executeQuery(query);
    while(rs.next()) { // Iterate over the returned rows.
       String val = rs.getString(1);
     }
     rs.close();
     stmt.close();
     }
```
**Example 8-9 ODP.NET Client: Reading Full BLOB Content Directly with getBytes**

```
static void test JSON SERIALIZE BLOB 2()
{
   try
\{\} using (OracleConnection conn =
      new OracleConnection(
         "user id=scott;password=tiger;data source=oracle"))
     {
```
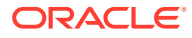
```
 conn.Open();
      OracleCommand cmd = conn.CreateCommand();
       // Set LOB prefetch size to be 256 KB.
       cmd.InitialLOBFetchSize = 256000;
       // Query the JSON data in column blob of table myTab1,
       // serializing the returned JSON data as a textual BLOB instance.
       cmd.CommandText =
         "SELECT json_serialize(blob RETURNING BLOB) FROM myTab1";
      OracleDataReader rs = cmd.ExecuteReader();
       // Iterate over the returned rows.
      while (rs.Read())
       {
       long len = rs.GetBytes(0, 0, null, 0, 0); /* Get LOB length */
       byte[] obuf = new byte[len];
        rs.GetBytes(0, 0, obuf, 0, (int)len);
        String val = Encoding.UTF8.GetString(obuf);
 }
      rs.Close();
    }
  }
  catch (Exception e)
  {
    throw e;
 }
```
#### **Example 8-10 ODP.NET Client: Reading Full CLOB Content Directly with getString**

```
static void test JSON SERIALIZE CLOB 2()
{
  try
   {
     using (OracleConnection conn =
       new OracleConnection(
         "user id=<schema>;password=<password>;data source=oracle"))
     {
       conn.Open();
       OracleCommand cmd = conn.CreateCommand();
       // Set LOB prefetch size to be 256 KB.
       cmd.InitialLOBFetchSize = 256000;
       // Query the JSON data in column clob of table myTab2,
       // serializing the returned JSON data as a textual CLOB instance.
       cmd.CommandText =
         "SELECT json_serialize(clob RETURNING CLOB) FROM myTab2";
       OracleDataReader rs = cmd.ExecuteReader();
```
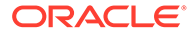

}

```
 // Iterate over the returned rows.
     while (rs.Read())
     {
      String val = rs.GetString(0);
     }
     rs.Close();
   }
 }
 catch (Exception e)
 {
  throw e;
 }
```
}

### 9 Partitioning JSON Data

You can partition a table using a JSON virtual column as the partitioning key. The virtual column is extracted from a JSON column using SQL/JSON function json value.

#### **Partition on a Non-JSON Column When Possible**

You can partition a table using a JSON virtual column, but it is generally preferable to use a non-JSON column. A partitioning key specifies which partition a new row is inserted into. A partitioning key defined as a JSON virtual column uses SQL/JSON function json value, and the partition-defining json\_value expression is *evaluated each time a row is inserted*. This can be costly, especially for insertion of large JSON documents.

#### **Rules for Partitioning a Table Using a JSON Virtual Column**

- The virtual column that serves as the partitioning key must be defined using SQL/JSON function json value.
- The data type of the virtual column is defined by the RETURNING clause used for the json value expression.
- The json value path used to extract the data for the virtual column must not contain any predicates. (The path must be streamable.)
- The JSON column referenced by the expression that defines the virtual column can have an is json check constraint, but it *need not* have such a constraint.

### **See Also:**

*Oracle Database SQL Language Reference* for information about CREATE TABLE

#### **Example 9-1 Creating a Partitioned Table Using a JSON Virtual Column**

This example creates table j\_purchaseorder\_partitioned, which is partitioned using virtual column po\_num\_vc. That virtual column references JSON column po\_document (which uses CLOB storage). The json value expression that defines the virtual column extracts JSON field PONumber from po\_document as a number.

```
CREATE TABLE j purchaseorder partitioned
   (id VARCHAR2 (32) NOT NULL PRIMARY KEY,
   date loaded TIMESTAMP (6) WITH TIME ZONE,
    po_document JSON,
   po_num_vc NUMBER GENERATED ALWAYS AS
      (json_value (po_document, '$.PONumber' RETURNING NUMBER)))
   PARTITION BY RANGE (po_num_vc)
    (PARTITION p1 VALUES LESS THAN (1000),
     PARTITION p2 VALUES LESS THAN (2000));
```
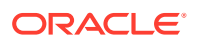

# 10 Replication of JSON Data

You can use Oracle GoldenGate, Oracle XStreams, Oracle Data Guard, or Oracle Active Data Guard to replicate tables that have columns containing JSON data.

In particular, you can replicate textual JSON data (VARCHAR2, CLOB, or BLOB) in the primary server to JSON type data in the secondary. You can also replicate textual data to textual data or JSON type data to JSON type data.

All *indexes* on the JSON data are also replicated also. However, on the replica database, you must carry out any Oracle Text operations that you use to maintain a JSON search index. Here are examples of such procedures:

- CTX DDL.sync index
- CTX DDL.optimize index

Be aware that Oracle GoldenGate requires tables that are to be replicated to have a nonvirtual primary key column; the *primary key column cannot be virtual*.

**See Also:**

- *Oracle GoldenGate* for information about Oracle GoldenGate
- Introduction to XStream in *Oracle Database XStream Guide*
- Introduction to Oracle Data Guard in *Oracle Data Guard Concepts and Administration*
- **Oracle Text Reference for information about CTX DDL.sync\_index**
- *Oracle Text Reference* for information about CTX\_DDL.optimize\_index

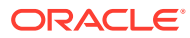

### Part III

### Insert, Update, and Load JSON Data

The usual ways to insert, update, and load data in Oracle Database work with JSON data. You can also create an external table from the content of a JSON dump file.

• [Overview of Inserting, Updating, and Loading JSON Data](#page-113-0)

You can use database APIs to insert or modify JSON data in Oracle Database. You can use Oracle SQL function json transform or json mergepatch to update a JSON document. You can work directly with JSON data contained in file-system files by creating an external table that exposes it to the database.

#### [Oracle SQL Function JSON\\_TRANSFORM](#page-117-0)

Oracle SQL function json\_transform modifies JSON documents. You specify *operations* to perform and SQL/JSON path expressions that target the *places to modify*. The operations are applied to the input data in the order specified: each operation acts on the data that results from applying all of the preceding operations.

- [Oracle SQL Function JSON\\_MERGEPATCH](#page-137-0) You can use Oracle SQL function json mergepatch to update specific portions of a JSON document. You pass it a JSON Merge Patch document, which specifies the changes to make to a specified JSON document. JSON Merge Patch is an IETF standard.
- [Loading External JSON Data](#page-141-0) You can create a database table of JSON data from the content of a JSON dump file.

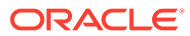

### <span id="page-113-0"></span>11

### Overview of Inserting, Updating, and Loading JSON Data

You can use database APIs to insert or modify JSON data in Oracle Database. You can use Oracle SQL function json transform or json mergepatch to update a JSON document. You can work directly with JSON data contained in file-system files by creating an external table that exposes it to the database.

#### **Use Standard Database APIs to Insert or Update JSON Data**

All of the usual database APIs used to insert or update VARCHAR2 and large-object (LOB) columns can be used for JSON columns. If the JSON column is of data type JSON (recommended) then textual data you input is automatically converted to JSON type.

If you insert or update a JSON column using a client (such as JDBC for Java or Oracle Call Interface for C and C++) that supports JSON type then you can bind client data directly to JSON type instances — no conversion from text to JSON type is needed.

A column of data type JSON is *always* well-formed JSON data. If you use another data type to store JSON data then you specify that a JSON column must contain only well-formed JSON data by using SQL condition is json as a check constraint.

The database handles an  $is$  json check constraint the same as any other check constraint — it enforces rules about the content of the column. Working with a column of type VARCHAR2, BLOB, or CLOB that contains JSON documents is thus no different from working with any other column of that type.

For JSON type data, condition is json is inappropriate, except if you use keywords DISALLOW SCALARS (which disallows JSON documents with top-level scalars). Use of any other is json keywords with JSON type data raises an error.

Inserting a JSON document into a JSON column, or updating data in such a column, is straightforward if the column is of data type JSON, VARCHAR2, CLOB, or BLOB. See [Example 4-3](#page-72-0) for an example of using SQL to insert.

You can also use a client, such as JDBC for Java or Oracle Call Interface for C or C++, to do this. You can even use an older client, which does not support or recognize JSON data type, to insert JSON data into a  $JSDN$  type column — the data is implicitly converted for  $JSDN$  type.

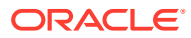

#### **Note:**

In addition to the usual ways to insert, update, and load JSON data, you can use *Simple Oracle Document Access* (SODA) APIs. SODA is designed for schemaless application development without knowledge of relational database features or languages such as SQL and PL/SQL. It lets you create and store collections of documents of any kind (not just JSON), retrieve them, and query them, without needing to know how the documents are stored in the database. SODA also provides query features that are specific for JSON documents. There are implementations of SODA for several languages, as well as for representational state transfer (REST). See [Simple](https://docs.oracle.com/en/database/oracle/simple-oracle-document-access/index.html) [Oracle Document Access \(SODA\)](https://docs.oracle.com/en/database/oracle/simple-oracle-document-access/index.html).

#### **Use JSON Transform or JSON Merge Patch To Update a JSON Document**

You can use Oracle SQL function json transform or json mergepatch to modify specific portions of a JSON document. These functions are not only for updating stored JSON data. You can also use them to modify JSON data on the fly, for further use in a query. The database need not be updated to reflect the modified data.

In addition to providing the input JSON data to each function, you provide the following:

- For json transform, a sequence of modification operations to be performed on parts of the data. Each operation consists of the operation name (e.g. REMOVE) followed by pairs of (1) a SOL/JSON path expression that targets some data to modify and (2) an update operation to be performed on that data. The operations are applied to the input data, in the order specified. Each operation acts on the result of applying the preceding operations.
- For json mergepatch, a JSON Merge Patch document, which is a JSON document that specifies the changes to make to a given JSON document. JSON Merge Patch is an IETF standard.

json transform provides a superset of what you can do with json mergepatch.

When json transform updates a JSON document on disk, the operation is typically performed in place, *piecewise*, if the data is JSON type; the entire document need not be replaced. Other methods of updating might replace the entire document. With such methods you can specify fine-grained modifications for a JSON document, but when you need to save the changes to disk the entire updated document is written.

Updating with json transform (regardless of the data type) is also piecewise in another sense: you specify only the document pieces to change, and how. A client need send only the locations of changes (using SQL/JSON path expressions) and the update operations to be performed. This contrasts with sending a complete document to be modified and receiving the complete modified document in return.

On the other hand, json mergepatch can be easier to use in some contexts where the patch document is *generated* by comparing two versions of a document. You need not specify or think in terms of specific modification locations and operations — the generated patch takes care of where to make changes, and the changes to be made are implicit. For example, the database can pass part of a JSON document to a client, which changes it in some way and passes back the update patch for the document

fragment. The database can then apply the patch to the stored document using json\_mergepatch.

#### **Use PL/SQL Object Types To Update a JSON Document**

Oracle SQL functions json transform and json mergepatch let you modify JSON data in a *declarative* way. For json transform, you specify where to make changes and what changes to make, but now in detail how to make them. For  $\frac{1}{1}$  son mergepatch, you specify documentversion differences: a patch.

For complex use cases that are not easily handled by these SQL functions you can use PL/SQL code — in particular JSON PL/SQL object-type methods, such as  $\text{remove}$  () — to modify JSON data *procedurally*. There are no limitations on the kinds of changes you can make with PL/SQL (it is a Turing-complete programming language). You can parse JSON data into an instance of object-type  $JSON$  ELEMENT  $T$ , make changes to it, serialize it (if textual JSON data is needed), and then store it back in the database.

#### **Use an External Table to Work With JSON Data in File-System Files**

External tables make it easy to access JSON documents that are stored as separate files in a file system. Each file can be exposed to Oracle Database as a row in an external table. An external table can also provide access to the content of a dump file produced by a NoSQL database. You can use an external table of JSON documents to, in effect, *query the data in file-system files directly*. This can be useful if you need only process the data from all of the files in a one-time operation.

But if you instead need to make multiple queries of the documents, and especially if different queries select data from different rows of the external table (different documents), then for better performance consider copying the data from the external table into an ordinary database table, using an INSERT as SELECT statement — see [Example 14-4.](#page-142-0) Once the JSON data has been loaded into a JSON column of an ordinary table, you can index the content, and then you can efficiently query the data in a repetitive, selective way.

#### **Related Topics**

[Oracle SQL Function JSON\\_TRANSFORM](#page-117-0)

Oracle SQL function json\_transform modifies JSON documents. You specify *operations* to perform and SQL/JSON path expressions that target the *places to modify*. The operations are applied to the input data in the order specified: each operation acts on the data that results from applying all of the preceding operations.

[Oracle SQL Function JSON\\_MERGEPATCH](#page-137-0)

You can use Oracle SQL function json mergepatch to update specific portions of a JSON document. You pass it a JSON Merge Patch document, which specifies the changes to make to a specified JSON document. JSON Merge Patch is an IETF standard.

- [Loading External JSON Data](#page-141-0) You can create a database table of JSON data from the content of a JSON dump file.
- [Creating a Table With a JSON Column](#page-71-0) You can create a table that has JSON columns. Oracle recommends that you use JSON data type for this.
- [Overview of Storing and Managing JSON Data](#page-69-0) This overview describes data types for JSON columns and ensuring that JSON columns contain well-formed JSON data.

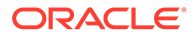

#### • [PL/SQL Object Types for JSON](#page-316-0)

You can use PL/SQL object types for JSON to read and write multiple fields of a JSON document. This can increase performance, in particular by avoiding multiple parses and serializations of the data.

### **See Also:**

- *Oracle Database SQL Language Reference* for information about Oracle SQL function json transform
- *Oracle Database SQL Language Reference* for information about SQL function json mergepatch
- IETF RFC7396 for the definition of JSON Merge Patch

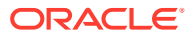

# <span id="page-117-0"></span>12 Oracle SQL Function JSON\_TRANSFORM

Oracle SQL function json\_transform modifies JSON documents. You specify *operations* to perform and SQL/JSON path expressions that target the *places to modify*. The operations are applied to the input data in the order specified: each operation acts on the data that results from applying all of the preceding operations.

Function json transform is *atomic*: if attempting any of the operations raises an error then none of the operations take effect. json transform either succeeds completely, so that the data is modified as required, or the data remains unchanged.  $\frac{1}{1}$ son transform returns the original data, modified as expressed by the arguments.

You can use json transform in a SQL UPDATE statement, to update the documents in a JSON column. [Example 12-1](#page-130-0) illustrates this.

You can use it in a SELECT list, to modify the selected documents. The modified documents can be returned or processed further. [Example 12-2](#page-130-0) illustrates this.

Function json transform can accept as input, and return as output, any SQL data type that supports JSON data: JSON, VARCHAR2, CLOB, or BLOB. (Data type JSON is available only if database initialization parameter compatible is 20 or greater.)

The default return (output) data type is the same as the input data type.

Unlike Oracle SQL function json mergepatch, which has limited applicability (it is suitable for updating JSON documents that primarily use *objects* for their structure, and that do not make use of explicit null values), json\_transform is a *general* modification function.

When you specify more than one operation to be performed by a single invocation of json transform, the operations are performed in sequence, in the order specified. Each operation thus acts on the data that results from applying all of the preceding operations.

Following the sequence of operations you specify, you can include optional RETURNING and PASSING clauses.

- The RETURNING clause specifies the return data type. It is the same as for SOL/JSON function json\_query. (However, the *default* return type for json\_query is different: for JSON type input the json query default return type is also JSON, but for other input types it is VARCHAR2(4000).)
- The PASSING clause specifies SQL bindings of bind variables to SQL/JSON variables. It is the same as for SQL/JSON condition json exists and the SQL/JSON query functions.

The last part of an operation specification is an optional set of *handlers*. Different operations allow different handlers and provide different handler defaults. (An error is raised if you provide a handler for an operation that disallows it.)

Most json transform operations modify your data directly. Operations NESTED PATH and CASE can modify data indirectly, by controlling the performance of other operations. The same is

<sup>1</sup> Do not confuse the SQL return type for function json\_transform with the type of the SQL *result expression* that follows an equal sign (**=**) in a modification operation.

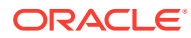

true of a SET operation used to set a SQL/JSON variable: the variable value can affect the behavior of operations that directly modify data.

Here is a brief description of the json transform operations. See [JSON\\_TRANSFORM Operations](#page-121-0) and [NESTED PATH Operation: Scoping a Sequence](#page-126-0) [of Operations](#page-126-0) for more complete descriptions.

- APPEND Append values to an array.
- CASE Conditionally perform json transform operations.
- COPY Replace the elements of an array.
- INSERT Insert data at a given location (an object field value or an array position).
- INTERSECT Remove array elements other than those in a specified set (set intersection). Remove any duplicates. The operation can accept a sequence of *multiple values* matched by the RHS path expression.
- KEEP Remove the data that's *not* targeted by any of the specified path expressions.
- MERGE Merge specified fields into an object (possibly creating the object).
- MINUS Remove a set of array elements (set difference). Remove any duplicates. The operation can accept a sequence of *multiple values* matched by the RHS path expression.
- NESTED PATH Define a scope (a particular part of your data) in which to apply a sequence of operations.
- PREPEND Prepend values to an array.
- REMOVE Remove the data that's specified by a path expression.
- RENAME Rename a field.
- REPLACE Replace data at a given location.
- SET Set a SQL/JSON variable to a specified value, or insert or replace data at a given location.
- SORT Sort the elements of an array (change their order).
- UNION Add missing array elements from a specified set (set union). Remove any duplicates.

#### **JSON\_TRANSFORM Path Expressions: Targeted Data and RHS**

Immediately following the keyword for each kind of operation is the path expression for the data targeted by that operation.

Operation KEEP is an *exception* in that the keyword is followed by one *or more* path expressions, which target the data to keep — all data *not* targeted by at least one of these path expressions is removed.

For all *modification* operations *except* KEEP, REMOVE, and SORT, the path expression is followed by an equal sign (**=**) and then a *result expression*. This is evaluated and the resulting value is used to modify the targeted data.  $1$ 

For operation RENAME, the result expression must evaluate to a SQL string. Otherwise, an error is raised.

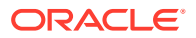

- For all *modification* operations *except* RENAME, the result expression must evaluate to a SOL value that is of JSON data type or that can be rendered as a JSON value. Otherwise, an error is raised because of the inappropriate SQL data type. (This is the same requirement as for the value part of a name–value pair provided to SQL/JSON generation function json object.)
- If the result expression evaluates to a SQL value that is not JSON type, you can convert it to JSON data by following the expression immediately with keywords **FORMAT JSON**. This is particularly useful to convert the SQL string 'true' or 'false' to the corresponding JSON-language value true or false. [Example 12-7](#page-132-0) illustrates this.

The path expression to the left of the equal sign, which targets the JSON data to update, is sometimes referred to as the **left-hand side**, or **LHS**. The LHS is always a SQL/JSON path expression.

The result expression is sometimes referred to as the **right-hand side**, or **RHS** of the operation.

The RHS can be either<sup>2</sup> a SQL expression or keyword PATH followed by a SQL/JSON path expression wrapped with single quotation marks (').

A json transform RHS path expression is more general that the path expressions allowed elsewhere. It is an expression that can combine multiple path expressions using elementary *arithmetic operations*: **+** (addition), **-** (subtraction), **\*** (multiplication), and **/** (division), and you can nest or otherwise group these operations. The only restriction on using arithmetic operations is that you cannot use them within a predicate. For example, this use of  $a + b$ operation in a predicate raises an error at compile time:

 $$.a$ ?( $@.x == (@.y + 4)$ ).b - 2

An RHS path expression can also include SQL/JSON *variables*, which are either assigned in previous json transform operations or are passed from SQL using a PASSING clause that follows the RHS path expression.

For example, this SET operation updates the value of field compensation to be the sum of these values, where the variable values are passed using a PASSING clause.

- Field salary multiplied by 0.02, passed to the path expression as SQL/JSON variable \$factor
- field commission
- 1000, passed as SQL/JSON variable \$bonus

SET '\$.compensation' = **PATH** '(\$.salary **\* \$factor**) **+** \$.commission **+ \$bonus**' **PASSING** 1000 **AS** "**bonus**", 0.02 **AS** "**factor**"

This example is equivalent. It uses operation SET to assign the two variables:

```
SET '$bonus' = 1000,
SET '$factor' = 0.02,
SET '$.compensation' = PATH '($.salary * $factor) + $.commission + $bonus'
```
<sup>2</sup> An error is raised if you include both a SQL expression and a path expression.

An RHS can use one or more relative path expressions, where an at-sign character (**@**) refers to the current node as defined by the innermost enclosing NESTED PATH context.

**\$** in an RHS refers to the current node of the top-level context. If there is no enclosing NESTED PATH expression then  $\theta$  is the same as  $\theta$  in an RHS path expression.

An RHS path expression can specify a single value or a sequence of values. Anything else raises an error. For most operations it must target a single JSON value. (But such a single value could be the result of aggregating multiple values, for example  $\frac{1}{2}$ .  $\frac{1}{2}$ . sum().)

However, for operations that expect (require) an LHS that targets an *array* and that accept an *RHS path expression*, that path expression can yield a *sequence* of multiple values. (A single matching value is treated as a sequence of that one value.) These operations are APPEND, PREPEND, COPY, MINUS, UNION, and INTERSECT.

For example, with any of these operations, the RHS path expression  $$.b[0 to 2]$ yields, as a sequence, the first through third *elements* of the array that is the value of field b.

If a path expression in an RHS targets an array, then the entire array is used as the (single) value to be combined with the LHS array.<sup>3</sup>

But if the RHS explicitly targets some or all *elements* of an array, then those elements are used as a sequence of multiple values. These values are combined with the targeted array *together*, in a single operation. For operations such as APPEND and PREPEND, which add the RHS sequence values to the LHS array, the order of the sequence values is thus preserved in the resulting array.

For example, supposing that array a has value  $[30,20]$  and array b has value [2,4,6,8].

This operation prepends array  $\mathbf b$  as a single element to a:

```
PREPEND '$.a' = PATH '$.b'
```
Array a is set to the value [**[2,4,6,8]**,30,20].

This operation prepends the second and fourth elements of array  $\phi$  to array  $\phi$ :

```
PREPEND '$.a' = PATH '$.b[2,4]'
```
The multiple values matched by the RHS path expression are prepended to array a *together*, not individually (a single act prepends them all), so the sequence order is reflected in the resulting array. Array a is set to [**4,8,**30,20],*not* [**8,4,**30,20].

This operation prepends all elements of array b, together, to array a:

PREPEND '\$.a' = PATH '\$.**b[\*]**'

Array a is set to [**2,4,6,8,**30,20].

<sup>&</sup>lt;sup>3</sup> This is, in effect, just a case of handling a single RHS path-matching value, in this case an array, as if it were a singleton sequence of that value.

#### <span id="page-121-0"></span>**Note:**

PREPEND and INTERSECT are the only LHS array-targeting operations for which it really matters that multiple values matching an RHS path expression are handled *together*, as a block, as opposed to being handled, in order, *individually*.

For example, if RHS path-matching values 3 and 4 are APPENDed, together as a unit, to LHS-targeted array  $[1,2]$ , the result is the same as if elements 3 and 4 are appended individually, in turn, to the array. The result is in both cases  $[1,2,3,4]$ . Adding 3, then  $4$  is the same as adding 3 and  $4$  together, keeping them in sequence order.

In the case of INTERSECT, if multiple RHS values (with at least two that differ) were handled individually then the result would be the empty array, []. In effect, after handling the first value in the sequence the resulting intersection would be the singleton array with that value. Handling a different value in the sequence would then result in an empty intersection.

#### **JSON\_TRANSFORM Operations**

Operation NESTED PATH is described in [NESTED PATH Operation: Scoping a Sequence of](#page-126-0) [Operations.](#page-126-0) This section describes the other json transform operations:

- **REMOVE** Remove the input data that's targeted by the specified path expression. An error is raised if you try to remove all of the data; that is, you *cannot* use REMOVE '\$'. By default, *no* error is raised if the targeted data does not exist (IGNORE ON MISSING).
- **KEEP** Remove *all* parts of the input data that are *not* targeted by at least one of the specified path expressions. A *topmost* object or array is not removed; it is *emptied*, becoming an empty object  $({})$  or array  $([)$ .

You can downscope the use of operation KEEP by using it within a NESTED PATH operation. Data outside the scope defined by the nested path is unaffected by the KEEP pruning. [Example 12-15](#page-135-0) illustrates this.

- **RENAME** Rename the field that's targeted by the specified path expression to the value of the SQL expression that follows the equal sign (=). By default, *no* error is raised if the targeted field does not exist (IGNORE ON MISSING).
- **SET** Set what the LHS specifies to the value specified by what follows the equal sign (=). The LHS can be either a SQL/JSON variable or a path expression that targets data.
	- When the LHS specifies a SQL/JSON *variable*, the variable is dynamically assigned to whatever is specified by the RHS. (The variable is created if it does not yet exist.) The variable continues to have that value until it is set to a different value by a subsequent SET operation (in the same json tranform invocation).

If the RHS is a SQL expression then its value is assigned to the LHS variable. If the RHS is a path expression then its targeted data is assigned to the variable.

Setting a variable is a control operation; it can affect how subsequent operations modify data, but it does not, itself, directly modify data.

– When the LHS specifies a *path expression*, the default behavior is like that of SQL UPSERT: *replace* existing targeted data with the new value, or *insert* the new value at

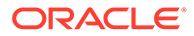

the targeted location if the path expression matches nothing. (See operator INSERT about inserting an array element past the end of the array.)

• **REPLACE** — Replace the data that's targeted by the specified path expression with the value of the specified SQL expression that follows the equal sign  $(=)$ . By default, *no* error is raised if the targeted data does not exist (IGNORE ON MISSING).

(REPLACE has the effect of SET with clause IGNORE ON MISSING.)

• **INSERT** — Insert the value of the specified SQL expression at the location that's targeted by the specified path expression that follows the equal sign  $(=)$ , which must be either the field of an object or an array position (otherwise, an error is raised). By default, an error is raised if a targeted object field already exists.

(INSERT for an object field has the effect of SET with clause CREATE ON MISSING (default for SET), except that the default behavior for ON EXISTING is ERROR, not REPLACE.)

You can specify an array position *past* the current end of an array. In that case, the array is lengthened to accommodate insertion of the value at the indicated position, and the intervening positions are filled with JSON null values.

For example, if the input JSON data is  $\{\text{``a":}[\text{``b"]}\}$  then INSERT  $\{\text{``s.a[3]'=42}\}$ returns {"a":["b", **null**, **null** 42]} as the modified data. The elements at array positions 1 and 2 are null.

• **APPEND** — Append the values that are specified by the RHS to the array that's targeted by the LHS path expression. The operation can accept a sequence of *multiple values* matched by the RHS path expression.

An error is raised if the LHS path expression targets an existing field whose value is not an array.

APPEND has the effect of INSERT for an array position of last+1.

If the RHS targets an array then the LHS array is updated by appending the elements of the RHS array to it, in order. See [Example 12-10](#page-133-0).

#### $\bigcirc$ **Tip:**

You can use handler CREATE ON MISSING to create a missing arrayvalued field targeted by the LHS, filling it from the values specified by the RHS. For example:

```
SELECT json transform('{"a":[1,2,3]}',
                       APPEND '$.b' = PATH '$.a[0,2]'
                       CREATE ON MISSING)
```
FROM DUAL;

That results in this data:

{ "a" : [1,2,3], **"b" : [1,3]** }

**PREPEND** — Prepend the values that are specified by the RHS to the array that's targeted by the LHS path expression. The operation can accept a sequence of *multiple values* matched by the RHS path expression.

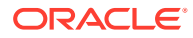

An error is raised if the LHS path expression targets an existing field whose value is not an array.

When prepending a single value, PREPEND has the effect of INSERT for an array position of 0.

If the RHS targets an array then the LHS array is updated by prepending the elements of the RHS array to it, in order.

See also:

- [Note](#page-121-0) about multiple values matching the RHS path expression of a PREPEND operation being handled together, not individually
- $-$  [Example 12-11.](#page-133-0)
- **COPY** Replace the elements of the array that's targeted by the LHS path expression with the values that are specified by the RHS. An error is raised if the LHS path expression does not target an array. The operation can accept a sequence of *multiple values* matched by the RHS path expression.
- **MINUS** Remove all elements of the array that's targeted by the LHS path expression that are equal to a value specified by the RHS. Remove any duplicate elements. **Note:** This is a *set*-intersection operation; the order of *all* array elements is undefined after the operation.
- **INTERSECT** Remove all elements of the array that's targeted by the LHS path expression that are *not* equal to any value specified by the RHS. Remove any duplicate elements. **Note:** This is a *set*-intersection operation; the order of *all* array elements is undefined after the operation.

See also: [Note](#page-121-0) about multiple values matching the RHS path expression of an INTERSECT operation being handled together, not individually.

• **UNION** — Add the values specified by the RHS to the array that's targeted by the LHS path expression. Remove any duplicate elements. The operation can accept a sequence of *multiple values* matched by the RHS path expression.

**Note:** This is a *set*-intersection operation; the order of *all* array elements is undefined after the operation.

• **SORT** — Sort the elements of the array targeted by the specified path. The result includes all elements of the array (none are dropped); the only possible change is that they are reordered.

There are two ways to sort. With either way you can use the keywords **REMOVE NULLS**, which removes any JSON null values from the values to be sorted.

– *Basic element sort:* Sort the array elements by their *values*, according to the canonical JSON-type sort order.

The path to the targeted array is optionally followed by keyword **ASC** (default) or **DESC**, for ascending or descending sort order, respectively, *or* by keyword **REVERSE**, which means reverse the order of the elements.

The path and optional keyword ASC or DESC is optionally followed by keyword **UNIQUE**, which means remove any duplicate array elements.

– *Path-directed sort:* Sort array elements by the values targeted in an **ORDER BY** clause, which specifies one or more paths relative to the array.

Each path is optionally followed by keyword **ASC** (default) or **DESC**, for ascending or descending sort order, respectively.

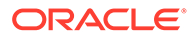

Sort each pair of elements first by comparing the values targeted by the first ORDER BY path, then by comparing the values targeted by the second ORDER BY path, and so on.

Each step in a path must be *simple*: it must target a single JSON value: an array step must target a single array element. A step cannot be a descendant step or include a predicate, a wildcard, or an item method. Otherwise, a compile-time error is raised.

The simplest example is just  $ORDER$  BY followed by the single path  $@.$  Being relative to the array, this means order the array elements by comparing each of them with each of the others. In other words, ORDER BY '@' is just another way to specify the basic element sort.

Each ORDER BY path is checked, in turn, against each pair of array elements.

- If *one* element of the pair is matched by the path and the other is not, then the element that is not matched sorts before the element that is matched (after it, with keyword DESC).
- \* Otherwise (neither element is matched by the path *or* both elements are matched by it):
	- If this is the *last* path to be checked, then the two elements sort according to their values, using the canonical JSON-type sort order (a deep comparison is done). The element with the lower value sorts before the other (after it, with keyword DESC).
	- \* Otherwise, the order of the two elements is not determined by this path alone — check the same pair using the next ORDER BY path.

Reasons for an ORDER BY path to *not* match for a given element include a value of the wrong type and a missing value. These are examples of not matching an array element *E*:

- The path targets a string but the targeted value within  $E$  is a number (wrong type).
- \* The path targets a field of an object, but there is no such object or no such field within *E* (missing value).
- The path targets an array element that is out of bounds (missing value).

The single-path clause ORDER BY '@.name' sorts an array having these elements as follows:

```
[ "cat", "dog", {"animal":cat"}, {"name":"cow"}, {"name":"horse"} ]
```
- Elements "cat", "dog", and {"animal":cat"} don't match the path. They sort before the other elements, and they are sorted by their canonical values.
- Elements {"name":"cow"} and {"name":"horse"} match the path. They are sorted after the other elements, and they are sorted by their values of field name.

The two-path clause ORDER BY '@.name', '@.age' DESC sorts an array having these elements as follows:

```
[ "cat", "dog", { "animal":cat" },
   {"name":"cow"}, {"name":"cow", "age":2},
```
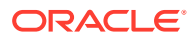

```
 {"name":"horse", "age":6, "color":"black"},
 {"name":"horse", "age":3} ]
```
- Elements "cat", "dog", and {"animal":cat"} don't match either path. They sort before the other elements, and they are sorted by their canonical values.
- $-$  Element  $\{\text{``name": "cow"\}}$  matches only the first path. It sorts before the elements that match both paths.
- Elements {"name":"cow", "age":2}, {"name":"horse", "age":6, "color":"black"}, and {"name":"horse", "age":3} match both paths. They sort after the other elements, and they are sorted by their values of, first, field name (ascending), and then, field age (descending).
- **MERGE** Add fields (name and value) matched by the RHS path expression to the object that's targeted by the LHS path expression. Ignore any fields specified by the RHS that are already in the targeted LHS object. If the same field is specified more than once by the RHS then use only the last one in the sequence of matches.

#### **Tip:**

You can use handler CREATE ON MISSING to create a missing object targeted by the LHS, filling it from the fields specified by the RHS.

**CASE** — Conditionally perform a sequence of json transform operations.

This is a control operation; it conditionally applies other operations, which in turn can modify data.

The *syntax* is keyword CASE followed by zero or more WHEN clauses, followed optionally by an ELSE clause, followed by END.

– A **WHEN** clause is keyword WHEN followed by a path expression, followed by a THEN clause.

The path expression contains a filter condition, which checks for the existence of some data.

– A **THEN** or an **ELSE** clause is keyword THEN or ELSE, respectively, followed by parentheses (()) containing zero or more json transform operations.

The operations of a THEN clause are performed if the condition of its WHEN clause is satisfied. The operations of the optional ELSE clause are performed if the condition of *no* WHEN clause is satisfied.

The syntax of the json transform CASE operation is thus essentially the same as an Oracle SQL searched CASE expression, the differences being (1) the predicate that's tested and (2) the resulting effect of each THEN/ELSE branch.

- For SQL, the predicate tested is a SQL comparison. For json transform, the predicate is a path expression that checks for the existence of some data. (The check is essentially done using json exists.)
- For SQL, each THEN/ELSE branch holds a SQL expression to evaluate, and its value is returned as the result of the CASE expression. For json\_transform, each THEN/ELSE branch holds a (parenthesized) sequence of json transform operations, which are performed in order.

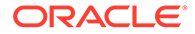

<span id="page-126-0"></span>The conditional path expressions of the WHEN clauses are tested in order, until one succeeds (those that follow are not tested). The THEN operations for the successful WHEN test are then performed, in order.

If none of the WHEN tests succeeds and there is an ELSE clause then its operations are performed, in order.

#### **NESTED PATH Operation: Scoping a Sequence of Operations**

A nested-path operation defines a scope — a particular part of your data — in which to apply a sequence of operations. The main use case for a nested-path operation is *iterating over array elements*.

As a construct for downscoping, a nested-path operation limits modification to a subset of your data. It is not, itself, a modification operation.

The operations performed within the scope of a nested-path operation can include other nested-path operations. That is, you can use a nested path within a nested path,..., defining narrower scopes within wider ones, to act on data at any level. In particular, nested paths let you act on the elements of an array nested anywhere.

A nested scope is defined by a *target path* that immediately follows keywords **NESTED PATH** (keyword PATH can be omitted). That path is followed by the sequence of *scoped operations*, within parentheses ((, )).

**The** *context item for the target path* is specified in that path using \$, if the NESTED PATH operation with that target is in the topmost (outermost) context. It is specified using @ otherwise, that is, if the NESTED PATH operation with that target is inside another NESTED PATH.

The targeted data specified by the target path becomes the *context item for the scoped operations*. In those operations, it is denoted @, instead of \$.

For example, '\$. employees [ $*$ ]' can be used as the target path in the topmost context;  $\lceil \theta \cdot \text{employee} \rceil \cdot \rceil$  can be used as the target path in a nested scope. The object with targeted field employees is at the top level in the first case; it is at some lower level in the second case.

In either case, the target path defines each element in array employees as the context item for the scoped operations — *each operation is applied to one of those elements at a time, in array order*.

Similarly,  $\frac{1}{2}$ , employees [2 to 10] applies the scoped operations to the third through eleventh employees, in turn; and  $\frac{1}{2}$ . employees [3,7]' applies them to the fourth and then the seventh employee. (Likewise, with  $\ell$  in place of  $\ell$ .)

In the following code, the targeted path is  $\frac{1}{2}$ . LineItems[\*], so occurrences of @ in the parenthesized sequence of operations are an abbreviation for  $\frac{1}{2}$ . LineItems[\*]. This code changes the UnitPrice of each element in array LineItems, by multiplying it by 1.02.

```
NESTED PATH '$.LineItems[*]'
   (SET '@.UnitPrice' = PATH '@.UnitPrice * 1.02'
```
Note that to target each of the elements of an array, instead of the array itself, you must *explicitly include* [\*] after the name of the targeted field whose value is the array — there is no implicit iteration. You can target the array itself (for example

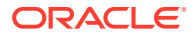

'\$.employees') if, in a scoped operation, you want to refer to specific array elements, such as the third element,  $Q[2]$ , but this is not a common use case.

You *cannot* use  $\sin$  the *LHS* of an operation in a nested-path scope; you must use @ instead. This is another way of saying that the transformation/modification for a nested scope is limited to that scope; the operations performed cannot act outside it.

You can, however, use  $\frac{1}{2}$  in the *RHS* of a scoped operation. For example, this code first gives each employee a raise of 10% ( $*$  factor 1.1), and then assigns each employee the same bonus, which is the value of **\$**.department.bonus.

```
NESTED PATH '$.employees[*]'
  (SET '0.\text{salary}' = \text{PATH } '0.\text{salary } * 1.1', SET '@.bonus' = PATH '$.department.bonus')
```
Occurrences of  $\frac{1}{2}$  in the RHS of a scoped operation always refer to the topmost (outermost) context of the json transform invocation.

Within a nested operation (to reiterate):

- $\theta$  refers to the data targeted by the nested path.
- \$ refers to the topmost (outermost) context item, and it can only be used in the RHS of an operation.

#### **JSON\_TRANSFORM Operation Handlers**

These are the handlers for json transform operations:

- **ON EMPTY** Specifies what happens if a value targeted by an RHS is JSON null or is missing.
	- **NULL** ON EMPTY Return JSON null.
	- **ERROR** ON EMPTY Raise an error.
	- **IGNORE** ON EMPTY Leave the data unchanged (no modification).
- **ON ERROR** Specifies what happens if trying to resolve an RHS path results in an error.
	- **NULL** ON ERROR Return JSON null.
	- **ERROR** ON ERROR Raise an error.
	- **IGNORE** ON ERROR Leave the data unchanged (no modification).
- **ON EXISTING** Specifies what happens if a path expression matches the data; that is, it targets at least one value. (This handler is irrelevant, and so is ignored, for an LHS that is a SQL/JSON variable.)
	- **ERROR** ON EXISTING Raise an error.
	- **IGNORE** ON EXISTING Leave the data unchanged (no modification).
	- **REPLACE** ON EXISTING Replace data at the targeted location with the value of the SQL result expression.
	- **REMOVE** ON EXISTING Remove the targeted data.
- **ON MISMATCH** Specifies what happens if the type of the data targeted by the LHS is unexpected. It applies, in particular, to a MERGE operation, which requires the (LHS)

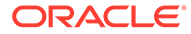

targeted data to be an *object*, and to operations that require the targeted data to be an *array*.

- **NULL** ON MISMATCH Return JSON null.
- **ERROR** ON MISMATCH Raise an error.
- **IGNORE** ON MISMATCH Leave the data unchanged (no modification).
- **CREATE** ON MISMATCH Wrap the targeted value in a (singleton) array.
- **REPLACE** ON MISMATCH Replace the targeted value with the *empty* array  $(1)$ .
- **ON MISSING** Specifies what happens if a path expression does *not* match the data; that is, it does not target at least one value. (This handler is irrelevant, and so is ignored, for an LHS that is a SQL/JSON variable.)
	- **ERROR** ON MISSING Raise an error.
	- **IGNORE** ON MISSING Leave the data unchanged (no modification).
	- **CREATE** ON MISSING Add data at the targeted location.

Note that for a path-expression *array step*, an ON MISSING handler does *not* mean that the targeted array itself is missing from the data — that is instead covered by handler ON EMPTY. An ON MISSING handler covers the case where *one or more of the positions* specified by the array step does not match the data. For example, array step [2] does not match data array ["a", "b"] because that array has no element at position 2.

- **ON NULL** Specifies what happens if the value of the RHS SQL result expression is NULL. (This handler applies only when the RHS is a SQL expression. If the RHS uses keyword PATH then ON NULL is ignored.)
	- **NULL** ON NULL Use a JSON **null** value for the targeted location.
	- **ERROR** ON NULL Raise an error.
	- **IGNORE** ON NULL Leave the data unchanged (no modification).
	- **REMOVE** ON NULL Remove the targeted data.

The default behavior for all handlers that allow ON NULL is NULL ON NULL.

The handlers allowed for the various operations are as follows.

- **APPEND**:
	- ERROR ON MISSING (default), IGNORE ON MISSING, CREATE ON MISSING, NULL ON MISSING. Create means insert a singleton array at the targeted location. The single array element is the value of the SQL result expression.
	- ERROR ON MISMATCH (default), IGNORE ON MISMATCH, REPLACE ON MISMATCH, CREATE ON MISMATCH.
	- NULL ON NULL (default), IGNORE ON NULL, ERROR ON NULL.
	- IGNORE ON EMPTY (default), ERROR ON EMPTY.
- **CASE**: *no* handlers.
- **COPY**:

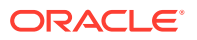

- CREATE ON MISSING (default), IGNORE ON MISSING, ERROR ON MISSING, NULL ON MISSING.
- NULL ON NULL (default), IGNORE ON NULL, ERROR ON NULL.
- IGNORE ON EMPTY (default), ERROR ON EMPTY.
- **INSERT**:
	- ERROR ON EXISTING (default), IGNORE ON EXISTING, REPLACE ON EXISTING.
	- CREATE ON MISSING (default).
	- NULL ON NULL (default), IGNORE ON NULL, ERROR ON NULL, REMOVE ON NULL.
	- ERROR ON ERROR (default), IGNORE ON ERROR.
- **INTERSECT**:
	- ERROR ON MISSING (default), IGNORE ON MISSING, CREATE ON MISSING, NULL ON MISSING.
	- ERROR ON MISMATCH (default).
	- NULL ON NULL (default), IGNORE ON NULL, ERROR ON NULL.
- **KEEP**: IGNORE ON MISSING (default), ERROR ON MISSING.
- **MERGE**:
	- ERROR ON MISSING (default), IGNORE ON MISSING, CREATE ON MISSING, NULL ON MISSING.
	- ERROR ON MISMATCH (default), IGNORE ON MISMATCH.
	- NULL ON NULL (default), IGNORE ON NULL, ERROR ON NULL.
	- ERROR ON EMPTY (default), IGNORE ON EMPTY.
- **MINUS**:
	- ERROR ON MISSING (default), IGNORE ON MISSING, CREATE ON MISSING.
	- ERROR ON MISMATCH (default).
	- NULL ON NULL (default), IGNORE ON NULL, ERROR ON NULL.
- **NESTED PATH**: *no* handlers.
- **PREPEND**: Same as APPEND.
- **REMOVE**:
	- REMOVE ON EXISTING (default).
	- IGNORE ON MISSING (default), ERROR ON MISSING.
- **RENAME**:
	- REPLACE ON EXISTING (default).
	- IGNORE ON MISSING (default), ERROR ON MISSING.
- **REPLACE**:
	- REPLACE ON EXISTING (default).
	- IGNORE ON MISSING (default), ERROR ON MISSING, CREATE ON MISSING.

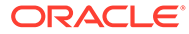

- <span id="page-130-0"></span>– NULL ON NULL (default), IGNORE ON NULL, ERROR ON NULL, REMOVE ON NULL.
- NULL ON EMPTY (default), IGNORE ON EMPTY, ERROR ON EMPTY.
- ERROR ON ERROR (default), IGNORE ON ERROR.
- **SET**:
	- REPLACE ON EXISTING (default), IGNORE ON EXISTING, ERROR ON EXISTING.
	- CREATE ON MISSING (default), IGNORE ON MISSING, ERROR ON MISSING.
	- NULL ON NULL (default), IGNORE ON NULL, ERROR ON NULL, REMOVE ON NULL.
	- NULL ON EMPTY (default), IGNORE ON EMPTY, ERROR ON EMPTY.
	- ERROR ON ERROR (default), IGNORE ON ERROR.
- **SORT**:
	- IGNORE ON MISSING(default), ERROR ON MISSING, NULL ON MISSING.
	- IGNORE ON MISMATCH (default), ERROR ON MISMATCH, NULL ON MISMATCH.
	- ERROR ON EMPTY (default), IGNORE ON EMPTY.
- **UNION**:
	- ERROR ON MISSING (default), IGNORE ON MISSING, CREATE ON MISSING, NULL ON MISSING.
	- ERROR ON MISMATCH (default).
	- NULL ON NULL (default), IGNORE ON NULL, ERROR ON NULL.
- **WHEN**: *no* handlers

#### **Example 12-1 Updating a JSON Column Using JSON\_TRANSFORM**

This example updates all documents in  $j$  purchaseorder.po\_document, setting the value of field lastUpdated to the current timestamp.

If the field already exists then its value is replaced; otherwise, the field and its value are added. (That is, the default handlers are used: REPLACE ON EXISTING and CREATE ON MISSING.)

```
UPDATE j_purchaseorder SET po_document =
  json transform(po document, SET '$.lastUpdated' = SYSTIMESTAMP);
```
#### **Example 12-2 Modifying JSON Data On the Fly With JSON\_TRANSFORM**

This example selects all documents in j\_purchaseorder.po\_document, returning pretty-printed, updated copies of them, where field "Special Instructions" has been removed.

It does nothing (no error is raised) if the field does not exist: IGNORE ON MISSING is the default behavior.

The return data type is CLOB. (Keyword PRETTY is not available for JSON type.)

```
SELECT json transform(po document,
                       REMOVE '$."Special Instructions"'
```
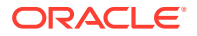

RETURNING CLOB **PRETTY**)

<span id="page-131-0"></span>FROM j purchaseorder;

#### **Example 12-3 Adding a Field Using JSON\_TRANSFORM**

These two uses of json tranform are equivalent. They each add field Comments with value "Helpful". An error is raised if the field already exists. The input for the field value is literal SQL string 'Helpful'. The default behavior for SET is CREATE ON MISSING.

```
json transform(po document, INSERT '$.Comments' = 'Helpful')
json_transform(po_document, SET '$.Comments' = 'Helpful'
                                 ERROR ON EXISTING)
```
#### **Example 12-4 Removing a Field Using JSON\_TRANSFORM**

This example removes occurrences of field LineItems where the value of field LineItems.Part.UPCCode is 85391628927. It does nothing (no error is raised) if the field does not exist: IGNORE ON MISSING is the default behavior.

```
json_transform(po_document,
                REMOVE '$.LineItems?(@.Part.UPCCode == $v1)')
                PASSING 85391628927 AS "v1")
```
The UPC code used for filtering is provided as the value of SQL/JSON variable  $$v1$ , which corresponds to SQL bind variable  $v1$  from the PASSING clause. This technique avoids query recompilation, which can be important for queries that you use often.

#### **Example 12-5 Creating or Replacing a Field Value Using JSON\_TRANSFORM**

This example sets the value of field Address to the JSON object {"street":"8 Timbly Lane", "city":"Penobsky", "state":"Utah"}. It *creates* the field if it does not exist, and it *replaces* any existing value for the field. The input for the field value is a literal SQL string. The updated field value is a JSON object, because FORMAT JSON is specified for the input value.

```
json_transform(po_document,
                 SET '$.Address' =
                     '{"street":"8 Timbly Rd.",
                       "city":"Penobsky",
                       "state":"UT"}'
                     FORMAT JSON)
```
If database initialization parameter compatible is 20 or greater than an alternative to using keywords FORMAT JSON is to apply JSON data type constructor JSON to the input data for the field value.

```
json_transform(po_document,
                SET '$.Address' = 
                     JSON('{"street":"8 Timbly Rd.",
```
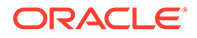

```
 "city":"Penobsky",
 "state":"UT"}'))
```
<span id="page-132-0"></span>*Without* using either FORMAT JSON or constructor JSON, the Address field value would be a JSON *string* that corresponds to the SQL input string. Each of the double-quote (**"**) characters in the input would be escaped in the JSON string:

"{\"street\":\"8 Timbly Rd.\","city\":\"Penobsky\",\"state\":\"UT\"}"

#### **Example 12-6 Replacing an Existing Field Value Using JSON\_TRANSFORM**

This example sets the value of field Address to the JSON object {"street":"8 Timbly Lane", "city":"Penobsky", "state":"Utah"}. It replaces an existing value for the field, and it does nothing if the field does not exist. The only difference between this example and [Example 12-5](#page-131-0) is the presence of handler IGNORE ON MISSING.

```
json_transform(po_document,
                 SET '$.Address' =
                     '{"street":"8 Timbly Rd.",
                       "city":"Penobsky",
                       "state":"UT"}'
                     FORMAT JSON
                     IGNORE ON MISSING)
```
#### **Example 12-7 Using FORMAT JSON To Set a JSON Boolean Value**

This example sets the value of field AllowPartialShipment to the JSON-language Boolean value true. Without keywords FORMAT JSON it would instead set the field to the JSON-language *string* "true".

```
json_transform(po_document,
                SET '$.AllowPartialShipment' = 'true' FORMAT JSON)
```
#### **Example 12-8 Setting an Array Element Using JSON\_TRANSFORM**

This example sets the first element of array Phone to the JSON string "909-555-1212".

```
json transform(po document,
                SET '$.ShippingInstructions.Phone[0]' = '909-555-1212')
```
If the value of array Phone before the operation is this:

```
[ {\text{ "type": "Office", "number": "909-555-7307"} } {"type":"Mobile","number":"415-555-1234"} ]
```
Then this is the value after the modification:

```
[ "909-555-1212",
  {"type":"Mobile","number":415-555-1234"} ]
```
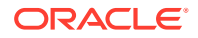

#### <span id="page-133-0"></span>**Example 12-9 Appending an Element To an Array Using JSON\_TRANSFORM**

These two uses of json tranform are equivalent. They each append element "909-555-1212" to array Phone.

```
json_transform(po_document,
                APPEND '$.ShippingInstructions.Phone' =
                        '909-555-1212')
```

```
json_transform(po_document,
                INSERT '$.ShippingInstructions.Phone[last+1]' =
                       '909-555-1212')
```
#### **Example 12-10 Appending Multiple Elements To an Array Using JSON\_TRANSFORM**

This example appends phone numbers "415-555-1234" and "909-555-1212", in that order, to each Phone field whose value is an array. Nonarray Phone fields are ignored (not matched). So each resulting Phone field ends with [ ..., "415-555-1234", "909-555-1212" ].

The elements to append, and the order in which to append them, are provided here by an *array*, which in this case is the literal JSON value [ "415-555-1234", "909-555-1212" ], constructed in SQL using the JSON constructor.

This array is passed to the APPEND operation as the value of SQL/JSON variable \$new. The elements to be appended are all of the array elements, in order; they are specified in the RHS path expression using  $\lceil * \rceil$ .

```
json_transform(po_document,
                SET '$new' = JSON('[ "415-555-1234", "909-555-1212" ]'),
                APPEND '$.ShippingInstructions.Phone' =
                        PATH '$new[*]')
```
As an alternative to using the JSON constructor, you can use FORMAT JSON:

```
json_transform(po_document,
                SET '$new' = '[ "415-555-1234", "909-555-1212" ]' FORMAT JSON,
                APPEND '$.ShippingInstructions.Phone' =
                        PATH '$new[*]')
```
#### **Example 12-11 Prepending Multiple Elements To an Array Using JSON\_TRANSFORM**

This example is similar to Example 12-10. It prepends phone numbers "415-555-1234" and "909-555-1212" to each Phone field whose value is an array. So each resulting Phone field starts with  $[1415-555-1234]$ ,  $1909-555-1212]$ , ...].

json\_transform(po\_document,

```
 SET '$new' = JSON('[ "415-555-1234", "909-555-1212" ]'),
 PREPEND '$.ShippingInstructions.Phone' =
         PATH '$new[*]')
```
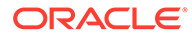

#### **Example 12-12 Removing Array Elements That Satisfy a Predicate Using JSON\_TRANSFORM**

This example removes all objects in the LineItems array whose UPCCode is 85391628927. These are the array elements that satisfy the specified predicate, which requires an object with field Part whose value is an object with field UPCCode of value 85391628927.

```
json_transform(po_document,
                REMOVE '$.LineItems[*]?(@.Part.UPCCode == 85391628927)')
```
#### **Example 12-13 Sorting Elements In an Array By Field Values Using JSON\_TRANSFORM**

This example sorts the objects in array LineItems first by field Part.UnitPrice and then by field ItemNumber, in both cases from higher to lower number (keyword DESC). (Ascending order, ASC, is the default.)

```
SELECT json transform(po document,
                       SORT '$.LineItems'
                          ORDER BY '$.Part.UnitPrice' DESC,
                                   '$.ItemNumber' DESC
                       RETURNING VARCHAR2(4000))
 FROM j purchaseorder;
```
Here is one row of the result. The elements are sorted by descending UnitPrice value. Those elements that have the same UnitPrice value are sorted by descending ItemNumber value.

```
{"LineItems" :
 [ {"ItemNumber" : 1,
    "Part" :
    {"Description" : "Making the Grade",
 "UnitPrice" : 20,
 "UPCCode" : 27616867759},
    "Quantity" : 8},
    {"ItemNumber" : 3,
    "Part" :
    {"Description" : "Eric Clapton: Best Of 1981-1999",
     "UnitPrice" : 19.95,
     "UPCCode" : 75993851120},
    "Quantity" : 5},
    {"ItemNumber" : 2,
    "Part" :
    {"Description" : "Nixon",
 "UnitPrice" : 19.95,
 "UPCCode" : 717951002396},
    "Quantity" : 5} ]}
```
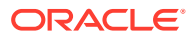

#### <span id="page-135-0"></span>**Example 12-14 Updating Each Element of an Array Using JSON\_TRANSFORM**

This example uses operation NESTED PATH to increase the unit price of each line item by a factor of 1.2, and to add a new field, TotalPrice, calculated from the updated unit price, to each array element (object).

```
json_transform(po_document,
                NESTED PATH '$.LineItems[*]'
                  (SET '@.TotalPrice' = PATH '@.Quantity * @.Part.UnitPrice'))
```
#### **Example 12-15 Downscoping with NESTED PATH, To Limit JSON\_TRANSFORM Pruning by KEEP**

This example limits the scope of a KEEP operation to a specific nested path. Data outside that scope *is not pruned*. The result is that only elements of array LineItems have fields other than UnitPrice and Quantity removed.

json\_transform(po\_document, **NESTED PATH** '\$.LineItems[\*]' (**KEEP** '**@**.UnitPrice', '**@**.Quantity')))

#### **Example 12-16 JSON\_TRANSFORM: Controlling Modifications with SET and CASE**

This example uses CASE and SET to set field TotalPrice conditionally, creating it if it doesn't exist. When applied to the data each WHEN test is tried in turn, until one succeeds. The SET operation corresponding to that successful test is then performed. the second applies when Quantity is at least 5 but smaller than 7. When no WHEN clause applies (Quantity is not smaller than 7)

- The first WHEN clause applies to data with field  $\mathcal{Q}$ uantity smaller than 5. Field TotalPrice is calculated with no discount.
- The second WHEN clause applies to data with field Quantity at least 5 but smaller than 7. Field TotalPrice is calculated with a discount of 10%.
- When neither WHEN test succeeds (ELSE clause), TotalPrice is calculated with a discount of 15%.

Note that this clause applies also when field  $\mathcal{Q}$ uantity does not exist or is a non-numeric JSON value that does not compare less than 7.

```
json_transform(
  po_document,
  NESTED PATH '$.LineItems[*]'
     ( CASE WHEN '@?(@.Quantity < 5)' THEN
              ( -- No discount
                SET '@.TotalPrice' = PATH '@.Quantity * @.UnitPrice' )
            WHEN '@?(@.Quantity < 7)' THEN
              ( -- 10% discount
                SET '@.TotalPrice' = PATH '@.Quantity * @.UnitPrice * 0.9' )
            ELSE
              ( -- 15% discount
                SET '@.TotalPrice' = PATH '@.Quantity * @.UnitPrice * 0.85' )
       END ))
```
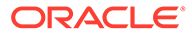

#### **Related Topics**

• [Overview of Inserting, Updating, and Loading JSON Data](#page-113-0)

You can use database APIs to insert or modify JSON data in Oracle Database. You can use Oracle SQL function json transform or json mergepatch to update a JSON document. You can work directly with JSON data contained in file-system files by creating an external table that exposes it to the database.

- [Using PL/SQL Object Types for JSON](#page-321-0) Some examples of using PL/SQL object types for JSON are presented.
- [Error Clause for SQL Functions and Conditions](#page-192-0)

Some SQL query functions and conditions for JSON data accept an optional error clause, which specifies handling for a runtime error that is raised by the function or condition. This clause and the default behavior (no error clause) are summarized here.

• [RETURNING Clause for SQL Query Functions](#page-186-0)

SQL functions json value, json query, json serialize, and json mergepatch accept an optional **RETURNING** clause, which specifies the data type of the value returned by the function. This clause and the default behavior (no RETURNING clause) are described here.

[Oracle SQL Function JSON\\_MERGEPATCH](#page-137-0)

You can use Oracle SQL function json mergepatch to update specific portions of a JSON document. You pass it a JSON Merge Patch document, which specifies the changes to make to a specified JSON document. JSON Merge Patch is an IETF standard.

• [Overview of SQL/JSON Path Expressions](#page-150-0) Oracle Database provides SQL access to JSON data using SQL/JSON path expressions.

#### **[PASSING Clause for SQL Functions and Conditions](#page-184-0)**

Oracle SQL function json transform, SQL/JSON functions json value and json\_query, and SQL/JSON condition json\_exists accept an optional PASSING clause, which binds SQL values to SQL/JSON variables for use in path expressions.

#### • [Comparison and Sorting of JSON Data Type Values](#page-61-0)

The canonical sort order for values of SQL data type JSON is described. It is used to compare all JSON values.

#### **See Also:**

- JSON\_TRANSFORM in *Oracle Database SQL Language Reference*
- CASE Expressionsin *Oracle Database SQL Language Reference*

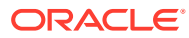

### <span id="page-137-0"></span>13 Oracle SQL Function JSON\_MERGEPATCH

You can use Oracle SQL function json mergepatch to update specific portions of a JSON document. You pass it a JSON Merge Patch document, which specifies the changes to make to a specified JSON document. JSON Merge Patch is an IETF standard.

Function json mergepatch returns the modified JSON data.

You can use it in an UPDATE statement, to update the documents in a JSON column. [Example 13-3](#page-139-0) illustrates this.

You can use it in a SELECT list, to modify the selected documents. The modified documents can be returned or processed further. [Example 13-4](#page-139-0) illustrates this.

Function json mergepatch can accept as input, and return as output, any SQL data type that supports JSON data: JSON, VARCHAR2, CLOB, or BLOB. Data type JSON is available only if database initialization parameter compatible is 20 or greater.

The default return type depends on the input data type. If the input type is  $JSDN$  then  $JSON$  is also the default return type. Otherwise, VARCHAR2 is the default return type.

JSON Merge Patch is suitable for updating JSON documents that primarily use *objects* for their structure and do not make use of explicit null values. You cannot use it to add, remove, or change array elements (except by explicitly replacing the whole array). And you cannot use it to set the value of a field to null.

JSON Merge Patch acts a bit like a UNIX patch utility: you give it (1) a *source* document to patch and (2) a *patch* document that specifies the changes to make, and it returns a copy of the source document updated (patched). The patch document specifies the differences between the source and the result documents. For UNIX patch the differences are in the form of UNIX diff utility output. For JSON Merge Patch both source and patch are JSON documents.

You can think of JSON Merge Patch as *merging* the contents of the source and the patch. When merging two objects, one from source and one from patch, a member with a field that is in one object but not in the other is kept in the result. An exception is that a patch member with field value is null is ignored when the source object has no such field.

When merging object members that have the same field:

- If the patch field value is  $null$  then the field is dropped from the source  $-$  it is not included in the result.
- Otherwise, the field is kept in the result, but its value is the *result of merging* the source field value with the patch field value. That is, the merging operation in this case is recursive — it dives down into fields whose values are themselves objects.

A little more precisely, JSON Merge Patch acts as follows:

- If the *patch* is *not* a JSON object then *replace* the source by the patch.
- Otherwise (the patch is an object), do the following:
	- **1.** If the *source* is *not* an object then act as if it were the empty object ({}).

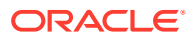

- <span id="page-138-0"></span>**2.** Iterate over the (*p-field*:*p–value*) members of the patch object.
	- If the *p-value* of the patch member is null then *remove* the corresponding member from the source.
	- Otherwise, **recurse**: *Replace* the value of the corresponding source field with the *result of merge-patching* that value (as the next source) with the *p-value* (as the next patch).

If a patch field value of null did not have a special meaning (remove the corresponding source member with that field) then you could use it as a field value to set the corresponding source field value to null. The special removal behavior means you *cannot* set a source field value to null.

Examples:

Patch member "PONumber": 99999 overrides a source member with field PONumber, *replacing its value* with the patch-specified value, 99999.

```
json_mergepatch('{"User":"ABULL", "PONumber":1600}',
'{"PONumber":99999}') results in {"User":"ABULL", "PONumber":99999}.
```
Patch member "tracking":123456 overrides a missing source member with field tracking, *adding* that patch member to the result. And source member "PONumber":1600 overrides a missing patch member with field PONumber — it is kept in the result.

```
json mergepatch('{"PONumber":1600}', '{"tracking":123456}') results in
{"PONumber":1600, "tracking":123456}".
```
Patch member "Reference": null overrides a source member with field Reference, *removing* it from the result.

```
json_mergepatch('{"PONumber":1600, "Reference":"ABULL-20140421"}',
'{"Reference":null}') results in {"PONumber":1600}.
```
• Patch value [4,5,6] overrides the corresponding source value, [1,2,3], *replacing* it.

```
json_mergepatch('{"PONumber":1600, "LineItems":[1,2,3]}',
'{"LineItems":[4,5,6]}') results in {"PONumber":1600, "LineItems":
[4,5,6]}.
```
#### **Note:**

The merge-patch procedure — in particular the fact that there is no recursive behavior for a non-object patch — means that you *cannot* add, remove, or replace values of an array individually. To make such a change you must *replace the whole array*. For example, if the source document has a member Phone:["999-555-1212", "415-555-1234"] then to remove the second phone number you can use a patch whose content has a member "Phone": ["999-555-1212"].

**Example 13-1 A JSON Merge Patch Document**

If applied to the document shown in [Example 1-1](#page-23-0), this JSON Merge Patch document does the following:

- <span id="page-139-0"></span>• Adds member "Category" : "Platinum".
- Removes the member with field ShippingInstructions.
- Replaces the value of field Special Instructions with the string "Contact User SBELL".
- Replaces the value of field LineItems with the empty array,  $[1]$
- Replaces member "AllowPartialShipment" : null with member "Allow Partial Shipment" : false (in effect *renaming* the field, since the field value was already false).

```
{ "Category" : "Platinum",
  "ShippingInstructions" : null,
  "Special Instructions" : "Contact User SBELL",
  "LineItems" : [],
  "AllowPartialShipment" : null,
  "Allow Partial Shipment" : false }
```
#### **Example 13-2 A Merge-Patched JSON Document**

This example shows the document that results from merge-patching the document in [Example 1-1](#page-23-0) with the patch of [Example 13-1](#page-138-0).

```
{ "PONumber" : 1600,
  "Reference" : "ABULL-20140421",
  "Requestor" : "Alexis Bull",
  "User" : "ABULL",
  "CostCenter" : "A50",
  "Special Instructions" : "Contact User SBELL",
  "Allow Partial Shipment" : false,
  "LineItems" : [],
  "Category" : "Platinum" }
```
#### **Example 13-3 Updating a JSON Column Using JSON\_MERGEPATCH**

This example updates all documents in j\_purchaseorder.po\_document, removing field "Special Instructions".

```
UPDATE j_purchaseorder SET po_document =
  json mergepatch(po document, '{"Special Instructions":null}');
```
#### **Example 13-4 Modifying JSON Data On the Fly With JSON\_MERGEPATCH**

This example selects all documents in j\_purchaseorder.po\_document, returning prettyprinted, updated copies of them, where field "Special Instructions" has been removed. The return data type in this example is CLOB. (Keyword PRETTY is not available for JSON type.)

```
SELECT json_mergepatch(po_document, '{"Special Instructions":null}'
                        RETURNING CLOB PRETTY)
  FROM j purchaseorder;
```
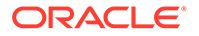

#### **Related Topics**

• [Overview of Inserting, Updating, and Loading JSON Data](#page-113-0)

You can use database APIs to insert or modify JSON data in Oracle Database. You can use Oracle SQL function json transform or json mergepatch to update a JSON document. You can work directly with JSON data contained in file-system files by creating an external table that exposes it to the database.

- [Using PL/SQL Object Types for JSON](#page-321-0) Some examples of using PL/SQL object types for JSON are presented.
- [Error Clause for SQL Functions and Conditions](#page-192-0)

Some SQL query functions and conditions for JSON data accept an optional error clause, which specifies handling for a runtime error that is raised by the function or condition. This clause and the default behavior (no error clause) are summarized here.

• [RETURNING Clause for SQL Query Functions](#page-186-0)

SQL functions json value, json query, json serialize, and json mergepatch accept an optional **RETURNING** clause, which specifies the data type of the value returned by the function. This clause and the default behavior (no RETURNING clause) are described here.

#### [Support for RFC 8259: JSON Scalars](#page-66-0)

Starting with Release 21c, Oracle Database can support IETF RFC 8259, which allows a JSON document to contain only a JSON scalar value at top level. This support also means that functions that return JSON data can return scalar JSON values.

#### [Oracle SQL Function JSON\\_TRANSFORM](#page-117-0)

Oracle SQL function json transform modifies JSON documents. You specify *operations* to perform and SQL/JSON path expressions that target the *places to modify*. The operations are applied to the input data in the order specified: each operation acts on the data that results from applying all of the preceding operations.

#### **See Also:**

- IETF RFC7396 for the definition of JSON Merge Patch
- *Oracle Database SQL Language Reference* for information about SQL function json mergepatch

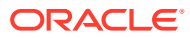

# <span id="page-141-0"></span>14 Loading External JSON Data

You can create a database table of JSON data from the content of a JSON dump file.

This topic shows how you can load a full table of JSON documents from the data in a JSON dump file, PurchaseOrders.dmp which you can obtain from GitHub at https://github.com/ oracle/db-sample-schemas/tree/master/order\_entry.

The file contains JSON objects, one per line. This format is compatible with the export format produced by common NoSQL databases, including Oracle NoSQL Database.

You can query such an external table directly or, for better performance if you have multiple queries that target different rows, you can load an ordinary database table from the data in the external table.

[Example 14-1](#page-142-0) creates a *database directory* that corresponds to file-system directory *\$ORACLE\_HOME*/demo/schema/order\_entry. [Example 14-2](#page-142-0) then uses this database directory to create and fill an *external table*, json dump file contents, with the data from the dump file, PurchaseOrders.dmp. It bulk-fills the external table completely, copying all of the JSON documents to column json document.

[Example 14-4](#page-142-0) then uses an INSERT as SELECT statement to copy the JSON documents from the external table to JSON column  $po$  document of ordinary database table  $j$  purchaseorder.

Because we chose BLOB storage for JSON column json document of the external table, column po\_document of the ordinary table must also be of type BLOB. [Example 14-3](#page-142-0) creates table j purchaseorder with BLOB column po document.

#### **Note:**

You need system privilege CREATE ANY DIRECTORY to create a database directory.

### **See Also:**

- *Oracle Database Concepts* for overview information about external tables
- *Oracle Database Utilities* and *Oracle Database Administrator's Guide* for detailed information about external tables
- *Oracle Database Data Warehousing Guide*
- *Oracle Database SQL Language Reference* for information about CREATE TABLE

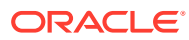

#### <span id="page-142-0"></span>**Example 14-1 Creating a Database Directory Object for Purchase Orders**

You must replace *folder-containing-dump-file* here by the folder where you placed the dump file that you downloaded from GitHub at https://github.com/oracle/dbsample-schemas/tree/master/order\_entry. (That folder must be accessible by the database.)

```
CREATE OR REPLACE DIRECTORY order entry dir
  AS 'folder-containing-dump-file';
```
#### **Example 14-2 Creating an External Table and Filling It From a JSON Dump File**

```
CREATE TABLE json_dump_file_contents (data JSON)
   ORGANIZATION EXTERNAL
     (TYPE ORACLE_BIGDATA
      ACCESS PARAMETERS (com.oracle.bigdata.fileformat = jsondoc)
      LOCATION (order_entry_dir:'PurchaseOrders.dmp'))
   PARALLEL
   REJECT LIMIT UNLIMITED;
```
#### **Example 14-3 Creating a Table With a JSON Column for JSON Data**

Table j\_purchaseorder has primary key id and JSON column po\_document, which is stored using data type BLOB. The *LOB cache option* is turned on for that column.

```
DROP TABLE j purchaseorder;
CREATE TABLE j_purchaseorder
   (id VARCHAR2 (32) NOT NULL PRIMARY KEY,
  date loaded TIMESTAMP (6) WITH TIME ZONE,
   po_document JSON);
```
#### **Example 14-4 Copying JSON Data From an External Table To a Database Table**

```
INSERT INTO j purchaseorder (id, date loaded, po document)
 SELECT SYS GUID(), SYSTIMESTAMP, data
   FROM json dump file contents;
```
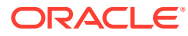

### Part IV Query JSON Data

You can query JSON data using a simple dot notation or, for more functionality, using SQL/ JSON functions and conditions. You can create and query a *data guide* that summarizes the structure and type information of a set of JSON documents.

To query particular JSON fields, or to map particular JSON fields to SQL columns, you can use the SQL/JSON *path language*. In its simplest form a path expression consists of one or more field names separated by periods (.). More complex path expressions can contain filters and array indexes.

Oracle provides two ways of querying JSON content:

- *A dot-notation syntax*, which is essentially a table alias, followed by a JSON column name, followed by one or more field names — all separated by periods (.). An array step can follow each of the field names. This syntax is designed to be simple to use and to return JSON values whenever possible.
- *SQL/JSON functions and condition*s, which completely support the path language and provide more power and flexibility than is available using the dot-notation syntax. You can use them to create, query, and operate on JSON data stored in Oracle Database.
	- Condition json exists tests for the existence of a particular value within some JSON data.
	- Conditions is json and is not json test whether some data is well-formed JSON data. The former is used especially as a check constraint.
	- Function json value selects a scalar value from some JSON data, as a SQL value.
	- Function json query selects one or more values from some JSON data, as a SQL string representing the JSON values. It is used especially to retrieve fragments of a JSON document, typically a JSON object or array.
	- Function json table projects some JSON data as a virtual table, which you can also think of as an inline view.

Because the path language is part of the query language, no fixed schema is imposed on the data. This design supports *schemaless development*. A "schema", in effect, gets defined on the fly at *query time*, by your specifying a given path. This is in contrast to the more usual approach with SQL of defining a schema (a set of table rows and columns) for the data at *storage time*.

Oracle SQL condition json equal does not accept a path-expression argument. It just compares two JSON values and returns true if they are equal, false otherwise. For this comparison, insignificant whitespace and insignificant object member order are ignored. For example, JSON objects are equal if they have the same members, regardless of their order. However, if either of two compared objects has one or more duplicate fields then the value returned by json equal is unspecified.

You can generate and query a JSON *data guide*, to help you develop expressions for navigating your JSON content. A data guide can give you a deep understanding of the structure and type information of your JSON documents. Data guide information can be updated automatically, to keep track of new documents that you add.

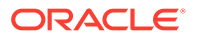
• [Simple Dot-Notation Access to JSON Data](#page-145-0)

Dot notation is designed for easy, general use and common use cases of querying JSON data. For simple queries it is a handy alternative to using SQL/JSON query functions.

### • [SQL/JSON Path Expressions](#page-150-0)

Oracle Database provides SQL access to JSON data using SQL/JSON path expressions.

• [Clauses Used in SQL Functions and Conditions for JSON](#page-183-0)

Clauses PASSING, RETURNING, wrapper, error, empty-field, and on-mismatch are described for SQL functions that use JSON data. Each clause is used in one or more of the SQL functions and conditions json value, json query, json table, json serialize, json transform, json mergepatch, is json, is not json, json exists, and json equal.

#### [SQL/JSON Condition JSON\\_EXISTS](#page-202-0)

SQL/JSON condition json exists checks for the existence of a particular value within JSON data. It returns true if the data it targets matches one or more JSON values. If no JSON values are matched then it returns false.

# [SQL/JSON Function JSON\\_VALUE](#page-207-0)

SQL/JSON function json value selects JSON data and returns a SQL scalar or an instance of a user-defined SQL object type or SQL collection type (varray, nested table).

### [SQL/JSON Function JSON\\_QUERY](#page-215-0)

SQL/JSON function json query selects one or more values from JSON data and returns those values. You can thus use json\_query to retrieve *fragments* of a JSON document.

# [SQL/JSON Function JSON\\_TABLE](#page-219-0)

SQL/JSON function json table projects specific JSON data to columns of various SQL data types. You use it to map parts of a JSON document into the rows and columns of a new, virtual table, which you can also think of as an inline view.

# • [Full-Text Search Queries](#page-235-0)

You can use Oracle SQL condition json textcontains in a CASE expression or the WHERE clause of a SELECT statement to perform a *full-text* search of JSON data. You can use PL/SQL procedure CTX\_QUERY.result\_set to perform *facet* search over JSON data.

**[JSON Data Guide](#page-239-0)** 

A JSON data guide lets you discover information about the structure and content of JSON documents stored in Oracle Database.

# **See Also:**

*Oracle Database SQL Language Reference* for complete information about the syntax and semantics of the SQL/JSON functions and conditions

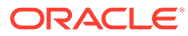

# <span id="page-145-0"></span>15 Simple Dot-Notation Access to JSON Data

Dot notation is designed for easy, general use and common use cases of querying JSON data. For simple queries it is a handy alternative to using SQL/JSON query functions.

Just as for SQL/JSON query functions, the JSON column that you query must be known to contain only well-formed JSON data. That is, (1) it must be of data type JSON, VARCHAR2, CLOB, or BLOB, and (2) if the type is not JSON then the column must have an is json check constraint.

This query selects the value of field PONumber from JSON column po\_document and returns it as a JSON value:

SELECT po.po document. PONumber FROM j purchaseorder po;

The returned value is an instance of JSON data type if the column is of JSON type; otherwise, it is a VARCHAR2(4000) value.

But JSON values are generally not so useful in SQL. Instead of returning JSON data, you often want to return an instance of a (non-JSON) SQL scalar data type. You do that by applying an *item method* to the targeted data. This query, like the previous one, selects the value of field PONumber, but it returns it as a SQL NUMBER value:

SELECT po.po\_document.PONumber**.number()** FROM j\_purchaseorder po;

An item method transforms the targeted JSON data, The transformed data is then processed and returned by the query in place of that original data. When you use dot-notation syntax you generally want to use an item method.

A dot-notation query *with* an item method always returns a (non-JSON) SQL scalar value. It has the effect of using SQL/JSON function json value to convert a JSON scalar value to a SQL scalar value.

A dot-notation query *without* an item method always returns *JSON* data. It has the effect of using SQL/JSON function json query (or json table with a column that has json query semantics).

[Example 15-1](#page-148-0) shows equivalent dot-notation and json value queries. [Example 15-2](#page-149-0) shows equivalent dot-notation and json query queries.

# **Dot Notation With an Item Method**

A dot-notation query that uses an item method is equivalent to a json value query with a RETURNING clause that returns a scalar SQL type — the type that is indicated by the item method.

For example: if item method number () is applied to JSON data that can be transformed to a number then the result is a SQL NUMBER value; if item method date () is applied to data that is in a supported ISO 8601 date or date-time format then the result is a SQL DATE value; and so on.

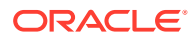

# **Note:**

If a query result includes a JSON string, and if the result is *serialized*, then the string appears in textual form. In this form, its content is enclosed in double-quote characters ("), some characters of the content might be escaped, and so on.

Be aware that serialization is *implicit* in some cases — for example, when you use a client such as SQL\*Plus.

Suppose that column  $t.jcol$  is of data type  $JSON$ , with content {"name":"orange"}. This SQL\*Plus query prints its result, a JSON string of data type JSON, using double-quote characters:

```
SELECT t.data.name FROM fruit t;
```

```
NAME
----
"orange"
```
You can convert the JSON string to a SQL string having the same content, by using item method string(). SQL\*Plus serializes (prints) the result without surrounding (single- or double-) quote characters:

```
SELECT t.data.name.string() FROM fruit t;
```

```
NAME.STRING()
-------------
orange
```
#### **Dot Notation Without an Item Method**

If a dot-notation query does *not* use an item method then a SQL value representing *JSON* data is returned. In this case:

- If the queried data is of type JSON then so is the returned data.
- Otherwise, the queried data is textual (type VARCHAR2, CLOB, or BLOB), and the returned data is of type VARCHAR2 (4000).

If a dot-notation query does not use an item method then the returned JSON data depends on the targeted JSON data, as follows:

- If a *single* JSON value is targeted, then that value is returned, whether it is a JSON scalar, object, or array.
- If *multiple* JSON values are targeted, then a JSON *array*, whose elements are those values, is returned. (The order of the array elements is undefined.)

This behavior contrasts with that of SQL/JSON functions json value and json query, which you can use for more complex queries. They can return NULL or raise an error if the path expression you provide them does not match the queried JSON data. They accept optional clauses to specify the data type of the return value (RETURNING clause), whether or not to wrap multiple values as an array (wrapper clause), how to handle

errors generally (ON ERROR clause), and how to handle missing JSON fields (ON EMPTY clause).

When a single value JSON value is targeted, the dot-notation behavior is similar to that of function json value for a *scalar* JSON value, and it is similar to that of json query for an *object* or *array* value.

When multiple values are targeted, the behavior is similar to that of  $j$ son query with an array wrapper.

#### **Dot Notation Syntax**

The dot-notation *syntax* is a table alias (mandatory) followed by a dot, that is, a period (**.**), the name of a JSON column, and one or more pairs of the form **.** *json\_field* or **.** *json\_field* followed by *array\_step*, where *json\_field* is a JSON field name and *array\_step* is an array step expression as described in Basic SOL/JSON Path Expression Syntax.

Each json field *must* have the syntax of a valid SQL identifier<sup>1</sup>, and the column *must* be of JSON data type or have an is json check constraint, which ensures that it contains wellformed JSON data. If either of these rules is not respected then an error is raised at query compile time. (If the column is not of data type JSON then the check constraint must be *present* to avoid raising an error; however, it need not be active. If you deactivate the constraint then this error is not raised.)

For the dot notation for JSON queries, *unlike the case generally for SQL*, unquoted identifiers (after the column name) are treated *case sensitively*, that is, just as if they were quoted. This is a convenience: you can use JSON field names as identifiers without quoting them. For example, you can write  $t.i$ column.friends instead of  $t.i$ column."friends" — the meaning is the same. This also means that if you query a JSON field whose name is uppercase, such as FRIENDS, then you must write t.jcolumn.FRIENDS, not t.jcolumn.friends.

Here are some examples of dot notation syntax. All of them refer to JSON column po document of a table that has alias po.

- po.po document. PONumber The value of field PONumber as a JSON value. The value is returned as an instance of JSON type if column po\_document is JSON type; otherwise, it is returned as a SOL VARCHAR2 (4000) value.
- po.po document.PONumber.number() The value of field PONumber as a SQL NUMBER value. Item method number () ensures this.
- po.po\_document.LineItems[1] The second element of array LineItems (array positions are zero-based), returned as JSON data (JSON type or VARCHAR2(4000), depending on the column data type).
- po.po document.LineItems[\*] All of the elements of array LineItems (\* is a wildcard), as JSON data.
- po.po\_document.ShippingInstructions.name The value of field name, a child of the object that is the value of field ShippingInstructions, as JSON data.

*Matching* of a JSON dot-notation expression against JSON data is the same as matching of a SOL/JSON path expression, including the relaxation to allow implied array iteration (see SOL/ [JSON Path Expression Syntax Relaxation\)](#page-162-0). The JSON column of a dot-notation expression corresponds to the context item of a path expression, and each identifier used in the dot notation corresponds to an identifier used in a path expression.

<sup>1</sup> In particular, this means that you *cannot* use an empty field name ("") with dot-notation syntax.

<span id="page-148-0"></span>For example, if JSON column jcolumn corresponds to the path-expression context item, then the expression jcolumn.friends corresponds to path expression \$.friends, and jcolumn.friends.name corresponds to path expression \$.friends.name.

For the latter example, the context item could be an object or an array of objects. If it is an array of objects then each of the objects in the array is matched for a field friends. The value of field friends can itself be an object or an array of objects. In the latter case, the first object in the array is used.

# **Note:**

Other than (1) the *implied* use of a wildcard for array elements (see [SQL/](#page-162-0) [JSON Path Expression Syntax Relaxation](#page-162-0)) and (2) the explicit use of a wildcard between array brackets ([\*]), you *cannot* use wildcards in a path expression when you use the dot-notation syntax. This is because an asterisk (\*) is not a valid *SQL identifier*.

For example, this raises a syntax error: mytable.mycolumn.object1.**\***.object2.

Dot-notation syntax is a handy alternative to using simple path expressions; it is not a replacement for using path expressions in general.

# **See Also:**

*Oracle Database SQL Language Reference* for information about dot notation used for SQL object and object attribute access (object access expressions)

#### **Example 15-1 JSON Dot-Notation Query Compared With JSON\_VALUE**

Given the data from [Example 4-3,](#page-72-0) each of these queries returns the JSON number 1600. If the JSON column is textual (not JSON type) then the queries return the VARCHAR2 string '1600', which represents the JSON number.

SELECT **po**.po\_document**.**PONumber FROM j\_purchaseorder **po**;

```
SELECT json value(po document, '$.PONumber') FROM j purchaseorder;
```
Each of these queries returns the SQL NUMBER value 1600.

SELECT **po**.po\_document**.**PONumber**.number()** FROM j\_purchaseorder **po**;

SELECT json\_value(po\_document, '\$.PONumber**.number()**') FROM j purchaseorder;

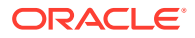

# <span id="page-149-0"></span>**Example 15-2 JSON Dot-Notation Query Compared With JSON\_QUERY**

Each of these queries returns a JSON array of phone objects. If the JSON column is textual (not JSON type) then the queries return VARCHAR2 value representing the array.

```
SELECT po.po_document.ShippingInstructions.Phone
   FROM j_purchaseorder po;
SELECT json query(po document, '$.ShippingInstructions.Phone')
  FROM j purchaseorder;
```
Each of these queries returns an array of phone types, just as in [Example 20-1.](#page-216-0) If the JSON column is textual (not JSON type) then the queries return a VARCHAR2 value representing the array.

```
SELECT po.po_document.ShippingInstructions.Phone.type
   FROM j_purchaseorder po;
SELECT json query(po document, '$.ShippingInstructions.Phone.type'
                   WITH WRAPPER)
  FROM j purchaseorder;
```
# **Related Topics**

- [SQL/JSON Path Expression Item Methods](#page-166-0) The Oracle item methods available for a SQL/JSON path expression are presented. How they act on targeted JSON data is described in general terms and for each item method.
- [Overview of SQL/JSON Path Expressions](#page-150-0) Oracle Database provides SQL access to JSON data using SQL/JSON path expressions.
- [Creating a Table With a JSON Column](#page-71-0) You can create a table that has JSON columns. Oracle recommends that you use JSON data type for this.
- [COLUMNS Clause of SQL/JSON Function JSON\\_TABLE](#page-223-0) The mandatory COLUMNS clause for SQL/JSON function json table defines the columns

of the virtual table that the function creates.

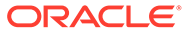

# <span id="page-150-0"></span>16 SQL/JSON Path Expressions

Oracle Database provides SQL access to JSON data using SQL/JSON path expressions.

- Overview of SQL/JSON Path Expressions Oracle Database provides SQL access to JSON data using SQL/JSON path expressions.
- [SQL/JSON Path Expression Syntax](#page-151-0) SQL/JSON path expressions are matched by SQL/JSON functions or conditions against JSON data, to select or test portions of it. Path expressions can use wildcards and array ranges. Matching is case-sensitive.
- [SQL/JSON Path Expression Item Methods](#page-166-0) The Oracle item methods available for a SQL/JSON path expression are presented. How they act on targeted JSON data is described in general terms and for each item method.
- [Types in Comparisons](#page-180-0)

Comparisons in SQL/JSON path-expression filter conditions are statically typed at compile time. If the effective types of the operands of a comparison are not known to be the same then an attempt is sometimes made to reconcile them by type-casting.

# 16.1 Overview of SQL/JSON Path Expressions

Oracle Database provides SQL access to JSON data using SQL/JSON path expressions.

SQL/JSON path expressions are somewhat analogous to XQuery or XPath expressions for XML data. They provide SQL access to JSON data similarly to how SQL/XML allows SQL access to XML data using XQuery expressions.

SQL/JSON path expressions have a simple syntax. A path expression selects zero or more JSON values that **match**, or satisfy, it.

SQL/JSON condition **json\_exists** returns true if at least one value matches, and false if no value matches. If a single value matches, then SQL/JSON function **json\_value** returns that value if it is scalar, and raises an error if it is nonscalar. If no value matches the path expression then json value returns SQL NULL.

SQL/JSON function **json\_query** returns *all* of the matching values, that is, it can return multiple values. You can think of this behavior as returning a sequence of values, as in XQuery, or you can think of it as returning multiple values. (No user-visible sequence is manifested.)

In all cases, path-expression matching attempts to match each *step* of a path expression, in turn. If matching any step fails then no attempt is made to match the subsequent steps, and matching of the path expression fails. If matching each step succeeds then matching of the path expression succeeds.

The maximum length of the text of a SQL/JSON path expression is 32K bytes. However, the *effective* length of a path expression is essentially unlimited, because the expression can make use of SQL/JSON variables that are bound to string values, *each* of which is limited to 32K bytes.

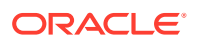

# <span id="page-151-0"></span>**Related Topics**

• SQL/JSON Path Expression Syntax SQL/JSON path expressions are matched by SQL/JSON functions or conditions against JSON data, to select or test portions of it. Path expressions can use wildcards and array ranges. Matching is case-sensitive.

# **See Also:**

Ask Tom video [SQL-JSON Path Expressions](https://www.youtube.com/watch?v=AgXqrppNVsA) for an overview

# 16.2 SQL/JSON Path Expression Syntax

SQL/JSON path expressions are matched by SQL/JSON functions or conditions against JSON data, to select or test portions of it. Path expressions can use wildcards and array ranges. Matching is case-sensitive.

You pass a SQL/JSON path expression and some JSON data to a SQL/JSON function or condition. The path expression is matched against the data, and the matching data is processed by the particular SQL/JSON function or condition. You can think of this matching process in terms of the path expression *returning* the matched data to the function or condition.

# • Basic SQL/JSON Path Expression Syntax

The basic syntax of a SQL/JSON path expression is presented. It is composed of a context-item symbol (\$) followed by zero or more object, array, and descendant steps, each of which can be followed by a filter expression, followed optionally by a function step. Examples are provided.

# • [SQL/JSON Path Expression Syntax Relaxation](#page-162-0)

The basic SQL/JSON path-expression syntax is relaxed to allow implicit array wrapping and unwrapping. This means that you need not change a path expression in your code if your data evolves to replace a JSON value with an array of such values, or vice versa. Examples are provided.

• [Negation in Path Expressions](#page-164-0) Negation in a path expression can be confusing when the data matched by the path is multiple. Some simple examples are explained.

# **Related Topics**

• [About Strict and Lax JSON Syntax](#page-78-0)

On *input*, the Oracle default syntax for JSON is *lax*. It reflects the JavaScript syntax for object fields; the Boolean and null values are not case-sensitive; and it is more permissive with respect to numerals, whitespace, and escaping of Unicode characters. Oracle *outputs* JSON data that strictly respects the standard.

• [Diagrams for Basic SQL/JSON Path Expression Syntax](#page-374-0) Syntax diagrams and corresponding Backus-Naur Form (BNF) syntax descriptions are presented for the basic SQL/JSON path expression syntax.

# 16.2.1 Basic SQL/JSON Path Expression Syntax

The basic syntax of a SQL/JSON path expression is presented. It is composed of a context-item symbol (\$) followed by zero or more object, array, and descendant steps,

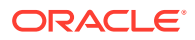

each of which can be followed by a filter expression, followed optionally by a function step. Examples are provided.

However, this basic syntax is extended by relaxing the matching of arrays and nonarrays against nonarray and array patterns, respectively — see [SQL/JSON Path Expression Syntax](#page-162-0) [Relaxation](#page-162-0).

Matching of data against SQL/JSON path expressions is case-sensitive.

- A SQL/JSON **basic path expression** (also called just a *path expression* here) is an *absolute path expression* or a *relative path expression*.
- An **absolute path expression** begins with a *dollar* sign (**\$**), which represents the pathexpression **context item**, that is, the JSON data to be matched. Matching data is located by evaluating a SQL expression that is passed as argument to the SQL/JSON function. The dollar sign is followed by zero or more *nonfunction steps*, followed by an optional *function step*.
- A **relative path expression** is an *at* sign (**@**) followed by zero or more *nonfunction steps*, followed by an optional *function step*. It has the same syntax as an *absolute path expression*, except that it uses an at sign instead of a dollar sign (\$).

A relative path expression is used inside a *filter expression* (*filter*, for short). The *at sign* represents the path-expression **current filter item**, that is, the JSON data that matches the part of the (surrounding) path expression that precedes the filter containing the relative path expression. A relative path expression is matched against the current filter item in the same way that an absolute path expression is matched against the context item.

- A **nonfunction step** is an *object step*, an *array step*, or a *descendant step*, followed by an optional *filter expression*.
- A single **function step** is *optional* in a *basic path expression* (absolute or a relative). If present, it is the last step of the path expression. It is a period (**.**), sometimes read as "dot", followed by a SQL/JSON **item method**, followed by a left parenthesis (**(**), possibly an *argument list*, and then a right parenthesis (**)**). The parentheses can have whitespace between them (such whitespace is insignificant).

The item method is applied to (1) the *data* that is targeted by the rest of the same path expression, which *precedes* the function step and (2) the *arguments*, if any, within the parentheses. The item method is used to transform the targeted data. The SQL function or condition that is passed the path expression as an argument uses the transformed data in place of the targeted data.

Only some item methods allow for an argument list between the parentheses. The arguments are *scalar* JSON values, separated by commas (**,**). Some item methods require one or more such arguments. Other methods allow, but don't require, such arguments.

• An **object step** is a period (**.**), followed by an object field name or an asterisk (**\***) wildcard, which stands for (the values of) *all* fields. A field name can be *empty*, in which case it *must* be written as **""** (no intervening whitespace). A nonempty field name must start with an uppercase or lowercase letter A to Z and contain only such letters or decimal digits (0-9), or else it must be enclosed in double quotation marks (**"**).

An object step returns the *value* of the field that is specified. If a wildcard is used for the field then the step returns the values of *all* fields, in no special order.

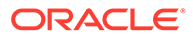

• An **array step** is a left bracket (**[**) followed by *either* an asterisk (**\***) wildcard, which stands for *all* array elements, *or* one or more specific array indexes or range specifications separated by commas (**,**), followed by a right bracket (**]**).

An error is raised if you use *both* an asterisk and either an array index or a range specification. And an error is raised if no index or range specification is provided: [] is not a valid array step.

An **array index** specifies a single array **position**, which is a whole number (0, 1, 2,...). An array index can thus be a literal whole number: 0, 1, 2,… Array position and indexing are zero-based, as in the JavaScript convention for arrays: the first array element has index 0 (specifying position 0).

The last element of a nonempty array of any size can be referenced using the index **last**.

An array index can also have the form **last -** *N*, where - is a minus sign (hyphen) and  $N$  is a literal whole number  $(0, 1, 2, \ldots)$  that is no greater than the array size minus 1.

The next-to-last array element can be referenced using index last-1, the secondto-last by index last-2, and so on. Whitespace surrounding the minus sign (hyphen) is ignored.

For the array  $[$ "a", "b", 42], for example, the element at index 1 (position 1) is the string "b" — the second array element. The element at index  $2$ , or index  $\text{last}$ , is the number 42. The element at index 0, or last-2, is "a".

For Oracle SQL function json transform, you can also use an index of the form last **+** *N*, where *N* is a whole number. This lets you append new elements to an existing array, by specifying positions beyond the current array size minus 1. Whitespace surrounding the plus sign is ignored. You cannot use an index of this form in combination with other indexes, including in a range specification (see next). An error is raised in that case.

A **range specification** has the form *N* to *M*, where *N* and *M* are array indexes, and where  $t_0$  is preceded and followed by one or more whitespace characters.<sup>1</sup>

Range specifications *N* to *M* and *M* to *N* are equivalent. Each is equivalent to explicitly specifying *N*, *M*, and the indexes between *N* and *M*, all in *ascending order*.

That is, the order of *N* and *M* is *not* significant; the range of the third through sixth elements can be written as  $2 \text{ to } 5 \text{ or } 5 \text{ to } 2$ . For a six-element array the same range can be written as 2 to last or last to 2. The range specification *N* to *N* (same index *N* on each side of to) is equivalent to the single index *N* (it is not equivalent to [*N*, *N*]).

The order in which array indexes and ranges are specified in an array step *is* significant; it is reflected in the array that results from the function that uses the path expression.

Multiple range specifications in the same array step are treated independently. In particular, overlapping ranges result in repetition of the elements in the overlap.

For example, suppose that you query using SQL/JSON function json query with array wrapper (which wraps multiple query results to return a single JSON array), passing it a path expression with this array step: [3 to 1, 2 to 4, last-1 to

<sup>1</sup> The to in a range specification is sometimes informally called the array *slice* operator.

 $last-2$ , 0, 0]. The data returned by the query will include an array that is made from these elements of an array in your queried data, in order:

- second through fourth elements (range  $3 \text{ to } 1$ )
- third through fifth elements (range  $2 \text{ to } 4$ )
- second-from-last through next-to-last elements (range last-1 to last-2)
- first element (index  $0$ )
- first element again (index  $0$ )

When matching the array ["1", "2", "3", "4", "5", "6", "7", "8", "9"] in your data, the array in the query result would be ["2", "3", "4", "3", "4", "5", "7", "8", "1", "1"].

If you use array indexes that specify positions *outside the bounds* (0 through the array size minus 1) of an array in your data, no error is raised. The specified path expression simply does not match the data — the array has no such position. (Matching of SQL/ JSON path expressions follows this rule generally, not just for array steps.)

This is the case, for example, if you try to match an index of  $last-6$  against an array with fewer than 7 elements. For an array of 6 elements, last is 5, so last-6 specifies an invalid position (less than 0).

It is also the case if you try to match *any* array step against an *empty* array. For example, array steps  $[0]$  and  $[last]$  both result in no match against the data array  $[1]$ . Step  $[0]$ doesn't match because [] has no first element, and step [last] doesn't match because  $\lceil \cdot \rceil$  has no element with index -1 (array length minus 1).

It is also the case, if you use an index last**+***N* (*N* non-zero) other than with function json transform. For json transform this is used not to match an existing array element but to specify where, when modifying an existing array, to insert a new element.

Because a range specification is equivalent to an explicit, ascending sequence of array indexes, any of those implicit indexes which are out of bounds cannot match any data. Like explicit indexes, they are ignored.

Another way to think of this is that range specifications are, in effect, *truncated* to the nearest bound ( $0$  or  $last$ ) for a given data array. For example when matching the array  $\lceil$ "a", "b", "c"], the range specifications last-3 to 1, 2 to last+1, and last-3 to last+1 are, in effect, truncated to  $0 \text{ to } 1, 2 \text{ to } 2$ , and  $0 \text{ to } 2$ , respectively. The (implicit) out-of-bounds indexes for those ranges,  $last-3$  (which is  $-1$ , here) and  $last+1$  (which is 3, here), are ignored.

• A **descendant** step is two consecutive periods (**..**), sometimes read as "dot dot", followed by a field name (which has the same syntax as for an *object step*).

It *descends recursively* into the objects or arrays that match the step immediately preceding it (or into the context item if there is no preceding step).

At each descendant level, for each object and for each array element that is an object, it gathers the values of all fields that have the specified name. It returns all of the gathered field values.

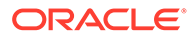

# For example, consider this query and data:

```
json_query(some_json_column, '$.a..z' WITH ARRAY WRAPPER)
{ "a" : { "b" : { "z" : 1 },
           "c" : [ 5, { "z" : 2 } ],
           "z" : 3 },
  "z" : 4 }
```
The query returns an array, such as  $[1,2,3]$ , whose elements are 1, 2, and 3. It gathers the value of each field z within the step that immediately precedes the dot dot (..), which is field **a**. The topmost field z, with value 4, is *not* matched because it is not within the value of field a.

The value of field a is an object, which is descended into.

- It has a field z, whose value (3) is gathered. It also has a field b whose value is an object, which is descended into to gather the value of its field z, which is **1**.
- It also has a field  $\circ$  whose value is an array, which has an element that is an object with a field z, whose value (**2**) is gathered.

The JSON values gathered are thus 3, 1, and 2. They are wrapped in an array, in an undefined order. One of the possible return values is  $[1,2,3]$ .

- A **filter expression** (**filter**, for short) is a question mark (**?**) followed by a *filter condition* enclosed in parentheses (**()**). A filter is satisfied if its condition is satisfied, that is, returns true.
- A **filter condition** applies a predicate (a Boolean function) to its arguments. It is defined recursively as one of the following, where each of *cond*, *cond1*, and *cond2* stands for a filter condition.<sup>2</sup>
	- **!** *cond*: The *negation* of *cond*, meaning that *cond* must *not* be satisfied. ! is a prefix unary predicate. (See [Negation in Path Expressions.](#page-164-0))
	- **(** *cond* **)**: Parentheses are used for *grouping*, separating filter condition *cond* as a unit from other filter conditions that may precede or follow it.

You can also use parentheses wherever they have no effect, if you find the code more readable. For example, if you prefer you can place them around the argument(s) to a predicate, as in exists**(***cond***)** instead of just exists*cond*.

Parentheses are needed whenever the beginning and end of the condition argument are otherwise unclear. They're needed, for instance, in !**(***cond***)** whenever *cond* is a *comparison* condition (see below). For example, you must use  $\ell(\ell, x > 5)$ , not  $\ell, x > 5$ . (But you can use either  $\ell$  exists  $\ell, x$  or  $\ell$ **(**exists@.x**)**.)

- *cond1* **&&** *cond2*: The *conjunction* (*and*) of *cond1* and *cond2*, requiring that both be satisfied. && is an infix binary predicate.
- *cond1* **||** *cond2*: The inclusive *disjunction* (*or*) of *cond1* and *cond2*, requiring that *cond1*, *cond2*, or both, be satisfied. || is an infix binary predicate.

<sup>2</sup> Filter conditions and filter expressions are sometimes referred to informally as "*predicates*". But a filter condition is actually the application of a predicate to its arguments.

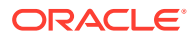

- **exists** followed by a *relative path expression*: The condition that the targeted data *exists* (is present). exists is a prefix unary predicate.
- A *relative path expression*, followed by **in**, followed by a *value list*, meaning that the value is one of those in the *value list*. in is an infix binary predicate.

An in filter condition with two or more value-list elements is equivalent to a disjunction  $(|x|)$  of equality (==) comparisons for the elements of the value list.<sup>3</sup> For example, these are equivalent:

```
@.z in ("a", "b", c")
(@.z == "a") || (@.z == "b") || (@.z == "c")
```
A **value list** is **(** followed by a list of zero or more JSON literal values or *SQL/JSON variables* separated by commas (**,**), followed by **)**. 4 A value list can only follow in; otherwise, an error is raised.

- If each *variable* in the list is of JSON data type, then each listed value (whether literal or the value of a variable) is compared for equality against the targeted JSON data, using the *canonical sort order* described in [Comparison and Sorting](#page-61-0) [of JSON Data Type Values.](#page-61-0) Condition in is satisfied if *any* of the listed values is equal to the targeted data.
- Otherwise (at least one *variable* is *not* of JSON data type), all values in the list (whether literal or variable) must be *scalar* values of the *same* JSON-language type — for example, they must all be strings — otherwise, an error is raised.

A JSON null value is an *exception* to this same-type restriction: null is always allowed in a value list. It is matched (only) by a null value in the targeted data.

– A **comparison**, which is one of the following:

–

- \* A JSON scalar value, followed by a *comparison predicate*, followed by another JSON scalar value.
- \* A *relative path expression*, followed by a *comparison predicate*, followed by another *relative path expression*.
- \* A JSON scalar value or a *SQL/JSON variable*, followed by a *comparison predicate*, followed by a *relative path expression*.
- \* A *relative path expression*, followed by a *comparison predicate*, followed by a JSON scalar value or a *SQL/JSON variable*.
- \* A *relative path expression*, followed by any of the keywords has substring, starts with, like, like regex, regex like, regex, eq regex, ci\_like\_regex, or ci\_regex, followed by either a JSON string or a *SQL/JSON variable* that is bound to a SQL string (which is automatically converted from the database character set to UTF8).

For all of these predicates, a pattern that is the empty string ("") matches data that is the empty string. And for all except like regex, a pattern that is a

<sup>3</sup> An in condition with a singleton value list is equivalent to a single equality comparison. For example, @.z **in** ("a") is equivalent to  $\theta$ .  $z =$  "a". An in condition with *no* values (for example  $\theta$ .  $z$  **in** ()) is unmatchable.

<sup>4</sup> An empty value list (no values or variables) does not raise an error, but it also is never matched.

nonempty string does *not* match data that is the empty string. For like\_regex a nonempty pattern *does* match empty-string data.

- has substring means that the matching data value has the specified string as a *substring*.
- starts with means that the matching data value has the specified string as a *prefix*.
- **like** means that the JSON string data value matches the specified string, which is interpreted as a SQL LIKE pattern that uses SQL LIKE4 character-set semantics. A percent sign (**%**) in the pattern matches zero or more characters. An underscore (**\_**) matches a single character.

# **Note:**

Unlike the case for SQL LIKE, you cannot choose the *escape character* for path-expression predicate like — it is always character **`**, GRAVE ACCENT (U+0060), also known sometimes as backquote or backtick.

In database releases prior to 21c there is no escape character for path-expression predicate like. For such releases Oracle recommends that you avoid using character `, GRAVE ACCENT (U+0060) in like patterns.

**like regex** or its synonym regex like (no underscore) means that the JSON string data value matches the specified string, which is interpreted as a SQL REGEXP LIKE *regular expression* pattern that uses SQL LIKE4 character-set semantics.

**ci\_like\_regex** is the same as like\_regex, except that matching is case-*in*sensitive.

like\_regex and ci\_like\_regex are *exceptional* among the patternmatching comparisons, in that their pattern *matches* the empty JSON string (**""**).

- \* **eq\_regex** and its synonyms **regex equals** (no underscore) and **regex** are the same as like regex, except for these two differences:
	- eq regex matches its regular expression pattern against the entire JSON string data value — *the full string must match* the pattern for the comparison to be satisfied. Like regex is satisfied if any portion of the JSON string matches the pattern.
	- The eq\_regex pattern does not match the empty JSON string ("").

**ci** regex is the same as eq regex, except that matching is case*in*sensitive.

A **SQL/JSON variable** is a dollar sign (**\$**) followed by the name of a variable that is bound in a PASSING clause. (See [PASSING Clause for SQL Functions and](#page-184-0) [Conditions](#page-184-0) for the required syntax of a SQL/JSON variable name.)

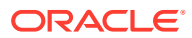

A **comparison predicate** is **==**, **<>**, **!=**<sup>5</sup> , **<**, **<=**, **>=**, or **>**, meaning equals, does not equal, is less than, is less than or equal to, is greater than or equal to, and is greater than, respectively. (See [Negation in Path Expressions,](#page-164-0) for more about using the not-equals predicate,  $\langle \rangle$  or its Oracle alias !=.)

The predicates that you can use in filter conditions are thus  $\&\&$ ,  $||, ||,$  exists, ==, <>, !=,  $\langle \xi, \xi, \xi \rangle = 0$ , in, has substring, starts with, like, like regex, regex like, regex, eq regex, ci like regex, and ci regex.

As an example, the filter condition (a || b) & (!(c) || d < 42) is satisfied if both of the following criteria are met:

- At least one of the filter conditions a and b is satisfied:  $(a \mid b)$ .
- Filter condition  $\mathbf c$  is *not* satisfied or the number  $\mathbf d$  is less than or equal to 42, or both are true:  $(!(c) || d < 42)$ .

Condition predicate ! has precedence over  $&&&&&&\\math>$ , which has precedence over  $||.$  You can always use parentheses to control grouping.

If the preceding example,  $(a \mid b)$   $(a \mid (c) \mid d \mid d \mid 42)$ , did *not* use parentheses for grouping, so that it was just a  $|| b \& (c) || d < 42$ , then it would instead be satisfied if at least one of the following criteria is met:

- Condition b && !(c) is satisfied, which means that each of the conditions b and !(c) is satisfied (which in turn means that condition  $\mathbf c$  is not satisfied).
- Condition a is satisfied.
- Condition  $d \leq 42$  is satisfied.

At least one side of a comparison must *not* be a SQL/JSON variable.

If the data targeted by a comparison is of JSON data type, and if *all* SQL/JSON variables used in the comparison are also of JSON type, then comparison uses the *canonical sort order* described in [Comparison and Sorting of JSON Data Type Values](#page-61-0).

Otherwise, the default *type* for a comparison is defined at compile time, based on the type(s) for the non-variable side(s). You can use a type-specifying *item method* to override this default with a different type. The type of your matching data is automatically converted, for the comparison, to fit the determined type (default or specified by item method). For example,  $\zeta$ ,  $a > 5$  imposes numerical comparison because 5 is a number,  $\zeta$ ,  $a > "5"$ imposes string comparison because "5" is a string.

 $5$  ! = is an Oracle alias for the SQL/JSON standard comparison predicate  $\langle \rangle$ .

# **Tip:**

For queries that you use often, use a PASSING clause to define SQL bind variables, which you use as SQL/JSON variables in path expressions. This can improve performance by *avoiding query recompilation* when the (variable) values change.

For example, this query passes the value of bind variable  $v1$  as SQL/JSON variable \$v1:

```
SELECT po.po document FROM j purchaseorder po
 WHERE json exists(po.po document,
                     '$.LineItems.Part?(@.UPCCode == $v1)'
                     PASSING '85391628927' AS "v1");
```
# **Note:**

Oracle SQL function json textcontains provides powerful full-text search of JSON data. If you need only simple string pattern-matching then you can instead use a path-expression filter condition with any of these patternmatching comparisons: has substring, starts with, like, like regex, or eq\_regex.

# **Basic Path-Expression Examples**

Here are some examples of path expressions, with their meanings spelled out in detail.

- **\$** The context item.
- \$**.friends** The value of field friends of a context-item object. The dot (**.**) immediately after the dollar sign (**\$**) indicates that the context item is a JSON *object*.
- \$.friends**[0]** An object that is the first element of an array that is the value of field friends of a context-item object. The bracket notation indicates that the value of field friends is an *array*.
- \$.friends[0]**.name** Value of field name of an object that is the first element of an array that is the value of field friends of a context-item object. The second dot (**.**) indicates that the first element of array friends is an object (with a name field).
- \$.friends**[\*]**.name Value of field name of *each* object in an array that is the value of field friends of a context-item object.
- \$.\*[\*].name Field name values for each object in an array value of a field of a context-item object.
- \$.friends[**3**, **8 to 10**, **12**] The fourth, ninth through eleventh, and thirteenth elements of an array friends (field of a context-item object). The elements are returned in the order in which they are specified: fourth, ninth, tenth, eleventh, thirteenth.

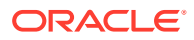

If an array to be matched has fewer than 13 elements then there is no match for index 12. If an array to be matched has only 10 elements then, in addition to not matching index 12, the range  $8 \text{ to } 10$  is in effect truncated to positions 8 and 9 (elements 9 and 10).

- \$.friends[12, 3, **10 to 8**, 12] The thirteenth, fourth, ninth through eleventh, and thirteenth elements of array friends, *in that order*. The elements are returned in the order in which they are specified. The range 10 to 8 specifies the same elements, *in the same order*, as the range 8 to 10. The thirteenth element (at position 12) is returned twice.
- \$.friends[**last-1**, **last**, **last**, **last**] The next-to-last, last, last, and last elements of array friends, in that order. The *last element is returned three times*.
- \$.friends[**last to last-1**, last, last] Same as the previous example. Range last to last-1, which is the same as range last-1 to last, returns the next-to-last through the last elements.
- $\frac{1}{2}$ . friends [3].cars The value of field cars of an object that is the fourth element of an array friends. The dot (**.**) indicates that the fourth element is an object (with a cars field).
- \$.friends[3]**.\*** The values of *all* of the fields of an object that is the fourth element of an array friends.
- \$.friends[3].cars[0].year The value of field year of an object that is the first element of an array that is the value of field cars of an object that is the fourth element of an array friends.
- \$.friends[3].cars[0]**?(@.year > 2016)** The first object of an array cars (field of an object that is the fourth element of an array friends), *provided that* the value of its field year is, or can be converted to, a number greater than 2016. A year value such as "2017" is converted to the number 2017, which satisfies the test. A year value such as "recent" fails the test — no match.
- \$.friends[3].cars[0]?(@.year**.number()** > 2016) Same as the previous. Item method number () allows only a number or a string value that can be converted to a number, and that behavior is already provided by numeric comparison predicate >.
- \$.friends[3].cars[0]?(@.year**.numberOnly()** > 2016) Same as the previous, but only if the year value *is* a number. Item method number Only () excludes a car with a year value that is a string numeral, such as "2017".
- \$.friends[3]**?(@.addresses.city == "San Francisco")** An object that is the fourth element of an array friends, provided that it has an addresses field whose value is an object with a field city whose value is the string "San Francisco".
- \$.friends**[\*]**.addresses**?(@.city starts with "San ").zip** Zip codes of all addresses of friends, where the name of the address city starts with "San ". (In this case the filter is not the last path step.)
- \$.friends**[\*]**.addresses**?(@.city has substring "Fran").zip** Zip codes of all addresses of friends, where the name of the address city contains "Fran".
- \$.friends[\*].addresses**?(@.city like "S\_n%").zip** Zip codes of all addresses of friends, where the name of the address city is "S" followed by any single character, then "n", then any sequence of zero or more characters. Underscore (\_) matches a single character, and percent (%) matches multiple characters.

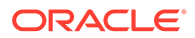

- \$.friends[\*].addresses**?(@.city like\_regex "n +F").zip** Zip codes of all addresses of friends, where the name of the address city contains "n" followed by at least one space character. Matching is case-sensitive, and it is not anchored at the start of the city string.
- \$.friends[\*].addresses**?(@.city ci\_regex "s.+o").zip** Zip codes of all addresses of friends, where the name of the address city starts with "s" or "S" and ends with "o" or "O". Matching is case-insensitive (ci) and the entire city string must match (no like).
- \$**..**zip All values of a zip field, anywhere, at any level.
- \$.friends[3]**?(@.addresses.city == "San Francisco" && @.addresses.state == "Nevada")** — Objects that are the fourth element of an array friends, provided that *there is a match for an address* with a city of "San Francisco" *and there is a match for an address* with a state of "Nevada".

Note: The filter conditions in the conjunction do *not* necessarily apply to the *same* object — the filter tests for the existence of an object with city San Francisco and for the existence of an object with state Nevada. It does *not* test for the existence of an object with both city San Francisco and state Nevada. See [Using Filters with](#page-204-0) [JSON\\_EXISTS.](#page-204-0)

• \$.friends[3]**.addresses**?(**@**.city == "San Francisco" && **@**.state == "Nevada") — An object that is the fourth element of array friends, provided that object has a match for city of "San Francisco" and a match for state of "Nevada".

Unlike the preceding example, in this case the filter conditions in the conjunction, for fields city and state, apply to the *same* addresses object. The filter applies to a given addresses object, which is outside it.

• \$.friends[3].addresses?(@.city == **\$City** && @.state == **\$State**) — Same as the previous, except the values used in the comparisons are SQL/JSON variables,  $$City$  and  $$State$ . The variable values would be provided by SQL bind variables City and State in a PASSING clause: PASSING … AS "City", … AS "State". Use of variables in comparisons can improve performance by avoiding query recompilation.

# **Related Topics**

[Using Filters with JSON\\_EXISTS](#page-204-0)

You can use SQL/JSON condition json exists with a path expression that has one or more filter expressions, to select documents that contain matching data. Filters let you test for the existence of documents that have particular fields that satisfy various conditions.

- [RETURNING Clause for SQL Query Functions](#page-186-0) SQL functions json value, json query, json serialize, and json mergepatch accept an optional **RETURNING** clause, which specifies the data type of the value returned by the function. This clause and the default behavior (no RETURNING clause) are described here.
- [Diagrams for Basic SQL/JSON Path Expression Syntax](#page-374-0) Syntax diagrams and corresponding Backus-Naur Form (BNF) syntax descriptions are presented for the basic SQL/JSON path expression syntax.

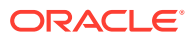

<span id="page-162-0"></span>• [Wrapper Clause for SQL/JSON Query Functions JSON\\_QUERY and JSON\\_TABLE](#page-189-0) SQL/JSON query functions json query and json table accept an optional wrapper clause, which specifies the form of the value returned by  $\frac{1}{1}$  son query or used for the data in a json table column. This clause and the default behavior (no wrapper clause) are described here. Examples are provided.

• [ISO 8601 Date, Time, and Duration Support](#page-369-0) International Standards Organization (ISO) standard 8601 describes an internationally accepted way to represent dates, times, and durations. Oracle Database supports the most common ISO 8601 formats as proper Oracle SQL date, time, and interval (duration) values. The formats that are supported are essentially those that are numeric-only, language-neutral, and unambiguous.

#### • SQL/JSON Path Expression Syntax Relaxation

The basic SQL/JSON path-expression syntax is relaxed to allow implicit array wrapping and unwrapping. This means that you need not change a path expression in your code if your data evolves to replace a JSON value with an array of such values, or vice versa. Examples are provided.

# • [Negation in Path Expressions](#page-164-0)

Negation in a path expression can be confusing when the data matched by the path is multiple. Some simple examples are explained.

• [SQL/JSON Path Expression Item Methods](#page-166-0)

The Oracle item methods available for a SQL/JSON path expression are presented. How they act on targeted JSON data is described in general terms and for each item method.

# **See Also:**

- ISO 8601 for information about the ISO date formats
- *Oracle Database SQL Language Reference* for information about SQL condition REGEXP LIKE
- *Oracle Database SQL Language Reference* for information about SQL condition LIKE and LIKE4 character-set semantics

# 16.2.2 SQL/JSON Path Expression Syntax Relaxation

The basic SQL/JSON path-expression syntax is relaxed to allow implicit array wrapping and unwrapping. This means that you need not change a path expression in your code if your data evolves to replace a JSON value with an array of such values, or vice versa. Examples are provided.

[Basic SQL/JSON Path Expression Syntax](#page-151-0) defines the basic SQL/JSON path-expression syntax. The actual path expression syntax supported relaxes that definition as follows:

- If a path-expression step targets (expects) an array but the actual data presents no array then the data is implicitly wrapped in an array.
- If a path-expression step targets (expects) a nonarray but the actual data presents an array then the array is implicitly unwrapped.

This relaxation allows for the following abbreviation: **[\*]** can be elided whenever it precedes the object accessor, **.**, followed by an object field name, with no change in effect. The reverse

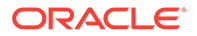

is also true: **[\*]** can always be inserted in front of the object accessor, **.**, with no change in effect.

This means that the object step [\*].*prop*, which stands for the value of field *prop* of each element of a given array of objects, can be abbreviated as *.prop*, and the object step *.prop*, which looks as though it stands for the *prop* value of a single object, stands also for the *prop* value of each element of an array to which the object accessor is applied.

This is an important feature, because it means that you need not change a path expression in your code if your data evolves to replace a given JSON value with an array of such values, or vice versa.

For example, if your data originally contains objects that have field Phone whose value is a single object with fields type and number, the path expression  $\frac{1}{2}$ . Phone.number, which matches a single phone number, can still be used if the data evolves to represent an array of phones. Path expression \$. Phone.number matches either a single phone object, selecting its number, or an array of phone objects, selecting the number of each.

Similarly, if your data mixes both kinds of representation — there are some data entries that use a single phone object and some that use an array of phone objects, or even some entries that use both — you can use the same path expression to access the phone information from these different kinds of entry.

Here are some example path expressions from section [Basic SQL/JSON Path](#page-151-0) [Expression Syntax,](#page-151-0) together with an explanation of equivalences.

- \$.friends The value of field friends of *either*:
	- The (single) context-item object.
	- (equivalent to  $\S[ * ]$ . friends) Each object in the context-item array.
- \$.friends[0].name Value of field name for *any* of these objects:
	- The first element of the array that is the value of field friends of the contextitem object.
	- (equivalent to \$.friends.name) The value of field friends of the context-item object.
	- $-$  (equivalent to  $\frac{\xi}{\xi}$ ). friends.name) The value of field friends of each object in the context-item array.
	- $-$  (equivalent to  $\S[<sup>*</sup>]$ . friends [0]. name) The first element of each array that is the value of field friends of each object in the context-item array.

The context item can be an object or an array of objects. In the latter case, each object in the array is matched for a field friends.

The value of field friends can be an object or an array of objects. In the latter case, the first object in the array is used.

- \$.\*[\*].name Value of field name for *any* of these objects:
	- An element of an array value of a field of the context-item object.
	- (equivalent to  $\frac{1}{2}$ ,  $\frac{1}{2}$ , name) The value of a field of the context-item object.
	- (equivalent to  $\S[ * ]$ . \* . name) The value of a field of an object in the contextitem array.

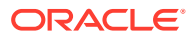

<span id="page-164-0"></span>(equivalent to  $\frac{s}{s+1}$ .\*[\*].name) Each object in an array value of a field of an object in the context-item array.

# **Related Topics**

• [Basic SQL/JSON Path Expression Syntax](#page-151-0)

The basic syntax of a SQL/JSON path expression is presented. It is composed of a context-item symbol (\$) followed by zero or more object, array, and descendant steps, each of which can be followed by a filter expression, followed optionally by a function step. Examples are provided.

• Negation in Path Expressions

Negation in a path expression can be confusing when the data matched by the path is multiple. Some simple examples are explained.

# 16.2.3 Negation in Path Expressions

Negation in a path expression can be confusing when the data matched by the path is multiple. Some simple examples are explained.

A *negation* filter condition has this form: predicate ! (read "not") followed by a filter condition, perhaps in parentheses: !( *condition* ). Its semantics are to succeed (return true) whenever the *condition* fails (returns false).

SQL/JSON condition json\_exists checks for the *existence* of given JSON data. And the SQL query functions, such as json value, find and return *existing* JSON data. Predicate ! checks that the existence posited by its argument condition is false, which means it checks for *non*existence.

The infix not-equals comparison predicate, which can be written != or <>, checks whether its two arguments are different (returning true) or the same (returning false).

That all likely sounds straightforward, but when the data matched by a path expression is multiple, things can seem to get complicated...

Consider these documents:

```
{"customer" : "A",
 "locations" : [ {"country" : "France"} ]}
{"customer" : "B",
 "locations" : [ {"country" : "Germany"} ]}
{"customer" : "C",
 "locations" : [ {"country" : "France"}, {"country" : "Spain"} ]}
{"customer" : "D",
 "locations" : [ {"country" : "Spain"} ]}
{"customer" : "E",
 "locations" : []}
{"customer" : "F"}
```
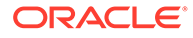

Consider these path expressions:

```
-- Path 1: locations that include the country of France.
$.locations?( @.country == "France" )
-- Path 2: locations that include a country other than France.
$.locations?( @.country != "France" )
-- Path 3: locations that do NOT include the country of France.
$.locations?( !(@.country == "France") )
-- Path 4: locations with one or more countries, NONE of which is 
France.
$.locations?( exists@.country && !(@.country == "France") )
-- Path 5: locations with a country other than France or Germany.
$.locations?( (@.country != "France") || (@.country != "Germany") )
```
- *Path 1* returns the documents for customers *A* and *C*, because their locations array has an element with field country whose value is "France".
- *Path 2* returns the documents for customers *B*, *C*, and *D*, because their locations array has an element with field country whose value is *not* "France" ("Spain" for *C* and *D*, "Germany" for *B*). No path returns the document for customer *E*, because its locations array has no such element (country France or not): its locations array has no elements at all. And none of the paths return the document for customer *F*, because it has no locations field.
- *Path 3* returns the documents for customers *B*, *D*, and *E*, because their locations array does *not* have an element with field country whose value is "France". Path 3 does *not* return the documents for customers *A* and *C*, because their locations array does have an element with field country whose value is "France". And it doesn't return the document for customer *F*, because it has no locations field.

Note in particular that paths 2 and 3 have different results. Including a country other than France isn't the same thing as not including the country of France. Path 2 *requires a country* that is *not* France, whereas path 3 requires there *not be any country* whose value is France. Path 2 includes *C* and excludes *E*, because Germany is not France and *E* has no country. Path 3 includes *E* and excludes *C*, because *E* has no country and *C*'s locations include France.

- *Path 4* returns the documents for customers *B* and *D*. It is the same as path 3, except that it requires that field country exist, which excludes the document for customer *E*.
- *Path 5* **returns the documents for all customers except F, which has no locations** field. The != tests succeed for customer *E* because it has no country field to compare. And any document with a country field succeeds because every country is either not France or not Germany. Only the document for customer *F* has no *country* field.

Consider also these paths that use predicate **in**:

```
-- Path 6: locations that include France or Germany.
@.locations?( @.country in ("France", "Germany") )
```
ORACLE®

```
-- Path 7: locations that do NOT include France or Germany.
@.locations?( !(@.country in ("France", "Germany")) )
-- Path 8: locations that have one or more countries, NONE of which is 
France or Germany.
@.locations?( exists(@.country)
               &&
               !(@.country in ("France", "Germany")) )
```
- *Path 6* returns the documents for customers *A*, *B*, and *C*, because their locations array has a country field whose value is in the set ("France", "Germany") — "France" for *A* and *C*, "Germany" for *B*.
- *Path 7* excludes documents for customers in France and Germany. It returns the documents for customer *D*, which is located only in Spain, and customer *E*, which has an empty locations array. It doesn't return the document for customer *F* because it has no locations field.
- *Path 8* returns only the document for customer *D*. Documents for customers *A*, *B*, and *C* are excluded because they have a location in France or Germany. The document for customer *E* is excluded because it has no country field, and the document for customer **F** is excluded because it has no locations field.

# **Related Topics**

• [Basic SQL/JSON Path Expression Syntax](#page-151-0)

The basic syntax of a SQL/JSON path expression is presented. It is composed of a context-item symbol (\$) followed by zero or more object, array, and descendant steps, each of which can be followed by a filter expression, followed optionally by a function step. Examples are provided.

• [SQL/JSON Path Expression Syntax Relaxation](#page-162-0)

The basic SQL/JSON path-expression syntax is relaxed to allow implicit array wrapping and unwrapping. This means that you need not change a path expression in your code if your data evolves to replace a JSON value with an array of such values, or vice versa. Examples are provided.

# 16.3 SQL/JSON Path Expression Item Methods

The Oracle item methods available for a SQL/JSON path expression are presented. How they act on targeted JSON data is described in general terms and for each item method.

# **General Behavior of Item Methods**

An item method is applied to the JSON data that is targeted by (the rest of) the path expression that is *terminated* by that method. The method is used to transform that data. The SQL function or condition that is passed the path expression uses the transformed data in place of the targeted data. In some cases the application of an item method acts as a filter, removing the targeted data from the result set.

If an item-method conversion fails for any reason, such as its argument being of the wrong type, then the path cannot be matched (it refers to no data), and *no error is raised*. In particular, this means that such an error is *not* handled by an error clause in the SQL function or condition to which the path expression is passed.

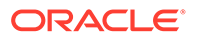

An item method always transforms the targeted JSON data to (possibly other) *JSON* data, which is always scalar. But a query using a path expression (with or without an item method) can return data as a *SQL* scalar data type. That is the case for a json value query or an equivalent dot-notation query.

- The return value of SQL/JSON function  $jsonquery$  (or a json table column expression that has json\_query semantics) is always *JSON data*, of SQL data type JSON, VARCHAR2, CLOB, or BLOB. The default return data type is JSON if the targeted data is also of JSON type. Otherwise, it is VARCHAR2.
- The return value of SQL/JSON function json value (or a json table column expression that has json value semantics) is always of a SQL data type other than JSON type: a scalar type, an object type, or a collection type; it does *not* return JSON data. Though the path expression targets JSON data and an item method transforms targeted JSON data to JSON data, json value converts the resulting JSON data to a scalar SQL value in a data type that does not necessarily support JSON data.
- A dot-notation query with an item method implicitly applies  $j$ son value with a RETURNING clause that specifies a scalar SQL type to the JSON data that is targeted and possibly transformed by an item method. Thus, a dot-notation query with an item method always returns a *SQL scalar value*.

# **Application of an Item Method to an Array**

With the exception of item methods count (), size() and type(), if an array is targeted by an item method then the method is *applied to each of the array elements*, not to the array itself. The results of these applications are returned in place of the array, as multiple values. That is, the resulting set of matches includes the converted array elements, not the targeted array.

(This is similar, in its effect, to the implied unwrapping of an array when a nonarray is expected for an object step.)

For example, \$.a.*method*() applies item-method *method()* to each element of array a, to convert that element and use it in place of the array.

- For a json value query that specifies a SQL collection type (varray or nested table) as the return type, an instance of that collection type is returned, corresponding to the JSON array that results from applying the item method to each of the array elements, unless there is a type mismatch with respect to the collection type definition.
- For a json value query that returns any other SQL type, SQL NULL is returned. This is because mapping the item method over the array elements results in multiple return values, and that represents a mismatch for json value.
- For json query or a json table column expression with json query semantics, you can use a wrapper clause to capture all of the converted array-element values as an array. For example, this query:

```
SELECT json_query('[ "alpha", 42, "10.4" ]', '$[*].stringOnly()'
                   WITH ARRAY WRAPPER)
   FROM dual;
```
returns this JSON array: [ "alpha", "10.4" ]. The SQL data type returned is the same as the JSON data that was targeted: JSON, VARCHAR2 (4000), CLOB, or BLOB.

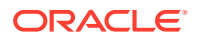

Item methods count(), size() and type() are *exceptional* in this regard. When applied to an array they treat it as such, instead of acting on its elements. For example:

```
SELECT json value('[ 19, "Oracle", {"a":1}, [1,2,3] ]', '$.type()')
   FROM dual;
```
returns the single VARCHAR2 value 'array'  $-$  json value returns VARCHAR2(4000) by default.

A similar query, but with json\_query instead of json\_value, returns the single *JSON* string "array", of whatever SQL data type is used for the input JSON data: JSON, VARCHAR2(4000), CLOB, or BLOB.

# **Note:**

The same thing that happens for json value (with a SQL return type other than an object or collection type) happens for a simple *dot notation* query. The presence of an item method in dot notation syntax always results in json value, not json query, semantics. This must produce a single scalar SQL value (which can be used with SQL ORDER BY, GROUP BY, and comparisons or join operations). But an item method applied to an array value results in multiple values, which json value semantics rejects — SQL NULL is returned.

### **Data-Type Conversion Item Methods**

The following item methods are data-type conversion methods:  $\{binary()$ ,  $binary\()$ , boolean(), booleanOnly(), date(), dateTimeOnly(), dateWithTime(), idOnly(), number(), numberOnly(), double(), dsInterval(), float(), number(), numberOnly(), string(), stringOnly(), timestamp(), toBoolean(), toDateTime(), and ymInterval().

As mentioned, an item method always transforms its targeted JSON data to (possibly other) JSON data. But when the method is used in a json value query, (or another function that returns SQL data), the JSON data resulting from its transformation is in turn converted to a SQL return value. If present, a RETURNING clause specifies the SQL type for that data; if absent, each item method results in a particular default SQL type. For example, the default SQL type for item-method string() is VARCHAR2(4000).

In a query that has json\_value semantics, a value targeted by a **data-type conversion** item method can generally be thought of as being *interpreted as a SQL value* of that method's default SQL data type, meaning that the value is handled as if it were controlled by a RETURNING clause with that SQL data type.

For example, item-method string() interprets its target as would json value with clause RETURNING VARCHAR2 (4000). A Boolean JSON value is thus treated by string () as "true" or "false"; a null value is treated by string() as "null"; and a number is treated by string() as a numeral in a canonical string form.

The data-type conversion methods *without* "only" in their name allow conversion, when possible, of a JSON value — in some cases even a value that is not in the type family named by the method — to the method's JSON type, and they then interpret the result as a value of the method's default SQL type.

The "only" data-type conversion methods convert *only* JSON values that are in the type family named by the method. Other targeted values are filtered out. They convert the value to

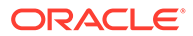

the default JSON type for the method, and then interpret the result as a value of the method's default SQL type.

For numberOnly(), the family type is number (numeric JSON types), its default JSON type for the family is number, and the default SQL type is NUMBER. For dateTimeOnly(), the default family type is timestamp, and the default SQL type is TIMESTAMP.

(When an "only" method targets an array, the conversion applies to each array element, as usual.)

An aggregate method, such as  $avg($ ), converts targeted values to the method's default type, and then interprets them as the method's default SQL type. For  $\text{avg}(t)$ , targeted values of type number, float, and double are all converted to JSON type number, and are interpreted as SQL NUMBER values.

Nonaggregate methods, such as abs(), do no conversion within the relevant type family. So abs () converts the string "-3.14" to a JSON number, but it leaves a targeted JSON float or double value as it is, and interprets it as a SQL BINARY\_FLOAT or BINARY\_DOUBLE value, respectively.

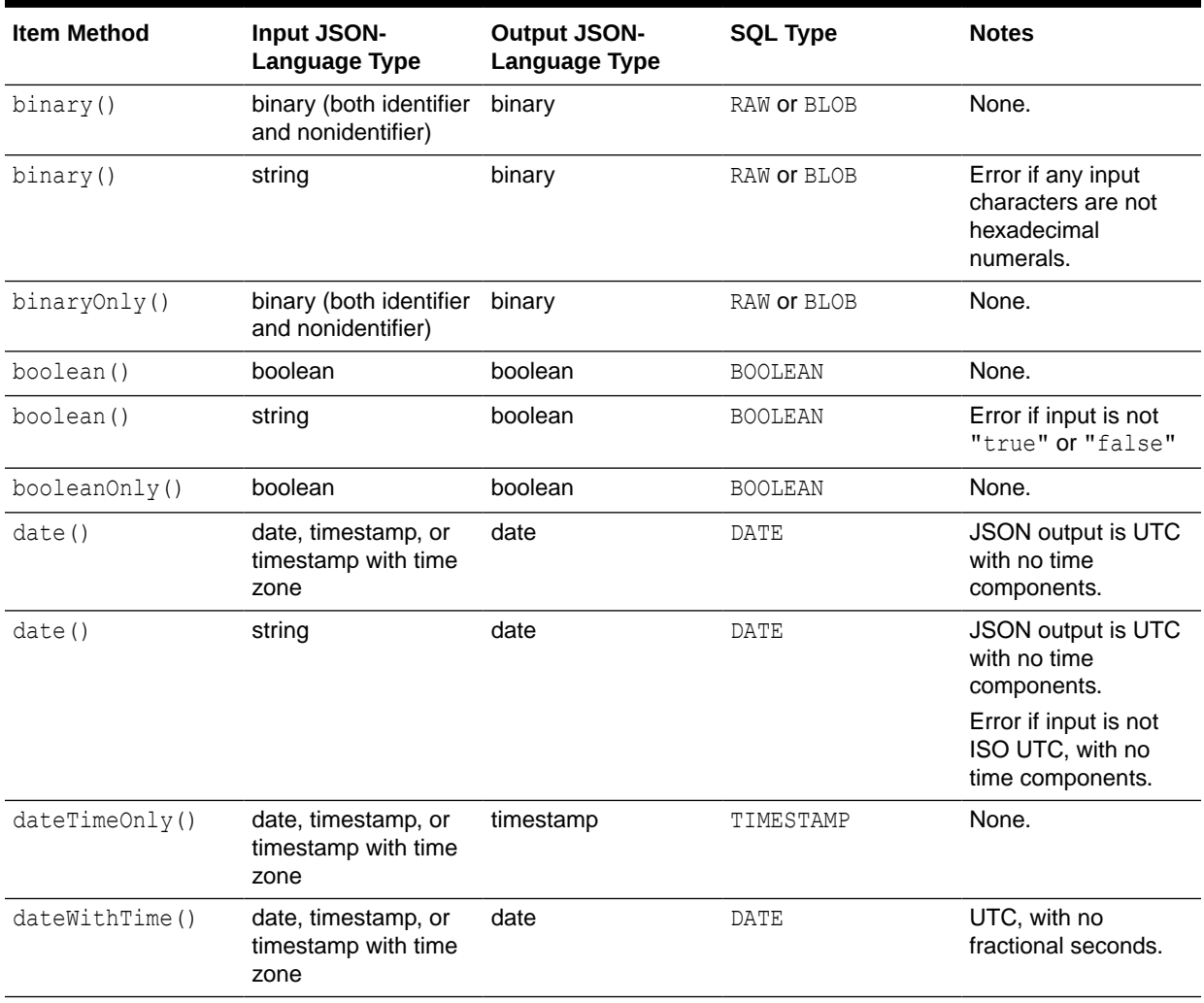

### **Table 16-1 Item Method Data-Type Conversion**

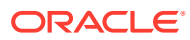

| <b>Item Method</b> | Input JSON-<br><b>Language Type</b>                | <b>Output JSON-</b><br><b>Language Type</b> | <b>SQL Type</b>  | <b>Notes</b>                                                                                                    |
|--------------------|----------------------------------------------------|---------------------------------------------|------------------|----------------------------------------------------------------------------------------------------|
| dateWithTime()     | string                                             | date                                        | DATE             | UTC, with no<br>fractional seconds.<br>Error if input is not<br>ISO.                                                                       |
| double()           | number, double, or<br>float                        | double                                      | BINARY DOUBLE    | None.                                                                                                    |
| double()           | string                                             | double                                      | BINARY DOUBLE    | Error if input is not a<br>number<br>representation.                                                                                       |
| float()            | number, double, or<br>float                        | float                                       | BINARY FLOAT     | Error if input is out of<br>range.                                                                                                    |
| float()            | string                                             | float                                       | BINARY FLOAT     | Error if input is not a<br>number<br>representation.                                                                                       |
| idOnly()           | binary identifier                                  | binary identifier                           | RAW              | None.                                                                                                    |
| number()           | number, double, or<br>float                        | number                                      | NUMBER           | Error if input is out of<br>range.                                                                                                    |
| number()           | string                                             | number                                      | NUMBER           | Error if input is not a<br>number<br>representation.                                                                                       |
| numberOnly()       | number, double, or<br>float                        | number                                      | NUMBER           | None.                                                                                                    |
| string()           | Any.                                               | string                                      | VARCHAR2 or CLOB | Resulting SQL value<br>is in the database<br>character set, even<br>though the output<br>JSON-language<br>string is UTF-8.                 |
| stringOnly()       | string                                             | string                                      | VARCHAR2 or CLOB | Resulting SQL value<br>is in the database<br>character set, even<br>though the input and<br>output JSON-<br>language strings are<br>UTF-8. |
| timestamp()        | date, timestamp, or<br>timestamp with time<br>zone | timestamp                                   | TIMESTAMP        | None.                                                                                                    |
| timestamp()        | string                                             | timestamp                                   | TIMESTAMP        | Error if input is not<br><b>ISO UTC.</b>                                                                                                   |
| toBoolean()        | boolean                                            | boolean                                     | <b>BOOLEAN</b>   | None.                                                                                                    |
| toBoolean()        | string                                             | boolean                                     | <b>BOOLEAN</b>   | Error if input string is<br>not "true" or<br>"false"                                                                                       |

**Table 16-1 (Cont.) Item Method Data-Type Conversion**

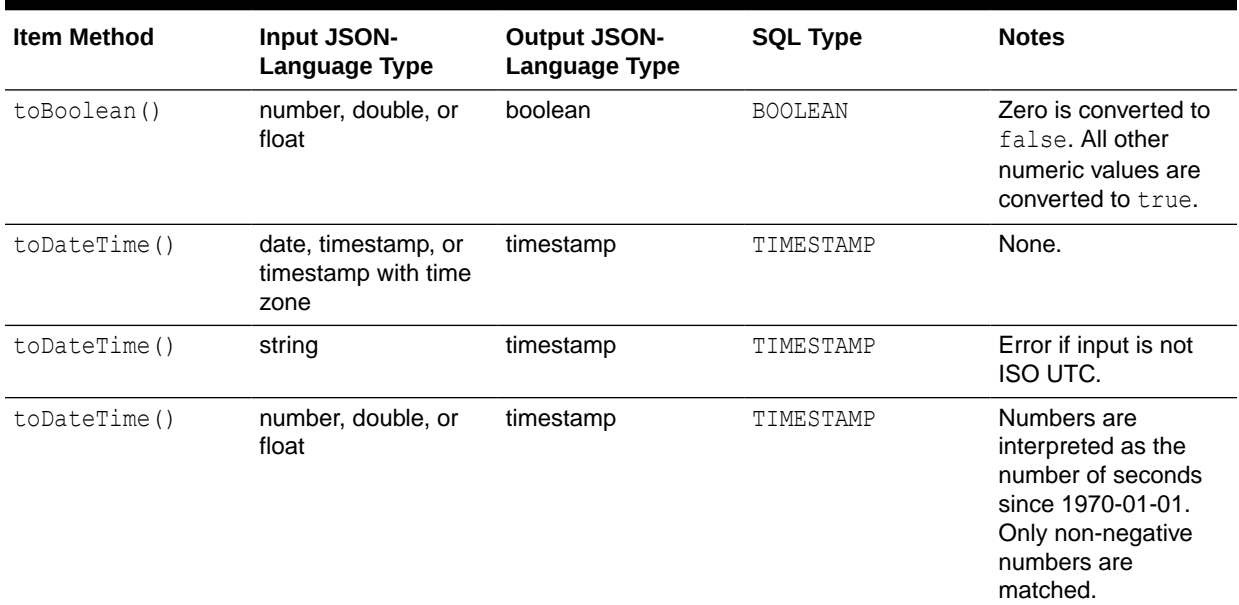

# **Table 16-1 (Cont.) Item Method Data-Type Conversion**

### **Item-Method Descriptions**

- **abs()**: The *absolute value* of the targeted JSON number. Corresponds to the use of SQL function ABS.
- **atan()**: The trigonometric *arctangent* function of the targeted JSON number (in radians). Corresponds to the use of SQL function ATAN.
- **avg()**: The *average* of all targeted JSON numbers. If any targeted value is not a number then an error is raised. Corresponds to the use of SQL function AVG (without any optional behavior). This is an aggregate method.
- **binary()**: A SQL RAW interpretation of the targeted JSON value, which can be a hexadecimal string or a JSON binary value. If a string, SQL function hextoraw is used for conversion to a SQL RAW value. This item method is applicable only to JSON data stored as JSON type.
- **binaryOnly()**: A SQL RAW interpretation of the targeted JSON value, but only if it is a JSON binary value. Acts as a filter, allowing matches only for JSON binary values. (Only JSON data stored as JSON type can have JSON binary values.)
- **boolean()**: A SQL BOOLEAN interpretation of the targeted JSON value.

# **Note:**

Prior to Release 23c, this used a SQL VARCHAR2(20) interpretation. If you need to obtain a VARCHAR2 value (for compatibility reasons, for example) then you can wrap the value with SQL function to char.

• **booleanOnly()**: A SQL BOOLEAN interpretation of the targeted JSON data, but only if it is a JSON Boolean value (true or false); otherwise, there is no match. Acts as a filter, allowing matches only for JSON Boolean values.

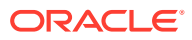

# **Note:**

Prior to Release 23c, this used a SQL VARCHAR2(20) interpretation. If you need to obtain a VARCHAR2 value (for compatibility reasons, for example) then you can wrap the value with SQL function to char.

- **ceiling()**: The targeted JSON number, *rounded up* to the nearest integer. Corresponds to the use of SQL function CEIL.
- **concat()**: The *concatenation* of the (two or more) string arguments. This item method can only be used on the RHS of a path expression (otherwise an error is raised).
- **cos()**: The trigonometric *cosine* function of the targeted JSON number (in radians). Corresponds to the use of SQL function  $\cos$ .
- **cosh()**: The trigonometric *hyperbolic-cosine* function of the targeted JSON number (in radians). Corresponds to the use of SQL function COSH.
- **count()**: The number of targeted JSON values, regardless of their types. This is an aggregate method.
- date (): A SQL DATE interpretation of the targeted JSON value. The targeted value must be either (1) a JSON string in a supported ISO 8601 format for a date or a date with time or (2) (if the data is of SQL type JSON) a date, timestamp, or timestamp with time zone value. Otherwise, there is no match.

A SQL DATE value has no time component (it is set to zero). But before any time truncation is done, if the value represented by an ISO 8601 date-with-time string has a time-zone component then the value is first converted to UTC, to *take any time-zone information into account*.

For example, the JSON string  $12021-01-01T05:00:00+08:00"$  is interpreted as a SOL DATE value that corresponds to the UTC string "2020-12-31 00:00:00".

The resulting date faithfully reflects the time zone of the data — target and result represent the same date — but the result can differ from what a simple time truncation would produce. (This behavior is similar to that of Oracle SQL function json scalar.)

- **dateTimeOnly()**: A SQL TIMESTAMP interpretation of the targeted JSON value. The targeted value must be a date, timestamp, or timestamp with time zone value. (Only JSON data stored as JSON type can have such values.)
- dateWithTime(): Like date(), except that the time component of an ISO 8601 date-withtime format is *preserved* in the SQL DATE instance.
- double (): A SQL BINARY\_DOUBLE interpretation of the targeted JSON string or number.
- **dsInterval()**: A SQL INTERVAL DAY TO SECOND interpretation of the targeted JSON string. The targeted string data must be in one of the supported ISO 8601 duration formats; otherwise, there is no match.
- **exp()**: The mathematical *exponential* function of the targeted JSON number. That is, the mathematical constant *e* (Euler's number, 2.71828183...), raised to the power of the targeted JSON number. Corresponds to the use of SQL function EXP.
- float(): A SQL BINARY\_FLOAT interpretation of the targeted JSON string or number.
- **floor()**: The targeted JSON number, *rounded down* to the nearest integer. Corresponds to the use of SQL function FLOOR.

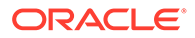

- idOnly(): A SQL RAW interpretation of the targeted JSON value. Acts as a filter, allowing matches only for JSON binary values that are tagged internally as having been derived from an extended object with field  $\frac{2}{3}$ rawid or  $\frac{2}{3}$ oid. (Only JSON data stored as JSON type can have JSON binary values.)
- **indexOf()**: The *position* (index) of the *first* element of the specified JSON array that is *equal* to the specified JSON value. The array is the first argument, and the value to check for equality is the second argument. This item method can only be used on the RHS of a path expression (otherwise an error is raised).

One or two optional arguments are also accepted: the first argument is the array position of the first element to check (positions before that are skipped). The second is the maximum number of array elements to check. (You can, for example, use the optional arguments to loop over an array to locate matching elements, in array order.)

- For data that is of JSON data type, *all* JSON-language values are comparable. Comparison is according to the [canonical sort order](#page-61-0).
- For data that is *not* of JSON type, only *scalar* JSON values are comparable. Nonscalar data values are ignored, and the specified JSON value to locate must be scalar (otherwise an error is raised).
- **length()**: The *number of characters* in the targeted JSON string, interpreted as a SQL NUMBER. Corresponds to the use of SQL function LENGTH.
- **listagg()**: The *concatenation* of the targeted JSON values, which must be strings (otherwise an error is raised). Accepts an optional delimiter-string argument, which is inserted between consecutive targeted strings. Corresponds to the use of SQL function LISTAGG. This is an aggregate method.
- **log()**: The mathematical *logarithm* function of the targeted JSON number. Corresponds to the use of SQL function LOG. This method takes an optional numeric argument, which is the logarithm base. The default base is the mathematical constant *e* (Euler's number, 2.71828183...), which means that by default this computes the *natural* logarithm.
- **lower()**: The *lowercase* string that corresponds to the characters in the targeted JSON string. Corresponds to the use of SQL function LOWER.
- **maxDateTime()**: The *maximum* of all targeted JSON *dates with times*. Item method dateWithTime() is first applied implicitly to each of the possibly multiple values. Their maximum (a single TIMESTAMP value) is then returned. Targeted JSON values that cannot be converted to dates with times are ignored.
- **maxNumber()**: The *maximum* of all targeted JSON *numbers*. Item method number() is first applied implicitly to each of the possibly multiple values. Their maximum (a single NUMBER value) is then returned. Targeted JSON values that cannot be converted to numbers are ignored.
- **maxString()**: The *greatest* of all targeted JSON *strings*, using collation order. Item method string() is first applied implicitly to each of the possibly multiple values. The greatest of these (a single VARCHAR2 value) is then returned. Targeted JSON values that cannot be converted to strings are ignored.
- **minDateTime()**: The *minimum* of all targeted JSON *dates with times*. Item method dateWithTime() is first applied implicitly to each of the possibly multiple values. Their minimum (a single TIMESTAMP value) is then returned. Targeted JSON values that cannot be converted to dates with times are ignored.
- **minNumber()**: The *minimum* of all targeted JSON *numbers*. Item method number() is first applied implicitly to each of the possibly multiple values. Their minimum (a single NUMBER value) is then returned. Targeted JSON values that cannot be converted to numbers are ignored.
- **minString()**: The *least* of all targeted JSON *strings*, using collation order. Item method string () is first applied implicitly to each of the possibly multiple values. The least of these (a single VARCHAR2 value) is then returned. Targeted JSON values that cannot be converted to strings are ignored.
- number(): A SQL NUMBER interpretation of the targeted JSON string or number.
- **numberOnly()**: A SQL NUMBER interpretation of the targeted JSON data, but only if it is a JSON number; otherwise, there is no match. Acts as a filter, allowing matches only for JSON numbers.
- **pow()**: The mathematical *power* function of the targeted JSON number. This raises the targeted JSON number to the specified power, which is a required numeric argument. Corresponds to the use of SQL function POWER.
- **round()**: The targeted JSON number, *rounded away from zero* to the nearest integer. Corresponds to the use of SQL function ROUND (without optional behavior of specifying the number of digits).
- **sin()**: The trigonometric *sine* function of the targeted JSON number (in radians). Corresponds to the use of SQL function SIN.
- sinh(): The trigonometric *hyperbolic-sine* function of the targeted JSON number (in radians). Corresponds to the use of SQL function SINH.
- **size()**: If *multiple* JSON values are targeted then the result of applying size() to each targeted value. Otherwise:
	- If the single targeted value is a *scalar* then 1.
	- If the single targeted value is an *array* then the number of array elements.
	- If the single targeted value is an *object* then 1.

This item method can be used with json query, in addition to json value and json table. If applied to data that is an array, no implicit iteration over the array elements occurs: the resulting value is just the number of array elements. (This is an exception to the rule of implicit iteration.)

- **stddev()**: The statistical *standard-deviation* function of the targeted JSON values, which must be numbers (otherwise an error is raised). Corresponds to the use of SQL function STDDEV. This is an aggregate method.
- string(): A SQL VARCHAR2(4000) interpretation of the targeted scalar JSON value.
- **stringOnly():** A SQL VARCHAR2(4000) interpretation of the targeted scalar JSON value, but only if it is a JSON string; otherwise, there is no match. Acts as a filter, allowing matches only for JSON strings.
- **substr()**: A *substring* of the targeted JSON string. Corresponds to the use of SQL function SUBSTR, but it is zero-based, not one-based. The starting position of the substring in the targeted string is a required argument. The maximum length of the substring is an optional (second) argument.
- **sum()**: The *sum* of all targeted JSON numbers. If any targeted value is not a number then an error is raised. Corresponds to the use of SQL function SUM (without any optional behavior).

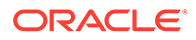

- **tan()**: The trigonometric *tangent* function of the targeted JSON number (in radians). Corresponds to the use of SQL function TAN.
- **tanh()**: The trigonometric *hyperbolic-tangent* function of the targeted JSON number (in radians). Corresponds to the use of SQL function TANH.
- **timestamp()**: A SQL TIMESTAMP interpretation of the targeted JSON value. The targeted string data must be either (1) a JSON string in a supported ISO 8601 format for a date or a date with time or (2) (if the data is of SQL type JSON) a date, timestamp, or timestamp with time zone value. Otherwise, there is no match.<sup>6</sup>
- **toBoolean()**: A SQL VARCHAR2(20) interpretation of the targeted JSON value. This is the same as method  $b$ oolean $()$ , except that the targeted value can be a numeric value, in which case zero corresponds to false and any other number corresponds to true.
- **toDateTime()**: A SQL TIMESTAMP interpretation of the targeted JSON value. The targeted string data must be either (1) a JSON string in a supported ISO 8601 format for a date or a date with time, (2) a non-negative numeric value, or (3) (if the data is of SQL type JSON) a date, timestamp, or timestamp with time zone value. Otherwise, there is no match.<sup>7</sup>
- **type()**: The name of the *JSON-language data type family* of the targeted data, or one of its family members, interpreted as a SQL VARCHAR2(20) value. For example, for the numeric type family, the value returned can be "double", "float", or "number". See [Comparison and Sorting of JSON Data Type Values](#page-61-0).

This item method can be used with json query, in addition to json value and json table. If applied to data that is an array, no implicit iteration over the array elements occurs: the resulting value is "array". (This is an exception to the rule of implicit iteration.)

- "null" for a null value.
- "boolean" for a Boolean value (true or false).
- "number" for a number.
- "string" for a string.
- "array" for an array.
- "object" for an object.
- "double" for a number that corresponds to a SQL BINARY\_DOUBLE value. (For JSON type data only.)
- "float" for a number that corresponds to a SQL BINARY\_FLOAT value. (For JSON type data only.)
- "binary" for a value that corresponds to a SQL RAW value. (For JSON type data only.)
- "date" for a value that corresponds to a SQL DATE value. (For JSON type data only.)

<sup>6</sup> Applying item method timestamp() to a supported ISO 8601 string *<ISO-STRING>* has the effect of SQL sys\_extract\_utc(to\_utc\_timestamp\_tz(*<ISO-STRING>*).

<sup>7</sup> Applying item method toDateTime() to a supported ISO 8601 string *<ISO-STRING>* has the effect of SQL sys\_extract\_utc(to\_utc\_timestamp\_tz(<ISO-STRING>). A non-negative numeric value is interpreted as the number of seconds since 1970-01-01.

- "timestamp" for a value that corresponds to a SQL TIMESTAMP value. (For JSON type data only.)
- "timestamp with time zone" for a value that corresponds to a SQL TIMESTAMP WITH TIME ZONE value. (For JSON type data only.)
- "daysecondInterval" for a value that corresponds to a SQL INTERVAL DAY TO SECOND value. (For JSON type data only.)
- "yearmonthInterval" for a value that corresponds to a SQL INTERVAL YEAR TO MONTH value. (For JSON type data only.)
- **upper()**: The *uppercase* string that corresponds to the characters in the targeted JSON string. Corresponds to the use of SQL function UPPER.
- **variance()**: The statistical *variance* function of the targeted JSON values, which must be numbers (otherwise an error is raised). Corresponds to the use of SQL function VARIANCE. This is an aggregate method.
- **ymInterval()**: A SQL INTERVAL YEAR TO MONTH interpretation of the targeted JSON string. The targeted string data must be in one of the supported ISO 8601 duration formats; otherwise, there is no match.

Item methods abs(), ceiling(), double(), floor(), size(), and type() are part of the SQL/ JSON standard. The other methods are *Oracle extensions* to the SQL/JSON standard: atan(), avg(), binary(), binaryOnly(), boolean(), booleanOnly(), concat(), cos(), cosh(), date(), dateTimeOnly(), dateWithTime(), double(), dsInterval(), exp(), float(), idOnly(), indexOf(), length(), listagg(), log(), lower(), maxDateTime(), maxNumber(), maxString(), minDateTime(), minNumber(), minString(), number(), numberOnly(), pow(), round(), sin(), sinh(), stddev(), string(), stringOnly(), substr(),  $sum(), tan(), tan(h), timestamp(), toBoolean(), toDateTime(), upper(), variance(), and$ ymInterval().

Item methods avg(), count(), listagg(), maxNumber(), minNumber(), maxString(), minString(), stddev(), sum(), and variance() are *aggregate* item methods. Instead of acting individually on each targeted value they act on all targeted values *together*. For example, if a path expression targets multiple values that can be converted to numbers then sum() returns the sum of those numbers.

Note that when a path expression targets an *array*, applying an aggregate item method to it, the array is handled as a single value — there is *no implicit iteration* over the array elements. For example,  $count()$  counts any targeted array as one value, and  $size()$  returns the size of the array, not the sizes of its elements.

If you want an aggregate item method to act on the array elements then you need to explicitly iterate over those elements, using wildcard  $*$ . For example, if the value of field  $\text{LineItems}$  in a given document is an array then \$.LineItems.count () returns 1, but  $\S$ . Line Items [\*]. count () returns the number of array elements.

An aggregate item method applies to a *single JSON document* at a time, just like the path expression (or dot-notation) of which it is part. It aggregates the multiple values that the path expression targets in that document. In a query it returns a row for each document. It does *not* aggregate information across multiple documents, returning a single row for all documents, as do SQL aggregate functions. See [Example 16-1](#page-178-0) and [Example 16-2](#page-178-0).

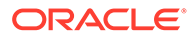

# **See Also:**

- ABS in *Oracle Database SQL Language Reference*
- ATAN in *Oracle Database SQL Language Reference*
- AVG in *Oracle Database SQL Language Reference*
- CEIL in *Oracle Database SQL Language Reference*
- COS in *Oracle Database SQL Language Reference*
- COSH in *Oracle Database SQL Language Reference*
- EXP in *Oracle Database SQL Language Reference*
- LENGTH in *Oracle Database SQL Language Reference*
- LISTAGG in *Oracle Database SQL Language Reference*
- LOG in *Oracle Database SQL Language Reference*
- LOWER in *Oracle Database SQL Language Reference*
- POWER in *Oracle Database SQL Language Reference*
- ROUND (number) in *Oracle Database SQL Language Reference*
- SIN in *Oracle Database SQL Language Reference*
- SINH in *Oracle Database SQL Language Reference*
- STDDEV in *Oracle Database SQL Language Reference*
- SUBSTR in *Oracle Database SQL Language Reference*
- SUM in *Oracle Database SQL Language Reference*
- TAN in *Oracle Database SQL Language Reference*
- TANH in *Oracle Database SQL Language Reference*
- VARIANCE in *Oracle Database SQL Language Reference*
- UPPER in *Oracle Database SQL Language Reference*

# **Item Methods and JSON\_VALUE RETURNING Clause**

Because some item methods interpret the targeted JSON data as if it were of a SQL data type, they can be used with json value in place of a RETURNING clause, and they can be used with json\_table in place of a column type specification. That is, the *item methods can be used to specify the returned SQL data type* for the extracted JSON data.

You can also use such item methods *together with* a json value RETURNING clause or a json table column type specification. What happens if the SQL data type to use for extracted JSON data is controlled by *both* an item method and either a json value RETURNING clause or a json table column type?

- If the two data types are compatible then the data type for the RETURNING clause or the column is used. For these purposes, VARCHAR2 is compatible with both VARCHAR2 and CLOB.
- If the data types are incompatible then a static, compile-time *error* is raised.

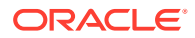

| <b>Item Method</b>                                                                                | <b>Compatible RETURNING Clause Data Types</b>                                                                                                    |
|---------------------------------------------------------------------------------------------------|----------------------------------------------------------------------------------------------------|
| $string()$ , $stringOnly()$ , $minString()$ , $or$<br>maxString()                                 | VARCHAR2 or CLOB, except that string () returns<br>SQL NULL for a JSON null value                                                                                     |
| $number()$ , $numberOnly()$ , $avg()$ , $sum()$ ,<br>$count()$ , $minNumber()$ , $or maxNumber()$ | <b>NUMBER</b>                                                                                                    |
| double()                                                                                          | BINARY DOUBLE                                                                                                    |
| float()                                                                                           | BINARY FLOAT                                                                                                    |
| date()                                                                                            | DATE, with truncated time component (set to zero),<br><b>corresponding to RETURNING DATE TRUNCATE</b><br>TTME.                                                        |
|                                                                                                   | If the JSON value is an ISO string with time-zone<br>information, the represented date-with-time is first<br>converted to UTC, to take the time zone into<br>account. |
| dateWithTime()                                                                                    | DATE, with time component, corresponding to<br>RETURNING DATE PRESERVE TIME                                                                                           |
| $t$ imestamp $()$ , $to$ DateTime $()$                                                            | TIMESTAMP                                                                                                    |
| ymInterval()                                                                                      | INTERVAL YEAR TO MONTH                                                                                                    |
| dsInterval()                                                                                      | INTERVAL DAY TO SECOND                                                                                                    |
| $boolean()$ , booleanOnly $()$ , or toBoolean $()$                                                | VARCHAR2, BOOLEAN                                                                                                    |
| binary()                                                                                          | RAW                                                                                                    |

<span id="page-178-0"></span>**Table 16-2 Compatibility of Type-Conversion Item Methods and RETURNING Types**

Using a RETURNING clause or a column specification, you can specify a length for character data and a precision and scale for numerical data. This lets you assign a more precise SQL data type for extraction than what is provided by an item method for target-data comparison purposes.

For example, if you use item method string() and RETURNING VARCHAR2(150) then the data type of the returned data is VARCHAR2(150), not VARCHAR2(4000).

#### **Example 16-1 Aggregating Values of a Field for Each Document**

This example uses item method  $avg()$  to aggregate the values of field  $Quantity$  across all LineItems elements of a JSON document, returning the average *for each document* as a separate result row.

```
SELECT json value(po document,
                    '$.LineItems[*].Quantity.avg()')
  FROM j purchaseorder;
```
# **Example 16-2 Aggregating Values of a Field Across All Documents**

This example uses SQL function avg to aggregate the average line-item Quantity values for all JSON documents, returning the overall average *for the entire set of documents* as a single

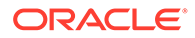

row. The average quantity for all line items of a given document is computed using item method avg().

```
SELECT avg(json value(po document,
                       '$.LineItems[*].Quantity.avg()'))
  FROM j purchaseorder;
```
# **Related Topics**

• [Basic SQL/JSON Path Expression Syntax](#page-151-0)

The basic syntax of a SQL/JSON path expression is presented. It is composed of a context-item symbol (\$) followed by zero or more object, array, and descendant steps, each of which can be followed by a filter expression, followed optionally by a function step. Examples are provided.

#### • [Simple Dot-Notation Access to JSON Data](#page-145-0)

Dot notation is designed for easy, general use and common use cases of querying JSON data. For simple queries it is a handy alternative to using SQL/JSON query functions.

### • [ISO 8601 Date, Time, and Duration Support](#page-369-0)

International Standards Organization (ISO) standard 8601 describes an internationally accepted way to represent dates, times, and durations. Oracle Database supports the most common ISO 8601 formats as proper Oracle SQL date, time, and interval (duration) values. The formats that are supported are essentially those that are numeric-only, language-neutral, and unambiguous.

### • [Types in Comparisons](#page-180-0)

Comparisons in SQL/JSON path-expression filter conditions are statically typed at compile time. If the effective types of the operands of a comparison are not known to be the same then an attempt is sometimes made to reconcile them by typecasting.

#### • [RETURNING Clause for SQL Query Functions](#page-186-0)

SQL functions json value, json query, json serialize, and json mergepatch accept an optional **RETURNING** clause, which specifies the data type of the value returned by the function. This clause and the default behavior (no RETURNING clause) are described here.

#### [SQL/JSON Function JSON\\_VALUE](#page-207-0)

SQL/JSON function json\_value selects JSON data and returns a SQL scalar or an instance of a user-defined SQL object type or SQL collection type (varray, nested table).

# [SQL/JSON Function JSON\\_TABLE](#page-219-0)

SQL/JSON function json table projects specific JSON data to columns of various SQL data types. You use it to map parts of a JSON document into the rows and columns of a new, virtual table, which you can also think of as an inline view.

# • [Wrapper Clause for SQL/JSON Query Functions JSON\\_QUERY and](#page-189-0) **JSON TABLE**

SQL/JSON query functions json query and json table accept an optional wrapper clause, which specifies the form of the value returned by json query or used for the data in a  $json$  table column. This clause and the default behavior (no wrapper clause) are described here. Examples are provided.
<span id="page-180-0"></span>• [Textual JSON Objects That Represent Extended Scalar Values](#page-57-0) Native binary JSON data (OSON format) extends the JSON language by adding scalar types, such as date, that correspond to SQL types and are not part of the JSON standard. Oracle Database also supports the use of textual JSON *objects* that *represent* JSON scalar values, including such nonstandard values.

#### **[Oracle SQL Function JSON\\_SCALAR](#page-44-0)**

Oracle SQL function json scalar accepts a SQL scalar value as input and returns a corresponding JSON scalar value as a JSON type instance. In particular, the value can be of an Oracle-specific JSON-language type (such as a date), which is not part of the JSON standard.

### 16.4 Types in Comparisons

Comparisons in SQL/JSON path-expression filter conditions are statically typed at compile time. If the effective types of the operands of a comparison are not known to be the same then an attempt is sometimes made to reconcile them by type-casting.

A SQL/JSON path expression targets JSON data, so the operands of a comparison are JSON values. Strict type comparison of standard JSON values is straightforward: JSON data types string, number, null, object, and array are mutually exclusive and incomparable.

But values of JSON type *are* comparable (see [Comparison and Sorting of JSON Data Type](#page-61-0) [Values\)](#page-61-0). And in path expressions, comparison operands are sometimes *interpreted* (essentially cast) as values of SQL data types. This is the case, for example, when some item methods, such as  $number()$ , are used. This section addresses the type-checking of such *effective* values.

You can prevent such type-casting in either of these ways:

- Explicitly using "only" item methods. For example, applying method numberOnly() prevents implicit type-casting to a number.
- Use the clause TYPE (STRICT) (with json transform, json value, json transform, or json\_exists). This has the same effect as applying the relevant "only" item methods throughout the path expression being used.

SQL is a statically typed language; types are determined at compile time. The same applies to SQL/JSON path expressions, and in particular to comparisons in filter conditions. This means that you get the same result for a query regardless of how it is evaluated — whether functionally or using features such as indexes, materialized views, and In-Memory scans.

To realize this:

- If the types of both operands are *known* and they are the *same* then type-checking is satisfied.
- If the types of both operands are *unknown* then a compile-time error is raised.
- If the type of one operand is known and the other is unknown then the latter operand is cast to the type of the former.

For example, in  $\frac{1}{2}$ , a?( $\frac{a}{b}$ , b, c = 3) the type of  $\frac{2}{3}$ , b, c is unknown at compile time. The path expression is compiled as \$.a?(@.b.c.**number()** == 3). At runtime an attempt is thus made to cast the data that matches  $\frac{2}{3}a.b.c$  to a number. A string value "3" would be cast to the number 3, satisfying the comparison. $8$ 

<sup>8</sup> To prevent such casting here, you can explicitly apply item method numberOnly(): \$.a?(@.b.c.**numberOnly()** == 3). Data with a string value "3" would simply not match; it would be filtered out.

• If the types of both operands are *known* and they are *not* the same then an attempt is made to cast the type of one to the type of the other. Details are presented below.

An attempt is made to reconcile comparison operands used in the following combinations, by type-casting. You can think of a type-casting item method being implicitly applied to one of the operands in order to make it type-compatible with the other operand.

- Number compared with double  $-$  double  $($ ) is implicitly applied to the number to make it a double value.
- Number compared with float  $-$  float () is implicitly applied to the number to make it a float value.
- String in a supported ISO 8601 format compared with date  $-$  date() is implicitly applied to the string to make it a date value. For this, the UTC time zone (Coordinated Universal Time, zero offset) is used as the default, taking into account any time zone specified in the string.
- String in a supported ISO 8601 format compared with timestamp without time zone  $-$  timestamp() is implicitly applied to the string to make it a timestamp value. For this, the UTC time zone (Coordinated Universal Time, zero offset) is used as the default, taking into account any time zone specified in the string.

Comparison operands used in the following combinations are *not* reconciled; a *compile-time error* is raised.

- Number, double, or float compared with any type other than number, double, or float.
- Boolean compared with any type other than Boolean.
- Date or timestamp compared with string, unless the string has a supported ISO 8601 format.
- Date compared with any non-date type other than string (in supported ISO 8601 format).
- Timestamp (with or without time zone) compared with any non-timestamp type other than string (in supported ISO 8601 format).
- Timestamp compared with timestamp with time zone.
- JSON null type compared with any type other than JSON null.

#### **Note:**

When comparing values of JSON data type *in SQL*, the size of the values being compared, *as encoded for SQL comparison*, must be less than 32K bytes. Otherwise, an error is raised. In practice, this SQL encoded-for-comparison size is roughly the size of a *textual* representation of the same JSON data.

For example, in this query the encoded sizes of fields dept and name must each be less than 32K:

```
SELECT * 
  FROM emp t
  WHERE t.data.dept = 'SALES' ORDER BY t.data.name
```
This limit applies to SQL clauses ORDER BY and GROUP BY, as well as to the use of SQL-value comparison operators (such as > in a WHERE clause).

More precisely, the limit applies only to comparison and sorting done by SQL itself. It does not apply to comparison or sorting done within the *JSON* language. That is, there's no size limit for comparison or sorting done by a SQL operator for JSON, such as json transform or json exists. In particular, the limit doesn't apply to comparisons made in SQL/JSON path expressions.

#### **Related Topics**

- [SQL/JSON Path Expression Item Methods](#page-166-0) The Oracle item methods available for a SQL/JSON path expression are presented. How they act on targeted JSON data is described in general terms and for each item method.
- [ISO 8601 Date, Time, and Duration Support](#page-369-0) International Standards Organization (ISO) standard 8601 describes an internationally accepted way to represent dates, times, and durations. Oracle Database supports the most common ISO 8601 formats as proper Oracle SQL date, time, and interval (duration) values. The formats that are supported are essentially those that are numeric-only, language-neutral, and unambiguous.

**TYPE Clause for SOL Functions and Conditions** 

Oracle SQL function json transform, SQL/JSON functions json query, json value and json table, and SOL/JSON condition json exists accept optional **TYPE** clauses, which specify whether JSON values are compared *strictly* with respect to JSON-language type, that is, as if the relevant "only" data-type conversion item methods were applied to the data being compared.

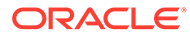

# 17 Clauses Used in SQL Functions and Conditions for JSON

Clauses PASSING, RETURNING, wrapper, error, empty-field, and on-mismatch are described for SQL functions that use JSON data. Each clause is used in one or more of the SQL functions and conditions json value, json query, json table, json serialize, json transform, json mergepatch, is json, is not json, json exists, and json equal.

#### [PASSING Clause for SQL Functions and Conditions](#page-184-0)

Oracle SQL function json\_transform, SQL/JSON functions json\_value and json\_query, and SQL/JSON condition json exists accept an optional PASSING clause, which binds SQL values to SQL/JSON variables for use in path expressions.

#### • [RETURNING Clause for SQL Query Functions](#page-186-0) SQL functions json value, json query, json serialize, and json mergepatch accept an optional **RETURNING** clause, which specifies the data type of the value returned by the function. This clause and the default behavior (no RETURNING clause) are described here.

• [Wrapper Clause for SQL/JSON Query Functions JSON\\_QUERY and JSON\\_TABLE](#page-189-0) SQL/JSON query functions json query and json table accept an optional wrapper clause, which specifies the form of the value returned by json query or used for the data in a json table column. This clause and the default behavior (no wrapper clause) are described here. Examples are provided.

#### • [Error Clause for SQL Functions and Conditions](#page-192-0) Some SQL query functions and conditions for JSON data accept an optional error clause, which specifies handling for a runtime error that is raised by the function or condition. This clause and the default behavior (no error clause) are summarized here.

- [Empty-Field Clause for SQL/JSON Query Functions](#page-194-0) SQL/JSON query functions json\_value, json\_query, and json\_table accept an optional **ON EMPTY** clause, which specifies the handling to use when a targeted JSON field is absent from the data queried. This clause and the default behavior (no ON EMPTY clause) are described here.
- [ON MISMATCH Clause for SQL/JSON Query Functions](#page-195-0)

You can use an on **MISMATCH** clause with SQL/JSON functions json value, json query, and json table, to handle type-matching exceptions. It specifies handling to use when a targeted JSON value does not match the specified SQL return value. This clause and its default behavior (no ON MISMATCH clause) are described here.

• [TYPE Clause for SQL Functions and Conditions](#page-200-0) Oracle SQL function json transform, SQL/JSON functions json query, json value and json table, and SQL/JSON condition json exists accept optional TYPE clauses, which specify whether JSON values are compared *strictly* with respect to JSON-language type, that is, as if the relevant "only" data-type conversion item methods were applied to the data being compared.

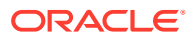

### <span id="page-184-0"></span>17.1 PASSING Clause for SQL Functions and Conditions

Oracle SQL function json transform, SQL/JSON functions json value and json query, and SQL/JSON condition json exists accept an optional PASSING clause, which binds SQL values to SQL/JSON variables for use in path expressions.

Keyword **PASSING** is followed by one or more comma-separated SQL/JSON variable bindings, such as 42 AS "d".

Each binding is composed of (1) a SQL expression to be evaluated; (2) keyword **AS**; and (3) a SQL/JSON variable name. $^1$  The binding  $42\,$  As  $\,$  "d" binds the value of expression  $42$  to the SQL/JSON variable named d, which can be used in a pathexpression such as \$.PONumber?(@ > **\$d**).

If you use a PASSING clause together with a **TYPE (STRICT)** clause, then *each* value that's compared with a SQL/JSON variable in the path expression is compared *strictly* with respect to its JSON-language type, just as if the relevant "only" data-type conversion item method were applied to the value. The type used for comparison is that of the SQL/JSON variable.

For example, with TYPE (STRICT) specified, a comparison such as \$. PONumber? (@ > \$d) for a *numeric* value of variable \$d is treated implicitly as if it were \$.PONumber?  $(0, \text{numberOnly}(t) > 5d)$ . So these two queries behave the same: only PONumber fields whose value is numeric are considered, because the value of \$d is numeric.

```
SELECT count(*) FROM j_purchaseorder
WHERE json exists(po document, '$.PONumber?(@.numberOnly() > $d)'
PASSING to number(:1) AS "d");
```

```
SELECT count (*) FROM j purchaseorder
WHERE json exists(po document, '$.PONumber?(@ > $d)'
PASSING to_number(:1) AS "d" TYPE(STRICT));
```
The expression to evaluate must be of data type JSON, VARCHAR2, NUMBER, BINARY DOUBLE, DATE, TIMESTAMP, OF TIMESTAMP WITH TIME ZONE; otherwise, an error is raised.

If the expression evaluates to a SQL NULL value, the effect depends on the SQL type of that NULL value, as follows:

- Passing NULL of SQL type JSON raises an error.
- Passing NULL of SQL type VARCHAR2 binds the variable to an empty JSON string, "".
- Passing NULL of SQL type RAW binds the variable to a zero-length JSON binary value.
- Passing NULL of any other SQL type binds the variable to a JSON null value.

<sup>1</sup> Wrapping a SQL/JSON variable name in double-quote (") characters in a PASSING clause is necessary only if you want a case-sensitive name.

#### **Note:**

A SQL/JSON variable name has the syntax of a SQL identifier, but with these restrictions:

• A SQL/JSON variable name *never includes quote characters*, even when the SQL identifier used to define it includes them.

In a PASSING clause for JSON functions and conditions, the SQL identifier that follows keyword AS can be a quoted identifier or an unquoted identifier — for example, AS **"**d**"** or AS d. This *defines a SQL/JSON variable* named d in the first case (no quote characters in the name), and  $\nu$  in the second case (implicitly uppercase). (The SQL identifier in the first case is **"**d**"**, not d, and in the second case it is D, not d.)

• A SQL/JSON variable name must contain only *ASCII alphanumeric* characters or the *ASCII underscore* character (decimal code 95). In addition, the name must *start* with a letter or an underscore character, not a digit. For example, 42 AS "**2**d", 42 AS "d**+**", and 42 AS "d**ã**" each raise an error, the first because it starts with a numeral, the second because it contains an ASCII character that's not alphanumeric (**+**), and the third because it contains a non-ASCII character (**ã**).

A **SQL/JSON variable** is **\$** followed by a SQL/JSON variable *name* — for example, \$d is the variable with name D.

A SQL/JSON variable, not a SQL identifier, is used in a SQL/JSON path expression. In particular, this means that *quote characters are never present* — you just use the name directly. For example, \$.PONumber?(@ > \$**"**d**"**) raises an error;  $$.$  PONumber?( $@>$  $$d)$  has correct syntax.

#### **Related Topics**

[Oracle SQL Function JSON\\_TRANSFORM](#page-117-0)

Oracle SQL function json\_transform modifies JSON documents. You specify *operations* to perform and SQL/JSON path expressions that target the *places to modify*. The operations are applied to the input data in the order specified: each operation acts on the data that results from applying all of the preceding operations.

- [SQL/JSON Condition JSON\\_EXISTS](#page-202-0) SQL/JSON condition json exists checks for the existence of a particular value within JSON data. It returns true if the data it targets matches one or more JSON values. If no JSON values are matched then it returns false.
- [SQL/JSON Path Expression Item Methods](#page-166-0) The Oracle item methods available for a SQL/JSON path expression are presented. How they act on targeted JSON data is described in general terms and for each item method.
- [TYPE Clause for SQL Functions and Conditions](#page-200-0) Oracle SQL function json transform, SQL/JSON functions json query, json value and json table, and SQL/JSON condition json exists accept optional **TYPE** clauses, which specify whether JSON values are compared *strictly* with respect to JSON-language type, that is, as if the relevant "only" data-type conversion item methods were applied to the data being compared.

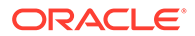

#### **See Also:**

JSON\_EXISTS Condition in *Oracle Database SQL Language Reference* for information about the PASSING clause

### <span id="page-186-0"></span>17.2 RETURNING Clause for SQL Query Functions

SQL functions json value, json query, json serialize, and json mergepatch accept an optional **RETURNING** clause, which specifies the data type of the value returned by the function. This clause and the default behavior (no RETURNING clause) are described here.

For json value, you can use any of these SOL data types in a RETURNING clause: VARCHAR2, NVARCHAR2, CHAR, NCHAR, BOOLEAN, NUMBER, BINARY\_DOUBLE, BINARY\_FLOAT, DATE (with optional keywords PRESERVE TIME or TRUNCATE TIME), TIMESTAMP, TIMESTAMP WITH TIME ZONE, INTERVAL YEAR TO MONTH, INTERVAL DAY TO SECOND, SDO GEOMETRY, RAW<sup>2</sup>, CLOB, and NCLOB. You can also use a user-defined object type or a collection type.

(See [Using SQL/JSON Function JSON\\_VALUE With a Boolean JSON Value](#page-209-0) for information about return types when a JSON Boolean value is targeted.)

#### **Note:**

An instance of Oracle SQL data type DATE includes a time component. And in your JSON data you can use a string that represents an ISO 8601 date-withtime value, that is, it can have a time component.

By default, json value with RETURNING DATE returns a SQL DATE value that has a zero time component (zero hours, minutes, and seconds). By default, a time component in the queried JSON scalar value is *truncated* in the returned SQL DATE instance. But before any time truncation is done, if the value represented by an ISO 8601 date-with-time string has a time-zone component then the value is first converted to UTC, to *take any time-zone information into account*.

You can use RETURNING DATE PRESERVE TIME to override this default truncating behavior and preserve the time component, when present, of the queried JSON scalar value. (Using RETURNING DATE TRUNCATE TIME has the same effect as just RETURNING DATE, the default behavior.)

(The same considerations apply to item methods date(), which corresponds to TRUNCATE TIME, and dateWithTime(), which corresponds to PRESERVE TIME.)

For json query, json serialize, and json mergepatch you can use VARCHAR2, CLOB, BLOB, <mark>or</mark> JSON.<sup>3</sup>

<sup>2</sup> You can use RAW as the return type only when the input data is of JSON data type.

<sup>3</sup> JSON data type is available only if database initialization parameter compatible is 20 or greater.

A BLOB result is in the AL32UTF8 character set. Whatever the data type returned by json serialize, the returned data represents textual JSON data.

You can optionally specify a length for VARCHAR2 (default: 4000) and a precision and scale for NUMBER.

Data type SDO\_GEOMETRY is for Oracle Spatial and Graph data. In particular, this means that you can use json value with GeoJSON data, which is a format for encoding geographic data in JSON.

For  $\gamma$  json query (only), if database initialization parameter compatible is 20 or greater, and if the input data is of data type JSON:

The default return type (no RETURNING clause) is also JSON.

Otherwise, the default return type is VARCHAR2(4000).

• Regardless of the return data type, by default the data returned can be a *scalar* JSON value.

You can override this behavior by including keywords DISALLOW SCALARS just after the return data type. The json query invocation then returns only nonscalar JSON values (which provides the same behavior as if RFC 8259 were not supported).

The RETURNING clause also accepts optional keywords, PRETTY and ASCII, *unless* the return data type is JSON. If both are present then PRETTY must come before ASCII. Keyword PRETTY is not allowed for json value.

The effect of keyword **PRETTY** is to pretty-print the returned data, by inserting newline characters and indenting. The default behavior is not to pretty-print.

The effect of keyword **ASCII** is to automatically escape all non-ASCII Unicode characters in the returned data, using standard ASCII Unicode escape sequences. The default behavior is not to escape non-ASCII Unicode characters.

#### O **Tip:**

You can pretty-print the entire context item by using only  $\frac{1}{2}$  as the path expression.

If VARCHAR2 is specified in a RETURNING clause then scalars in the value are represented as follows:

- Boolean values are represented by the lowercase strings "true" and "false".
- The null value is represented by SQL NULL.
- A JSON number is represented in a canonical form. It can thus appear differently in the output string from its representation in textual input data. When represented in canonical form:
	- It can be subject to the precision and range limitations for a SQL NUMBER.
	- When it is not subject to the SQL NUMBER limitations:
		- \* The precision is limited to forty (40) digits.
		- The optional exponent is limited to nine (9) digits plus a sign  $(+$  or -).

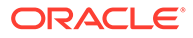

\* The entire text, including possible signs  $(-, +)$ , decimal point  $(.)$ , and exponential indicator (E), is limited to 48 characters.

The **canonical form** of a JSON number:

- Is a JSON number. (It can be parsed in JSON data as a number.)
- Does not have a leading plus  $(+)$  sign.
- Has a decimal point (.) only when necessary.
- Has a single zero (0) before the decimal point if the number is a fraction (between zero and one).
- Uses exponential notation  $(E)$  only when necessary. In particular, this can be the case if the number of output characters is too limited (by a small *N* for VARCHAR2(*N*)).

Oracle extends the SQL/JSON standard in the case when the returning data type is VARCHAR2(*N*), by allowing optional keyword **TRUNCATE** immediately after the data type. When TRUNCATE is present and the value to return is wider than *N*, the value is truncated — only the first *N* characters are returned. If TRUNCATE is absent then this case is treated as an error, handled as usual by an error clause or the default errorhandling behavior.

Function json value also accepts an optional TYPE clause. If you use **TYPE** (STRICT) then the value that's projected (returned) is compared strictly with respect to its JSONlanguage type, just as if the relevant "only" data-type conversion item method were applied to it.

For example, these two queries are equivalent. Only PONumber fields whose value is numeric are considered (projected).

```
SELECT json value(po document, '$.PONumber.numberOnly()') FROM
j_purchaseorder
  RETURNING NUMBER;
SELECT json value(po document, '$.PONumber') FROM j purchaseorder
  RETURNING NUMBER TYPE (STRICT);
```
For any of the SQL functions for JSON that can return a LOB, by default the LOB is returned by *reference*. You can instead have it return a *value*-based LOB by following the return type (CLOB, BLOB, or NCLOB, depending on the function) with the keyword **VALUE**. For example:

```
SELECT json_value(...) FROM ... RETURNING CLOB VALUE;
```
#### **Related Topics**

• [Error Clause for SQL Functions and Conditions](#page-192-0)

Some SQL query functions and conditions for JSON data accept an optional error clause, which specifies handling for a runtime error that is raised by the function or condition. This clause and the default behavior (no error clause) are summarized here.

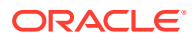

<span id="page-189-0"></span>[Using JSON\\_VALUE To Instantiate a User-Defined Object-Type or Collection-Type](#page-211-0) **[Instance](#page-211-0)** 

You can use SQL/JSON function json value to instantiate an instance of a user-defined SQL object type or collection type. You do this by targeting a JSON object or array in the path expression and specifying the object or collection type, respectively, in the RETURNING clause.

#### • [Support for RFC 8259: JSON Scalars](#page-66-0)

Starting with Release 21c, Oracle Database can support IETF RFC 8259, which allows a JSON document to contain only a JSON scalar value at top level. This support also means that functions that return JSON data can return scalar JSON values.

#### **TYPE Clause for SOL Functions and Conditions**

Oracle SQL function json transform, SQL/JSON functions json query, json value and json table, and SQL/JSON condition json exists accept optional TYPE clauses, which specify whether JSON values are compared *strictly* with respect to JSON-language type, that is, as if the relevant "only" data-type conversion item methods were applied to the data being compared.

#### **See Also:**

- *Oracle Database SQL Language Reference* for information about SQL data types DATE and TIMESTAMP
- *Oracle Database SQL Language Reference* for information about SQL data type NUMBER
- Value LOBs in *Oracle Database SecureFiles and Large Objects Developer's Guide* for information about value-based LOBs
- *Oracle Spatial Developer's Guide* for information about using Oracle Spatial and Graph data
- GeoJSON.org

# 17.3 Wrapper Clause for SQL/JSON Query Functions JSON\_QUERY and JSON\_TABLE

SQL/JSON query functions json query and json table accept an optional wrapper clause, which specifies the form of the value returned by  $\frac{1}{15}$  and  $\frac{1}{15}$  or used for the data in a json\_table column. This clause and the default behavior (no wrapper clause) are described here. Examples are provided.

The JSON data targeted by a path expression for json query or a json table column can be a single JSON value (scalar, object, or array value), or it can be multiple JSON values. With an optional wrapper clause you can wrap the targeted data in an array before returning it.

For example, if the targeted data is the set of values " $A50$ " and  ${Ta}$ ": 42} you can specify that those be wrapped to return the array  $[$  "A50",  $\{$  "a": 42}  $]$  (or  $[$   $\{$  "a": 42}, "A50"  $]$ — you cannot control the element order). Or if the only targeted value is  $42$  then you can wrap that and return the array  $[42]$ .

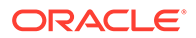

Prior to Oracle Database 21c only RFC 4627 was supported, not RFC 8259. A single scalar JSON value could not be returned in this context — wrapping it in an array was necessary, to avoid raising an error. This is still the case if database initialization parameter compatible is less than 20. And even when RFC 8259 is supported you might sometimes want to wrap the result in an array.

The behavior of a wrapper clause (or its absence, which is the same as using keywords WITHOUT WRAPPER) depends on (1) whether or not the targeted JSON data is a *single scalar value* and (2) whether returning a single scalar value is allowed for the particular invocation of the SQL/JSON function.

Without wrapping, returning a single scalar value or multiple values (scalar or not) raises an error if either of the following is true:

- Database initialization parameter compatible is less than 20.
- Keywords DISALLOW SCALARS are used in the RETURNING clause.

The ON EMPTY clause takes precedence over the wrapper clause. The default for the former is NULL ON EMPTY, which means that if no JSON values match the path expression then SQL NULL is returned. If you want an empty JSON array ([]) returned instead then specify EMPTY ARRAY ON EMPTY. If you want an error raised instead then specify ERROR ON EMPTY.

The wrapper clause for nonempty matches is as follows:

- **WITH WRAPPER** Use a JSON array that contains *all* of the JSON values that match the path expression. The order of the array elements is unspecified.
- **WITHOUT WRAPPER** Use the JSON value or values that match the path expression.

Raise an error if either of these conditions holds:

- The path expression matches multiple values.
- Returning a scalar value is not allowed, and the path expression matches a single scalar value (not an object or array).
- **WITH CONDITIONAL WRAPPER** Use a value that represents *all* of the JSON values that match the path expression.

If multiple JSON values match then this is the same as WITH WRAPPER.

If only one JSON value matches:

- If returning a scalar value is allowed, or if the single matching value is an *object* or an *array*, then this is the same as WITHOUT WRAPPER.
- Otherwise, this is the same as WITH WRAPPER.

The default behavior is WITHOUT WRAPPER.

You can use keyword *UNCONDITIONAL* if you find that it makes your code clearer: WITH WRAPPER and WITH UNCONDITIONAL WRAPPER mean the same thing.

You can add keyword **ARRAY** immediately before keyword WRAPPER, if you find it clearer: WRAPPER and ARRAY WRAPPER mean the same thing.

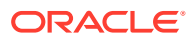

**Note:**

You cannot use an array wrapper with json\_query if you use clause OMIT QUOTES; a compile-time error is raised if you do that.

Table 17-1 illustrates the wrapper-clause possibilities. The array wrapper is shown in *bold italics*.

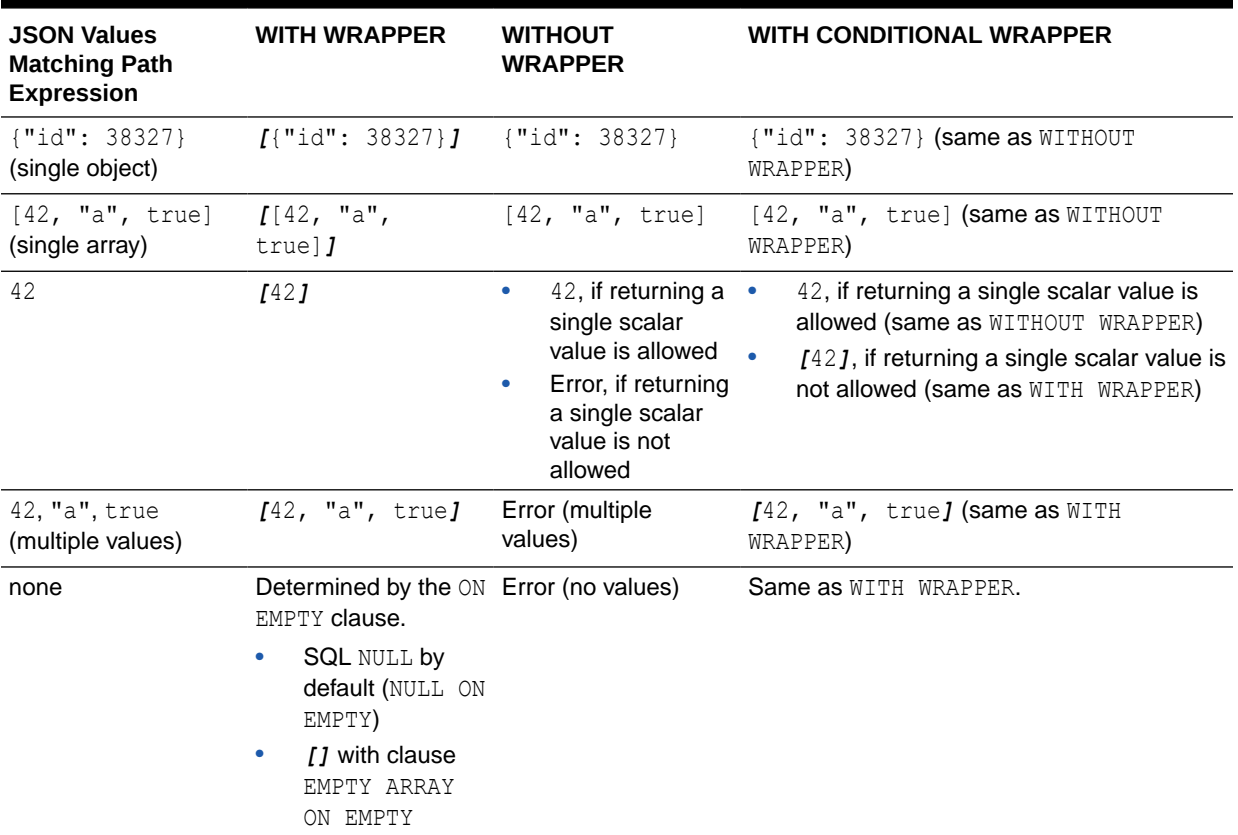

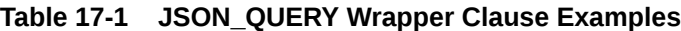

Consider, for example, a  $json$  query query to retrieve a JSON object. What happens if the path expression matches multiple JSON values (of any kind)? You might want to retrieve the matched values instead of raising an error. For example, you might want to pick one of the values that is an object, for further processing. Using an array wrapper lets you do this.

A conditional wrapper can be convenient if the only reason you are using a wrapper is to avoid raising an error and you do not need to distinguish those error cases from non-error cases. If your application is looking for a single object or array and the data matched by a path expression is just that, then there is no need to wrap that expected value in a singleton array.

On the other hand, with an unconditional wrapper you know that the resulting array is always a wrapper — your application can count on that. If you use a conditional wrapper then your application might need extra processing to interpret a returned array. In Table 17-1, for instance, note that the same array ( $[42, "a", true]$ ) is returned for the very different cases

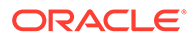

<span id="page-192-0"></span>of a path expression matching that array and a path expression matching each of its elements.

#### **Related Topics**

[Support for RFC 8259: JSON Scalars](#page-66-0) Starting with Release 21c, Oracle Database can support IETF RFC 8259, which allows a JSON document to contain only a JSON scalar value at top level. This support also means that functions that return JSON data can return scalar JSON values.

## 17.4 Error Clause for SQL Functions and Conditions

Some SQL query functions and conditions for JSON data accept an optional error clause, which specifies handling for a runtime error that is raised by the function or condition. This clause and the default behavior (no error clause) are summarized here.

By default, SQL functions and conditions for JSON avoid raising runtime errors. For example, when JSON data is syntactically invalid,  $\frac{1}{1}$ son exists and  $\frac{1}{1}$ son equal return false and json value returns NULL.

But in some cases you can also specify an error clause, which overrides the default behavior. The error handling you can specify varies, but each SQL function and condition for JSON that lets you specify error handling supports at least the ERROR ON ERROR behavior of raising an error.

The optional error clause can take these forms:

- **ERROR ON ERROR** Raise the error (no special handling).
- **NULL ON ERROR** Return NULL instead of raising the error.

*Not* available for json exists.

**FALSE ON ERROR** – Return false instead of raising the error.

Available *only* for json\_exists and json\_equal, for which it is the *default*.

**TRUE ON ERROR** – Return true instead of raising the error.

Available *only* for json exists and json equal.

- **EMPTY OBJECT ON ERROR** Return an empty object  $({})$  instead of raising the error. Available *only* for json query.
- **EMPTY ARRAY ON ERROR** Return an empty array  $(\cdot)$  instead of raising the error. Available *only* for json query.
- **EMPTY ON ERROR** Same as EMPTY ARRAY ON ERROR.
- **DEFAULT '***literal\_return\_value***' ON ERROR** Return the specified value instead of raising the error. The value must be a constant at query compile time.

*Not* available:

- For json exists, json equal, json serialize, json scalar, json mergepatch, or a json table column value clause that has json exists behavior
- For json query or a json table column value clause that has json query behavior

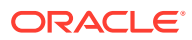

- For *row-level error-handing for json table*
- When SDO\_GEOMETRY is specified either as the RETURNING clause data type for json\_value or as a json\_table *column* data type

The *default* behavior is NULL ON ERROR, except for conditions json exists and json equal.

#### **Note:**

There are two levels of error handling for json table, corresponding to its two levels of path expressions: row and column. When present, a column error handler overrides row-level error handling. The default error handler for both levels is NULL ON ERROR.

#### **Note:**

An ON EMPTY clause overrides the behavior specified by ON ERROR for the error of trying to match a missing field.

#### **Note:**

The ON ERROR clause takes effect only for runtime errors that arise when a syntactically correct SQL/JSON path expression is matched against JSON data. A path expression that is syntactically incorrect results in a compile-time syntax error; it is not handled by the ON ERROR clause.

#### **Related Topics**

• [Empty-Field Clause for SQL/JSON Query Functions](#page-194-0)

SQL/JSON query functions json value, json query, and json table accept an optional **ON EMPTY** clause, which specifies the handling to use when a targeted JSON field is absent from the data queried. This clause and the default behavior (no ON EMPTY clause) are described here.

- [SQL/JSON Function JSON\\_TABLE](#page-219-0) SQL/JSON function json table projects specific JSON data to columns of various SQL data types. You use it to map parts of a JSON document into the rows and columns of a new, virtual table, which you can also think of as an inline view.
- [SQL/JSON Function JSON\\_QUERY](#page-215-0) SQL/JSON function json query selects one or more values from JSON data and returns those values. You can thus use json\_query to retrieve *fragments* of a JSON document.

#### [SQL/JSON Function JSON\\_VALUE](#page-207-0) SQL/JSON function json\_value selects JSON data and returns a SQL scalar or an instance of a user-defined SQL object type or SQL collection type (varray, nested table).

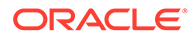

#### <span id="page-194-0"></span>[Oracle SQL Function JSON\\_SERIALIZE](#page-48-0)

Oracle SQL function json serialize takes JSON data (of any SQL data type, JSON, VARCHAR2, CLOB, or BLOB) as input and returns a *textual* representation of it (as VARCHAR2, CLOB, or BLOB data). VARCHAR2(4000) is the default return type.

[SQL/JSON Condition JSON\\_EXISTS](#page-202-0) SQL/JSON condition json exists checks for the existence of a particular value within JSON data. It returns true if the data it targets matches one or more JSON values. If no JSON values are matched then it returns false.

#### • [ON MISMATCH Clause for SQL/JSON Query Functions](#page-195-0)

You can use an **ON MISMATCH** clause with SQL/JSON functions json value, json query, and json table, to handle type-matching exceptions. It specifies handling to use when a targeted JSON value does not match the specified SQL return value. This clause and its default behavior (no ON MISMATCH clause) are described here.

#### **See Also:**

- *Oracle Database SQL Language Reference* for detailed information about the error clause for SQL functions for JSON
- *Oracle Database SQL Language Reference* for detailed information about the error clause for SQL conditions for JSON

## 17.5 Empty-Field Clause for SQL/JSON Query Functions

SQL/JSON query functions json value, json query, and json table accept an optional **ON EMPTY** clause, which specifies the handling to use when a targeted JSON field is absent from the data queried. This clause and the default behavior (no ON EMPTY clause) are described here.

You generally handle errors for SQL/JSON functions and conditions using an error clause (ON ERROR). However, there is a special case where you might want different handling from this general error handling: when querying to match given JSON fields that are missing from the data. Sometimes you do not want to raise an error just because a field to be matched is absent. (A missing field is normally treated as an error.)

You typically use a NULL ON EMPTY clause in conjunction with an accompanying ON ERROR clause. This combination specifies that other errors are handled according to the ON ERROR clause, but the error of trying to match a missing field is handled by just returning NULL. If no ON EMPTY clause is present then an ON ERROR clause handles also the missing-field case.

In addition to NULL ON EMPTY there are ERROR ON EMPTY and DEFAULT ... ON EMPTY, which are analogous to the similarly named ON ERROR clauses.

If only an ON EMPTY clause is present (no ON ERROR clause) then missing-field behavior is specified by the ON EMPTY clause, and other errors are handled the same as if NULL ON ERROR were present (it is the ON ERROR default). If both clauses are absent then only NULL ON ERROR is used.

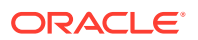

#### <span id="page-195-0"></span>**Note:**

When SQL/JSON function json value is used in PL/SQL code with a RETURNING type that is a *record* type or an *index-table* type, a NULL value cannot be returned, because values of these types cannot be atomically NULL.

For this reason, clauses NULL ON MISMATCH and NULL ON EMPTY cannot return a NULL value for these collection types. Instead of returning NULL, a compile-time error is raised. (There is no such exception for PL/SQL code with a RETURNING type for SQL objects, varrays, or nested tables, because values of these types can be atomically NULL.)

#### **Use NULL ON EMPTY for an Index Created on JSON\_VALUE**

NULL ON EMPTY is especially useful for the case of a functional index created on a json value expression. The clause has no effect on whether or when the index is picked up, but it is effective in allowing some data to be indexed that would otherwise not be because it is missing a field targeted by the json value expression.

You generally want to use ERROR ON ERROR for the queries that populate the index, so that a query path expression that results in multiple values or complex values raises an error. But you sometimes do not want to raise an error just because the field targeted by a path expression is missing — you want that data to be indexed. [Example 29-4](#page-341-0) illustrates this use of NULL ON EMPTY when creating an index on a json value expression.

#### **Related Topics**

#### • [Creating B-Tree Indexes for JSON\\_VALUE](#page-339-0)

You can create a B-tree function-based index for SQL/JSON function json value. You can use the standard syntax for this, explicitly specifying json value, or you can use dotnotation syntax with an item method. Indexes created in either of these ways can be used with both dot-notation queries and json value queries.

• [Error Clause for SQL Functions and Conditions](#page-192-0) Some SQL query functions and conditions for JSON data accept an optional error clause, which specifies handling for a runtime error that is raised by the function or condition. This clause and the default behavior (no error clause) are summarized here.

# 17.6 ON MISMATCH Clause for SQL/JSON Query Functions

You can use an on MISMATCH clause with SQL/JSON functions json value, json query, and json table, to handle type-matching exceptions. It specifies handling to use when a targeted

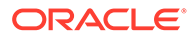

JSON value does not match the specified SQL return value. This clause and its default behavior (no ON MISMATCH clause) are described here.

#### **Note:**

Clause ON MISMATCH applies only when neither of the clauses ON EMPTY and ON ERROR applies. It applies when the targeted JSON data matches the path expression, in general, but the *type* of that targeted data does not match the specified return type. More precisely, ON MISMATCH applies when the targeted *data cannot be converted to the return type*. For example, targeted value "cat", a JSON string, cannot be converted to a SQL NUMBER value.

Clause ON EMPTY applies when the field targeted by a path expression does not exist in the queried data.

Clause ON ERROR applies when any error is raised while processing the query. This includes the cases of invalid query syntax and targeting of multiple values in a json value query or a json query query without an array wrapper.

When a query returns a SQL value that reflects the JSON data targeted by function json\_value, json\_query, or json\_table, the *types* of the targeted data and the value to be returned must match, or else an error is raised.

If an ON ERROR handler is specified then its behavior applies as the default behavior for ON MISMATCH: it is the behavior for a type mismatch if *no* ON MISMATCH clause is given.

You can use one or more ON MISMATCH clauses to specify type mismatch behavior in the following ways.

**IGNORE ON MISMATCH** — Explicitly specify the default behavior: ignore the mismatch. The object or collection returned can contain one or more SQL NULL values because of mismatches against the targeted JSON data.

This value is available only if the query targets an instance of a *user-defined object or collection type*, which can be the case only when json value (or a json table column with json value semantics) is used. An error is raised if data of another type is targeted.

**NULL ON MISMATCH — Return SQL NULL as the value.** 

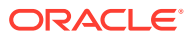

#### **Note:**

When SQL/JSON function json value is used in PL/SQL code with a RETURNING type that is a *record* type or an *index-table* type, a NULL value cannot be returned, because values of these types cannot be atomically NULL.

For this reason, clauses NULL ON MISMATCH and NULL ON EMPTY cannot return a NULL value for these collection types. Instead of returning NULL, a compile-time error is raised. (There is no such exception for PL/SQL code with a RETURNING type for SQL objects, varrays, or nested tables, because values of these types can be atomically NULL.)

**ERROR ON MISMATCH — Raise an error for the mismatch.** 

When function json value (or a json table column with json value semantics) returns a user-defined object-type or collection-type instance, each of the ON MISMATCH clause types can be followed, in parentheses (**(**…**)**), by one or more clauses that each indicates a *kind* of mismatch to handle, separated by commas (**,**). These are the possible mismatch kinds:

- **MISSING DATA** Some JSON data was needed to match the object-type or collectiontype data, but it was missing.
- **EXTRA DATA** One or more JSON fields have no corresponding object-type or collectiontype data. For example, for JSON field address there is no object-type attribute with the same name (matching case-insensitively, by default).
- **TYPE ERROR** A JSON scalar value has a data type that is incompatible with the corresponding return SQL scalar data type. This can be because of general type incompatibility, as put forth in [Table 17-2,](#page-198-0) or because the SQL data type is too constraining (e.g., VARCHAR(2) is too short for JSON string "hello").

If no such kind-of-mismatch clause (e.g. EXTRA DATA) is present for a given handler (e.g. NULL ON MISMATCH) then that handler applies to all kinds of mismatch.

You can have any number of ON MISMATCH clauses of different kinds, but if two or more such contradict each other then a query compile-time error is raised.

#### **Note:**

When an "only" item method is used (an item method with "only" in its name), only a value of the specified type input type is compatible. For example, if item method  $b$ ooleanOnly() is used, then only an input value of JSON-language type boolean is compatible with (can be converted to) the destination SQL types listed (BOOLEAN, VARCHAR2, and CLOB).

In this context, item method idonly() is an *exception*, in that it requires its input to not just be of JSON-language type family binary but to also be suitable as an identifier. See also [Comparison and Sorting of JSON Data Type Values.](#page-61-0)

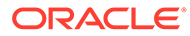

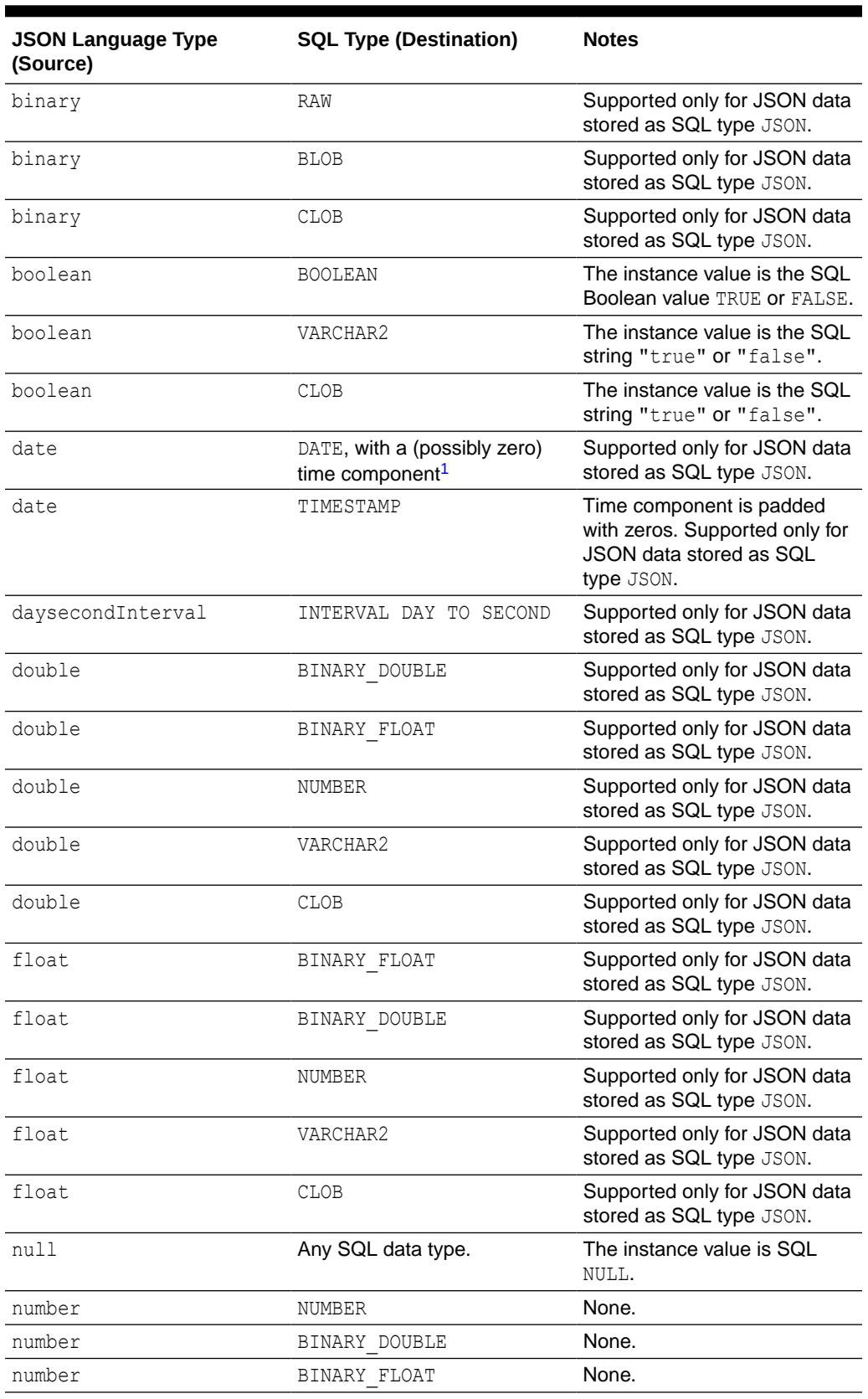

<span id="page-198-0"></span>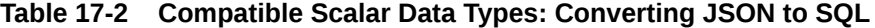

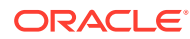

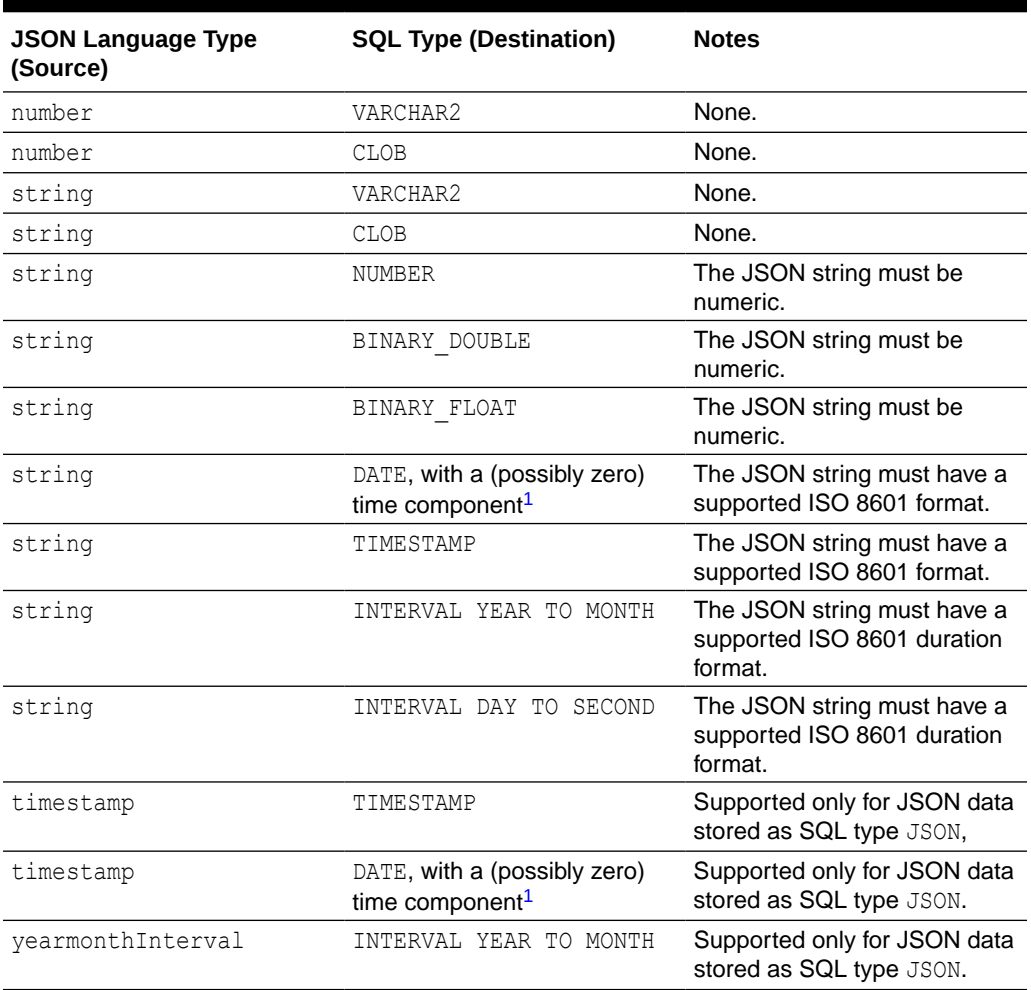

<span id="page-199-0"></span>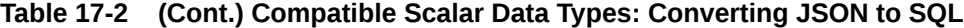

<sup>1</sup> For example, a DATE instance with a zero time component is returned by a json value RETURNING DATE clause that does not specify preservation of the time component.

#### **Example 17-1 Using ON MISMATCH Clauses**

This example uses the following object-relational data with various queries. The queries are the same except for the type-mismatch behavior. Each query targets a non-existent JSON field middle.

```
CREATE TYPE person_T AS OBJECT (
 first VARCHAR2(30),
 last VARCHAR2(30),
  birthyear NUMBER);
```
This query returns the object person\_t ('Grace', 'Hopper', 1906). Field middle is ignored, because the default error handler is NULL ON ERROR.

```
SELECT json value('{"first": "Grace",
                   "middle": "Brewster",
                   "last": "Hopper",
```
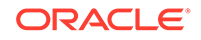

```
 "birthyear": "1906"}',
\ddot{\mathbf{\zeta}} '
                    RETURNING person_t)
```

```
FROM DUAL;
```
This query raises an error because of the extra-data mismatch: field middle is extra.

```
SELECT json value('{"first": "Grace",
                     "middle": "Brewster",
                     "last": "Hopper",
                     "birthyear": "1906"}',
                  ' s'
                   RETURNING person_t
                  ERROR ON MISMATCH (EXTRA DATA))
FROM DUAL;
```
**ORA-40602: extra data for object type conversion**

This query uses three ON MISMATCH clauses. It returns the object person t ('Grace', 'Hopper', **NULL**). The clause ERROR ON MISMATCH (EXTRA DATA) would, by itself, raise an error, but the IGNORE ON MISMATCH (TYPE ERROR) causes that error to be ignored.

```
SELECT json value('{"first": "Grace",
                    "middle": "Brewster",
                    "last": "Hopper",
                    "birthyear": "1906"}',
\mathbf{S} '
                  RETURNING person_t
                  ERROR ON MISMATCH (EXTRA DATA)
                  ERROR ON MISMATCH (MISSING DATA)
                  IGNORE ON MISMATCH (TYPE ERROR))
```
FROM DUAL;

#### **Related Topics**

[Using JSON\\_VALUE To Instantiate a User-Defined Object-Type or Collection-Type](#page-211-0) **[Instance](#page-211-0)** 

You can use SQL/JSON function json value to instantiate an instance of a userdefined SQL object type or collection type. You do this by targeting a JSON object or array in the path expression and specifying the object or collection type, respectively, in the RETURNING clause.

### 17.7 TYPE Clause for SQL Functions and Conditions

Oracle SQL function json transform, SQL/JSON functions json query, json value and json table, and SQL/JSON condition json exists accept optional TYPE clauses, which specify whether JSON values are compared *strictly* with respect to JSONlanguage type, that is, as if the relevant "only" data-type conversion item methods were applied to the data being compared.

Keyword TYPE is followed, in parentheses, by keyword STRICT or LAX.

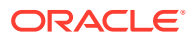

• TYPE (**LAX**) specifies the default behavior (same as no TYPE clause), which is that JSON values can be implicitly interpreted (essentially cast) as values of SQL data types for purposes of comparison. This type-casting is explained in [Types in Comparisons.](#page-180-0)

For example, a comparison such as '\$. PONumber? ( $@>20$ ) implicitly interprets a PONumber value of "314" as the number 314 (because it is compared with the number 20). That comparison is true, just as if the expression were  $\frac{1}{2}$ . PONumber?( $\frac{1}{2}$ . **number()** > 20)

• TYPE (**STRICT**) has the same effect as applying "only" item methods.

```
For example, '$. PONumber? (\ell > 20) behaves as if it were '$. PONumber?
(@.numberOnly() > 20). For a PONumber value of "314" the comparison is false, just as if
the expression were '$.PONumber?(@.numberOnly() > 20).
```
#### **See Also:**

JSON\_QUERY in *Oracle Database SQL Language Reference*

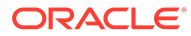

# <span id="page-202-0"></span>18 SQL/JSON Condition JSON\_EXISTS

SQL/JSON condition json exists checks for the existence of a particular value within JSON data. It returns true if the data it targets matches one or more JSON values. If no JSON values are matched then it returns false.

Condition json exists lets you use a SQL/JSON path expression as a row filter, to select rows based on the content of JSON documents. You can use json exists in a CASE expression or the WHERE clause of a SELECT statement.

If initialization parameter compatible has value 23 or greater then you can also use json exists in the SELECT part of a query, to obtain its Boolean result as an explicit SQL BOOLEAN value. For example, this query returns the value TRUE, indicating that field a *exists*:

SELECT json exists('{a : null}', '\$.a') FROM DUAL;

Error handlers ERROR ON ERROR, FALSE ON ERROR, and TRUE ON ERROR apply. The default is FALSE ON ERROR. The handler takes effect when any error occurs, but typically an error occurs when the given JSON data is not well-formed (using lax syntax). Unlike the case for conditions is json and is not json, condition json exists *expects* the data it examines to be well-formed JSON data.

The second argument to json exists is a SQL/JSON path expression followed by an optional PASSING clause and an optional error clause.

For json\_exists, the following have *no effect* in a path-expression *array step*: the order of indexes and ranges, multiple occurrences of an array index, and duplication of a specified position due to range overlaps. All that counts is the *set* of specified positions, not how they are specified, including the order or number of times they are specified. All that is checked is the existence of a match for at least one specified position.

The optional filter expression of a SOL/JSON path expression used with ison exists can refer to SQL/JSON variables, whose values are passed from SQL by binding them with the PASSING clause. The following SOL data types are supported for such variables: VARCHAR2, NUMBER, BINARY DOUBLE, DATE, TIMESTAMP, and TIMESTAMP WITH TIMEZONE.

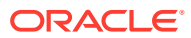

#### **Tip:**

For queries that you use often, use a PASSING clause to define SQL bind variables, which you use as SQL/JSON variables in path expressions. This can improve performance by *avoiding query recompilation* when the (variable) values change.

For example, this query passes the value of bind variable  $v1$  as SQL/JSON variable \$v1:

```
SELECT po.po document FROM j purchaseorder po
 WHERE json exists(po.po document,
                     '$.LineItems.Part?(@.UPCCode == $v1)'
                     PASSING '85391628927' AS "v1");
```
#### [Using Filters with JSON\\_EXISTS](#page-204-0)

You can use SQL/JSON condition json exists with a path expression that has one or more filter expressions, to select documents that contain matching data. Filters let you test for the existence of documents that have particular fields that satisfy various conditions.

[JSON\\_EXISTS as JSON\\_TABLE](#page-206-0) SQL/JSON condition json exists can be viewed as a special case of SQL/JSON function json table.

#### **Related Topics**

• [RETURNING Clause for SQL Query Functions](#page-186-0)

SQL functions json value, json query, json serialize, and json mergepatch accept an optional **RETURNING** clause, which specifies the data type of the value returned by the function. This clause and the default behavior (no RETURNING clause) are described here.

• [Error Clause for SQL Functions and Conditions](#page-192-0)

Some SQL query functions and conditions for JSON data accept an optional error clause, which specifies handling for a runtime error that is raised by the function or condition. This clause and the default behavior (no error clause) are summarized here.

• [Basic SQL/JSON Path Expression Syntax](#page-151-0)

The basic syntax of a SQL/JSON path expression is presented. It is composed of a context-item symbol (\$) followed by zero or more object, array, and descendant steps, each of which can be followed by a filter expression, followed optionally by a function step. Examples are provided.

[PASSING Clause for SQL Functions and Conditions](#page-184-0)

Oracle SQL function json transform, SQL/JSON functions json value and json query, and SQL/JSON condition json exists accept an optional PASSING clause, which binds SQL values to SQL/JSON variables for use in path expressions.

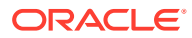

#### **See Also:**

*Oracle Database SQL Language Reference* for information about json\_exists and the PASSING clause

## <span id="page-204-0"></span>18.1 Using Filters with JSON EXISTS

You can use SQL/JSON condition json exists with a path expression that has one or more filter expressions, to select documents that contain matching data. Filters let you test for the existence of documents that have particular fields that satisfy various conditions.

SQL/JSON condition json exists returns true for documents containing data that matches a SQL/JSON path expression. If the path expression contains a filter, then the data that matches the path to which that filter is applied must also satisfy the filter, in order for ison exists to return true for the document containing the data.

A filter applies to the path that immediately precedes it, and the test is whether both (a) the given document has some data that matches that path, and (b) that matching data satisfies the filter. If both of these conditions hold then json exists returns true for the document.

The path expression immediately preceding a filter defines the scope of the patterns used in it. An at-sign (**@**) within a filter refers to the data targeted by that path, which is termed the *current item* for the filter. For example, in the path expression \$.LineItems?(@.Part.UPCCode == 85391628927), @ refers to an occurrence of array LineItems.

#### **Example 18-1 JSON\_EXISTS: Path Expression Without Filter**

This example selects purchase-order documents that have a line item whose part description contains a UPC code entry.

```
SELECT po.po document FROM j purchaseorder po
 WHERE json exists(po.po document, '$.LineItems.Part.UPCCode');
```
#### **Example 18-2 JSON\_EXISTS: Current Item and Scope in Path Expression Filters**

This example shows three *equivalent* ways to select documents that have a line item whose part contains a UPC code with a value of 85391628927.

```
SELECT po.po document FROM j purchaseorder po
 WHERE json exists(po.po document,
                     '$?(@.LineItems.Part.UPCCode == 85391628927)');
SELECT po.po document FROM j purchaseorder po
  WHERE json exists(po.po document,
                     '$.LineItems?(@.Part.UPCCode == 85391628927)');
SELECT po.po document FROM j purchaseorder po
 WHERE json exists(po.po document,
                     '$.LineItems.Part?(@.UPCCode == 85391628927)');
```
In the first query, the scope of the filter is the context item, that is, an entire purchase order. @ refers to the context item.

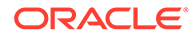

- In the second query, the filter scope is a LineItems array (and each of its elements, implicitly). @ refers to an element of that array.
- In the third query, the filter scope is a  $Part$  field of an element in a LineItems array. @ refers to a Part field.

#### **Example 18-3 JSON\_EXISTS: Filter Conditions Depend On the Current Item**

This example selects purchase-order documents that have both a line item with a part that has UPC code 85391628927 *and* a line item with an order quantity greater than 3. The scope of each filter, that is, the current item, is in this case the context item. Each filter condition applies independently (to the same document); the two conditions do *not* necessarily apply to the *same* line item.

```
SELECT po.po document FROM j purchaseorder po
 WHERE json exists (po.po document,
                     '$?(@.LineItems.Part.UPCCode == 85391628927
                         && @.LineItems.Quantity > 3)');
```
#### **Example 18-4 JSON\_EXISTS: Filter Downscoping**

This example looks similar to Example 18-3, but it acts quite differently. It selects purchase-order documents that have a line item with a part that has UPC code *and with* an order quantity greater than 3. The scope of the current item in the filter is at a lower level; it is not the context item but a LineItems array element. That is, the *same line item* must satisfy both conditions, for json exists to return true.

```
SELECT po.po_document FROM j_purchaseorder po
 WHERE json exists (po.po document,
                        '$.LineItems[*]?(@.Part.UPCCode == 85391628927
                                          &&&\mathcal{Q}.\mathsf{Quantity} > 3)';
```
#### **Example 18-5 JSON\_EXISTS: Path Expression Using Path-Expression exists Condition**

This example shows how to downscope one part of a filter while leaving another part scoped at the document (context-item) level. It selects purchase-order documents that have a User field whose value is "ABULL" and documents that have a line item with a part that has UPC code *and with* an order quantity greater than 3. That is, it selects the same documents selected by Example 18-4, as well as all documents that have "ABULL" as the user. The argument to path-expression predicate **exists** is a path expression that specifies particular line items; the predicate returns true if a match is found, that is, if any such line items exist.

(If you use this example or similar with SQL\*Plus then you must use SET DEFINE OFF first, so that SQL\*Plus does not interpret  $&&$  exists as a substitution variable and prompt you to define it.)

```
SELECT po.po document FROM j purchaseorder po
  WHERE json exists(po.po document,
                        '\?(\mathcal{C}.\mathsf{User} == \mathsf{``ABULL''}) && exists(@.LineItems[*]?(
                                            @.Part.UPCCode == 85391628927
                                            && @.Quantity > 3)))');
```
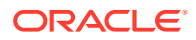

#### <span id="page-206-0"></span>**Related Topics**

• [Basic SQL/JSON Path Expression Syntax](#page-151-0)

The basic syntax of a SQL/JSON path expression is presented. It is composed of a context-item symbol (\$) followed by zero or more object, array, and descendant steps, each of which can be followed by a filter expression, followed optionally by a function step. Examples are provided.

# 18.2 JSON\_EXISTS as JSON\_TABLE

SQL/JSON condition json exists can be viewed as a special case of SQL/JSON function json\_table.

Example 18-6 illustrates the equivalence: the two SELECT statements have the same effect.

In addition to perhaps helping you understand json exists better, this equivalence is important practically, because it means that you can use either to get the same effect.

In particular, if you use json exists more than once, or you use it in combination with json value or json query (which can also be expressed using json table), to access the same data, then a single invocation of json table presents the advantage that the data is parsed only once.

Because of this, the optimizer often automatically rewrites multiple invocations of json exists, json value and json query (any combination) to fewer invocations of json\_table.

#### **Note:**

You can use SQL hint NO JSON TABLE TRANSFORM to prevent rewriting of multiple invocations of json exists, json value and json query (any combination) to fewer invocations of json table.

#### **Example 18-6 JSON\_EXISTS Expressed Using JSON\_TABLE**

```
SELECT select_list
  FROM table WHERE json_exists(column, 
                                 json_path error_handler ON ERROR);
SELECT select_list
   FROM table,
        json_table(column, '$' error_handler ON ERROR
          COLUMNS ("COLUMN_ALIAS" NUMBER EXISTS PATH json_path)) AS "JT"
  WHERE jt.column_alias = 1;
```
#### **Related Topics**

[JSON\\_TABLE Generalizes SQL/JSON Query Functions and Conditions](#page-227-0)

SQL/JSON function json table generalizes SQL/JSON condition json exists and SQL/ JSON functions json value and json query. Everything that you can do using these functions you can do using json table. For the jobs they accomplish, the syntax of these functions is simpler to use than is the syntax of json table.

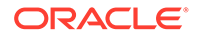

# <span id="page-207-0"></span>19 SQL/JSON Function JSON\_VALUE

SQL/JSON function json value selects JSON data and returns a SQL scalar or an instance of a user-defined SQL object type or SQL collection type (varray, nested table).

If json value targets a single *scalar* JSON value then it returns a scalar SQL value. You can specify the SQL data type for the returned scalar value. By default it is VARCHAR2(4000).

If json\_value targets the JSON scalar value null it returns SQL NULL of whatever the SQL return type is. (For example, for the default return type VARCHAR2 (4000) it does not return the SQL string 'null'.) This means, in particular, that you cannot use json value to distinguish the JSON value null from the absence of a value; SQL NULL indicates both cases.

If json value targets a JSON *array*, and you specify a SQL *collection type* (varray or nested table) as the return type, then json value returns an instance of that collection type.

The elements of a targeted JSON array provide the elements of the returned collectiontype instance. A scalar JSON array element produces a scalar SQL value in the returned collection instance (see previous). A JSON array element that is an object (see next) or an array is handled recursively.

If json value targets a JSON *object*, and you specify a user-defined SQL *object type* as the return type, then json value returns an instance of that object type.

The field values of a targeted JSON object provide the attribute values of the returned object-type instance. The field names of the targeted JSON object are compared with the SQL names of the SQL object attributes. A scalar field value produces a scalar SQL value in the returned object-type instance (see above). A field value that is an array (see previous) or an object is handled recursively,

Ultimately it is the names of JSON fields with scalar values that are compared with the names of scalar SQL object attributes. If the names do not match exactly, casesensitively, then a *mismatch error* is handled at query compile time.

You can also use json value to create function-based B-tree indexes for use with JSON data — see [Indexes for JSON Data.](#page-336-0)

Function json value has two required arguments, and it accepts some optional clauses.

The first argument to json value is a SQL expression that returns an instance of a scalar SQL data type (that is, not an object or collection data type). A scalar value returned from ison\_value can be of any of these data types: VARCHAR2, NVARCHAR2, CHAR, NCHAR, BOOLEAN, NUMBER, BINARY\_DOUBLE, BINARY\_FLOAT, DATE, TIMESTAMP, TIMESTAMP WITH TIME ZONE, INTERVAL YEAR TO MONTH, INTERVAL DAY TO SECOND, SDO GEOMETRY, RAW<sup>1</sup>, CLOB, and NCLOB.

You can use RAW as the return type only when the input data is of JSON data type, and only if the underlying JSONlanguage scalar type is binary. Otherwise, an error is processed (handled).

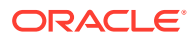

#### **Note:**

In general, if you produce SQL character data of a type other than NVARCHAR2, NCLOB, and NCHAR from a JSON string, and if the character set of that target data type is not Unicode-based, then the conversion can undergo a *lossy* character-set conversion for characters that can't be represented in the character set of that SQL type.

The first argument can be a table or view column value, a PL/SQL variable, or a bind variable with proper casting. The result of evaluating the SQL expression is used as the *context item* for evaluating the path expression.

The second argument to json value is a SQL/JSON path expression followed by optional clauses RETURNING, PASSING, ON ERROR, ON EMPTY, and ON MISMATCH. The path expression must target a single scalar value, or else an error occurs.

The *default* error-handling behavior is NULL ON ERROR, which means that no value is returned if an error occurs — an error is not raised. In particular, if the path expression targets a nonscalar value, such as an array, no error is raised, by default. To ensure that an error is raised, use ERROR ON ERROR.

In a path-expression *array step*, if only one position is specified then it is matched against the data. Otherwise, there is no match (by default, NULL is returned).

#### **Note:**

Each field name in a given JSON object is not necessarily unique; the same field name may be repeated. The streaming evaluation that Oracle Database employs always uses only one of the object members that have a given field name; any other members with the same field name are ignored. It is unspecified which of multiple such members is used.

See also [Unique Versus Duplicate Fields in JSON Objects](#page-78-0).

#### [Using SQL/JSON Function JSON\\_VALUE With a Boolean JSON Value](#page-209-0)

JSON has Boolean values true and false. When SQL/JSON function json value evaluates a path expression to JSON true or false, it can return a BOOLEAN or a VARCHAR2 value ('true' or 'false'), or a NUMBER value (1 for true, 0 for false).

[Using JSON\\_VALUE To Instantiate a User-Defined Object-Type or Collection-Type](#page-211-0) **[Instance](#page-211-0)** 

You can use SQL/JSON function json value to instantiate an instance of a userdefined SQL object type or collection type. You do this by targeting a JSON object or array in the path expression and specifying the object or collection type, respectively, in the RETURNING clause.

#### [JSON\\_VALUE as JSON\\_TABLE](#page-213-0) SQL/JSON function json value can be viewed as a special case of function json\_table.

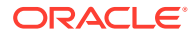

#### <span id="page-209-0"></span>**Related Topics**

- **RETURNING Clause for SOL Ouery Functions** SQL functions json value, json query, json serialize, and json mergepatch accept an optional **RETURNING** clause, which specifies the data type of the value returned by the function. This clause and the default behavior (no RETURNING clause) are described here.
- [Error Clause for SQL Functions and Conditions](#page-192-0) Some SQL query functions and conditions for JSON data accept an optional error clause, which specifies handling for a runtime error that is raised by the function or condition. This clause and the default behavior (no error clause) are summarized here.
- [Empty-Field Clause for SQL/JSON Query Functions](#page-194-0) SQL/JSON query functions json value, json query, and json table accept an optional **ON EMPTY** clause, which specifies the handling to use when a targeted JSON field is absent from the data queried. This clause and the default behavior (no ON EMPTY clause) are described here.
- [PASSING Clause for SQL Functions and Conditions](#page-184-0) Oracle SQL function json transform, SQL/JSON functions json value and json query, and SQL/JSON condition json\_exists accept an optional PASSING clause, which binds SQL values to SQL/JSON variables for use in path expressions.

#### See Also:

*Oracle Database SQL Language Reference for information about json value* 

# 19.1 Using SQL/JSON Function JSON VALUE With a Boolean JSON Value

JSON has Boolean values true and false. When SQL/JSON function json value evaluates a path expression to JSON true or false, it can return a BOOLEAN or a VARCHAR2 value ('true' or 'false'), or a NUMBER value (1 for true, 0 for false).

By default, json value returns a VARCHAR2 (string) value. If the targeted data is a JSON Boolean value then *by default* the returned value is the *string* 'true' or 'false'. [Example 19-1](#page-210-0) illustrates this - the query returns 'true'.

With a RETURNING clause you can specify the return data type. [Example 19-2](#page-210-0) illustrates the use of RETURNING BOOLEAN to return a BOOLEAN value (true or false) in SQL — the query returns true. [Example 19-3](#page-210-0) illustrates the same thing in PL/SQL, and it shows the use of clause ERROR ON ERROR.

By default, RETURNING NUMBER raises an error when the targeted data is a JSON Boolean value. However, if you include the clause **ALLOW BOOLEAN TO NUMBER CONVERSION** then no error is raised; in that case, 1 is returned for a  $true$  JSON value, and 0 is returned for a false value. [Example 19-4](#page-210-0) illustrates this — the query returns 1.

SQL/JSON function json\_table generalizes other SQL/JSON query functions, including json value. When you use it to project a JSON Boolean value, json value is used implicitly, and the resulting SQL value is returned as a VARCHAR2 value, by default. By default, the data type of the projection column is therefore VARCHAR2.

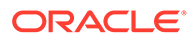

<span id="page-210-0"></span>But just as for json value, you can project a JSON Boolean value as a BOOLEAN value. And you can project it as a NUMBER value, by specifying NUMBER data type for the column and including the clause ALLOW BOOLEAN TO NUMBER CONVERSION.

#### **Example 19-1 JSON\_VALUE: Returning a JSON Boolean Value as VARCHAR2**

Returning a VARCHAR2 is the *default* behavior for function json value.

```
SELECT json value(po document, '$.AllowPartialShipment')
  FROM j purchaseorder;
```
#### **Example 19-2 JSON\_VALUE: Returning a JSON Boolean Value to SQL as BOOLEAN**

This example returns a SQL BOOLEAN value for Boolean JSON data. (BOOLEAN data type is available in Oracle SQL starting with Release 23c.)

```
SELECT json value(po document, '$.AllowPartialShipment'
                   RETURNING BOOLEAN)
  FROM j purchaseorder;
```
#### **Example 19-3 JSON\_VALUE: Returning a JSON Boolean Value to PL/SQL as BOOLEAN**

This example uses clause ERROR ON ERROR, to raise an error in case of error. (User exception-handling code can then handle the error.)

```
DECLARE
  b BOOLEAN;
  jdata CLOB;
BEGIN
  SELECT po document INTO jdata FROM j purchaseorder
   WHERE rownum = 1;
  b := json_value(jdata, '$.AllowPartialShipment'
                   RETURNING BOOLEAN
                   ERROR ON ERROR);
END;
/
```
#### **Example 19-4 JSON\_VALUE: Returning a JSON Boolean Value to SQL as NUMBER**

This examples uses clause ALLOW BOOLEAN TO NUMBER CONVERSION to return the SQL NUMBER value 1, meaning *true*. Without that clause, RETURNING NUMBER raises an error for Boolean JSON data.

SELECT json value(po document, '\$.AllowPartialShipment' **RETURNING NUMBER ALLOW BOOLEAN TO NUMBER CONVERSION**) FROM j purchaseorder;

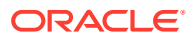

#### <span id="page-211-0"></span>**Related Topics**

- [JSON\\_VALUE as JSON\\_TABLE](#page-213-0) SQL/JSON function json value can be viewed as a special case of function json table.
- [JSON\\_TABLE Generalizes SQL/JSON Query Functions and Conditions](#page-227-0) SQL/JSON function json\_table generalizes SQL/JSON condition json\_exists and SQL/ JSON functions json value and json query. Everything that you can do using these functions you can do using json table. For the jobs they accomplish, the syntax of these functions is simpler to use than is the syntax of json table.

# 19.2 Using JSON\_VALUE To Instantiate a User-Defined Object-Type or Collection-Type Instance

You can use SQL/JSON function json value to instantiate an instance of a user-defined SQL object type or collection type. You do this by targeting a JSON object or array in the path expression and specifying the object or collection type, respectively, in the RETURNING clause.

The elements of a targeted JSON *array* provide the elements of a returned *collection*-type instance. The JSON array elements must correspond, one-to-one, with the collection-type elements. If they do not then a mismatch error occurs. A JSON array element that is an object (see next) or an array is handled recursively.

The fields of a targeted JSON *object* provide the attribute values of a returned *object*-type instance. The JSON fields must correspond, one-to-one, with the object-type attributes. If they do not then a mismatch error occurs.

The field names of the targeted JSON object are compared with the SQL names of the object attributes. A field value that is an array or an object is handled recursively, so that ultimately it is the names of JSON fields with scalar values that are compared with the names of scalar SQL object attributes. If the names do not match (case insensitively, by default), then a mismatch error occurs.

If all names match then the corresponding data types are checked for compatibility. If there is any type incompatibility then a mismatch error occurs. [Table 17-2](#page-198-0) specifies the compatible scalar data types — any other type combinations are incompatible, which entails a mismatch error.

A *mismatch error* occurs at query compile time if any of the following are true. By *default*, mismatch errors are *ignored*, but you can change this error handling by including one or more ON MISMATCH clauses in your invocation of json value.

- The fields of a targeted JSON object, or the elements of a targeted JSON array, do not *correspond in number and kind* to the attributes of the specified object-type instance, or to the elements of the specified collection-type instance, respectively.
- The fields of a targeted JSON object do not have the *same names* as the attributes of a specified object-type instance. By default this matching is case-insensitive.
- The JSON and Oracle SQL *scalar data types* of a JSON value and its corresponding object attribute value or collection element value are not *compatible*, according to [Table 17-2.](#page-198-0)

You can use json value to return an object-type or collection-type instance in PL/SQL, as Well as SOL. However, the behavior of clauses NULL ON MISMATCH and NULL ON EMPTY is slightly different when returning a record-type or an index table-type instance, because values of these types cannot be atomically NULL. See their documentation for details.

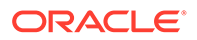

#### **Example 19-5 Instantiate a User-Defined Object Instance From JSON Data with JSON\_VALUE**

This example defines SQL object types shipping t and addr t. Object type shipping thas attributes name and address, which have types VARCHAR2(30) and addr\_t, respectively.

Object type addr t has attributes street and city.

The example uses json value to select the JSON object that is the value of field ShippingInstructions and return an instance of SQL object type shipping t. Names of the object-type attributes are matched against JSON object field names *caseinsensitively*, so that, for example, attribute address (which is the same as ADDRESS) of SQL object-type shipping t matches JSON field address.

(The query output is shown pretty-printed here, for clarity.)

```
CREATE TYPE addr_t AS OBJECT
   (street VARCHAR2(100),
   city VARCHAR2(30));
-- Create after type addr t, because that's referred to here.
--
CREATE TYPE shipping_t AS OBJECT
   (name VARCHAR2(30),
    address addr_t); 
-- Query data to return shipping t instances:
SELECT json value (po document, '$. ShippingInstructions'
                   RETURNING shipping_t)
  FROM j purchaseorder;
JSON VALUE (PO DOCUMENT, '$.SHIPPINGINSTRUCTIONS'RETURNING
--------------------------------------------------------
SHIPPING_T('Alexis Bull',
            ADDR_T('200 Sporting Green',
                   'South San Francisco'))
SHIPPING_T('Sarah Bell',
            ADDR_T('200 Sporting Green',
                   'South San Francisco'))
```
#### **Example 19-6 Instantiate a Collection Type Instance From JSON Data with JSON\_VALUE**

This example defines SQL collection type items t and SQL object types part t and item t. An instance of collection type items t is a varray of item t instances. Attribute part of object-type item  $t$  is itself of SQL object-type part  $t$ .

It then uses json value to select the JSON

(The query output is shown pretty-printed here, for clarity.)

```
CREATE TYPE part_t AS OBJECT
   (description VARCHAR2(30),
   unitprice NUMBER);
```
ORACLE

```
CREATE TYPE item_t AS OBJECT
   (itemnumber NUMBER,
  part part_t);
CREATE TYPE items_t AS VARRAY(10) OF item_t;
-- Query data to return items t collections of item t objects
SELECT json value(po document, '$.LineItems' RETURNING items t)
 FROM j purchaseorder;
JSON VALUE(PO DOCUMENT, '$.LINEITEMS'RETURNINGITEMS TUSIN
--------------------------------------------------------
ITEMS_T(ITEM_T(1, PART_T('One Magic Christmas', 19.95)),
         ITEM_T(2, PART_T('Lethal Weapon', 19.95)))
ITEMS_T(ITEM_T(1, PART_T('Making the Grade', 20)),
         ITEM_T(2, PART_T('Nixon', 19.95)),
        ITEM T(3, PART T(NULL, 19.95)))
```
#### **Related Topics**

• [ON MISMATCH Clause for SQL/JSON Query Functions](#page-195-0) You can use an on **MISMATCH** clause with SQL/JSON functions json value, json query, and json table, to handle type-matching exceptions. It specifies handling to use when a targeted JSON value does not match the specified SQL return value. This clause and its default behavior (no ON MISMATCH clause) are described here.

• [Empty-Field Clause for SQL/JSON Query Functions](#page-194-0)

SQL/JSON query functions json value, json query, and json table accept an optional **ON EMPTY** clause, which specifies the handling to use when a targeted JSON field is absent from the data queried. This clause and the default behavior (no ON EMPTY clause) are described here.

#### **See Also:**

*Oracle Database SQL Language Reference for information about json value* 

### 19.3 JSON\_VALUE as JSON\_TABLE

SQL/JSON function json value can be viewed as a special case of function json table.

[Example 19-7](#page-214-0) illustrates the equivalence: the two SELECT statements have the same effect.

In addition to perhaps helping you understand  $\frac{1}{1}$ son value better, this equivalence is important practically, because it means that you can use either function to get the same effect.

In particular, if you use  $\frac{1}{1}$  song value more than once, or you use it in combination with json exists or json query (which can also be expressed using json table), to access the same data, then a single invocation of json table presents the advantage that the data is parsed only once.

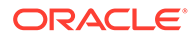

<span id="page-214-0"></span>Because of this, the optimizer often automatically rewrites multiple invocations of json exists, json value and json query (any combination) to fewer invocations of json\_table.

### **Note:** You can use SQL hint NO\_JSON\_TABLE\_TRANSFORM to prevent rewriting of multiple invocations of json exists, json value and json query (any combination) to fewer invocations of json table.

#### **Example 19-7 JSON\_VALUE Expressed Using JSON\_TABLE**

```
SELECT json_value(column, json_path
                   RETURNING data_type error_hander ON ERROR)
  FROM table;
SELECT jt.column_alias
   FROM table,
        json_table(column, '$' error_handler ON ERROR
          COLUMNS ("COLUMN_ALIAS" data_type PATH json_path)) AS "JT";
```
#### **Related Topics**

[JSON\\_TABLE Generalizes SQL/JSON Query Functions and Conditions](#page-227-0) SQL/JSON function json\_table generalizes SQL/JSON condition json\_exists and SQL/JSON functions json value and json query. Everything that you can do using these functions you can do using json table. For the jobs they accomplish, the syntax of these functions is simpler to use than is the syntax of json table.

# <span id="page-215-0"></span>20 SQL/JSON Function JSON\_QUERY

SQL/JSON function json\_query selects one or more values from JSON data and returns those values. You can thus use json\_query to retrieve *fragments* of a JSON document.

The JSON data that you query is the first argument to  $json$  query. More precisely, it is a SQL expression that returns an instance of a SQL data type that contains JSON data: type  $\text{\tiny{JSON}}^1$ , VARCHAR2, CLOB, or BLOB. It can be a table or view column value, a PL/SQL variable, or a bind variable with proper casting. The result of evaluating the expression is used as the *context item* for evaluating the path expression (described next).

The second argument to  $json_{query}$  is a SQL/JSON path expression followed by optional clauses RETURNING, PASSING, WRAPPER, QUOTES, ON ERROR, and ON EMPTY. The path expression can target any number of JSON values.

In a path-expression *array step*, each of the specified positions is matched against the data, in order, no matter how it is specified. The order of array indexes and ranges, multiple occurrences of an index, and duplication of a specified position due to range overlaps all matter.

In the RETURNING clause you can specify data type JSON, VARCHAR2, CLOB, or BLOB. A BLOB result is in the AL32UTF8 character set.

The default return type (no RETURNING clause) depends on the input data type. If the input type is JSON then JSON is also the default return type. Otherwise, VARCHAR2 is the default return type.

The value returned always contains well-formed JSON data. This includes ensuring that non-ASCII characters in string values are escaped as needed. For example, an ASCII TAB character (Unicode character CHARACTER TABULATION, U+0009) is escaped as  $\setminus t$ . Keywords FORMAT JSON are not needed (or available) for  $\frac{1}{15}$  and  $\frac{1}{15}$  and  $\frac{1}{15}$  formatting is implicit for the return value.

The wrapper clause determines the form of the returned string value.

If (1) the JSON value to be returned by  $\frac{1}{2}$  is a string, and (2) the returning data type is textual, not JSON type, then the JSON string-delimiting double-quote characters are *included* in the returned value. In this context you must use keywords **OMIT QUOTES** if you want to omit the delimiting double-quote characters.

For example, if the return type is VARCHAR2 (the default, if the input data is not of JSON type), then the JSON string "hello", which has only the five characters hello, is returned as the seven-character VARCHAR2 value "hello".

<sup>1</sup> Database initialization parameter compatible must be at least 20 to use data type JSON.
#### **Note:**

You cannot use an array wrapper with json query if you use clause OMIT QUOTES; a compile-time error is raised if you do that.

The error clause for json query can specify EMPTY ON ERROR, which means that an empty array ([1]) is returned in case of error (no error is raised).

If initialization parameter compatible is 20 or greater then Oracle Database supports IETF RFC 8259, which allows a JSON document to contain only a JSON scalar value at top level.

If parameter compatible is less than 20 then only RFC 4627 is supported. It allows only a JSON object or array, not a scalar, at the top level of a JSON document. RFC 8259 includes support for RFC 4627 (and RFC 7159).

If RFC 8259 is not supported, and if the value targeted by a  $j$ son query pathexpression argument targets multiple values or a single scalar value, then you must use keywords WITH WRAPPER to return the value(s) wrapped in an array. Otherwise, an error is raised.

If RFC 8259 is supported then json query can return scalar JSON values, by default. To require json query to return only nonscalar JSON values, use keywords DISALLOW SCALARS in the RETURNING clause. In that case the behavior is the same as if RFC 8259 were not supported — you must use WITH WRAPPER.

Example 20-1 shows an example of using SQL/JSON function json query with an array wrapper. For each document it returns a VARCHAR2 value whose contents represent a JSON array with elements the phone types, in an unspecified order. For the document in [Example 4-3](#page-72-0) the phone types are "Office" and "Mobile", and the array returned is either [ "Mobile", "Office" ] or [ "Office", "Mobile" ].

Note that if path expression \$. ShippingInstructions. Phone. type were used in Example 20-1 it would give the same result. Because of SQL/JSON path-expression syntax relaxation,  $[*]$ .type is equivalent to .type.

#### **See Also:**

- *Oracle Database SQL Language Reference* for information about json\_query
- **[IETF RFC 8259](https://tools.ietf.org/html/rfc8259)**

#### **Example 20-1 Selecting JSON Values Using JSON\_QUERY**

```
SELECT json_query(po_document, '$.ShippingInstructions.Phone[*].type'
                   WITH WRAPPER)
  FROM j purchaseorder;
```
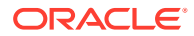

JSON\_QUERY as JSON\_TABLE SQL/JSON function json query can be viewed as a special case of function json table.

#### **Related Topics**

- [SQL/JSON Path Expression Syntax Relaxation](#page-162-0) The basic SQL/JSON path-expression syntax is relaxed to allow implicit array wrapping and unwrapping. This means that you need not change a path expression in your code if your data evolves to replace a JSON value with an array of such values, or vice versa. Examples are provided.
- [RETURNING Clause for SQL Query Functions](#page-186-0) SQL functions json value, json query, json serialize, and json mergepatch accept an optional **RETURNING** clause, which specifies the data type of the value returned by the function. This clause and the default behavior (no RETURNING clause) are described here.
- [Wrapper Clause for SQL/JSON Query Functions JSON\\_QUERY and JSON\\_TABLE](#page-189-0) SQL/JSON query functions json query and json table accept an optional wrapper clause, which specifies the form of the value returned by json query or used for the data in a json table column. This clause and the default behavior (no wrapper clause) are described here. Examples are provided.
- [Error Clause for SQL Functions and Conditions](#page-192-0) Some SQL query functions and conditions for JSON data accept an optional error clause, which specifies handling for a runtime error that is raised by the function or condition. This clause and the default behavior (no error clause) are summarized here.
- [Empty-Field Clause for SQL/JSON Query Functions](#page-194-0) SQL/JSON query functions json value, json query, and json table accept an optional **ON EMPTY** clause, which specifies the handling to use when a targeted JSON field is absent from the data queried. This clause and the default behavior (no ON EMPTY clause) are described here.

• [Support for RFC 8259: JSON Scalars](#page-66-0) Starting with Release 21c, Oracle Database can support IETF RFC 8259, which allows a JSON document to contain only a JSON scalar value at top level. This support also means that functions that return JSON data can return scalar JSON values.

[PASSING Clause for SQL Functions and Conditions](#page-184-0) Oracle SQL function json transform, SQL/JSON functions json value and json query, and SQL/JSON condition json exists accept an optional PASSING clause, which binds SQL values to SQL/JSON variables for use in path expressions.

# 20.1 JSON\_QUERY as JSON\_TABLE

SQL/JSON function json query can be viewed as a special case of function json table.

[Example 20-2](#page-218-0) illustrates the equivalence: the two SELECT statements have the same effect.

In addition to perhaps helping you understand json query better, this equivalence is important practically, because it means that you can use either function to get the same effect.

In particular, if you use json query more than once, or you use it in combination with json exists or json value (which can also be expressed using json table), to access the same data, then a single invocation of json table presents the advantage that the data is parsed only once.

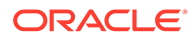

<span id="page-218-0"></span>Because of this, the optimizer often automatically rewrites multiple invocations of json exists, json value and json query (any combination) to fewer invocations of json\_table.

#### **Note:**

You can use SQL hint NO JSON TABLE TRANSFORM to prevent rewriting of multiple invocations of json exists, json value and json query (any combination) to fewer invocations of json table.

#### **Example 20-2 JSON\_QUERY Expressed Using JSON\_TABLE**

The keywords FORMAT JSON are used only if *data type* is not JSON type. (Keywords FORMAT JSON cannot be used with JSON type.)

```
SELECT json_query(column, json_path
                   RETURNING data_type array_wrapper
                             error_handler ON ERROR)
  FROM table;
SELECT jt.column_alias
  FROM table,
        json_table(column, '$' error_handler ON ERROR
          COLUMNS ("COLUMN_ALIAS" data_type FORMAT JSON array_wrapper
                   PATH json_path)) AS "JT";
```
#### **Related Topics**

[JSON\\_TABLE Generalizes SQL/JSON Query Functions and Conditions](#page-227-0) SQL/JSON function json\_table generalizes SQL/JSON condition json\_exists and SQL/JSON functions json value and json query. Everything that you can do using these functions you can do using  $\frac{1}{1}$ son table. For the jobs they accomplish, the syntax of these functions is simpler to use than is the syntax of json table.

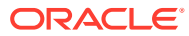

# <span id="page-219-0"></span>21 SQL/JSON Function JSON\_TABLE

SQL/JSON function json table projects specific JSON data to columns of various SQL data types. You use it to map parts of a JSON document into the rows and columns of a new, virtual table, which you can also think of as an inline view.

You can then insert this virtual table into a pre-existing database table, or you can query it using SQL — in a join expression, for example.

A common use of json table is to create a *view* of JSON data. You can use such a view just as you would use any table or view. This lets applications, tools, and programmers operate on JSON data without consideration of the syntax of JSON or JSON path expressions.

Defining a view over JSON data in effect maps a kind of *schema* onto that data. This mapping is *after the fact*: the underlying JSON data can be defined and created without any regard to a schema or any particular pattern of use. Data first, schema later.

Such a schema (mapping) imposes no restriction on the kind of JSON documents that can be stored in the database (other than being well-formed JSON data). The view exposes only data that conforms to the mapping (schema) that defines the view. To change the schema, just redefine the view - no need to reorganize the underlying JSON data.

You use json table in a SQL FROM clause. It is a row source: it generates a row of virtualtable data for each JSON value selected by a *row path expression* (row pattern). The columns of each generated row are defined by the *column path expressions* of the COLUMNS clause.

Typically a json table invocation is laterally joined, implicitly, with a source table in the FROM list, whose rows each contain a JSON document that is used as input to the function. json table generates zero or more new rows, as determined by evaluating the row path expression against the input document.

The first argument to  $json$  table is a SQL expression. It can be a table or view column value, a PL/SQL variable, or a bind variable with proper casting. The result of evaluating the expression is used as the *context item* for evaluating the row path expression.

The second argument to json table is the SQL/JSON row path expression followed by an optional error clause for handling the row and the (required) COLUMNS clause, which defines the columns of the virtual table to be created. There is no RETURNING clause.

There are two levels of error handling for  $\frac{1}{1}$ son  $\frac{1}{1}$  table, corresponding to the two levels of path expressions: row and column. When present, a column error handler overrides row-level error handling. The default error handler for both levels is NULL ON ERROR.

In a row path-expression *array step*, the order of indexes and ranges, multiple occurrences of an array index, and duplication of a specified position due to range overlaps all have the usual effect: the specified positions are matched, in order, against the data, producing one row for each position match.

As an alternative to passing the context-item argument and the row path expression, you can use simple dot-notation syntax. (You can still use an error clause, and the COLUMNS clause is

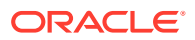

<span id="page-220-0"></span>still required.) Dot notation specifies a table or view column together with a simple path to the targeted JSON data. For example, these two queries are equivalent:

```
json_table(t.j, '$.ShippingInstructions.Phone[*]' ...)
json_table(t.j.ShippingInstructions.Phone[*] ...)
```
And in cases where the row path expression is only  $\frac{1}{2}$ , which targets the entire document, you can omit the path part. These queries are equivalent:

```
json_table(t.j, '$' ...)
json_table(t.j ...)
```
Example 21-1 illustrates the difference between using the simple dot notation and using the fuller, more explicit notation.

You can also use the dot notation in any PATH clause of a COLUMNS clause, as an alternative to using a SQL/JSON path expression. For example, you can use just PATH 'ShippingInstructions.name' instead of PATH '\$.ShippingInstructions.name'.

#### **Example 21-1 Equivalent JSON\_TABLE Queries: Simple and Full Syntax**

This example uses json table for two equivalent queries. The first query uses the simple, dot-notation syntax for the expressions that target the row and column data. The second uses the full syntax.

Except for column Special Instructions, whose SQL identifier is quoted, the SQL column names are, in effect, uppercase. (Identifier Special Instructions contains a space character.)

In the first query the column names are written exactly the same as the names of the targeted object fields, including with respect to letter case. Regardless of whether they are quoted, they are interpreted case-sensitively for purposes of establishing the default path (the path used when there is no explicit PATH clause).

The second query has:

- Separate arguments of a JSON column-expression and a SQL/JSON row pathexpression
- **Explicit column data types of VARCHAR2 (4000)**
- Explicit PATH clauses with SQL/JSON column path expressions, to target the object fields that are projected

```
SELECT jt.*
  FROM j purchaseorder po,
        json_table(po.po_document
          COLUMNS ("Special Instructions",
                   NESTED LineItems[*]
                      COLUMNS (ItemNumber NUMBER,
```
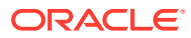

```
 Description PATH Part.Description))
        ) AS "JT";
SELECT it.*
  FROM j purchaseorder po,
        json_table(po.po_document,
          '$'
          COLUMNS (
            "Special Instructions" VARCHAR2(4000)
                                    PATH '$."Special Instructions"',
            NESTED PATH '$.LineItems[*]'
              COLUMNS (
                ItemNumber NUMBER PATH '$.ItemNumber',
                Description VARCHAR(4000) PATH '$.Part.Description'))
        ) AS "JT";
```
[SQL NESTED Clause Instead of JSON\\_TABLE](#page-222-0)

In a SELECT clause you can often use a NESTED clause instead of SQL/JSON function json table. This can mean a simpler query expression. It also has the advantage of including rows with non-NULL relational columns when the JSON column is NULL.

#### COLUMNS Clause of SQL/JSON Function JSON TABLE

The mandatory COLUMNS clause for SQL/JSON function json table defines the columns of the virtual table that the function creates.

- [JSON\\_TABLE Generalizes SQL/JSON Query Functions and Conditions](#page-227-0) SQL/JSON function json\_table generalizes SQL/JSON condition json\_exists and SQL/ JSON functions json value and json query. Everything that you can do using these functions you can do using json table. For the jobs they accomplish, the syntax of these functions is simpler to use than is the syntax of json table.
- Using JSON TABLE with JSON Arrays

A JSON value can be an array or can include one or more arrays, nested to any number of levels inside other JSON arrays or objects. You can use json\_table with a NESTED PATH clause to project specific elements of an array.

Creating a View Over JSON Data Using JSON TABLE

To improve query performance you can create a view over JSON data that you project to columns using SQL/JSON function json table. To further improve query performance you can create a *materialized view* and place the JSON data *in memory*.

#### **Related Topics**

- [Error Clause for SQL Functions and Conditions](#page-192-0) Some SQL query functions and conditions for JSON data accept an optional error clause, which specifies handling for a runtime error that is raised by the function or condition. This clause and the default behavior (no error clause) are summarized here.
- [SQL/JSON Function JSON\\_QUERY](#page-215-0) SQL/JSON function json query selects one or more values from JSON data and returns those values. You can thus use json\_query to retrieve *fragments* of a JSON document.
- [Creating Multivalue Function-Based Indexes for JSON\\_EXISTS](#page-346-0) For JSON data that is stored as JSON data type you can use a multivalue function-based index for SQL/JSON condition json exists. Such an index targets scalar JSON values, either individually or within a JSON array.

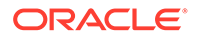

**See Also:**

*Oracle Database SQL Language Reference* for information about json\_table

### <span id="page-222-0"></span>21.1 SQL NESTED Clause Instead of JSON TABLE

In a SELECT clause you can often use a NESTED clause instead of SQL/JSON function json table. This can mean a simpler query expression. It also has the advantage of including rows with non-NULL relational columns when the JSON column is NULL.

The NESTED clause is a shortcut for using  $\frac{1}{1}$ son table with an ANSI left outer join. That is, these two queries are equivalent:

```
SELECT ... 
   FROM mytable NESTED jcol COLUMNS (...);
SELECT ...
   FROM mytable t1 LEFT OUTER JOIN
        json_table(t1.jcol COLUMNS (...)
        ON 1=1;
```
Using a left outer join with json table, or using the NESTED clause, allows the selection result to include rows with relational columns where there is no corresponding JSON-column data, that is, where the JSON column is NULL. The only semantic difference between the two is that if you use a NESTED clause then the JSON column itself is not included in the result.

The NESTED clause provides the same COLUMNS clause as json table, including the possibility of nested columns. These are the advantages of using NESTED:

- You need not provide a table alias, even if you use the simple dot notation.
- You need not provide an is json check constraint, even if the JSON column is not JSON type. (The constraint is needed for json table with the simple dot notation, unless the column is JSON type.)
- You need not specify LEFT OUTER JOIN.

The NESTED clause syntax is simpler, it allows all of the flexibility of the COLUMNS clause, and it performs an implicit left outer join. This is illustrated in Example 21-2.

[Example 21-3](#page-223-0) shows the use of a NESTED clause with the simple dot notation.

#### **Example 21-2 Equivalent: SQL NESTED and JSON\_TABLE with LEFT OUTER JOIN**

These two queries are equivalent. One uses SQL/JSON function  $\frac{1}{1}$ son table with an explicit LEFT OUTER JOIN. The other uses a SQL NESTED clause.

```
SELECT id, requestor, type, "number"
  FROM j purchaseorder LEFT OUTER JOIN
```
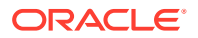

```
 json_table(po_document
          COLUMNS (Requestor,
                   NESTED ShippingInstructions.Phone[*]
                      COLUMNS (type, "number")))
        ON 1=1);
SELECT id, requestor, type, "number"
   FROM j_purchaseorder NESTED
        po_document
          COLUMNS (Requestor,
                   NESTED ShippingInstructions.Phone[*]
                      COLUMNS (type, "number");
```
The output is the same in both cases:

```
7C3A54B183056369E0536DE05A0A15E4 Alexis Bull Office 909-555-7307
7C3A54B183056369E0536DE05A0A15E4 Alexis Bull Mobile 415-555-1234
7C3A54B183066369E0536DE05A0A15E4 Sarah Bell
```
If table j purchaseorder had a row with non-NULL values for columns id and requestor, but a NULL value for column  $po$  document then that row would appear in both cases. But it would not appear in the json table case if LEFT OUTER JOIN were absent.

#### **Example 21-3 Using SQL NESTED To Expand a Nested Array**

This example selects columns  $id$  and date loaded from table  $j$  purchaseorder, along with the array elements of field Phone, which is nested in the value of field ShippingInstructions of JSON column po\_document. It expands the Phone array value as columns type and number.

(Column specification "number" requires the double-quote marks because number is a reserved term in SQL.)

```
SELECT *
   FROM j_purchaseorder NESTED
        po_document.ShippingInstructions.Phone[*]
          COLUMNS (type, "number")
```
## 21.2 COLUMNS Clause of SQL/JSON Function JSON TABLE

The mandatory COLUMNS clause for SQL/JSON function json table defines the columns of the virtual table that the function creates.

It consists of the keyword **COLUMNS** followed by the following entries, enclosed in parentheses. Other than the optional FOR ORDINALITY entry, each entry in the COLUMNS clause is either a *regular* column specification or a *nested* columns specification.

• At most one entry in the COLUMNS clause can be a column name followed by the keywords **FOR ORDINALITY**, which specifies a column of generated row numbers (SQL data type NUMBER). These numbers start with one. For example:

```
COLUMNS (linenum FOR ORDINALITY, ProductID)
```
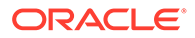

An *array step* in a row path expression can lead to any number of rows that match the path expression. In particular, the order of array-step indexes and ranges, multiple occurrences of an array index, and duplication of a specified position due to range overlaps produce one row for each position match. The ordinality row numbers reflect this.

• A **regular column** specification consists of a column name followed by an optional data type for the column, which can be any SQL data type that can be used in the RETURNING clause of json value, followed by an optional value clause and an optional PATH clause. The default data type is VARCHAR2(4000).

The column data type can thus be any of these: JSON, VARCHAR2, NUMBER, DATE, TIMESTAMP, TIMESTAMP WITH TIME ZONE, or SDO\_GEOMETRY.

Data type SDO\_GEOMETRY is used for Oracle Spatial and Graph data. In particular, this means that you can use json table with GeoJSON data, which is a format for encoding geographic data in JSON.

Oracle extends the SQL/JSON standard in the case when the returning data type for a column is VARCHAR2(*N*), by allowing optional keyword **TRUNCATE** immediately after the data type. When TRUNCATE is present and the value to return is wider than *N*, the value is truncated — only the first *N* characters are returned. If TRUNCATE is absent then this case is treated as an error, handled as usual by an error clause or the default error-handling behavior.

• A **nested columns** specification consists of the keyword **NESTED** followed by an optional **PATH** keyword, a SQL/JSON row path expression, and then a COLUMNS clause. This COLUMNS clause specifies columns that represent nested data. The row path expression used here provides a refined context for the specified nested columns: each nested column path expression is relative to the row path expression. You can nest columns clauses to project values that are present in arrays at different levels to columns of the same row.

A COLUMNS clause at any level (nested or not) has the same characteristics. In other words, the COLUMNS clause is defined recursively. For each level of nesting (that is, for each use of keyword NESTED), the nested COLUMNS clause is said to be the **child** of the COLUMNS clause within which it is nested, which is its **parent**. Two or more COLUMNS clauses that have the same parent clause are **siblings**.

The virtual tables defined by parent and child COLUMNS clauses are joined using an *outer* join, with the parent being the outer table. The virtual columns defined by sibling COLUMNS clauses are joined using a union join.

[Example 21-1](#page-220-0) and [Example 21-9](#page-230-0) illustrate the use of a nested columns clause.

The only thing required in a regular column specification is the column name. Defining the column projection in more detail, by specifying a scalar data type, value handling, or a target path, is optional.

• The optional **value** clause specifies how to handle the data projected to the column: whether to handle it as would json value, json exists, or json query. This value handling includes the return data type, return format (pretty or ASCII), wrapper, and error treatment.

If you use keyword **EXISTS** then the projected data is handled as if by json exists (regardless of the column data type).

Otherwise:

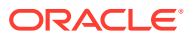

- For a column of data type JSON, the projected data is handled as if by json query.
- For a non-JSON type column (any type that can be used in a json value RETURNING clause), the projected data is handled *by default* as if by json value. But if you use **keywords FORMAT JSON** then it is handled as if by json query. You typically use FORMAT JSON only when the projected data is a JSON object or array. (An error is raised if you use FORMAT JSON with a JSON type column.)

For example, here the value of column FirstName is projected directly using json value semantics, and the value of column Address is projected as a JSON string using json query semantics:

COLUMNS (FirstName, Address FORMAT JSON)

**json\_query** semantics imply that the projected JSON data is well-formed. If the column is a non-JSON type then this includes ensuring that non-ASCII characters in string values are escaped as needed. For example, a TAB character (CHARACTER TABULATION, U+0009) is escaped as  $\setminus t$ . (For JSON type data, any such escaping is done when the JSON data is created, not when  $\frac{1}{1}$ son query is used.)

When the column has json query semantics:

- If database initialization parameter compatible is at least 20 then you can use keywords DISALLOW SCALARS to affect the json query behavior by excluding scalar JSON values.
- You can override the default wrapping behavior by adding an explicit *wrapper clause*.

You can override the default error handling for a given handler (json exists, json\_value, or json\_query) by adding an explicit *error clause* appropriate for it.

• The optional **PATH** clause specifies the portion of the row that is to be used as the column content. The column path expression following keyword PATH is matched against the context item provided by the virtual row. The column path expression must represent a *relative* path; it is relative to the path specified by the row path expression.

If the PATH clause is not present then the behavior is the same as if it were present with a path of '\$.*<column-name>*', where *<column-name>* is the column name. That is, the name of the object field that is targeted is taken implicitly as the column name.

For purposes of specifying the targeted field *only*, the SQL identifier used for *<columnname>* is interpreted *case-sensitively*, even if it is not quoted. The SQL name of the column itself follows the usual rule: if it is enclosed in double quotation marks (") then the letter case used is significant; otherwise, it is not (it is treated as if uppercase).

For example, these two COLUMNS clauses are equivalent. For SQL, case is significant *only* for column Comments (because it is quoted). The other two columns have case*-in*sensitive names (that is, their names are treated case-insensitively), regardless of whether a PATH clause is used. In the first COLUMNS clause the first two columns are *written* with mixed case that matches the field names they target implicitly.

```
COLUMNS(ProductId, Quantity NUMBER, "Comments")
COLUMNS(productid VARCHAR2(4000) PATH '$.ProductId',
        quantity NUMBER PATH '$.Quantity',
        "Comments" VARCHAR2(4000) PATH '$.Comments')
```
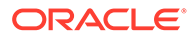

[Example 21-1](#page-220-0) presents equivalent queries that illustrate this.

You can also use the dot notation in a PATH clause, as an alternative to a SQL/ JSON path expression. [Example 21-2](#page-222-0) and [Example 21-9](#page-230-0) illustrate this.

In a column path-expression *array step*, the order of indexes and ranges, multiple occurrences of an array index, and duplication of a specified position due to range overlaps have the effect they would have for the particular semantics use for the column: json exists, json query, or json value:

- json\_exists All that counts is the *set* of specified positions, not how they are specified, including the order or number of times they are specified. All that is checked is the existence of a match for at least one specified position.
- json query Each occurrence of a specified position is matched against the data, in order.
- f ison value If only one position is specified then it is matched against the data. Otherwise, there is no match — by default (NULL ON ERROR) a SQL NULL value is returned.

A columns clause with json\_value semantics also accepts the optional keyword combination **TYPE (STRICT)** following the PATH clause. This has the same meaning and behavior as when it is used in connection with the RETURNING clause of json value. For example, these two queries are equivalent. Only PONumber fields whose value is numeric are considered (projected).

```
SELECT jt.ponumb
 FROM i purchaseorder,
       json_table(po_document, '$'
          COLUMNS (ponumb NUMBER PATH '$.PONumber.numberOnly()')) jt
SELECT jt.ponumb
  FROM j purchaseorder,
       json_table(po_document, '$'
          COLUMNS (ponumb NUMBER PATH '$.PONumber' TYPE (STRICT))) jt
```
#### **Related Topics**

• [RETURNING Clause for SQL Query Functions](#page-186-0)

SQL functions json value, json query, json serialize, and json mergepatch accept an optional **RETURNING** clause, which specifies the data type of the value returned by the function. This clause and the default behavior (no RETURNING clause) are described here.

• [Wrapper Clause for SQL/JSON Query Functions JSON\\_QUERY and](#page-189-0) **JSON TABLE** 

SQL/JSON query functions json query and json table accept an optional wrapper clause, which specifies the form of the value returned by  $\frac{1}{1}$ son query or used for the data in a json table column. This clause and the default behavior (no wrapper clause) are described here. Examples are provided.

• [Error Clause for SQL Functions and Conditions](#page-192-0) Some SQL query functions and conditions for JSON data accept an optional error clause, which specifies handling for a runtime error that is raised by the function or

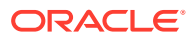

condition. This clause and the default behavior (no error clause) are summarized here.

- <span id="page-227-0"></span>• [Empty-Field Clause for SQL/JSON Query Functions](#page-194-0) SQL/JSON query functions json value, json query, and json table accept an optional **ON EMPTY** clause, which specifies the handling to use when a targeted JSON field is absent from the data queried. This clause and the default behavior (no ON EMPTY clause) are described here.
- [SQL/JSON Function JSON\\_QUERY](#page-215-0) SQL/JSON function json query selects one or more values from JSON data and returns those values. You can thus use json\_query to retrieve *fragments* of a JSON document.
- [Support for RFC 8259: JSON Scalars](#page-66-0) Starting with Release 21c, Oracle Database can support IETF RFC 8259, which allows a JSON document to contain only a JSON scalar value at top level. This support also means that functions that return JSON data can return scalar JSON values.
	- [TYPE Clause for SQL Functions and Conditions](#page-200-0) Oracle SQL function json transform, SQL/JSON functions json query, json value and json table, and SQL/JSON condition json exists accept optional TYPE clauses, which specify whether JSON values are compared *strictly* with respect to JSON-language type, that is, as if the relevant "only" data-type conversion item methods were applied to the data being compared.

#### **See Also:**

- *Oracle Database SQL Language Reference*
- *Oracle Spatial Developer's Guide* for information about using Oracle Spatial and Graph data
- GeoJSON.org

# 21.3 JSON TABLE Generalizes SQL/JSON Query Functions and Conditions

SOL/JSON function json table generalizes SOL/JSON condition json exists and SOL/ JSON functions json value and json query. Everything that you can do using these functions you can do using  $\frac{1}{15}$  ison  $\frac{1}{15}$  table. For the jobs they accomplish, the syntax of these functions is simpler to use than is the syntax of json table.

If you would otherwise use any of json exists, json value, or json query more than once, or use them in combination, to access the same data, then you can instead use a single invocation of json table. This can often make a query more readable, and it ensures that the query is optimized to read the data only once.

Because of this, the optimizer typically *automatically rewrites* multiple invocations of json exists, json value and json query (any combination) to fewer invocations of json\_table. (You can examine an execution plan, to check whether such rewriting occurs for a given query.)

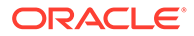

Example 21-4 and Example 21-5 illustrate this. They each select the requestor and the set of phones used by each object in column  $\frac{1}{2}$  purchaseorder.po\_document. But the example with json table reads that column only once, not four times.

These examples use BOOLEAN SQL values to represent a Boolean JSON values. (Oracle SQL support for data type BOOLEAN is introduced in Oracle Database Release 23c.)

A JSON value of null is a *value* as far as SQL is concerned; it is *not* NULL, which in SQL represents the absence of a value (missing, unknown, or inapplicable data). In these examples, if the JSON value of object attribute zipCode is null then the SQL BOOLEAN value TRUE is returned.

#### **Example 21-4 Accessing JSON Data Multiple Times to Extract Data**

This example uses four invocations of SQL functions to access SQL column j purchaseorder.po document, so it reads that column four times.

```
SELECT json value(po document, '$.Requestor' RETURNING VARCHAR2(32)),
       json query(po document, '$.ShippingInstructions.Phone'
                   RETURNING VARCHAR2(100))
  FROM j purchaseorder
 WHERE json exists(po document, '$.ShippingInstructions.Address.zipCode')
   AND json value (po document, '$.AllowPartialShipment'
                    RETURNING BOOLEAN) = TRUE;
```
#### **Example 21-5 Using JSON\_TABLE to Extract Data Without Multiple Reads**

This example uses a single json table invocation to access SQL column j purchaseorder.po document, so it reads that column only once.

The example uses BOOLEAN SQL values for both virtual columns:

- Column partial corresponds to a JSON Boolean value in the data (field AllowPartialShipment). json value semantics are used for this column.
- Column has zip results from the use of  $json$  table keyword EXISTS, which says to use the semantics of json exists.

Note: If the JSON data is of JSON data type then do not use keywords FORMAT JSON; otherwise, an error is raised.

```
SELECT jt.requestor, jt.phones
  FROM j purchaseorder,
      json_table(po_document, '$'
         COLUMNS (
            requestor VARCHAR2(32 CHAR) PATH '$.Requestor',
            phones VARCHAR2(100 CHAR) FORMAT JSON
                    PATH '$.ShippingInstructions.Phone',
            partial BOOLEAN PATH '$.AllowPartialShipment',
            has_zip BOOLEAN EXISTS
                      PATH '$.ShippingInstructions.Address.zipCode')) jt
  WHERE jt.partial AND jt.has_zip;
```
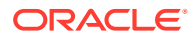

<span id="page-229-0"></span>The WHERE clause could alternatively be written this way:

WHERE jt.partial **= TRUE** AND jt.has\_zip **= TRUE**

#### **Related Topics**

[Using SQL/JSON Function JSON\\_VALUE With a Boolean JSON Value](#page-209-0) JSON has Boolean values true and false. When SQL/JSON function json value evaluates a path expression to JSON true or false, it can return a BOOLEAN or a VARCHAR2 value ('true' or 'false'), or a NUMBER value (1 for true, 0 for false).

### 21.4 Using JSON\_TABLE with JSON Arrays

A JSON value can be an array or can include one or more arrays, nested to any number of levels inside other JSON arrays or objects. You can use json table with a NESTED PATH clause to project specific elements of an array.

[Example 21-6](#page-230-0) projects the requestor and associated phone numbers from the JSON data in column po\_document. The entire JSON array Phone is projected as a column of JSON data, ph arr. To format this JSON data as a VARCHAR2 column, the keywords FORMAT JSON are needed if the JSON data is not of JSON data type (and those keywords raise an error if the type is **JSON** data).

What if you wanted to project the individual *elements* of JSON array Phone and not the array as a whole? [Example 21-7](#page-230-0) shows one way to do this, which you can use if the array elements are the only data you need to project.

If you want to project both the requestor and the corresponding phone data then the row path expression of [Example 21-7](#page-230-0) ( $\frac{1}{2}$ . Phone  $\lceil \frac{x}{2} \rceil$ ) is not appropriate: it targets only the (phone object) elements of array Phone.

[Example 21-8](#page-230-0) shows one way to target both: use a *row path expression* that targets both the name and the entire phones array, and use *column path expressions* that target fields type and number of individual phone objects.

In [Example 21-8](#page-230-0) as in [Example 21-6](#page-230-0), keywords FORMAT JSON are needed if the JSON data is not of JSON data type, because the resulting VARCHAR2 columns contain JSON data, namely arrays of phone types or phone numbers, with one array element for each phone. In addition, unlike the case for [Example 21-6,](#page-230-0) a wrapper clause is needed for column phone  $type$  and column phone num, because array Phone contains multiple objects with fields type and number.

Sometimes you might not want the effect of [Example 21-8](#page-230-0). For example, you might want a column that contains a single phone number (one row per number), rather than one that contains a JSON array of phone numbers (one row for all numbers for a given purchase order).

To obtain that result, you need to tell json table to project the array elements, by using a json table **NESTED** path clause for the array. A NESTED path clause acts, in effect, as an additional row source (row pattern). [Example 21-9](#page-230-0) illustrates this.

You can use any number of NESTED keywords in a given json table invocation.

In [Example 21-9](#page-230-0) the outer COLUMNS clause is the parent of the nested (inner) COLUMNS clause. The virtual tables defined are joined using an outer join, with the table defined by the parent clause being the outer table in the join.

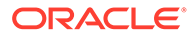

<span id="page-230-0"></span>(If there were a second columns clause nested directly under the same parent, the two nested clauses would be sibling COLUMNS clauses.)

#### **Example 21-6 Projecting an Entire JSON Array as JSON Data**

```
SELECT jt.*
 FROM j purchaseorder,
       json_table(po_document, '$'
          COLUMNS (requestor VARCHAR2(32 CHAR) PATH '$.Requestor',
                   ph_arr VARCHAR2(100 CHAR) FORMAT JSON
                             PATH '$.ShippingInstructions.Phone')
                  ) AS "JT";
```
**Example 21-7 Projecting Elements of a JSON Array**

```
SELECT jt.*
 FROM j purchaseorder,
       json_table(po_document, '$.ShippingInstructions.Phone[*]'
        COLUMNS (phone type VARCHAR2(10) PATH '$.type',
                  phone_num VARCHAR2(20) PATH '$.number')) AS "JT";
PHONE_TYPE PHONE_NUM
------<del>-</del>---- - ---------
Office 909-555-7307
Mobile 415-555-1234
```
#### **Example 21-8 Projecting Elements of a JSON Array Plus Other Data**

```
SELECT jt.*
 FROM j purchaseorder,
      json_table(po_document, '$'
         COLUMNS (
           requestor VARCHAR2(32 CHAR) PATH '$.Requestor',
           phone_type VARCHAR2(50 CHAR) FORMAT JSON WITH WRAPPER
                     PATH '$.ShippingInstructions.Phone[*].type',
           phone_num VARCHAR2(50 CHAR) FORMAT JSON WITH WRAPPER
                     PATH '$.ShippingInstructions.Phone[*].number')) AS "JT";
REQUESTOR PHONE TYPE PHONE NUM
--------- ---------- ---------
Alexis Bull ["Office", "Mobile"] ["909-555-7307", "415-555-1234"]
```
#### **Example 21-9 JSON\_TABLE: Projecting Array Elements Using NESTED**

This example shows two equivalent queries that project array elements. The first query uses the simple, dot-notation syntax for the expressions that target the row and column data. The second uses the full syntax.

Except for column number, whose SQL identifier is quoted ("number"), the SQL column names are, in effect, uppercase. (Column number is lowercase.)

In the first query the column names are written exactly the same as the field names that are targeted, including with respect to letter case. Regardless of whether they are

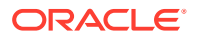

<span id="page-231-0"></span>quoted, they are interpreted case-sensitively for purposes of establishing the proper path.

The second query has:

- Separate arguments of a JSON column-expression and a SQL/JSON row pathexpression
- Explicit column data types of VARCHAR2 (4000)
- Explicit PATH clauses with SQL/JSON column path expressions, to target the object fields that are projected

```
SELECT jt.*
  FROM j purchaseorder po,
        json_table(po.po_document
          COLUMNS (Requestor,
                   NESTED ShippingInstructions.Phone[*]
                     COLUMNS (type, "number"))) AS "JT";
SELECT jt.*
  FROM j purchaseorder po,
       json table(po.po document, '$'
          COLUMNS (Requestor VARCHAR2(4000) PATH '$.Requestor',
                   NESTED
                     PATH '$.ShippingInstructions.Phone[*]'
                     COLUMNS (type VARCHAR2(4000) PATH '$.type',
                               "number" VARCHAR2(4000) PATH '$.number'))
        ) AS "JT";
```
#### **Related Topics**

- Creating a View Over JSON Data Using JSON\_TABLE To improve query performance you can create a view over JSON data that you project to columns using SQL/JSON function json\_table. To further improve query performance you can create a *materialized view* and place the JSON data *in memory*.
- [SQL/JSON Function JSON\\_TABLE](#page-219-0) SQL/JSON function json table projects specific JSON data to columns of various SQL data types. You use it to map parts of a JSON document into the rows and columns of a new, virtual table, which you can also think of as an inline view.

## 21.5 Creating a View Over JSON Data Using JSON\_TABLE

To improve query performance you can create a view over JSON data that you project to columns using SQL/JSON function json table. To further improve query performance you can create a *materialized view* and place the JSON data *in memory*.

[Example 21-10](#page-232-0) defines a view over JSON data. It uses a NESTED path clause to project the elements of array LineItems.

[Example 21-11](#page-233-0) defines a materialized view that has the same data and structure as [Example 21-10](#page-232-0).

In general, you cannot update a view directly (whether materialized or not). But if a materialized view is created using keywords REFRESH and ON STATEMENT, as in [Example 21-11,](#page-233-0) then the view is updated automatically whenever you update the base table.

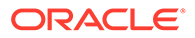

<span id="page-232-0"></span>You can use json table to project any fields as view columns, and the view creation (materialized or not) can involve joining any tables and any number of invocations of json\_table.

The only differences between Example 21-10 and [Example 21-11](#page-233-0) are these:

- The use of keyword MATERIALIZED.
- The use of BUILD IMMEDIATE.
- The use of REFRESH FAST ON STATEMENT WITH PRIMARY KEY.

The use of REFRESH FAST means that the materialized view will be refreshed incrementally. For this to occur, you must use either WITH PRIMARY KEY or WITH ROWID (if there is no primary key). Oracle recommends that you specify a primary key for a table that has a JSON column and that you use WITH PRIMARY KEY when creating a materialized view based on it. You can use REFRESH FAST with a multiple-table materialized-join view and (single or multiple-table) materialized-aggregate views.

You could use ON COMMIT in place of ON STATEMENT for the view creation. The former synchronizes the view with the base table only when your table-updating transaction is committed. Until then the table changes are not reflected in the view. If you use ON STATEMENT then the view is immediately synchronized after each DML statement. This also means that a view created using ON STATEMENT reflects any rollbacks that you might perform. (A subsequent COMMIT statement ends the transaction, preventing a rollback.)

#### **See Also:**

Refreshing Materialized Views in *Oracle Database Data Warehousing Guide*

#### **Example 21-10 Creating a View Over JSON Data**

```
CREATE VIEW j purchaseorder detail view
  AS SELECT jt.*
      FROM j purchaseorder po,
          json_table(po.po_document, '$'
             COLUMNS (
po_number NUMBER(10) PATH '$.PONumber',
 reference VARCHAR2(30 CHAR) PATH '$.Reference',
               requestor VARCHAR2(128 CHAR) PATH '$.Requestor',
               userid VARCHAR2(10 CHAR) PATH '$.User',
               costcenter VARCHAR2(16) PATH '$.CostCenter',
              ship to name VARCHAR2(20 CHAR)
                             PATH '$.ShippingInstructions.name',
              ship to street VARCHAR2(32 CHAR)
                              PATH '$.ShippingInstructions.Address.street',
              ship to city VARCHAR2(32 CHAR)
                              PATH '$.ShippingInstructions.Address.city',
              ship to county VARCHAR2(32 CHAR)
                              PATH '$.ShippingInstructions.Address.county',
              ship to postcode VARCHAR2(10 CHAR)
                              PATH '$.ShippingInstructions.Address.postcode',
              ship to state VARCHAR2(2 CHAR)
```
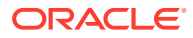

```
 PATH '$.ShippingInstructions.Address.state',
              ship to zip VARCHAR2(8 CHAR)
                              PATH '$.ShippingInstructions.Address.zipCode',
              ship to country VARCHAR2(32 CHAR)
                              PATH '$.ShippingInstructions.Address.country',
              ship to phone VARCHAR2(24 CHAR)
                              PATH '$.ShippingInstructions.Phone[0].number',
              NESTED PATH '$.LineItems[*]'
                COLUMNS (
                  itemno NUMBER(38) PATH '$.ItemNumber', 
                  description VARCHAR2(256 CHAR) PATH '$.Part.Description', 
                 upc_code NUMBER PATH '$.Part.UPCCode',
 quantity NUMBER(12,4) PATH '$.Quantity', 
 unitprice NUMBER(14,2) PATH '$.Part.UnitPrice'))) jt;
```
#### **Example 21-11 Creating a Materialized View Over JSON Data**

```
CREATE MATERIALIZED VIEW j purchaseorder materialized view
  BUILD IMMEDIATE
  REFRESH FAST ON STATEMENT WITH PRIMARY KEY
  AS SELECT jt.*
      FROM j purchaseorder po,
           json_table(po.po_document, '$'
              COLUMNS (
               po_number NUMBER(10) PATH '$.PONumber',
               reference VARCHAR2(30 CHAR) PATH '$.Reference',<br>requestor VARCHAR2(128 CHAR) PATH '$.Requestor',
                              VARCHAR2(128 CHAR) PATH '$.Requestor',
                userid VARCHAR2(10 CHAR) PATH '$.User',
                costcenter VARCHAR2(16) PATH '$.CostCenter',
               ship to name VARCHAR2(20 CHAR)
                                PATH '$.ShippingInstructions.name',
               ship to street VARCHAR2(32 CHAR)
                                 PATH '$.ShippingInstructions.Address.street',
               ship to city VARCHAR2(32 CHAR)
                                 PATH '$.ShippingInstructions.Address.city',
               ship to county VARCHAR2(32 CHAR)
                                 PATH '$.ShippingInstructions.Address.county',
               ship to postcode VARCHAR2(10 CHAR)
                                 PATH '$.ShippingInstructions.Address.postcode',
               ship to state VARCHAR2(2 CHAR)
                                PATH '$.ShippingInstructions.Address.state',
               ship to zip VARCHAR2(8 CHAR)
                                 PATH '$.ShippingInstructions.Address.zipCode',
               ship to country VARCHAR2(32 CHAR)
                                 PATH '$.ShippingInstructions.Address.country',
               ship to phone VARCHAR2(24 CHAR)
                                 PATH '$.ShippingInstructions.Phone[0].number',
                NESTED PATH '$.LineItems[*]'
                  COLUMNS (
                    itemno NUMBER(38) PATH '$.ItemNumber', 
                    description VARCHAR2(256 CHAR) PATH '$.Part.Description', 
                   upc_code NUMBER PATH '$.Part.UPCCode',
                    quantity NUMBER(12,4) PATH '$.Quantity', 
                   unitprice NUMBER(14,2) PATH '$.Part.UnitPrice'))) jt;
```
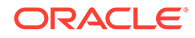

#### **Related Topics**

[Using JSON\\_TABLE with JSON Arrays](#page-229-0) A JSON value can be an array or can include one or more arrays, nested to any number of levels inside other JSON arrays or objects. You can use json table with a NESTED PATH clause to project specific elements of an array.

#### **Related Topics**

- [Using GeoJSON Geographic Data](#page-326-0) GeoJSON objects are JSON objects that represent geographic data. Examples are provided of creating GeoJSON data, indexing it, and querying it.
- JSON Query Rewrite To Use a Materialized View Over JSON TABLE You can enhance the performance of queries that access particular JSON fields by creating, and indexing, a materialized view over such data that's defined using SQL/JSON function json table.

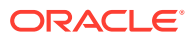

# 22 Full-Text Search Queries

You can use Oracle SQL condition json textcontains in a CASE expression or the WHERE clause of a SELECT statement to perform a *full-text* search of JSON data. You can use PL/SQL procedure CTX\_QUERY.result\_set to perform *facet* search over JSON data.

#### Oracle SQL Condition JSON\_TEXTCONTAINS

You can use Oracle SQL condition json textcontains in a CASE expression or the WHERE clause of a SELECT statement to perform a full-text search of JSON data.

[JSON Facet Search with PL/SQL Procedure CTX\\_QUERY.RESULT\\_SET](#page-237-0) If you have created a JSON search index then you can also use PL/SQL procedure CTX\_QUERY.result\_set to perform *facet* search over JSON data. This search is optimized to produce various kinds of search hits all at once, rather than, for example, using multiple separate queries with SQL function contains.

# 22.1 Oracle SQL Condition JSON TEXTCONTAINS

You can use Oracle SQL condition json textcontains in a CASE expression or the WHERE clause of a SELECT statement to perform a full-text search of JSON data.

Oracle Text technology underlies condition json textcontains. This condition acts like SQL function contains when the latter uses parameter INPATH. The syntax of the search-pattern argument of json textcontains is the same as that of SQL function contains. This means, for instance, that you can query for text that is near some other text, or query use fuzzy pattern-matching. If the search-pattern argument contains a character or a word that is *reserved* with respect to Oracle Text search then you must *escape* that character or word.

To be able to use condition json textcontains you must first do *one* of the following; otherwise, an error is raised when you use json textcontains. (You cannot do both — an error is raised if you try.)

- Create a JSON search index for the JSON column.
- Store the column of JSON data to be queried in the In-Memory Column Store (IM column store), specifying keyword TEXT. The column must of data type JSON; otherwise an error is raised. (JSON type is available only if database initialization parameter compatible is at least 20.)

#### **Note:**

By default, a JSON search index supports case-insensitive searching. To enable or disable case-sensitive indexing, use the mixed case attribute of the BASIC\_LEXER preference when creating the index. See BASIC\_LEXER in *Oracle Text Reference*.

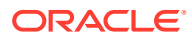

#### **Note:**

Oracle SQL function json textcontains provides powerful full-text search of JSON data. If you need only simple string pattern-matching then you can instead use a path-expression filter condition with any of these patternmatching comparisons: has substring, starts with, like, like regex, or eq\_regex.

Example 22-1 shows a full-text query that finds purchase-order documents that contain the keyword Magic in any of the line-item part descriptions.

#### **See Also:**

- *Oracle Database SQL Language Reference* for information about Oracle SQL condition json textcontains.
- Oracle Text CONTAINS Query Operators in *Oracle Text Reference* for complete information about Oracle Text contains operator.
- Special Characters in *Oracle Text Application Developer's Guide* for information about configuring a JSON search index to index documents with special characters.
- Special Characters in Oracle Text Queries in *Oracle Text Reference* for information about the use of special characters in SQL function contains search patterns (and hence in json textcontains search patterns).
- Reserved Words and Characters in *Oracle Text Reference* for information about the words and characters that are reserved with respect to Oracle Text search, and Escape Characters in *Oracle Text Reference* for information about how to escape them.

#### **Example 22-1 Full-Text Query of JSON Data with JSON\_TEXTCONTAINS**

```
SELECT po document FROM j purchaseorder
 WHERE json textcontains (po document,
                            '$.LineItems.Part.Description',
                            'Magic');
```
#### **Related Topics**

- [Overview of In-Memory JSON Data](#page-358-0) You can populate JSON data into the In-Memory Column Store (IM column store), to improve the performance of ad hoc and full-text queries.
- [Populating JSON Data Into the In-Memory Column Store](#page-361-0) Use ALTER TABLE … INMEMORY to populate a column of JSON data, or a table with such a column, into the In-Memory Column Store (IM column store), to improve the performance of JSON queries.

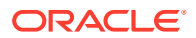

• [JSON Search Index for Ad Hoc Queries and Full-Text Search](#page-353-0)

A JSON search index is a *general* index. It can improve the performance of both (1) ad hoc structural queries, that is, queries that you might not anticipate or use regularly, and (2) full-text search. It is an Oracle Text index that is designed specifically for use with JSON data.

# <span id="page-237-0"></span>22.2 JSON Facet Search with PL/SQL Procedure CTX\_QUERY.RESULT\_SET

If you have created a JSON search index then you can also use PL/SQL procedure CTX\_QUERY.result\_set to perform *facet* search over JSON data. This search is optimized to produce various kinds of search hits all at once, rather than, for example, using multiple separate queries with SOL function contains.

To search using procedure CTX\_QUERY.result\_set you pass it a **result set descriptor** (RSD), which specifies (as a JSON object with predefined operator fields \$query, \$search, and \$facet) the JSON values you want to find from your indexed JSON data, and how you want them grouped or aggregated. The values you can retrieve and act on are either JSON scalars or JSON arrays of scalars.

(Operator-field \$query is also used in SODA query-by-example (QBE) queries. You can use operator  $\frac{1}{2}$  contains in the value of field  $\frac{1}{2}$  and  $\frac{1}{2}$  for full-text matching similar to that provided by Oracle SQL condition json textcontains.)

The RSD fields serve as an ordered template, specifying what to include in the output result set. (In addition to the found JSON data, a result set typically includes a list of search-hit rowids and some counts.)

A \$facet field value is a JSON array of facet objects, each of which defines JSON data located at a particular path and perhaps satisfying some conditions, and perhaps an aggregation operation to apply to that data.

You can aggregate facet data using operators  $\frac{1}{2}$  count,  $\frac{1}{2}$  max,  $\frac{2}{3}$  and  $\frac{2}{3}$  sum. For example, \$sum returns the sum of the targeted data values. You can apply an aggregation operator to *all* scalar values targeted by a path, or you can apply it separately to **buckets** of such values, defined by different ranges of values.

Finally, you can obtain the counts of occurrences of distinct values at a given path, using operator \$uniqueCount.

For example, consider this \$facet value:

```
[ {"$uniqueCount" : "zebra.name"},
  {"$sum" : {"path" : "zebra.price", 
                   "bucket : [{"$lt" : 3000},
                              {"$gte" : 3000}]},
  {"$avg" : "zebra.rating"} ]
```
When query results are returned, the value of field \$facet in the output is an array of three objects, with these fields:

- zebra.name The number of occurrences of each zebra name.
- zebra.price The sum of zebra prices, in two buckets: prices less than 3000 and prices at least 3000.

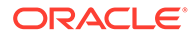

• zebra.rating - The average of all zebra ratings. (Zebras with no rating are ignored.)

```
[ {"zebra.name" : [ {"value":"Zigs",
                         "$uniqueCount:2}, 
                        {"value":"Zigzag",
                         "$uniqueCount:1}, 
                        {"value":"Storm",
                         "$uniqueCount:1} ]},
   {"zebra.price" : [ {"value":1000,
                         "$uniqueCount:2}, 
                        {"value":3000,
                         "$uniqueCount:2}, 
                        {"value":2000,
                         "$uniqueCount:1} ]},
   {"zebra.rating" : {"$avg":4.66666666666666666667}} ]
```
#### **Related Topics**

[JSON Search Index for Ad Hoc Queries and Full-Text Search](#page-353-0) A JSON search index is a *general* index. It can improve the performance of both (1) ad hoc structural queries, that is, queries that you might not anticipate or use regularly, and (2) full-text search. It is an Oracle Text index that is designed specifically for use with JSON data.

**See Also:**

RESULT\_SET in *Oracle Text Reference*

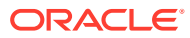

# 23 JSON Data Guide

A JSON data guide lets you discover information about the structure and content of JSON documents stored in Oracle Database.

Some ways that you can use this information include:

- Generating a JSON Schema document that describes the set of JSON documents.
- Creating views that you can use to perform SQL operations on the data in the documents.
- Automatically adding or updating virtual columns that correspond to added or changed fields in the documents.

#### **[Overview of JSON Data Guide](#page-240-0)**

A data guide is a summary of the structural and type information contained in a set of JSON documents. It records metadata about the fields used in those documents.

- [Persistent Data-Guide Information as Part of a JSON Search Index](#page-242-0) JSON data-guide information can be saved persistently as part of the JSON search index infrastructure. This information is then updated automatically as new JSON content is added. You specify this optional behavior when you create a JSON search index.
- [Data-Guide Formats and Ways of Creating a Data Guide](#page-245-0) There are two formats for a data guide: flat and hierarchical. Both are made available to SQL and PL/SQL as CLOB data. You can construct a data guide from the data-guide information stored in a JSON search index or by scanning JSON documents.

#### **[JSON Data-Guide Fields](#page-247-0)**

The predefined fields of a JSON data guide are described. They include JSON Schema fields (keywords) and Oracle-specific fields.

- [Data-Dictionary Views For Persistent Data-Guide Information](#page-252-0) You can query static data-dictionary views to see which tables have JSON columns with data guide-enabled JSON search indexes and to extract JSON object field information that is recorded in dataguide-enabled JSON search indexes.
- [Specifying a Preferred Name for a Field Column](#page-253-0)

You can project JSON fields from your data as non-JSON columns in a database view or as non-JSON virtual columns added to the same table that contains the JSON column. You can specify a preferred name for such a column.

- [Creating a View Over JSON Data Based on Data-Guide Information](#page-255-0) Based on data-guide information, you can create a database view whose columns project particular scalar fields from a set of JSON documents. You can choose the fields to project by editing a hierarchical data guide or by specifying a SQL/JSON path expression and possibly a minimum frequency of field occurrence.
- [Adding and Dropping Virtual Columns For JSON Fields Based on Data-Guide Information](#page-262-0) Based on data-guide information for a JSON column, you can project scalar fields from that JSON data as virtual columns in the same table. The scalar fields projected are those that are not under an array.

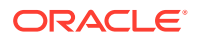

<span id="page-240-0"></span>• [Change Triggers For Data Guide-Enabled Search Index](#page-270-0) When JSON data changes, some information in a data guide-enabled JSON search index is automatically updated. You can specify a procedure whose invocation is triggered whenever this happens. You can define your own PL/SQL procedure for this, or you can use the predefined change-trigger procedure add\_vc.

#### • [Multiple Data Guides Per Document Set](#page-274-0)

A data guide reflects the shape of a given set of JSON documents. If a JSON column contains different types of documents, with different structure or type information, you can create and use different data guides for the different kinds of documents.

#### • [Querying a Data Guide](#page-278-0)

A data guide is information about a set of JSON documents. You can query it from a flat data guide that you obtain using either Oracle SQL function json dataguide or PL/SQL function DBMS JSON.get index dataguide. In the latter case, a data guide-enabled JSON search index must be defined on the JSON data.

- [A Flat Data Guide For Purchase-Order Documents](#page-280-0) The fields of a sample flat data guide are described. It corresponds to a set of purchase-order documents.
- [A Hierarchical Data Guide For Purchase-Order Documents](#page-286-0) The fields of a sample hierarchical data guide are described. It corresponds to a set of purchase-order documents.

**See Also:** [JSON Schema](https://json-schema.org/)

### 23.1 Overview of JSON Data Guide

A data guide is a summary of the structural and type information contained in a set of JSON documents. It records metadata about the fields used in those documents.

For example, for the JSON object presented in [Example 1-1](#page-23-0), a data guide specifies that the document has, among other things, an object ShippingInstructions with fields name, Address, and Phone, of types string, object, and array, respectively. The structure of object Address is recorded similarly, as are the types of the elements in array Phone.

JSON data-guide information can be saved persistently as part of a JSON search index infrastructure. This information is then updated automatically as new JSON content is added. You specify this optional data-guide support when you create a JSON search index.

You can use a data guide:

- As a basis for developing applications that involve data mining, business intelligence, or other analysis of JSON documents.
- As a basis for providing user assistance about requested JSON information, including search.

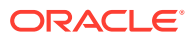

• To check or manipulate new JSON documents before adding them to a document set (for example: validate, type-check, or exclude certain fields).

For such purposes you can:

- Query a data guide directly for information about the document set, such as field lengths or which fields occur with at least a certain frequency.
- Create views, or add virtual columns, that project particular JSON fields of interest, based on their significance according to a data guide.

#### **Note:**

In general, a data guide serves as a guide to the structure of an existing set of JSON documents. To *validate* JSON data, use a JSON schema, not a data guide.

#### **Note:**

- The advantages of virtual columns over a view are that you can build an index on a virtual column and you can obtain statistics on it for the optimizer.
- The number of virtual columns per table is limited by the value of initialization parameter MAX COLUMNS. By default that value is STANDARD, which means 1000 columns maximum. See MAX\_COLUMNS in *Oracle Database Reference*.

The following data-guide capabilities apply:

#### **Note:**

- Path length: 4000 bytes. A path longer than 4000 bytes is *ignored* by a data guide.
- Number of children under a parent node: 5000. A node that has more than 5000 children is *ignored* by a data guide.
- Field value length: 32767 bytes. If a JSON field has a value longer than 32767 bytes then the data guide reports the length as 32767.
- Data-guide behavior is undefined for data that contains zero-length (empty) object field name (**""**).

#### **Related Topics**

- **[JSON Data-Guide Fields](#page-247-0)** The predefined fields of a JSON data guide are described. They include JSON Schema fields (keywords) and Oracle-specific fields.
- [JSON Search Index for Ad Hoc Queries and Full-Text Search](#page-353-0) A JSON search index is a *general* index. It can improve the performance of both (1) ad hoc structural queries, that is, queries that you might not anticipate or use regularly, and

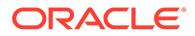

(2) full-text search. It is an Oracle Text index that is designed specifically for use with JSON data.

<span id="page-242-0"></span>• [Querying a Data Guide](#page-278-0)

A data guide is information about a set of JSON documents. You can query it from a flat data guide that you obtain using either Oracle SQL function json dataguide or PL/SQL function DBMS JSON.get\_index\_dataguide. In the latter case, a data guide-enabled JSON search index must be defined on the JSON data.

• [Creating a View Over JSON Data Based on a Hierarchical Data Guide](#page-257-0)

You can use a hierarchical data guide to create a database view whose columns project specified JSON fields from your documents. The fields projected are those in the data guide. You can edit the data guide to include only the fields that you want to project.

• [Adding and Dropping Virtual Columns For JSON Fields Based on Data-Guide](#page-262-0) **[Information](#page-262-0)** 

Based on data-guide information for a JSON column, you can project scalar fields from that JSON data as virtual columns in the same table. The scalar fields projected are those that are not under an array.

#### **See Also:**

- *Oracle Database PL/SQL Packages and Types Reference* for information about DBMS JSON.get index dataguide
- *Oracle Database SQL Language Reference* for information about SQL function json dataguide

# 23.2 Persistent Data-Guide Information as Part of a JSON Search Index

JSON data-guide information can be saved persistently as part of the JSON search index infrastructure. This information is then updated automatically as new JSON content is added. You specify this optional behavior when you create a JSON search index.

You can use CREATE SEARCH INDEX with keywords FOR JSON to create a search index, a data guide, or both at the same time. The default behavior is to create a search index without data-guide support.

To create persistent data-guide information as part of a JSON search index you specify **DATAGUIDE** as **ON** in the PARAMETERS clause for CREATE SEARCH INDEX. You can enable data-guide support *without enabling support for search*, by also specifying **SEARCH ON NONE.** [Example 23-1](#page-245-0) illustrates this.

You can use ALTER INDEX ... REBUILD to enable or disable data-quide support for an *existing* JSON search index. [Example 23-2](#page-245-0) illustrates this — it enables data-guide support for the search index of [Example 29-24](#page-355-0).

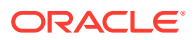

#### **Note:**

To create a data guide-enabled JSON search index, or to data guide-enable an existing JSON search index, you need database privilege CTXAPP and Oracle Database Release 12c (12.2.0.1) or later.

#### **Note:**

A data guide-enabled JSON search index can be built only on a column that is known to contain JSON data, which means that it is either of JSON data type or it has an is json check constraint. In the latter case, for the data-guide information in the index to be updated, the check constraint must be enabled.

If the check constraint becomes disabled for some reason then you must *rebuild the data-guide information* in the index and *re-enable the check constraint*, to resume automatic data-guide support updating, as follows:

```
ALTER INDEX index_name REBUILD ('dataguide off');
ALTER INDEX index_name REBUILD ('dataguide on');
ALTER TABLE table_name ENABLE CONSTRAINT 
is_json_check_constraint_name;
```
In particular, using SQL\*Loader (sqlldr) disables is json check constraints.

When you enable persistent data-guide information it is part of the search index infrastructure, so it is always *live*: its content is automatically updated whenever the index is synchronized. Changes in the indexed data are reflected in the search index, including in its data-guide information, only after the index is synchronized.

In addition, update of data-guide information in a search index is always *additive*: none of it is ever deleted. This is another reason that the index often does not accurately reflect the data in its document set: deletions within the documents it applies to are *not* reflected in its dataguide information. If you need to ensure that such information accurately reflects the current data then you must drop the JSON search index and create it anew.

The persistent data-guide information in a search index can also include *statistics*, such as how frequently each JSON field is used in the document set. Statistics are present only if you explicitly gather them on the document set (gather them on the JSON search index, for example). They are not updated automatically — gather statistics anew if you want to be sure they are up to date. [Example 23-3](#page-245-0) gathers statistics on the JSON data indexed by JSON search index po\_search\_idx, which is created in [Example 29-24](#page-355-0).

#### **Note:**

When a local data guide-enabled JSON search index is created in a *sharding* environment, each individual shard contains the data-guide information for the JSON documents stored in that shard. For this reason, if you invoke data guiderelated operations on the shard *catalog* database then they will have no effect.

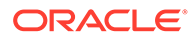

#### **Considerations for a Data Guide-Enabled Search Index on a Partitioned Table**

The data-guide information in a data guide-enabled JSON search index that is local to a partitioned table is not partitioned. It is shared among all partitions.

Because the data-guide information in the index is only additive, dropping, merging, splitting, or truncating partitions has no impact on the index.

Exchanging a partitioned table with a table that is not partitioned updates the dataguide information in an index on the partitioned table, but any data guide-enabled index on the non-partitioned table must be rebuilt.

#### **Avoid Persistent Data-Guide Information If Serializing Hash-Table Data**

If you serialize Java hash tables or associative arrays (such as are found in JavaScript) as JSON objects, then avoid the use of persistent data-guide information.

The default hash-table serialization provided by popular libraries such as GSON and Jackson produces textual JSON documents with object field names that are taken from the hash-table key entries and with field values taken from the corresponding Java hash-table values. Serializing a single Java hash-table entry produces a new (unique) JSON field and value.

Persisted data-guide information reflects the shape of your data, and it is updated automatically as new JSON documents are inserted. Each hash-table key–value pair results in a separate entry in the JSON search index. Such serialization can thus greatly increase the size of the information maintained in the index. In addition to the large size, the many index updates affect performance negatively, making DML slow.

If you serialize a hash table or an associative array instead as a JSON array of objects, each of which includes a field derived from a hash-table key entry, then there are no such problems.

The default serialization of a hash table or associative array as a JSON object is indistinguishable from an object that has field names assigned by a developer. A JSON data guide cannot tell which (metadata-like) field names have been assigned by a developer and which (data-like) names might have been derived from a hash table or associative array. It treats all field names as essentially metadata, as if specified by a developer.

For example:

- If you construct an application object using a hash table that has animalName as the hash key and sets of animal properties as values then the resulting default serialization is a single JSON object that has a *separate field* ("cat", "mouse",...) for each hash-table entry, with the field value being an object with the corresponding animal properties. This can be problematic in terms of data-guide size and performance because of the typically large number of fields ("cat", "mouse",...) derived from the hash key.
- If you instead construct an application array of  $\alpha$ nimal structures, each of which has a field animalName (with value "cat" or "mouse"...) then the resulting serialization is a JSON array of objects, each of which has the same field, animalName. The corresponding data guide has no size or performance problem.

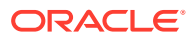

<span id="page-245-0"></span>**Example 23-1 Enabling Persistent Support for a JSON Data Guide But Not For Search**

```
CREATE SEARCH INDEX po_dg_only_idx
  ON j purchaseorder (po document) FOR JSON
     PARAMETERS ('DATAGUIDE ON SEARCH_ON NONE');
```
**Example 23-2 Enabling JSON Data-Guide Support For an Existing JSON Search Index**

ALTER INDEX po\_search\_idx REBUILD **PARAMETERS ('DATAGUIDE ON')**;

**Example 23-3 Gathering Statistics on JSON Data Using a JSON Search Index**

EXEC DBMS STATS.gather index stats(docuser, po\_search\_idx, NULL, 100);

#### **Related Topics**

• [JSON Search Index for Ad Hoc Queries and Full-Text Search](#page-353-0)

A JSON search index is a *general* index. It can improve the performance of both (1) ad hoc structural queries, that is, queries that you might not anticipate or use regularly, and (2) full-text search. It is an Oracle Text index that is designed specifically for use with JSON data.

#### **See Also:**

- *Oracle Text Reference* for information about the PARAMETERS clause for CREATE SEARCH INDEX
- *Oracle Text Reference* for information about the PARAMETERS clause for ALTER INDEX ... REBUILD
- Faster XML / Jackson for information about the Jackson JSON processor
- google / gson for information about the GSON Java library

### 23.3 Data-Guide Formats and Ways of Creating a Data Guide

There are two formats for a data guide: flat and hierarchical. Both are made available to SQL and PL/SQL as CLOB data. You can construct a data guide from the data-guide information stored in a JSON search index or by scanning JSON documents.

• You can use a *flat* data guide to *query* data-guide information such as field frequencies and types.

A flat data guide is represented in JSON as an *array* of objects, each of which represents the JSON data of a specific *path* in the document set. [A Flat Data Guide For Purchase-](#page-280-0)[Order Documents](#page-280-0) describes a flat data guide for the purchase-order data of [Example 1-1](#page-23-0).

• You can use a *hierarchical* data guide to create a view, or to add virtual columns, using particular fields that you choose on the basis of data-guide information.

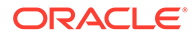

A hierarchical data guide is represented in JSON as an *object* with nested JSON data, in the same format as that defined by [JSON Schema](https://json-schema.org/). [A Hierarchical Data](#page-286-0) [Guide For Purchase-Order Documents](#page-286-0) describes a hierarchical data guide for the purchase-order data of [Example 1-1](#page-23-0).

You use PL/SQL function DBMS JSON.get index dataguide to obtain a data guide from the data-guide information stored in a JSON search index.

You can also use SQL aggregate function **json\_dataguide** to scan your document set and construct a data guide for it, whether or not it has a data guide-enabled search index. The data guide accurately reflects the document set at the moment of function invocation.

A data guide can include statistical fields, such as how frequently each JSON field is used in the document set.

- If you use SQL function json dataguide then statistical fields are present only if specify DBMS\_JSON.gather\_stats in the third argument. They are computed dynamically (up-to-date) at the time of the function call.
- If you use PL/SQL function DBMS\_JSON.get\_index\_dataguide then statistical fields are present only if you have gathered them on the JSON search index. They are *not* updated automatically — gather them anew if you want to be sure they are up to date.

| Guide-<br><b>Enabled</b><br><b>Search</b><br>Index? | Uses Data Flat Data Guide                                                                                           | <b>Hierarchical Data Guide</b>                                                                |
|-----------------------------------------------------|----------------------------------------------------------------------------------------------------|-----------------------------------------------------------------------------------------------|
| Yes                                                 | PL/SQL function<br>get index dataguide with format<br>DBMS JSON. FORMAT FLAT                                        | PL/SQL function<br>get index dataguide with format<br>DBMS JSON. FORMAT HIERARCHICAL          |
| <b>No</b>                                           | SQL function json dataguide, with<br>no format argument or with<br>DBMS JSON. FORMAT FLAT as the<br>format argument | SQL function json dataguide, with<br>DBMS JSON. FORMAT HIERARCHICAL as<br>the format argument |

**Table 23-1 SQL and PL/SQL Functions to Obtain a Data Guide**

Advantages of obtaining a data guide based on a data guide-enabled JSON search index include:

- Additive updates to the document set are automatically reflected in the persisted data-guide information whenever the index is synced.
- Because this data-guide information is persisted, obtaining a data guide based on it (using PL/SQL function get index dataguide) is typically faster than obtaining a data guide by analyzing the document set (using SQL function json dataguide).

Advantages of obtaining a data guide without using a data guide-enabled JSON search index include assurance that the data guide is accurate and the lack of index maintenance overhead. In addition, a data guide that is not derived from an index is appropriate in some particular use cases:

• The JSON data is in an external table. You cannot create an index on it.

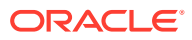

<span id="page-247-0"></span>The JSON column could be indexed, but the index would not be very useful. This can be the case, for example, if the column contains different kinds of documents. In this case, it can sometimes be helpful to add a column to the table that identifies the kind of document stored in the JSON column. You can then use the data guide with SQL aggregate functions and GROUP BY. See [Multiple Data Guides Per Document Set.](#page-274-0)

#### **Related Topics**

- [A Flat Data Guide For Purchase-Order Documents](#page-280-0) The fields of a sample flat data guide are described. It corresponds to a set of purchaseorder documents.
- [A Hierarchical Data Guide For Purchase-Order Documents](#page-286-0) The fields of a sample hierarchical data guide are described. It corresponds to a set of purchase-order documents.
- [Persistent Data-Guide Information as Part of a JSON Search Index](#page-242-0) JSON data-guide information can be saved persistently as part of the JSON search index infrastructure. This information is then updated automatically as new JSON content is added. You specify this optional behavior when you create a JSON search index.

#### **See Also:**

- *Oracle Database PL/SQL Packages and Types Reference* for information about DBMS JSON.get index dataguide
- *Oracle Database SQL Language Reference* for information about SQL function json\_dataguide
- *Oracle Database SQL Language Reference* for information about PL/SQL constants DBMS\_JSON.FORMAT\_FLAT and DBMS\_JSON.FORMAT\_HIERARCHICAL

### 23.4 JSON Data-Guide Fields

The predefined fields of a JSON data guide are described. They include JSON Schema fields (keywords) and Oracle-specific fields.

A given occurrence of a field in a data guide corresponds to a field that is present in one or more JSON documents of the document set.

#### **JSON Schema Data-Guide Fields (Keywords)**

A JSON Schema is a JSON document that contains a JSON object, which can itself contain child objects (subschemas). Fields that are defined by [JSON Schema](https://json-schema.org/) are called JSON Schema **keywords**. [Table 23-2](#page-248-0) describes the keywords that can be used in an Oracle JSON data guide. Keywords properties, items, and oneOf are used only in a hierarchical JSON data guide (which is a JSON schema). Keyword type is used in both flat and hierarchical data guides.

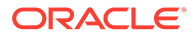

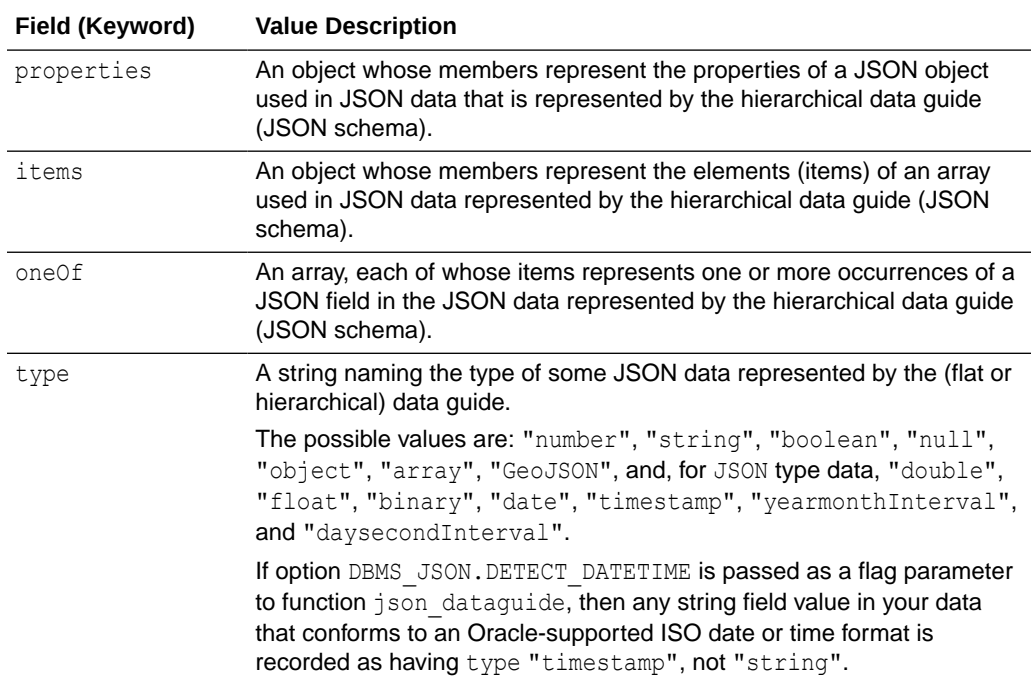

#### <span id="page-248-0"></span>**Table 23-2 JSON Schema Data-Guide Fields (Keywords)**

#### **Oracle-Specific Data-Guide Fields**

In addition to JSON Schema keywords, a JSON data guide can contain Oracle data guide-specific fields. The field names all have the prefix **o:**. They are described in Table 23-3.

| Field                   | <b>Value Description</b>                                                                                                    |
|-------------------------|----------------------------------------------------------------------------------------------------|
| o:path                  | Path through the JSON documents to the JSON field. Used<br>only in a flat data guide. The value is a simple SQL/JSON<br>path expression (no filter expression), possibly with<br>relaxation (implicit array wrapping and unwrapping), and<br>possibly with a wildcard array step. It has no array steps with<br>array indexes or range specifications, and it has no function<br>step. See SQL/JSON Path Expression Syntax. |
| o:length                | Maximum length of the JSON field value, in bytes. The value<br>is always a power of two. For example, if the maximum<br>length of all actual field values is 5 then the value of<br>o: length is 8, the smallest power of two greater than or<br>equal to 5.                                                                                                    |
| o:preferred column name | An identifier, case-sensitive and unique to a given data<br>guide, that you prefer as the name to use for a view column<br>or a virtual column that is created using the data guide.<br>This field is absent if the data guide was obtained using<br><b>SQL function</b> json dataguide with format parameter<br>DBMS JSON. FORMAT FLAT or without any format parameter<br>(DBMS JSON. FORMAT FLAT is the default).         |

**Table 23-3 Oracle-Specific Data-Guide Fields**

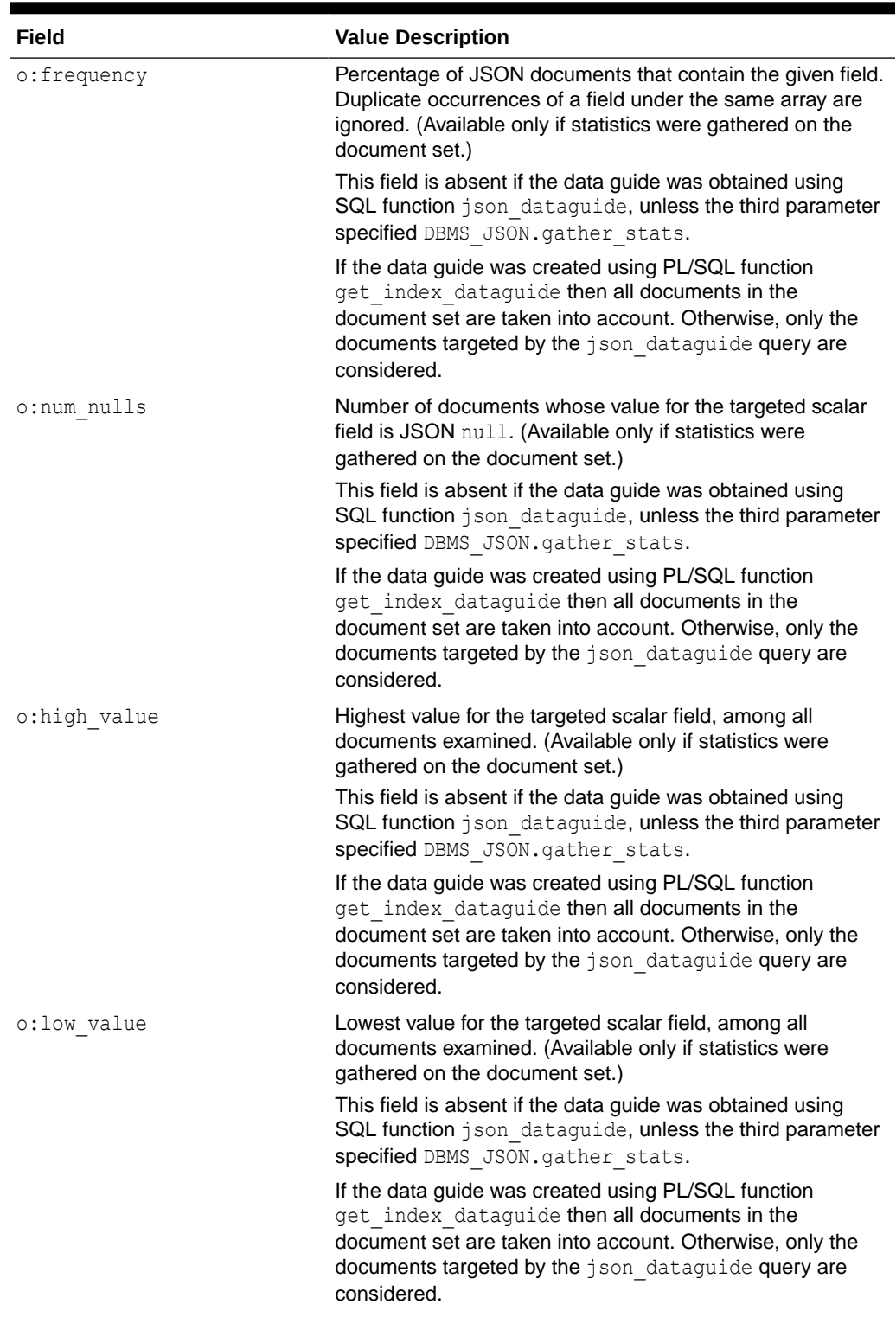

#### **Table 23-3 (Cont.) Oracle-Specific Data-Guide Fields**

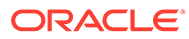

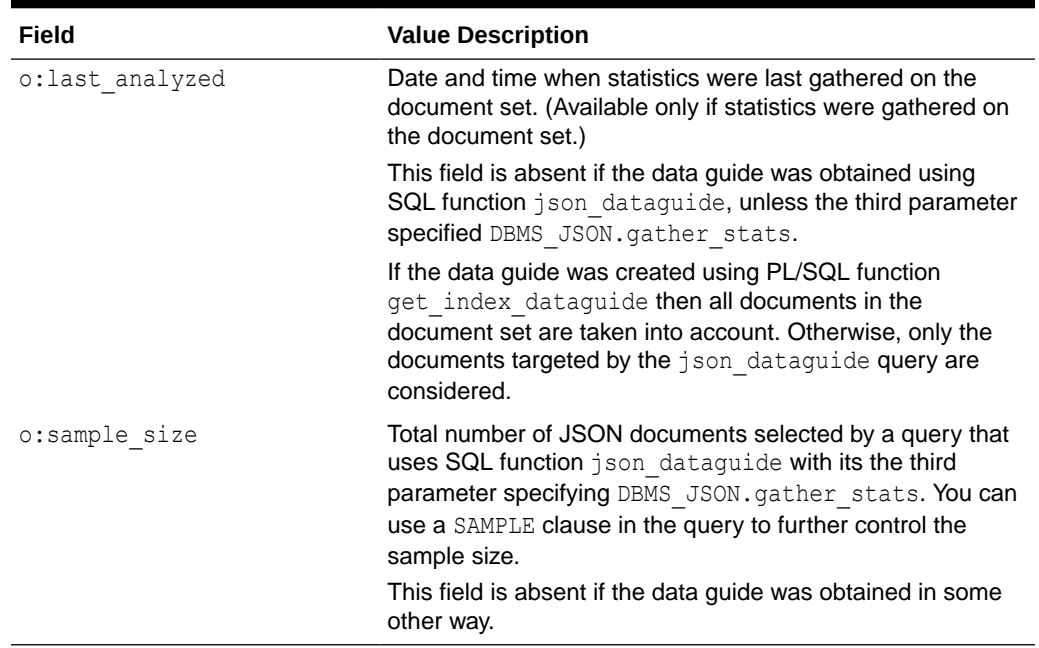

#### **Table 23-3 (Cont.) Oracle-Specific Data-Guide Fields**

The data-guide information for documents that contain a JSON array with *only scalar* elements records the path and type for both (1) the array and (2) all of the array elements *taken together*. For the *elements*:

- The  $\circ$ :path value is the  $\circ$ :path value for the array, followed by an array with a wildcard ([\*]), which indicates all array elements.
- The type value is the type string, if the scalar types are *not the same* for all elements in all documents. If *all* of the scalar elements the array have the *same* type, across *all* documents, then that type is recorded.

For example, if, in *all* documents, *all* of the elements in the array value for object field serial numbers are JSON numbers, then type for the array elements is number. Otherwise it is string.

When present, the default value of field o: preferred column name depends on whether the data guide was obtained using SQL function json dataguide (with format DBMS\_JSON.FORMAT\_HIERARCHICAL) or using PL/SOL function DBMS JSON.get index dataguide:

get index dataguide - Same as the corresponding JSON field name, prefixed with the JSON column name followed by **\$**, and with any non-ASCII characters removed. If the resulting field name already exists in the same data guide then it is suffixed with a new sequence number, to make it unique.

The JSON column-name part is uppercase unless that column was defined using escaped lowercase letters (for example, 'PO\_Column' instead of po\_column).

For example, the default value for field User for data in JSON column po\_document is **PO\_DOCUMENT\$**User.

json dataguide (hierarchical format) - Same as the corresponding JSON field name.

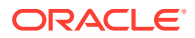

You can, however, control column naming when you create a view or a virtual column based on the data guide, by specifying the following parameters to DBMS JSON procedures create view, get view sql, and add virtual columns:

- $\text{-}$  colNamePrefix  $\Rightarrow$   $prefix$   $\text{-}$  Prefix the column names specified by o:preferred\_column\_name with *prefix*.
- **mixedCaseColumns** => FALSE Make column names be case-insensitive. (They are case-sensitive by default.)
- **resolveNameConflicts** => TRUE (default) Resolve any name conflicts: if the resulting field name already exists in the same data guide then it is suffixed with a new sequence number, to make it unique (same behavior that get index dataguide provides).

You can use PL/SQL procedure DBMS JSON.rename\_column to set the value of o: preferred column name for a given field and type. This procedure has no effect if dataguide information is not persisted as part of a JSON search index.

Field o: preferred column name is used to name a new, virtual column in the table that contains the JSON column, or it is used to name a column in a new view that also contains the other columns of the table. In either case, a name specified by field o:preferred\_column\_name must be *unique* with respect to the other column names of the table. In addition, the name must be *unique* across all JSON fields of any type in the document set. When you use DBMS JSON.get index dataguide, the default name is *guaranteed* to be unique in these ways.

If the name you specify with DBMS JSON.rename column causes a name conflict then the specified name is ignored and a system-generated name is used instead.

#### **Related Topics**

• [Specifying a Preferred Name for a Field Column](#page-253-0)

You can project JSON fields from your data as non-JSON columns in a database view or as non-JSON virtual columns added to the same table that contains the JSON column. You can specify a preferred name for such a column.

- [A Flat Data Guide For Purchase-Order Documents](#page-280-0) The fields of a sample flat data guide are described. It corresponds to a set of purchaseorder documents.
- [A Hierarchical Data Guide For Purchase-Order Documents](#page-286-0) The fields of a sample hierarchical data guide are described. It corresponds to a set of purchase-order documents.
- [Using GeoJSON Geographic Data](#page-326-0) GeoJSON objects are JSON objects that represent geographic data. Examples are provided of creating GeoJSON data, indexing it, and querying it.

• [ISO 8601 Date, Time, and Duration Support](#page-369-0) International Standards Organization (ISO) standard 8601 describes an internationally accepted way to represent dates, times, and durations. Oracle Database supports the most common ISO 8601 formats as proper Oracle SQL date, time, and interval (duration) values. The formats that are supported are essentially those that are numeric-only, language-neutral, and unambiguous.

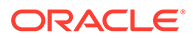
## **See Also:**

- *Oracle Database PL/SQL Packages and Types Reference* for information about DBMS\_JSON.get\_index\_dataguide
- *Oracle Database PL/SQL Packages and Types Reference* for information about DBMS\_JSON.rename\_column
- *Oracle Database SQL Language Reference* for information about SQL function json dataguide
- *Oracle Spatial Developer's Guide* for information about using GeoJSON data with Oracle Spatial and Graph
- *Oracle Spatial Developer's Guide* for information about Oracle Spatial and Graph and SDO GEOMETRY object type
- GeoJSON.org for information about GeoJSON
- **[JSON Schema](https://json-schema.org/) for information about JSON Schema**

# 23.5 Data-Dictionary Views For Persistent Data-Guide Information

You can query static data-dictionary views to see which tables have JSON columns with data guide-enabled JSON search indexes and to extract JSON object field information that is recorded in dataguide-enabled JSON search indexes.

Tables that do not have JSON columns with data guide-enabled indexes are not present in the views.

You can use the following views to *find columns* that have data guide-enabled JSON Search indexes. The views have columns TABLE\_NAME (the table name), COLUMN\_NAME (the JSON column name), and DATAGUIDE (a data guide).

- USER JSON DATAGUIDES tables owned by the current user
- ALL\_JSON\_**DATAGUIDES** tables accessible by the current user
- DBA\_JSON\_**DATAGUIDES** all tables

If the JSON column has a data guide-enabled JSON search index then the value of column DATAGUIDE is the data guide for the JSON column, in flat format as a CLOB instance. If it does not have a data guide-enabled index then there is no row for that column in the view.

You can use the following views to extract JSON field path and type information that is recorded in dataguide-enabled JSON search indexes. The views have columns TABLE\_NAME, COLUMN\_NAME, PATH, TYPE, and LENGTH. Columns PATH, TYPE, and LENGTH correspond to the values of data-guide fields o:path, o:type, and o:length, respectively.

- USER JSON DATAGUIDE FIELDS tables owned by the current user
- ALL\_JSON\_DATAGUIDE\_**FIELDS** tables accessible by the current user
- DBA\_JSON\_DATAGUIDE\_**FIELDS** all tables

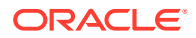

<span id="page-253-0"></span>In the case of both types of view, a view whose name has the prefix ALL or DBA also has column OWNER, whose value is the table owner.

**See Also:**

- *Oracle Database Reference* for information about ALL\_JSON\_DATAGUIDES and the related data-dictionary views
- **Oracle Database Reference for information about ALL JSON DATAGUIDE FIELDS** and the related data-dictionary views

# 23.6 Specifying a Preferred Name for a Field Column

You can project JSON fields from your data as non-JSON columns in a database view or as non-JSON virtual columns added to the same table that contains the JSON column. You can specify a preferred name for such a column.

The document fields are projected as columns when you use procedure DBMS JSON.create view, DBMS JSON.create view on path, OT DBMS JSON.add virtual columns.

A data guide obtained from your JSON document set is used to define this projection. The name of each projected column is taken from data-guide field o: preferred column name for the JSON data field to be projected.

If your JSON data has a data guide-enabled search index then you can use procedure DBMS\_JSON.rename\_column to set the value of o:preferred\_column\_name for a given document field and type. [Example 23-4](#page-254-0) illustrates this. It specifies preferred names for the columns to be projected from various fields, as described in Table 23-4.

A hierarchical data guide is populated with field o: preferred column name. When you use procedure DBMS\_JSON.create\_view Or DBMS\_JSON.add\_virtual\_columns, you can pass parameters that further control the naming of projected columns:

- colNamePrefix  $\Rightarrow$  *prefix* Prefix the names specified by o: preferred column name with *prefix*.
- $mixedCaseColumes$  =>  $FALSE$  Make column names be case-insensitive. (They are case-sensitive by default.)
- resolveNameConflicts => TRUE (default) Resolve any name conflicts.

### **Table 23-4 Preferred Names for Some JSON Field Columns**

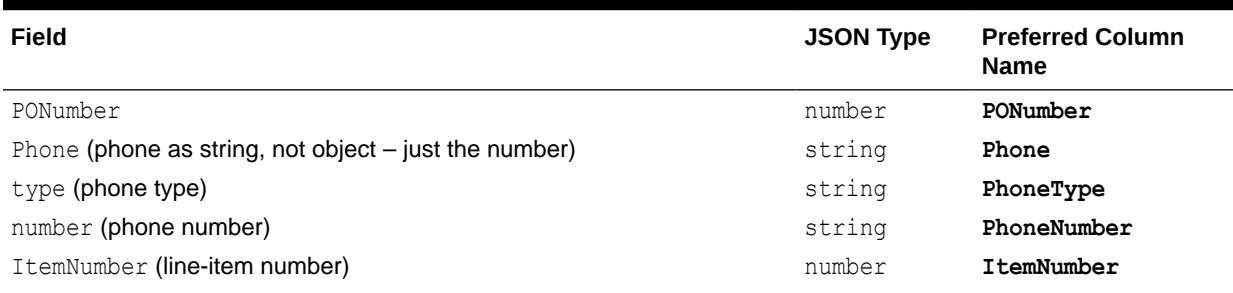

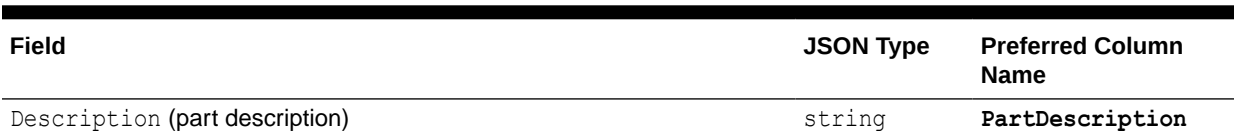

### <span id="page-254-0"></span>**Table 23-4 (Cont.) Preferred Names for Some JSON Field Columns**

### **∕`See Also:**

- [JSON Data-Guide Fields](#page-247-0) for information about the default value of field o: preferred column name and the possibility of name conflicts when you use DBMS JSON.rename column
- [Creating a Table With a JSON Column](#page-71-0) for information about the JSON data referenced here
- *Oracle Database PL/SQL Packages and Types Reference* for information about DBMS JSON.create view
- *Oracle Database PL/SQL Packages and Types Reference* for information about DBMS JSON.create view on path
- *Oracle Database PL/SQL Packages and Types Reference* for information about DBMS JSON.rename column
- *Oracle Database PL/SQL Packages and Types Reference*for information about DBMS\_JSON.add\_virtual\_columns

### **Example 23-4 Specifying Preferred Column Names For Some JSON Fields**

```
BEGIN
  DBMS JSON.rename_column(
    'J_PURCHASEORDER', 'PO_DOCUMENT',
     '$.PONumber',
     DBMS_JSON.TYPE_NUMBER, 'PONumber');
  DBMS_JSON.rename_column(
     'J_PURCHASEORDER', 'PO_DOCUMENT',
     '$.ShippingInstructions.Phone',
     DBMS_JSON.TYPE_STRING, 'Phone');
  DBMS_JSON.rename_column(
     'J_PURCHASEORDER', 'PO_DOCUMENT',
     '$.ShippingInstructions.Phone.type',
     DBMS_JSON.TYPE_STRING, 'PhoneType');
  DBMS_JSON.rename_column(
    'J_PURCHASEORDER', 'PO_DOCUMENT',
     '$.ShippingInstructions.Phone.number',
     DBMS_JSON.TYPE_STRING, 'PhoneNumber');
  DBMS_JSON.rename_column(
     'J_PURCHASEORDER', 'PO_DOCUMENT',
     '$.LineItems.ItemNumber',
     DBMS_JSON.TYPE_NUMBER, 'ItemNumber');
  DBMS_JSON.rename_column(
    'J_PURCHASEORDER', 'PO_DOCUMENT',
```
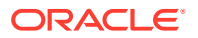

```
 '$.LineItems.Part.Description',
     DBMS_JSON.TYPE_STRING, 'PartDescription');
END;
/
```
# 23.7 Creating a View Over JSON Data Based on Data-Guide Information

Based on data-guide information, you can create a database view whose columns project particular scalar fields from a set of JSON documents. You can choose the fields to project by editing a hierarchical data guide or by specifying a SQL/JSON path expression and possibly a minimum frequency of field occurrence.

You can create multiple views based on the same JSON document set, projecting different fields. See [Multiple Data Guides Per Document Set.](#page-274-0)

You can create a view by projecting JSON fields using SQL/JSON function json table see Creating a View Over JSON Data Using JSON TABLE.

An alternative is to use PL/SQL procedure DBMS JSON.create view or DBMS JSON.create view on path, to create a view by projecting fields that you choose based on available data-guide information.

The data-guide information can come from either:

- A hierarchical data guide that includes the fields to project, and possibly a SQL/JSON path expression.
- A data guide-enabled JSON search index, together with a SQL/JSON path expression, and possibly a minimum field frequency.

In the former case, use procedure create view. You can edit a (hierarchical) data guide to specify fields that you want included. In this case you do *not* need a data guide-enabled search index.

In the latter case, use procedure create view on path. In this case you need a data guideenabled search index, but you do *not* need a data guide.

In either case, you can provide a SQL/JSON path expression, to specify a field to be expanded for the view. This is required for procedure create view on path. To specify a path for procedure create view, use optional parameter *PATH*. The path \$ creates a view starting from the JSON document root.

For procedure create view on path, you can also provide a minimum frequency of occurrence, using optional parameter *FREQUENCY*. The resulting view includes only JSON fields along the path whose frequency is greater than the specified frequency.

When you specify a path, all descendant fields under it are expanded. A view column is created for each *scalar* value in the resulting sub-tree. The fields in the document set that are projected include both:

- All scalar fields present, at any level, in the data that is targeted by the path expression.
- All scalar fields, anywhere in the document, that are not under an array.

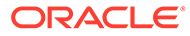

The path argument you provide must be a *simple* SQL/JSON path expression (no filter expression), possibly with relaxation (implicit array wrapping and unwrapping), but with no array steps and no function step. See [SQL/JSON Path Expression Syntax.](#page-151-0)

Regardless of whether you use procedure create view or create view on path, in addition to the JSON fields that are projected as columns, all *non*-JSON columns of the table are also columns of the view.

The data guide that serves as the basis for a given view definition is static and does not necessarily faithfully continue to reflect the current data in the document set. The fields that are projected for the view are determined when the view is created.

In particular, if you use create view on path (which requires a data guide-enabled search index) then what counts are the fields specified by the given path expression and that have at least the given frequency (default 0), based on the *index data at the time of the view creation*.

There is also PL/SQL function DBMS\_JSON.get\_view\_sql, which does not create a view, but instead returns the SQL DDL code that would create a view. You can, for example, edit that DDL to create different views. You can also optionally obtain only the SQL SELECT statement that the view-creation DDL would use. In this case, if more than columns would be needed for the view than the maximum number allowed, then the SELECT statement would involve joins of multiple json table expressions. (The maximum number of columns allowed in a table (default: 1000) is defined by initialization parameter MAX\_COLUMNS. See MAX\_COLUMNS in *Oracle Database Reference*.)

• [Creating a View Over JSON Data Based on a Hierarchical Data Guide](#page-257-0)

You can use a hierarchical data guide to create a database view whose columns project specified JSON fields from your documents. The fields projected are those in the data guide. You can edit the data guide to include only the fields that you want to project.

• [Creating a View Over JSON Data Based on a Path Expression](#page-259-0)

You can use the information in a data guide-enabled JSON search index to create a database view whose columns project JSON fields from your documents. The fields projected are the scalar fields not under an array plus the scalar fields in the data targeted by a specified SQL/JSON path expression.

### **Related Topics**

Creating a View Over JSON Data Using JSON TABLE

To improve query performance you can create a view over JSON data that you project to columns using SQL/JSON function json table. To further improve query performance you can create a *materialized view* and place the JSON data *in memory*.

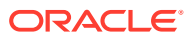

## <span id="page-257-0"></span>**See Also:**

- *Oracle Database PL/SQL Packages and Types Reference* for information about procedure DBMS JSON.create view
- *Oracle Database PL/SQL Packages and Types Reference* for information about procedure DBMS\_JSON.create\_view\_on\_path
- *Oracle Database PL/SQL Packages and Types Reference* for information about function DBMS JSON.get view sql

# 23.7.1 Creating a View Over JSON Data Based on a Hierarchical Data **Guide**

You can use a hierarchical data guide to create a database view whose columns project specified JSON fields from your documents. The fields projected are those in the data guide. You can edit the data guide to include only the fields that you want to project.

You can obtain a hierarchical data guide using SQL function json dataguide with argument DBMS\_JSON.FORMAT\_HIERARCHICAL.

You can edit the data guide obtained to include only specific fields, change the length of given types, or rename fields. The resulting data guide specifies which fields of the JSON data to project as columns of the view.

You use PL/SQL procedure DBMS JSON.create view to create the view.

[Example 23-5](#page-258-0) illustrates this using a data guide obtained with json dataguide with argument DBMS\_JSON.FORMAT\_HIERARCHICAL.

If you create a view using the data guide obtained with json dataguide then GeoJSON data in your documents is supported. In this case the view column corresponding to the GeoJSON data has SQL data type SDO\_GEOMETRY. For that you pass constant DBMS\_JSON.GEOJSON or DBMS JSON.GEOJSON+DBMS JSON.PRETTY as the third argument to json dataguide.

## **See Also:**

- *Oracle Database PL/SQL Packages and Types Reference* for information about DBMS JSON.create view
- *Oracle Database PL/SQL Packages and Types Reference* for information about DBMS JSON.get index dataguide
- *Oracle Database PL/SQL Packages and Types Reference* for information about DBMS JSON.rename column
- *Oracle Database SQL Language Reference* for information about SQL function json\_dataguide
- *Oracle Database SQL Language Reference* for information about PL/SQL constant DBMS\_JSON.FORMAT\_HIERARCHICAL

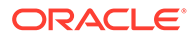

### <span id="page-258-0"></span>**Example 23-5 Creating a View Using a Hierarchical Data Guide Obtained With JSON\_DATAGUIDE**

This example creates a view that projects all of the fields present in the hierarchical data guide that is obtained by invoking SQL function json dataguide on po\_document of table  $j$  purchaseorder. The second and third arguments passed to json dataguide are used, respectively, to specify that the data guide is to be hierarchical and prettyprinted.

The view column names come from the values of field  $o:$   $preferred$   $colum$  name of the data guide that you pass to DBMS\_JSON.create\_view. By default, the view columns are thus named the same as the projected fields.

Because the columns must be uniquely named in the view, *you must ensure* that the field names themselves are unique. Optional parameter RESOLVENAMECONFLICTS does this by default (value true), but if you specify it as false then the names are not guaranteed to be unique. In this case  $(f\alpha)$  an alternative is to edit the data guide returned by json dataguide to make the value of o:preferred column name unique. If parameter RESOLVENAMECONFLICTS is false, then an error is raised by DBMS JSON.create view if the names for the columns are not unique.

Although this example does not do so, you can provide a column-name prefix using DBMS JSON.create view with parameter colNamePrefix. For example, to get the same effect as that provided when you use a data guide obtained from the information in a data guide-enabled JSON search index, you could specify parameter colNamePrefix as 'PO\_DOCUMENT\$', that is, the JSON column name, PO\_DOCUMENT followed by \$. See [Example 23-8.](#page-261-0)

```
DECLARE
  dg CLOB;
  BEGIN
   SELECT json dataguide (po document,
                     FORMAT DBMS_JSON.FORMAT_HIERARCHICAL,
                     DBMS_JSON.PRETTY)
     INTO dg
    FROM j purchaseorder
    WHERE extract(YEAR FROM date loaded) = 2014;
   DBMS JSON.create view('MYVIEW',
                    'J_PURCHASEORDER',
                     'PO_DOCUMENT',
                     dg);
  END;
/
DESCRIBE myview
Name Null? Type
 -------------------- -------- ---------------------------
DATE_LOADED TIMESTAMP(6) WITH TIME ZONE
ID NOT NULL RAW (16)
User VARCHAR2(8)
PONumber NUMBER
 UPCCode NUMBER
UnitPrice NUMBER
 Description VARCHAR2(32)
Quantity NUMBER
```
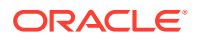

<span id="page-259-0"></span>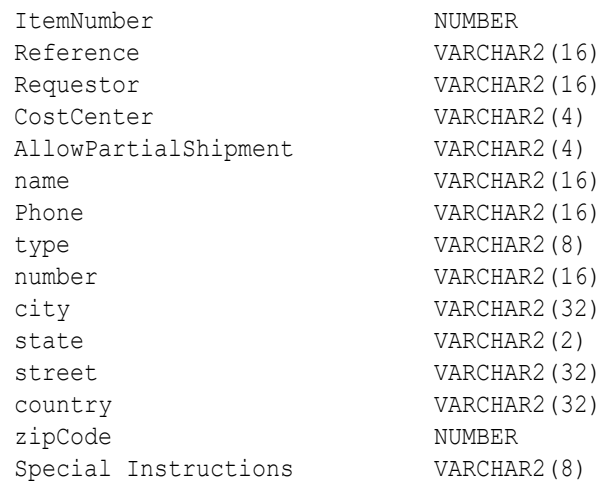

### **Related Topics**

**[JSON Data-Guide Fields](#page-247-0)** 

The predefined fields of a JSON data guide are described. They include JSON Schema fields (keywords) and Oracle-specific fields.

## 23.7.2 Creating a View Over JSON Data Based on a Path Expression

You can use the information in a data guide-enabled JSON search index to create a database view whose columns project JSON fields from your documents. The fields projected are the scalar fields not under an array plus the scalar fields in the data targeted by a specified SQL/ JSON path expression.

For example, if the path expression is  $\frac{1}{2}$  then all scalar fields are projected, because the root (top) of the document is targeted. [Example 23-6](#page-260-0) illustrates this. If the path is \$.LineItems.Part then only the scalar fields that are present (at any level) in the data targeted by \$.LineItems.Part are projected (in addition to scalar fields elsewhere that are not under an array). [Example 23-7](#page-261-0) illustrates this.

If you gather statistics on your JSON document set then the data-guide information in a data guide-enabled JSON search index records the frequency of occurrence, across the document set, of each path to a field that is present in a document. When you create the view, you can specify that only the (scalar) fields with a given minimum frequency of occurrence (as a percentage) are to be projected as view columns. You do this by specifying a non-zero value for parameter *FREQUENCY* of procedure DBMS JSON.create view on path.

For example, if you specify the path as  $\frac{1}{2}$  and the minimum frequency as  $50$  then all scalar fields (on any path, since  $\frac{1}{5}$  targets the whole document) that occur in at least half (50%) of the documents are projected. [Example 23-8](#page-261-0) illustrates this.

The value of argument *PATH* is a simple SQL/JSON path expression (no filter expression), possibly with relaxation (implicit array wrapping and unwrapping), but with no array steps and no function step. See [SQL/JSON Path Expression Syntax](#page-151-0).

*No* frequency filtering is done in *either* of the following cases — targeted fields are *projected regardless of their frequency* of occurrence in the documents:

- You never gather statistics information on your set of JSON documents. (No frequency information is included in the data guide-enabled JSON search index.)
- The *FREQUENCY* argument of DBMS\_JSON.create\_view\_on\_path is *zero* (0).

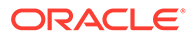

### <span id="page-260-0"></span>**Note:**

When the *FREQUENCY* argument is non-zero, even if you have gathered statistics information on your document set, the index contains *no* statistical information for any documents added after the most recent gathering of statistics. This means that any *fields added after that statistics gathering are ignored* (not projected).

## See Also:

- *Oracle Database PL/SQL Packages and Types Reference* for information about DBMS JSON.create view on path
- *Oracle Database PL/SQL Packages and Types Reference* for information about DBMS\_JSON.rename\_column

### **Example 23-6 Creating a View That Projects All Scalar Fields**

All scalar fields are represented in the view, because the specified path is  $\frac{1}{2}$ .

(Columns whose names are *italic* in the describe command output are those that have been renamed using PL/SQL procedure DBMS\_JSON.rename\_column. Underlined rows are missing from [Example 23-8](#page-261-0).)

'J\_PURCHASEORDER',

EXEC DBMS JSON.create view on path('VIEW2',

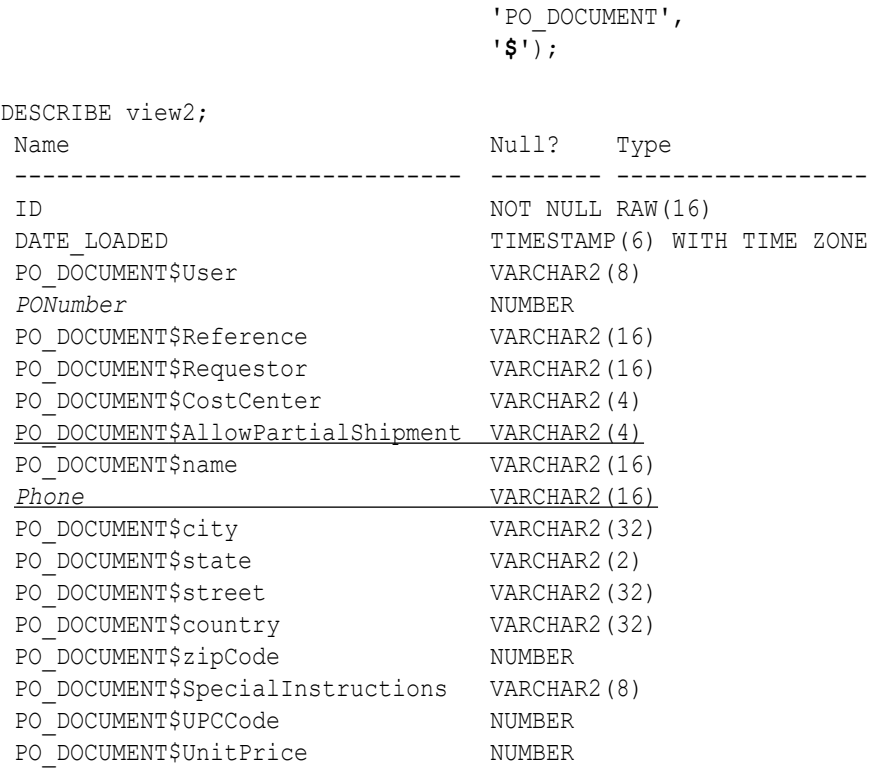

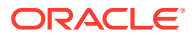

<span id="page-261-0"></span>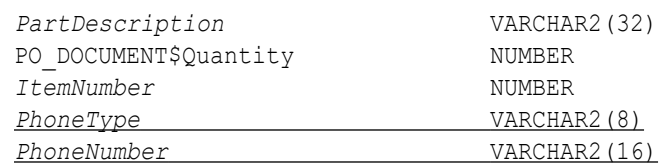

### **Example 23-7 Creating a View That Projects Scalar Fields Targeted By a Path Expression**

Fields Itemnumber, PhoneType, and PhoneNumber are *not* represented in the view. The only fields that are projected are those scalar fields that are not under an array plus those that are present (at any level) in the data that is targeted by \$.LineItems.Part (that is, the scalar fields whose paths start with \$.LineItems.Part). (Columns whose names are *italic* in the describe command output are those that have been renamed using PL/SQL procedure DBMS JSON.rename column.)

SQL> EXEC DBMS JSON.create view on path('VIEW4',

'J\_PURCHASEORDER', 'PO\_DOCUMENT', '**\$.LineItems.Part**');

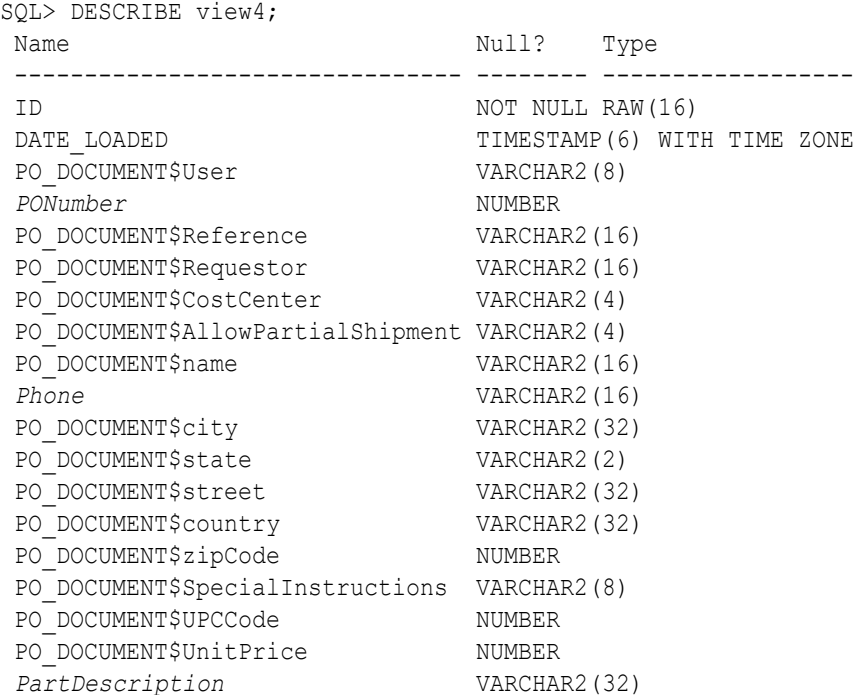

### **Example 23-8 Creating a View That Projects Scalar Fields Having a Given Frequency**

All scalar fields that occur in all (100%) of the documents are represented in the view. Field AllowPartialShipment does not occur in all of the documents, so there is no column PO DOCUMENT\$AllowPartialShipment in the view. Similarly for fields Phone, PhoneType, and PhoneNumber.

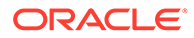

<span id="page-262-0"></span>(Columns whose names are *italic* in the describe command output are those that have been renamed using PL/SQL procedure DBMS JSON.rename column.)

SQL> EXEC DBMS JSON.create view on path('VIEW3', 'J\_PURCHASEORDER', 'PO\_DOCUMENT',  $\mathbf{S}^{\mathsf{T}}$ ,  $\mathbf{S}^{\mathsf{T}}$ ,  $\mathbf{S}^{\mathsf{T}}$ **100**);

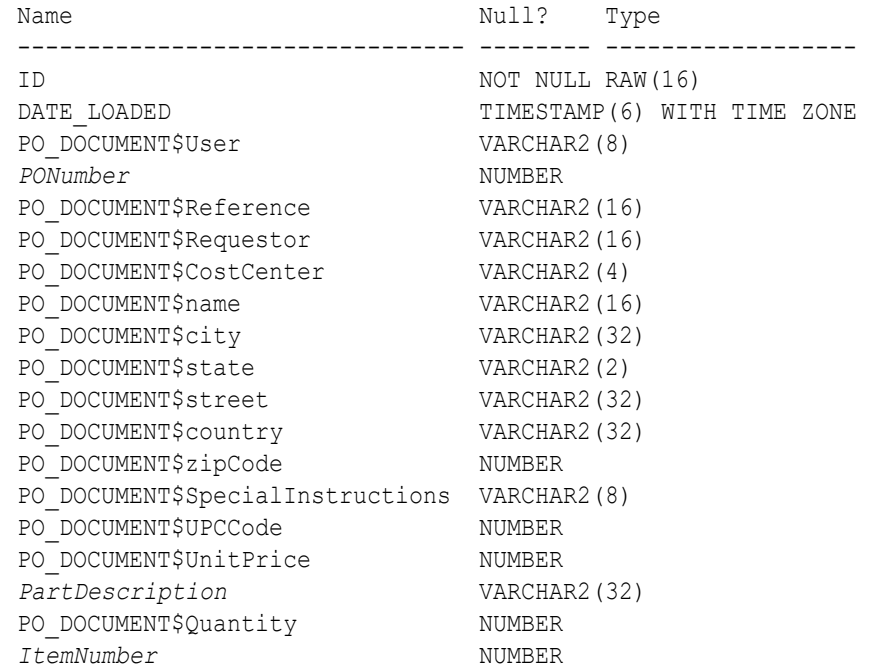

### **Related Topics**

SQL> DESCRIBE view3;

- [Specifying a Preferred Name for a Field Column](#page-253-0) You can project JSON fields from your data as non-JSON columns in a database view or as non-JSON virtual columns added to the same table that contains the JSON column. You can specify a preferred name for such a column.
- [SQL/JSON Path Expressions](#page-150-0) Oracle Database provides SQL access to JSON data using SQL/JSON path expressions.

# 23.8 Adding and Dropping Virtual Columns For JSON Fields Based on Data-Guide Information

Based on data-guide information for a JSON column, you can project scalar fields from that JSON data as virtual columns in the same table. The scalar fields projected are those that are not under an array.

You can do all of the following with a virtual column, with the aim of improving performance:

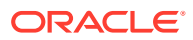

- Build an index on it.
- Gather statistics on it for the optimizer.
- Load it into the In-Memory Column Store (IM column store).

## **Note:**

The number of virtual columns per table is limited by the value of initialization parameter MAX COLUMNS. By default that value is STANDARD, which means 1000 columns maximum. See MAX\_COLUMNS in *Oracle Database Reference*.

You use PL/SQL procedure DBMS\_JSON.add\_virtual\_columns to add virtual columns based on data-guide information for a JSON column. Before it adds virtual columns, procedure add virtual columns first drops any existing virtual columns that were projected from fields in the same JSON column by a previous invocation of add virtual columns or by data-guide change-trigger procedure add vc (in effect, it does what procedure DBMS JSON.drop virtual columns does).

There are two alternative sources of the data-guide information that you provide to procedure add virtual columns:

• It can come from a *hierarchical data guide* that you pass as an argument. All scalar fields in the data guide that are not under an array are projected as virtual columns. All other fields in the data guide are ignored (not projected).

In this case, you can edit the data guide before passing it, so that it specifies the scalar fields (not under an array) that you want projected. You do *not* need a data guide-enabled search index in this case.

• It can come from a *data guide-enabled JSON search index*.

In this case, you can specify, as the value of argument *FREQUENCY* to procedure add virtual columns, a minimum frequency of occurrence for the scalar fields to be projected. You need a data guide-enabled search index in this case, but you do not need a data guide.

You can also specify that added virtual columns be *hidden*. The SQL describe command does not list hidden columns.

- If you pass a (hierarchical) data guide to add virtual columns then you can specify projection of particular scalar fields (not under an array) as *hidden* virtual columns by adding "o:hidden": **true** to their descriptions in the data guide.
- If you use a data guide-enabled JSON search index with add  $vir$ tral columns then you can specify a PL/SQL **TRUE** value for argument *HIDDEN*, to make *all* of the added virtual columns be hidden. (The default value of *HIDDEN* is FALSE, meaning that the added virtual columns are not hidden.)
- [Adding Virtual Columns For JSON Fields Based on a Hierarchical Data Guide](#page-264-0) You can use a hierarchical data guide to project scalar fields from JSON data as virtual columns in the same table. All scalar fields in the data guide that are not under an array are projected as virtual columns. All other fields in the data guide are ignored (not projected).

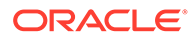

<span id="page-264-0"></span>• [Adding Virtual Columns For JSON Fields Based on a Data Guide-Enabled Search](#page-267-0) [Index](#page-267-0)

You can use a data guide-enabled search index for a JSON column to project scalar fields from that JSON data as virtual columns in the same table. Only scalar fields not under an array are projected. You can specify a minimum frequency of occurrence for the fields to be projected.

• [Dropping Virtual Columns for JSON Fields Based on Data-Guide Information](#page-270-0) You can use procedure DBMS\_JSON.drop\_virtual\_columns to drop all virtual columns that were added for JSON fields in a column of JSON data.

### **Related Topics**

• [In-Memory JSON Data](#page-358-0)

A column of JSON data can be stored in the In-Memory Column Store (IM column store) to improve query performance.

### **See Also:**

- *Oracle Database PL/SQL Packages and Types Reference* for information about DBMS\_JSON.add\_virtual\_columns
- *Oracle Database PL/SQL Packages and Types Reference* for information about DBMS JSON.create view on path
- *Oracle Database PL/SQL Packages and Types Reference* for information about DBMS\_JSON.drop\_virtual\_columns
- *Oracle Database PL/SQL Packages and Types Reference* for information about DBMS\_JSON.rename\_column

# 23.8.1 Adding Virtual Columns For JSON Fields Based on a Hierarchical Data Guide

You can use a hierarchical data guide to project scalar fields from JSON data as virtual columns in the same table. All scalar fields in the data guide that are not under an array are projected as virtual columns. All other fields in the data guide are ignored (not projected).

You can obtain a hierarchical data quide using Oracle SOL function json dataguide.

You can edit the data guide obtained, to include only specific scalar fields (that are not under an array), rename those fields, or change the lengths of their types. The resulting data guide specifies which such fields to project as new virtual columns. Any fields in the data guide that are not scalar fields not under an array are ignored (not projected).

You use PL/SQL procedure DBMS JSON.add virtual columns to add the virtual columns to the table that contains the JSON column containing the projected fields. That procedure first drops any existing virtual columns that were projected from fields in the same JSON column by a previous invocation of add virtual columns or by data-guide change-trigger procedure add vc (in effect, it does what procedure DBMS JSON.drop virtual columns does).

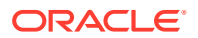

Example 23-9 illustrates this. It projects scalar fields that are not under an array, from the data in JSON column po\_document of table j\_purchaseorder. The fields projected are those that are indicated in the hierarchical data guide.

[Example 23-10](#page-266-0) illustrates passing a data-guide argument that specifies the projection of two fields as virtual columns. Data-guide field o:hidden is used to hide one of these columns.

### **See Also:**

- *Oracle Database PL/SQL Packages and Types Reference* for information about DBMS\_JSON.add\_virtual\_columns
- *Oracle Database PL/SQL Packages and Types Reference* for information about DBMS JSON.drop virtual columns
- *Oracle Database SQL Language Reference* for information about SQL function json\_dataguide
- *Oracle Database SQL Language Reference* for information about PL/SQL constant DBMS\_JSON.FORMAT\_HIERARCHICAL

### **Example 23-9 Adding Virtual Columns That Project JSON Fields Using a Data Guide Obtained With JSON\_DATAGUIDE**

This example uses a hierarchical data guide obtained using function  $\frac{1}{1}$ son dataguide with JSON column po\_document.

The added virtual columns are all of the columns in table  $j$  purchaseorder except for ID, DATE LOADED, and PODOCUMENT.

- Parameter resolveNameConflicts is TRUE, to ensure that any name conflicts get resolved. (Optional, for clarity; this is anyway the default value.)
- Parameter colNamePrefix is 'PO\_DOCUMENT\$', to use that as the default prefix for column names.
- Parameter mixedCaseColumns is TRUE, to make column names be case-sensitive, that is, to distinguish uppercase and lowercase letters.

```
DECLARE
  dg CLOB;
BEGIN
  SELECT json_dataguide(po_document, DBMS_JSON.FORMAT_HIERARCHICAL) INTO dg
   FROM j purchaseorder;
 DBMS_JSON.add_virtual_columns('J_PURCHASEORDER',
                             'PO_DOCUMENT',
 dg,
                             resolveNameConflicts=>TRUE,
                             colNamePrefix=>'PO_DOCUMENT$',
                             mixedCaseColumns=>TRUE);
END;
/
DESCRIBE j purchaseorder;
Name Null? Type
```
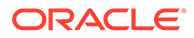

<span id="page-266-0"></span>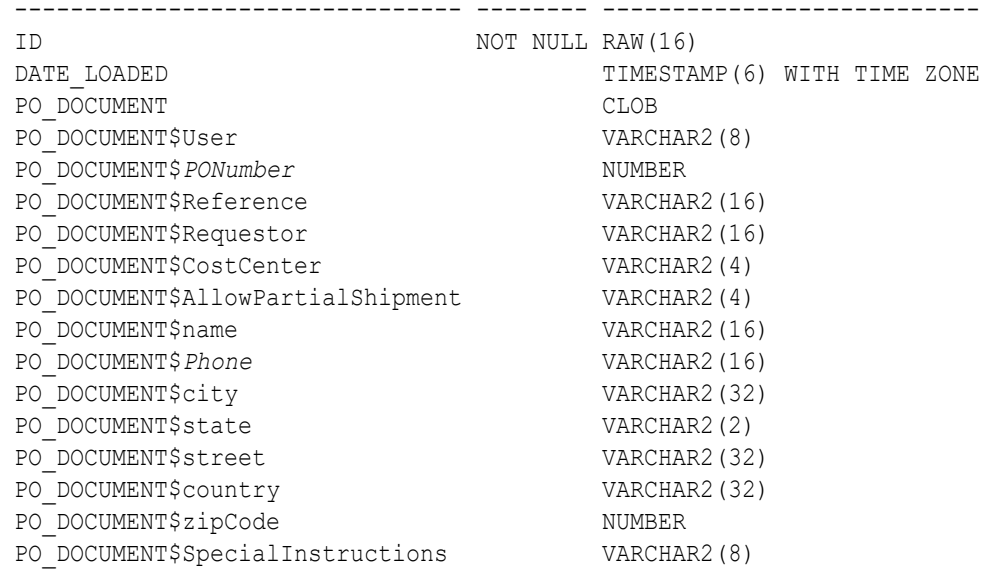

### **Example 23-10 Adding Virtual Columns, Hidden and Visible**

In this example only two fields are projected as virtual columns: PO\_Number and PO\_Reference. The data guide is defined locally as a literal string. Data-guide field o:hidden is used here to hide the virtual column for PO\_Reference. (For PO\_Number the o:hidden: false entry is not needed, as false is the default value.)

```
DECLARE
  dg CLOB;
BEGIN
  dg := '{"type" : "object",
          "properties" :
            {"PO_Number" : {"type" : "number",
                              "o:length" : 4,
                               "o:preferred_column_name" : "PO_Number",
                              "o:hidden" : false},
             "PO_Reference" : {"type" : "string",
                               "o:length" : 16,
                               "o:preferred_column_name" : "PO_Reference",
                               "o:hidden" : true}}}';
 DBMS_JSON.add_virtual_columns('J_PURCHASEORDER', 'PO_DOCUMENT', dg);
END;
/
DESCRIBE j purchaseorder;
 Name Null? Type
 ----------- -------- ---------------------------
 ID NOT NULL RAW(16)
DATE_LOADED TIMESTAMP(6) WITH TIME ZONE
PO_DOCUMENT CLOB
PO_Number NUMBER
SELECT column name FROM user tab columns
 WHERE table name = 'J_PURCHASEORDER' ORDER BY 1;
COLUMN_NAME
```
<span id="page-267-0"></span>----------- DATE\_LOADED ID PO\_DOCUMENT **PO\_Number PO\_Reference**

5 rows selected.

### **Related Topics**

**[JSON Data-Guide Fields](#page-247-0)** 

The predefined fields of a JSON data guide are described. They include JSON Schema fields (keywords) and Oracle-specific fields.

# 23.8.2 Adding Virtual Columns For JSON Fields Based on a Data Guide-Enabled Search Index

You can use a data guide-enabled search index for a JSON column to project scalar fields from that JSON data as virtual columns in the same table. Only scalar fields not under an array are projected. You can specify a minimum frequency of occurrence for the fields to be projected.

You use procedure DBMS JSON.add virtual columns to add the virtual columns.

[Example 23-11](#page-268-0) illustrates this. It projects all scalar fields that are not under an array to table j purchaseorder as virtual columns.

If you gather statistics on the documents in the JSON column where you want to project fields then the data-guide information in the data guide-enabled JSON search index records the frequency of occurrence, across that document set, of each field in a document.

When you add virtual columns you can specify that only those fields with a given minimum frequency of occurrence are to be projected.

You do this by specifying a non-zero value for parameter *FREQUENCY* of procedure add\_virtual\_columns. Zero is the default value, so if you do not include argument *FREQUENCY* then all scalar fields (not under an array) are projected. The frequency of a given field is the number of documents containing that field divided by the total number of documents in the JSON column, expressed as a percentage.

[Example 23-12](#page-268-0) projects all scalars (not under an array) that occur in all (100%) of the documents as virtual columns.

If you want to *hide* all of the added virtual columns then specify a **TRUE** value for argument *HIDDEN*. (The default value of parameter *HIDDEN* is FALSE, meaning that the added virtual columns are not hidden.)

[Example 23-13](#page-269-0) projects, as hidden virtual columns, the scalar fields (not under an array) that occur in all (100%) of the documents.

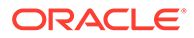

<span id="page-268-0"></span>**See Also:**

- *Oracle Database PL/SQL Packages and Types Reference* for information about DBMS\_JSON.add\_virtual\_columns
- *Oracle Database PL/SQL Packages and Types Reference* for information about DBMS JSON.rename column

### **Example 23-11 Projecting All Scalar Fields Not Under an Array as Virtual Columns**

The added virtual columns are all of the columns in table  $\frac{1}{1}$  purchaseorder except for ID, DATE\_LOADED, and PODOCUMENT. This is because no *FREQUENCY* argument is passed to add virtual columns, so all scalar fields (that are not under an array) are projected.

(Columns whose names are *italic* in the describe command output are those that have been renamed using PL/SQL procedure DBMS JSON.rename column.)

EXEC DBMS JSON.add virtual columns('J\_PURCHASEORDER', 'PO\_DOCUMENT');

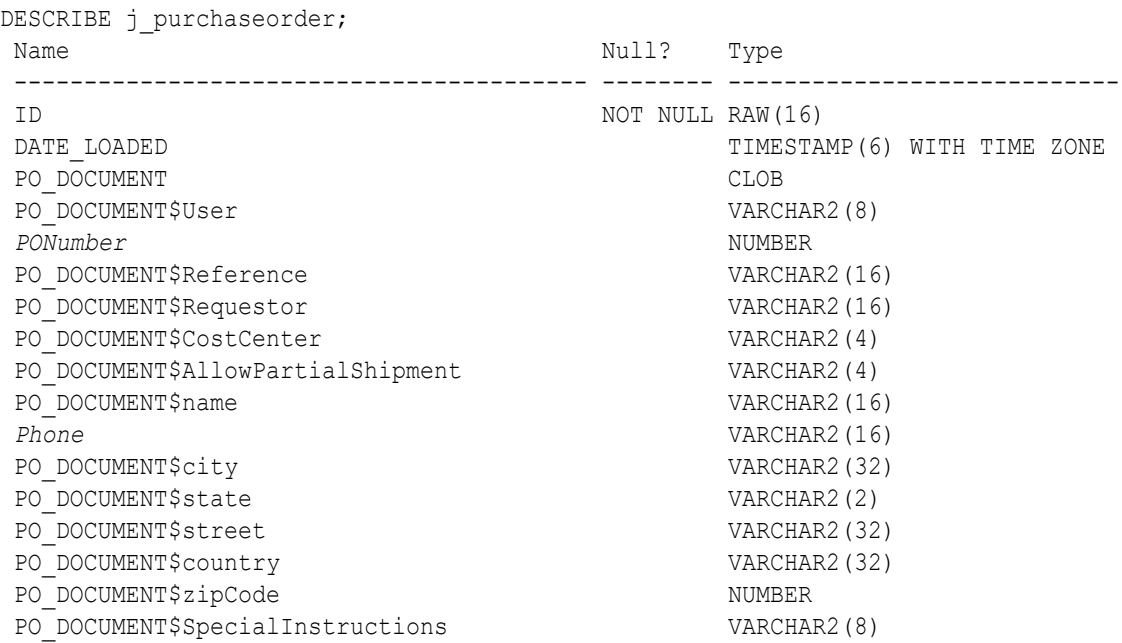

#### **Example 23-12 Projecting Scalar Fields With a Minimum Frequency as Virtual Columns**

All scalar fields that occur in all (100%) of the documents are projected as virtual columns. The result is the same as that for Example 23-11, except that fields AllowPartialShipment and Phone are not projected, because they do not occur in 100% of the documents.

(Columns whose names are *italic* in the describe command output are those that have been renamed using PL/SQL procedure DBMS JSON.rename column.)

EXEC DBMS JSON.add virtual columns('J\_PURCHASEORDER', 'PO\_DOCUMENT', 100);

<span id="page-269-0"></span>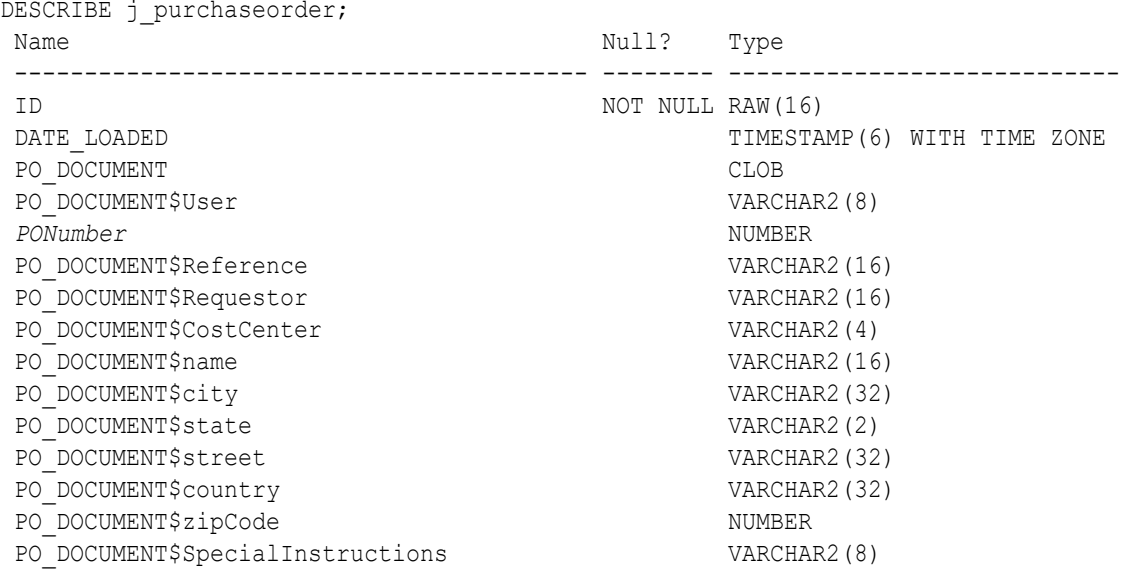

### **Example 23-13 Projecting Scalar Fields With a Minimum Frequency as Hidden Virtual Columns**

The result is the same as that for [Example 23-12,](#page-268-0) except that all of the added virtual columns are *hidden*. (The query of view USER\_TAB\_COLUMNS shows that the virtual columns were in fact added.)

EXEC DBMS\_JSON.add\_virtual\_columns('J\_PURCHASEORDER', 'PO\_DOCUMENT', 100, **TRUE**);

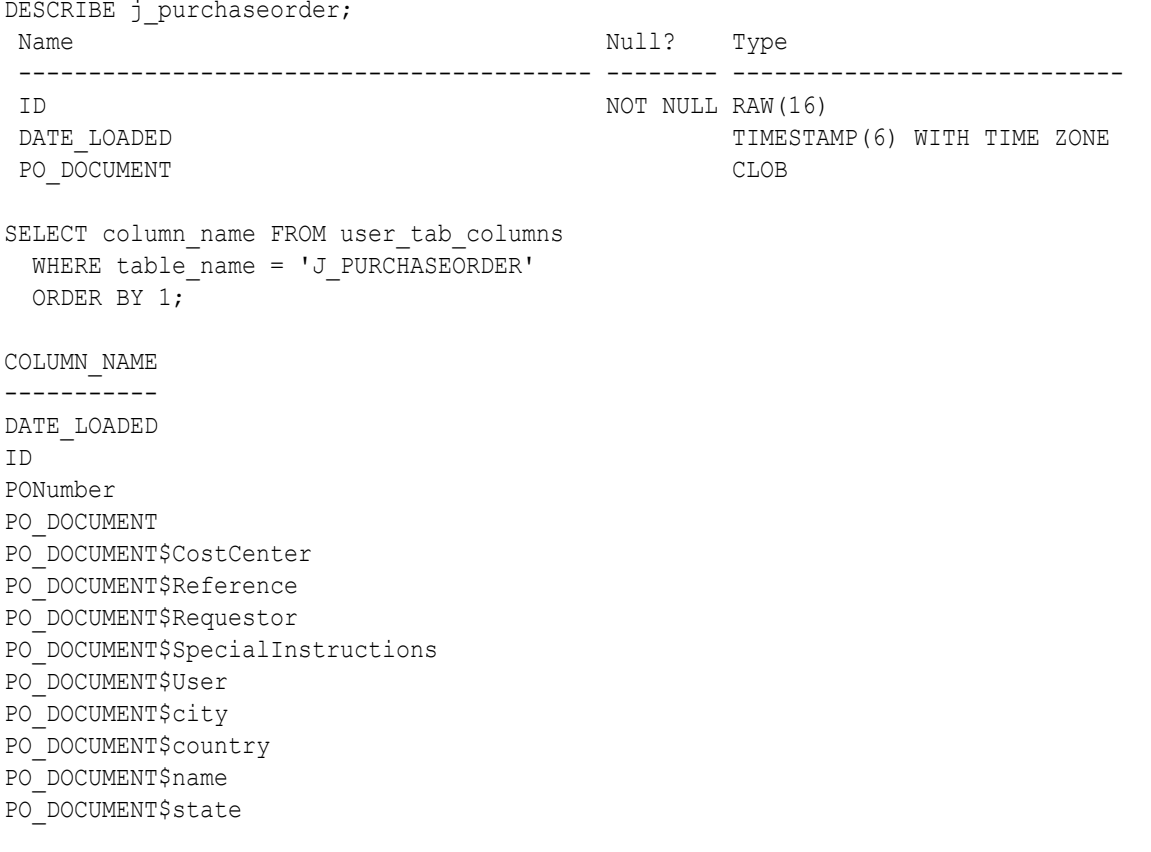

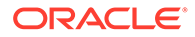

### <span id="page-270-0"></span>PO\_DOCUMENT\$street PO\_DOCUMENT\$zipCode

# 23.8.3 Dropping Virtual Columns for JSON Fields Based on Data-Guide Information

You can use procedure DBMS\_JSON.drop\_virtual\_columns to drop all virtual columns that were added for JSON fields in a column of JSON data.

Procedure DBMS\_JSON.drop\_virtual\_columns drops all virtual columns that were projected from fields in a given JSON column by an invocation of add virtual columns or by data-guide change-trigger procedure add vc. Example 23-14 illustrates this for fields projected from column po\_document of table j purchaseorder.

## **See Also:**

- *Oracle Database PL/SQL Packages and Types Reference* for information about DBMS\_JSON.add\_virtual\_columns
- *Oracle Database PL/SQL Packages and Types Reference* for information about DBMS\_JSON.drop\_virtual\_columns

## **Example 23-14 Dropping Virtual Columns Projected From JSON Fields**

EXEC DBMS JSON.drop\_virtual\_columns('J\_PURCHASEORDER', 'PO\_DOCUMENT');

# 23.9 Change Triggers For Data Guide-Enabled Search Index

When JSON data changes, some information in a data guide-enabled JSON search index is automatically updated. You can specify a procedure whose invocation is triggered whenever this happens. You can define your own PL/SQL procedure for this, or you can use the predefined change-trigger procedure add vc.

The data-guide information in a data guide-enabled JSON search index records structure, type, and possibly statistical information about a set of JSON documents. Except for the statistical information, which is updated only when you gather statistics, relevant changes in the document set are automatically reflected in the data-guide information stored in the index.

You can define a PL/SQL procedure whose invocation is automatically triggered by such an index update. The invocation occurs when the index is updated. Any errors that occur during the execution of the procedure are ignored.

You can use the predefined change-trigger procedure  $\alpha$ dd vc to automatically add virtual columns that project JSON fields from the document set or to modify existing such columns, as needed. The virtual columns added by  $\text{add-}v\text{c}$  follow the same naming rules as those you add by invoking procedure

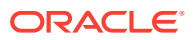

DBMS JSON.add virtual columns for a JSON column that has a data guide-enabled search index.

In either case, any error that occurs during the execution of the procedure is *ignored*.

Unlike DBMS\_JSON.add\_virtual\_columns, add\_vc does *not* first drop any existing virtual columns that were projected from fields in the same JSON column. To drop virtual columns projected from fields in the same JSON column by add vc or by add virtual columns, use procedure DBMS JSON.drop virtual columns.

You specify the use of a trigger for data-guide changes by using the keywords **DATAGUIDE** ON **CHANGE** in the PARAMETERS clause when you create or alter a JSON search index. Only one change trigger is allowed per index: altering an index to specify a trigger automatically replaces any previous trigger for it.

Example 23-15 alters existing JSON search index po\_search\_idx to use procedure add\_vc.

#### **Example 23-15 Adding Virtual Columns Automatically With Change Trigger ADD\_VC**

This example adds predefined change trigger add\_vc to JSON search index po\_search\_idx.

It first drops any existing virtual columns that were projected from fields in JSON column po document either by procedure DBMS\_JSON.add\_virtual\_columns or by a pre-existing add\_vc change trigger for the same JSON search index.

Then it alters the search index to add change trigger  $add\,vc$  (if it was already present then this is has no effect).

Finally, it inserts a new document that provokes a change in the data guide. Two virtual columns are added to the table, for the two scalar fields not under an array.

```
EXEC DBMS_JSON.drop_virtual_columns('J_PURCHASEORDER', 'PO_DOCUMENT');
ALTER INDEX po_search_idx REBUILD
 PARAMETERS ('DATAGUIDE ON CHANGE add vc');
INSERT INTO j_purchaseorder
  VALUES (
   SYS GUID(),
    to_date('30-JUN-2015'),
    '{"PO_Number" : 4230,
      "PO_Reference" : "JDEER-20140421",
      "PO_LineItems" : [ {"Part_Number" : 230912362345,
                       "Quantity" : 3.0} ]}');
DESCRIBE j purchaseorder;
Name Null? Type
 ------------------------- -------- ----------------------------
ID NOT NULL RAW(16)
DATE LOADED TIMESTAMP(6) WITH TIME ZONE
PO_DOCUMENT CLOB
PO_DOCUMENT$PO_Number NUMBER
PO_DOCUMENT$PO_Reference VARCHAR2(16)
```
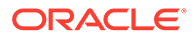

### • User-Defined Data-Guide Change Triggers

You can define a procedure whose invocation is triggered automatically whenever a given data guide-enabled JSON search index is updated. Any errors that occur during the execution of the procedure are ignored.

### **Related Topics**

• [Adding and Dropping Virtual Columns For JSON Fields Based on Data-Guide](#page-262-0) **[Information](#page-262-0)** 

Based on data-guide information for a JSON column, you can project scalar fields from that JSON data as virtual columns in the same table. The scalar fields projected are those that are not under an array.

## **See Also:**

- *Oracle Database PL/SQL Packages and Types Reference* for information about DBMS\_JSON.add\_virtual\_columns
- *Oracle Database PL/SQL Packages and Types Reference* for information about DBMS\_JSON.drop\_virtual\_columns

# 23.9.1 User-Defined Data-Guide Change Triggers

You can define a procedure whose invocation is triggered automatically whenever a given data guide-enabled JSON search index is updated. Any errors that occur during the execution of the procedure are ignored.

[Example 23-16](#page-273-0) illustrates this.

A user-defined procedure specified with keywords DATAGUIDE ON CHANGE in a JSON search index PARAMETERS clause must accept the parameters specified in Table 23-5.

| <b>Name</b>     | Type     | <b>Description</b>                                                                                                    |
|-----------------|----------|----------------------------------------------------------------------------------------------------|
| table name      | VARCHAR2 | Name of the table containing<br>column column name.                                                                                                    |
| column name     | VARCHAR2 | Name of a JSON column that<br>has a data guide-enabled<br><b>JSON</b> search index.                                                                                                    |
| path            | VARCHAR2 | A SQL/JSON path expression<br>that targets a particular field in<br>the data in column<br>column name. This path is<br>affected by the index change<br>that triggered the procedure<br>invocation. For example, the<br>index change involved adding<br>this path or changing its type<br>value or its type-length value. |
| new type        | NUMBER   | A new type for the given path.                                                                                                    |
| new type length | NUMBER   | A new type length for the given<br>path.                                                                                                    |

**Table 23-5 Parameters of a User-Defined Data-Guide Change Trigger Procedure**

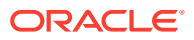

### <span id="page-273-0"></span>**Example 23-16 Tracing Data-Guide Updates With a User-Defined Change Trigger**

This example first drops any existing virtual columns projected from fields in JSON column po\_document.

It then defines PL/SQL procedure my\_dataguide\_trace, which prints the names of the table and JSON column, together with the path, type and length fields of the added virtual column. It then alters JSON search index  $po$  search  $idx$  to specify that this procedure be invoked as a change trigger for updates to the data-guide information in the index.

It then inserts a new document that provokes a change in the data guide, which triggers the output of trace information.

Note that the TYPE argument to the procedure must be a number that is one of the DBMS JSON constants for a JSON type. The procedure tests the argument and outputs a user-friendly string in place of the number.

```
EXEC DBMS JSON.drop_virtual_columns('J_PURCHASEORDER', 'PO_DOCUMENT');
CREATE OR REPLACE PROCEDURE my_dataguide_trace(tableName VARCHAR2,
                                                jcolName VARCHAR2,
                                                path VARCHAR2,
                                                type NUMBER,
                                                tlength NUMBER)
   IS
   typename VARCHAR2(10);
   BEGIN
    IF (type = DBMS_JSON.TYPE_NULL) THEN typename := 'null';
    ELSIF (type = DBMS_JSON.TYPE_BOOLEAN) THEN typename := 'boolean';
   ELSIF (type = DBMS JSON.TYPE NUMBER) THEN typename := 'number';
    ELSIF (type = DBMS_JSON.TYPE_STRING) THEN typename := 'string';
 ELSIF (type = DBMS_JSON.TYPE_OBJECT) THEN typename := 'object';
 ELSIF (type = DBMS_JSON.TYPE_ARRAY) THEN typename := 'array';
   ELSE typename := 'unknown';
    END IF;
    DBMS OUTPUT.put line('Updating ' || tableName || '(' || jcolName
                          || '): Path = ' || path || ', Type = ' || type
                         || \cdot \cdot \cdot || Type Name = \cdot \cdot || typename
                         || \cdot \cdot \cdot || Type Length = ' || tlength);
   END;
/
ALTER INDEX po_search_idx REBUILD
   PARAMETERS ('DATAGUIDE ON CHANGE my_dataguide_trace');
INSERT INTO j_purchaseorder
  VALUES (
    SYS_GUID(),
     to_date('30-MAR-2016'),
     '{"PO_ID" : 4230,
      "PO_Ref" : "JDEER-20140421",
      "PO_Items" : [ {"Part_No" : 98981327234,
                       "Item_Quantity" : 13} ]}');
COMMIT;
Updating J_PURCHASEORDER(PO_DOCUMENT):
```
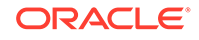

```
Path = \frac{2}{3}. PO ID, Type = 3, Type Name = \frac{1}{3} number, Type Length = 4
Updating J_PURCHASEORDER(PO_DOCUMENT):
  Path = \frac{6}{5}. PO Ref, Type = 4, Type Name = string, Type Length = 16
Updating J_PURCHASEORDER(PO_DOCUMENT):
  Path = $. P0 Items, Type = 6, Type Name = array, Type Length = 64
Updating J_PURCHASEORDER(PO_DOCUMENT):
   Path = $.PO_Items.Part_No, Type = 3, Type Name = number, Type Length = 16
Updating J_PURCHASEORDER(PO_DOCUMENT):
  Path = \frac{6}{5}. PO Items. Item Quantity, Type = 3, Type Name = number, Type Length = 2
```

```
Commit complete.
```
**See Also:**

- *Oracle Database SQL Language Reference* for information about PL/SQL constants TYPE\_NULL, TYPE\_BOOLEAN, TYPE\_NUMBER, TYPE STRING, TYPE OBJECT, and TYPE ARRAY.
- *Oracle Database PL/SQL Packages and Types Reference* for information about DBMS\_JSON.drop\_virtual\_columns

# 23.10 Multiple Data Guides Per Document Set

A data guide reflects the shape of a given set of JSON documents. If a JSON column contains different types of documents, with different structure or type information, you can create and use different data guides for the different kinds of documents.

### **Data Guides For Different Kinds of JSON Documents**

JSON documents need not, and typically do not, follow a prescribed schema. This is true even for documents that are used similarly in a given application; they may differ in structural ways (shape), and field types may differ.

A JSON data guide summarizes the structural and type information of a given set of documents. In general, the more similar the structure and type information of the documents in a given set, the more useful the resulting data guide.

A data guide is created for a given column of JSON data. If the column contains very different kinds of documents (for example, purchase orders and health records) then a single data guide for the column is likely to be of limited use.

One way to address this concern is to put different kinds of JSON documents in different JSON columns. But sometimes other considerations decide in favor of mixing document types in the same column.

In addition, documents of the same general type, which you decide to store in the same column, can nevertheless differ in relatively systematic ways. This includes the case of *evolving* document shape and type information. For example, the structure of tax-information documents could change from year to year.

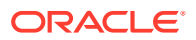

When you create a data guide you can decide which information to summarize. And you can thus create different data guides for the same JSON column, to represent different subsets of the document set.

An additional aid in this regard is to have a separate, non-JSON, column in the same table, which is used to label, or categorize, the documents in a JSON column.

In the case of the purchase-order documents used in our examples, let's suppose that their structure can evolve significantly from year to year, so that column date loaded of table j purchaseorder can be used to group them into subsets of reasonably similar shape. Example 23-17 adds a purchase-order document for 2015, and Example 23-18 adds a purchase-order document for 2016. (Compare with the documents for 2014, which are added in [Example 4-3.](#page-72-0))

### **Using a SQL Aggregate Function to Create Multiple Data Guides**

Oracle SQL function json dataquide is in fact an *aggregate* function. An aggregate function returns a single result row based on groups of rows, rather than on a single row. It is typically used in a SELECT list for a query that has a GROUP BY clause, which divides the rows of a queried table or view into groups. The aggregate function applies to each group of rows, returning a single result row for each group. For example, aggregate function  $\alpha vq$  returns the average of a group of values.

Function json dataguide aggregates JSON data to produce a summary, or specification, of it, which is returned in the form of a JSON document. In other words, for each group of JSON documents to which they are applied, they return a data guide.

If you omit GROUP BY then this function returns a single data guide that summarizes all of the JSON data in the subject JSON column.

[Example 23-19](#page-276-0) queries the documents of JSON column po\_document, grouping them to produce three data quides, one for each year of column date loaded.

### **Example 23-17 Adding a 2015 Purchase-Order Document**

The 2015 purchase-order format uses only part number, reference, and line-items as its toplevel fields, and these fields use prefix PO. Each line item contains only a part number and a quantity.

```
INSERT INTO j_purchaseorder
  VALUES (
   SYS GUID(),
    to_date('30-JUN-2015'),
 '{"PO_Number" : 4230,
 "PO_Reference" : "JDEER-20140421",
      "PO_LineItems" : [ {"Part_Number" : 230912362345,
                         "Quantity" : 3.0} ]}');
```
### **Example 23-18 Adding a 2016 Purchase-Order Document**

The 2016 format uses PO\_ID instead of PO\_Number, PO\_Ref instead of PO\_Reference, PO\_Items instead of PO\_LineItems, Part\_No instead of Part\_Number, and Item\_Quantity instead of Quantity.

```
INSERT INTO j_purchaseorder
  VALUES (
```
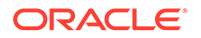

```
 SYS_GUID(),
 to_date('30-MAR-2016'),
 '{"PO_ID" : 4230,
  "PO_Ref" : "JDEER-20140421",
  "PO Items" : [ {"Part No" : 98981327234,
                  "Item_Quantity" : 13} ]}');
```
### **Example 23-19 Creating Multiple Data Guides With Aggregate Function JSON\_DATAGUIDE**

This example uses aggregate SQL function json dataguide to obtain three flat<sup>1</sup> data guides, one for each year-specific format. The data guide for 2014 is shown only partially — it is the same as the data guide from [A Flat Data Guide For Purchase-](#page-280-0)[Order Documents,](#page-280-0) except that no statistics fields are present. (Data guides returned by functions json dataguide do not contain any statistics fields.

```
SELECT extract(YEAR FROM date loaded), json dataguide(po document)
  FROM j purchaseorder
   GROUP BY extract(YEAR FROM date_loaded)
  ORDER BY extract (YEAR FROM date loaded) DESC;
EXTRACT(YEARFROMDATE_LOADED)
----------------------------
JSON_DATAGUIDE(PO_DOCUMENT)
---------------------------
                           2016
[
   {
     "o:path" : "$.PO_ID",
     "type" : "number",
     "o:length" : 4
   },
   {
     "o:path" : "$.PO_Ref",
    "type" : "string",
     "o:length" : 16
   },
   {
     "o:path" : "$.PO_Items",
     "type" : "array",
     "o:length" : 64
   },
   {
     "o:path" : "$.PO_Items.Part_No",
     "type" : "number",
     "o:length" : 16
   },
   {
     "o:path" : "$.PO_Items.Item_Quantity",
     "type" : "number",
     "o:length" : 2
   }
```
<sup>&</sup>lt;sup>1</sup> If function json\_dataguide were passed DBMS\_JSON.FORMAT\_HIERARCHICAL as optional second argument then the result would be three hierarchical data guides.

```
\, \, \, 2015
[
   {
 "o:path" : "$.PO_Number",
 "type" : "number",
     "o:length" : 4
   },
   {
     "o:path" : "$.PO_LineItems",
     "type" : "array",
     "o:length" : 64
   },
   {
     "o:path" : "$.PO_LineItems.Quantity",
    "type" : "number",
     "o:length" : 4
   },
   {
     "o:path" : "$.PO_LineItems.Part_Number",
    "type" : "number",
     "o:length" : 16
   },
   {
    "o:path" : "$.PO Reference",
     "type" : "string",
     "o:length" : 16
   }
]
                           2014
\lceil {
     "o:path" : "$.User",
     "type" : "string",
     "o:length" : 8
   },
   {
     "o:path" : "$.PONumber",
     "type" : "number",
     "o:length" : 4
   },
...
   {
     "o:path" : "$.\"Special Instructions\"",
     "type" : "string",
     "o:length" : 8
   }
]
3 rows selected.
```
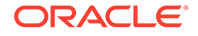

### **See Also:**

*Oracle Database SQL Language Reference* for information about SQL function json dataguide

# 23.11 Querying a Data Guide

A data guide is information about a set of JSON documents. You can query it from a flat data guide that you obtain using either Oracle SQL function json dataguide or PL/SQL function DBMS\_JSON.get\_index\_dataguide. In the latter case, a data guideenabled JSON search index must be defined on the JSON data.

### **See Also:**

- *Oracle Database SQL Language Reference* for information about SQL function json dataguide
- *Oracle Database SQL Language Reference* for information about SQL/ JSON function json table
- *Oracle Database PL/SQL Packages and Types Reference* for information about DBMS\_JSON.get\_index\_dataguide
- *Oracle Database SQL Language Reference* for information about PL/SQL constant DBMS\_JSON.FORMAT\_FLAT

#### **Example 23-20 Querying a Data Guide Obtained Using JSON\_DATAGUIDE**

This example uses SQL/JSON function json dataguide to obtain a flat data guide. It then queries the relational columns projected on the fly by SQL/JSON function json table from fields o:path, type, and o:length. It returns the projected columns ordered lexicographically by the path column created, jpath.

If DBMS JSON.GATHER STATS were included in a third argument to json dataguide then the data guide returned would also include statistical fields.

```
WITH dg t AS (SELECT json dataguide (po document) dg doc
             FROM j purchaseorder)
  SELECT jt.*
    FROM dg_t,
        json_table(dg_doc, '$[*]'
          COLUMNS
            jpath VARCHAR2(40) PATH '$."o:path"',
            type VARCHAR2(10) PATH '$."type"',
            tlength NUMBER PATH '$."o:length"') jt
   ORDER BY jt.jpath;
JPATH TYPE TLENGTH
---------------------------------------- ------------- -------
$."Special Instructions" string 8
```
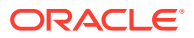

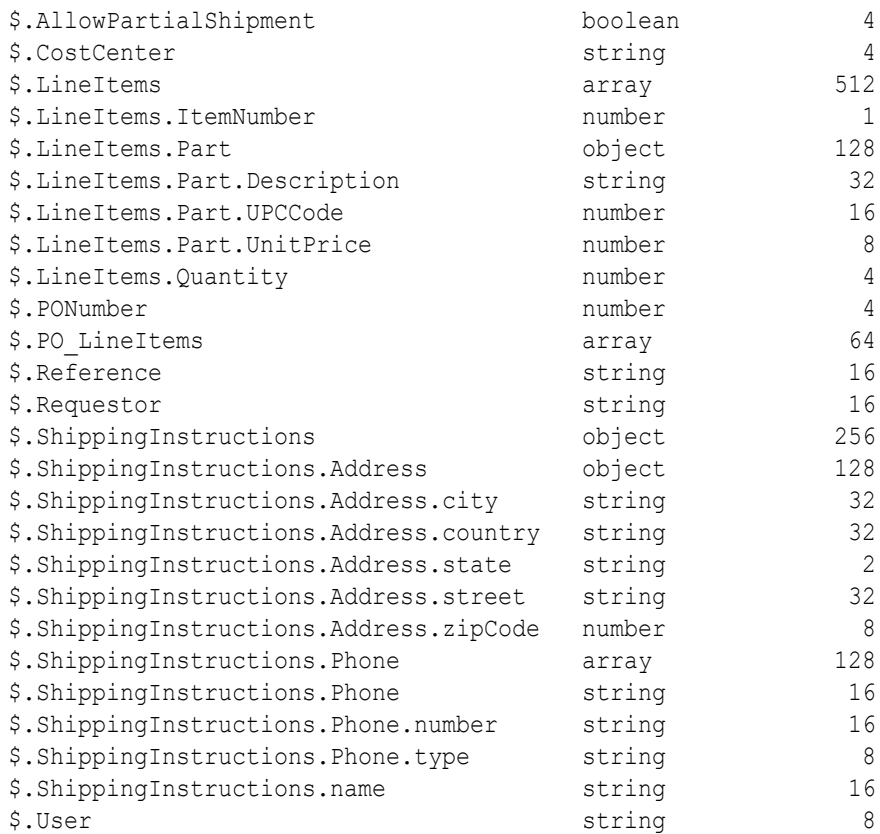

### **Example 23-21 Querying a Data Guide With Index Data For Paths With Frequency at Least 80%**

This example uses PL/SQL function DBMS\_JSON.get\_index\_dataguide with format value DBMS\_JSON.FORMAT\_FLAT to obtain a flat data guide from the data-guide information stored in a data guide-enabled JSON search index. It then queries the relational columns projected on the fly from fields o:path, type, o:length, and o:frequency by SQL/JSON function json\_table.

The value of field  $\circ$ : frequency is a statistic that records the frequency of occurrence, across the document set, of each field in a document. It is available *only if you have gathered statistics* on the document set. The frequency of a given field is the number of documents containing that field divided by the total number of documents in the JSON column, expressed as a percentage.

```
WITH dg_t AS
   (SELECT DBMS_JSON.get_index_dataguide('J_PURCHASEORDER',
                                           'PO_DOCUMENT',
                                           DBMS_JSON.FORMAT_FLAT) dg_doc
```

```
 FROM DUAL)
 SELECT jt.*
  FROM dg_t,
       json_table(dg_doc, '$[*]'
         COLUMNS
           jpath VARCHAR2(40) PATH '$."o:path"',
           type VARCHAR2(10) PATH '$."type"',
           tlength NUMBER PATH '$."o:length"',
           frequency NUMBER PATH '$."o:frequency"') jt
```
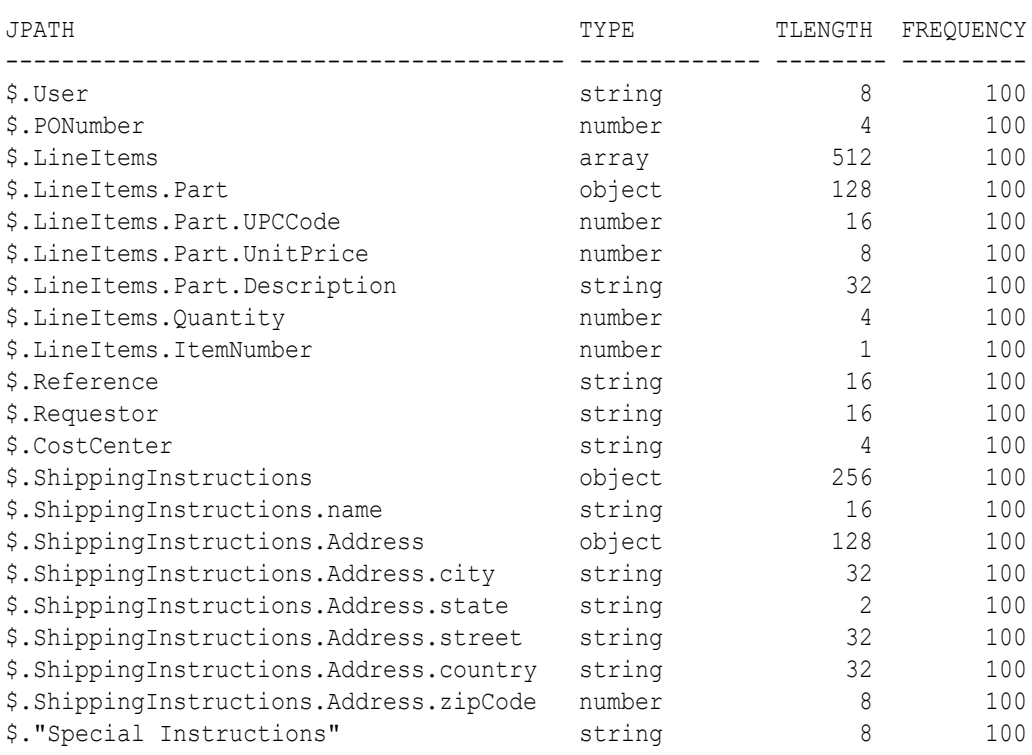

#### <span id="page-280-0"></span>WHERE **jt.frequency > 80**;

#### **Related Topics**

**[JSON Data-Guide Fields](#page-247-0)** 

The predefined fields of a JSON data guide are described. They include JSON Schema fields (keywords) and Oracle-specific fields.

# 23.12 A Flat Data Guide For Purchase-Order Documents

The fields of a sample flat data guide are described. It corresponds to a set of purchase-order documents.

The only [JSON Schema](https://json-schema.org/) keyword used in a flat data guide is **type**. The other fields are all Oracle data-guide fields, which have prefix **o:**.

[Example 23-22](#page-281-0) shows a flat data guide for the purchase-order documents in table j purchaseorder. Things to note:

- The values of o:preferred column name use prefix PO DOCUMENT\$. This prefix comes from using DBMS JSON.get index dataguide to obtain this data guide.
- The value of  $\circ$ : length is 8 for path  $\circ$ . User, for example, in spite of the fact that the actual lengths of the field values are 5. This is because the value of  $\circ$ : length is always a power of two.
- The value of o:path for field Special Instructions is wrapped in double quotation marks ("Special Instructions") because of the embedded space character.

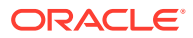

### <span id="page-281-0"></span>**Example 23-22 Flat Data Guide For Purchase Orders**

Paths are **bold**. JSON schema keywords are *italic*. Preferred column names that result from using DBMS\_JSON.rename\_column are also *italic*. The formatting used is similar to that produced by using SQL/JSON function json\_dataguide with format arguments DBMS\_JSON.FORMAT\_FLAT and DBMS\_JSON.PRETTY.

Note that fields o: frequency, o: low value, o: high value, o: num\_nulls, and o: last analyzed are present. This can only be because statistics were gathered on the document set. Their values reflect the state as of the last statistics gathering.

See [Example 23-3](#page-245-0) for an example of gathering statistics for this data.

In order for statistics to be gathered, either the data guide needs to be based on a JSON search index or it needs to be created using function json dataguide, specifying DBMS JSON.GATHER STATS in the third argument.

```
[
   {
     "o:path": "$.User",
    "type": "string",
     "o:length": 8,
     "o:preferred_column_name": "PO_DOCUMENT$User",
     "o:frequency": 100,
    "o:low value": "ABULL",
    "o:high_value": "SBELL",
     "o:num_nulls": 0,
     "o:last_analyzed": "2016-03-31T12:17:53"
   },
   {
     "o:path": "$.PONumber",
     "type": "number",
     "o:length": 4,
     "o:preferred_column_name": "PONumber",
     "o:frequency": 100,
    "o:low_value": "672",
     "o:high_value": "1600",
     "o:num_nulls": 0,
     "o:last_analyzed": "2016-03-31T12:17:53"
   },
   {
     "o:path": "$.LineItems",
    "type": "array",
     "o:length": 512,
     "o:preferred_column_name": "PO_DOCUMENT$LineItems",
     "o:frequency": 100,
     "o:last_analyzed": "2016-03-31T12:17:53"
   },
   {
     "o:path": "$.LineItems.Part",
     "type": "object",
     "o:length": 128,
     "o:preferred_column_name": "PO_DOCUMENT$Part",
     "o:frequency": 100,
     "o:last_analyzed": "2016-03-31T12:17:53"
   },
```
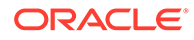

```
 {
   "o:path": "$.LineItems.Part.UPCCode",
   "type": "number",
   "o:length": 16,
   "o:preferred_column_name": "PO_DOCUMENT$UPCCode",
   "o:frequency": 100,
   "o:low_value": "13131092899",
   "o:high_value": "717951002396",
   "o:num_nulls": 0,
   "o:last_analyzed": "2016-03-31T12:17:53"
 },
 {
   "o:path": "$.LineItems.Part.UnitPrice",
   "type": "number",
   "o:length": 8,
   "o:preferred_column_name": "PO_DOCUMENT$UnitPrice",
   "o:frequency": 100,
  "o:low value": "20",
   "o:high_value": "19.95",
   "o:num_nulls": 0,
   "o:last_analyzed": "2016-03-31T12:17:53"
 },
 {
   "o:path": "$.LineItems.Part.Description",
   "type": "string",
   "o:length": 32,
   "o:preferred_column_name": "PartDescription",
   "o:frequency": 100,
  "o:low value": "Nixon",
   "o:high_value": "Eric Clapton: Best Of 1981-1999",
   "o:num_nulls": 0,
   "o:last_analyzed": "2016-03-31T12:17:53"
 },
 {
   "o:path": "$.LineItems.Quantity",
   "type": "number",
   "o:length": 4,
   "o:preferred_column_name": "PO_DOCUMENT$Quantity",
   "o:frequency": 100,
  "o:low_value": "5",
   "o:high_value": "9.0",
   "o:num_nulls": 0,
   "o:last_analyzed": "2016-03-31T12:17:53"
 },
 {
   "o:path": "$.LineItems.ItemNumber",
   "type": "number",
   "o:length": 1,
   "o:preferred_column_name": "ItemNumber",
   "o:frequency": 100,
  "o:low value": "1",
   "o:high_value": "3",
   "o:num_nulls": 0,
   "o:last_analyzed": "2016-03-31T12:17:53"
 },
```

```
 {
   "o:path": "$.Reference",
   "type": "string",
   "o:length": 16,
   "o:preferred_column_name": "PO_DOCUMENT$Reference",
   "o:frequency": 100,
   "o:low_value": "ABULL-20140421",
   "o:high_value": "SBELL-20141017",
   "o:num_nulls": 0,
   "o:last_analyzed": "2016-03-31T12:17:53"
 },
 {
   "o:path": "$.Requestor",
   "type": "string",
   "o:length": 16,
   "o:preferred_column_name": "PO_DOCUMENT$Requestor",
   "o:frequency": 100,
  "o:low value": "Sarah Bell",
   "o:high_value": "Alexis Bull",
   "o:num_nulls": 0,
   "o:last_analyzed": "2016-03-31T12:17:53"
 },
 {
   "o:path": "$.CostCenter",
   "type": "string",
   "o:length": 4,
   "o:preferred_column_name": "PO_DOCUMENT$CostCenter",
   "o:frequency": 100,
  "o:low value": "A50",
   "o:high_value": "A50",
   "o:num_nulls": 0,
   "o:last_analyzed": "2016-03-31T12:17:53"
 },
 {
   "o:path": "$.AllowPartialShipment",
   "type": "boolean",
   "o:length": 4,
   "o:preferred_column_name": "PO_DOCUMENT$AllowPartialShipment",
   "o:frequency": 50,
  "o:low value": "true",
   "o:high_value": "true",
   "o:num_nulls": 0,
   "o:last_analyzed": "2016-03-31T12:17:53"
 },
 {
   "o:path": "$.ShippingInstructions",
   "type": "object",
   "o:length": 256,
   "o:preferred_column_name": "PO_DOCUMENT$ShippingInstructions",
   "o:frequency": 100,
   "o:last_analyzed": "2016-03-31T12:17:53"
 },
 {
   "o:path": "$.ShippingInstructions.name",
   "type": "string",
```
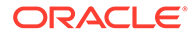

```
 "o:length": 16,
   "o:preferred_column_name": "PO_DOCUMENT$name",
   "o:frequency": 100,
   "o:low_value": "Sarah Bell",
   "o:high_value": "Alexis Bull",
   "o:num_nulls": 0,
   "o:last_analyzed": "2016-03-31T12:17:53"
 },
 {
   "o:path": "$.ShippingInstructions.Phone",
   "type": "string",
   "o:length": 16,
   "o:preferred_column_name": "Phone",
   "o:frequency": 50,
   "o:low_value": "983-555-6509",
   "o:high_value": "983-555-6509",
   "o:num_nulls": 0,
   "o:last_analyzed": "2016-03-31T12:17:53"
 },
 {
   "o:path": "$.ShippingInstructions.Phone",
   "type": "array",
   "o:length": 128,
   "o:preferred_column_name": "PO_DOCUMENT$Phone_1",
   "o:frequency": 50,
   "o:last_analyzed": "2016-03-31T12:17:53"
 },
 {
   "o:path": "$.ShippingInstructions.Phone.type",
   "type": "string",
   "o:length": 8,
   "o:preferred_column_name": "PhoneType",
   "o:frequency": 50,
  "o:low value": "Mobile",
  "o:high_value": "Office",
   "o:num_nulls": 0,
   "o:last_analyzed": "2016-03-31T12:17:53"
 },
 {
   "o:path": "$.ShippingInstructions.Phone.number",
   "type": "string",
   "o:length": 16,
   "o:preferred_column_name": "PhoneNumber",
   "o:frequency": 50,
   "o:low_value": "415-555-1234",
   "o:high_value": "909-555-7307",
   "o:num_nulls": 0,
   "o:last_analyzed": "2016-03-31T12:17:53"
 },
 {
   "o:path": "$.ShippingInstructions.Address",
   "type": "object",
   "o:length": 128,
   "o:preferred_column_name": "PO_DOCUMENT$Address",
   "o:frequency": 100,
```
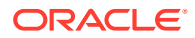

```
 "o:last_analyzed": "2016-03-31T12:17:53"
  },
\{\} "o:path": "$.ShippingInstructions.Address.city",
    "type": "string",
     "o:length": 32,
    "o:preferred_column_name": "PO_DOCUMENT$city",
    "o:frequency": 100,
    "o:low value": "South San Francisco",
    "o:high value": "South San Francisco",
     "o:num_nulls": 0,
     "o:last_analyzed": "2016-03-31T12:17:53"
  },
  {
    "o:path": "$.ShippingInstructions.Address.state",
    "type": "string",
     "o:length": 2,
    "o:preferred_column_name": "PO_DOCUMENT$state",
    "o:frequency": 100,
   "o:low value": "CA",
    "o:high_value": "CA",
    "o:num_nulls": 0,
    "o:last_analyzed": "2016-03-31T12:17:53"
  },
\{\} "o:path": "$.ShippingInstructions.Address.street",
    "type": "string",
     "o:length": 32,
    "o:preferred_column_name": "PO_DOCUMENT$street",
    "o:frequency": 100,
    "o:low value": "200 Sporting Green",
    "o:high_value": "200 Sporting Green",
    "o:num_nulls": 0,
     "o:last_analyzed": "2016-03-31T12:17:53"
  },
  {
    "o:path": "$.ShippingInstructions.Address.country",
    "type": "string",
     "o:length": 32,
    "o:preferred_column_name": "PO_DOCUMENT$country",
    "o:frequency": 100,
     "o:low_value": "United States of America",
     "o:high_value": "United States of America",
    "o:num_nulls": 0,
    "o:last_analyzed": "2016-03-31T12:17:53"
  },
\{\} "o:path": "$.ShippingInstructions.Address.zipCode",
    "type": "number",
     "o:length": 8,
     "o:preferred_column_name": "PO_DOCUMENT$zipCode",
    "o:frequency": 100,
     "o:low_value": "99236",
     "o:high_value": "99236",
     "o:num_nulls": 0,
```

```
 "o:last_analyzed": "2016-03-31T12:17:53"
   },
   {
     "o:path": "$.\"Special Instructions\"",
     "type": "string",
     "o:length": 8,
     "o:preferred_column_name": "PO_DOCUMENT$SpecialInstructions",
     "o:frequency": 100,
    "o:low_value": "Courier",
    "o:high_value": "Courier",
     "o:num_nulls": 1,
     "o:last_analyzed": "2016-03-31T12:17:53"
 }
]
```
#### **Related Topics**

- **[JSON Data-Guide Fields](#page-247-0)** The predefined fields of a JSON data guide are described. They include JSON Schema fields (keywords) and Oracle-specific fields.
- [Specifying a Preferred Name for a Field Column](#page-253-0) You can project JSON fields from your data as non-JSON columns in a database view or as non-JSON virtual columns added to the same table that contains the JSON column. You can specify a preferred name for such a column.

### **See Also:**

- [Example 4-3](#page-72-0)
- *Oracle Database PL/SQL Packages and Types Reference* for information about DBMS\_JSON.get\_index\_dataguide
- *Oracle Database PL/SQL Packages and Types Reference* for information about DBMS\_JSON.rename\_column

# 23.13 A Hierarchical Data Guide For Purchase-Order **Documents**

The fields of a sample hierarchical data guide are described. It corresponds to a set of purchase-order documents.

Example 23-23 shows a hierarchical data guide for the purchase-order documents in table  $\frac{1}{2}$  purchaseorder. The data guide was created using procedure DBMS JSON.get index dataguide.

### **Example 23-23 Hierarchical Data Guide For Purchase Orders**

Field names are **bold**. [JSON Schema](https://json-schema.org/) keywords are *italic*. Preferred column names that result from using DBMS\_JSON.rename\_column are also *italic*. The formatting used

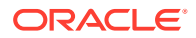

is similar to that produced by using SQL/JSON function json dataguide with format arguments DBMS\_JSON.FORMAT\_HIERARCHICAL and DBMS\_JSON.PRETTY.

Note that statistical fields o: frequency, o: low value, o: high value, o: num nulls, and o: last analyzed are present in this example. This can only be because statistics were gathered on the document set. Their values reflect the state as of the last statistics gathering. See [Example 23-3](#page-245-0) for an example of gathering statistics for this data.

A hierarchical data guide created by SQL function json dataguide would look similar to this example, but with these differences:

- The values of field  $o:$  preferred column name would the same as the field names in your JSON documents. That is, they would *not* be prefixed with PO\_DOCUMENT\$.
- Statistical fields would be present only if json dataguide were invoked with DBMS\_JSON.GATHER\_STATS in its third argument. And in this case field o:sample\_size would also be present, following field o:last analyzed. (The value of o:sample size would be 2 if there are two documents in the queried column of JSON data.)

```
 "type": "object",
 "properties": {
   "User": {
     "type": "string",
     "o:length": 8,
     "o:preferred_column_name": "PO_DOCUMENT$User",
     "o:frequency": 100,
    "o:low value": "ABULL",
    "o:high value": "SBELL",
     "o:num_nulls": 0,
     "o:last_analyzed": "2016-03-31T12:17:53"
   },
   "PONumber": {
     "type": "number",
     "o:length": 4,
     "o:preferred_column_name": "PONumber",
     "o:frequency": 100,
     "o:low_value": "672",
     "o:high_value": "1600",
     "o:num_nulls": 0,
     "o:last_analyzed": "2016-03-31T12:17:53"
   },
   "LineItems": {
     "type": "array",
     "o:length": 512,
     "o:preferred_column_name": "PO_DOCUMENT$LineItems",
     "o:frequency": 100,
     "o:last_analyzed": "2016-03-31T12:17:53",
     "items": {
       "properties": {
         "Part": {
           "type": "object",
           "o:length": 128,
           "o:preferred_column_name": "PO_DOCUMENT$Part",
           "o:frequency": 100,
           "o:last_analyzed": "2016-03-31T12:17:53",
```
{
```
 "properties": {
               "UPCCode": {
                 "type": "number",
                 "o:length": 16,
                 "o:preferred_column_name": "PO_DOCUMENT$UPCCode",
                 "o:frequency": 100,
                 "o:low_value": "13131092899",
                 "o:high_value": "717951002396",
                 "o:num_nulls": 0,
                 "o:last_analyzed": "2016-03-31T12:17:53"
               },
               "UnitPrice": {
                 "type": "number",
                 "o:length": 8,
                 "o:preferred_column_name": "PO_DOCUMENT$UnitPrice",
                 "o:frequency": 100,
                "o:low value": "20",
                 "o:high_value": "19.95",
                 "o:num_nulls": 0,
                 "o:last_analyzed": "2016-03-31T12:17:53"
               },
               "Description": {
                 "type": "string",
                 "o:length": 32,
                 "o:preferred_column_name": "PartDescription",
                 "o:frequency": 100,
                "o:low value": "Nixon",
                "o:high value": "Eric Clapton: Best Of 1981-1999",
                 "o:num_nulls": 0,
                 "o:last_analyzed": "2016-03-31T12:17:53"
 }
             }
           },
           "Quantity": {
             "type": "number",
             "o:length": 4,
             "o:preferred_column_name": "PO_DOCUMENT$Quantity",
             "o:frequency": 100,
             "o:low_value": "5",
             "o:high_value": "9.0",
             "o:num_nulls": 0,
             "o:last_analyzed": "2016-03-31T12:17:53"
           },
           "ItemNumber": {
             "type": "number",
             "o:length": 1,
             "o:preferred_column_name": "ItemNumber",
             "o:frequency": 100,
            "o:low value": "1",
             "o:high_value": "3",
             "o:num_nulls": 0,
             "o:last_analyzed": "2016-03-31T12:17:53"
           }
```
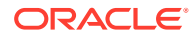

 } }

```
 },
 "Reference": {
  "type": "string",
  "o:length": 16,
   "o:preferred_column_name": "PO_DOCUMENT$Reference",
   "o:frequency": 100,
   "o:low_value": "ABULL-20140421",
   "o:high_value": "SBELL-20141017",
   "o:num_nulls": 0,
   "o:last_analyzed": "2016-03-31T12:17:53"
 },
 "Requestor": {
   "type": "string",
   "o:length": 16,
  "o:preferred_column_name": "PO_DOCUMENT$Requestor",
   "o:frequency": 100,
  "o:low value": "Sarah Bell",
  "o:high value": "Alexis Bull",
   "o:num_nulls": 0,
   "o:last_analyzed": "2016-03-31T12:17:53"
 },
 "CostCenter": {
  "type": "string",
   "o:length": 4,
   "o:preferred_column_name": "PO_DOCUMENT$CostCenter",
  "o:frequency": 100,
  "o:low value": "A50",
  "o:high value": "A50",
   "o:num_nulls": 0,
   "o:last_analyzed": "2016-03-31T12:17:53"
 },
 "AllowPartialShipment": {
  "type": "boolean",
   "o:length": 4,
   "o:preferred_column_name": "PO_DOCUMENT$AllowPartialShipment",
   "o:frequency": 50,
  "o:last_analyzed": "2016-03-31T12:17:53"
 },
 "ShippingInstructions": {
  "type": "object",
   "o:length": 256,
   "o:preferred_column_name": "PO_DOCUMENT$ShippingInstructions",
   "o:frequency": 100,
   "o:last_analyzed": "2016-03-31T12:17:53",
   "properties": {
     "name": {
       "type": "string",
       "o:length": 16,
       "o:preferred_column_name": "PO_DOCUMENT$name",
       "o:frequency": 100,
      "o:low value": "Sarah Bell",
       "o:high_value": "Alexis Bull",
       "o:num_nulls": 0,
       "o:last_analyzed": "2016-03-31T12:17:53"
     },
```

```
 "Phone": {
           "oneOf": [
\{ "type": "string",
               "o:length": 16,
               "o:preferred_column_name": "Phone",
               "o:frequency": 50,
               "o:low_value": "983-555-6509",
               "o:high_value": "983-555-6509",
               "o:num_nulls": 0,
               "o:last_analyzed": "2016-03-31T12:17:53"
            },
            {
               "type": "array",
               "o:length": 128,
               "o:preferred_column_name": "PO_DOCUMENT$Phone_1",
               "o:frequency": 50,
               "o:last_analyzed": "2016-03-31T12:17:53",
               "items": {
                 "properties": {
                   "type": {
                     "type": "string",
                     "o:length": 8,
                     "o:preferred_column_name": "PhoneType",
                     "o:frequency": 50,
                    "o:low value": "Mobile",
                    "o:high_value": "Office",
                     "o:num_nulls": 0,
                     "o:last_analyzed": "2016-03-31T12:17:53"
                   },
                   "number": {
                     "type": "string",
                     "o:length": 16,
                     "o:preferred_column_name": "PhoneNumber",
                     "o:frequency": 50,
                     "o:low_value": "415-555-1234",
                     "o:high_value": "909-555-7307",
                     "o:num_nulls": 0,
                     "o:last_analyzed": "2016-03-31T12:17:53"
 }
 }
 }
 }
          ]
        },
         "Address": {
          "type": "object",
          "o:length": 128,
          "o:preferred_column_name": "PO_DOCUMENT$Address",
          "o:frequency": 100,
          "o:last_analyzed": "2016-03-31T12:17:53",
          "properties": {
            "city": {
               "type": "string",
               "o:length": 32,
```

```
 "o:preferred_column_name": "PO_DOCUMENT$city",
               "o:frequency": 100,
              "o:low value": "South San Francisco",
              "o:high value": "South San Francisco",
               "o:num_nulls": 0,
               "o:last_analyzed": "2016-03-31T12:17:53"
             },
             "state": {
               "type": "string",
               "o:length": 2,
               "o:preferred_column_name": "PO_DOCUMENT$state",
               "o:frequency": 100,
              "o:low value": "CA",
              "o:high_value": "CA",
               "o:num_nulls": 0,
               "o:last_analyzed": "2016-03-31T12:17:53"
             },
             "street": {
               "type": "string",
               "o:length": 32,
               "o:preferred_column_name": "PO_DOCUMENT$street",
               "o:frequency": 100,
              "o:low value": "200 Sporting Green",
              "o:high value": "200 Sporting Green",
               "o:num_nulls": 0,
               "o:last_analyzed": "2016-03-31T12:17:53"
             },
             "country": {
               "type": "string",
               "o:length": 32,
               "o:preferred_column_name": "PO_DOCUMENT$country",
               "o:frequency": 100,
               "o:low_value": "United States of America",
               "o:high_value": "United States of America",
               "o:num_nulls": 0,
               "o:last_analyzed": "2016-03-31T12:17:53"
             },
             "zipCode": {
               "type": "number",
               "o:length": 8,
               "o:preferred_column_name": "PO_DOCUMENT$zipCode",
               "o:frequency": 100,
               "o:low_value": "99236",
               "o:high_value": "99236",
               "o:num_nulls": 0,
               "o:last_analyzed": "2016-03-31T12:17:53"
 }
 }
 }
       }
     },
     "Special Instructions": {
      "type": "string",
       "o:length": 8,
       "o:preferred_column_name": "PO_DOCUMENT$SpecialInstructions",
```

```
 "o:frequency": 100,
    "o:low value": "Courier",
    "o:high value": "Courier",
     "o:num_nulls": 1,
     "o:last_analyzed": "2016-03-31T12:17:53"
   }
 }
```
### **Related Topics**

}

- [JSON Data-Guide Fields](#page-247-0) The predefined fields of a JSON data guide are described. They include JSON Schema fields (keywords) and Oracle-specific fields.
- [Specifying a Preferred Name for a Field Column](#page-253-0) You can project JSON fields from your data as non-JSON columns in a database view or as non-JSON virtual columns added to the same table that contains the JSON column. You can specify a preferred name for such a column.

### **See Also:**

- [Example 4-3](#page-72-0)
- *Oracle Database SQL Language Reference* for information about SQL function json dataguide
- *Oracle Database PL/SQL Packages and Types Reference* for information about DBMS\_JSON.rename\_column

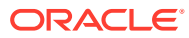

## Part V Generation of JSON Data

You can use SQL to generate JSON data from other kinds of database data programmatically. You can do this using either (1) SQL/JSON functions json object, json array, json objectagg, and json arrayagg or (2) constructor JSON with a simplified syntax.

• [Generation of JSON Data Using SQL](#page-294-0) You can use SQL to generate JSON objects and arrays from non-JSON data in the database. For that, use either constructor JSON or SQL/JSON functions json\_object, json\_array, json\_objectagg, and json\_arrayagg.

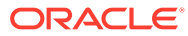

<span id="page-294-0"></span>24

## Generation of JSON Data Using SQL

You can use SQL to generate JSON objects and arrays from non-JSON data in the database. For that, use either constructor JSON or SQL/JSON functions json object, json array, json objectagg, and json arrayagg.

### **Overview of JSON Generation**

An overview is presented of JSON data generation: best practices, the SQL/JSON generation functions, a simple JSON constructor syntax, handling of input SQL values, and resulting generated data.

• [Handling of Input Values For SQL/JSON Generation Functions](#page-299-0)

The SQL/JSON generation functions take SQL values as input and return a JSON object or array. The input values are used to produce JSON object field–value pairs or JSON array elements. How the input values are used depends on their SQL data type.

- [SQL/JSON Function JSON\\_OBJECT](#page-301-0) SQL/JSON function json\_object constructs JSON objects from the results of evaluating its argument SQL expressions.
- SQL/JSON Function JSON ARRAY SQL/JSON function json\_array constructs a JSON array from the results of evaluating its argument SQL expressions.
- [SQL/JSON Function JSON\\_OBJECTAGG](#page-310-0) SQL/JSON function json\_objectagg constructs a JSON object by aggregating information from multiple rows of a grouped SQL query as the object members.
- [SQL/JSON Function JSON\\_ARRAYAGG](#page-311-0)

SQL/JSON function json arrayagg constructs a JSON array by aggregating information from multiple rows of a grouped SQL query as the array elements. The order of array elements reflects the query result order, by default, but you can use the ORDER BY clause to impose array element order.

• [Read-Only Views Based On JSON Generation](#page-314-0)

You can create read-only views using JSON generation functions or constructor JSON. Anyone with access can use the views as if they were read-only tables. Users of the JSON data need not know or care whether it is stored as such or generated as needed.

### 24.1 Overview of JSON Generation

An overview is presented of JSON data generation: best practices, the SQL/JSON generation functions, a simple JSON constructor syntax, handling of input SQL values, and resulting generated data.

The best way to generate JSON data from non-JSON database data is to use SQL. The standard SQL/JSON functions, json object, json array, json objectagg, and json arrayagg are designed specifically for this. If the generated data is of JSON type then a handy alternative is to use the JSON data type constructor function, JSON.

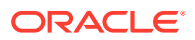

Both make it easy to construct JSON data directly from a SQL query. They allow non-JSON data to be represented as JSON objects and JSON arrays. You can generate complex, hierarchical JSON documents by nesting calls to the generation functions or constructor JSON. Nested subqueries can generate JSON data that represents one-tomany relationships.<sup>1</sup>

### **The Best Way to Construct JSON Data from Non-JSON Data**

Alternatives to using the SQL/JSON generation functions are generally error prone or inefficient.

- Using *string concatenation* to generate JSON documents is error prone. In particular, there are a number of complex rules that must be respected concerning when and how to escape special characters, such as double quotation marks ("). It is easy to overlook or misunderstand these rules, which can result in generating incorrect JSON data.
- Reading non-JSON result sets from the database and using *client-side application code* to generate JSON data is typically quite inefficient, particularly due to network overhead. When representing one-to-many relationships as JSON data, multiple SELECT operations are often required, to collect all of the non-JSON data needed. If the documents to be generated represent multiple levels of one-tomany relationships then this technique can be quite costly.

The SQL/JSON generation functions and constructor JSON do not suffer from such problems; they are designed for the job of constructing JSON data from non-JSON database data.

- They always construct well-formed JSON documents.
- By using SQL subqueries with the functions, you can generate an entire set of JSON documents using a single SQL statement, which allows the generation operation to be optimized.
- Because only the generated documents are returned to a client, network overhead is minimized: there is at most one round trip per document generated.

#### **The SQL/JSON Generation Functions**

- Functions **json\_object** and **json\_array** construct a JSON object or array, respectively. In the simplest case, json object takes SQL name–value pairs as arguments, and json array takes SQL values as arguments.
- Functions **json\_objectagg**, and **json\_arrayagg** are *aggregate* SQL functions. They transform information that is contained in the rows of a grouped SQL query into JSON objects and arrays, respectively. Evaluation of the arguments determines the number of object members and array elements, respectively; that is, the size of the result reflects the current queried data.

For json objectagg and json arrayagg, the order of object members and array elements, respectively, is unspecified. For json arrayagg, you can use an ORDER BY clause within the json arrayagg invocation to control the array element order.

#### **Result Returned by SQL/JSON Generation Functions**

By default, the generated JSON data is returned from a generation function as a SQL VARCHAR2 (4000) value. You can use the optional RETURNING clause to specify a

different VARCHAR2 size or to specify a JSON, CLOB or BLOB return value instead. When  $^1$  The behavior of the SQL/JSON generation functions for JSON data is similar to that of the SQL/XML generation<br>functions for YML 402 15 the letturn type, the character set is AL32UTF8. functions for XML đătă.

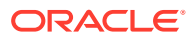

Unless the return type is JSON, the JSON values produced from the input SQL values are serialized to textual JSON. This serialization has the same effect as Oracle SQL function json\_serialize.

### **Note:**

Oracle SQL function json serialize consistently serializes values of Oracle JSON-language scalar types, such as float and date, using standard formats.

For example, it serializes a JSON date value using the ISO 8601 date format *YYYY*-*MM*-*DD*.

If you want to generate a *textual* JSON object or array that contains a JSON string value in some other format, then provide a string in that format as input to the generation function. (String input to json serialize is simply output as is.)

For example, if you want json object to produce an object with a string field that has a different ISO 8601 date format, then use SQL conversion function such as to char to provide that string and pass it to json object.

### **Handling of Input Values For SQL/JSON Generation Functions**

The SQL/JSON generation functions take SQL values as input and, from them, produce JSON values inside the JSON object or array that is returned. How the input values produce the JSON values used in the output depends on their SQL data type.

#### **Optional Behavior For SQL/JSON Generation Functions**

You can optionally specify a SQL NULL-handling clause, a RETURNING clause, and keywords STRICT and WITH UNIQUE KEYS.

- NULL-handling clause Determines how a SQL NULL value resulting from input evaluation is handled.
	- **NULL ON NULL** An input SQL NULL value is converted to JSON null for output. This is the default behavior for json object and json objectagg.
	- **ABSENT ON NULL** An input SQL NULL value results in no corresponding output. This is the default behavior for json array and json arrayagg.
- **RETURNING** clause The SQL data type used for the function return value. The return type can be any of the SQL types that support JSON data: JSON, VARCHAR2, CLOB, or BLOB. The default return type (no RETURNING clause) is VARCHAR2 (4000).
- **STRICT** keyword If present, the returned JSON data is checked to be sure it is wellformed. If STRICT is present and the returned data is not well-formed then an error is raised.

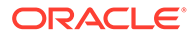

### **Note:**

In general, you need not specify STRICT when generating data of JSON data type, and doing so can introduce a small performance penalty.

When an input and the returned data are both of JSON type, if you do not specify STRICT then that input is used as is in the returned data; it is not checked for strict well-formedness.

You might want to use STRICT when returning JSON type data if (1) the input data is also of JSON type and (2) you suspect that it is not completely strict. That could be the case, for example, if a client application created the input data and it did not ensure that each JSON string is represented by a valid UTF-8 sequence of bytes.

• **WITH UNIQUE KEYS** keywords, when generating *textual* JSON data — If present, the returned JSON object is checked to be sure there are no duplicate field names. If there are duplicates, an error is raised. These keywords are available only for json object and json objectagg.

When generating textual JSON data, if WITH UNIQUE KEYS is absent (or if WITHOUT UNIQUE KEYS is present) then no check for unique fields is performed. In that case all fields are used, including any duplicates.

WITH [OUT] UNIQUE KEYS has no effect when producing JSON-type data. An error is always raised when there are duplicate keys if the return type is JSON.

### **JSON Data Type Constructor**

You can use constructor JSON with a special syntax as an alternative to using json object and json array when generating data of data type JSON. (You can use constructor JSON and JSON type only if database initialization parameter compatible is at least 20. Otherwise an error is raised.)

The only difference in behavior is that the return data type when you use the constructor is always JSON (there is no RETURNING clause for the constructor).

When employed as an alternative syntax for json object or json array, you follow constructor JSON directly with braces (**{}**) and brackets (**[]**), respectively, for object and array generation, instead of the usual parentheses (**()**).

- **JSON** { … } has the same effect as **JSON** (json object( … )), which has the same effect as json object ( ... RETURNING JSON).
- **JSON** [ ... ] has the same effect as **JSON**(json array( ... )), which has the same effect as json array( ... RETURNING JSON).

All of the behavior and syntax possibilities that json object and json array offer when they are used with RETURNING JSON are also available when you use constructor JSON with the special syntax. See [Example 24-2](#page-303-0), [Example 24-3, Example 24-4,](#page-304-0) [Example 24-5, Example 24-6,](#page-306-0) [Example 24-7](#page-308-0), and [Example 24-8](#page-309-0)

JSON {...} and JSON [...] provide alternative syntax only for ison object and json array, not for the aggregate generation functions, json objectagg and json\_arrayagg. But you can pass a SQL *query* expression as argument to

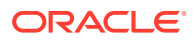

json array, and thus also use it as the (single) argument to JSON […]. For example, these two queries are equivalent:

```
SELECT json arrayagg(department name)FROM departments;
```
SELECT json array (SELECT department name FROM departments) FROM DUAL;

And you can of course use constructor JSON (without the special syntax) on the result of an explicit call to json\_objectagg or json\_arrayagg. For example, these two queries are equivalent:

```
SELECT JSON(json_objectagg(department_name VALUE department_id))
   FROM departments;
```
SELECT json objectagg(department name VALUE department id **RETURNING JSON**)

FROM departments;

### **Related Topics**

- [Handling of Input Values For SQL/JSON Generation Functions](#page-299-0) The SQL/JSON generation functions take SQL values as input and return a JSON object or array. The input values are used to produce JSON object field–value pairs or JSON array elements. How the input values are used depends on their SQL data type.
- [ISO 8601 Date, Time, and Duration Support](#page-369-0) International Standards Organization (ISO) standard 8601 describes an internationally accepted way to represent dates, times, and durations. Oracle Database supports the most common ISO 8601 formats as proper Oracle SQL date, time, and interval (duration) values. The formats that are supported are essentially those that are numeric-only, language-neutral, and unambiguous.
- [JSON Data Type Constructor](#page-41-0)

The JSON data type constructor, JSON, takes as input a textual JSON value (a scalar, object, or array), parses it, and returns the value as an instance of JSON type. Alternatively, the input can be an instance of a user-defined PL/SQL or SQL aggregate type.

#### • [Unique Versus Duplicate Fields in JSON Objects](#page-78-0)

The JSON standard recommends that a JSON object *not* have duplicate field names. Oracle Database enforces this for JSON type data by raising an error. If stored textually, Oracle recommends that you do *not* allow duplicate field names, by using an is json check constraint with keywords WITH UNIQUE KEYS.

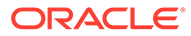

### <span id="page-299-0"></span>**See Also:**

- *Oracle Database SQL Language Reference* in *Oracle Database SQL Language Reference*
- *Oracle Database SQL Language Reference* in *Oracle Database SQL Language Reference*
- *Oracle Database SQL Language Reference* in *Oracle Database SQL Language Reference*
- *Oracle Database SQL Language Reference* in *Oracle Database SQL Language Reference*
- JSON Type Constructor in *Oracle Database SQL Language Reference*

### 24.2 Handling of Input Values For SQL/JSON Generation **Functions**

The SQL/JSON generation functions take SQL values as input and return a JSON object or array. The input values are used to produce JSON object field–value pairs or JSON array elements. How the input values are used depends on their SQL data type.

The returned JSON object or array is of a SQL data type that supports JSON data: JSON, VARCHAR2, CLOB, or BLOB. The default return type is VARCHAR2(4000). In all cases, the return value is known by the database to contain well-formed JSON data.

Unless it is of JSON data type, an input can optionally be followed by keywords **FORMAT JSON**, which declares that the value is to be considered as already representing JSON data (you vouch for it), so it is interpreted (parsed) as JSON data.

For example, if the input is '{}' then you might want it to produce the empty JSON *object*, { }, and not the JSON *string* " { }". [Example 24-1](#page-300-0) illustrates the use of FORMAT JSON to cause an input VARCHAR2 string " ${\langle x, y : 5 \rangle}$ " to produce the JSON object {"x":5}.

Equivalently, if the input type is not JSON then you can apply SQL function **treat** with keywords **AS JSON** to it — the effect is the same as using FORMAT JSON.

If the input data is of JSON type then it is used as is. This includes the case where the JSON type constructor is used. (Do not use FORMAT JSON or treat ... AS JSON in this case; otherwise, an error is raised.)

In some cases where an input is *not* of JSON type, and you do *not* use FORMAT JSON or treat … AS JSON, Oracle nevertheless knows that the result is JSON data. In such cases using FORMAT JSON or treat … AS JSON is not needed and is optional. This is the case, for example, if the input data is the result of using function json query or one of the JSON generation functions.

If, one way or another, an input is known to be JSON data then it is used essentially *as is* to construct the result — it need not be processed in any way. This applies regardless of whether the input represents a JSON scalar, object, or array.

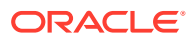

<span id="page-300-0"></span>If an input is *not* known to be JSON data, then it produces a JSON value as follows (any other SQL value raises an error):

- An instance of a user-defined *SQL object type* produces a *JSON object* whose field names are taken from the object attribute names and whose field values are taken from the object attribute values (to which JSON generation is applied recursively).
- An instance of a *SQL collection type* produces a *JSON array* whose element values are taken from the collection element values (to which JSON generation is applied recursively).
- A VARCHAR2, CLOB, or NVARCHAR value is wrapped in double quotation marks (**"**), and characters are escaped when necessary to conform to the JSON standard for a *JSON string*. For example, input SQL input '{}' produces the JSON string "{}".
- A numeric value produces a JSON numeric value.

If database initialization parameter compatible is at least 20 then NUMBER input produces a JSON number value, BINARY\_DOUBLE input produces a JSON double value, and BINARY FLOAT input produces a JSON float value.

If compatible is less than 20 then the value is a JSON number, regardless of the numeric input type (NUMBER, BINARY\_DOUBLE, or BINARY\_FLOAT).

The numeric values of positive and negative infinity, and values that are the undefined result of a numeric operation ("not a number" or NaN), cannot be expressed as JSON numbers. They instead produce the JSON strings **"Inf"**, **"-Inf"**, and **"Nan"**, respectively.

- A RAW or BLOB value produces a hexadecimal JSON string, with double quotation marks, (**"**).
- A time-related value (DATE, TIMESTAMP, TIMESTAMP WITH TIME ZONE, TIMESTAMP WITH LOCAL TIME ZONE, INTERVAL YEAR TO MONTH, or INTERVAL DAY TO SECOND) produces a supported ISO 8601 format, and the result is enclosed in double quotation marks (**"**) as a JSON string.
- A BOOLEAN (SQL or PL/SQL) value of TRUE or FALSE produces JSON true or false, respectively.
- A SQL NULL value produces JSON null, regardless of the NULL data type.

### **Note:**

For input of data types CLOB and BLOB to SQL/JSON generation functions, an empty instance is distinguished from SQL NULL. It produces an empty JSON string (**""**). But for input of data types VARCHAR2, NVARCHAR2, and RAW, Oracle SQL treats an empty (zero-length) value as NULL, so do *not* expect such a value to produce a JSON string.

### **Example 24-1 FORMAT JSON: Declaring an Input SQL Value To Be JSON Data**

In this example, PL/SQL function  $qetX()$  returns a VARCHAR2 value that represents a JSON object. If FORMAT JSON were *not* used then the value returned by generation function

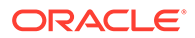

```
json array would be a JSON singleton array with a string element, [ "{\"x\":5} "],
not a JSON object [ {"x":5} ].
-- PL/SQL: Return a SQL string representing a JSON object
CREATE FUNCTION getX(n NUMBER) RETURN VARCHAR2 AS
BEGIN
  RETURN '{"x":'|| n ||'}';
END;
-- SQL: Generate JSON data from SQL
SELECT json array(getX(5) FORMAT JSON) FROM DUAL;
```
Using FORMAT JSON does not ensure that the input is well-formed JSON data. If you need to do that then include keyword STRICT when you use the generation function:

SELECT json array(getX(5) FORMAT JSON **STRICT**) FROM DUAL;

### **Related Topics**

**[Overview of JSON Generation](#page-294-0)** 

An overview is presented of JSON data generation: best practices, the SQL/JSON generation functions, a simple JSON constructor syntax, handling of input SQL values, and resulting generated data.

- SQL/JSON Function JSON\_OBJECT SQL/JSON function json\_object constructs JSON objects from the results of evaluating its argument SQL expressions.
- SQL/JSON Function JSON ARRAY SQL/JSON function json array constructs a JSON array from the results of evaluating its argument SQL expressions.
- [Support for RFC 8259: JSON Scalars](#page-66-0) Starting with Release 21c, Oracle Database can support IETF RFC 8259, which allows a JSON document to contain only a JSON scalar value at top level. This support also means that functions that return JSON data can return scalar JSON values.

**See Also:**

Oracle Built-in Data Types

### 24.3 SQL/JSON Function JSON OBJECT

SQL/JSON function json\_object constructs JSON objects from the results of evaluating its argument SQL expressions.

It can accept any number of arguments, each of which is one of the following:

An explicit field name–value pair. Example: answer : 42.

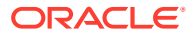

A *name–value* pair argument specifies an object member for the generated JSON object (except when the value expression evaluates to SQL NULL and the ABSENT ON NULL clause applies). The name and value are SQL expressions. The *name* expression must evaluate to a SQL *string*. The *value* expression must evaluate to a SQL value that is of JSON data type or that can be rendered as a JSON value. The name and value expressions are separated by keyword **VALUE** or a colon (**:**).

### **Note:**

Some client drivers might try to scan query text and identify bind variables before sending the query to the database. In some such cases a colon as name-value separator in json object might be misinterpreted as introducing a bind variable. You can use keyword VALUE as the separator to avoid this problem ('Name' VALUE Diderot), or you can simply enclose the value part of the pair in parentheses: 'Name':(Diderot).

• A relational column name, possibly preceded by a table name or alias, or a view name followed by a dot (**.**). Example: t1.address.

In this case, for a given row of data, the JSON-object member specified by the columnname argument has the column name as its field name and the column value as the field value.

Regardless of whether it is quoted, the column name you provide is interpreted *casesensitively*. For example, if you use Email as a column-name argument then the data in column EMAIL is used to produce object members with field name Email (not EMAIL).

• A table name or alias, or a view name, followed by a dot and an asterisk *wildcard* (**.\***). Example:  $t1$ .\*. (The name or alias can also be prefixed by a database schema name, as in myschema.t1. $\star$ )

In this case, all columns of the table or view are used as input. Each is handled as if it were named explicitly. In particular, the column names are interpreted *case-sensitively*.

Alternatively, json\_object accepts a *single* argument that is one of the following:

• An instance of a user-defined SQL object-type. Example: json\_object(my\_sql\_object\_42).

In this case, the resulting JSON-object field names are taken from the SQL object attribute names, and their values are taken from the SQL object attribute values (to which JSON generation is applied recursively).

• An asterisk *wildcard* (**\***). Example: json\_object(\*).

The wildcard acts as a shortcut to explicitly specifying *all* of the columns of a table or view, to produce the object members. The resulting JSON-object field names are the *uppercase* column names. You can use a wildcard with a table, a view, or a table alias, which is understood from the FROM list. The columns can be of any SQL data type.

Note the difference between this case  $(json \; object(*))$  and the case described above, where the asterisk is preceded by an explicit table or view name (or table alias), followed by a dot: json\_object(**t.**\*). In the json\_object(\*) case, the column names are *not* interpreted case-sensitively.

Another way of describing the use of asterisk wildcards with json object is to say that it follows what is allowed for wildcards in a SQL SELECT list.

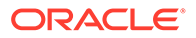

<span id="page-303-0"></span>Just as for SQL/JSON condition is json, you can use keywords STRICT and WITH UNIQUE KEYS with functions json object and json objectagg. The behavior for each is the same as for is json.

### **Example 24-2 Using Name–Value Pairs with JSON\_OBJECT**

This example constructs a JSON object for each employee of table hr. employees (from standard database schema HR) whose salary is greater than 15000.

It passes explicit name–value pairs to specify the members of the JSON object. The object includes, as the value of its field contactInfo, an object with fields mail and phone.

The use of **RETURNING JSON** here specifies that the JSON data is returned as JSON data type, not the default return type, VARCHAR2 (4000).

```
SELECT json object('id' : employee id,
                   'name' : first_name || ' ' || last_name,
                   'contactInfo' : json_object('mail' : email,
                                              'phone' : phone number),
                  'hireDate' : hire date,
                   'pay' : salary
                   RETURNING JSON) 
  FROM hr.employees
 WHERE salary > 15000;
-- The query returns rows such as this (pretty-printed here for 
clarity):
{"id" : 101,<br>"name" : "Nee
             : "Neena Kochhar",
 "contactInfo" : {"mail" : "NKOCHHAR",
                  "phone" : "515.123.4568"},
 "hireDate" : "21-SEP-05",
 "pay" : 17000}
   Note:
      Because function json_object always returns JSON data, there is no need
```
to specify FORMAT JSON for the value of input field contactInfo. But if the value of that field had been given as, for example, '{"mail":' || email ', "phone":'  $||$  phone number  $||$  '}' then you would need to follow it with FORMAT JSON to have that string value interpreted as JSON data:

```
"contactInfo" :
  '{'"main":' || email ', "phone":' || phone number ||'{}'FORMAT JSON,
```
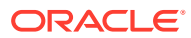

<span id="page-304-0"></span>Because the return type of the JSON data is JSON, this is an alternative syntax for the same query:

```
SELECT JSON { 'id' : employee id,
'name' : first name || ' ' || last name,
           'contactInfo' : JSON { 'mail' : email,
                              'phone' : phone_number }
'hireDate' : hire date,
 'pay' : salary }
  FROM hr.employees
 WHERE salary > 15000;
```
### **Example 24-3 Using Column Names with JSON\_OBJECT**

This example constructs a JSON object for the employee whose employee id is 101. The fields produced are named after the columns, but case-sensitively.

The use of **RETURNING** JSON here specifies that the JSON data is returned as JSON data type, not the default return type, VARCHAR2(4000).

```
SELECT json object (last name,
                   'contactInfo' : json object(email, phone number),
                  hire date,
                   salary,
                   RETURNING JSON)
  FROM hr.employees
 WHERE employee id = 101;
-- The query returns rows such as this (pretty-printed here for clarity):
{"last_name" : "Kochhar",
  "contactInfo" : {"email" : "NKOCHHAR",
                 "phone number" : "515.123.4568"},
  "hire-date" : "21-SEP-05",
  "salary" : 17000}
```
Because the return type of the JSON data is JSON, this is an alternative syntax for the same query:

```
SELECT JSON { last name,
                'contactInfo' : JSON { email, phone_number },
              hire date,
               salary}
   FROM hr.employees
  WHERE employee id = 101;
```
### **Example 24-4 Using a Wildcard (\*) with JSON\_OBJECT**

This example constructs a JSON object for each employee whose salary is greater than 15000. Each column of table employees is used to construct one object member, whose field name is the (uppercase) column name. Note that a SQL NULL value results in a JSON field value of null.

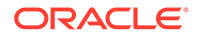

```
SELECT json_object(* RETURNING JSON)
   FROM hr.employees
  WHERE salary > 15000;
-- The query returns rows such as this (pretty-printed here for 
clarity):
JSON_OBJECT(*)
--------------
{"EMPLOYEE_ID":100,
  "FIRST_NAME":"Steven",
  "LAST_NAME":"King",
  "EMAIL":"SKING",
  "PHONE_NUMBER":"515.123.4567",
  "HIRE_DATE":"2003-06-17T00:00:00",
  "JOB_ID":"AD_PRES",
  "SALARY":24000,
  "COMMISSION_PCT":null,
  "MANAGER_ID":null,
  "DEPARTMENT_ID":90}
{"EMPLOYEE_ID":101,
  "FIRST_NAME":"Neena",
  "LAST_NAME":"Kochhar",
  "EMAIL":"NKOCHHAR",
  "PHONE_NUMBER":"515.123.4568",
  "HIRE_DATE":"2005-09-21T00:00:00",
  "JOB_ID":"AD_VP",
  "SALARY":17000,
  "COMMISSION_PCT":null,
  "MANAGER_ID":100,
  "DEPARTMENT_ID":90}
{"EMPLOYEE_ID":102,
  "FIRST_NAME":"Lex",
  "LAST_NAME":"De Haan",
  "EMAIL":"LDEHAAN",
  "PHONE_NUMBER":"515.123.4569",
  "HIRE_DATE":"2001-01-13T00:00:00",
  "JOB_ID":"AD_VP",
  "SALARY":17000,
  "COMMISSION_PCT":null,
  "MANAGER_ID":100,
  "DEPARTMENT_ID":90}
```
The use of **RETURNING JSON** here specifies that the JSON data is returned as JSON data

type, not the default return type, VARCHAR2 (4000).

**ORACLE** 

<span id="page-306-0"></span>Because the return type of the JSON data is JSON, this is an alternative syntax for the same query:

```
SELECT JSON { * }
   FROM hr.employees
 WHERE salary > 15000;
```
### **Example 24-5 Using JSON\_OBJECT With ABSENT ON NULL**

This example queries table hr.locations from standard database schema HR to create JSON objects with fields city and province.

The default NULL-handling behavior for json object is NULL ON NULL.

In order to prevent the creation of a field with a null JSON value, this example uses ABSENT ON NULL. The NULL SQL value for column state province when column city has value 'Singapore' means that no province field is created for that location.

```
SELECT JSON OBJECT ('city' : city,
                     'province' : state_province ABSENT ON NULL) 
  FROM hr.locations
  WHERE city LIKE 'S%';
JSON_OBJECT('CITY'ISCITY,'PROVINCE'ISSTATE_PROVINCEABSENTONNULL)
                    ----------------------------------------------------------------
{"city":"Southlake","province":"Texas"}
{"city":"South San Francisco","province":"California"}
{"city":"South Brunswick","province":"New Jersey"}
{"city":"Seattle","province":"Washington"}
{"city":"Sydney","province":"New South Wales"}
{"city":"Singapore"}
{"city":"Stretford","province":"Manchester"}
{"city":"Sao Paulo","province":"Sao Paulo"}
```
Because there is no RETURNING clause in this example, the JSON data is returned as VARCHAR2(4000), the default. If RETURNING JSON were used then you could use this alternative syntax for the query:

```
SELECT JSON {'city' : city,
              'province' : state_province ABSENT ON NULL}
  FROM hr.locations
  WHERE city LIKE 'S%';
```
### **Example 24-6 Using a User-Defined Object-Type Instance with JSON\_OBJECT**

This example creates table po $\sinh p$  with column shipping of object type shipping  $t$ . (It uses SQL/JSON function json\_value to construct the shipping\_t instances from JSON data see [Example 19-5.](#page-212-0))

It then uses json object to generate JSON objects from the SQL object-type instances in column po\_ship.shipping, returning them as JSON data type instances.

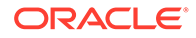

(The query output is shown pretty-printed here, for clarity.)

```
CREATE TABLE po_ship
  AS SELECT json value(po document, '$.ShippingInstructions'
                        RETURNING shipping_t)
   shipping
  FROM j purchaseorder;
DESCRIBE po_ship;
Name Null? Type
--------- ------- ----------
SHIPPING SHIPPING_T
SELECT json_object(shipping RETURNING JSON)
  FROM po_ship;
JSON_OBJECT(SHIPPING)
---------------------
{"NAME":"Alexis Bull",
  "ADDRESS":{"STREET":"200 Sporting Green",
             "CITY":"South San Francisco"}}
{"NAME":"Sarah Bell",
  "ADDRESS":{"STREET":"200 Sporting Green",
             "CITY":"South San Francisco"}}
```
Because the return type from json object is JSON, this is an alternative syntax for the same query:

SELECT **JSON {**shipping**}** FROM po\_ship;

### **Related Topics**

- **[Overview of JSON Generation](#page-294-0)** An overview is presented of JSON data generation: best practices, the SQL/JSON generation functions, a simple JSON constructor syntax, handling of input SQL values, and resulting generated data.
- [Handling of Input Values For SQL/JSON Generation Functions](#page-299-0) The SQL/JSON generation functions take SQL values as input and return a JSON object or array. The input values are used to produce JSON object field–value pairs or JSON array elements. How the input values are used depends on their SQL data type.

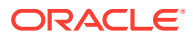

### <span id="page-308-0"></span>**See Also:**

- *Oracle Database SQL Language Reference* for information about the select\_list syntax
- *Oracle Database SQL Language Reference* in *Oracle Database SQL Language Reference* for information about SQL/JSON function json\_object and the equivalent JSON constructor {…} syntax
- *Oracle Database SQL Language Reference* in *Oracle Database SQL Language Reference* for SQL identifier syntax

### 24.4 SQL/JSON Function JSON\_ARRAY

SQL/JSON function json array constructs a JSON array from the results of evaluating its argument SQL expressions.

In the simplest case, the evaluated arguments you provide to  $\frac{1}{1}$ son array are SQL values that produce JSON values as the JSON array elements. The resulting array has an element for each argument you provide (except when an argument expression evaluates to SQL NULL and the ABSENT ON NULL clause applies). Array element order is the same as the argument order.

There are several kinds of SOL value that you can use as an argument to json array, including SQL scalar, collection instance, and user-defined object-type instance. Alternatively, the argument can be a (sub)query expression, in which case the array elements are the values returned by the query, in order (or according to ORDER BY, if present).

#### **Example 24-7 Using JSON\_ARRAY with Value Arguments to Construct a JSON Array**

This example constructs a JSON object for each employee job in database table hr.  $j$ obs (from standard database schema HR). The fields of the objects are the job title and salary range. The salary range (field salaryRange) is an array of two numeric values, the minimum and maximum salaries for the job. These values are taken from SQL columns  $min$  salary and max salary.

The use of RETURNING JSON here specifies that the JSON data is returned as JSON data type, not the default return type, VARCHAR2(4000).

SELECT json object('title' VALUE job title, 'salaryRange' VALUE **json\_array**(min\_salary, max\_salary) **RETURNING JSON**)

FROM jobs;

```
JSON_OBJECT('TITLE'ISJOB_TITLE,'SALARYRANGE'ISJSON_ARRAY(MIN_SALARY,
--------------------------------------------------------------------
{"title":"President","salaryRange":[20080,40000]}
{"title":"Administration Vice President","salaryRange":[15000,30000]}
{"title":"Administration Assistant","salaryRange":[3000,6000]}
{"title":"Finance Manager","salaryRange":[8200,16000]}
{"title":"Accountant","salaryRange":[4200,9000]}
{"title":"Accounting Manager","salaryRange":[8200,16000]}
{"title":"Public Accountant","salaryRange":[4200,9000]}
```
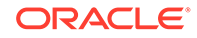

```
{"title":"Sales Manager","salaryRange":[10000,20080]}
{"title":"Sales Representative","salaryRange":[6000,12008]}
{"title":"Purchasing Manager","salaryRange":[8000,15000]}
{"title":"Purchasing Clerk","salaryRange":[2500,5500]}
{"title":"Stock Manager","salaryRange":[5500,8500]}
{"title":"Stock Clerk","salaryRange":[2008,5000]}
{"title":"Shipping Clerk","salaryRange":[2500,5500]}
{"title":"Programmer","salaryRange":[4000,10000]}
{"title":"Marketing Manager","salaryRange":[9000,15000]}
{"title":"Marketing Representative","salaryRange":[4000,9000]}
{"title":"Human Resources Representative","salaryRange":[4000,9000]}
{"title":"Public Relations Representative","salaryRange":[4500,10500]}
```
Because the return type of the JSON data is JSON, this is an alternative syntax for the same query:

SELECT **JSON {** 'title' VALUE job\_title, 'salaryRange' VALUE **[** min\_salary, max\_salary **] }** FROM jobs;

### **Example 24-8 Using JSON\_ARRAY with a Query Argument to Construct a JSON Array**

This query passes a subquery as argument to function  $\frac{1}{1}$ son  $\frac{1}{1}$ array. The subquery invokes function json object, which produces object values as the array elements. The array elements are ordered by the values of their field sal, by virtue of keywords ORDER BY, which sorts the subquery values by column salary.

The use of RETURNING JSON here specifies that the JSON data is returned as JSON data type, not the default return type, VARCHAR2 (4000).

```
SELECT json array(SELECT json object<sup>'id'</sup> : employee id,
                                        'name' : last name,
                                         'sal' : salary)
                      RETURNING JSON
                      FROM employees
                      WHERE salary > 12000
                     ORDER BY salary) by salary;
```
Because the return type of the JSON data is JSON, this is an alternative syntax for the same query:

```
SELECT JSON [ SELECT JSON {'id' : employee_id,
                           'name' : last name,
                            'sal' : salary}
                 FROM employees
                WHERE salary > 12000ORDER BY salary ] by salary;
```
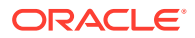

### <span id="page-310-0"></span>**Related Topics**

- **[Overview of JSON Generation](#page-294-0)** An overview is presented of JSON data generation: best practices, the SQL/JSON generation functions, a simple JSON constructor syntax, handling of input SQL values, and resulting generated data.
- [Handling of Input Values For SQL/JSON Generation Functions](#page-299-0)

The SQL/JSON generation functions take SQL values as input and return a JSON object or array. The input values are used to produce JSON object field–value pairs or JSON array elements. How the input values are used depends on their SQL data type.

[SQL/JSON Function JSON\\_OBJECT](#page-301-0)

SQL/JSON function json\_object constructs JSON objects from the results of evaluating its argument SQL expressions.

### **See Also:**

*Oracle Database SQL Language Reference* for information about SQL/JSON function json array and the equivalent JSON constructor [...] syntax

### 24.5 SQL/JSON Function JSON\_OBJECTAGG

SQL/JSON function json\_objectagg constructs a JSON object by aggregating information from multiple rows of a grouped SQL query as the object members.

Unlike the case for SQL/JSON function json object, where the number of members in the resulting object directly reflects the number of arguments, for json objectagg the size of the resulting object reflects the current queried data. It can thus vary, depending on the data that is queried.

### **Example 24-9 Using JSON\_OBJECTAGG to Construct a JSON Object**

This example constructs a single JSON object from table hr.departments (from standard database schema HR) using field names taken from column department name and field values taken from column department id.

Just as for SQL/JSON condition is json, you can use keywords STRICT and WITH UNIQUE KEYS with functions json object and json objectagg. The behavior for each is the same as for is json.

```
SELECT json objectagg (department name VALUE department id)
   FROM departments;
```
-- The returned object is pretty-printed here for clarity. -- The order of the object members is arbitrary.

JSON\_OBJECTAGG(DEPARTMENT\_NAMEISDEPARTMENT\_ID)

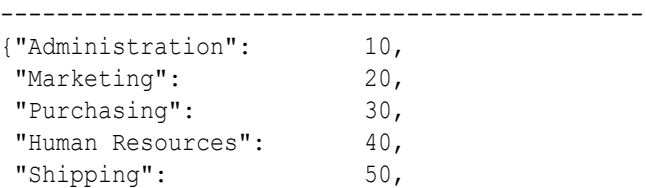

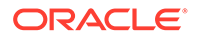

<span id="page-311-0"></span>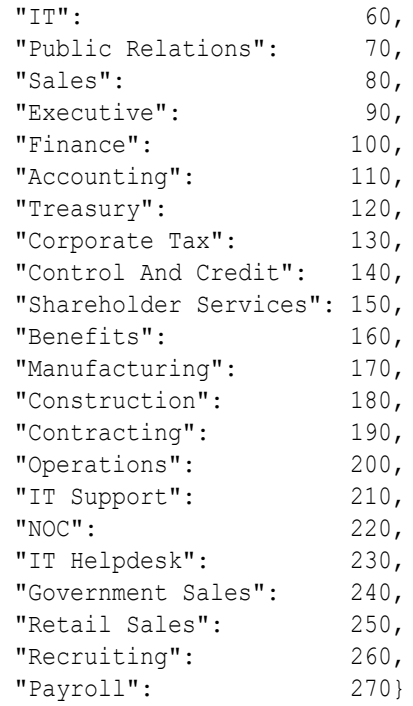

### **Related Topics**

**[Overview of JSON Generation](#page-294-0)** An overview is presented of JSON data generation: best practices, the SQL/JSON generation functions, a simple JSON constructor syntax, handling of input SQL values, and resulting generated data.

### **See Also:**

*Oracle Database SQL Language Reference* for information about SQL/JSON function json objectagg

### 24.6 SQL/JSON Function JSON\_ARRAYAGG

SQL/JSON function json arrayagg constructs a JSON array by aggregating information from multiple rows of a grouped SQL query as the array elements. The order of array elements reflects the query result order, by default, but you can use the ORDER BY clause to impose array element order.

Unlike the case for SQL/JSON function json array, where the number of elements in the resulting array directly reflects the number of arguments, for json arrayagg the size of the resulting array reflects the current queried data. It can thus vary, depending on the data that is queried.

#### **Example 24-10 Using JSON\_ARRAYAGG to Construct a JSON Array**

This example constructs a JSON object for each employee of table hr. employees (from standard database schema HR) who is a manager in charge of at least six

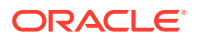

employees. The objects have fields for the manager id number, manager name, number of employees reporting to the manager, and id numbers of those employees.

The order of the employee id numbers in the array is determined by the ORDER BY clause for json arrayagg. The default direction for ORDER BY is ASC (ascending). The array elements, which are numeric, are in ascending numerical order.

```
SELECT json object('id' VALUE mgr.employee id,
                   'manager' VALUE (mgr.first name || ' '|| mgr.last name),
                   'numReports' VALUE count (rpt.employee id),
                    'reports' VALUE json_arrayagg(rpt.employee_id
                                                    ORDER BY rpt.employee_id))
   FROM employees mgr, employees rpt
 WHERE mgr.employee id = rpt.manager id
 GROUP BY mgr.employee id, mgr.last name, mgr.first name
 HAVING count (rpt.employee id) > 6;
-- The returned object is pretty-printed here for clarity.
JSON_OBJECT('ID'ISMGR.EMPLOYEE_ID,'MANAGER'VALUE(MGR.FIRST_NAME||''||MGR.LAST_NAME)
                           -----------------------------------------------------------------------------------
{"id": 100,
  "manager": "Steven King",
 "numReports": 14,
  "reports": [101,102,114,120,121,122,123,124,145,146,147,148,149,201]}
{"id": 120,
  "manager": "Matthew Weiss",
  "numReports": 8,
  "reports": [125,126,127,128,180,181,182,183]}
{"id": 121,
  "manager": "Adam Fripp",
  "numReports": 8,
  "reports": [129,130,131,132,184,185,186,187]}
{"id": 122,
  "manager": "Payam Kaufling",
  "numReports": 8,
  "reports": [133,134,135,136,188,189,190,191]}
{"id": 123,
  "manager": "Shanta Vollman",
  "numReports": 8,
  "reports": [137,138,139,140,192,193,194,195]}
{"id": 124,<br>"manager": "Kev
              "Kevin Mourgos",
  "numReports": 8,
```

```
 "reports": [141,142,143,144,196,197,198,199]}
```
### **Example 24-11 Generating JSON Objects with Nested Arrays Using a SQL Subquery**

This example shows a SQL left outer join between two tables: countries and regions. Table countries has a foreign key, region id, which joins with the primary key of table regions, also named region id.

The query returns a JSON object for each row in table regions. Each of these *region* objects has a countries field whose value is an array of *country* objects — the countries in that region.

```
SELECT json_object(
         'region' : region name,
          'countries' :
          (SELECT json_arrayagg(json_object('id' : country_id,
                                           'name' : country name))
             FROM countries c
            WHERE c.region_id = r.region_id))
  FROM regions r;
```
The query results in objects such as the following:

```
{"region" : "Europe",
 "countries" : [ {"id" : "BE",
                  "name" : "Belgium" },
                  {"id" : "CH",
                  "name" : "Switzerland"},
                  {"id" : "DE",
                 "name" : "Germany"},
                  {"id" : "DK",
                 "name" : "Denmark" },
                  {"id" : "FR",
                 "name" : "France"},
                  {"id" : "IT",
                 "name" : "Italy"},
                  {"id" : "NL",
                  "name" : "Netherlands"},
                  {"id" : "UK",
                   "name" : "United Kingdom"} ]}
```
### **Related Topics**

**[Overview of JSON Generation](#page-294-0)** An overview is presented of JSON data generation: best practices, the SQL/JSON generation functions, a simple JSON constructor syntax, handling of input SQL values, and resulting generated data.

### **See Also:**

*Oracle Database SQL Language Reference* for information about SQL/JSON function json arrayagg

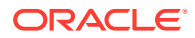

### <span id="page-314-0"></span>24.7 Read-Only Views Based On JSON Generation

You can create read-only views using JSON generation functions or constructor JSON. Anyone with access can use the views as if they were read-only tables. Users of the JSON data need not know or care whether it is stored as such or generated as needed.

Example 24-12 illustrates this. The resulting view can be used as if it were a read-only *table* with columns ID (a department identification number) and DATA (JSON data for the department, including its employees). Using SQL\*Plus command describe shows this:

describe department view; Name Null? Type --------------------------- ID NOT NULL NUMBER(4) DATA JSON

Column DATA is of JSON data type, since the special JSON constructor syntax is used (JSON **{**…**}**). The underlying stored data comes from HR sample-schema HR, tables DEPARTMENT, LOCATION, EMPLOYEES, and JOBS.

Each row of the view provides information for single department: its ID, name, address, and employees. The address of a department is a JSON object.

The data for the employees of a department is an array of employee objects, each of which has the employee's ID, full name, and job title. The name is constructed from column data that stores the first and last names separately.

Querying the view evaluates the SQL code that invokes the JSON generation functions. [Example 24-13](#page-315-0) shows a query that returns a single document, for department 90.

To improve read performance you can materialize the view.

Because JSON-generation views are read-only, you cannot update them (unless you use INSTEAD OF triggers<sup>2</sup>). If you need an updatable view that provides JSON data then you can create a JSON-relational *duality view*.

### **Example 24-12 Creating a View That Uses JSON Generation**

```
CREATE VIEW department_view AS 
  SELECT dep.department_id id,
       JSON {'id' : dep.department id,
            'departmentName' : dep.department_name,
            'departmentAddress' : JSON {'street' : loc.street address,
'zip' : loc.postal code,
 'city' : loc.city,
                                  'state' : loc.state province,
                                   'country' : loc.country_id},
            'employees' : [ SELECT JSON {'id' : emp.employee id,
                                         'name' : emp.first name || ' ' ||
emp.last_name,
                                         'title' : (SELECT job title
```
<sup>2</sup> See INSTEAD OF DML Triggers in *Oracle Database PL/SQL Language Reference* for information about INSTEAD OF triggers

 FROM **jobs job** WHERE  $job.jobid =$ 

<span id="page-315-0"></span>emp.job\_id)**}**

 FROM **employees emp** WHERE emp.department id =

```
dep.department_id ]} data
     FROM departments dep, locations loc
```

```
WHERE dep.location id = loc.location id;
```
### **Example 24-13 JSON Document Generated From DEPARTMENT\_VIEW**

This example pretty-prints the JSON document that is generated for department 90. Note the embedded objects (field departmentAddress and elements of array employees) that correspond to the subqueries used in the CREATE VIEW statement of [Example 24-12](#page-314-0).

```
SELECT json_serialize(data pretty) FROM department_view WHERE id = 90;
```
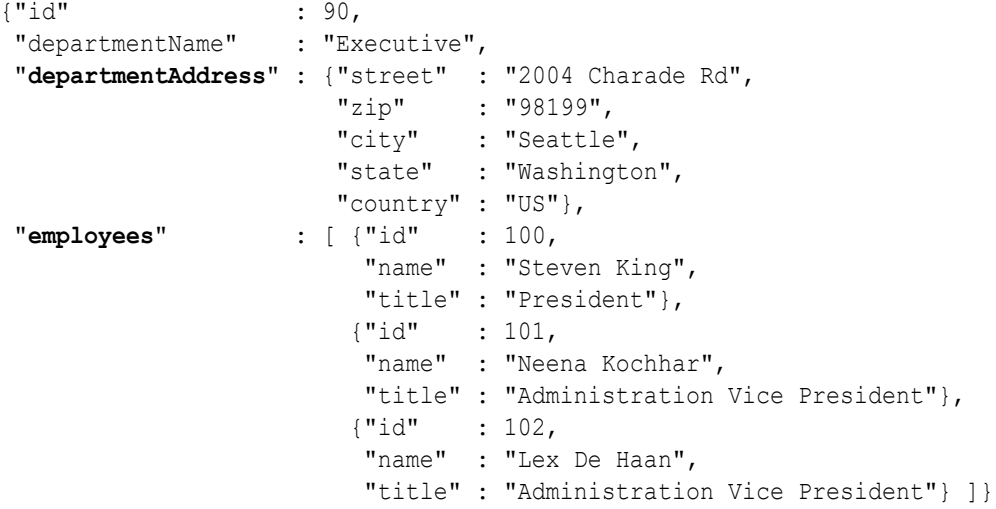

### **See Also:**

- HR Sample Schema Table Descriptions in *Oracle Database Sample Schemas* and <https://github.com/oracle-samples/db-sample-schemas> for information about sample schema HR
- Updatable JSON-Relational Duality Views in *JSON-Relational Duality Developer's Guide* for information about updatable views of JSON data
- Basic Materialized Views in *Oracle Database Data Warehousing Guide* for information about creating and using materialized views

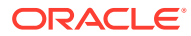

# Part VI PL/SQL Object Types for JSON

You can use PL/SQL object types for JSON to read and write multiple fields of a JSON document. This can increase performance, in particular by avoiding multiple parses and serializations of the data.

- [Overview of PL/SQL Object Types for JSON](#page-317-0) PL/SQL object types allow fine-grained programmatic construction and manipulation of In-Memory JSON data. You can introspect it, modify it, and serialize it back to textual JSON data.
- [Using PL/SQL Object Types for JSON](#page-321-0) Some examples of using PL/SQL object types for JSON are presented.

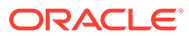

# <span id="page-317-0"></span>25

## Overview of PL/SQL Object Types for JSON

PL/SQL object types allow fine-grained programmatic construction and manipulation of In-Memory JSON data. You can introspect it, modify it, and serialize it back to textual JSON data.

The principal PL/SQL JSON object types are **JSON\_ELEMENT\_T**, **JSON\_OBJECT\_T**, **JSON\_ARRAY\_T**, and **JSON\_SCALAR\_T**. Another, less used object type is **JSON\_KEY\_LIST**, which is a varray of VARCHAR2(4000). Object types are also called abstract data types (ADTs).

These JSON object types provide an In-Memory, hierarchical (tree-like), programmatic representation of JSON data that is stored in the database.<sup>1</sup>

You can use the object types to programmatically manipulate JSON data in memory, to do things such as the following:

- Check the structure, types, or values of existing JSON data. For example, check whether the value of a given object field satisfies certain conditions.
- Transform existing JSON data. For example, convert address or phone-number formats to follow a particular convention.
- Create JSON data using programming rules that match the characteristics of whatever the data represents. For example, if a product to be represented as a JSON object is flammable then include fields that represent safety information.

You *construct* an object-type instance in memory, either all at once, by parsing JSON text, or piecemeal, starting with an empty object or array instance and adding object members or array elements to it. You can construct an object-type instance directly from JSON type data using JSON type method load().

PL/SQL object-type instances are *transient*. To persist the information they contain you must either store it in a database table or marshal it to a database client such as Java Database Connectivity (JDBC). For this, you need to convert the object-type instance to a persistable data type for JSON data: JSON, VARCHAR2, CLOB, or BLOB.

Opposite to the use of method load(), you can use PL/SQL function to json to convert an object-type instance to a JSON type instance.

An unused object-type instance is automatically garbage-collected; you cannot, and need not, free up the memory used by an instance that you no longer need.

### **Relations Among the JSON Object Types**

Type JSON\_ELEMENT\_T is the supertype of the other JSON object types: each of them extends it as a subtype. Subtypes JSON\_OBJECT\_T and JSON\_ARRAY\_T are used for JSON objects and arrays, respectively. Subtype JSON SCALAR T is used for scalar JSON values: strings, numbers, the Boolean values true and false, and the value null.

<sup>&</sup>lt;sup>1</sup> This is similar to what is available for XML data using the Document Object Model (DOM), a language-neutral and platform-neutral object model and API for accessing the structure of XML documents that is recommended by the World Wide Web Consortium (W3C).

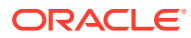

You can construct an instance of type JSON ELEMENT T only by parsing JSON text. Parsing creates a JSON ELEMENT T instance, which is an In-Memory representation of the JSON data. You cannot construct an empty instance of type JSON ELEMENT T or type JSON\_SCALAR\_T.

Types JSON\_OBJECT\_T and JSON\_ARRAY\_T each have a constructor function of the same name as the type, which you can use to construct an instance of the type: an empty (In-Memory) representation of a JSON object or array, respectively. You can then fill this object or array as needed, adding object members or array elements, represented by PL/SQL object-type instances.

You can cast an instance of JSON ELEMENT T to a subtype instance, using PL/SQL function treat. For example, treat (elt AS JSON OBJECT T) casts instance elt as a JSON object (instance of JSON OBJECT T).

### **Parsing Function and JSON Type Constructor**

Static function **parse** accepts an instance of type VARCHAR2, CLOB, or BLOB as argument, which it parses as JSON text to return an instance of type JSON ELEMENT T, JSON OBJECT T, OT JSON ARRAY T.

In addition to parsing textual JSON data, you can construct object-type instances by passing existing JSON type data to constructors JSON OBJECT T, JSON ARRAY T and JSON\_SCALAR\_T. Alternatively, you can use method load() to construct object-type instances (JSON\_ELEMENT\_T, JSON\_OBJECT\_T, JSON\_ARRAY\_T, and JSON\_SCALAR\_T) from JSON type data.

### **Serialization Functions and TO\_JSON**

Parsing accepts input JSON data as text and returns an instance of a PL/SQL JSON object type. Serialization does essentially the opposite: you apply it to a PL/SQL object representation of JSON data and it returns a textual representation of that object. The serialization methods have names that start with prefix **to\_**. For example, method to string() returns a string (VARCHAR2) representation of the JSON object-type instance you apply it to.

Besides serializing an object-type instance to textual JSON data, you can use function to json to convert an object-type instance to an instance of JSON data type.

Most serialization methods are member functions. For serialization as a CLOB or BLOB instance, however, there are two forms of the methods: a member *function* and a *member* procedure. The member function accepts no arguments. It creates a temporary LOB as the serialization destination. The member procedure accepts a LOB IN OUT argument (CLOB instance for method to clob(), BLOB for method to blob()). You can thus pass it the LOB (possibly empty) that you want to use for the serialized representation.

### **Getter and Setter Methods**

Types JSON OBJECT T and JSON ARRAY T have getter and setter methods, which obtain and update, respectively, the values of a given object field or a given array element position.

There are two kinds of *getter* method:

• Method **get()** returns a reference to the original object to which you apply it, as an instance of type  $JSON$  ELEMENT  $T$ . That is, the object to which you apply it is

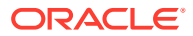

passed by reference: If you then modify the returned JSON\_ELEMENT\_T instance, your modifications apply to the original object to which you applied  $get()$ .

• Getter methods whose names have the prefix **get\_** return a *copy* of any data that is targeted within the object or array to which they are applied. That data is *passed by value*, not reference.

For example, if you apply method get string() to a JSON OBJECT T instance, passing a given field as argument, it returns a copy of the string that is the value of that field. If you apply get string () to a JSON ARRAY  $\bar{T}$  instance, passing a given element position as argument, it returns a copy of the string at that position in the array.

Like the serialization methods, most getter methods are member functions. But methods get  $\text{clob}(x)$  and get  $\text{blob}(x)$ , which return the value of a given object field or the element at a given array position as a CLOB or BLOB instance, have two forms (like the serialization methods to\_clob() and to\_blob()): a member *function* and a member *procedure*. The member function accepts no argument other than the targeted object field or array position. It creates and returns a temporary LOB instance. The member procedure accepts also a LOB IN OUT argument (CLOB for get clob, BLOB for get blob). You can thus pass it the (possibly empty) LOB instance to use.

The *setter* methods are put(), put null(), and (for JSON ARRAY T only) append(). These update the object or array instance to which they are applied, setting the value of the targeted object field or array element. Note: The setter methods *modify the existing instance*, instead of returning a modified copy of it.

Method **append()**adds a new element at the end of the array instance. Method **put\_null()** sets an object field or array element value to JSON null.

Method **put()** requires a second argument (besides the object field name or array element position), which is the new value to set. For an array,  $put()$  also accepts an optional third argument, *OVERWRITE*. This is a BOOLEAN value (default FALSE) that says whether to *replace an existing value* at the given position.

- If the object already has a field of the same name then put() *replaces that value* with the new value.
- If the array already has an element at the given position then, by default,  $put()$  shifts that element and any successive elements forward (incrementing their positions by one) to make room for the new element, which is placed at the given position. But if optional argument *OVERWRITE* is present and is TRUE, then the existing element at the given position is simply *replaced* by the new element.

### **Introspection Methods**

Type JSON\_ELEMENT\_T has introspection methods that you can use to determine whether an instance is a JSON object, array, scalar, string, number, or Boolean, or whether it is the JSON value true, false, or null. The names of these methods begin with prefix **is\_**. They are predicates, returning a BOOLEAN value.

It also has introspection method get size(), which returns the number of members of a JSON OBJECT T instance and the number of elements of a JSON ARRAY T instance (it returns 1 for a JSON SCALAR T instance).

Type JSON ELEMENT T also has introspection methods is date() and is timestamp(), which test whether an instance represents a date or timestamp. JSON has no native types for dates or timestamps; these are typically representing using JSON strings. But if a JSON ELEMENT T

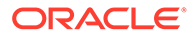

instance is constructed using SQL data of SQL data type DATE or TIMESTAMP then this type information is kept for the PL/SQL object representation.

Date and timestamp data is represented using PL/SQL object type JSON SCALAR T, whose instances you cannot construct directly. You can, however, add such a value to an object (as a field value) or an array (as an element) using method  $\text{put}$  (). Retrieving it using method get () returns a JSON SCALAR T instance.

Types JSON\_OBJECT\_T and JSON\_ARRAY\_T have introspection method **get\_type()**, which returns the JSON type of the targeted object field or array element (as a VARCHAR2 instance). Type JSON\_OBJECT\_T also has introspection methods **has()**, which returns TRUE if the object has a field of the given name, and **get\_keys()**, which returns an instance of PL/SQL object type JSON KEY LIST, which is a varray of type VARCHAR2 (4000). The varray contains the names of the fields  $^2$  present in the given JSON OBJECT T instance.

### **Other Methods**

Types JSON OBJECT T and JSON ARRAY T have the following methods:

- **remove ()** Remove the object member with the given field or the array element at the given position.
- **clone()** Create and return a (deep) copy of the object or array to which the method is applied. Modifying any part of this copy has no effect on the original object or array.

Type JSON OBJECT T has method **rename key()**, which renames a given object field.<sup>2</sup> If the new name provided already names an existing field then an error is raised.

Type JSON\_ELEMENT\_T has method **schema\_validate()**, which validates a given instance against a JSON schema.

### **Related Topics**

[Using PL/SQL Object Types for JSON](#page-321-0) Some examples of using PL/SQL object types for JSON are presented.

### **See Also:**

- *Oracle Database PL/SQL Packages and Types Reference* for information about JSON ARRAY T
- *Oracle Database PL/SQL Packages and Types Reference* for information about JSON ELEMENT T
- *Oracle Database PL/SQL Packages and Types Reference* for information about JSON OBJECT T and JSON KEY LIST
- *Oracle Database PL/SQL Packages and Types Reference* for information about JSON\_SCALAR\_T

<sup>2</sup> An object field is sometimes called an object "key".

# <span id="page-321-0"></span>26 Using PL/SQL Object Types for JSON

Some examples of using PL/SQL object types for JSON are presented.

### **See Also:**

- *Oracle Database PL/SQL Packages and Types Reference* for information about JSON\_ARRAY\_T
- *Oracle Database PL/SQL Packages and Types Reference* for information about JSON\_ELEMENT\_T
- *Oracle Database PL/SQL Packages and Types Reference* for information about JSON\_OBJECT\_T
- *Oracle Database PL/SQL Packages and Types Reference* for information about JSON\_KEY\_LIST

### **Example 26-1 Constructing and Serializing an In-Memory JSON Object**

This example uses function parse to parse a string of JSON data that represents a JSON object with one field, name, creating an instance  $j \in \mathfrak{so}$  object type JSON ELEMENT T. This instance is tested to see if it represents an object, using introspection method (predicate) is\_object().

If it represents an object (the predicate returns TRUE for  $j$ e), it is cast to an instance of JSON\_OBJECT\_T and assigned to variable jo. Method put() for object type JSON\_OBJECT\_T is then used to add object field price with value 149.99.

Finally, JSON\_ELEMENT\_T instance je (which is the same data in memory as JSON\_OBJECT\_T instance jo) is serialized to a string using method to string(), and this string is printed out using procedure DBMS\_OUTPUT.put\_line. The result printed out shows the updated object as {"name":"Radio-controlled plane","price":149.99}.

The updated transient object je is serialized here only to be printed out; the resulting text is not stored in the database. Sometime after the example code is run, the memory allocated for object-type instances  $j \in \text{and } j \circ \text{is}$  reclaimed by the garbage collector.

```
DECLARE
   je JSON_ELEMENT_T;
   jo JSON_OBJECT_T;
BEGIN
   je := JSON_ELEMENT_T.parse('{"name":"Radio controlled plane"}');
   IF (je.is_Object) THEN
     jo := treat(je AS JSON_OBJECT_T);
     jo.put('price', 149.99);
  END IF;
   DBMS_OUTPUT.put_line(je.to_string);
```
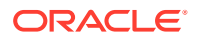

```
END;
/
```
### **Example 26-2 Using Method GET\_KEYS() to Obtain a List of Object Fields**

PL/SQL method get\_keys() is defined for PL/SQL object type JSON\_OBJECT\_T. It returns an instance of PL/SQL object type JSON KEY LIST, which is a varray of VARCHAR2 (4000). The varray contains all of the field names for the given JSON OBJECT T instance.

This example iterates through the fields returned by  $get\;keys()$ , adding them to an instance of PL/SQL object type JSON ARRAY  $T$ . It then uses method to string() to serialize that JSON array and then prints the resulting string.

```
DECLARE
 jo JSON OBJECT T;
 ja JSON_ARRAY_T;
keys JSON KEY LIST;
 keys_string VARCHAR2(100);
BEGIN
   ja := new JSON_ARRAY_T;
   jo := JSON_OBJECT_T.parse('{"name":"Beda", 
                              "jobTitle":"codmonki", 
                              "projects":[ "json", "xml" ]}');
  keys := jo.get_keys;
  FOR i IN 1..keys.COUNT LOOP
     ja.append(keys(i));
  END LOOP;
  keys_string := ja.to_string;
 DBMS OUTPUT.put line(keys string);
END;
/
```
The printed output is ["name","jobTitle","projects"].

#### **Example 26-3 Using Method PUT() to Update Parts of JSON Documents**

This example updates each purchase-order document in JSON column po\_document of table j purchaseorder. It iterates over the JSON array LineItems in each document (variable li\_arr), calculating the total price and quantity for each line-item object (variable  $1i$  obj), and it uses method put() to add these totals to  $1i$  obj as the values of new fields totalQuantity and totalPrice. This is done by user-defined function add totals.

The SELECT statement here selects one of the documents that has been updated.

```
CREATE OR REPLACE FUNCTION add_totals(purchaseOrder IN VARCHAR2) RETURN VARCHAR2 IS
po_obj JSON_OBJECT_T;
li arr JSON ARRAY T;
li item JSON ELEMENT T;
li obj           JSON OBJECT T;
 unitPrice NUMBER;
 quantity NUMBER;
  totalPrice NUMBER := 0;
```
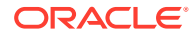

```
 totalQuantity NUMBER := 0;
BEGIN
  po_obj := JSON_OBJECT_T.parse(purchaseOrder);
 li arr := po obj.get Array('LineItems');
   FOR i IN 0 .. li_arr.get_size - 1 LOOP
     li_obj := JSON_OBJECT_T(li_arr.get(i));
     quantity := li_obj.get_Number('Quantity');
     unitPrice := li_obj.get_Object('Part').get_Number('UnitPrice');
    totalPrice := totalPrice + (quantity * unitPrice);
     totalQuantity := totalQuantity + quantity;
  END LOOP;
  po_obj.put('totalQuantity', totalQuantity);
  po_obj.put('totalPrice', totalPrice);
  RETURN po_obj.to_string;
END;
/
UPDATE j_purchaseorder SET (po_document) = add_totals(po_document);
```

```
SELECT po document FROM j purchaseorder po
  WHERE po.po document. PONumber = 1600;
```
That selects this updated document:

```
{"PONumber": 1600,
 "Reference": "ABULL-20140421",
 "Requestor": "Alexis Bull",
 "User": "ABULL",
 "CostCenter": "A50",
 "ShippingInstructions":
    {"name": "Alexis Bull",
    "Address": {"street": "200 Sporting Green",
                 "city": "South San Francisco",
                 "state": "CA",
                 "zipCode": 99236,
                 "country": "United States of America"},
     "Phone": [{"type": "Office", "number": "909-555-7307"},
               {"type": "Mobile", "number": "415-555-1234"}]},
 "Special Instructions": null,
 "AllowPartialShipment": true,
 "LineItems": [{"ItemNumber": 1,
                 "Part": {"Description": "One Magic Christmas",
                           "UnitPrice": 19.95,
                           "UPCCode": 13131092899},
                 "Quantity": 9.0},
                 {"ItemNumber": 2,
                 "Part": {"Description": "Lethal Weapon",
                           "UnitPrice": 19.95,
                           "UPCCode": 85391628927},
                 "Quantity": 5.0}],
"totalQuantity": 14,
"totalPrice": 279.3}
```
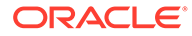
#### **Related Topics**

- [Overview of PL/SQL Object Types for JSON](#page-317-0) PL/SQL object types allow fine-grained programmatic construction and manipulation of In-Memory JSON data. You can introspect it, modify it, and serialize it back to textual JSON data.
- [Oracle SQL Function JSON\\_MERGEPATCH](#page-137-0)

You can use Oracle SQL function json mergepatch to update specific portions of a JSON document. You pass it a JSON Merge Patch document, which specifies the changes to make to a specified JSON document. JSON Merge Patch is an IETF standard.

# Part VII GeoJSON Geographic Data

GeoJSON data is geographic JSON data. Oracle Spatial and Graph supports the use of GeoJSON objects to store, index, and manage GeoJSON data.

• [Using GeoJSON Geographic Data](#page-326-0) GeoJSON objects are JSON objects that represent geographic data. Examples are provided of creating GeoJSON data, indexing it, and querying it.

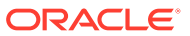

# <span id="page-326-0"></span>27 Using GeoJSON Geographic Data

GeoJSON objects are JSON objects that represent geographic data. Examples are provided of creating GeoJSON data, indexing it, and querying it.

#### **GeoJSON Objects: Geometry, Feature, Feature Collection**

GeoJSON uses JSON objects that represent various geometrical entities and combinations of these together with user-defined properties.

A **position** is an array of two or more spatial (numerical) coordinates, the first three of which generally represent longitude, latitude, and altitude.

A **geometry** object has a type field and (except for a geometry-collection object) a coordinates field, as shown in Table 27-1.

A **geometry collection** is a geometry object with type GeometryCollection. Instead of a coordinates field it has a geometries field, whose value is an array of geometry objects other than GeometryCollection objects.

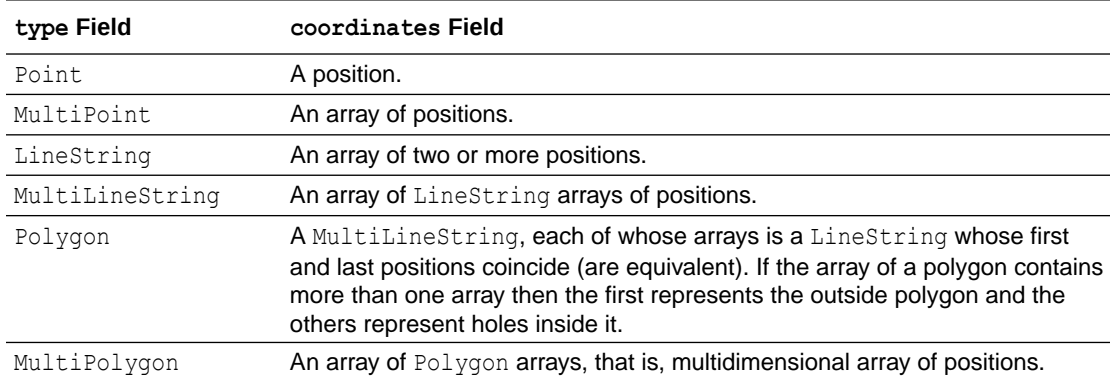

#### **Table 27-1 GeoJSON Geometry Objects Other Than Geometry Collections**

A **feature** object has a type field of value Feature, a geometry field whose value is a geometric object, and a properties field whose value can be any JSON object.

A **feature collection** object has a type field of value FeatureCollection, and it has a features field whose value is an array of feature objects.

[Example 27-1](#page-327-0) presents a feature-collection object whose features array has three features. The geometry of the first feature is of type Point; that of the second is of type LineString; and that of the third is of type Polygon.

#### **Query and Index GeoJSON Data**

You can use SQL/JSON query functions and conditions to examine GeoJSON data or to project parts of it as non-JSON data, including as Oracle Spatial and Graph SDO GEOMETRY object-type instances. This is illustrated in [Example 27-2](#page-328-0), [Example 27-3](#page-329-0), and [Example 27-5.](#page-330-0)

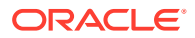

<span id="page-327-0"></span>To improve query performance, you can create an Oracle Spatial and Graph index (type MDSYS.SPATIAL INDEX) on function json value applied to GeoJSON data. This is illustrated by [Example 27-4.](#page-330-0)

[Example 27-4](#page-330-0) indexes only one particular element of an array of geometry features (the first element). A B-tree index on function json\_value can target only a *scalar* value. To improve the performance of queries, such as that of [Example 27-3,](#page-329-0) that target any number of array elements, you can do the following:

- Create an on-statement, refreshable *materialized view* of the array data, and place that view *in memory*.
- Create a spatial index on the array data.

This is shown in [Example 27-6](#page-331-0) and [Example 27-7.](#page-331-0)

#### **SDO\_GEOMETRY Object-Type Instances and Spatial Operations**

You can convert Oracle Spatial and Graph SDO\_GEOMETRY object-type instances to GeoJSON objects and GeoJSON objects to SDO\_GEOMETRY instances.

You can use Oracle Spatial and Graph operations on SDO\_GEOMETRY objects that you obtain from GeoJSON objects. For example, you can use operator sdo\_distance in PL/SQL package SDO GEOM to compute the minimum distance between two geometry objects. This is the distance between the closest two points or two segments, one point or segment from each object. This is illustrated by [Example 27-5](#page-330-0).

#### **JSON Data Guide Supports GeoJSON Data**

A JSON data guide summarizes structural and type information contained in a set of JSON documents. If some of the documents contain GeoJSON data then that data is summarized in a data guide that you create using SQL aggregate function json dataguide. If you use SQL function json dataguide to create a view based on such a data quide, and you specify the formatting argument as DBMS JSON.GEOJSON or DBMS\_JSON.GEOJSON+DBMS\_JSON.PRETTY, then a column that projects GeoJSON data from the document set is of SQL data type SDO\_GEOMETRY.

#### **See Also:**

- *Oracle Spatial Developer's Guide* for information about using GeoJSON data with Oracle Spatial and Graph
- *Oracle Spatial Developer's Guide* for information about Oracle Spatial and Graph and SDO\_GEOMETRY object type
- GeoJSON.org for information about GeoJSON
- *The GeoJSON Format Specification* for details about GeoJSON data

#### **Example 27-1 A Table With GeoJSON Data**

This example creates table j geo, which has a column, geo doc of GeoJSON documents.

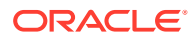

Only one such document is inserted here. It contains a GeoJSON object of type FeatureCollection, and a features array of objects of type Feature. Those objects have geometry, respectively, of type Point, LineString, and Polygon.

```
CREATE TABLE j_geo
   (id VARCHAR2 (32) NOT NULL,
   geo doc VARCHAR2 (4000) CHECK (geo doc is json));
INSERT INTO j_geo
  VALUES (1,
           '{"type" : "FeatureCollection",
             "features" : [{"type" : "Feature",
                            "geometry" : {"type" : "Point",
                                            "coordinates" : [-122.236111, 37.482778]},
                            "properties" : {"Name" : "Redwood City"}},
                           {"type" : "Feature",
                            "geometry" : {"type" : "LineString",
                                            "coordinates" : [[102.0, 0.0],
                                                              [103.0, 1.0],
                                                              [104.0, 0.0],
                                                             [105.0, 1.0]],
                            "properties" : {"prop0" : "value0",
                                            "prop1" : 0.0}},
                           {"type" : "Feature",
                            "geometry" : {"type" : "Polygon",
                                            "coordinates" : [[[100.0, 0.0],
                                                             [101.0, 0.0], [101.0, 1.0],
                                                               [100.0, 1.0],
                                                              [100.0, 0.0]]]},
                            "properties" : {"prop0" : "value0",
                                            "prop1" : {"this" : "that"}}}]}');
```
#### **Example 27-2 Selecting a geometry Object From a GeoJSON Feature As an SDO\_GEOMETRY Instance**

This example uses SQL/JSON function json value to select the value of field geometry from the first element of array features. The value is returned as Oracle Spatial and Graph data, not as JSON data, that is, as an instance of PL/SQL object type SDO GEOMETRY, not as a SQL string or LOB instance.

```
SELECT json_value(geo_doc, '$.features[0].geometry'
                   RETURNING SDO_GEOMETRY
                   ERROR ON ERROR)
  FROM j geo;
```
The value returned is this, which represents a point with longitude and latitude (coordinates) -122.236111 and 37.482778, respectively.

```
SDO_GEOMETRY(2001,
               4326,
               SDO_POINT_TYPE(-122.236111, 37.482778, NULL),
```
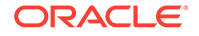

 NULL, NULL)

#### <span id="page-329-0"></span>**See Also:**

*Oracle Database SQL Language Reference* for information about SQL/JSON function json value

#### **Example 27-3 Retrieving Multiple geometry Objects From a GeoJSON Feature As SDO\_GEOMETRY**

This example uses SQL/JSON function json table to project the value of field geometry from *each* element of array features, as column sdo\_val of a virtual table. The retrieved data is returned as SDO\_GEOMETRY.

```
SELECT jt.*
 FROM j geo,
        json_table(geo_doc, '$.features[*]'
          COLUMNS (sdo_val SDO_GEOMETRY PATH '$.geometry')) jt;
```
#### **See Also:**

*Oracle Database SQL Language Reference* for information about SQL/JSON function json table

The following three rows are returned for the query. The first represents the same Point as in [Example 27-2](#page-328-0). The second represents the LineString array. The third represents the Polygon.

```
SDO_GEOMETRY(2001,
               4326,
              SDO_POINT_TYPE(-122.236111, 37.482778, NULL),
              NULL,
              NULL)
SDO_GEOMETRY(2002,
               4326,
              NULL,
               SDO_ELEM_INFO_ARRAY(1, 2, 1),
               SDO_ORDINATE_ARRAY(102, 0, 103, 1, 104, 0, 105, 1))
SDO_GEOMETRY(2003,
               4326,
               NULL,
               SDO_ELEM_INFO_ARRAY(1, 1003, 1),
               SDO_ORDINATE_ARRAY(100, 0, 101, 0, 101, 1, 100, 1, 100, 
0))
```
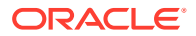

<span id="page-330-0"></span>The second and third elements of attribute SDO\_ELEM\_INFO\_ARRAY specify how to interpret the coordinates provided by attribute SDO\_ORDINATE\_ARRAY. They show that the first row returned represents a *line string* (2) with straight segments (1), and the second row represents a *polygon* (2003) of straight segments (1).

#### **Example 27-4 Creating a Spatial Index For Scalar GeoJSON Data**

This example creates a json value function-based index of type MDSYS.SPATIAL INDEX on field geometry of the first element of array features. This can improve the performance of queries that use json value to retrieve that value.

```
CREATE INDEX geo first feature idx
  ON j_geo (json_value(geo_doc, '$.features[0].geometry'
                        RETURNING SDO_GEOMETRY))
  INDEXTYPE IS MDSYS.SPATIAL_INDEX;
```
#### **Example 27-5 Using GeoJSON Geometry With Spatial Operators**

This example selects the documents (there is only one in this table) for which the geometry field of the first features element is within 100 kilometers of a given point. The point is provided literally here (its coordinates are the longitude and latitude of San Francisco, California). The distance is computed from this point to each geometry object.

The query orders the selected documents by the calculated distance. The tolerance in meters for the distance calculation is provided in this query as the literal argument 100.

```
SELECT id,
        json_value(geo_doc, '$.features[0].properties.Name') "Name",
       SDO GEOM.sdo distance(
         json_value(geo_doc, '$.features[0].geometry'
                      RETURNING SDO_GEOMETRY),
          SDO_GEOMETRY(2001,
                        4326,
                        SDO_POINT_TYPE(-122.416667, 37.783333, NULL),
                        NULL,
                        NULL),
          100, -- Tolerance in meters
          'unit=KM') "Distance in kilometers"
  FROM j geo
  WHERE sdo_within_distance(
          json_value(geo_doc, '$.features[0].geometry'
                       RETURNING SDO_GEOMETRY),
           SDO_GEOMETRY(2001,
                         4326,
                         SDO_POINT_TYPE(-122.416667, 37.783333, NULL),
                         NULL,
                         NULL),
           'distance=100 unit=KM')
        = 'TRUE';
```
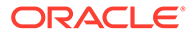

<span id="page-331-0"></span>**See Also:** *Oracle Database SQL Language Reference* for information about SQL/JSON function json value

The query returns a single row:

ID Name Distance in kilometers ----- -------------- ---------------------- 1 **Redwood City 26.9443035**

#### **Example 27-6 Creating a Materialized View Over GeoJSON Data**

```
CREATE OR REPLACE MATERIALIZED VIEW geo_doc_view
   BUILD IMMEDIATE
   REFRESH FAST ON STATEMENT WITH ROWID
   AS SELECT g.rowid, jt.*
       FROM j geo g,
             json_table(geo_doc, '$.features[*]'
               COLUMNS (sdo_val SDO_GEOMETRY PATH '$.geometry')) jt;
```
#### **Example 27-7 Creating a Spatial Index on a Materialized View Over GeoJSON Data**

This example first prepares for the creation of the spatial index by populating some spatial-indexing metadata. It then creates the index on the SDO\_GEOMETRY column, sdo val, of materialized view geo doc view, which is created in Example 27-6. Except for the view and column names, the code for populating the indexing metadata is fixed — use it each time you need to create a spatial index on a materialized view.

```
-- Populate spatial-indexing metadata
INSERT INTO USER_SDO_GEOM_METADATA
   VALUES ('GEO_DOC_VIEW',
           'SDO_VAL',
           MDSYS.sdo_dim_array(
           MDSYS.sdo dim element ('Longitude', -180, 180, 0.05),
           MDSYS.sdo dim element('Latitude', -90, 90, 0.05)),
 7
           4326);
-- Create spatial index on geometry column of materialized view
CREATE INDEX geo_all_features_idx ON geo_doc_view(sdo_val)
   INDEXTYPE IS MDSYS.SPATIAL_INDEX V2;
```
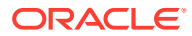

#### **Related Topics**

- [Creating a View Over JSON Data Using JSON\\_TABLE](#page-231-0) To improve query performance you can create a view over JSON data that you project to columns using SQL/JSON function json table. To further improve query performance you can create a *materialized view* and place the JSON data *in memory*.
- [JSON Data-Guide Fields](#page-247-0)

The predefined fields of a JSON data guide are described. They include JSON Schema fields (keywords) and Oracle-specific fields.

# Part VIII

## Performance Tuning for JSON

To tune query performance you can index JSON fields in several ways, store their values in the In-Memory Column Store (IM column store), or expose them as non-JSON data using materialized views.

- [Overview of Performance Tuning for JSON](#page-334-0) Which performance-tuning approaches you take depend on the needs of your application. Some query use cases and recommended tuning for them are outlined here.
- [Indexes for JSON Data](#page-336-0) You can index scalar values in your JSON data using function-based indexes. In addition, you can define a JSON search index, which is useful for both ad hoc structural queries and full-text queries.
- [In-Memory JSON Data](#page-358-0) A column of JSON data can be stored in the In-Memory Column Store (IM column store) to improve query performance.
- JSON Query Rewrite To Use a Materialized View Over JSON TABLE You can enhance the performance of queries that access particular JSON fields by creating, and indexing, a materialized view over such data that's defined using SQL/

JSON function json table.

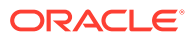

# <span id="page-334-0"></span>28 Overview of Performance Tuning for JSON

Which performance-tuning approaches you take depend on the needs of your application. Some query use cases and recommended tuning for them are outlined here.

Query use cases can be divided into two classes: searching for or accessing data based on values of JSON fields that occur (1) at most once in a given document or (2) possibly more than once.

**See Also:** [JSON in Oracle Database: Performance Considerations](https://www.oracle.com/a/otn/docs/tr_json_performance_v10.pdf)

#### **Queries That Access the Values of Fields That Occur at Most Once in a Given Document**

You can tune the performance of such queries in the same ways as for non-JSON data. The choices of which JSON fields to define virtual columns for or which to index, whether to place the column containing your JSON data in the In-Memory Column Store (IM column store), and whether to create materialized views that project some of its fields, are analogous to the non-JSON case.

However, in the case of JSON data it is generally *more* important to apply at least one such performance tuning than it is in the case non-JSON data. Without any such performance aid, it is typically more expensive to access a JSON field than it is to access (non-JSON) column data, because a JSON document must be traversed to locate the data you seek.

Create virtual columns from JSON fields or index JSON fields:

- If your queries use simple and highly selective search criteria, for a *single JSON field*:
	- Define a virtual column on the field.

You can often improve performance further by placing the table in the IM column store or creating an index on the virtual column.

- Create a function-based index on the field using SQL/JSON function json value.
- If your queries involve *more than one field*:
	- Define a virtual column on each of the fields.

You can often improve performance further by placing the table in the IM column store or creating a composite index on the virtual columns.

– Create a composite function-based index on the fields using multiple invocations of SQL/JSON function json value, one for each field.

#### **Queries That Access the Values of Fields That Can Occur More Than Once in a Given Document**

In particular, this is the case when you access fields that are contained within an array.

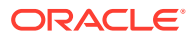

There are four techniques you can use to tune the performance of such queries:

Use a multivalue function-based index for SQL/JSON condition json exists.

This is possible only for JSON data that is stored as JSON data type. Such an index targets scalar JSON values, either individually or within a JSON array.

- Place the table that contains the JSON data in the IM column store.
- Use a JSON search index.

This indexes all of the fields in a JSON document along with their values, including fields that occur inside arrays. The index can optimize any path-based search, including those using path expressions that include filters and full-text operators. The index also supports range-based searches on numeric values.

• Use a *materialized view* of non-JSON columns that are projected from JSON field values using SQL/JSON function json table.

You can generate a separate row from each member of a JSON array, using the NESTED PATH clause with json table.

A materialized view is typically used for optimizing SQL-based reporting and analytics for JSON content.

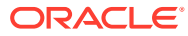

## <span id="page-336-0"></span>29 Indexes for JSON Data

You can index scalar values in your JSON data using function-based indexes. In addition, you can define a JSON search index, which is useful for both ad hoc structural queries and fulltext queries.

#### • [Overview of Indexing JSON Data](#page-337-0)

You can index *particular scalar values* within your JSON data using function-based indexes. You can index JSON data in a general way using a JSON search index, for *ad hoc structural* queries and *full-text* queries.

- [How To Tell Whether a Function-Based Index for JSON Data Is Picked Up](#page-338-0) Whether or not a particular index is picked up for a given query is determined by the optimizer. To determine whether a given query picks up a given function-based index, look for the index name in the execution plan for the query.
- [Creating Bitmap Indexes for JSON\\_VALUE](#page-339-0) You can create a bitmap index for SQL/JSON function json value. A bitmap index can be appropriate whenever your queries target only a small set of JSON values.

• [Creating B-Tree Indexes for JSON\\_VALUE](#page-339-0) You can create a B-tree function-based index for SQL/JSON function json value. You can use the standard syntax for this, explicitly specifying json value, or you can use dotnotation syntax with an item method. Indexes created in either of these ways can be used with both dot-notation queries and json value queries.

- [Using a JSON\\_VALUE Function-Based Index with JSON\\_TABLE Queries](#page-341-0) An index created using json value with ERROR ON ERROR can be used for a query involving json table. In this case the index acts as a constraint on the indexed path, to ensure that only one (non-null) scalar JSON value is projected for each item in the JSON data.
- [Using a JSON\\_VALUE Function-Based Index with JSON\\_EXISTS Queries](#page-342-0) An index created using SQL/JSON function json value with ERROR ON ERROR can be used for a query involving SQL/JSON condition json exists.
- [Data Type Considerations for JSON\\_VALUE Indexing and Querying](#page-344-0) For a function-based index created using SQL/JSON function json value to be picked up for a given query, the data type returned by json value in the query must match the type specified in the index.
- [Creating Multivalue Function-Based Indexes for JSON\\_EXISTS](#page-346-0) For JSON data that is stored as JSON data type you can use a multivalue function-based index for SQL/JSON condition json exists. Such an index targets scalar JSON values, either individually or within a JSON array.
- [Using a Multivalue Function-Based Index](#page-350-0) A json exists query in a WHERE clause can pick up a multivalue function-based index if (and only if) the data that it targets matches the scalar types specified in the index.
- [Indexing Multiple JSON Fields Using a Composite B-Tree Index](#page-352-0) To index multiple fields of a JSON object you can create a composite B-tree index using multiple path expressions with SQL/JSON function json value or dot-notation syntax.

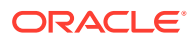

#### • [JSON Search Index for Ad Hoc Queries and Full-Text Search](#page-353-0)

A JSON search index is a *general* index. It can improve the performance of both (1) ad hoc structural queries, that is, queries that you might not anticipate or use regularly, and (2) full-text search. It is an Oracle Text index that is designed specifically for use with JSON data.

### <span id="page-337-0"></span>29.1 Overview of Indexing JSON Data

You can index *particular scalar values* within your JSON data using function-based indexes. You can index JSON data in a general way using a JSON search index, for *ad hoc structural* queries and *full-text* queries.

As always, function-based indexing is appropriate for queries that target particular functions, which in the context of SQL/JSON functions means particular SQL/JSON *path expressions*. This indexing is not very helpful for queries that are ad hoc, that is, arbitrary. Define a function-based index if you know that you will often query a particular path expression.

Regardless of the SQL data type you use to store JSON data, you can use a *B-tree or bitmap function-based index* for SQL/JSON function json value queries. Such an index targets a *single* scalar JSON value. A bitmap index can be appropriate wherever the number of possible values for the function is small. For example, you can use a bitmap index for json value if the values targeted are expected to be few.

For JSON data that is stored as JSON type you can use a *multivalue function-based index* for SQL/JSON condition json exists. Such an index targets *scalar* JSON values, either individually or (especially) as elements of a JSON array.

Although a multivalue index can index a single scalar value, if you expect a path expression to target such a value then it is more performant to use a B-tree or bitmap index. Use a multivalue index especially to index a path expression that you expect to target an *array* of scalar values.

SQL/JSON path expressions that contain *filter expressions* can be used in *queries* that pick up a function-based index. But a path expression that you use to define a function-based *index* cannot contain filter expressions.

If you query in an ad hoc manner then define a **JSON search index**. This is a general index, *not targeted* to any specific path expression. It is appropriate for *structural* queries, such as looking for a JSON field with a particular value, and for *full-text* queries using Oracle SQL condition json textcontains, such as looking for a particular word among various string values.

You can of course define both function-based indexes and a JSON search index for the same JSON column.

A JSON search index is an Oracle Text (full-text) index designed specifically for use with JSON data.

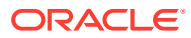

#### <span id="page-338-0"></span>**Note:**

Oracle recommends that you use AL32UTF8 as the database character set. Automatic character-set conversion can take place when creating or applying an index. Such conversion can be lossy, which can mean that some data that you might expect to be returned by a query is not returned. See [Character Sets and](#page-98-0) [Character Encoding for JSON Data.](#page-98-0)

Static dictionary views **DBA\_JSON\_INDEXES**, **ALL\_JSON\_INDEXES**, and **USER\_JSON\_INDEXES** describe all indexes on JSON data in the database, all of them that are accessible by the current user, and all of them that are owned by the current user, respectively.

For *composite* indexes, static dictionary views **DBA\_TABLE\_VIRTUAL\_COLUMNS**, **ALL\_TABLE\_VIRTUAL\_COLUMNS**, and **USER\_TABLE\_VIRTUAL\_COLUMNS** provide information about virtual columns that are created automatically for indexing. They supplement the \* JSON INDEXES views.

#### **Related Topics**

- [Using GeoJSON Geographic Data](#page-326-0) GeoJSON objects are JSON objects that represent geographic data. Examples are provided of creating GeoJSON data, indexing it, and querying it.
- [JSON Search Index for Ad Hoc Queries and Full-Text Search](#page-353-0)

A JSON search index is a *general* index. It can improve the performance of both (1) ad hoc structural queries, that is, queries that you might not anticipate or use regularly, and (2) full-text search. It is an Oracle Text index that is designed specifically for use with JSON data.

JSON Query Rewrite To Use a Materialized View Over JSON TABLE You can enhance the performance of queries that access particular JSON fields by creating, and indexing, a materialized view over such data that's defined using SQL/ JSON function json table.

## 29.2 How To Tell Whether a Function-Based Index for JSON Data Is Picked Up

Whether or not a particular index is picked up for a given query is determined by the optimizer. To determine whether a given query picks up a given function-based index, look for the index name in the execution plan for the query.

For example:

- Given the index defined in [Example 29-3](#page-340-0), an execution plan for each of the queries in these examples references an index scan with index po\_num\_id1: [Example 29-5](#page-342-0), [Example 29-6, Example 29-7,](#page-343-0) [Example 29-8](#page-343-0), and [Example 29-10](#page-345-0)
- Given the index defined in [Example 29-14,](#page-348-0) an execution plan for the queries in examples [Example 29-17](#page-351-0) and [Example 29-18](#page-351-0) references an index scan with index mvi\_1.

When a multivalue index is picked up, the execution plan also shows (MULTI VALUE) for the index range scan, and the filter used in the plan is JSON QUERY, not JSON EXISTS2. If the

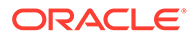

<span id="page-339-0"></span>execution plan does *not* use a multivalue index for a given json exists query, then the filter is JSON EXISTS2.

#### **Related Topics**

• [JSON Query Rewrite To Use a Materialized View Over JSON\\_TABLE](#page-365-0) You can enhance the performance of queries that access particular JSON fields by creating, and indexing, a materialized view over such data that's defined using SQL/JSON function json table.

### 29.3 Creating Bitmap Indexes for JSON\_VALUE

You can create a bitmap index for SQL/JSON function json value. A bitmap index can be appropriate whenever your queries target only a small set of JSON values.

#### **Example 29-1 Creating a Bitmap Index for JSON\_VALUE**

This is an appropriate index to create *provided* there are only a few possible values for field CostCenter in your data.

```
CREATE BITMAP INDEX cost_ctr_idx ON j_purchaseorder
  (json value(po document, '$.CostCenter'));
```
### 29.4 Creating B-Tree Indexes for JSON\_VALUE

You can create a B-tree function-based index for SQL/JSON function json value. You can use the standard syntax for this, explicitly specifying json value, or you can use dot-notation syntax with an item method. Indexes created in either of these ways can be used with both dot-notation queries and json value queries.

[Example 29-3](#page-340-0) creates a function-based index for json value on field PONumber of the object that is in column po\_document of table  $j$  purchaseorder. The object is passed as the path-expression context item.

The use of ERROR ON ERROR here means that if the data contains a record that has *no* PONumber field, has *more than one* PONumber field, or has a PONumber field with a *nonnumber* value then index creation fails. And if the index exists then trying to insert such a record fails.

An alternative is to create an index using the dot-notation syntax described in [Simple](#page-145-0) [Dot-Notation Access to JSON Data,](#page-145-0) applying an item method to the targeted data. [Example 29-2](#page-340-0) illustrates this.

The indexes created in both [Example 29-3](#page-340-0) and [Example 29-2](#page-340-0) can be picked up for either a query that uses dot-notation syntax or a query that uses json value.

If you want to allow indexing of data that might be missing the field targeted by a json value expression, then use a NULL ON EMPTY clause, together with an ERROR ON ERROR clause. [Example 29-4](#page-341-0) illustrates this.

Oracle *recommends* that you create a function-based index for json value using one of the following forms. In each case the index can be used in both dot-notation and json value queries that lead to a scalar result of the specified JSON data type.

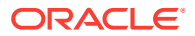

- <span id="page-340-0"></span>• Dot-notation syntax, with an item method applied to the value to be indexed. The indexed values are only scalars of the data type specified by the item method.
- A json value expression that specifies a **RETURNING** data type. It can optionally use ERROR ON ERROR and NULL ON EMPTY. The indexed values are only scalars of the data type specified by the RETURNING clause.

Indexes created in either of these ways can thus be used with both dot-notation queries and json value queries.

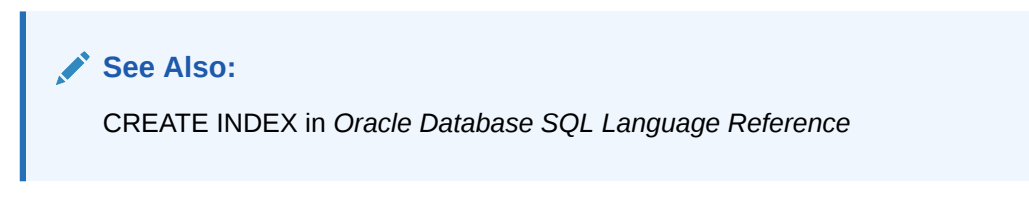

#### **Example 29-2 Creating a Function-Based Index for a JSON Field: Dot Notation**

Item method  $number()$  causes the index to be of numeric type. Always apply an item method to the targeted data when you use dot notation to create a function-based index.

```
CREATE UNIQUE INDEX po_num_idx1 ON j_purchaseorder po
   (po.po_document.PONumber.number());
```
#### **Note:**

By default, a function-based index does not include NULL values. If a json value expression that's used by an index returns NULL, then by default the index is not used when obtaining a matching document. This implies that by default a functionbased index isn't used if NULL is used as filter predicate (for example, json value ... IS NULL) or if json value is used in an ORDER BY clause.

To index NULL values, and thus enable the use of json value in an ORDER BY clause you need to add a *constant* value (any value) to the index creation statement:

CREATE INDEX po\_num\_idx1 ON j\_purchaseorder po (po.po\_document.PONumber.number(), **42**);

This does, however, increase the index size.

#### **Example 29-3 Creating a Function-Based Index for a JSON Field: JSON\_VALUE**

Item method number() causes the index to be of numeric type. Alternatively you can instead use clause RETURNING NUMBER.

```
CREATE UNIQUE INDEX po_num_idx2 ON j_purchaseorder
   (json_value(po_document, '$.PONumber.number()' 
               ERROR ON ERROR));
```
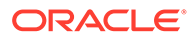

#### <span id="page-341-0"></span>**Example 29-4 Specifying NULL ON EMPTY for a JSON\_VALUE Function-Based Index**

Clause RETURNING VARCHAR2(200) causes the index to be a SQL string of maximum length 200 characters. You could use item method  $string()$  in the path expression instead, but in that case the default return type of VARCHAR2(4000) is used.

Because of clause NULL ON EMPTY, index po\_ref\_idx1 can index JSON documents that have no Reference field.

```
CREATE UNIQUE INDEX po_ref_idx1 ON j_purchaseorder
  (json value(po document, '$.Reference'
               RETURNING VARCHAR2(200) ERROR ON ERROR
               NULL ON EMPTY));
```
#### **Related Topics**

- [Empty-Field Clause for SQL/JSON Query Functions](#page-194-0)
	- SQL/JSON query functions json value, json query, and json table accept an optional **ON EMPTY** clause, which specifies the handling to use when a targeted JSON field is absent from the data queried. This clause and the default behavior (no ON EMPTY clause) are described here.
- **[Using GeoJSON Geographic Data](#page-326-0)** GeoJSON objects are JSON objects that represent geographic data. Examples are provided of creating GeoJSON data, indexing it, and querying it.

## 29.5 Using a JSON VALUE Function-Based Index with JSON TABLE Queries

An index created using json value with ERROR ON ERROR can be used for a query involving ison table. In this case the index acts as a constraint on the indexed path, to ensure that only one (non-null) scalar JSON value is projected for each item in the JSON data.

For the index to be used in this way each of these conditions must hold:

- The query WHERE clause refers to a column projected by json table.
- The data type of that column matches the data type used in the index definition.
- The effective SQL/JSON path that targets that column matches the indexed path expression.

The query in [Example 29-5](#page-342-0) thus makes use of the index created in [Example 29-3.](#page-340-0)

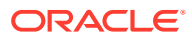

#### <span id="page-342-0"></span>**Note:**

A function-based index created using a json value expression or dot notation can be picked up for a corresponding occurrence in a query WHERE clause only if the occurrence is used in a SQL *comparison* condition, such as >=. In particular, it is not picked up for an occurrence used in condition IS NULL or IS NOT NULL.

See *Oracle Database SQL Language Reference* for information about SQL comparison conditions.

#### **Example 29-5 Use of a JSON\_VALUE Function-Based Index with a JSON\_TABLE Query**

The index can be picked up because the column SQL type, NUMBER(5), matches the type used in the index.

```
SELECT it.*
  FROM j purchaseorder po,
      json_table(po.po_document, '$'
         COLUMNS po_number NUMBER(5) PATH '$.PONumber',
                 reference VARCHAR2(30 CHAR) PATH '$.Reference',
                  requestor VARCHAR2(32 CHAR) PATH '$.Requestor',
                userid VARCHAR2(10 CHAR) PATH '$.User',
                 costcenter VARCHAR2(16 CHAR) PATH '$.CostCenter') jt
  WHERE po_number = 1600;
```
## 29.6 Using a JSON\_VALUE Function-Based Index with JSON\_EXISTS Queries

An index created using SQL/JSON function json value with ERROR ON ERROR can be used for a query involving SQL/JSON condition json exists.

In order for a  $json$  value function-based index to be picked up for one of the comparisons of the query, the type of that comparison must be the same as the returning SQL data type for the index. The SQL data types used are those mentioned for item methods  $\text{double}()$ , float(), number(), string(), timestamp(), date(), dateWithTime(), dsInterval(), and ymInterval() — see [SQL/JSON Path Expression Item Methods.](#page-166-0)

For example, if the index returns a number then the comparison type must also be number. If the query filter expression contains more than one comparison that matches a  $j$  son value index, the optimizer chooses one of the indexes.

The *type of a comparison* is determined as follows:

- **1.** If the SQL data types of the two comparison terms (sides of the comparison) are different then the type of the comparison is *unknown*, and the index is not picked up. Otherwise, the types are the same, and this type is the type of the comparison.
- **2.** If a comparison term is of SQL data type *string* (a text literal) then the type of the comparison is the *type of the other comparison term*.

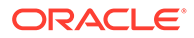

- <span id="page-343-0"></span>**3.** If a comparison term is a *path expression* with a function step whose *item method imposes a SQL match type* then that is also the type of that comparison term. The item methods that impose a SQL match type are  $\text{double}($ ), float $()$ , number $()$ , string(), timestamp(), date(), dateWithTime(), dsInterval(), and ymInterval().
- **4.** If a comparison term is a *path expression* with *no* such function step then its type is SQL *string* (text literal).

[Example 29-3](#page-340-0) creates a function-based index for json value on field PONumber. The index indexes NUMBER values.

Each of the queries Example 29-6, Example 29-7, and Example 29-8 can make use of this index when evaluating its json exists condition. Each of these queries uses a comparison that involves a simple path expression that is relative to the absolute path expression \$.PONumber. The relative simple path expression in each case targets the current filter item, @, but in the case of Example 29-8 it transforms (casts) the matching data to SQL data type NUMBER.

#### **Example 29-6 JSON\_EXISTS Query Targeting Field Compared to Literal Number**

This query makes use of the index because:

- **1.** One comparison term is a path expression with no function step, so its type is SQL *string* (text literal).
- **2.** Because one comparison term is of type string, the comparison has the type of the other term, which is *number* (the other term is a numeral).
- **3.** The type of the (lone) comparison is the same as the type returned by the index: *number*.

```
SELECT count(*) FROM j purchaseorder
 WHERE json exists(po document, '$.PONumber?((0 > 1500)');
```
#### **Example 29-7 JSON\_EXISTS Query Targeting Field Compared to Variable Value**

This query can make use of the index because:

- **1.** One comparison term is a path expression with no function step, so its type is SQL *string* (text literal).
- **2.** Because one comparison term is of type string, the comparison has the type of the other term, which is *number* (the other term is a variable that is bound to a number).
- **3.** The type of the (lone) comparison is the same as the type returned by the index: *number*.

```
SELECT count (*) FROM j purchaseorder
  WHERE json exists(po document, '$.PONumber?(@> $d)'
                     PASSING 1500 AS "d");
```
#### **Example 29-8 JSON\_EXISTS Query Targeting Field Cast to Number Compared to Variable Value**

This query can make use of the index because:

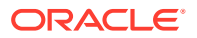

- <span id="page-344-0"></span>**1.** One comparison term is a path expression with a function step whose item method (number()) transforms the matching data to a *number*, so the type of that comparison term is SQL *number*.
- **2.** The other comparison term is a numeral, which has SQL type *number*. The types of the comparison terms match, so the comparison has this same type, *number*.
- **3.** The type of the (lone) comparison is the same as the type returned by the index: *number*.

```
SELECT count(*) FROM j_purchaseorder 
  WHERE json exists(po document, '$.PONumber?(@.number() > $d)'
                     PASSING 1500 AS "d");
```
#### **Example 29-9 JSON\_EXISTS Query Targeting a Conjunction of Field Comparisons**

Just as for [Example 29-6,](#page-343-0) this query can make use of the index on field PONumber. If a json value index is also defined for field Reference then the optimizer chooses which index to use for this query.

```
SELECT count (*) FROM j purchaseorder
 WHERE json exists (po document,
                      '$?(@.PONumber > 1500
                          && @.Reference == "ABULL-20140421")');
```
#### **Related Topics**

- [Creating B-Tree Indexes for JSON\\_VALUE](#page-339-0) You can create a B-tree function-based index for SQL/JSON function json value. You can use the standard syntax for this, explicitly specifying json value, or you can use dotnotation syntax with an item method. Indexes created in either of these ways can be used with both dot-notation queries and json value queries.
- [SQL/JSON Path Expressions](#page-150-0) Oracle Database provides SQL access to JSON data using SQL/JSON path expressions.
- JSON Query Rewrite To Use a Materialized View Over JSON TABLE You can enhance the performance of queries that access particular JSON fields by creating, and indexing, a materialized view over such data that's defined using SQL/ JSON function json table.

## 29.7 Data Type Considerations for JSON VALUE Indexing and Querying

For a function-based index created using SQL/JSON function json value to be picked up for a given query, the data type returned by  $\frac{1}{15}$  value in the query must match the type specified in the index.

When RETURNING DATE is used with json value, the same time-handling behavior (truncation or preservation) must be used in both the index and the query, for the index to be picked up. That is, either RETURNING DATE PRESERVE TIME must be used in both, or RETURNING DATE TRUNCATE TIME (or RETURNING DATE, since truncation is the default behavior) must be used in both.

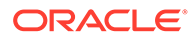

<span id="page-345-0"></span>By default, SQL/JSON function json value returns a VARCHAR2 value. When you create a function-based index using json value, unless you use a RETURNING clause or an item method to specify a different return data type, the index is not picked up for a query that expects a non-VARCHAR2 value.

For example, in the query of Example 29-10, json value uses RETURNING NUMBER. The index created in [Example 29-3](#page-340-0) can be picked up for this query, because the indexed json value expression specifies a return type of NUMBER. Without keywords RETURNING NUMBER in the index the return type it specifies would be VARCHAR2(4000) (the default) — the index would not be picked up for such a query.

Similarly, the index created in [Example 29-2](#page-340-0) can be picked up for the query because it uses item method  $number()$ , which also imposes a return type of NUMBER.

Now consider the queries in [Example 29-11](#page-346-0) and [Example 29-12](#page-346-0), which use json value without a RETURNING clause, so that the value returned is of type VARCHAR2.

In [Example 29-11,](#page-346-0) SQL function to number explicitly converts the VARCHAR2 value returned by json value to a number. Similarly, in [Example 29-12,](#page-346-0) comparison condition > (greater-than) implicitly converts the value to a number.

Neither of the indexes of [Example 29-3](#page-340-0) and [Example 29-2](#page-340-0) is picked up for either of these queries. The queries might return the right results in each case, because of type-casting, but the indexes cannot be used to evaluate the queries.

Consider also what happens if some of the data cannot be converted to a particular data type. For example, given the queries in Example 29-10, [Example 29-11,](#page-346-0) and [Example 29-12](#page-346-0), what happens to a PONumber value such as "alpha"?

For [Example 29-11](#page-346-0) and [Example 29-12,](#page-346-0) the query stops in error because of the attempt to cast the value to a number. For Example 29-10, however, because the default error handling behavior is NULL ON ERROR, the non-number value "alpha" is simply filtered out. The value is indexed, but it is ignored for the query.

Similarly, if the query used, say, DEFAULT '1000' ON ERROR, that is, if it specified a numeric default value, then no error would be raised for the value "alpha": the default value of 1000 would be used.

#### **Note:**

For a function-based index based on SQL/JSON function json value to be picked up for a given query, the same return data type and handling (error, empty, and mismatch) must be used in both the index and the query.

This means that if you *change* the return type or handling in a query, so that it no longer matches what is specified in the index, then you must *rebuild* any persistent objects that depend on that query pattern. (The same applies to materialized views, partitions, check constraints and PL/SQL subprograms that depend on that pattern.)

#### **Example 29-10 JSON\_VALUE Query with Explicit RETURNING NUMBER**

```
SELECT count (*) FROM j purchaseorder po
 WHERE json value(po document, '$.PONumber' RETURNING NUMBER) > 1500;
```
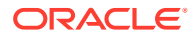

#### <span id="page-346-0"></span>**Example 29-11 JSON\_VALUE Query with Explicit Numerical Conversion**

```
SELECT count (*) FROM j purchaseorder po
  WHERE to number(json value(po document, '$.PONumber')) > 1500;
```
#### **Example 29-12 JSON\_VALUE Query with Implicit Numerical Conversion**

SELECT count (\*) FROM j purchaseorder po WHERE json value(po document, '\$.PONumber') > 1500;

### 29.8 Creating Multivalue Function-Based Indexes for JSON\_EXISTS

For JSON data that is stored as JSON data type you can use a multivalue function-based index for SQL/JSON condition json exists. Such an index targets scalar JSON values, either individually or within a JSON array.

The main use of a multivalue index is to index scalar values within arrays. This includes scalar array elements, but also scalar field values of object array elements.

A multivalue index can also index a single scalar value, but for queries that target a single value it is generally more performant to use a B-tree or bitmap index.

In a query, you use  $\frac{1}{1}$ son exists in the WHERE clause of a SELECT statement. Condition json exists returns true if the data it targets matches the SQL/JSON path expression (or equivalent simple dot-notation syntax) in the query. Otherwise it returns false. It is common for the path expression to include a filter expression — matching then requires that the targeted data satisfy that filter.

You create a multivalue index using CREATE INDEX with keyword **MULTIVALUE**, and using either the syntax of SQL/JSON function json table or simple dot-notation that you use in queries to specify the path to the indexed data. (However, you *cannot* use a SQL NESTED [clause in](#page-222-0) place of  $json$  table — a compile-time error is raised if you do that.)

You can create a *composite* function-based index, to index more than one virtual column, that is, more than one JSON field. A composite index acts like a *set* of function-based indexes. When used to query, you use function json table to project specified JSON field values as virtual columns of SQL scalar values. Similarly, when used to define an index, the field values that json table specifies are indexed as a composite function-based index.

When using json table syntax to create a multivalue index you *must* use these errorhandling clauses: ERROR ON ERROR NULL ON EMPTY NULL ON MISMATCH; otherwise, a query compile-time error is raised. When using simple dot-notation syntax without json table, the behavior of these clauses is provided implicitly.

When using json table syntax you can use a FOR ORDINALITY clause, to enable use of the index for queries that target specific array positions. (See [COLUMNS Clause of SQL/JSON](#page-223-0) [Function JSON\\_TABLE](#page-223-0).)

For a multivalue index to be picked up by a query, the index must specify the SQL type of the data to be indexed, and the SQL type for the query result must match the type specified by the index.

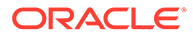

If you create a non-composite multivalue index, that is, without using json table syntax, then the index specification *must* include a *data-type conversion item method* (other than  $\text{binary}$ ) and  $\text{dateWithTime}$ ), to indicate the SQL data type. See [SQL/](#page-166-0) [JSON Path Expression Item Methods](#page-166-0) for information about the data-type conversion item methods.

If the index uses an item method with "only" in its name then only queries that use that same item method can pick up the index. Otherwise (with a non-"only" method or with no method), any query that targets a scalar value (possibly as an array element) that *can be converted* to the type indicated by the item method can pick up the index.

For example, a multivalue index that uses item method  $\text{numberOnly}$  () can only be picked up for a query that also uses  $numberOnly()$ . But an index that uses  $number()$ , or that uses no item method, can be picked up for a query that matches any scalar (such as the string "3.14") that can be converted to a number.

If you create a *composite* multivalue index then the json\_table virtual column type specifies the SQL type to use. This means that queries of data that *can be converted to* the specified SQL type can pick up the index.

However, just as in the non-composite index case, you can use a data-type conversion item method with "only" in its name, to override (further constrain) the specified column type. You use the item method in the column path expression.

For example, if the column type is specified as NUMBER then queries with matching data (such as the string "3.14") that can be converted to a number can pick up the index. But if the column path expression uses item method  $\text{numberOnly}(i)$  then only queries that also use  $numberOnly()$  can pick up the index.

You can create more than one multivalue index for a given target. For example, you can create one index for a field month that uses item method number() and another for the same field that uses item method string().

The following are *not* allowed, as ways to create a multivalue index:

- You cannot specify *sibling nested arrays* in the json table expression used to create a composite multivalue index. An error is raised if you try. You can index multiple arrays, but they cannot be siblings, that is, they cannot have the same parent field.
- Using a SQL NESTED clause (see [SQL NESTED Clause Instead of JSON\\_TABLE](#page-222-0)).

A type-error mismatch between the type of a scalar JSON value and the corresponding scalar SQL data type of a  $j$  ison table virtual column can be because of type incompatibility, as put forth in [Table 17-2](#page-198-0), or because the SQL data type is too constraining — too small to store the data.

Error-handling ERROR ON ERROR NULL ON EMPTY NULL ON MISMATCH returns SQL NULL for the first kind of mismatch, but it raises an error for the second kind. For example, type incompatibility is tolerated when creating an index with SQL type NUMBER for JSON string data, but an error is raised if you try to create an index using SQL type VARCHAR(2) for data that has a JSON string value of "hello", because the data has more than two characters.

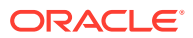

#### <span id="page-348-0"></span>**Example 29-13 Table PARTS\_TAB, for Multivalue Index Examples**

Table parts tab, with JSON data type column jparts, is used in multivalue index examples here. The JSON data includes field subparts whose value is an array with scalar elements.

```
CREATE TABLE parts_tab (id NUMBER, jparts JSON);
INSERT INTO parts_tab VALUES
   (1, '{"parts" : [{"partno" : 3, "subparts" : [510, 580, 520]},
                   {"partno" : 4, "subparts" : 730}]}');
INSERT INTO parts_tab VALUES
   (2, '{"parts" : [{"partno" : 7, "subparts" : [410, 420, 410]},
                   {"partno" : 4, "subparts" : [710, 730, 730]}]}');
```
#### **Example 29-14 Creating a Multivalue Index for JSON\_EXISTS**

The multivalue index created here indexes the value of field subparts. The table alias ( $t$  in this case) is required when using simple dot notation syntax.

If the subparts value targeted by a query is an *array* then the index can be picked up for any array elements that are numbers. If the value is a *scalar* then the index can be picked up if the scalar is a number.

Given the data in table parts tab, a subparts field in each of the objects of array parts in the first row (which has  $id 1$ ) is indexed: the field in the first object because its array value has elements that are numbers (510, 580, and 520) the field in the second object because its value is a number (730).

If item method number () were used in the index definition, instead of number $\text{Only}(i)$ , then non-number scalar values (such as the string "730") that can be converted to numbers would also be indexed.

```
CREATE MULTIVALUE INDEX mvi ON parts_tab t
   (t.jparts.parts.subparts.numberOnly());
```
#### **Example 29-15 Creating a Composite Multivalue Index for JSON\_EXISTS**

This example shows two equivalent ways to create a composite multivalue index that targets both field partno and field subparts. The composite index acts like a set of two functionbased indexes that target those two fields.

The first query uses json table syntax with a SQL/JSON path expression for the row pattern, \$.parts[\*]. The second uses simple dot notation for the row pattern. Otherwise, the code is the same for both. As must always be the case for multivalue index creation using json table, the error handling is specified as ERROR ON ERROR NULL ON EMPTY NULL ON MISMATCH.

Column PARTNUM is given SQL data type NUMBER(10) here, which means that, for the index to be used for a query that targets field partno, the value of that field must be convertible to that data type.

• If type conversion is impossible because the types are generally incompatible, as put forth in [Table 17-2](#page-198-0), then the NULL ON MISMATCH error handler causes SOL NULL to be

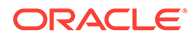

returned. An example of this would be a partno string value of "hello" for the SQL partNum column of type NUMBER(10).

• If, on the other hand, the SQL data type storage is too constraining then an error is raised — the index is not created. An example of this would be a partno string with more than 10 characters, such as "1234567890123".

```
CREATE MULTIVALUE INDEX cmvi 1 ON parts tab
   (json_table(jparts, '$.parts[*]'
      ERROR ON ERROR NULL ON EMPTY NULL ON MISMATCH
      COLUMNS (partNum NUMBER(10) PATH '$.partno',
       NESTED
          PATH '$.subparts[*]'
          COLUMNS (subpartNum NUMBER(20) PATH '$'))));
CREATE MULTIVALUE INDEX cmvi_1 ON parts_tab t
   (t.jparts.parts[*]
  ERROR ON ERROR NULL ON EMPTY NULL ON MISMATCH
  COLUMNS (partNum NUMBER(10) PATH '$.partno',
     NESTED subparts[*]
       COLUMNS (subpartNum NUMBER(20) PATH '$'))));
```
#### **Example 29-16 Creating a Composite Multivalue Index That Can Target Array Positions**

The code in this example is like that in [Example 29-15](#page-348-0), except that it also specifies virtual column SEQ for ordinality. That means that values in the column just before it, SUBPARTNUM, can be accessed by way of their (one-based) positions in array subparts. (The SQL data type of a FOR ORDINALITY column is always NUMBER.)

As always, at most one entry in a COLUMNS clause can be a column name followed by FOR ORDINALITY, which specifies a column of generated row numbers (SQL data type NUMBER), starting with one. Otherwise, an error is raised when creating the index.

In addition to that general rule for json table syntax:

- When json table is used to create a multivalue index, the FOR ORDINALITY column must be the *last* column of json\_table. (This is not required when ison table is used in queries; it applies only to index creation.)
- In order for a multivalue index created using json table *to be picked up* for a given query, the query must apply a filter expression to the JSON field corresponding to the *first* virtual column of the json table expression.

In order for a query that targets array elements by their *position* to pick up a multivalue index for array positions, the index column for those array elements must be the one *immediately before the FOR ORDINALITY column* 

(The code here uses simple dot notation for the row pattern; if it instead used a SQL/ JSON path expression for the row pattern, the rest of the code would be the same.)

```
CREATE MULTIVALUE INDEX cmvi_2 ON parts_tab t
   (t.jparts.parts[*]
  ERROR ON ERROR NULL ON EMPTY NULL ON MISMATCH
  COLUMNS (partNum NUMBER(10) PATH '$.partno',
```
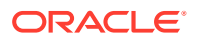

```
 NESTED subparts[*]
   COLUMNS (subpartNum NUMBER(20) PATH '$',
            seq FOR ORDINALITY))));
```
#### **Related Topics**

- [SQL/JSON Path Expression Item Methods](#page-166-0) The Oracle item methods available for a SQL/JSON path expression are presented. How they act on targeted JSON data is described in general terms and for each item method.
- [Overview of Indexing JSON Data](#page-337-0)

You can index *particular scalar values* within your JSON data using function-based indexes. You can index JSON data in a general way using a JSON search index, for *ad hoc structural* queries and *full-text* queries.

- Using a Multivalue Function-Based Index A json exists query in a WHERE clause can pick up a multivalue function-based index if (and only if) the data that it targets matches the scalar types specified in the index.
	- SOL/JSON Function JSON\_TABLE SQL/JSON function json\_table projects specific JSON data to columns of various SQL data types. You use it to map parts of a JSON document into the rows and columns of a new, virtual table, which you can also think of as an inline view.
- [ON MISMATCH Clause for SQL/JSON Query Functions](#page-195-0)

You can use an **ON MISMATCH** clause with SQL/JSON functions json value, json query, and json table, to handle type-matching exceptions. It specifies handling to use when a targeted JSON value does not match the specified SQL return value. This clause and its default behavior (no ON MISMATCH clause) are described here.

### 29.9 Using a Multivalue Function-Based Index

A json exists query in a WHERE clause can pick up a multivalue function-based index if (and only if) the data that it targets matches the scalar types specified in the index.

A multivalue function-based index for SQL/JSON condition json exists targets scalar JSON values, either individually or as elements of a JSON array. You can define a multivalue index only for JSON data that is stored as JSON data type.

Condition json exists returns true if the data it targets matches the SQL/JSON path expression (or equivalent simple dot-notation syntax) in the query. Otherwise it returns false. It is common for the path expression to include a filter expression — matching then requires that the targeted data satisfy that filter.

A multivalue index that is defined using a data-type conversion item method (such as numberOnly()) that has "only" in its name can be picked up only by json exists queries that also use that same item method. That is, the *query must use the same item method explicitly*. See [Creating Multivalue Function-Based Indexes for JSON\\_EXISTS](#page-346-0) for more information.

A multivalue index defined using no item method, or using a data-type conversion item method (such as number()) that does *not* have "only" in its name, can be picked up by a query that targets a scalar value (possibly as an array element) that *can be converted* to the type indicated by the item method. See [SQL/JSON Path Expression Item Methods](#page-166-0) for information about the data-type conversion item methods.

The examples here use SQL/JSON condition json exists in a WHERE clause to check for a subparts field value that matches 730. They are discussed in terms of whether they can pick

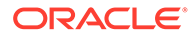

<span id="page-351-0"></span>up multivalue indexes  $mvi$ , cmvi\_1, and cmvi\_2, which are defined in [Creating](#page-346-0) [Multivalue Function-Based Indexes for JSON\\_EXISTS.](#page-346-0) Conversion of JSON scalar values to SQL scalar values is specified in [Table 17-2](#page-198-0).

#### **Example 29-17 JSON\_EXISTS Query With Item Method numberOnly()**

This example uses item method  $\text{numberOnly}(i)$  in a WHERE clause. The query can pick up index mvi when the path expression targets either a *numeric* subparts value of 730 (e.g. subparts : 730) or an array subparts value with one or more *numeric* elements of 730 (e.g. subparts:[630, 730, 690, 730]). It *cannot* pick up index mvi for targeted *string* values of "730" (e.g. subparts:"730" or subparts:["630", "730", 690, "730"]).

If index  $mvi$  had instead been defined used item method  $number()$ , then this query could pick up the index for a numeric subparts value of 730, a string subparts value of "730", or an array subparts value with numeric elements of 730 or string elements of "730".

```
SELECT count (*) FROM parts tab
 WHERE json exists(jparts, '$.parts.subparts?(@.numberOnly() ==
730)');
```
#### **Example 29-18 JSON\_EXISTS Query Without Item Method numberOnly()**

These two queries do *not* use item method numberOnly(). The first uses method number(), which converts the targeted data to a number, if possible. The second does no type conversion of the targeted data.

Index mvi *cannot* be picked up by either of these queries, even if the targeted data is the number 730. For the index to be picked up, a query *must* use numberOnly(), because the index is *defined* using numberOnly().

```
SELECT count (*) FROM parts tab t
 WHERE json exists(jparts, '$.parts.subparts?(\mathcal{C}.number() == 730)');
SELECT count (*) FROM parts tab t
 WHERE json_exists(jparts, '$.parts.subparts?(@ == 730)');
```
#### **Example 29-19 JSON\_EXISTS Query Checking Multiple Fields**

The filter expression in this query specifies the existence of a partno field that matches the SQL NUMBER value 4 (possibly by conversion from a JSON string), and a field subparts that matches the number 730.

The query can pick up either of the indexes  $cmvi-1$  or  $cmvi-2$ . Both rows of the data match these indexes, because each row has a parts, partno value that matches the number 4 and a parts. subparts value that matches the number 730. For the subparts match, the first row has a subparts value of 730, and the second row has a subparts value that is an array with a value of 730.

```
SELECT a FROM parts tab
   WHERE json_exists(jparts,'$.parts[*]?(@.partno == 4 &&
                                          @.subparts == 730)');
```
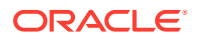

#### <span id="page-352-0"></span>**Example 29-20 JSON\_EXISTS Query Checking Array Element Position**

This example is similar to [Example 29-19](#page-351-0), but in addition to requiring that field partno match the number 4, the filter expression here requires that the value of field subparts match an *array* of at least two elements, and that the second element of the array match the number 730.

This query can pick up index  $cmvi-2$ , including for positional predicate  $[1]$ . Index cmvi-2 specifies virtual column subpartNum, which corresponds to JSON field subparts, as the penultimate column, just before the final, FOR ORDINALITY, column.

This query could also pick up index cmvi\_1, but that index has no FOR ORDINALITY column, so making use of it would require an extra step, to evaluate the array-position condition, [1]. Using index  $cm\text{v}$  2 requires no such extra step, so it is more performant for such queries.

```
SELECT a FROM parts tab
 WHERE json exists(jparts,'$.parts[*]?(@.partno == 4 &&&&&&\n @.subparts[1] == 730)');
```
#### **Related Topics**

- [SQL/JSON Path Expression Item Methods](#page-166-0) The Oracle item methods available for a SQL/JSON path expression are presented. How they act on targeted JSON data is described in general terms and for each item method.
- [Overview of Indexing JSON Data](#page-337-0) You can index *particular scalar values* within your JSON data using function-based indexes. You can index JSON data in a general way using a JSON search index, for *ad hoc structural* queries and *full-text* queries.
	- [SQL/JSON Function JSON\\_TABLE](#page-219-0) SQL/JSON function json table projects specific JSON data to columns of various SQL data types. You use it to map parts of a JSON document into the rows and columns of a new, virtual table, which you can also think of as an inline view.

#### • [ON MISMATCH Clause for SQL/JSON Query Functions](#page-195-0)

You can use an on MISMATCH clause with SQL/JSON functions json value, json query, and json table, to handle type-matching exceptions. It specifies handling to use when a targeted JSON value does not match the specified SQL return value. This clause and its default behavior (no ON MISMATCH clause) are described here.

### 29.10 Indexing Multiple JSON Fields Using a Composite B-Tree Index

To index multiple fields of a JSON object you can create a composite B-tree index using multiple path expressions with SQL/JSON function json value or dot-notation syntax.

[Example 29-21](#page-353-0) illustrates this. A SQL query that references the corresponding JSON data (object fields) picks up the composite index. [Example 29-22](#page-353-0) illustrates this.

Alternatively, you can create virtual columns for the JSON object fields you want to index, and then create a composite B-tree index on those virtual columns. In that case a SQL query that references either the virtual columns or the corresponding JSON data (object fields) picks up the composite index. The query performance is the same in both cases.

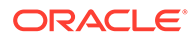

<span id="page-353-0"></span>The data does not depend logically on any indexes that are implemented to improve query performance. If you want this independence from implementation to be reflected in your code, then query the data directly (not virtual columns). Doing that ensures that the query behaves the same with or without the index — the index serves only to improve performance.

#### **Example 29-21 Creating a Composite B-tree Index For JSON Object Fields**

```
CREATE INDEX user_cost_ctr_idx ON
   j_purchaseorder(json_value(po_document, '$.User'
                             RETURNING VARCHAR2(20),
                   json_value(po_document, '$.CostCenter'
                              RETURNING VARCHAR2(6)));
```
#### **Example 29-22 Querying JSON Data Indexed With a Composite B-tree Index**

```
SELECT po document FROM j purchaseorder
  WHERE json_value(po_document, '$.User') = 'ABULL'
    AND json_value(po_document, '$.CostCenter') = 'A50';
```
#### **Related Topics**

[JSON Query Rewrite To Use a Materialized View Over JSON\\_TABLE](#page-365-0) You can enhance the performance of queries that access particular JSON fields by creating, and indexing, a materialized view over such data that's defined using SQL/JSON function json table.

### 29.11 JSON Search Index for Ad Hoc Queries and Full-Text Search

A JSON search index is a *general* index. It can improve the performance of both (1) ad hoc structural queries, that is, queries that you might not anticipate or use regularly, and (2) full-text search. It is an Oracle Text index that is designed specifically for use with JSON data.

Full-text querying of JSON data is covered in [Full-Text Search Queries](#page-235-0). The present topic covers the creation and maintenance of JSON search indexes, which are required for full-text search and are also useful for ad hoc queries. Examples of *ad hoc* queries that are supported by a JSON search index are presented here.

Create a JSON search index for queries that involve full-text search. Create a JSON search index also for queries that aren't particularly expected or used regularly — that is, **ad hoc queries**. But to index queries for which you know the query pattern ahead of time, it's generally advisable to use a *function-based* index that targets such a specific pattern. If both function-based and JSON search indexes are applicable to given a query, it is the function-based index that's used.

For JSON data stored as JSON type, an alternative to creating and maintaining a JSON search index is to populate the JSON column into the In-Memory Column Store (IM column store) — see [In-Memory JSON Data](#page-358-0).

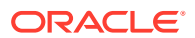

#### **Note:**

If you created a JSON search index using Oracle Database 12c Release 1 (12.1.0.2) then Oracle recommends that you *drop* that index and *create a new search index* for use with later releases, using CREATE SEARCH INDEX as shown here.

#### **Note:**

You **must rebuild** any JSON search indexes and Oracle Text indexes created prior to Oracle Database 18c if they index JSON data that contains object fields with names longer than 64 bytes. Otherwise, such fields might not be searchable until they are reindexed. See *Oracle Database Upgrade Guide* for more information.

You create a JSON search index using CREATE SEARCH INDEX with the keywords FOR JSON. [Example 29-23](#page-355-0) and [Example 29-24](#page-355-0) illustrate this.

The column on which you create a JSON search index can be of data type JSON, VARCHAR2, CLOB, or BLOB. It must be known to contain only well-formed JSON data, which means that it is either of type JSON or it has an is json check constraint. CREATE SEARCH INDEX raises an error if the column is not known to contain JSON data.

If the name of your JSON search index is present in the execution plan for your query, then you know that the index is in fact picked up for that query. You will see a line similar to that shown in [Example 29-25.](#page-355-0)

You can specify a **PARAMETERS** clause when creating a search index, to override the default settings of certain configurable options. By default (no PARAMETERS clause), the index is *automatically maintained* — it is synchronized in the background, and both text and numeric ranges are indexed.

If your queries that make use of a JSON search index involve only full-text search or stringequality search, and never involve string-range search or numeric or temporal search (equality or range), then you can save some index maintenance time and disk space by specifying **TEXT** for parameter **SEARCH\_ON**. The default value of SEARCH\_ON is TEXT\_VALUE, which means index numeric ranges as well as text.

By default, a JSON search index is maintained *asynchronously*. This can reduce the negative effect that synchronization can have on DML operations. (Until it is synchronized, an index doesn't reflect the addition or modification of data. Deletions are reflected immediately, however, even without synchronization.)

By default, a JSON search index is automatically synced in the background. You can override this behavior by modifying the index's synchronization settings for different use cases:

Synchronize on commit.

This is appropriate when commits are infrequent and it is important that the committed changes be immediately visible to other operations (such as queries). (A stale index can result in uncommitted changes not being visible.) [Example 29-24](#page-355-0) creates a search index that is synchronized on commit.

• Synchronize on demand, for example at a time when database load is reduced.

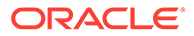

<span id="page-355-0"></span>You generally do this infrequently — the index is synchronized less often than with on-commit or interval synchronizing. This method is typically appropriate when DML performance is particularly important.

If you need to invoke procedures in package CTX\_DDL, such as CTX\_DDL.sync\_index to manually sync the index, then you need privilege CTXAPP.

Static dictionary view CTX\_USER\_INDEXES contains information about existing Oracle Text indexes, including JSON search indexes. For example, this query lists the synchronization and maintenance types for all Oracle Text indexes:

SELECT IDX NAME, IDX SYNC TYPE, IDX MAINTENANCE TYPE FROM CTX\_USER\_INDEXES;

#### **Note:**

To alter a JSON search index  $j$  s idx, you use ALTER INDEX  $j$  s idx REBUILD ... (*not* ALTER SEARCH INDEX j\_s\_idx ...).

#### **Example 29-23 Creating a JSON Search Index with Default Behavior**

This example creates a JSON search index that has the default behavior: it is automatically maintained (it is synchronized in the background), and both text and numeric ranges are indexed.

```
CREATE SEARCH INDEX po_search_idx ON j_purchaseorder (po_document)
  FOR JSON;
```
This code is equivalent. It uses the PARAMETERS clause to explicitly specify automatic maintenance.

```
CREATE SEARCH INDEX po_search_idx ON j_purchaseorder (po_document)
   FOR JSON PARAMETERS ('MAINTENANCE AUTO');
```
#### **Example 29-24 Creating a JSON Search Index That Is Synchronized On Commit**

This example uses a PARAMETERS clause to create an index that synchronizes new data on COMMIT.

CREATE SEARCH INDEX po search idx ON j\_purchaseorder (po\_document) FOR JSON **PARAMETERS ('SYNC (ON COMMIT)')**;

#### **Example 29-25 Execution Plan Indication that a JSON Search Index Is Used**

 $|* 2|$  DOMAIN INDEX | **PO SEARCH IDX** | | | 4 (0)

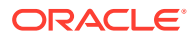

#### **Ad Hoc Queries of JSON Data**

Example 29-26 shows some *non* full-text queries of JSON data that also make use of the JSON search index created in [Example 29-24.](#page-355-0)

#### **Example 29-26 Some Ad Hoc JSON Queries**

This query selects documents that contain a shipping instructions address that includes a country.

```
SELECT po document FROM j purchaseorder
 WHERE json exists(po document,
                     '$.ShippingInstructions.Address.country');
```
This query selects documents that contain user AKHOO where there are more than 8 items ordered. It takes advantage of numeric-range indexing.

```
SELECT po_document FROM j_purchaseorder
 WHERE json exists(po document, '$?(@.User == "AKHOO"
                                      && @.LineItems.Quantity > 8)');
```
This query selects documents where the user is AKHOO. It uses json value instead of json exists in the WHERE clause.

```
SELECT po document FROM j purchaseorder
  WHERE json value(po document, '$.User') = 'AKHOO';
```
#### **Related Topics**

- [Overview of Indexing JSON Data](#page-337-0) You can index *particular scalar values* within your JSON data using function-based indexes. You can index JSON data in a general way using a JSON search index, for *ad hoc structural* queries and *full-text* queries. **[JSON Data Guide](#page-239-0)**
- A JSON data guide lets you discover information about the structure and content of JSON documents stored in Oracle Database.
- [In-Memory JSON Data](#page-358-0) A column of JSON data can be stored in the In-Memory Column Store (IM column store) to improve query performance.
- [Oracle SQL Condition JSON\\_TEXTCONTAINS](#page-235-0) You can use Oracle SQL condition json textcontains in a CASE expression or the WHERE clause of a SELECT statement to perform a full-text search of JSON data.
- [JSON Facet Search with PL/SQL Procedure CTX\\_QUERY.RESULT\\_SET](#page-237-0) If you have created a JSON search index then you can also use PL/SQL procedure CTX\_QUERY.result\_set to perform *facet* search over JSON data. This search is optimized to produce various kinds of search hits all at once, rather than, for example, using multiple separate queries with SQL function contains.

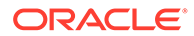

#### **See Also:**

- *Oracle Text Reference* for information about the PARAMETERS clause for CREATE SEARCH INDEX
- *Oracle Text Reference* for information about the PARAMETERS clause for ALTER INDEX ... REBUILD
- Using Automatic Maintenance for an Index in *Oracle Text Application Developer's Guide*
- CREATE INDEX in *Oracle Text Reference* for information about synchronizing a JSON search index
- CTX\_USER\_INDEXES for information about the properties of existing Oracle Text Indexes
- *Oracle Text Application Developer's Guide* for guidance about optimizing and tuning the performance of a JSON search index

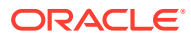

# <span id="page-358-0"></span>30 In-Memory JSON Data

A column of JSON data can be stored in the In-Memory Column Store (IM column store) to improve query performance.

- Overview of In-Memory JSON Data You can populate JSON data into the In-Memory Column Store (IM column store), to improve the performance of ad hoc and full-text queries.
- [Populating JSON Data Into the In-Memory Column Store](#page-361-0) Use ALTER TABLE … INMEMORY to populate a column of JSON data, or a table with such a column, into the In-Memory Column Store (IM column store), to improve the performance of JSON queries.
- [Upgrading Tables With JSON Data For Use With the In-Memory Column Store](#page-364-0) A table with JSON columns created using a database that did not have a compatibility setting of at least 12.2 *or* did not have max\_string\_size = extended must first be upgraded, before it can be populated into the In-Memory Column Store (IM column store). To do this, run script rdbms/admin/utlimcjson.sql.

**See Also:**

*Oracle Database In-Memory Guide*

### 30.1 Overview of In-Memory JSON Data

You can populate JSON data into the In-Memory Column Store (IM column store), to improve the performance of ad hoc and full-text queries.

Using the IM column store for JSON data is especially useful for ad hoc analytical queries that scan a large number of small JSON documents.

If a JSON column is of data type JSON then you can also use the IM column store to provide support for full-text search. (JSON type is available only if database initialization parameter compatible is at least 20.)

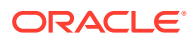

#### **Note:**

An alternative to placing a JSON column in the IM column store is to create a JSON search index on the column. This provides support for both ad hoc queries and full-text search.

If a JSON search index is defined for a JSON column (of any data type), and that column is also populated into the IM column store, then the search index, *not* the IM column store, is used for queries of that column.

Unlike the case for using the IM column store to support full-text search, JSON search index support is available for any JSON column, not just a column of data type JSON.

The IM column store is supported only for JSON documents smaller than 32,767 bytes. If you have a mixture of document sizes, those documents that are larger than 32,767 bytes are processed without the In-Memory optimization. For better performance, consider breaking up documents larger than 32,767 bytes into smaller documents.

The IM column store is an optional SGA pool that stores copies of tables and partitions in a special columnar format optimized for rapid scans. The IM column store supplements the row-based storage in the database buffer cache. You do not need to load the same object into both the IM column store and the buffer cache. The two caches are kept transactionally consistent. The database transparently sends online transaction processing (OLTP) queries (such as primary-key lookups) to the buffer cache and analytic and reporting queries to the IM column store.

You can think of the use of JSON data in memory as improving the performance of SQL/JSON path access. SQL functions and conditions json table, json query, json value, json exists, and json textcontains all accept a SQL/JSON path argument, and they can all benefit from loading JSON data into the IM column store.

Once JSON documents have been loaded into memory, any subsequent path-based operations on them use the In-Memory representation, which avoids the overhead associated with reading the on-disk format.

If queried JSON data is populated into the IM column store, and if there are functionbased indexes that can apply to that data, the optimizer chooses whether to use an index or to scan the data in memory. In general, if index probing results in few documents then a functional index can be preferred by the optimizer. In practice this means that the optimizer can prefer a functional index for very selective queries or DML statements.

On the other hand, if index probing results in many documents then the optimizer might choose to scan the data in memory, by scanning the function-based index expression as a virtual-column expression.

Ad hoc queries, that is, queries that are not used frequently to target a given SQL/ JSON path expression, benefit in a general way from populating JSON data into the IM column store, by quickly scanning the data. But if you have some frequently used queries then you can often further improve their performance in these ways:

• Creating *virtual columns* that project scalar values (not under an array) from a column of JSON data and loading those virtual columns into the IM column store.

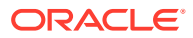
• Creating a *materialized view* on a frequently queried json\_table expression and loading the view into the IM column store.

However, if you have a function-based index that projects a scalar value using function json value then you need not explicitly create a virtual column to project it. As mentioned above, in this case the function-based index expression is automatically loaded into the IM column store as a virtual column. The optimizer can choose, based on estimated cost, whether to scan the function-based index in the usual manner or to scan the index expression as a virtual-column expression.

#### **Note:**

- The advantages of a virtual column over a materialized view are that you can build an index on it and you can obtain statistics on it for the optimizer.
- The number of virtual columns per table is limited by the value of initialization parameter MAX COLUMNS. By default that value is STANDARD, which means 1000 columns maximum. See MAX\_COLUMNS in *Oracle Database Reference*.

#### **Note:**

A table with one or more columns of JSON data type has an additional, *hidden* virtual column for each such column. It has a system-generated name, which starts with SYS IME OSON. As it is virtual, it does not use any space.

This hidden column is used when data is loaded into the IM column store, to optimize in-memory performance. It's not listed when you use a describe command, and it's not affected by a  $SELECT * query$ . It is however listed when you query dictionary views such as USER TAB COLS.

#### **Prerequisites For Using JSON Data In Memory**

To be able to take advantage of the IM column store for JSON data, the following must *all* be true:

- Database compatibility is 12.2.0.0 or higher. For full-text support it must be 20 or higher.
- The value set for  $max$  string size in the Oracle instance start-up configuration file must be 'extended'.
- Sufficient SGA memory must be configured for the IM column store.
- A DBA has specified that the tablespace, table, or materialized view that contains the JSON columns is eligible for population into the IM column store, using keyword INMEMORY in a CREATE or ALTER statement.
- Initialization parameters are set as follows:
	- IMMEMORY EXPRESSIONS USAGE IS STATIC ONLY OF ENABLE.

ENABLE allows In-Memory materialization of dynamic expressions, if used in conjunction with PL/SQL procedure DBMS\_INMEMORY.ime\_capture\_expressions.

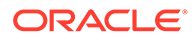

- IMMEMORY VIRTUAL COLUMNS is ENABLE, meaning that the IM column store populates all virtual columns. (The default value is MANUAL.)
- <span id="page-361-0"></span>• The columns storing the JSON data must be known to contain well-formed JSON data. This is the case if the column is of JSON data type or it has an is json check constraint.

You can check the value of each initialization parameter using command SHOW PARAMETER. (You must be logged in as database user SYS or equivalent for this.) For example:

SHOW PARAMETER INMEMORY\_VIRTUAL\_COLUMNS

#### **Related Topics**

- Populating JSON Data Into the In-Memory Column Store Use ALTER TABLE … INMEMORY to populate a column of JSON data, or a table with such a column, into the In-Memory Column Store (IM column store), to improve the performance of JSON queries.
- [Oracle SQL Condition JSON\\_TEXTCONTAINS](#page-235-0) You can use Oracle SQL condition json textcontains in a CASE expression or the WHERE clause of a SELECT statement to perform a full-text search of JSON data.

#### • [Support for RFC 8259: JSON Scalars](#page-66-0)

Starting with Release 21c, Oracle Database can support IETF RFC 8259, which allows a JSON document to contain only a JSON scalar value at top level. This support also means that functions that return JSON data can return scalar JSON values.

#### **See Also:**

*Oracle Database Reference* for information about parameter INMEMORY\_VIRTUAL\_COLUMNS

### 30.2 Populating JSON Data Into the In-Memory Column **Store**

Use ALTER TABLE … INMEMORY to populate a column of JSON data, or a table with such a column, into the In-Memory Column Store (IM column store), to improve the performance of JSON queries.

You specify that a table with one or more columns of JSON data is to be populated into the IM column store, by marking the table as **INMEMORY**. [Example 30-1](#page-363-0) illustrates this.

A column is guaranteed to contain only well-formed JSON data if (1) it is of data type JSON or (2) it is of type VARCHAR2, CLOB, or BLOB and it has an is json check constraint. (Database initialization parameter compatible must be at least 20 to use data type JSON.)

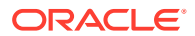

The IM column store is used for queries of documents that are smaller than 32,767 bytes. Queries of documents that are larger than that do not benefit from the IM column store.

#### **Note:**

If a JSON column in a table that is to be populated into the IM column store was created using a database that did not have a compatibility setting of at least 12.2 *or* did not have max string size set to extended (this is the case prior to Oracle Database 12c Release 2 (12.2.0.1), for instance) then you must first run script rdbms/admin/utlimcjson.sql. It prepares *all* existing tables that have JSON columns to take advantage of the In-Memory JSON processing that was added in Release 12.2.0.1. See [Upgrading Tables With JSON Data For Use With the In-](#page-364-0)[Memory Column Store.](#page-364-0)

After you have marked a table that has JSON columns as INMEMORY, an *In-Memory virtual column* is added to it for each JSON column. The corresponding virtual column is used for queries of a given JSON column. The virtual column contains the same JSON data as the corresponding JSON column, but in OSON format, regardless of the data type of the JSON column (VARCHAR2, CLOB, BLOB, or JSON type). **OSON** is Oracle's optimized binary JSON format for fast query and update in both Oracle Database server and Oracle Database clients.

Populating JSON data into the IM column store using ALTER TABLE ... INMEMORY provides support for *ad hoc* structural queries, that is, queries that you might not anticipate or use regularly.

If a column is of data type JSON then you can populate it into the IM column store using ALTER TABLE … INMEMORY **TEXT**, to provide support for *full-text search*. (Using ALTER TABLE … INMEMORY both with and without keyword TEXT for the same JSON column provides support for both ad hoc and full-text queries.)

#### **Note:**

If a JSON search index is defined for a JSON column (of any data type) that is populated into the IM Column Store then the search index, *not* the IM Column Store, is used for queries of that column.

#### **See Also:**

- *Oracle Database In-Memory Guide* for information about ALTER TABLE ... INMEMORY
- *Oracle Database In-Memory Guide* for information about IM column store support for full-text search
- *Oracle Database In-Memory Guide* for information about IM column store support for JSON data stored as JSON type or textually

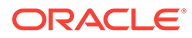

#### <span id="page-363-0"></span>**Example 30-1 Populating JSON Data Into the IM Column Store For Ad Hoc Query Support**

```
SELECT COUNT(1) FROM j purchaseorder
  WHERE json exists (po document,
                      '$.ShippingInstructions?(
                        \theta.Address.zipCode == 99236)');
-- The execution plan shows: TABLE ACCESS FULL
-- Specify table as INMEMORY, with default PRIORITY setting of NONE,
-- so it is populated only when a full scan is triggered.
ALTER TABLE j_purchaseorder INMEMORY;
-- Query the table again, to populate it into the IM column store.
SELECT COUNT(1) FROM j purchaseorder
  WHERE json exists (po document,
                      '$.ShippingInstructions?(
                       \ell.Address.zipCode == 99236)');
-- The execution plan for the query now shows:
-- TABLE ACCESS INMEMORY FULL
```
#### **Example 30-2 Populating a JSON Type Column Into the IM Column Store For Full-Text Query Support**

This example populates column po\_document of table  $j$  purchaseorder into the IM column store for full-text support (keyword TEXT).

```
ALTER TABLE j purchaseorder INMEMORY TEXT (po document);
```
If column po\_document is *not* of JSON data type, and if no JSON search index is defined on the column, then JSON full-text querying is not supported. Trying to use json textcontains to search the data raises an error in that case.

#### **Related Topics**

- [Oracle SQL Condition JSON\\_TEXTCONTAINS](#page-235-0) You can use Oracle SQL condition json textcontains in a CASE expression or the WHERE clause of a SELECT statement to perform a full-text search of JSON data.
- [Support for RFC 8259: JSON Scalars](#page-66-0) Starting with Release 21c, Oracle Database can support IETF RFC 8259, which allows a JSON document to contain only a JSON scalar value at top level. This support also means that functions that return JSON data can return scalar JSON values.

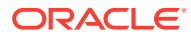

### <span id="page-364-0"></span>30.3 Upgrading Tables With JSON Data For Use With the In-Memory Column Store

A table with JSON columns created using a database that did not have a compatibility setting of at least 12.2 or did not have max string size = extended must first be upgraded, before it can be populated into the In-Memory Column Store (IM column store). To do this, run script rdbms/admin/utlimcjson.sql.

Script rdbms/admin/utlimcjson.sql upgrades *all* existing tables that have JSON columns so they can be populated into the IM column store. To use it, *all* of the following must be true:

- Database parameter compatible must be set to 12.2.0.0 or higher.
- Database parameter max\_string\_size must be set to extended.
- The JSON columns being upgraded must be known to contain well-formed JSON data. This is the case for a column of data type  $\text{JSON}^1$  or a non-JSON type column that has an is json check constraint defined on it.

#### **Related Topics**

• [Overview of In-Memory JSON Data](#page-358-0)

You can populate JSON data into the In-Memory Column Store (IM column store), to improve the performance of ad hoc and full-text queries.

 $1$  Database initialization parameter compatible must be at least 20 to use data type JSON.

## <span id="page-365-0"></span>31

## JSON Query Rewrite To Use a Materialized View Over JSON\_TABLE

You can enhance the performance of queries that access particular JSON fields by creating, and indexing, a materialized view over such data that's defined using SQL/JSON function json\_table.

[Example 21-11](#page-233-0) shows how to create a materialized view over JSON data using function json table. That example creates a virtual column for each JSON field expected in the data.

You can instead create a materialized view that projects only certain fields that you query often. If you do that, and if the following conditions are *all* satisfied, then queries that match the column data types of any of the projected fields can be *rewritten automatically* to go against the materialized view.

- The materialized view is created with REFRESH FAST ON STATEMENT.
- The materialized view definition includes either WITH PRIMARY KEY OF WITH ROWID (if there is no primary key).
- The materialized view joins the parent table and only one virtual table defined by json\_table.
- The columns projected by json table use ERROR ON ERROR.

Automatic query rewrite is supported if those conditions are satisfied. You do not need to specify ENABLE QUERY REWRITE in the view definition. Rewriting applies to queries that use any of the following in a WHERE clause: simple dot notation, condition json exists, or function json\_value.

Columns that do not specify ERROR ON ERROR are also allowed, but queries are not rewritten to use those columns. If you use ERROR ON ERROR for the json table row pattern, the effect is the same as if you specify ERROR ON ERROR for *each* column.

If some of your JSON data lacks a given projected field, using NULL ON EMPTY allows that field to nevertheless be picked up when it is present — no error is raised when it is missing.

Automatic query rewrite to use a materialized view can enhance performance. Performance can be further enhanced if you also create an index on the materialized view.

Example 31-1 creates such a materialized view. [Example 31-2](#page-366-0) creates an index for it.

#### **Example 31-1 Creating a Materialized View of JSON Data To Support Query Rewrite**

This example creates materialized view mv\_for\_query\_rewrite, which projects several JSON fields to relational columns. Oueries that access those fields in a WHERE clause using simple dot notation, condition json exists, or function json value can be automatically rewritten to instead go against the corresponding view columns.

An example of such a query is that of Example  $18-5$ , which has comparisons for fields  $User$ , UPCCode, and Quantity. All of these comparisons are rewritten to use the materialized view.

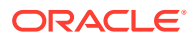

<span id="page-366-0"></span>In order for the materialized view to be used for a given comparison of a query, the type of that comparison must be the same as the SQL data type for the corresponding view column. See [Using a JSON\\_VALUE Function-Based Index with JSON\\_EXISTS](#page-342-0) [Queries](#page-342-0) for information about the type of a comparison.

For example, view mv\_for\_query\_rewrite can be used for a query that checks whether field UPCCode has numeric value 85391628927, because the view column projected from that field has SQL type NUMBER. But the view cannot be used for a query that checks whether that field has string value "85391628927".

```
CREATE MATERIALIZED VIEW mv for query rewrite
  BUILD IMMEDIATE
  REFRESH FAST ON STATEMENT WITH PRIMARY KEY
  AS SELECT po.id, jt.*
     FROM j purchaseorder po,
         json_table(po.po_document, '$' ERROR ON ERROR NULL ON EMPTY
           COLUMNS (
 po_number NUMBER PATH '$.PONumber',
 userid VARCHAR2(10) PATH '$.User',
            NESTED PATH '$.LineItems[*]'
 COLUMNS (
itemno NUMBER PATH '$.ItemNumber',
 description VARCHAR2(256) PATH '$.Part.Description',
upc_code NUMBER PATH '$.Part.UPCCode',
quantity NUMBER PATH '$.Quantity',
unitprice NUMBER PATH '$.Part.UnitPrice'))) jt;
```
You can tell whether the materialized view is used for a particular query by examining the execution plan. If it is, then the plan refers to  $mv$  for query rewrite. For example:

|\* 4| **MAT\_VIEW ACCESS FULL** | **MV\_FOR\_QUERY\_REWRITE** |1|51|3(0)|00:00:01|

#### **Example 31-2 Creating an Index Over a Materialized View of JSON Data**

This example creates composite relational index mv\_idx on columns userid, upc code, and quantity of the materialized view mv\_for\_query\_rewrite created in [Example 31-1.](#page-365-0)

CREATE INDEX mv idx ON mv for query rewrite(userid, upc\_code, quantity);

The execution plan snippet in [Example 31-1](#page-365-0) shows a full table scan (MAT\_VIEW ACCESS FULL) of the materialized view. Defining index mv\_idx can result in a better plan for the query. This is indicated by the presence of INDEX RANGE SCAN (as well as the name of the index, MV\_IDX, and the material view, MV\_FOR\_QUERY\_REWRITE).

| 4|**MAT\_VIEW ACCESS BY INDEX ROWID BATCHED**|**MV\_FOR\_QUERY\_REWRITE**|1|51|2(0)|00:00:01|

|\* 5| **INDEX RANGE SCAN**|**MV\_IDX** |1| |1(0)|00:00:01|

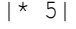

ORACLE®

#### **Related Topics**

- Creating a View Over JSON Data Using JSON TABLE To improve query performance you can create a view over JSON data that you project to columns using SQL/JSON function json\_table. To further improve query performance you can create a *materialized view* and place the JSON data *in memory*.
- [How To Tell Whether a Function-Based Index for JSON Data Is Picked Up](#page-338-0) Whether or not a particular index is picked up for a given query is determined by the optimizer. To determine whether a given query picks up a given function-based index, look for the index name in the execution plan for the query.
- [Using a JSON\\_VALUE Function-Based Index with JSON\\_EXISTS Queries](#page-342-0) An index created using SQL/JSON function json\_value with ERROR ON ERROR can be used for a query involving SQL/JSON condition json exists.
- [Indexing Multiple JSON Fields Using a Composite B-Tree Index](#page-352-0) To index multiple fields of a JSON object you can create a composite B-tree index using multiple path expressions with SQL/JSON function json value or dot-notation syntax.

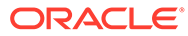

# Part IX Appendixes

Appendixes here provide background material for using JSON data with Oracle Database.

- [ISO 8601 Date, Time, and Duration Support](#page-369-0) International Standards Organization (ISO) standard 8601 describes an internationally accepted way to represent dates, times, and durations. Oracle Database supports the most common ISO 8601 formats as proper Oracle SQL date, time, and interval (duration) values. The formats that are supported are essentially those that are numeric-only, language-neutral, and unambiguous.
- [Oracle Database JSON Capabilities Specification](#page-372-0) This appendix specifies capabilities for Oracle support of JSON data in Oracle Database.
- [Diagrams for Basic SQL/JSON Path Expression Syntax](#page-374-0) Syntax diagrams and corresponding Backus-Naur Form (BNF) syntax descriptions are presented for the basic SQL/JSON path expression syntax.
- [Migrating Textual JSON Data to JSON Data Type](#page-380-0) Oracle recommends that you use native binary JSON data (type JSON), rather than textual JSON data (type VARCHAR2, CLOB, or BLOB). How to migrate existing textual JSON data to  $\text{JSON}$  type is described. This involves (1) a pre-upgrade check, (2) migrating the data, and (3) dealing with dependent database objects.

<span id="page-369-0"></span>A

## ISO 8601 Date, Time, and Duration Support

International Standards Organization (ISO) standard 8601 describes an internationally accepted way to represent dates, times, and durations. Oracle Database supports the most common ISO 8601 formats as proper Oracle SQL date, time, and interval (duration) values. The formats that are supported are essentially those that are numeric-only, language-neutral, and unambiguous.

(Simple Oracle Document Access (SODA) does not support durations.)

#### **Oracle Database Syntax for ISO Dates and Times**

This is the syntax that Oracle Database supports for ISO dates and times:

- Date (only): *YYYY*-*MM*-*DD*
- Date with time:  $YYYY-MM-DDThh:mm:ss[ .s[s[s[s[s]]]]][Z| (+|-) hh:mm]$

where:

- *YYYY* specifies the *year*, as four decimal digits.
- **MM** specifies the *month*, as two decimal digits, 00 to 12.
- *DD* specifies the *day*, as two decimal digits, 00 to 31.
- *hh* specifies the *hour*, as two decimal digits, 00 to 23.
- *mm* specifies the *minutes*, as two decimal digits, 00 to 59.
- *ss*[**.***s*[*s*[*s*[*s*[*s*]]]]] specifies the *seconds*, as two decimal digits, 00 to 59, optionally followed by a decimal point and 1 to 6 decimal digits (representing the fractional part of a second).
- **Z** specifies *UTC* time (time zone 0). (It can also be specified by +00:00, but not by 00:00.)
- (**+**|**-**)hh**:**mm specifies the time-zone as *difference from UTC*. (One of + or is required.)

For a time value, the time-zone part is optional. If it is absent then UTC time is assumed.

No other ISO 8601 date-time syntax is supported. In particular:

- Negative dates (dates prior to year 1 BCE), which begin with a hyphen (e.g. **–**2018–10– 26T21:32:52), are not supported.
- Hyphen and colon separators are required: so-called "basic" format, YYYYMMDDThhmmss, is not supported.
- Ordinal dates (year plus day of year, calendar week plus day number) are not supported.
- Using more than four digits for the year is not supported.

Supported dates and times include the following:

- 2018–10–26T21:32:52
- 2018-10-26T21:32:52+02:00

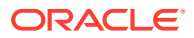

- 2018-10-26T19:32:52Z
- 2018-10-26T19:32:52+00:00
- 2018-10-26T21:32:52.12679

Unsupported dates and times include the following:

- $2018 10 26T21:32$  (if a time is specified then all of its parts must be present)
- 2018-10-26T**25**:32:52+02:00 (the hours part, 25, is out of range)
- $18-10-26T21:32$  (the year is not specified fully)

#### **Oracle Database Syntax for ISO Durations**

#### **Note:**

Oracle Database supports ISO durations, but Simple Oracle Document Access (SODA) does not support them.

There are two supported Oracle Database syntaxes for ISO durations, the *ds\_iso\_format* specified for SQL function to\_dsinterval and the *ym\_iso\_format* specified for SQL function to yminterval. (to dsinterval returns an instance of SQL type INTERVAL DAY TO SECOND, and to yminterval returns an instance of type INTERVAL YEAR TO MONTH.)

These formats are used for data types daysecondInterval and yearmonthInterval, respectively, which Oracle has added to the JSON language.

#### • **ds\_iso\_format:**

*PdDThHmMsS*, where *d*, *h*, *m*, and *s* are digit sequences for the number of days, hours, minutes, and seconds, respectively. For example: "P0DT06H23M34S".

*s* can also be an integer-part digit sequence followed by a decimal point and a fractional-part digit sequence. For example: P1DT6H23M3.141593S.

Any sequence whose value would be zero is omitted, along with its designator. For example: "PT3M3.141593S". However, if all sequences would have zero values then the syntax is "P0D".

• **ym\_iso\_format**

*PyYmM*, where *y* is a digit sequence for the number of years and *m* is a digit sequence for the number of months. For example: "P7Y8M".

If the number of years or months is zero then it and its designator are omitted. Examples: "P7Y", "P8M". However, if there are zero years and zero months then the syntax is "P0Y".

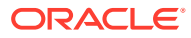

### See Also:

- ISO 8601 standard
- [ISO 8601 at Wikipedia](https://en.wikipedia.org/wiki/ISO_8601)

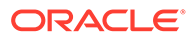

## <span id="page-372-0"></span>B Oracle Database JSON Capabilities **Specification**

This appendix specifies capabilities for Oracle support of JSON data in Oracle Database.

Unless otherwise specified, an error is raised if a specification is not respected.

- General:
	- Number of nesting levels for a JSON object or array: 1000.
	- JSON field name length: 65535 bytes each.
- SQL/JSON path expressions:
	- Each use of a string in a SQL/JSON path expression: 32K bytes, whether the string is literal or is provided by a SQL/JSON variable, such as \$a. (32K bytes is the maximum length of a SOL VARCHAR2 value.)
	- Total length of path-expression *text*: 32K bytes. (It is passed as a string to SQL operators such as json exists.)

The *effective* length of a path expression is essentially unlimited, because the expression can make use of SQL/JSON variables that are bound to string values, each of which is limited to 32K bytes.

See also [Overview of SQL/JSON Path Expressions](#page-150-0).

• Component length for dot-notation paths: 128 bytes. (This is the maximum length of a SQL identifier.)

See also:

- *Oracle Database Object-Relational Developer's Guide* for information about SQL dotnotation syntax
- *Oracle Database SQL Language Reference* for information about SQL identifiers
- JSON data guide:

#### **Note:**

- Path length: 4000 bytes. A path longer than 4000 bytes is *ignored* by a data guide.
- Number of children under a parent node: 5000. A node that has more than 5000 children is *ignored* by a data guide.
- Field value length: 32767 bytes. If a JSON field has a value longer than 32767 bytes then the data guide reports the length as 32767.
- Data-guide behavior is undefined for data that contains zero-length (empty) object field name (**""**).

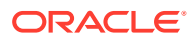

See [Overview of JSON Data Guide](#page-240-0) for more information about JSON data guide.

• OSON and JSON data type:

**OSON** is Oracle's optimized binary JSON format for query and update in both Oracle Database server and Oracle Database clients. An instance of JSON data type is stored using format OSON.

– Total size of a JSON type instance: 32M bytes.

See [Data Types for JSON Data](#page-30-0) for more information about the storage of JSON data as JSON type

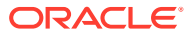

## <span id="page-374-0"></span>C Diagrams for Basic SQL/JSON Path Expression Syntax

Syntax diagrams and corresponding Backus-Naur Form (BNF) syntax descriptions are presented for the basic SQL/JSON path expression syntax.

The basic syntax of SQL/JSON path expression is explained in [Basic SQL/JSON Path](#page-151-0) [Expression Syntax.](#page-151-0) This topic recapitulates that information in the form of syntax diagrams and BNF descriptions.

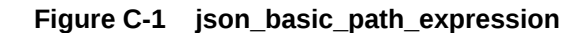

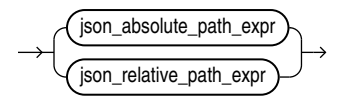

**Figure C-2 json\_absolute\_path\_expression**

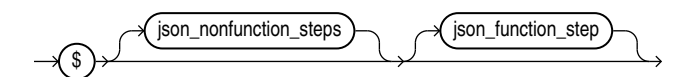

**Figure C-3 json\_nonfunction\_steps**

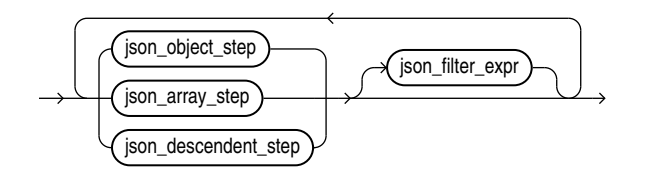

**Figure C-4 json\_object\_step**

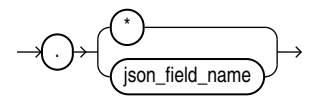

**Figure C-5 json\_field\_name**

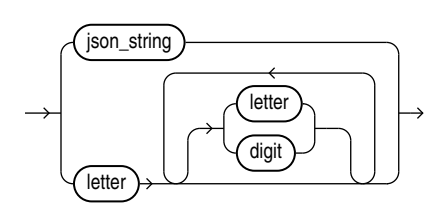

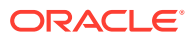

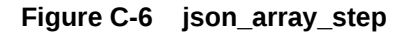

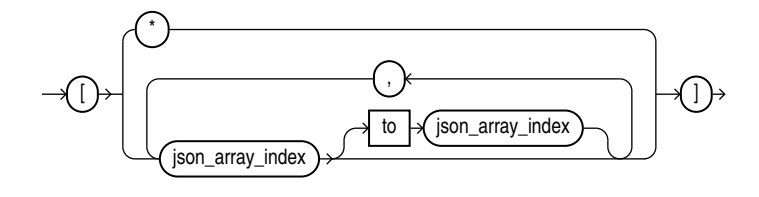

**Figure C-7 json\_array\_index**

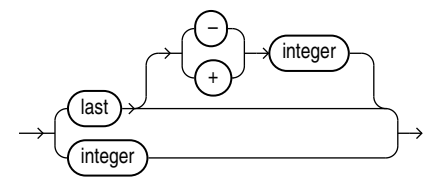

Array indexing is zero-based, so *integer* is a non-negative integer (0, 1, 2, 3,...).

The array index form **last +** *integer* is only for use with Oracle SQL function json transform, and you cannot use it in combination with other indexes, including in a range specification (a *json\_array\_step* of the form *json\_array\_index* to *json\_array\_index*).

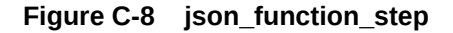

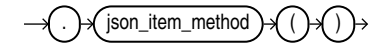

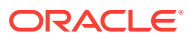

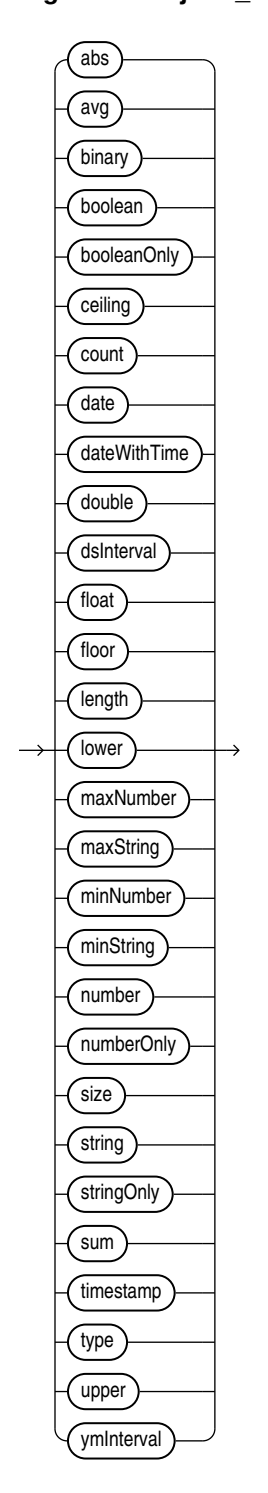

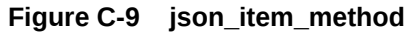

**Figure C-10 json\_filter\_expr**

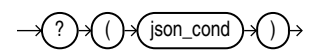

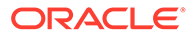

**Figure C-11 json\_cond**

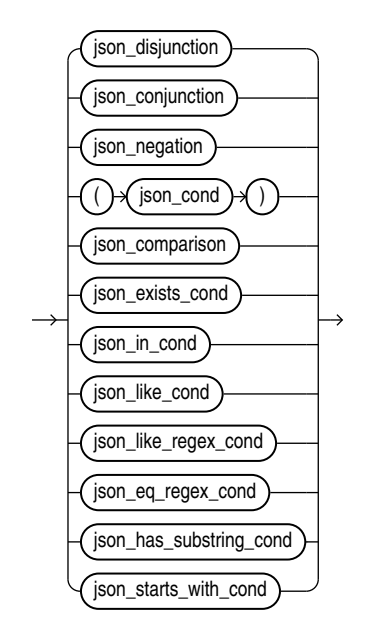

**Figure C-12 json\_conjunction**

 $\widetilde{\mathsf{ison\_cond}}$   $\rightarrow$   $\widetilde{\mathsf{88}}$   $\rightarrow$   $\widetilde{\mathsf{ison\_cond}}$   $\rightarrow$ 

**Figure C-13 json\_comparison**

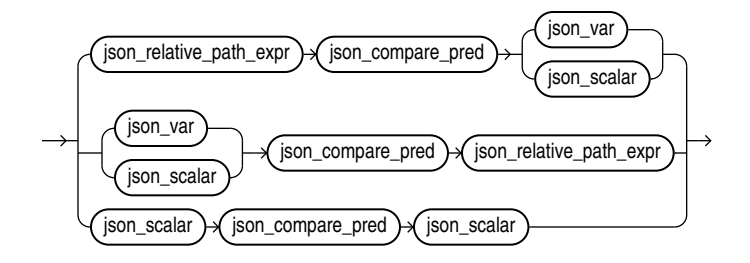

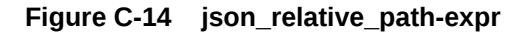

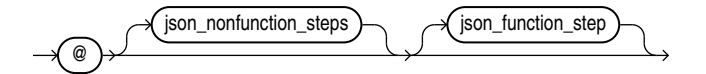

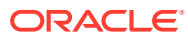

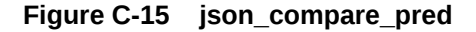

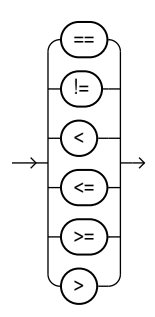

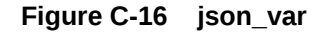

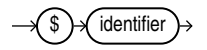

**Figure C-17 json\_scalar**

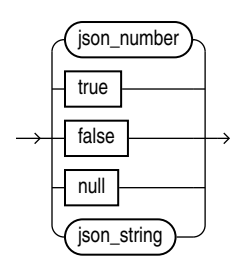

#### **Note:**

*json\_string* is a JSON string literal. *json\_number* is a standard JSON number literal: a decimal numeral, possibly signed and possibly including a decimal exponent. See [JSON Syntax and the Data It Represents](#page-21-0).

#### **Related Topics**

• [SQL/JSON Path Expression Syntax Relaxation](#page-162-0)

The basic SQL/JSON path-expression syntax is relaxed to allow implicit array wrapping and unwrapping. This means that you need not change a path expression in your code if your data evolves to replace a JSON value with an array of such values, or vice versa. Examples are provided.

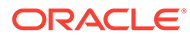

#### See Also:

- *Oracle Database SQL Language Reference* for information about Oracle syntax diagrams
- [Syntax diagram, Wikipedia](https://en.wikipedia.org/wiki/Syntax_diagram)

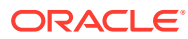

## <span id="page-380-0"></span>D

## Migrating Textual JSON Data to JSON Data Type

Oracle recommends that you use native binary JSON data (type JSON), rather than textual JSON data (type VARCHAR2, CLOB, or BLOB). How to migrate existing textual JSON data to JSON type is described. This involves (1) a pre-upgrade check, (2) migrating the data, and (3) dealing with dependent database objects.

Using data type JSON avoids costly parsing of textual JSON data and provides better query performance.

You can migrate the data (step 2) in any of the following ways. Each way involves creating a new table of the same shape as the original table, but with a JSON-type column instead of the textual JSON column.

- Populate the JSON-type column using a *query* of the textual JSON column in the original table. There are two ways to do this: CREATE TABLE AS SELECT (CTAS) or INSERT as SELECT (IAS).
- Use *Oracle Data Pump*, with data-only mode. Export the original table to a dump file, then import the dump file into the new table.
- Use *online redefinition*.
	- [Performing a Pre-Migration Check](#page-381-0) You use PL/SQL procedure DBMS\_JSON.json\_type\_convertible\_check to check whether a given column of textual JSON data can be converted to JSON data type.
- [Populate JSON-Type Column By Querying Textual JSON](#page-382-0)

With this migration approach you populate a new table by *querying* the original table. You do this as part of the CREATE TABLE statement or an INSERT statement. The new table has the same shape as the original, but with a  $JSDN$ -type column instead of the textual JSON column.

• [Using Oracle Data Pump to Migrate to JSON Data Type](#page-384-0)

With this migration approach you use Oracle Data Pump, in data-only mode, to load the data from the original table that has a textual JSON column into a new table of the same shape, but with a JSON-type column.

• [Using Online Redefinition to Migrate to JSON Data Type](#page-385-0)

If PL/SQL procedure DBMS\_REDEFINITION.can\_redef\_table gives you the go-ahead, then you can use online redefinition to migrate a textual JSON column to a JSON-type column without significantly affecting the availability of the table data. It remains accessible to both queries and DML during much of the migration process.

• [Handling Dependent Objects](#page-388-0) For the JSON-type data that replaces your original, textual JSON data, you need to recreate any database objects that depend on that original data.

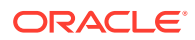

#### <span id="page-381-0"></span>**Related Topics**

**[JSON Data Type](#page-40-0)** 

SQL data type JSON represents JSON data using a native binary format, **OSON**, which is Oracle's optimized format for fast query and update in both Oracle Database server and Oracle Database clients. You can create JSON type instances from other SQL data, and conversely.

### D.1 Performing a Pre-Migration Check

You use PL/SQL procedure DBMS JSON.json type convertible check to check whether a given column of textual JSON data can be converted to JSON data type.

For example, this checks the convertibility of textual JSON column po\_document of table j\_purchaseorder, which is owned by database schema *table\_owner*. The status of the convertibility check is written to table  $my$  precheck table.

```
EXECUTE DBMS_JSON.json_type_convertible_check(
                    owner => 'table_owner',
                    tableName => 'j_purchaseorder',
                   columnName => 'po document',
                   statusTableName => 'my precheck table');
```
The result of checking is stored in the table named by the third parameter to the procedure (e.g., my\_precheck\_table). This table is created if it does not yet exist. By default, an existing table is truncated, but if the optional fifth parameter is TRUE then the procedure *appends* new result rows to the existing table.

By default, convertibility is checked by attempting to convert the data using (in effect) the JSON type constructor. If optional fourth parameter is TRUE, then convertibility is checked only using SQL condition is json, which just checks that the JSON data is well-formed, not whether it is actually convertible to JSON type.

The procedure checks each JSON value in the column to be checked. It logs each value that cannot be converted in the status table, along with the reason it's not convertible.

The procedure also logs its progress in the status table, in increments of 10% for a table of less than 10,000 rows, 5% for a table of 10,000 to 99,999 rows, and 1% for a table of 100,000 or more rows. A progress entry also shows you the number of errors found so far.

Table D-1 describes the resulting status table.

| <b>Column Name</b> | Data Type      | <b>Description</b>                                            |
|--------------------|----------------|---------------------------------------------------------------|
| STAMP              | TIMESTAMP(6)   | Time and date this status row (log entry) was written.        |
| SCHEMA NAME        | VARCHAR2 (130) | Name of the database schema that owns table<br>TABLE NAME.    |
| TABLE NAME         | VARCHAR2 (130) | Database table containing textual JSON column<br>COLUMN NAME. |

**Table D-1 JSON-Type Convertibility-Check Status Table**

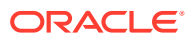

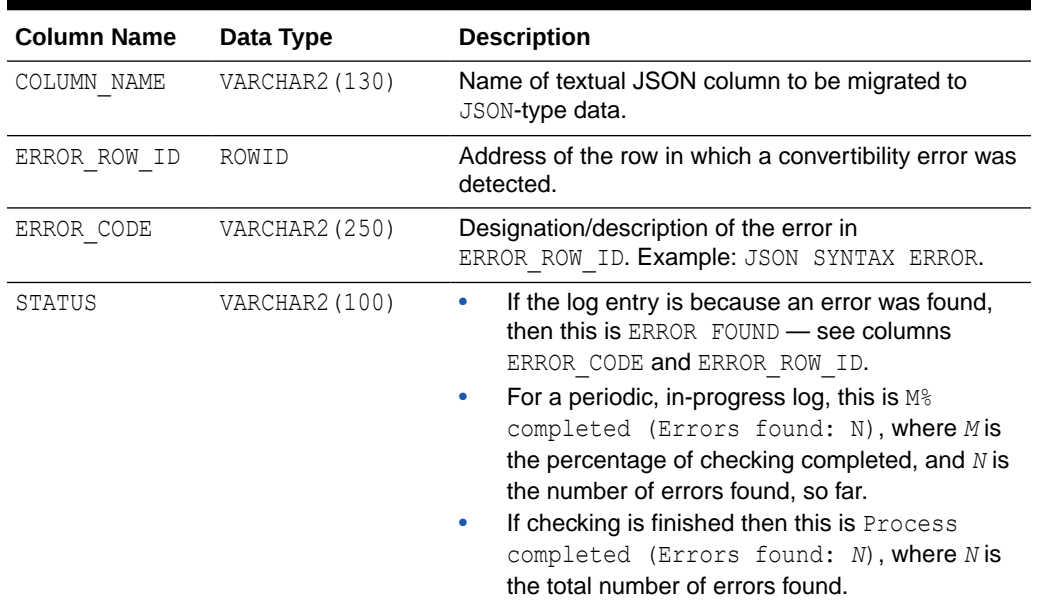

<span id="page-382-0"></span>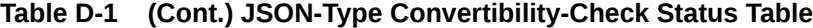

#### **Example D-1 Locating Problematic JSON Data Reported By DBMS\_JSON.JSON\_TYPE\_CONVERTIBLE\_CHECK**

This example shows how to select invalid data reported with error code JSON SYNTAX ERROR in status table my\_precheck\_table for ROWID AAAWf+AAEAAAAEMAAC of column po\_document of table *table\_owner*.j\_purchaseorder.

```
SELECT po_document FROM table_owner.j_purchaseorder
  WHERE ROWID IN (SELECT pt.ERROR_ROW_ID
                 FROM my precheck table pt
                  WHERE pt.schema_name = table_owner
                    AND pt.table_name = j_purchaseorder
                   AND pt.column name = po document);
```
### D.2 Populate JSON-Type Column By Querying Textual JSON

With this migration approach you populate a new table by *querying* the original table. You do this as part of the CREATE TABLE statement or an INSERT statement. The new table has the same shape as the original, but with a JSON-type column instead of the textual JSON column.

You submit the query as part of a CREATE TABLE AS SELECT (CTAS) statement or an INSERT as SELECT (IAS) statement. In either case, after populating the new table the old table is dropped (or renamed to some third name), and then the new table is renamed to the original table name.

The two approaches to creating and populating the new table are shown in [Example D-2](#page-383-0) and [Example D-3.](#page-383-0)

Each of those examples migrates the data in textual-JSON BLOB column po\_document of table j purchaseorder created in [Example 14-3.](#page-142-0) Each uses the JSON data type constructor to create native binary JSON data from the original textual JSON data. Each uses a new table,

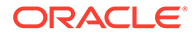

<span id="page-383-0"></span>j purchaseorder new, that has the same columns as the original — same names and same data, except that the JSON data is JSON type.

Renaming the new table is shown in Example D-4.

#### **Example D-2 Using CREATE TABLE AS SELECT (CTAS) to Migrate to JSON Data Type**

This example created the new table, j\_purchaseorder\_new, using code similar to that of [Example 4-1](#page-72-0), but it populates the table as it creates it, with a query of the textual JSON data in the original table.

```
CREATE TABLE j_purchaseorder_new PARALLEL NOLOGGING AS
SELECT id id, date_loaded date_loaded, JSON(po_document) po_document
  FROM j purchaseorder;
```
#### **See Also:**

Optimizing Performance by Creating and Populating Tables in Parallel in *Oracle Database VLDB and Partitioning Guide* for information about using CREATE TABLE AS SELECT to create and populate a table in parallel

#### **Example D-3 Using INSERT as SELECT (IAS) to Migrate to JSON Data Type**

This example assumes that you've created the new table, j\_purchaseorder\_new, using code like that of [Example 4-1.](#page-72-0) It populates the JSON-type column using an INSERT statement that queries the original, textual JSON data.

```
INSERT /*+ PARALLEL APPEND */
  INTO j purchaseorder_new (id, date_loaded, po_document)
   SELECT id, date_loaded, JSON(po_document)
    FROM j purchaseorder;
```
Optimizer hint PARALLEL requests the optimizer to invoke the INSERT statement in parallel.

Optimizer hint APPEND requests the optimizer to use direct-path insertion, which appends data to the end of the table, rather than using space already allocated to the table. Direct-path insertion can be considerably faster than conventional insertion.

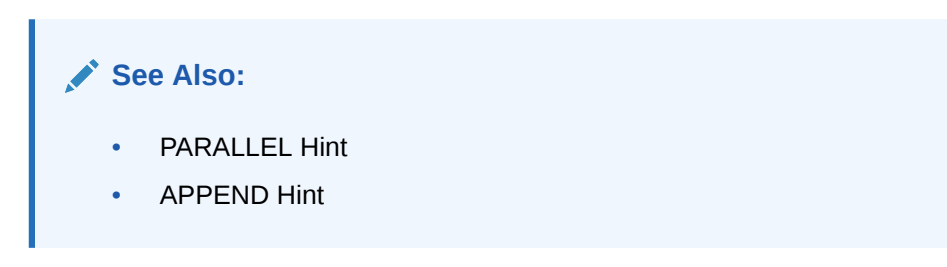

#### **Example D-4 Rename New Table To Original Table Name**

This example renames the new table, which has a JSON-type column, to the name of the original table, which has a textual JSON column.

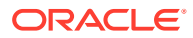

<span id="page-384-0"></span>Before this renaming, it *drops* the original table. Alternatively, you can *rename* the original table, if you don't want to drop it immediately. But to be able to rename it you must *first drop any existing materialized views that depend on it* — see [Handling Dependent Objects.](#page-388-0) You cannot rename a table as long as there are any such dependent materialized views.

#### **Note:**

*Before dropping* the original table, *verify the integrity of the new table*: make sure it is complete and correct. It needs to have the same column names and data types as the original, except for the type of the JSON column.

```
DROP TABLE j purchaseorder;
ALTER TABLE j_purchaseorder_new RENAME TO j_purchaseorder;
```
### D.3 Using Oracle Data Pump to Migrate to JSON Data Type

With this migration approach you use Oracle Data Pump, in data-only mode, to load the data from the original table that has a textual JSON column into a new table of the same shape, but with a JSON-type column.

Follow these steps:

**1.** Create the new table, **j** purchaseorder new, using code similar to that of [Example 4-1](#page-72-0), that is, with the same shape as the original table,  $j$  purchaseorder, but with a JSON-type column instead of the textual JSON column.

```
CREATE TABLE j_purchaseorder_new (id VARCHAR2(32),
                                  date loaded TIMESTAMP(6) WITH TIME ZONE,
                                   po_document JSON);
```
**2.** Use command-line client expdp, to export the data from the original table, j\_purchaseorder, to a dump file, purchase\_ord\_txt.dmp. (*table\_owner*, here, is the database schema that owns the table, and *password* is its password.)

```
expdp table_owner/password tables=j_purchaseorder directory=mydir 
dumpfile=purchase_ord_txt.dmp logfile=expdp_po.log
```
**3.** Use command-line client impdp, to import the dumped data into the new table, using data-only mode.

In this example, *table\_owner*, is a placeholder for the database schema that owns the table; *password* is a placeholder for its password; and *dumpfile\_dir* is a placeholder for the directory that contains the dump file.

```
impdp table_owner/password tables=j_purchaseorder directory=dumpfile_dir
dumpfile=purchase_ord_txt.dmp logfile=impdp_po.log
remap_table=j_purchaseorder:j_purchaseorder_new content=data_only
```
**4.** Drop the original table, or rename it to some third name, and then rename the new table to the original table name. This is shown in [Example D-4.](#page-383-0)

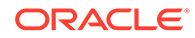

**See Also:**

Oracle Data Pump

### <span id="page-385-0"></span>D.4 Using Online Redefinition to Migrate to JSON Data Type

If PL/SQL procedure DBMS\_REDEFINITION.can\_redef\_table gives you the go-ahead, then you can use online redefinition to migrate a textual JSON column to a JSON-type column without significantly affecting the availability of the table data. It remains accessible to both queries and DML during much of the migration process.

With this approach, you copy the original table data to a new, interim table while the original table continues to handle its regular workload.

When migrating this way, the table available for regular workload is locked in the exclusive mode only during a small window of time, which is independent of the size of the table and the complexity of the redefinition. Online redefinition requires an amount of free space that is approximately equivalent to the space used by the table being redefined.

To perform online redefinition you must have *execute* privilege on package DBMS\_REDEFINITION, and you must have the privilege to *create materialized views*, CREATE MVIEW.

*table\_owner*, here, is the database schema that owns the table.

**1.** Invoke DBMS\_REDEFINITION.can\_redef\_table, to check whether the table can be modified through online redefinition. Proceed to step 2 if no error is raised.

```
EXEC DBMS_REDEFINITION.can_redef_table('table_owner', 
'i purchaseorder');
```
**2.** Create interim table **j\_purchaseorder\_new**, using code similar to that of [Example 4-1](#page-72-0), that is, with the same shape as the original table,  $\frac{1}{7}$  purchaseorder, but with a JSON-type column instead of the textual JSON column.

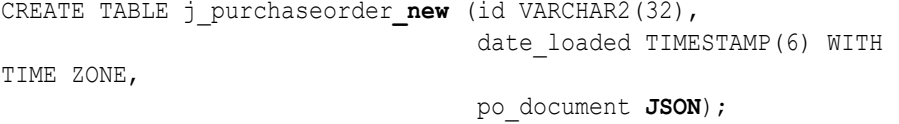

**3.** If there are any virtual columns in the original table (j\_purchaseorder), then define identical columns in the interim table. For example, this code defines virtual columns vc\_user and vc\_costcenter, based on top-level fields User and CostCenter, respectively.

ALTER TABLE j\_purchaseorder\_new **ADD** (**vc\_user GENERATED ALWAYS AS** (json\_value(po\_document, '\$.User' RETURNING VARCHAR2(20)))); ALTER TABLE j\_purchaseorder\_new **ADD** (**vc\_costcenter GENERATED ALWAYS** 

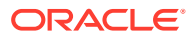

```
AS
      (json_value(po_document, '$.CostCenter' RETURNING VARCHAR2(6))));
4. Use procedure DBMS_REDEFINITION.start_redef_table, applying the JSON data type
   constructor to the textual JSON column.
   BEGIN
      DBMS_REDEFINITION.start_redef_table('table_owner',
                                            'j purchaseorder',
                                            'j purchaseorder new',
                                            'ID ID, DATE_LOADED DATE_LOADED, 
   JSON(PO_DOCUMENT) PO_DOCUMENT',
                                           REFRESH DEP MVIEWS => 'Y',ENABLE ROLLBACK => FALSE);
   END;
   /
```
**5.** If the original table contains dependents, such as constraints, indexes, and virtual private database (VPD) policies, then call procedure

DBMS REDEFINITION.copy table dependents to copy them to the interim table.

```
DECLARE
n errors INTEGER;
BEGIN
   DBMS_REDEFINITION.copy_table_dependents('table_owner',
                                             'j purchaseorder',
                                              'j purchaseorder new',
                                             NUM_ERRORS \Rightarrow n_errors,
                                              IGNORE_ERRORS => FALSE);
  DBMS OUTPUT.put line(n errors);
END;
/
```
**6.** (Optional) If you issued a large number of DML operations on the original table during the previous steps, then consider using procedure DBMS\_REDEFINITION.sync\_interim\_table to sync the data to the interim table, to minimize the downtime at the next step.

```
DBMS_REDEFINITION.sync_interim_table ('table_owner',
                                         'j purchaseorder',
                                         'j purchaseorder new',
                                         PART NAME \Rightarrow NULL,
                                         CONTINUE AFTER ERRORS => FALSE);
```
**7.** Check that the interim table works as you expect. Do whatever you feel is needed, to convince yourself that this is the case. The next step, step 8, which *cannot be undone*, swaps the names of the two tables, so what is now the interim table goes "live" with the original table name.

If your checking determines that the interim table is *not* working as expected, then you can use procedure DBMS\_REDEFINITION.abort\_redef\_table to revert the changes made so far. It cleans up problems that may have recurred during redefinition and removes temporary objects, such as materialized view logs, that have been created so far.

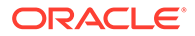

You can use abort redef table to terminate the redefinition process any time after you invoke start redef table and before you invoke DBMS\_REDEFINITION.finish\_redef\_table.

```
DBMS_REDEFINITION.abort_redef_table ('table_owner',
                                         'j purchaseorder',
                                         'j purchaseorder new',
                                         PART NAME \Rightarrow NULL);
```
**8.** Use procedure DBMS REDEFINITION.finish redef table to finish online redefinition. *This action cannot be undone.* This swaps the names of the original and interim tables, which are both locked for a brief period. After the operation the table with the original name contains the redefined data, and the table with the interim name contains the original (old) data.

```
BEGIN
   DBMS_REDEFINITION.finish_redef_table('table_owner',
                                            'j purchaseorder',
                                            'j purchaseorder new',
                                            DML LOCK TIMEOUT \Rightarrow 0);
END;
/
```
**9.** (Optional) Drop the interim table, which now contains the original (old) data, if you don't need it anymore. *Make sure that you drop the interim table, and not the table with the original name.* Specifying PURGE is optional; if you use PURGE then you cannot recover the dropped table.

```
DROP TABLE 'table_owner', 'j_purchaseorder_new' CASCADE CONSTRAINTS 
PURGE;
```
#### **See Also:**

- Redefining Tables Online in *Oracle Database Administrator's Guide*
- DBMS\_REDEFINITON Overview in *Oracle Database PL/SQL Packages and Types Reference*
- CAN\_REDEF\_TABLE Procedure in *Oracle Database PL/SQL Packages and Types Reference*
- START\_REDEF\_TABLE Procedure in *Oracle Database PL/SQL Packages and Types Reference*
- COPY\_TABLE\_DEPENDENTS Procedure in *Oracle Database PL/SQL Packages and Types Reference*
- SYNC\_INTERIM\_TABLE Procedure in *Oracle Database PL/SQL Packages and Types Reference*
- FINISH\_REDEF\_TABLE Procedure in *Oracle Database PL/SQL Packages and Types Reference*
- DROP TABLE in *Oracle Database SQL Language Reference*

### <span id="page-388-0"></span>D.5 Handling Dependent Objects

For the JSON-type data that replaces your original, textual JSON data, you need to re-create any database objects that depend on that original data.

In general, you need to re-create all of the following, similar to what was defined for the textual data: indexes, materialized views, virtual columns (and any indexes on them), virtual private database policies, and triggers.

However, defining virtual columns and indexes is *part of* using online redefinition to migrate the data — it needs to be done on the *interim* table. See [Using Online Redefinition to Migrate](#page-385-0) [to JSON Data Type](#page-385-0).

To find out which database objects depend on your original (textual) data, you can query the relevant static dictionary views, for example: USER\_INDEXES, USER\_TRIGGERS, and USER\_VIEWS. You can then use PL/SQL function DBMS\_METADATA.get\_ddl to obtain the DDL code that was used to re-create such objects. Example D-5 shows how to do this for an index.

Typically, when the base objects underlying a materialized view are modified you need to recompile the materialized view. If that's not possible, then you need to re-create it.

To check whether a materialized view needs to be recompiled, you can query static dictionary view USER\_MVIEWS, as follows:

SELECT MVIEW NAME, COMPILE STATE FROM USER MVIEWS;

If the COMPILE STATE value is NEEDS COMPILE then you can recompile the view using ALTER MATERIALIZED VIEW … COMPILE.

#### **Example D-5 Obtaining Information Needed To Re-Create an Index**

This example first queries static dictionary view USER INDEXES to find any indexes on textual JSON data in table j purchaseorder.

```
SELECT INDEX_NAME FROM USER_INDEXES
  WHERE TABLE NAME = 'J_PURCHASEORDER';
```
Supposing that the query result shows such an index named  $p_0$  num idx1, you can use DBMS\_METADATA.get\_ddl to obtain the DDL code that was used to create that index. You can then use similar DDL to create such an index on the equivalent data that you are migrating to JSON data type.

SELECT DBMS METADATA.get ddl('INDEX', po\_num\_idx1) FROM DUAL;

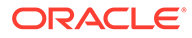

#### **See Also:**

- Static dictionary views USER\_INDEXES, USER\_TRIGGERS, and USER\_VIEWS in *Oracle Database Reference*
- GET\_xxx Functions in *Oracle Database PL/SQL Packages and Types Reference* for information about PL/SQL function DBMS\_METADATA.get\_ddl.
- Advanced Materialized Views in *Oracle Database Data Warehousing Guide*

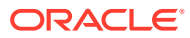

## Index

#### Symbols

! filter predicate, SQL/JSON path expressions, *[16-2](#page-151-0)*, *[16-15](#page-164-0)* != comparison filter predicate, SQL/JSON path expressions, *[16-2](#page-151-0)*, *[16-15](#page-164-0)* && filter predicate, SQL/JSON path expressions, *[16-2](#page-151-0)* < comparison filter predicate, SQL/JSON path expressions, *[16-2](#page-151-0)* <= comparison filter predicate, SQL/JSON path expressions, *[16-2](#page-151-0)* <> comparison filter predicate, SQL/JSON path expressions *See* != comparison filter predicate == comparison filter predicate, SQL/JSON path expressions, *[16-2](#page-151-0)* > comparison filter predicate, SQL/JSON path expressions, *[16-2](#page-151-0)* >= comparison filter predicate, SQL/JSON path expressions, *[16-2](#page-151-0)* || filter predicate, SQL/JSON path expressions, *[16-2](#page-151-0)* \$, SQL/JSON path expressions for a SQL/JSON variable, *[16-2](#page-151-0)*, *[17-2](#page-184-0)* for the context item, *[16-2](#page-151-0)*

### A

abort\_redef\_table, DBMS\_REDEFINITION PL/SQL procedure, *[D-6](#page-385-0)* abs() item method, SQL/JSON path expressions, *[16-17](#page-166-0)* ABSENT ON NULL, SQL/JSON generation functions, *[24-1](#page-294-0)* absolute path expression, *[16-2](#page-151-0)* syntax, *[C-1](#page-374-0)* ad-hoc query indexing, *[29-18](#page-353-0)* add\_vc trigger procedure, *[23-32](#page-270-0)* add\_virtual\_columns, DBMS\_JSON PL/SQL procedure, *[23-24](#page-262-0)*, *[23-26](#page-264-0)*, *[23-29](#page-267-0)* adding virtual columns for JSON fields, *[23-24](#page-262-0)* based on a data guide-enabled search index, *[23-29](#page-267-0)* based on a hierarchical data guide, *[23-26](#page-264-0)*

aggregate item method, *[16-17](#page-166-0)* ALL\_CONSTRAINTS view, *[6-8](#page-90-0)*, *[6-12](#page-94-0)* ALL\_JSON\_COLUMNS view, *[4-4](#page-74-0)* ALL\_JSON\_DATAGUIDE\_FIELDS view, *[23-14](#page-252-0)* ALL\_JSON\_DATAGUIDES view, *[23-14](#page-252-0)* ALL\_JSON\_INDEXES view, *[29-2](#page-337-0)* ALL\_JSON\_SCHEMA\_COLUMNS view, *[6-2](#page-84-0)* ALLOW SCALARS keywords, json\_query RETURNING clause, *[17-4](#page-186-0)* alphabetically ordering serialized JSON data, *[2-23](#page-48-0)* APPEND operation, json\_transform, *[12-1](#page-117-0)* array element, JSON, *[1-2](#page-21-0)* array index, *[16-2](#page-151-0)* array range specification, *[16-2](#page-151-0)* array step, SQL/JSON path expressions, *[16-2](#page-151-0)* syntax, *[C-1](#page-374-0)* array-element sorting, json\_transform, *[12-1](#page-117-0)* array, JSON, *[1-2](#page-21-0)* ASCII keyword json\_serialize function, *[2-23](#page-48-0)* ASCII keyword, SQL functions, *[17-4](#page-186-0)* automatic synchronization of JSON search index, *[29-18](#page-353-0)* avg() item method, SQL/JSON path expressions, *[16-17](#page-166-0)*

#### B

basic SQL/JSON path expression, *[16-2](#page-151-0)* BNF description, *[C-1](#page-374-0)* diagrams, *[C-1](#page-374-0)* binary type, Oracle JSON scalar, *[2-5](#page-30-0)* binary() item method, SQL/JSON path expressions, *[16-17](#page-166-0)* binaryOnly() item method, SQL/JSON path expressions, *[16-17](#page-166-0)* bind variable, passing a value to a SQL/JSON variable, *[16-2](#page-151-0)*, *[17-2](#page-184-0)* BNF syntax descriptions, basic SQL/JSON path expression, *[C-1](#page-374-0)* Boolean JSON value generating, *[24-6](#page-299-0)* targeted by json\_value, *[19-3](#page-209-0)* using FORMAT JSON to set, *[12-1](#page-117-0)*

boolean() item method, SQL/JSON path expressions, *[16-17](#page-166-0)* booleanOnly() item method, SQL/JSON path expressions, *[16-17](#page-166-0)*

#### C

can\_redef\_table, DBMS\_REDEFINITION PL/SQL procedure, *[D-6](#page-385-0)* canonical form of a JSON number, *[17-4](#page-186-0)* canonical sort order, JSON data type, *[2-36](#page-61-0)* capabilities specification, Oracle Database support for JSON, *[B-1](#page-372-0)* CASE operation, json\_transform, *[12-1](#page-117-0)* case-sensitivity in data-guide field o:preferred\_column\_name, *[23-9](#page-247-0)* in query dot notation, *[15-1](#page-145-0)* in SQL/JSON path expression, *[16-2](#page-151-0)* JSON and SQL, *[xix](#page-18-0)* strict and lax JSON syntax, *[5-3](#page-78-0)* CAST, IS JSON VALIDATE check-constraint keyword, *[6-5](#page-87-0)* ceiling() item method, SQL/JSON path expressions, *[16-17](#page-166-0)* change trigger, data guide, *[23-32](#page-270-0)* user-defined, *[23-34](#page-272-0)* character sets, *[7-1](#page-98-0)* check constraint used to ensure well-formed JSON data, *[4-1](#page-71-0)* check constraints, NOPRECHECK keyword, *[6-12](#page-94-0)* check constraints, PRECHECK keyword, *[6-12](#page-94-0)* child COLUMNS clause, json\_table, *[21-5](#page-223-0)* client, using to retrieve JSON LOB data, *[8-1](#page-100-0)* clone() method, PL/SQL object types, *[25-1](#page-317-0)* collation order, json\_transform array sorting, *[12-1](#page-117-0)* column check constraints, NOPRECHECK keyword, *[6-12](#page-94-0)* column check constraints, PRECHECK keyword, *[6-12](#page-94-0)* column, JSON, *[4-1](#page-71-0)* COLUMNS clause json\_table, *[21-5](#page-223-0)* columns of JSON data, *[2-11](#page-36-0)* compare predicate, SQL/JSON path expressions syntax, *[C-1](#page-374-0)* comparing JSON data type values, *[2-36](#page-61-0)* comparison filter predicates, SQL/JSON path expressions, *[16-2](#page-151-0)* comparison in SQL/JSON path expression, types, *[16-31](#page-180-0)* comparison, SQL/JSON path expressions syntax, *[C-1](#page-374-0)* compatibility of data types, item methods, *[16-17](#page-166-0)*

composite multivalue function-based index, *[29-11](#page-346-0)*, *[29-15](#page-350-0)* concat() item method, SQL/JSON path expressions, *[16-17](#page-166-0)* condition (filter), SQL/JSON path expressions, *[16-2](#page-151-0)*, *[C-1](#page-374-0)* conditions, Oracle SQL json\_equal, *[1](#page-143-0)* json\_textcontains, *[22-1](#page-235-0)* conditions, SQL/JSON is json, *[5-1](#page-76-0)* and JSON null, *[1-2](#page-21-0)* is not json, *[5-1](#page-76-0)* and JSON null, *[1-2](#page-21-0)* json\_exists, *[18-1](#page-202-0)* indexing, *[29-4](#page-339-0)*, *[29-11](#page-346-0)*, *[29-15](#page-350-0)* conjunction, SQL/JSON path expressions syntax, *[C-1](#page-374-0)* constructor, JSON, *[2-28](#page-53-0)* JSON generation, *[24-1](#page-294-0)* constructor, JSON data type, *[2-16](#page-41-0)* context item, SQL/JSON path expressions, *[16-2](#page-151-0)* convert textual JSON to JSON data type *See* [migrate textual JSON to JSON data type](#page-395-0) COPY operation, json\_transform, *[12-1](#page-117-0)* copy\_table\_dependents, DBMS\_REDEFINITION PL/SQL procedure, *[D-6](#page-385-0)* cos() item method, SQL/JSON path expressions, *[16-17](#page-166-0)* count() item method, SQL/JSON path expressions, *[16-17](#page-166-0)* CREATE TABLE AS SELECT, migrate textual JSON data to JSON type, *[D-3](#page-382-0)* create\_view\_on\_path, DBMS\_JSON PL/SQL procedure, *[23-17](#page-255-0)*, *[23-21](#page-259-0)* create\_view, DBMS\_JSON PL/SQL procedure, *[23-17](#page-255-0)*, *[23-19](#page-257-0)* creating a JSON schema, *[6-6](#page-88-0)*

#### D

data guide change trigger, *[23-32](#page-270-0)* user-defined, *[23-34](#page-272-0)* fields, *[23-9](#page-247-0)* flat, *[23-42](#page-280-0)* hierarchical, *[23-48](#page-286-0)* multiple for the same JSON column, *[23-36](#page-274-0)* overview, *[23-2](#page-240-0)* data types for JSON columns, *[3-1](#page-69-0)* data-guide keywords JSON Schema fields, *[23-9](#page-247-0)* date formats, ISO 8601, *[A-1](#page-369-0)* date type, Oracle JSON scalar, *[2-5](#page-30-0)*

date() item method, SQL/JSON path expressions, *[16-17](#page-166-0)* dateTimeOnly() item method, SQL/JSON path expressions, *[16-17](#page-166-0)* day-second interval type, Oracle JSON scalar, *[2-5](#page-30-0)* DBA\_CONSTRAINTS view, *[6-8](#page-90-0)*, *[6-12](#page-94-0)* DBA\_JSON\_COLUMNS view,  $4-4$ DBA\_JSON\_DATAGUIDE\_FIELDS view, *[23-14](#page-252-0)* DBA\_JSON\_DATAGUIDES view, [23-14](#page-252-0) DBA\_JSON\_INDEXES view, *[29-2](#page-337-0)* DBA\_JSON\_SCHEMA\_COLUMNS view, *[6-2](#page-84-0)* dbColumn JSON Schema field, *[6-8](#page-90-0)* dbConstraintExpression JSON Schema field, *[6-8](#page-90-0)* dbConstraintName JSON Schema field, *[6-8](#page-90-0)* dbDomain JSON Schema field, *[6-8](#page-90-0)* dbFieldProperties JSON Schema field, *[6-8](#page-90-0)* dbForeignKey JSON Schema field, *[6-8](#page-90-0)* DBMS\_JSON\_SCHEMA.describe PL/SQL function, *[6-6](#page-88-0)*, *[6-8](#page-90-0)* DBMS\_JSON\_SCHEMA.is\_schema\_valid PL/SQL function, *[6-2](#page-84-0)* DBMS\_JSON.add\_virtual\_columns PL/SQL procedure, *[23-24](#page-262-0)*, *[23-26](#page-264-0)*, *[23-29](#page-267-0)* DBMS\_JSON.create\_view PL/SQL procedure, *[23-17](#page-255-0)*, *[23-19](#page-257-0)* DBMS\_JSON.create\_view\_on\_path PL/SQL procedure, *[23-17](#page-255-0)*, *[23-21](#page-259-0)* DBMS\_JSON.drop\_virtual\_columns PL/SQL procedure, *[23-24](#page-262-0)*, *[23-32](#page-270-0)* DBMS\_JSON.FORMAT\_FLAT, *[23-7](#page-245-0)*, *[23-9](#page-247-0)*, *[23-42](#page-280-0)* DBMS\_JSON.FORMAT\_HIERARCHICAL, *[23-7](#page-245-0)*, *[23-19](#page-257-0)*, *[23-26](#page-264-0)*, *[23-48](#page-286-0)* DBMS\_JSON.get\_index\_dataguide PL/SQL function, *[23-7](#page-245-0)*, *[23-9](#page-247-0)*, *[23-19](#page-257-0)* DBMS\_JSON.get\_view\_sql PL/SQL function, *[23-17](#page-255-0)* DBMS\_JSON.json\_type\_convertible\_check PL/SQL procedure, *[D-2](#page-381-0)* DBMS\_JSON.PRETTY, *[23-19](#page-257-0)*, *[23-42](#page-280-0)*, *[23-48](#page-286-0)* DBMS\_JSON.rename\_column PL/SQL procedure, *[23-9](#page-247-0)* DBMS\_MLE.export\_to\_mle PL/SQL procedure, *[2-13](#page-38-0)* DBMS\_MLE.import\_from\_mle PL/SQL procedure, *[2-13](#page-38-0)* DBMS\_REDEFINITION.abort\_redef\_table PL/SQL procedure, *[D-6](#page-385-0)* DBMS\_REDEFINITION.can\_redef\_table PL/SQL procedure, *[D-6](#page-385-0)* DBMS\_REDEFINITION.copy\_table\_dependents PL/SQL procedure, *[D-6](#page-385-0)* DBMS\_REDEFINITION.finish\_redef\_table PL/SQL procedure, *[D-6](#page-385-0)*

DBMS\_REDEFINITION.sync\_interim\_table PL/SQL procedure, *[D-6](#page-385-0)* dbNoPrecheck JSON Schema field, *[6-8](#page-90-0)* dbObject JSON Schema field, *[6-8](#page-90-0)* dbObjectProperties JSON Schema field, *[6-8](#page-90-0)* dbObjectType JSON Schema field, *[6-8](#page-90-0)* dbPrimaryKey JSON Schema field, *[6-8](#page-90-0)* dbUnique JSON Schema field, *[6-8](#page-90-0)* descendant step, SQL/JSON path expressions, *[16-2](#page-151-0)* describe, DBMS\_JSON\_SCHEMA PL/SQL function, *[6-6](#page-88-0)*, *[6-8](#page-90-0)* description JSON Schema field, *[6-8](#page-90-0)* diagrams, basic SQL/JSON path expression syntax, *[C-1](#page-374-0)* DISALLOW SCALARS keywords json\_query, *[20-1](#page-215-0)* json\_table, *[21-5](#page-223-0)* DISALLOW SCALARS keywords, json\_query RETURNING clause, *[17-4](#page-186-0)* disjunction, SQL/JSON path expressions syntax, *[C-1](#page-374-0)* Document Object Model (DOM), *[25-1](#page-317-0)* DOM-like manipulation of JSON data, *[25-1](#page-317-0)* dot-notation access to JSON data, *[15-1](#page-145-0)* use with json\_table SQL/JSON function, *[21-1](#page-219-0)* double type, Oracle JSON scalar, *[2-5](#page-30-0)* double() item method, SQL/JSON path expressions, *[16-17](#page-166-0)* DROP TABLE SQL statement, *[D-6](#page-385-0)* drop\_virtual\_columns, DBMS\_JSON PL/SQL procedure, *[23-24](#page-262-0)*, *[23-32](#page-270-0)* dropping virtual columns for JSON fields, *[23-24](#page-262-0)*, *[23-32](#page-270-0)* ds\_iso\_format ISO 8601 duration format, *[A-1](#page-369-0)* dsInterval() item method, SQL/JSON path expressions, *[16-17](#page-166-0)* duality view compared to read-only view, *[24-21](#page-314-0)* in describe output, JSON Schema, *[6-1](#page-83-0)* duplicate field names in JSON objects, *[5-3](#page-78-0)* duration formats, ISO 8601, *[A-1](#page-369-0)* E

element of a JSON array, *[1-2](#page-21-0)* eq\_regex filter predicate, SQL/JSON path expressions, *[16-2](#page-151-0)* error clause, SQL query functions and conditions, *[17-10](#page-192-0)* ERROR ON MISMATCH clause, *[17-13](#page-195-0)* exists filter predicate, SQL/JSON path expressions, *[16-2](#page-151-0)* used with negation, *[16-15](#page-164-0)* EXISTS keyword, json\_table, *[21-5](#page-223-0)*

<span id="page-393-0"></span>export\_to\_mle, DBMS\_MLE PL/SQL procedure, *[2-13](#page-38-0)* EXTENDED keyword JSON constructor, *[2-16](#page-41-0)* json\_serialize function, *[2-23](#page-48-0)* extended object representation of JSON scalars, *[2-32](#page-57-0)* extendedType JSON Schema field, *[6-8](#page-90-0)* EXTRA DATA clause, ON MISMATCH clause, *[17-13](#page-195-0)*

#### F

facet search of JSON data, *[22-3](#page-237-0)* field name, SQL/JSON path expressions syntax, *[C-1](#page-374-0)* field, JSON object, *[1-2](#page-21-0)* filter condition, SQL/JSON path expressions, *[16-2](#page-151-0)* syntax, *[C-1](#page-374-0)* filter expression, SQL/JSON path expressions, *[16-2](#page-151-0)* filter, SQL/JSON path expressions, *[16-2](#page-151-0)* syntax, *[C-1](#page-374-0)* finish\_redef\_table, DBMS\_REDEFINITION PL/SQL procedure, *[D-6](#page-385-0)* float type, Oracle JSON scalar, *[2-5](#page-30-0)* float() item method, SQL/JSON path expressions, *[16-17](#page-166-0)* floor() item method, SQL/JSON path expressions, *[16-17](#page-166-0)* FOR ORDINALITY keywords, json\_table, *[21-5](#page-223-0)* FORMAT JSON keywords json\_table, *[21-5](#page-223-0)* SQL/JSON generation functions, *[24-1](#page-294-0)*, *[24-6](#page-299-0)* FORMAT\_FLAT, package DBMS\_JSON, *[23-7](#page-245-0)*, *[23-9](#page-247-0)*, *[23-42](#page-280-0)* FORMAT\_HIERARCHICAL, package DBMS\_JSON, *[23-7](#page-245-0)*, *[23-19](#page-257-0)*, *[23-26](#page-264-0)*, *[23-48](#page-286-0)* full-text search index, *[29-18](#page-353-0)* full-text search of JSON data, *[22-1](#page-235-0)* function step, SQL/JSON path expressions, *[16-2](#page-151-0)* syntax, *[C-1](#page-374-0)* function-based indexing multivalue, *[29-11](#page-346-0)*, *[29-15](#page-350-0)* functions, Oracle SQL json\_dataguide, *[23-7](#page-245-0)*, *[23-9](#page-247-0)* as an aggregate function, *[23-36](#page-274-0)* hierarchical format, *[23-26](#page-264-0)*, *[23-48](#page-286-0)* pretty-print format, *[23-48](#page-286-0)* json\_mergepatch, *[13-1](#page-137-0)* json\_scalar, *[2-19](#page-44-0)*, *[2-28](#page-53-0)* json\_serialize, *[2-23](#page-48-0)*, *[2-28](#page-53-0)* json\_transform, *[12-1](#page-117-0)*

functions, SQL/JSON json\_array, *[24-15](#page-308-0)* json\_arrayagg, *[24-18](#page-311-0)* json\_object, *[24-8](#page-301-0)* json\_objectagg, *[24-17](#page-310-0)* json\_query, *[20-1](#page-215-0)* json\_table, *[21-1](#page-219-0)* json\_value, *[19-1](#page-207-0)* function-based indexing, *[29-4](#page-339-0)* indexing for geographic data, *[27-1](#page-326-0)* returning an object-type or collectiontype instance, *[19-5](#page-211-0)*

#### G

generating a JSON schema, *[6-6](#page-88-0)* generation functions, creating a read-only view, *[24-21](#page-314-0)* generation of JSON data using SQL, *[24-1](#page-294-0)* input SQL values, *[24-6](#page-299-0)* geographic JSON data, *[27-1](#page-326-0)* GeoJSON, *[27-1](#page-326-0)* geometric features in JSON, *[27-1](#page-326-0)* get\_index\_dataguide, DBMS\_JSON PL/SQL function, *[23-7](#page-245-0)*, *[23-9](#page-247-0)*, *[23-19](#page-257-0)* get\_view\_sql, DBMS\_JSON PL/SQL function, *[23-17](#page-255-0)* get() method, PL/SQL object types, *[25-1](#page-317-0)*

#### H

has substring filter predicate, SQL/JSON path expressions, *[16-2](#page-151-0)* hidden virtual columns projected from JSON data, *[23-24](#page-262-0)*

#### I

idOnly() item method, SQL/JSON path expressions, *[16-17](#page-166-0)* IGNORE ON MISMATCH clause, *[17-13](#page-195-0)* IM column store, *[30-1](#page-358-0)* import\_from\_mle, DBMS\_MLE PL/SQL procedure, *[2-13](#page-38-0)* in filter predicate, SQL/JSON path expressions, *[16-2](#page-151-0)* used with negation, *[16-15](#page-164-0)* In-Memory Column Store, *[30-1](#page-358-0)* populating JSON into, *[30-4](#page-361-0)* upgrading tables with JSON data for, *[30-7](#page-364-0)* index, array, *[16-2](#page-151-0)* indexing JSON data, *[29-1](#page-336-0)* composite B-tree index for multiple fields, *[29-17](#page-352-0)*

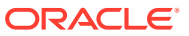

indexing JSON data *(continued)* for json\_exists queries, *[29-7](#page-342-0)*, *[29-11](#page-346-0)*, *[29-15](#page-350-0)* for json\_table queries, *[29-6](#page-341-0)* for search, *[29-18](#page-353-0)* full-text and numeric-range, *[29-18](#page-353-0)* function-based, *[29-4](#page-339-0)* for geographic data, *[27-1](#page-326-0)* GeoJSON, *[27-1](#page-326-0)* is (not) json SQL/JSON condition, *[29-2](#page-337-0)* json\_exists SQL/JSON condition, *[29-4](#page-339-0)*, *[29-11](#page-346-0)*, *[29-15](#page-350-0)* json\_value SQL/JSON function, *[29-4](#page-339-0)* data type considerations, *[29-9](#page-344-0)* for geographic data, *[27-1](#page-326-0)* for json\_exists queries, *[29-7](#page-342-0)* for json\_table queries, *[29-6](#page-341-0)* multivalue function-based index, *[29-11](#page-346-0)* spatial, *[27-1](#page-326-0)* indexOf() item method, SQL/JSON path expressions, *[16-17](#page-166-0)* INSERT as SELECT, migrate textual JSON data to JSON type, *[D-3](#page-382-0)* INSERT operation, json\_transform, *[12-1](#page-117-0)* inserting JSON data into a column, *[11-1](#page-113-0)* INTERSECT operation, json\_transform, *[12-1](#page-117-0)* introspection of PL/SQL object types, *[25-1](#page-317-0)* is json SQL/JSON condition, *[5-1](#page-76-0)* and JSON null, *[1-2](#page-21-0)* indexing, *[29-2](#page-337-0)* STRICT keyword, *[5-6](#page-81-0)* is not json SQL/JSON condition, *[5-1](#page-76-0)* and JSON null, *[1-2](#page-21-0)* indexing, *[29-2](#page-337-0)* STRICT keyword, *[5-6](#page-81-0)* is\_schema\_valid, DBMS\_JSON\_SCHEMA PL/SQL function, *[6-2](#page-84-0)* ISO 8601 formats, *[A-1](#page-369-0)* item method use with dot-notation syntax, *[15-1](#page-145-0)* item method, SQL/JSON path expressions, *[16-2](#page-151-0)*, *[16-17](#page-166-0)* data type compatibility, *[16-17](#page-166-0)* implicit "only" method application, *[17-2](#page-184-0)*, *[17-4](#page-186-0)*, *[21-5](#page-223-0)* syntax, *[C-1](#page-374-0)* items data-guide field (JSON Schema keyword), *[23-9](#page-247-0)* items JSON Schema field, *[6-8](#page-90-0)*

#### J

JavaScript array, *[1-2](#page-21-0)* JavaScript driver mle-js-oracledb (server side), *[2-13](#page-38-0)*

JavaScript driver node-oracledb (client side), *[2-13](#page-38-0)* JavaScript notation compared with JSON, *[1-1](#page-20-0)* JavaScript object, *[1-2](#page-21-0)* JavaScript object literal, *[1-2](#page-21-0)* JavaScript Object Notation (JSON), *[1-1](#page-20-0)* JSON, *[1-1](#page-20-0)* character encoding, *[7-1](#page-98-0)* character-set conversion, *[7-1](#page-98-0)* compared with JavaScript notation, *[1-1](#page-20-0)* compared with XML, *[1-5](#page-24-0)* overview, *[1-1](#page-20-0)*, *[2-1](#page-26-0)* support by Oracle Database, specifications, *[B-1](#page-372-0)* syntax, *[1-1](#page-20-0)*, *[1-2](#page-21-0)*, *[2-1](#page-26-0)* basic path expression, *[16-2](#page-151-0)*, *[C-1](#page-374-0)* strict and lax, *[5-3](#page-78-0)* JSON column, *[4-1](#page-71-0)* JSON columns, *[2-11](#page-36-0)* JSON constructor, *[2-16](#page-41-0)* JSON data guide, *[23-1](#page-239-0)* overview, *[23-2](#page-240-0)* JSON data type (SQL), *[2-3](#page-28-0)*, *[2-5](#page-30-0)* comparing and sorting, *[2-36](#page-61-0)* migrate from textual JSON, *[D-1](#page-380-0)* precheck to migrate textual JSON, *[D-2](#page-381-0)* JSON generation functions, *[24-1](#page-294-0)* JSON language, Oracle-specific scalar types, *[1-2](#page-21-0)* JSON LOB data, *[8-1](#page-100-0)* JSON object types, PL/SQL overview, *[25-1](#page-317-0)* JSON scalar types, Oracle extended, *[2-5](#page-30-0)* JSON scalars, object representation, *[2-32](#page-57-0)* JSON schema generated from a data guide, *[23-9](#page-247-0)* generated from database objects, *[6-8](#page-90-0)* JSON Schema, *[6-1](#page-83-0)*, *[6-6](#page-88-0)*, *[23-1](#page-239-0)* data-guide keywords, *[23-9](#page-247-0)* Oracle-specific fields, *[6-8](#page-90-0)* validating documents, *[6-2](#page-84-0)* JSON search index, *[29-18](#page-353-0)* JSON type constructor, *[2-16](#page-41-0)*, *[2-28](#page-53-0)* JSON generation, *[24-1](#page-294-0)* json\_array SQL/JSON function, *[24-15](#page-308-0)* JSON\_ARRAY\_T PL/SQL object type, *[25-1](#page-317-0)* json\_arrayagg SQL/JSON function, *[24-18](#page-311-0)* json\_dataguide Oracle SQL function, *[23-7](#page-245-0)*, *[23-9](#page-247-0)* as an aggregate function, *[23-36](#page-274-0)* hierarchical format, *[23-26](#page-264-0)*, *[23-48](#page-286-0)* pretty-print format, *[23-48](#page-286-0)* JSON\_ELEMENT\_T PL/SQL object type, *[25-1](#page-317-0)* json\_equal Oracle SQL condition, *[1](#page-143-0)* json\_exists SQL/JSON condition, *[18-1](#page-202-0)* as json\_table, *[18-5](#page-206-0)* indexing, *[29-2](#page-337-0)*, *[29-4](#page-339-0)*, *[29-7](#page-342-0)*, *[29-11](#page-346-0)*, *[29-15](#page-350-0)*

<span id="page-395-0"></span>JSON\_KEY\_LIST PL/SQL object type, *[25-1](#page-317-0)* json\_mergepatch Oracle SQL function, *[13-1](#page-137-0)* json\_object SQL/JSON function, *[24-8](#page-301-0)* JSON\_OBJECT\_T PL/SQL object type, *[25-1](#page-317-0)* json\_objectagg SQL/JSON function, *[24-17](#page-310-0)* json\_query SQL/JSON function, *[20-1](#page-215-0)* as json\_table, *[20-3](#page-217-0)* json\_scalar Oracle SQL function, *[2-19](#page-44-0)*, *[2-28](#page-53-0)* JSON\_SCALAR\_T PL/SQL object type, *[25-1](#page-317-0)* json\_serialize Oracle SQL function, *[2-23](#page-48-0)*, *[2-28](#page-53-0)* json\_table SQL/JSON function, *[21-1](#page-219-0)* DISALLOW SCALARS keywords, *[21-5](#page-223-0)* EXISTS keyword, *[21-5](#page-223-0)* FORMAT JSON keywords, *[21-5](#page-223-0)* generalizes other SQL/JSON functions and conditions, *[21-9](#page-227-0)* indexing for queries, *[29-6](#page-341-0)* NESTED PATH clause, *[21-11](#page-229-0)* PATH clause, *[21-1](#page-219-0)*, *[21-5](#page-223-0)* TRUNCATE keyword, *[21-5](#page-223-0)* json\_textcontains Oracle SQL condition, *[22-1](#page-235-0)* json\_transform Oracle SQL function, *[12-1](#page-117-0)* PATH clause, *[12-1](#page-117-0)* json\_type\_convertible\_check, DBMS\_JSON PL/SQL procedure, *[D-2](#page-381-0)* json\_value SQL/JSON function, *[19-1](#page-207-0)* as json\_table, *[19-7](#page-213-0)* data type considerations for indexing, *[29-9](#page-344-0)* function-based indexing, *[29-4](#page-339-0)* for geographic data, *[27-1](#page-326-0)* indexing for json\_exists queries, *[29-7](#page-342-0)* indexing for json\_table queries, *[29-6](#page-341-0)* returning an object-type or collection-type instance, *[19-5](#page-211-0)* JSON-language null and SQL NULL, *[2-8](#page-33-0)* JSON-language scalar types, corresponding to SQL scalar types, *[2-5](#page-30-0)* JSON-relational duality view compared to read-only view, *[24-21](#page-314-0)* in describe output, JSON Schema, *[6-1](#page-83-0)* JSON, extended objects, *[2-32](#page-57-0)*

#### K

KEEP operation, json\_transform, *[12-1](#page-117-0)* key, JSON object *See* [field, JSON object](#page-393-0) keywords JSON Schema data-guide fields, *[23-9](#page-247-0)*

#### L

last, array index, *[16-2](#page-151-0)* lax JSON syntax, *[5-3](#page-78-0)* specifying, *[5-6](#page-81-0)*

lax JSON-language type comparison, *[17-18](#page-200-0)* LAX keyword in TYPE clause, *[17-18](#page-200-0)* left-hand side (LHS)of a json\_transform operation, *[12-1](#page-117-0)* length() item method, SQL/JSON path expressions, *[16-17](#page-166-0)* LHS (left-hand side) of a json\_transform operation, *[12-1](#page-117-0)* like filter predicate, SQL/JSON path expressions, *[16-2](#page-151-0)* like\_regex filter predicate, SQL/JSON path expressions, *[16-2](#page-151-0)* limitations, Oracle Database support for JSON, *[B-1](#page-372-0)* listagg() item method, SQL/JSON path expressions, *[16-17](#page-166-0)* load() PL/SQL JSON-type method, to construct PL/SQL object types, *[25-1](#page-317-0)* loading JSON data into the database, *[11-1](#page-113-0)* LOB storage of JSON data, *[8-1](#page-100-0)* lower() item method, SQL/JSON path expressions, *[16-17](#page-166-0)*

#### M

materialized view of JSON data, *[21-13](#page-231-0)* indexing, *[31-1](#page-365-0)* rewriting automatically, *[31-1](#page-365-0)* maxDateTime() item method, SQL/JSON path expressions, *[16-17](#page-166-0)* maxItems JSON Schema field, *[6-8](#page-90-0)* maxLength JSON Schema field, *[6-8](#page-90-0)* maxNumber() item method, SQL/JSON path expressions, *[16-17](#page-166-0)* maxString() item method, SQL/JSON path expressions, *[16-17](#page-166-0)* MERGE operation, json\_transform, *[12-1](#page-117-0)* migrate textual JSON data to JSON data type, *[D-1](#page-380-0)* handling dependent objects, *[D-9](#page-388-0)* online redefinition, *[D-6](#page-385-0)* populating a new table, *[D-3](#page-382-0)* with Oracle Data Pump, *[D-5](#page-384-0)* migrate textual JSON to JSON data type, *[D-1](#page-380-0)* pre-migration check, *[D-2](#page-381-0)* minDateTime() item method, SQL/JSON path expressions, *[16-17](#page-166-0)* minLength JSON Schema field, *[6-8](#page-90-0)* minNumber() item method, SQL/JSON path expressions, *[16-17](#page-166-0)* minString() item method, SQL/JSON path expressions, *[16-17](#page-166-0)* MINUS operation, json\_transform, *[12-1](#page-117-0)*
<span id="page-396-0"></span>MISSING DATA clause, ON MISMATCH clause, *[17-13](#page-195-0)* mle-js-oracledb MLE JavaScript driver (server side), *[2-13](#page-38-0)* modifying JSON data json\_mergepatch, *[13-1](#page-137-0)* json\_transform, *[12-1](#page-117-0)* multiple data guides for the same JSON column, *[23-36](#page-274-0)* multivalue function-based index, *[29-11](#page-346-0)*, *[29-15](#page-350-0)*

#### N

native binary JSON data format (OSON), *[2-3](#page-28-0)*, *[2-5](#page-30-0)* negation in SQL/JSON path expressions, *[16-15](#page-164-0)* NESTED clause, instead of json\_table, *[21-4](#page-222-0)* NESTED PATH clause, json\_table, *[21-11](#page-229-0)* NESTED PATH operation, json\_transform, *[12-1](#page-117-0)* node-oracledb MLE JavaScript driver (client side), *[2-13](#page-38-0)* NOPRECHECK keyword for column check constraints, *[6-12](#page-94-0)* NoSQL databases, *[2-3](#page-28-0)* null handling, SQL/JSON generation functions, *[24-1](#page-294-0)*, *[24-6](#page-299-0)* null in JSON and in SQL, *[2-8](#page-33-0)* NULL ON EMPTY clause, SQL/JSON query functions, *[17-12](#page-194-0)* NULL ON MISMATCH clause, *[17-13](#page-195-0)* NULL ON NULL, SQL/JSON generation functions, *[24-1](#page-294-0)* NULL-handling clause, SQL/JSON generation functions, *[24-1](#page-294-0)* number() item method, SQL/JSON path expressions, *[16-17](#page-166-0)* numberOnly() item method, SQL/JSON path expressions, *[16-17](#page-166-0)* numeric-range indexing, *[29-18](#page-353-0)*

# $\Omega$

o:frequency data-guide field, *[23-9](#page-247-0)* o:hidden data-guide field, *[23-24](#page-262-0)* o:high\_value data-guide field, *[23-9](#page-247-0)* o:last\_analyzed data-guide field, *[23-9](#page-247-0)* o:length data-guide field, *[23-9](#page-247-0)* o:low\_value data-guide field, *[23-9](#page-247-0)* o:num\_nulls data-guide field, *[23-9](#page-247-0)* o:path data-guide field, *[23-9](#page-247-0)* o:preferred\_column\_name data-guide field, *[23-9](#page-247-0)* o:sample\_size data-guide field, *[23-9](#page-247-0)* object literal, Javascript, *[1-2](#page-21-0)* object member, JSON, *[1-2](#page-21-0)* object representation of JSON scalars, *[2-32](#page-57-0)*

object step, SQL/JSON path expressions, *[16-2](#page-151-0)* syntax, *[C-1](#page-374-0)* object, Javascript and JSON, *[1-2](#page-21-0)* OMIT QUOTES keywords, json\_query function, *[20-1](#page-215-0)* ON EMPTY clause, SQL/JSON query functions, *[17-12](#page-194-0)* ON MISMATCH clause, *[17-13](#page-195-0)* oneOf data-guide field (JSON Schema keyword), *[23-9](#page-247-0)* online redefinition, using to migrate to JSON data type, *[D-6](#page-385-0)* Oracle Data Pump using to migrate to JSON data type, *[D-5](#page-384-0)* Oracle JSON-language scalar types, corresponding to SQL scalar types, *[2-5](#page-30-0)* Oracle scalar types for JSON language, *[1-2](#page-21-0)* Oracle SQL conditions, *[1](#page-143-0)* json\_equal, *[1](#page-143-0)* json\_textcontains, *[22-1](#page-235-0) See also* [SQL/JSON conditions](#page-398-0) Oracle SQL functions, *[1](#page-143-0)* json\_dataguide, *[23-7](#page-245-0)*, *[23-9](#page-247-0)* as an aggregate function, *[23-36](#page-274-0)* hierarchical format, *[23-26](#page-264-0)*, *[23-48](#page-286-0)* pretty-print format, *[23-48](#page-286-0)* json\_mergepatch, *[13-1](#page-137-0)* json\_scalar, *[2-19](#page-44-0)*, *[2-28](#page-53-0)* json\_serialize, *[2-23](#page-48-0)*, *[2-28](#page-53-0)* json\_transform, *[12-1](#page-117-0) See also* [SQL/JSON functions](#page-398-0) Oracle support for JSON in the database, *[2-40](#page-65-0)* specifications, *[B-1](#page-372-0)* ORDERED keyword json\_serialize function, *[2-23](#page-48-0)* ordering serialized JSON data alphabetically, *[2-23](#page-48-0)* OSON binary JSON data format, *[2-3](#page-28-0)*, *[2-5](#page-30-0)*

#### P

parent COLUMNS clause, json\_table, *[21-5](#page-223-0)* parsing of JSON data to PL/SQL object types, *[25-1](#page-317-0)* PASSING clause, *[17-2](#page-184-0)* PATH clause json\_table, *[21-1](#page-219-0)*, *[21-5](#page-223-0)* json\_transform, *[12-1](#page-117-0)* path expression, SQL/JSON, *[16-1](#page-150-0)* comparison, types, *[16-31](#page-180-0)* for a json\_table column, *[21-5](#page-223-0)* for a json\_transform RHS, *[12-1](#page-117-0)* for json\_exists, *[18-1](#page-202-0)* for json\_table rows, *[21-1](#page-219-0)* for json\_value, *[19-1](#page-207-0)*

path expression, SQL/JSON *(continued)* item methods, *[16-17](#page-166-0)* json\_transform RHS, *[12-1](#page-117-0)* syntax, *[16-2](#page-151-0)*, *[C-1](#page-374-0)* path expression, SQL/JSON, for json\_query, *[20-1](#page-215-0)* PATH, nested json\_transform, *[12-1](#page-117-0)* performance tuning, *[28-1](#page-334-0)* PL/SQL functions DBMS\_JSON\_SCHEMA.describe, *[6-8](#page-90-0)* DBMS\_JSON.describe, *[6-6](#page-88-0)* DBMS\_JSON.get\_index\_dataguide, *[23-7](#page-245-0)*, *[23-9](#page-247-0)*, *[23-19](#page-257-0)* DBMS\_JSON.get\_view\_sql, [23-17](#page-255-0) DBMS\_JSON.is\_schema\_valid, *[6-6](#page-88-0)* PL/SQL object types overview, *[25-1](#page-317-0)* PL/SQL object-type methods, *[25-1](#page-317-0)* PL/SQL procedures DBMS\_JSON.add\_virtual\_columns, *[23-24](#page-262-0)*, *[23-26](#page-264-0)*, *[23-29](#page-267-0)* DBMS\_JSON.create\_view, *[23-17](#page-255-0)*, *[23-19](#page-257-0)* DBMS\_JSON.create\_view\_on\_path, [23-17](#page-255-0), *[23-21](#page-259-0)* DBMS\_JSON.drop\_virtual\_columns, *[23-24](#page-262-0)*, *[23-32](#page-270-0)* DBMS\_JSON.export\_to\_mle, *[2-13](#page-38-0)* DBMS\_JSON.import\_from\_mle, *[2-13](#page-38-0)* DBMS\_JSON.rename\_column, *[23-9](#page-247-0)* PL/SQL record or index-table type NULL ON EMPTY, *[17-12](#page-194-0)* NULL ON MISMATCH, *[17-13](#page-195-0)* PL/SQL, use of JSON data, *[2-12](#page-37-0)* pre-migration check, migration to JSON type, *[D-2](#page-381-0)* PRECHECK keyword for column check constraints, *[6-12](#page-94-0)* precheckability of a column check constraint explicit declaration, *[6-12](#page-94-0)* precheckable check constraint, definition, *[6-8](#page-90-0)* predicate *See* filter expression PREPEND operation, json\_transform, *[12-1](#page-117-0)* PRETTY keyword json\_serialize function, *[2-23](#page-48-0)* PRETTY keyword, SQL functions, *[17-4](#page-186-0)* pretty-printing in book examples, *[xix](#page-18-0)* pretty-printing serialized JSON data, *[2-23](#page-48-0)* PRETTY, package DBMS\_JSON, *[23-19](#page-257-0)*, *[23-42](#page-280-0)*, *[23-48](#page-286-0)* projecting virtual columns from JSON fields, *[23-24](#page-262-0)* properties data-guide field (JSON Schema keyword), *[23-9](#page-247-0)*

properties JSON Schema field, *[6-8](#page-90-0)* property, JSON object *See* [field, JSON object](#page-393-0) put() method, PL/SQL object types, *[25-1](#page-317-0)*

## Q

queries, dot notation, *[15-1](#page-145-0)* use with json\_table SQL/JSON function, *[21-1](#page-219-0)* query rewrite to a materialized view, *[31-1](#page-365-0)* QUOTES keyword, json\_query function, *[20-1](#page-215-0)*

## R

range indexing, numeric, *[29-18](#page-353-0)* range specification, array, *[16-2](#page-151-0)* rawtohex SQL function, for insert or update with BLOB JSON column, *[8-1](#page-100-0)* read-only view create using generation functions, *[24-21](#page-314-0)* regex equals filter predicate, SQL/JSON path expressions, *[16-2](#page-151-0)* regex filter predicate, SQL/JSON path expressions, *[16-2](#page-151-0)* regex like filter predicate, SQL/JSON path expressions, *[16-2](#page-151-0)* relational database with JSON data, *[2-3](#page-28-0)* relative path expression, *[16-2](#page-151-0)* syntax, *[C-1](#page-374-0)* REMOVE operation, json\_transform, *[12-1](#page-117-0)* remove() method, PL/SQL object types, *[25-1](#page-317-0)* RENAME operation, json\_transform, *[12-1](#page-117-0)* rename\_column, DBMS\_JSON PL/SQL procedure, *[23-9](#page-247-0)* rename\_key() method, PL/SQL object types, *[25-1](#page-317-0)* rendering of JSON data, *[17-4](#page-186-0)* REPLACE operation, json\_transform, *[12-1](#page-117-0)* required JSON Schema field, *[6-8](#page-90-0)* restrictions, Oracle Database support for JSON, *[B-1](#page-372-0)* retrieval of JSON LOB data from database by client, *[8-1](#page-100-0)* returning an object-type or collection-type instance from json\_value, *[19-5](#page-211-0)* RETURNING clause SQL query functions, *[17-4](#page-186-0)* SQL/JSON generation functions, *[24-1](#page-294-0)* rewrite of JSON queries to a materialized view, *[31-1](#page-365-0)* RHS (right-hand side) of a json\_transform operation, *[12-1](#page-117-0)* right-hand side (RHS)of a json\_transform operation, *[12-1](#page-117-0)*

<span id="page-398-0"></span>round() item method, SQL/JSON path expressions, *[16-17](#page-166-0)* row source, JSON, *[21-1](#page-219-0)*

### S

scalar types and values, JSON, *[1-2](#page-21-0)* object representation, *[2-32](#page-57-0)* scalar types, Oracle JSON-language and SQL, *[2-5](#page-30-0)* scalar, SQL/JSON path expressions syntax, *[C-1](#page-374-0)* schema\_validate() method, PL/SQL object types, *[25-1](#page-317-0)* schema-valid JSON data, *[5-1](#page-76-0)* schema, JSON, *[6-1](#page-83-0)*, *[6-6](#page-88-0)*, *[23-1](#page-239-0)* validating documents, *[6-2](#page-84-0)* schemaless database data, *[2-3](#page-28-0)* SDO\_GEOMETRY, *[27-1](#page-326-0)* search index, *[29-18](#page-353-0)* searching JSON data, *[22-1](#page-235-0)* facets, *[22-3](#page-237-0)* full-text, *[22-1](#page-235-0)* SELECT statement, NESTED clause instead of json\_table, *[21-4](#page-222-0)* serialization of JSON data from queries, *[17-4](#page-186-0)* of JSON data in PL/SQL object types, *[25-1](#page-317-0)* serializing JSON data, *[2-23](#page-48-0)* SET operation, json\_transform, *[12-1](#page-117-0)* setting a SQL/JSON variable, json\_transform, *[12-1](#page-117-0)* setting values in PL/SQL object types, *[25-1](#page-317-0)* sharding, data-guide information in index, *[23-4](#page-242-0)* sibling COLUMNS clauses, json\_table, *[21-5](#page-223-0)* simple dot-notation access to JSON data, *[15-1](#page-145-0)* use with json\_table SQL/JSON function, *[21-1](#page-219-0)* Simple Oracle Document Access (SODA), *[2-1](#page-26-0)* simplified syntax *See* simple dot-notation access to JSON data sin() item method, SQL/JSON path expressions, *[16-17](#page-166-0)* size() item method, SQL/JSON path expressions, *[16-17](#page-166-0)* SODA, *[2-1](#page-26-0)* SORT operation, json\_transform, *[12-1](#page-117-0)* sort order, JSON data type, *[2-36](#page-61-0)* json\_transform SORT, *[12-1](#page-117-0)* sorting array elements, json\_transform, *[12-1](#page-117-0)* sorting JSON data type values, *[2-36](#page-61-0)* spatial JSON data, *[27-1](#page-326-0)* specifications, Oracle Database support for JSON, *[B-1](#page-372-0)*

SQL functions json\_dataguide, *[23-7](#page-245-0)*, *[23-9](#page-247-0)* as an aggregate function, *[23-36](#page-274-0)* hierarchical format, *[23-26](#page-264-0)*, *[23-48](#page-286-0)* pretty-print format, *[23-48](#page-286-0)* json\_mergepatch, *[13-1](#page-137-0)* json\_transform, *[12-1](#page-117-0)* SQL NESTED clause, instead of json\_table, *[21-4](#page-222-0)* SQL NULL and JSOn-language null, *[2-8](#page-33-0)* SQL scalar types, corresponding to JSONlanguage scalar types, *[2-5](#page-30-0)* SQL statement DROP TABLE, *[D-6](#page-385-0)* SQL, overview of use with JSON data, *[2-11](#page-36-0)* SQL/JSON conditions, *[1](#page-143-0)* is (not) json, *[5-1](#page-76-0)* is json and JSON null, *[1-2](#page-21-0)* indexing, *[29-2](#page-337-0)* is not ison and JSON null, *[1-2](#page-21-0)* indexing, *[29-2](#page-337-0)* json\_exists, *[18-1](#page-202-0)* as json\_table, *[18-5](#page-206-0)* indexing, *[29-2](#page-337-0)*, *[29-4](#page-339-0)*, *[29-11](#page-346-0)*, *[29-15](#page-350-0) See also* [Oracle SQL conditions](#page-396-0) SQL/JSON functions, *[1](#page-143-0)* for generating JSON, *[24-1](#page-294-0)* json\_array, *[24-15](#page-308-0)* json\_arrayagg, *[24-18](#page-311-0)* json\_object, *[24-8](#page-301-0)* json\_objectagg, *[24-17](#page-310-0)* json\_query, *[20-1](#page-215-0)* as json\_table, *[20-3](#page-217-0)* json\_table, *[21-1](#page-219-0)* json\_value, *[19-1](#page-207-0)* as json\_table, *[19-7](#page-213-0)* function-based indexing, *[27-1](#page-326-0)*, *[29-4](#page-339-0)* returning an object-type or collectiontype instance, *[19-5](#page-211-0) See also* [Oracle SQL functions](#page-396-0) SQL/JSON generation functions, *[24-1](#page-294-0)* input SQL values, *[24-6](#page-299-0)* SQL/JSON path expression, *[16-1](#page-150-0)* comparison, types, *[16-31](#page-180-0)* for a json\_table column, *[21-5](#page-223-0)* for a json\_transform RHS, *[12-1](#page-117-0)* for json\_exists, *[18-1](#page-202-0)* for json\_table rows, *[21-1](#page-219-0)* for json\_value, *[19-1](#page-207-0)* item methods, *[16-17](#page-166-0)* json\_transform RHS, *[12-1](#page-117-0)* syntax, *[16-2](#page-151-0)* array step, *[C-1](#page-374-0)* basic, *[16-2](#page-151-0)*, *[C-1](#page-374-0)* compare predicate, *[C-1](#page-374-0)*

SQL/JSON path expression *(continued)* syntax *(continued)* comparison, *[C-1](#page-374-0)* condition, *[C-1](#page-374-0)* conjunction, *[C-1](#page-374-0)* disjunction, *[C-1](#page-374-0)* field name, *[C-1](#page-374-0)* filter, *[C-1](#page-374-0)* function step, *[C-1](#page-374-0)* item method, *[C-1](#page-374-0)* object step, *[C-1](#page-374-0)* relaxed, *[16-13](#page-162-0)* scalar, *[C-1](#page-374-0)* variable, *[C-1](#page-374-0)* SQL/JSON path expression, for json\_query, *[20-1](#page-215-0)* SQL/JSON query functions WITH WRAPPER keywords, *[17-7](#page-189-0)* SQL/JSON variable, *[16-2](#page-151-0)*, *[17-2](#page-184-0)* SQL/JSON variable, setting with json\_transform, *[12-1](#page-117-0)* sqlPrecision JSON Schema field, *[6-8](#page-90-0)* sqlScale JSON Schema field, *[6-8](#page-90-0)* starts with filter predicate, SQL/JSON path expressions, *[16-2](#page-151-0)* stddev() item method, SQL/JSON path expressions, *[16-17](#page-166-0)* step, SQL/JSON path expressions, *[16-2](#page-151-0)* storing and managing JSON data, overview, *[3-1](#page-69-0)* strict JSON syntax, *[5-3](#page-78-0)* specifying, *[5-6](#page-81-0)* strict JSON-language type comparison, *[17-18](#page-200-0)* STRICT keyword in TYPE clause, *[17-18](#page-200-0)* is (not) json SQL/JSON condition, *[5-6](#page-81-0)* SQL/JSON generation functions, *[24-1](#page-294-0)* string() item method, SQL/JSON path expressions, *[16-17](#page-166-0)* stringOnly() item method, SQL/JSON path expressions, *[16-17](#page-166-0)* sum() item method, SQL/JSON path expressions, *[16-17](#page-166-0)* support for JSON, Oracle Database, *[2-40](#page-65-0)* specifications, *[B-1](#page-372-0)* sync\_interim\_table, DBMS\_REDEFINITION PL/SQL procedure, *[D-6](#page-385-0)* syntax diagrams, basic SQL/JSON path expression, *[C-1](#page-374-0)*

# T

tables with JSON data, *[2-11](#page-36-0)* tan() item method, SQL/JSON path expressions, *[16-17](#page-166-0)* textual JSON, migrate to JSON data type, *[D-1](#page-380-0)* handling dependent objects, *[D-9](#page-388-0)*

textual JSON, migrate to JSON data type *(continued)* online redefinition, *[D-6](#page-385-0)* populating a new table, *[D-3](#page-382-0)* pre-migration check, *[D-2](#page-381-0)* with Oracle Data Pump, *[D-5](#page-384-0)* textual SQL data types for JSON data, *[2-5](#page-30-0)* time formats, ISO 8601, *[A-1](#page-369-0)* timestamp type, Oracle JSON scalar, *[2-5](#page-30-0)* timestamp with time zone type, Oracle JSON scalar, *[2-5](#page-30-0)* timestamp() item method, SQL/JSON path expressions, *[16-17](#page-166-0)* title JSON Schema field, *[6-8](#page-90-0)* to\_json() function, PL/SQL object types, *[25-1](#page-317-0)* toBoolean() item method, SQL/JSON path expressions, *[16-17](#page-166-0)* toDateTime() item method, SQL/JSON path expressions, *[16-17](#page-166-0)* tree-like representation of JSON data, *[25-1](#page-317-0)* trigger for data-guide changes, *[23-32](#page-270-0)* TRUNCATE keyword json\_serialize function, *[2-23](#page-48-0)* json\_table, *[21-5](#page-223-0)* TRUNCATE keyword, Oracle extension for SQL/ JSON VARCHAR2 return value, *[17-4](#page-186-0)* TYPE clause (STRICT or LAX), *[17-18](#page-200-0)* type data-guide field (JSON Schema keyword), *[23-9](#page-247-0)* TYPE ERROR clause, ON MISMATCH clause, *[17-13](#page-195-0)* type JSON Schema field, *[6-8](#page-90-0)* type-casting scalar JSON data on insertion, *[6-5](#page-87-0)* type() item method, SQL/JSON path expressions, *[16-17](#page-166-0)* TYPE(STRICT) in json\_table COLUMNS clause, *[21-5](#page-223-0)* TYPE(STRICT) in RETURNING clause json\_value, *[17-4](#page-186-0)* types in path-expression comparisons, *[16-31](#page-180-0)*

# $\cup$

UNCONDITIONAL keyword, SQL/JSON query functions, *[17-7](#page-189-0)* UNION operation, json\_transform, *[12-1](#page-117-0)* unique field names in JSON objects, *[5-3](#page-78-0)* updating JSON data, *[11-1](#page-113-0)* json\_mergepatch, *[13-1](#page-137-0)* json\_transform, *[12-1](#page-117-0)* upper() item method, SQL/JSON path expressions, *[16-17](#page-166-0)* USER\_CONSTRAINTS view, *[6-8](#page-90-0)*, *[6-12](#page-94-0)* USER\_JSON\_COLUMNS view, *[4-4](#page-74-0)* USER\_JSON\_DATAGUIDE\_FIELDS view, *[23-14](#page-252-0)* USER\_JSON\_DATAGUIDES view, *[23-14](#page-252-0)*

USER\_JSON\_INDEXES view, *[29-2](#page-337-0)* USER\_JSON\_SCHEMA\_COLUMNS view, *[6-2](#page-84-0)* user-defined data-guide change trigger, *[23-34](#page-272-0)*

#### $\vee$

valid JSON data (JSON Schema), *[5-1](#page-76-0)* valid JSON data, definition, *[6-1](#page-83-0)*, *[6-2](#page-84-0)* validating JSON data with a JSON schema, *[6-2](#page-84-0)* validating values in PL/SQL object types, *[25-1](#page-317-0)* VALUE keyword for returning LOBs, *[17-4](#page-186-0)* value, JSON language, *[1-2](#page-21-0)* variable, SQL/JSON path expressions, *[16-2](#page-151-0)*, *[17-2](#page-184-0)* setting with json\_transform, *[12-1](#page-117-0)* syntax, *[C-1](#page-374-0)* variance() item method, SQL/JSON path expressions, *[16-17](#page-166-0)* view create based on a data guide, *[23-19](#page-257-0)* create based on data guide-enabled index and a path, *[23-21](#page-259-0)* create using generation functions, *[24-21](#page-314-0)* create using SQL/JSON function json\_table, *[21-13](#page-231-0)* views ALL\_CONSTRAINTS, *[6-8](#page-90-0)*, *[6-12](#page-94-0)* ALL\_JSON\_COLUMNS, *[4-4](#page-74-0)* ALL\_JSON\_DATAGUIDE\_FIELDS, *[23-14](#page-252-0)* ALL\_JSON\_DATAGUIDES, *[23-14](#page-252-0)* ALL\_JSON\_INDEXES, *[29-2](#page-337-0)* ALL\_JSON\_SCHEMA\_COLUMNS, *[6-2](#page-84-0)* DBA\_CONSTRAINTS, *[6-8](#page-90-0)*, *[6-12](#page-94-0)* DBA\_JSON\_COLUMNS, *[4-4](#page-74-0)* DBA\_JSON\_DATAGUIDE\_FIELDS, *[23-14](#page-252-0)* DBA\_JSON\_DATAGUIDES, *[23-14](#page-252-0)* DBA\_JSON\_INDEXES, *[29-2](#page-337-0)* DBA\_JSON\_SCHEMA\_COLUMNS, [6-2](#page-84-0)

USER\_CONSTRAINTS, *[6-8](#page-90-0)*, *[6-12](#page-94-0)*

views *(continued)* USER\_JSON\_COLUMNS, *[4-4](#page-74-0)* USER\_JSON\_DATAGUIDE\_FIELDS, *[23-14](#page-252-0)* USER\_JSON\_DATAGUIDES, *[23-14](#page-252-0)* USER\_JSON\_INDEXES, *[29-2](#page-337-0)* USER\_JSON\_SCHEMA\_COLUMNS, *[6-2](#page-84-0)* virtual columns for JSON fields, adding, *[23-24](#page-262-0)* based on a data guide-enabled search index, *[23-29](#page-267-0)* based on a hierarchical data guide, *[23-26](#page-264-0)*

#### W

well-formed JSON data, *[5-1](#page-76-0)* ensuring, *[3-1](#page-69-0)* WITH UNIQUE KEYS keywords, JSON condition is json, *[5-3](#page-78-0)* WITH WRAPPER keywords, SQL/JSON query functions, *[17-7](#page-189-0)* WITHOUT UNIQUE KEYS keywords, JSON condition is json, *[5-3](#page-78-0)* wrapper clause, SQL/JSON query functions, *[17-7](#page-189-0)* WRAPPER keyword, SQL/JSON query functions, *[17-7](#page-189-0)*

## X

XML compared with JSON, *[1-5](#page-24-0)* DOM, *[25-1](#page-317-0)*

# Y

year-month interval type, Oracle JSON scalar, *[2-5](#page-30-0)* ym\_iso\_format ISO 8601 duration format, *[A-1](#page-369-0)*

ymInterval() item method, SQL/JSON path expressions, *[16-17](#page-166-0)*